## **ACH550**

User's Manual ACH550-UH HVAC Drives (1...550 HP) ACH550-BCR/BDR/VCR/VDR E-Clipse Bypass Drives (1...400 HP) ACH550-PCR/PDR Packaged Drives with Disconnect (1...550 HP)

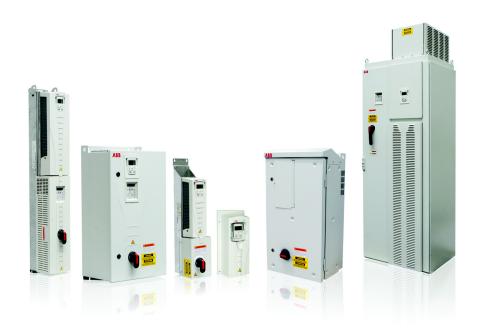

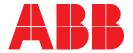

## List of related manuals

#### **GENERAL MANUALS**

#### ACH550-UH HVAC Drives User's Manual (1...550 HP)

3AUA0000004092 (English)

- Safety
- Installation
- · Control panel
- Start-up
- Application macros
- Parameters
- · Embedded fieldbus
- · Fieldbus adapter
- · Diagnostics
- Maintenance
- · Technical data

# ACH550-BCR/BDR/VCR/VDR E-Clipse Bypass Drives User's Manual (1...400 HP)

3AUA0000016461 (English)

- Safety
- Installation
- · Control panel
- · Start-up
- · Bypass functions overview
- · Application macros
- Parameters
- · Embedded fieldbus
- · Fieldbus adapter
- · Diagnostics
- Technical data

# ACH550-PCR/PDR Packaged Drives with Disconnect User's Manual (1...550 HP)

3AUA0000031590 (English)

- Safety
- Installation
- Maintenance
- · Technical data

#### **OPTION MANUALS**

(delivered with optional equipment)

## MFDT-01 FlashDrop User's Manual

3AFE68591074 (English)

OHDI-01 115/230 V Digital Input Module User's Manual 3AUA000003101 (English)

# OREL-01 Relay Output Extension Module User's Manual

3AUA000001935 (English)

RCNA-01 ControlNet Adapter User's Manual 3AFE64506005 (English)

RDNA-01 DeviceNet Adapter User's Manual 3AFE64504223 (English)

**RETA-01 Ethernet Adapter Module User's Manual** 3AFE64539736 (English)

**RETA-02 Ethernet Adapter Module User's Manual** 3AFE68895383 (English)

# RLON-01 LONWORKS<sup>®</sup> Adapter Module User's Manual

3AFE64798693 (English)

## RPBA-01 PROFIBUS DP Adapter Module User's Manual

3AFE64504215 (English)

SREA-01 Ethernet Adapter User's Manual 3AUA0000042896 (English)

Typical contents

- Safety
- Installation
- Programming/Start-up
- Diagnostics
- Technical data

#### **MAINTENANCE MANUALS**

Guide for Capacitor Reforming in ACS50, ACS55, ACS150, ACS310, ACS320, ACS350, ACS550 and ACH550

3AFE68735190 (English)

APOGEE is a registered trademark of Siemens Building Technologies Inc.

BACnet is a registered trademark of ASHRAE.

ControlNet™ is a trademark of ODVA™.

DeviceNet™ is a trademark of ODVA™.

DRIVECOM is a registered trademark of DRIVECOM User Group e.V.

EtherNet/IP™ is a trademark of ODVA™.

Interbus is a registered trademark of Interbus Club.

LONWORKS® is a registered trademark of Echelon Corporation.

Metasys is a registered trademark of Johnson Controls Inc.

Modbus and Modbus/TCP are registered trademarks of Schneider Automation Inc.

PROFIBUS, PROFIBUS DP and PROFINET IO are registered trademarks of Profibus International.

# **Manual contents**

| List of included manuals                       |             |
|------------------------------------------------|-------------|
| ACH550-UH Drives                               | <b>1-</b> 1 |
| ACH550-BCR/BDR/VCR/VDR E-Clipse Bypass Drives  | <b>2-</b> 1 |
| ACH550-PCR/PDR Packaged Drives with Disconnect | 3-1         |

ACH550-UH HVAC Drives 1...550 HP

**User's Manual** 

## **Safety**

## Use of warnings and notes

There are two types of safety instructions throughout this manual:

- Notes draw attention to a particular condition or fact, or give information on a subject.
- Warnings caution you about conditions which can result in serious injury or death and/or damage to the equipment. They also tell you how to avoid the danger. The warning symbols are used as follows:

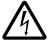

**Electricity warning** warns of hazards from electricity which can cause physical injury and/or damage to the equipment.

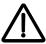

**General warning** warns about conditions, other than those caused by electricity, which can result in physical injury and/or damage to the equipment.

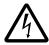

**WARNING!** The ACH550 adjustable speed AC drive should ONLY be installed by a qualified electrician.

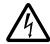

**WARNING!** Even when the motor is stopped, dangerous voltage is present at the power circuit terminals U1, V1, W1 (L1, L2, L3) and U2, V2, W2 (T1, T2 T3) and, depending on the frame size, UDC+ and UDC-, or BRK+ and BRK-.

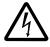

**WARNING!** Dangerous voltage is present when input power is connected. After disconnecting the supply, wait at least 5 minutes (to let the intermediate circuit capacitors discharge) before removing the cover.

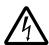

**WARNING!** Even when power is switched off from the input terminals of the ACH550, there may be dangerous voltage (from external sources) on the terminals of the relay outputs.

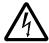

**WARNING!** When the control terminals of two or more drives are connected in parallel, the auxiliary voltage for these control connections must be taken from a single source which can either be one of the drives or an external supply.

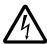

**WARNING!** Disconnect the internal EMC filter when installing the drive on an IT system (an ungrounded power system or a high-resistance-grounded [over 30 ohm] power system).

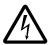

**WARNING!** Do not attempt to install or remove EM1, EM3, F1 or F2 screws while power is applied to the drive's input terminals.

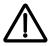

**WARNING!** Do not control the motor with the disconnecting device (disconnecting means); instead, use the control panel keys or commands via the I/O board of the drive. The maximum allowed number of charging cycles of the DC capacitors (i.e. power-ups by applying power) is five in ten minutes.

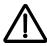

**WARNING!** Never attempt to repair a malfunctioning ACH550; contact the factory or your local Authorized Service Center for repair or replacement.

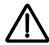

**WARNING!** The ACH550 will start up automatically after an input voltage interruption if the external run command is on.

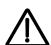

**WARNING!** The heat sink may reach a high temperature.

**Note:** For more technical information, contact the factory or your local ABB representative.

# **Table of contents**

| Safety                                                                  |              |
|-------------------------------------------------------------------------|--------------|
| Use of warnings and notes                                               | . 1-3        |
| Table of contents                                                       |              |
| Installation                                                            |              |
| Installation flow chart Preparing for installation Installing the drive | 1-10         |
| Control panel                                                           |              |
| HVAC control panel features                                             |              |
| Start-up                                                                |              |
| Start-up                                                                | 1-47         |
| Application macros                                                      |              |
| Overview                                                                | 1-49         |
| HVAC Default macro                                                      | 1-51         |
| Supply Fan macro                                                        | 1-52         |
| Return Fan macro                                                        | 1-53         |
| Cooling Tower Fan macro                                                 | 1-54         |
| Condenser macro                                                         | 1-55         |
| Booster Pump macro                                                      | 1-56         |
| Pump Alternation macro                                                  | 1-57         |
| Internal Timer macro                                                    | 1-58<br>1-59 |
| Internal Timer with Constant Speeds / PRV macro                         | 1-60         |
| Dual Setpoint with PID macro                                            | 1-61         |
| Dual Setpoint with PID and Constant Speeds                              | 1-62         |
| E-bypass macro                                                          | 1-63         |
| Hand Control macro                                                      |              |
| E-Clipse macro                                                          |              |
| Parameters                                                              |              |
| Complete parameter list                                                 | 1-67         |
| Complete parameter descriptions                                         | 1-80         |

| Embedded neidbus                                         |       |
|----------------------------------------------------------|-------|
| Overview                                                 |       |
| Mechanical and electrical installation – EFB             |       |
| Communication setup – EFB                                |       |
| Activate drive control functions – EFB                   |       |
| Feedback from the drive – EFB                            |       |
| Diagnostics – EFB                                        |       |
| N2 protocol technical data                               |       |
| FLN protocol technical data                              |       |
| BACnet protocol technical data                           |       |
| Modbus protocol technical data                           |       |
| ABB control profiles technical data                      | 1-247 |
| Fieldbus adapter                                         |       |
| Overview                                                 | 1-259 |
| Mechanical and electrical installation – FBA             | 1-262 |
| Communication setup – FBA                                | 1-263 |
| Activate drive control functions – FBA                   | 1-263 |
| Feedback from the drive – FBA                            |       |
| Diagnostics – FBA                                        |       |
| ABB drives profile technical data                        |       |
| Generic profile technical data                           | 1-277 |
| Diagnostics                                              |       |
| Diagnostic displays                                      | 1-279 |
| Correcting faults                                        |       |
| Correcting alarms                                        | 1-286 |
| Maintenance                                              |       |
| Maintenance intervals                                    | 1-289 |
| Heatsink                                                 |       |
| Drive module fan replacement                             |       |
| Enclosure fan replacement – UL Type 12 enclosures        | 1-291 |
| Enclosure air filter replacement – UL Type 12 enclosures |       |
| Capacitors                                               |       |
| Control panel                                            | 1-296 |

## Technical data

| Ratings                 | 1-297 |
|-------------------------|-------|
| Input power connections | 1-301 |
| Motor connections       | 1-309 |
| Control connections     | 1-315 |
| Efficiency              | 1-318 |
| Cooling                 | 1-318 |
| Dimensions and weights  | 1-320 |
| Degrees of protection   | 1-325 |
| Ambient conditions      | 1-326 |
| Materials               | 1-327 |
| Applicable standards    | 1-328 |
| Liability limits        | 1-330 |

## Index

| ACF | 1550- | -UH | User's | Manua |
|-----|-------|-----|--------|-------|
|     |       |     |        |       |

## Installation

Study these installation instructions carefully before proceeding. **Failure to observe** the warnings and instructions may cause a malfunction or personal hazard.

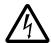

**WARNING!** Before you begin read *Safety* on page 1-3.

## Installation flow chart

The installation of the ACH550 adjustable speed AC drive follows the outline below. The steps must be carried out in the order shown. At the right of each step are references to the detailed information needed for the correct installation of the unit.

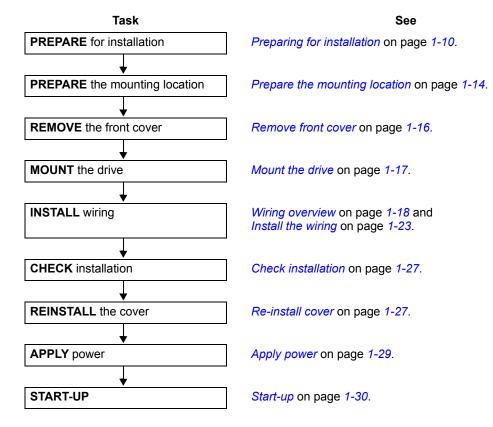

## Preparing for installation

## Lifting the drive

R1...R6

Lift the drive only by the metal chassis.

R7...R8

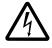

**WARNING!** Handle and ship floor mounted enclosures only in the upright position. These units are not designed to be laid on their backs.

- 1. Use a pallet truck to move the transport package/ enclosure to the installation site.
- Remove the cabinet side panels for access to the cabinet/pallet mounting bolts. (6 torx screws hold each cabinet side panel in place. Leave the side panels off until later.)
- 3. Remove the 4 bolts that secure the cabinet to the shipping pallet.

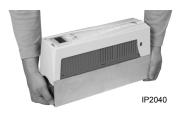

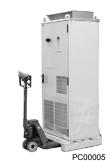

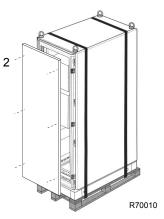

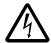

**WARNING!** Use the lifting lugs/bars at the top of the unit to lift R7/R8 drives.

4. Use a hoist to lift the drive. (Do not place drive in final position until mounting site is prepared.)

#### Unpack the drive

- 1. Unpack the drive.
- 2. Check for any damage and notify the shipper immediately if damaged components are found.
- 3. Check the contents against the order and the shipping label to verify that all parts have been received.

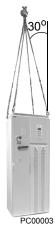

#### **Drive identification**

#### Drive labels

To determine the type of drive you are installing, refer to either:

 Serial number label attached on upper part of the chokeplate between the mounting holes.

 Type code label attached on the heat sink – on the side of the enclosure.

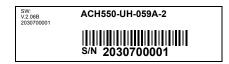

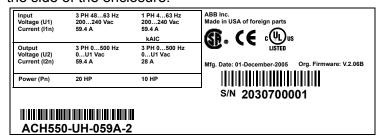

## Type code

Use the following chart to interpret the type code found on either label.

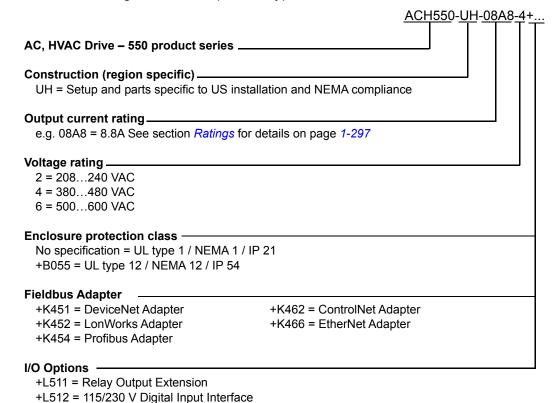

#### Ratings and frame size

The chart in section *Ratings* on page 1-297 lists technical specifications, and identifies the drive's frame size. To read the Ratings table, you need the "Output current rating" entry from the type code (see above). Also, when using the Ratings tables, note that there are different tables for each drive "Voltage rating".

1-12 ACH550-UH User's Manual

## **Motor compatibility**

The motor, drive, and supply power must be compatible:

| Motor<br>Specification | Verify                                                                                                    | Reference                                                                                                    |
|------------------------|----------------------------------------------------------------------------------------------------|----------------------------------------------------------------------------------------------------|
| Motor type             | 3-phase induction motor                                                                                                  | -                                                                                                    |
| Nominal current        | Motor value is within this range: $0.151.5 * I_{2N}$ ( $I_{2N}$ = normal use current)                                    | <ul> <li>Type code label on drive, entry for Output I<sub>2N</sub>, or</li> <li>Type code on drive and rating table in <i>Technical data</i> on page 1-297.</li> </ul> |
| Nominal frequency      | 10500 Hz                                                                                                    | _                                                                                                    |
| Voltage range          | Motor is compatible with the ACH550 voltage range.                                                                       | 208240 V (for ACH550-xx-xxxx-2) or 380480 V (for ACH550-xx-xxxx-4) 500600 V (for ACH550-xx-xxxx-6)                                                                     |
| Insulation             | 500600 V drives: Either the motor complies with NEMA MG1 Part 31, or a du/dt filter is used between the motor and drive. | For ACH550-xx-xxxx-6                                                                                                    |

## **Tools required**

To install the ACH550 you need the following:

- Screwdrivers (as appropriate for the mounting hardware used)
- · Wire stripper
- · Tape measure
- Drill
- Frame sizes R5...R8 with UL type 12 enclosure: Punch for conduit mounting holes
- Frame sizes R7/R8: pallet truck and hoist
- For installations involving frame size R6...R8: The appropriate crimping tool for power cable lugs. See *Power terminal considerations R6 Frame size*.
- Mounting hardware: screws or nuts and bolts, four each. The type of hardware depends on the mounting surface and the frame size:

| Frame Size | Mounting | Hardware | Note                                        |
|------------|----------|----------|---------------------------------------------|
| R1R4       | M5       | #10      |                                             |
| R5         | M6       | 1/4 in   |                                             |
| R6         | M8       | 5/16 in  |                                             |
| R7R8       | M10      | 7/16     | Secures free standing cabinets if required. |

For installations involving frame size R7...R8: Hoist.

#### Suitable environment and enclosure

Confirm that the site meets the environmental requirements. To prevent damage prior to installation, store and transport the drive according to the environmental requirements specified for storage and transportation. See *Ambient conditions* on page *1-326*.

Confirm that the enclosure is appropriate, based on the site contamination level:

- UL type 1 enclosure. The site must be free of airborne dust, corrosive gases or liquids, and conductive contaminants such as condensation, carbon dust, and metallic particles.
- UL type 12 enclosure. This enclosure provides a degree of protection against falling dirt; against circulating dust; and against dripping and light splashing of non-corrosive liquids.

### Suitable mounting location

Confirm that the mounting location meets the following constraints:

- R1...R6: The drive must be mounted vertically on a smooth, solid surface, and in a suitable environment as defined above.
- The drive must be located in a suitable environment as defined above.
- The minimum space requirements for the drive are the outside dimensions (see Outside dimensions – R1...R6 on page 1-323 or Outside dimensions – R7...R8 on page 1-324), plus air flow space around the unit (see Cooling on page 1-318).
- The distance between the motor and the drive is limited by the maximum motor cable length. See either *Motor connection specifications* on page 1-309, or EN 61800-3 compliant motor cables on page 1-312.
- The mounting site must support the drive's weight. See Weight on page 1-322.

## Installing the drive

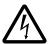

**WARNING!** Before installing the ACH550, ensure the input power supply to the drive is off.

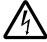

**WARNING!** Metal shavings or debris in the enclosure can damage electrical equipment and create a hazardous condition. Where parts, such as conduit plates require cutting or drilling, first remove the part. If that is not practical, cover nearby electrical components to protect them from all shavings or debris.

1-14 ACH550-UH User's Manual

For flange mounting (mounting the drive in a cooling air duct), see the appropriate *Flange Mounting Instructions*:

| Frame size | IP21 /        | UL type 1         | IP54 / UL type 12 |                |  |
|------------|---------------|-------------------|-------------------|----------------|--|
| Kit        |               | Code (English)    | Kit               | Code (English) |  |
| R1         | FMK-A-R1      | 100000982         | FMK-B-R1          | 100000990      |  |
| R2         | FMK-A-R2      | 100000984         | FMK-B-R2          | 100000992      |  |
| R3         | FMK-A-R3      | 100000986         | FMK-B-R3          | 100000994      |  |
| R4         | FMK-A-R4      | 100000988         | FMK-B-R4          | 100000996      |  |
| R5         | AC8-FLNGMT-R5 | ACS800-PNTG01U-EN | -                 | -              |  |
| R6         | AC8-FLNGMT-R6 |                   | -                 | -              |  |

#### Prepare the mounting location

The ACH550 should only be mounted where all of the requirements defined in *Preparing for installation* on page *1-10* are met.

1. Mark the position of the mounting holes.

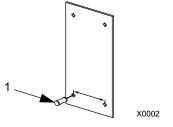

**Note:** Frame sizes R3 and R4 have four holes along the top. Use only two. If possible, use the two outside holes (to allow room to remove the fan for maintenance).

**Note:** ACH400 drives can be replaced using the original mounting holes. For R1 and R2 frame sizes, the mounting holes are identical. For R3 and R4 frame sizes, the inside mounting holes on the top of ACH550 drives match ACH400 mounts.

**Note:** Frame sizes R7 and R8 have mounting holes inside the enclosure base. See *Mounting dimensions* on page *1-321*.

Where it is not possible to use either mounting hole at the back of the base, use an L-bracket at the top of the enclosure to secure the cabinet to a wall or to the back of another enclosure. Bolt the L-bracket to the enclosure using the lifting lug bolt hole on the top of the enclosure.

2. Drill holes of appropriate size in the mounting location.

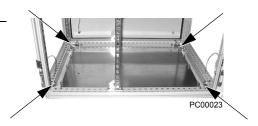

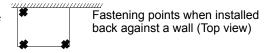

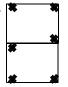

Fastening points when installed back against back

Fastening the cabinet at the top using L-brackets (side view)

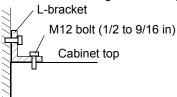

#### Remove front cover

## R1...R6, UL type 1

- 1. Remove the control panel, if attached.
- 2. Loosen the captive screw at the top.
- 3. Pull near the top to remove the cover.

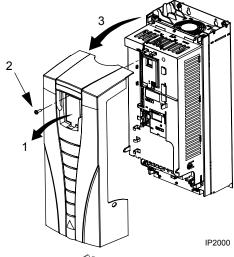

## R1...R6, UL type 12

- 1. If hood is present: Remove screws (2) holding the hood in place.
- 2. If hood is present: Slide hood up and off of the cover.
- 3. Loosen the captive screws around the edge of the cover.
- 4. Remove the cover.

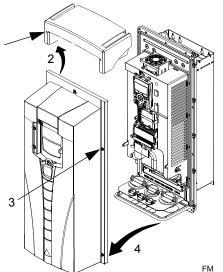

## R7...R8, Cabinet Door

1. To open the cabinet door, loosen the quarter-turn screws that hold the cabinet door closed.

## R7...R8, Side Panels

The side panels were removed to take the cabinet off the pallet. Installation access is easier if these panels are kept off throughout the installation.

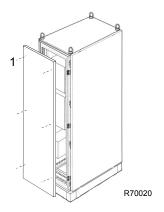

#### Mount the drive

#### R1...R6, UL type 1

1. Position the ACH550 onto the mounting screws or bolts and securely tighten in all four corners.

Note: Lift the ACH550 by its metal chassis.

2. Non-English speaking locations: Add a warning sticker in the appropriate language over the existing warning on the top of the module.

## **R1...R6**, UL type 12

For the UL type 12 enclosures, rubber plugs are required in the holes provided for access to the drive mounting slots.

- 1. As required for access, remove the rubber plugs. Push plugs out from the back of the drive.
- 2. R5 & R6: Align the sheet metal hood (not shown) in front of the drive's top mounting holes. (Attach as part of next step.)
- 3. Position the ACH550 onto the mounting screws or bolts and securely tighten in all four corners.

**Note:** Lift the ACH550 by its metal chassis (frame size R6 by the lifting holes on both sides at the top).

- 4. Re-install the rubber plugs.
- 5. Non-English speaking locations: Add a warning sticker in the appropriate language over the existing warning on the top of the module.

#### R7...R8

1. Use a hoist to move the cabinet into position.

**Note:** If the cabinet location does not provide access to the cabinet sides, be sure to re-mount side panels before positioning cabinet.

2. Install and tighten mounting bolts.

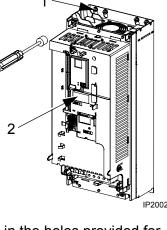

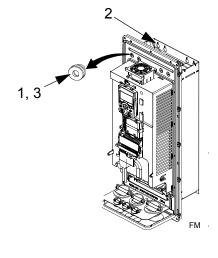

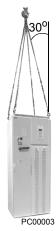

1-18 ACH550-UH User's Manual

## Wiring overview

#### Conduit kit

Wiring R1...R6 drives with the UL type 1 Enclosure requires a conduit kit with the following items:

- conduit box
- screws
- cover

The kit is included with UL type 1 Enclosures.

#### Wiring requirements

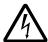

**WARNING!** Ensure the motor is compatible for use with the ACH550. The ACH550 must be installed by a competent person in accordance with the considerations defined in *Preparing for installation* on page *1-10*. If in doubt, contact your local ABB sales or service office.

As you install the wiring, observe the following:

- There are two sets of wiring instructions one set for each enclosure type (UL type 1 and UL type 12). Be sure to select the appropriate procedure.
- For the power connection points on the drive see the Connection diagrams section below.
- Use separate, metal conduit runs to keep these three classes of wiring apart:
  - Input power wiring.
  - Motor wiring. (Use a separate, metal conduit run for each motor)
  - Control/communications wiring.
- When installing input power and motor wiring, refer to the following, as appropriate:

| Terminal    | Description Specifications and Notes |                                        |
|-------------|--------------------------------------|----------------------------------------|
| U1, V1, W1* | 3-phase power supply input           | Input power connections on page 1-301. |
| PE          | Protective Ground                    | Ground connections on page 1-305.      |
| U2, V2, W2  | Power output to motor                | Motor connections on page 1-309.       |

<sup>\*</sup> The ACH550 -xx-xxxx-2 (208...240V series) can be used with a single phase supply, if output current is derated by 50%. For single phase supply voltage connect power at U1 and W1.

- To locate input power and motor connection terminals, see *Connection diagrams* starting on page 1-20. For specifications on power terminals, see *Drive's power connection terminals* on page 1-307.
- For corner grounded TN systems, see section Unsymmetrically grounded networks on page 1-305.
- For IT systems, see section Floating networks on page 1-306.
- For frame size R6, see Power terminal considerations R6 Frame size on page 1-307 to install the appropriate cable lugs.

- For details on control connections, refer to the following sections:
  - Drive's control connection terminals on page 1-316.
  - Control connections on page 1-315.
  - Application macros starting on page 1-49.
  - Complete parameter descriptions on page 1-80.
  - Embedded fieldbus on page 1-185.
  - Fieldbus adapter on page 1-259.
- For electro-magnetic compliance (EMC), follow local codes and the requirements in Motor cable requirements for CE & C-Tick compliance on page 1-311. For example:
  - Properly ground the wire screen cable shields.
  - Keep individual un-screened wires between the cable clamps and the screw terminals as short as possible.
  - Route control cables away from power cables.

1-20 ACH550-UH User's Manual

#### Connection diagrams

The following diagrams show:

- The terminal layout for frame size R3, which, in general, applies to frame sizes R1...R6, except for the R5/R6 power and ground terminals.
- The R5/R6 power and ground terminals.
- The terminal layout for R7/R8. R1...R4 (Diagram shows the R3 frame.)

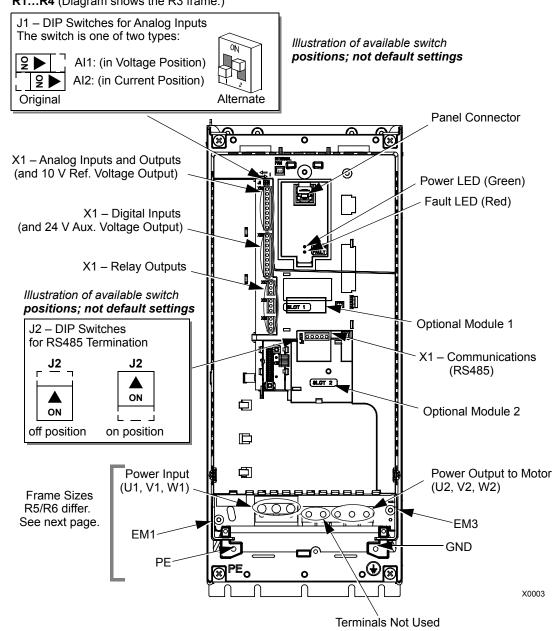

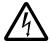

**WARNING!** To avoid danger, or damage to the drive, on IT systems and corner grounded TN systems, see section *Disconnecting the internal EMC filter* on page 1-22.

The following diagram shows the power and ground terminal layout for frame sizes R5 and R6.

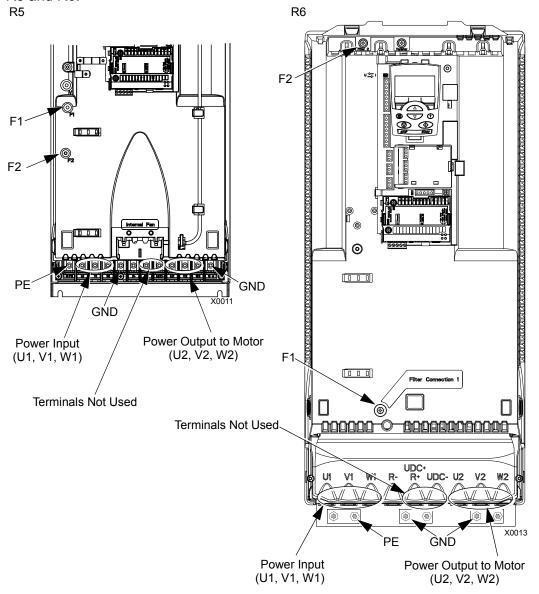

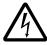

**WARNING!** To avoid danger, or damage to the drive, on IT systems and corner grounded TN systems, see section *Disconnecting the internal EMC filter* on page 1-22.

1-22 ACH550-UH User's Manual

The following diagram shows the power and ground terminal layout for frame size R7 (R8 is similar).

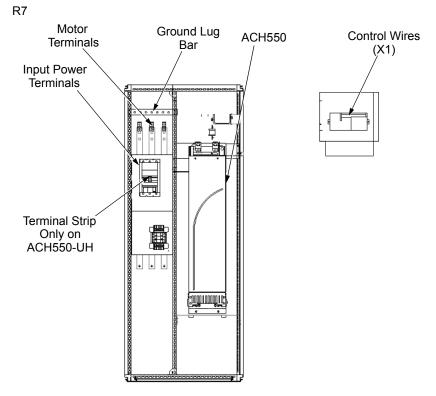

#### Disconnecting the internal EMC filter

On certain types of systems, you must disconnect the internal EMC filter, otherwise the system will be connected to ground potential through the EMC filter capacitors, which might cause danger, or damage the drive.

**Note:** When the internal EMC filter is disconnected, the drive is not EMC compatible.

The following table shows the installation rules for the EMC filter screws in order to connect or disconnect the filter, depending on the system type and the frame size. For more information on the different system types, see *Floating networks* on page 1-306 and *Unsymmetrically grounded networks* on page 1-305.

The locations of screws EM1 and EM3 are shown in the diagram on page 1-20. The locations of screws F1 and F2 are shown in the diagram on page 1-21.

| Frame sizes | Screw | Symmetrically<br>grounded TN systems<br>(TN-S systems) | Corner grounded<br>TN systems | IT systems (ungrounded or high-resistance-grounded [> 30 ohm]) |
|-------------|-------|--------------------------------------------------------|-------------------------------|----------------------------------------------------------------|
| R1R3        | EM1   | X                                                      | х                             | -                                                              |
| KIKS        | EM3   | x                                                      | •                             | •                                                              |
| R4          | EM1   | х                                                      | х                             | -                                                              |
| K4          | EM3   | х                                                      | •                             | •                                                              |
| R5R6        | F1    | х                                                      | х                             | -                                                              |
| K5K0        | F2    | Х                                                      | х                             | -                                                              |

- x =Use the provided metal screw which may already be installed. (EMC filter(s) will be connected.)
- = Use the installed polyamide screw. (EMC output filter will be disconnected.)
- = Remove the installed metal screw. (EMC filter(s) will be disconnected.)

#### Install the wiring

Checking motor and motor cable insulation

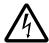

**WARNING!** Check the motor and motor cable insulation before connecting the drive to input power. For this test, make sure that motor cables are NOT connected to the drive.

- 1. Complete motor cable connections to the motor, but NOT to the drive output terminals (U2, V2, W2).
- 2. At the drive end of the motor cable, measure the insulation resistance between each motor cable phase and Protective Earth (PE): Apply a voltage of 1 kV DC and verify that resistance is greater than 1 Mohm.

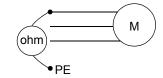

#### R1...R6, wiring UL type 1 enclosure

- 1. Open the appropriate knockouts in the conduit box. (See *Conduit kit* on page *1-18*.)
- 2. Install thin-wall conduit clamps (not supplied).
- 3. Install conduit box.
- 4. Connect conduit runs for input power, motor and control cables to the box.
- 5. Route input power and motor wiring through separate conduits.
- 6. Strip wires.
- Connect power, motor, and ground wires to the drive terminals. See Wiring requirements on page 1-18 and table on the tightening torques on page 1-307.

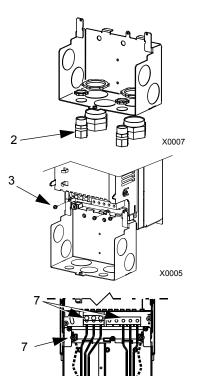

**Note:** For R5 frame size, the minimum power cable size is 25 mm<sup>2</sup> (4 AWG). For R6 frame size, refer to *Power terminal considerations – R6 Frame size* on page *1-307*.

- 8. Route the control cables through the conduit (not the same conduit as either input power or motor wiring).
- Use available secure points and tie strap landings to permanently secure control wiring at a minimum distance of 6 mm (1/4") from power wiring.
- 10. Strip the control cable sheathing and twist the copper screen into a pig-tail.
- Connect the ground screen pig-tail for digital and analog I/O cables at X1-1. (Ground only at drive end.)
- Connect the ground screen pig-tail for RS485 cables at X1-28 or X1-32. (Ground only at drive end.)

14. Install the conduit box cover (1 screw).

13. Strip and connect the individual control wires to the drive terminals. See *Wiring requirements* on page *1-18*.

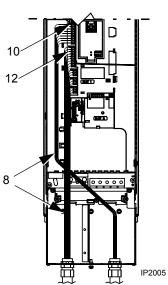

#### R1...R6, wiring UL type 12 enclosure

- 1. Step depends on Frame Size:
  - Frame Sizes R1...R4: Remove and discard the cable seals where conduit will be installed. (The cable seals are cone-shaped, rubber seals on the bottom of the drive.)
  - Frame Sizes R4 and R5: Use punch to create holes for conduit connections as needed.
- 2. For each conduit run (input power, motor and control wiring must be separate), install liquid tight conduit connectors (not supplied).

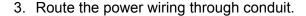

- 4. Route the motor wiring through conduit (not the same conduit as input power wiring run).
- 5. Strip the wires.
- 6. Connect the power, motor, and ground wires to the drive terminals. See *Wiring requirements* on page 1-18, Connection diagrams on page 1-20 and table for tightening torques on page 1-307.

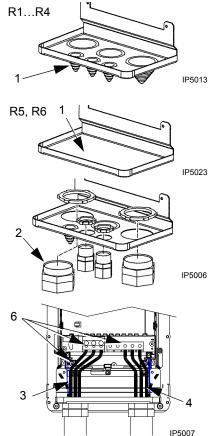

**Note:** For R5 frame size, the minimum power cable size is 25 mm<sup>2</sup> (4 AWG). For R6 frame size, refer to *Power terminal considerations – R6 Frame size* on page 1-307.

- 7. Route the control cables through the conduit (not the same conduit as either input power or motor wiring runs).
- 8. Use available secure points and tie strap landings to permanently secure control wiring at a minimum distance of 6 mm (1/4") from power wiring.
- 9. Strip the control cable sheathing and twist the copper screen into a pig-tail.
- Connect the ground screen pig-tail for digital and analog I/O cables at X1-1. (Ground only at drive end.)
- 11. Connect the ground screen pig-tail for RS485 cables at X1-28 or X1-32. (Ground only at drive end.)
- 12. Strip and connect the individual control wires to the drive terminals. See *Wiring requirements* on page *1-18*.
- 13. Install the conduit box cover (1 screw).

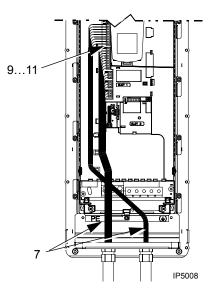

1-26 ACH550-UH User's Manual

## R7...R8, wiring (both enclosure types)

The figures show connections in the R7 cabinet, the R8 cabinet is similar.

- 1. Remove the conduit connection plate from the top of the left bay.
- 2. Route the input power, motor and control cables to the top of the cabinet. Each cable type (input power, motor, and control) must be in separate conduit.
- 3. Use punch to create holes for conduit connections as needed.
- 4. UL type 12 Enclosure: For each conduit run (input power, motor and control wiring must be separate), install liquid tight conduit connectors (not supplied).
- Connect input power and motor cables to the bus terminals. See Wiring requirements on page 1-18, Connection diagrams on page 1-20.

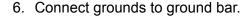

- Use available secure points and tie strap landings to permanently secure control wiring at a minimum distance of 6 mm (1/4") from power wiring.
- 8. Strip the control cable sheathing and twist the copper screen into a pig-tail.
- Connect the ground screen pig-tail for digital and analog I/O cables at X1-1. (Ground only at drive end.)
- Connect the ground screen pig-tail for RS485 cables at X1-28 or X1-32. (Ground only at drive end.)

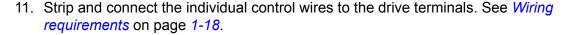

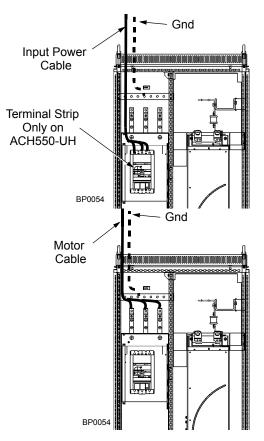

## **Check installation**

Before applying power, perform the following checks.

| <b>~</b> | Check                                                                                                    |
|----------|----------------------------------------------------------------------------------------------------|
|          | Installation environment conforms to the drive's specifications for ambient conditions.                                                |
|          | The drive is mounted securely.                                                                                                    |
|          | Space around the drive meets the drive's specifications for cooling.                                                                   |
|          | The motor and driven equipment are ready for start.                                                                                    |
|          | For floating networks (R1R6): The internal RFI filter is disconnected (screws EM1 & EM3 or F1 & F2).                                   |
|          | The drive is properly grounded.                                                                                                    |
|          | The input power voltage matches the drive nominal input voltage range.                                                                 |
|          | The input power connections at U1, V1, and W1 are connected and tightened as specified.                                                |
|          | The input power branch circuit protection is installed.                                                                                |
|          | The motor connections at U2, V2, and W2 are connected and tightened as specified.                                                      |
|          | The input power, motor and control wiring are routed through separate conduit runs.                                                    |
|          | NO power factor compensation capacitors are in the motor cable.                                                                        |
|          | The control connections are connected and tightened as specified.                                                                      |
|          | NO tools or foreign objects (such as drill shavings) are inside the drive.                                                             |
|          | NO alternate power source for the motor (such as a bypass connection) is connected – no voltage is applied to the output of the drive. |

## Re-install cover

R1...R6, UL type 1

- 1. Align the cover and slide it on.
- 2. Tighten the captive screw.
- 3. Re-install the control panel.

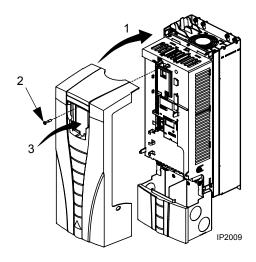

## R1...R6, UL type 12

- 1. Align the cover and slide it on.
- 2. Tighten the captive screws around the edge of the cover.
- 3. R1...R4: Slide the hood down over the top of the cover.
- 4. R1...R4: Install the two screws that attach the hood.
- 5. Re-install the control panel.

**Note:** The control panel window must be closed to comply with UL type 12.

6. Optional: Add a lock (not supplied) to secure the control panel window.

## R7...R8, Covers

- If side panels were removed and not remounted, mount them now. Each panel requires 6 torx screws.
- 2. Re-mount all high voltage shields.
- 3. Close all internal swing-out panels and secure in place with the quarter-turn screws.
- 4. Close the cabinet door and secure in place with the quarter-turn screws.

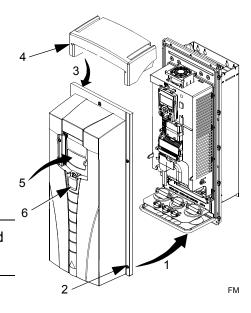

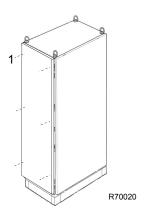

## **Apply power**

Always re-install the covers before turning power on.

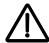

**WARNING!** The ACH550 will start up automatically at power up, if the external run command is on.

1. Apply input power.

When power is applied to the ACH550, the green LED comes on.

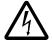

**WARNING!** Even when the motor is stopped, dangerous voltage is present at the power circuit terminals U1, V1, W1 (L1, L2, L3) and U2, V2, W2 (T1, T2, T3) and, depending on the frame size, UDC+ and UDC-, or BRK+ and BRK-.

**Note:** Before increasing motor speed, check that the motor is running in the desired direction. To change rotation direction, switch motor leads as shown below. Power circuit terminal designation and location varies depending on the frame size and some terminals are not used (UDC+ and UDC-, or BRK+ and BRK-). Refer to pages 1-20 and 1-21 for specific terminal layouts.

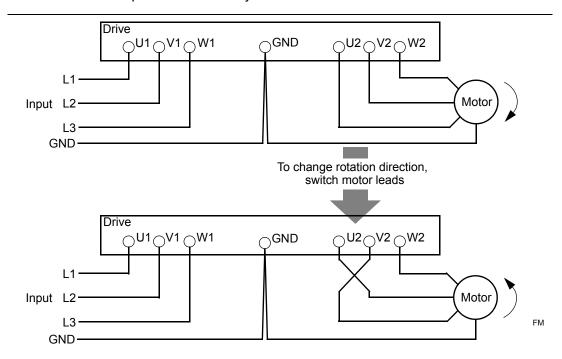

1-30 ACH550-UH User's Manual

#### Start-up

The ACH550 has default parameter settings that are sufficient for many situations. However, review the following situations. Perform the associated procedures as appropriate.

#### Spin motor

When first installed and started the control panel displays a welcome screen with the following options.

- Press Exit to commission the drive as described in section Start-up by changing the parameters individually on page 1-47.
- Press Enter to move to the following options:
  - Select "Commission Drive" to commission the drive as described in section Start-Up by Start-up by using the Start-Up Assistant on page 1-47.
  - Select "Spin Motor" to operate the motor prior to commissioning. This option operates the motor without any commissioning, except entry of the motor data as described below. Spin Motor is useful, for example, to operate ventilation fans prior to commissioning.

**Note:** When using Spin Motor, the motor speed is limited to the range 1/3...2/3 of maximum speed. Also, no interlocks are activated. Finally, once the drive is commissioned, the welcome screen and this option no longer appear.

#### Motor data

The motor data on the ratings plate may differ from the defaults in the ACH550. The drive provides more precise control and better thermal protection if you enter the rating plate data.

- 1. Gather the following from the motor ratings plate:
  - Voltage
  - Nominal motor current
  - Nominal frequency
  - Nominal speed
  - · Nominal power
- 2. Edit parameters 9905...9909 to the correct values.
  - Assistant Control Panel: The Start-Up Assistant walks you through this data entry (see page 1-37).
  - Basic Control Panel: Refer to *Parameters Mode* on page *1-35*, for parameter editing instructions.

#### Macros

**Note:** Selecting the appropriate macro should be part of the original system design, since the control wiring installed depends on the macro used.

- 1. Review the macro descriptions in *Application macros* on page *1-49*. Use the macro that best fits system needs.
- 2. Edit parameter 9902 to select the appropriate macro. Use either of the following:
  - Use the Start-up Assistant, which displays the macro selection immediately after motor parameter setup.
  - Refer to *Parameters Mode* on page *1-35*, for parameter editing instructions.

#### Tuning – parameters

The system can benefit from one or more of the ACH550 special features, and/or fine tuning.

- Review the parameter descriptions in Complete parameter descriptions starting on page 1-80. Enable options and fine tune parameter values as appropriate for the system.
- 2. Edit parameters as appropriate.

#### Fault and alarm adjustments

The ACH550 can detect a wide variety of potential system problems. For example, initial system operation may generate faults or alarms that indicate set-up problems.

- 1. Faults and alarms are reported on the control panel with a number. Note the number reported.
- 2. Review the description provided for the reported fault/alarm:
  - Use the fault and alarm listings on pages 1-280 and 1-286 respectively, or
  - Press the help key (Assistant Control Panel only) while fault or alarm is displayed.
- 3. Adjust the system or parameters as appropriate.

| ACF | 1550- | ·UH | User's | Manual |
|-----|-------|-----|--------|--------|
|     |       |     |        |        |

# **Control panel**

# **HVAC** control panel features

The ACH550 HVAC control panel (ACH-CP-B) features:

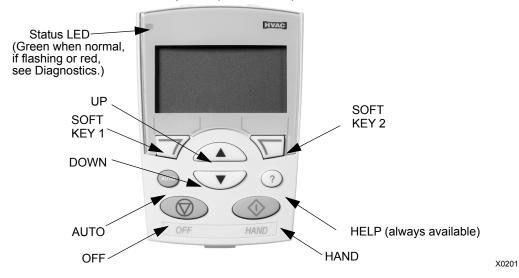

- Language selection for the display
- Drive connection that can be made or detached at any time
- Start-up assistant to facilitate drive commissioning
- Copy function for moving parameters to other ACH550 drives
- Backup function for saving parameter sets
- Context sensitive help
- · Real-time clock

#### **General display features**

Soft key functions

The soft key functions are defined by text displayed just above each key.

#### Display contrast

To adjust display contrast, simultaneously press and or , as appropriate.

1-34 ACH550-UH User's Manual

### **HVAC** control panel modes

The HVAC control panel has several different modes for configuring, operating and diagnosing the drive. The modes are:

- Standard Display Mode Shows drive status information and operates the drive.
- Parameters Mode Edits parameter values individually.
- Start-up Assistant Mode Guides the start-up and configuration.
- Changed Parameters Mode Shows changed parameters.
- Fault Logger Mode Shows the drive fault history.
- Drive Parameter Backup Mode Stores or uploads the parameters.
- Clock Set Mode Sets the time and date for the drive.
- I/O Settings Mode Checks and edits the I/O settings.
- Alarm Mode Reporting mode triggered by drive alarms.

#### **Standard Display Mode**

Use the Standard Display Mode to read information on the drive's status and to operate the drive. To reach the Standard Display Mode, press EXIT until the LCD display shows status information as described below.

#### Status information

**Top**. The top line of the LCD display shows the basic status information of the drive.

- HAND Indicates that the drive control is local, that is, from the control panel.
- AUTO Indicates that the drive control is remote, such as the basic I/O (X1) or fieldbus.
- - Indicates the drive and motor rotation status as follows:

| Control panel display                          | Significance                                                                      |
|------------------------------------------------|-----------------------------------------------------------------------------------|
| Rotating arrow (clockwise or counterclockwise) | Drive is running and at setpoint     Shaft direction is forward or reverse        |
| Rotating dotted arrow blinking                 | Drive is running but not at setpoint                                              |
| Stationary dotted arrow                        | Start command is present, but motor is not running. E.g. start enable is missing. |

Upper right – shows the active reference.

**Middle**. Using parameter group 34, the middle of the LCD display can be configured to display:

 One to three parameter values – The default display shows parameters 0103 (OUTPUT FREQ) in percentages, 0104 (CURRENT) in amperes and 0120 (Al1) in milliamperes.

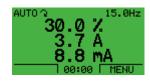

Use parameters 3401, 3408, and 3415 to select the parameters (from Group 01) to display. Entering "parameter" 0100 results in no parameter displayed.
 For example, if 3401 = 0100 and 3415 = 0100, then only the parameter specified by 3408 appears in the Control Panel display.

 You can also scale each parameter in the display, for example, to convert the motor speed to a display of conveyor speed. Parameters 3402...3405 scale the parameter specified by 3401, parameters 3409...3412 scale the parameter specified by 3408, etc.

- A bar meter rather than one of the parameter values.
  - Enable bar graph displays using parameters 3404, 3411 and 3418.

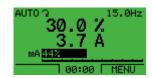

**Bottom.** The bottom of the LCD display shows:

- Lower corners show the functions currently assigned to the two soft keys.
- Lower middle displays the current time (if configured to show the time).

#### Operating the drive

**AUTO/HAND** – The very first time the drive is powered up, it is in the auto control (AUTO) mode, and is controlled from the Control terminal block X1.

To switch to hand control (HAND) and control the drive using the control panel, press and hold the or button.

- Pressing the HAND button switches the drive to hand control while keeping the drive running.
- Pressing the OFF button switches to hand control and stops the drive.

To switch back to auto control (AUTO), press and hold the button.

**Hand/Auto/Off** – To start the drive press the HAND or AUTO buttons, to stop the drive press the OFF button.

**Reference** – To modify the reference (only possible if the display in the upper right corner is in reverse video) press the UP or DOWN buttons (the reference changes immediately).

The reference can be modified in the local control mode (HAND/OFF), and can be parameterized (using Group 11 reference select) to also allow modification in the remote control mode.

**Note:** The Start/Stop, Shaft direction and Reference functions are only valid in local control (HAND/OFF) mode.

#### **Parameters Mode**

To change the parameters, follow these steps:

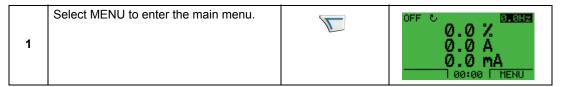

1-36 ACH550-UH User's Manual

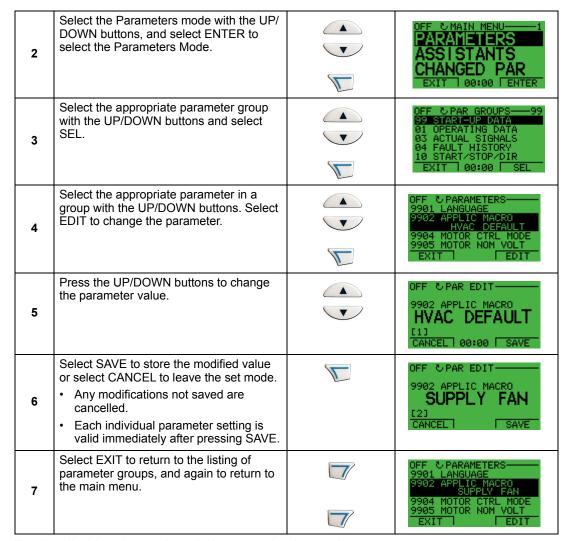

For detailed hardware description, see the Appendix.

**Note:** The current parameter value appears below the highlighted parameter.

**Note:** To view the default parameter value, press the UP/DOWN buttons simultaneously.

**Note:** The most typical and necessary parameters to change are parameter groups 99 Start-up data, 10 Start/Stop/Dir, 11 Reference Select, 20 Limits, 21 Start/Stop, 22 Accel/Decel, 26 Motor Control and 30 Fault Functions.

**Note:** To restore the default factory settings, select the application macro HVAC Default.

#### **Start-Up Assistant Mode**

To start the Start-Up Assistant, follow these steps:

| 1 | Select MENU to enter the main menu                                                                       | 0.0 %<br>0.0 %<br>0.0 A<br>0.0 mA<br>1 00:00 [ MENU                                                       |
|---|----------------------------------------------------------------------------------------------------|----------------------------------------------------------------------------------------------------|
| 2 | Select ASSISTANTS with the UP/DOWN buttons and select ENTER.                                             | OFF CMAIN MENU—2 PARAMETERS ASSISTANTS CHANGED PAR EXIT 00:00 FENTER                                      |
| 3 | Scroll to COMMISSION DRIVE with the UP/DOWN buttons and select SEL.                                      | OFF &ASSISTANTS——1 Spin the motor Bommission drive Application Option modules References 1 & 2 EXIT   SEL |
| 4 | Change the values suggested by the assistant to your preferences and then press SAVE after every change. | OFF & PAR EDIT——— 9901 LANGUAGE ENGLISH  [0] EXIT SAVE                                                    |

The Start-Up Assistant will guide you through the start-up.

The Start-Up Assistant guides you through the basic programming of a new drive. (You should familiarize yourself with basic control panel operation and follow the steps outlined above.) At the first start, the drive automatically suggests entering the first task, Language Select. The assistant also checks the values entered to prevent entries that are out of range.

The Start-Up Assistant is divided into tasks. You may activate the tasks one after the other, as the Start-Up Assistant suggests, or independently.

**Note:** If you want to set the parameters independently, use the Parameters Mode.

The order of tasks presented by the Start-up Assistant depends on your entries. The following task list is typical.

| Task name        | Description                                                                                                    |  |  |
|------------------|----------------------------------------------------------------------------------------------------|--|--|
| Spin the motor   | <ul> <li>Prompts for control panel display language selection.</li> <li>Prompts for motor data.</li> <li>Guides user through rotation check.</li> </ul>          |  |  |
| Commission drive | Prompts for motor data.                                                                                                    |  |  |
| Application      | Prompts for application macro selection.                                                                                                    |  |  |
| References 1 & 2 | <ul> <li>Prompts for the source of speed references 1 and 2.</li> <li>Prompts for reference limits.</li> <li>Prompts for frequency (or speed) limits.</li> </ul> |  |  |

1-38 ACH550-UH User's Manual

| Task name          | Description                                                                                                    |  |
|--------------------|----------------------------------------------------------------------------------------------------|--|
| Start/Stop Control | Prompts for the source for start and stop commands.                                                                               |  |
|                    | Prompts for start and stop mode definition.                                                                                       |  |
|                    | Prompts for acceleration and deceleration times.                                                                                  |  |
| Protections        | Prompts for current and torque limits.                                                                                            |  |
|                    | Prompts for the use of Run enable and Start enable signals.                                                                       |  |
|                    | Prompts for the use of emergency stop.                                                                                            |  |
|                    | Prompts for Fault function selection.                                                                                             |  |
|                    | Prompts for Auto reset functions selection.                                                                                       |  |
| Constant Speeds    | Prompts for the use of constant speeds.                                                                                           |  |
|                    | Prompts for constant speed values.                                                                                                |  |
| PID Control        | Prompts for PID settings.                                                                                                    |  |
|                    | Prompts for the source of process reference.                                                                                      |  |
|                    | Prompts for reference limits.                                                                                                    |  |
|                    | Prompts for source, limits and units for the process actual value.                                                                |  |
|                    | Defines the use of Sleep function.                                                                                                |  |
| Low Noise Setup    | Prompts for switching frequency.                                                                                                  |  |
|                    | Prompts for definition of Flux optimization.                                                                                      |  |
|                    | Prompts for the use of Critical speeds.                                                                                           |  |
| Panel Display      | Prompts for display variable and unit settings.                                                                                   |  |
| Timed Functions    | Prompts for the use of Timed functions.                                                                                           |  |
| Output             | Prompts for the signals indicated through the relay outputs.                                                                      |  |
|                    | Prompts for signals indicated through the analog outputs AO1 and AO2.<br>Sets the minimum, maximum, scaling and inversion values. |  |

# **Changed Parameters Mode**

To view (and edit) a listing of all parameters that have been changed from macro default values, follow these steps:

| 1 | Select MENU to enter the menu.                                                                    |   | 0.0 %<br>0.0 A<br>0.0 A<br>0.0 mA<br>100:00 [ MENU                        |
|---|---------------------------------------------------------------------------------------------------|---|---------------------------------------------------------------------------|
| 2 | Select CHANGED PAR with the UP/<br>DOWN buttons and select ENTER.                                 |   | OFF & MAIN MENU——3 PARAMETERS ASSISTANTS CHANGED PAR EXIT   00:00   ENTER |
| 3 | A list of changed parameters is displayed.<br>Select EXIT to exit the Changed<br>Parameters Mode. | 7 | OFF CHANGED PAR————————————————————————————————————                       |

#### **Fault Logger Mode**

Use the Fault Logger Mode to see drive fault history, fault state details and help for the faults.

- 1. Select FAULT LOGGER in the Main Menu.
- 2. Press ENTER to see the latest faults (up to 10 faults, maximum).
- 3. Press DETAIL to see details for the selected fault.
  - Details are available for the three latest faults.
- 4. Press DIAG to see the help description for the fault. See *Diagnostics* section.

**Note:** If a power off occurs, only the three latest faults will remain (with details only in the first fault).

#### **Drive Parameter Backup Mode**

Use the Drive Parameter Backup Mode to export parameters from one drive to another. The parameters are uploaded from a drive to the control panel and downloaded from the control panel to another drive. Two options are available:

#### Par Backup Mode

The Assistant Control Panel can store a full set of drive parameters.

The Par Backup Mode has these functions:

Upload to Panel – Copies all parameters from the drive to the Control Panel.
 This includes user sets of parameters (if defined) and internal parameters such as those created by the Motor Id Run. The Control Panel memory is non-volatile and does not depend on the panel's battery. To upload parameters to control panel, follow these steps:

| 1 | Select MENU to enter the main menu.                              | 0.0 %<br>0.0 A<br>0.0 MA<br>0.0 MA                                                          |
|---|------------------------------------------------------------------|---------------------------------------------------------------------------------------------|
| 2 | Select PAR BACKUP with the UP/<br>DOWN buttons and select ENTER. | OFF MAIN MENU—5 CHANGED PAR CLOCK SET PAR BACKUP EXIT 00:00 FENTER                          |
| 3 | Scroll to Upload to Panel and select SEL.                        | OFF COPY MENU——1 UPLOAD TO PANEL DOWNLOAD TO DRIVE ALL DOWNLOAD APPLICATION  EXIT 00:00 SEL |

1-40 ACH550-UH User's Manual

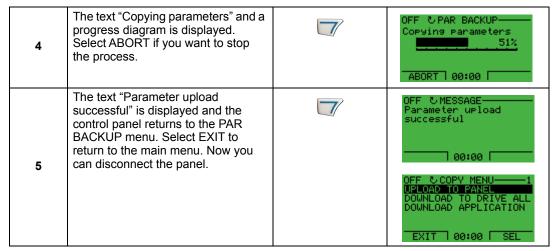

• **Download Full Set** – Restores the full parameter set from the Control Panel to the drive. Use this option to restore a drive, or to configure identical drives. This download does not include user sets of parameters.

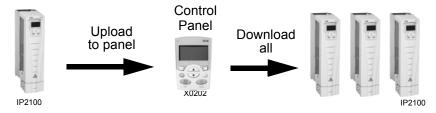

To download all parameters to drive, follow these steps:

| 1 | Select MENU to enter the menu.                                                              | 0.0 %<br>0.0 A<br>0.0 MA<br>0.0 MA                                                          |
|---|---------------------------------------------------------------------------------------------|---------------------------------------------------------------------------------------------|
| 2 | Select PAR BACKUP with the UP/DOWN buttons.                                                 | OFF CMAIN MENU-5 CHANGED PAR CLOCK SET PAR BACKUP EXIT 1 00:00 FENTER                       |
| 3 | Scroll to Download to drive all and select SEL.                                             | OFF COPY MENU——2 UPLOAD TO PANEL DOWNLOAD TO DRIVE ALL DOWNLOAD APPLICATION  EXIT 00:00 SEL |
| 4 | The text "Restoring parameters" is displayed. Select ABORT if you want to stop the process. | OFF PAR BACKUP————————————————————————————————————                                          |

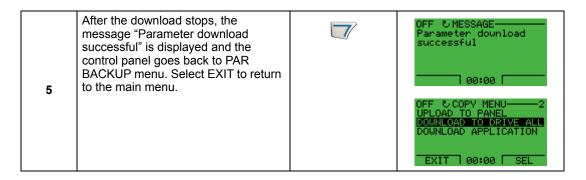

**Note:** Download Full Set writes all parameters to the drive, including motor parameters. Only use this function to restore a drive, or to transfer parameters to systems that are identical to the original system.

Download Application – Copies a partial parameter set from the Control Panel to a drive. The partial set does not include internal motor parameters, parameters 9905...9909, 1605, 1607, 5201, nor any Group 51 and 53 parameters. Use this option to transfer parameters to systems that use similar configurations – the drive and motor sizes do not need to be the same.

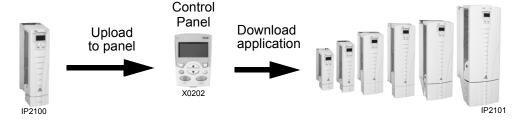

To download application to drive, follow these steps:

| 1 | Select MENU to enter the menu.                                                                          |   | 0.0 %<br>0.0 %<br>0.0 A<br>0.0 MA<br>100:00 [MENU]                                            |
|---|----------------------------------------------------------------------------------------------------|---|-----------------------------------------------------------------------------------------------|
| 2 | Select PAR BACKUP with the UP/DOWN buttons.                                                             | • | OFF CMAIN MENU——5 CHANGED PAR CLOCK SET PAR BACKUP EXIT 100:00 FENTER                         |
| 3 | Scroll to DOWNLOAD APPLICATION and select SEL.                                                          |   | OFF & COPY MENU——3 UPLOAD TO PANEL DOWNLOAD TO DRIVE ALL DOWNLOAD APPLICATION  EXIT 00:00 SEL |
| 4 | The text "Downloading parameters (partial)" is displayed. Select ABORT if you want to stop the process. |   | OFF C PAR BACKUP——Downloading parameters (partial) 51%                                        |

1-41

1-42 ACH550-UH User's Manual

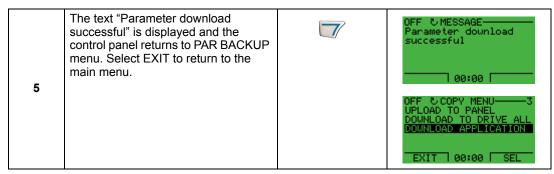

- Download User Set 1 Copies USER S1 parameters (user sets are saved using parameter 9902 APPLIC MACRO) from the Control Panel to the drive.
- Download User Set 2 Copies USER S2 parameters from the Control Panel to the drive.

#### Handling inexact downloads

In some situations, an exact copy of the download is not appropriate for the target drive. Some examples:

- A download to an old drive specifies parameters/values that are not available on the old drive.
- A download (from an old drive) to a new drive does not have definitions for the new parameters parameters that did not originally exist.
- A download can include an illegal value for the target drive, e.g. a backup from a small drive can have a switching frequency of 12 kHz whereas a big drive can only handle 8k Hz.

As a default, the control panel handles these situations by:

- Discarding parameters/values not available on the target drive.
- Using parameter default values when the download provides no values or invalid values.
- Providing a Differences List A listing of the type and number of items that the target cannot accept exactly as specified.

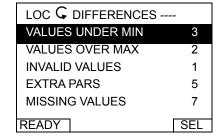

You can either accept the default edits by pressing READY, or view and edit each item as follows:

1. Highlight an item type in the Differences List (left screen below) and press SEL to see the details for the selected type (right screen below).

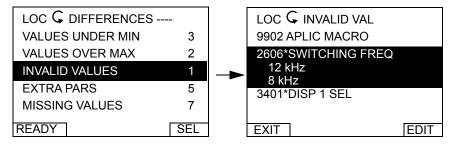

In the above-right "details" screen:

 The first item that requires editing is automatically highlighted and includes details: In general, the first item listed in the details is the value defined by the backup file. The second item listed is the "default edit."

- For tracking purposes, an asterisk initially appears by each item. As edits are made, the asterisks disappear.
- 2. In the illustrated example, the backup specifies a switching frequency of 12 kHz, but the target drive is limited to 8 kHz.
- 3. Press EDIT to edit the parameter. The display is the target drive's standard edit screen for the selected parameter.
- 4. Highlight the desired value for the target drive.
- 5. Press SAVE to save setting.
- 6. Press EXIT to step back to the differences view and continue for each remaining exception.
- 7. When your editing is complete, press READY in the Differences List and then select "Yes, save parameters."

#### Download failures

In some situations, the drive may be unable to accept a download. In those cases, the control panel display is: "Parameter download failed" plus one of the following causes:

- Set not found You are attempting to download a data set that was not defined in the backup. The remedy is to manually define the set, or upload the set from a drive that has the desired set definitions.
- Par lock The remedy is to unlock the parameter set (parameter 1602).
- Incompat drive/model The remedy is to perform backups only between drives of the same type (ACS/industrial or ACH/HVAC) and the same model (all ACH550).
- Too many differences The remedy is to manually define a new set, or upload the set from a drive that more closely resembles the target drive.

**Note:** If upload or download of parameters is aborted, the partial parameter set is not implemented.

#### **Clock Set Mode**

The Clock Set Mode is used for setting the time and date for the internal clock of the ACH550. In order to use the timer functions of the ACH550, the internal clock has to be set first. Date is used to determine weekdays and is visible in Fault logs.

1-44 ACH550-UH User's Manual

### To set the clock, follow these steps:

|   | T                                                                                                    |                                                                                                   |
|---|----------------------------------------------------------------------------------------------------|---------------------------------------------------------------------------------------------------|
| 1 | Select MENU to enter the main menu.                                                                                                    | 0.0 %<br>0.0 A<br>0.0 %<br>MENU                                                                   |
| 2 | Scroll to Clock Set with the UP/DOWN buttons and select ENTER to enter the Clock Set Mode.                                               | OFF € MAIN MENU——4 ASSISTANTS CHANGED PAR CLOCK SET EXIT FENTER                                   |
| 3 | Scroll to Clock Visibility with the UP/DOWN buttons and select SEL to change the visibility of the clock.                                | OFF &TIME & DATE——1 CLOCK VISIBILITY SET TIME TIME FORMAT SET DATE DATE FORMAT EXIT   SEL         |
| 4 | Scroll to Show Clock with the UP/DOWN buttons and select SEL to make the clock visible.                                                  | OFF &CLOCK VISIB—1 Show clock Hide clock  EXIT SEL                                                |
| 5 | Scroll to Set Time with the UP/DOWN buttons and select SEL.                                                                              | OFF TIME & DATE—2 CLOCK VISIBILITY SET PIME TIME FORMAT SET DATE DATE FORMAT EXIT 00:00 SEL       |
| 6 | Change the hours and minutes with the UP/DOWN buttons and select OK to save the values. The active value is displayed in inverted color. | OFF SET TIME————————————————————————————————————                                                  |
| 7 | Scroll to Time Format with the UP/DOWN buttons and select SEL.                                                                           | OFF &TIME & DATE——3 CLOCK VISIBILITY SET TIME TIME FORMAT SET DATE DATE FORMAT EXIT   00:00   SEL |
| 8 | The different formats are displayed. Select a format with the UP/DOWN buttons and select SEL to confirm the selection.                   | OFF CTIME FORMAT —— 1<br>24=hour<br>12-hour<br>CANCEL   00:00   SEL                               |
| 9 | Scroll to Set Date with the UP/DOWN buttons and select SEL.                                                                              | OFF TIME & DATE—4 CLOCK VISIBILITY SET TIME TIME FORMAT SET DATE DATE EXIT 00:00 SEL              |

| 10 | Change the days, months and year with the UP/DOWN buttons and select OK to save the values. The active value is displayed in inverted color. | T T | OFF & SET DATE————————————————————————————————————                                                 |
|----|----------------------------------------------------------------------------------------------------|-----|----------------------------------------------------------------------------------------------------|
| 11 | Scroll to Date Format with the UP/DOWN buttons and select SEL.                                                                               |     | OFF & TIME & DATE——5 CLOCK VISIBILITY SET TIME TIME FORMAT SET DATE DATE FORMAT EXIT   00:00   SEL |
| 12 | The Date formats are displayed. Select a date format with the UP/DOWN buttons and select OK to confirm the selection.                        |     | OFF © DATE FORMAT1 GG.mm.99 mm/dd/99 dd.mm.9999 mm/dd/9999 CANCEL] 00:00 OK                        |
| 13 | Select EXIT twice to return to the main menu.                                                                                                |     | OFF & TIME & DATE——S CLOCK VISIBILITY SET TIME TIME FORMAT SET DATE DATE FORMAT EXIT   00:00   SEL |

1-46 ACH550-UH User's Manual

# I/O Settings Mode

To view and edit the I/O settings, follow these steps:

| 1 | Select MENU to enter the main menu.                                                                                                    |     | 0.0 %<br>0.0 A<br>0.0 %                                                                                                 |
|---|----------------------------------------------------------------------------------------------------|-----|----------------------------------------------------------------------------------------------------|
| 2 | Scroll to I/O Settings with the UP/DOWN buttons and select ENTER.                                                                          |     | OFF CMAIN MENU—6  I/O SETTINGS  PARAMETERS  ASSISTANTS  EXIT FENTER                                                     |
| 3 | Scroll to the I/O setting you want to view with the UP/DOWN buttons and select SEL.                                                        | T T | OFF &I/O SETTINGS— 1 DIGITAL INPUTS (DI) ANALOG INPUTS (AI) RELAY OUTPUTS (ROUT) ANALOG OUTPUTS (AOUT) SERIAL COMM EXIT |
| 4 | Select the setting you want to view with the UP/DOWN buttons and select OK.                                                                | T T | OFF USHOW I/O ———————————————————————————————————                                                                       |
| 5 | You can change the value with the UP/DOWN buttons and save it by selecting SAVE.  If you do not want to change the setting, select CANCEL. |     | OFF & PAR EDIT————————————————————————————————————                                                                      |
| 6 | Select EXIT to return to the main menu.                                                                                                    | 7   | OFF &SHOW I/O ———————————————————————————————————                                                                       |

# Start-up

### Start-up

Start-up can be performed in two ways:

- Using the Start-Up Assistant.
- Changing the parameters individually.

#### Start-up by using the Start-Up Assistant

To start the Start-Up Assistant, follow these steps:

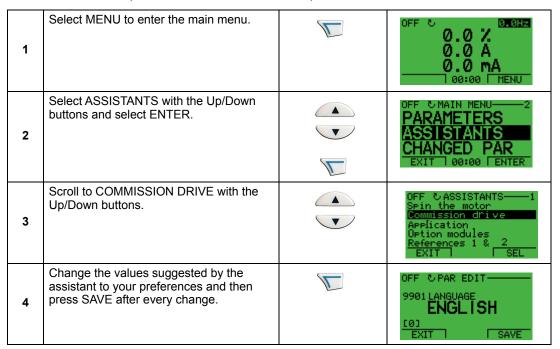

The Start-Up Assistant will guide you through the start-up.

#### Start-up by changing the parameters individually

To change the parameters, follow these steps:

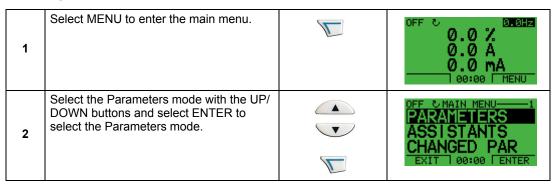

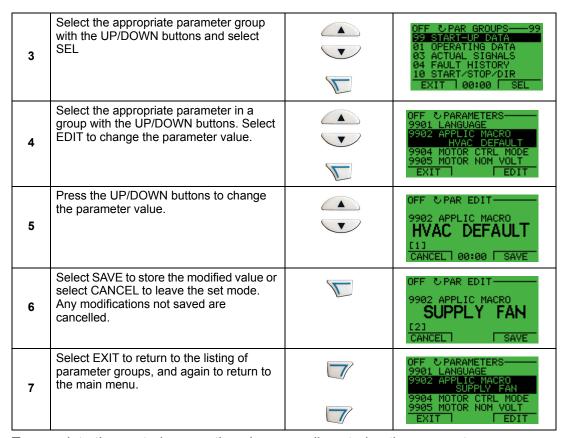

To complete the control connections by manually entering the parameters, see *Parameters Mode* on page *1-35*.

For detailed hardware description, see the *Technical data* section on page 1-297.

**Note:** The current parameter value appears below the highlighted parameter.

**Note:** To view the default parameter value, press the UP/DOWN buttons simultaneously.

**Note:** The most typical and necessary parameters to change are parameter groups 99 Start-up data, 10 Start/Stop/Dir, 11 Reference Select, 20 Limits, 21 Start/Stop, 22 Accel/Decel, 26 Motor Control and 30 Fault Functions.

**Note:** To restore the default factory settings, select the application macro HVAC Default.

# **Application macros**

#### Overview

Macros change a group of parameters to new, predefined values designed for specific applications. Use macros to minimize the need for manual editing of parameters. Selecting a macro sets all other parameters to their default values, except:

- Group 99: Start-up Data parameters (except parameter 9904)
- The PARAMETER LOCK 1602
- The PARAM SAVE 1607
- The COMM FAULT FUNC 3018 and COMM FAULT TIME 3019
- The COMM PROT SEL 9802
- Groups 51...53 serial communication parameters
- Group 29: Maintenance triggers

After selecting a macro, additional parameter changes can be made manually using the control panel.

Application macros are enabled by setting the value for parameter 9902 APPLIC MACRO. By default, HVAC Default (value 1) is the enabled macro.

#### **General considerations**

The following considerations apply for all macros:

- When using a direct speed reference in AUTO mode, connect the speed reference to analog input 1 (Al1), and provide the START command using digital input 1 (Dl1). In HAND/OFF mode, the control panel provides the speed reference and START command.
- When using process PID, connect the feedback signal to analog input 2 (Al2). As
  a default, the control panel sets the Setpoint, but analog input 1 can be used as
  an alternate source. You can set up process PID using parameters (Group 40) or
  using the PID control assistant (recommended).

1-50 ACH550-UH User's Manual

#### Application / macro listing

This section describes the following macros:

| 9902<br>Value | Macro             | 9902<br>Value | Macro                                  |
|---------------|-------------------|---------------|----------------------------------------|
| 1             | HVAC Default      | 9             | Internal Timer with Constant Speeds    |
| 2             | Supply Fan        | 10            | Floating Point                         |
| 3             | Return Fan        | 11            | Dual Setpoint PID                      |
| 4             | Cooling Tower Fan | 12            | Dual Setpoint PID with Constant Speeds |
| 5             | Condenser         | 13            | E-bypass                               |
| 6             | Booster Pump      | 14            | Hand Control                           |
| 7             | Pump Alternation  | 15            | E-Clipse                               |
| 8             | Internal Timer    |               |                                        |

#### Selecting an application macro

To select a macro, follow these steps:

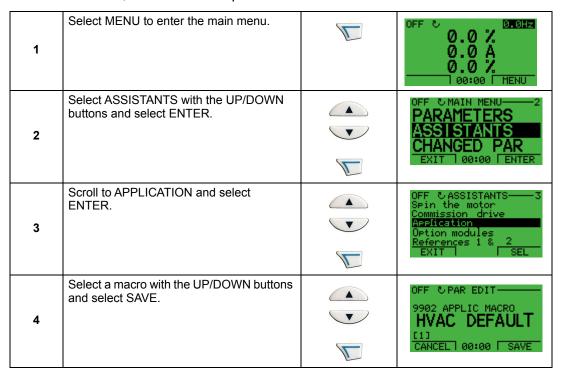

#### **Restoring defaults**

To restore the factory default settings, select the application macro HVAC Default.

#### **Control wiring**

Each macro has specific requirements for control wiring. For general details about the ACH550 control wiring terminals, see *Control terminal descriptions* on page *1-316*. Specific wiring requirements are included with each macro description.

#### **HVAC Default macro**

This macro provides the factory default parameter settings for the ACH550-UH. Factory defaults can be restored at any time by setting parameter 9902 to 1. The diagram below shows typical wiring using this macro. When using direct speed reference in AUTO mode or process PID, see *General considerations* on page 1-49.

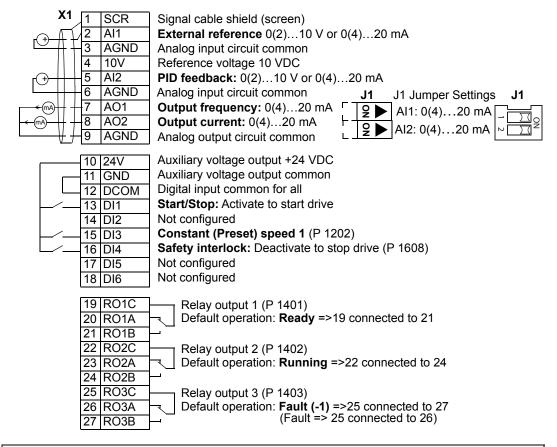

| Parameters Changed Relative to HVAC Default |  |  |  |  |  |
|---------------------------------------------|--|--|--|--|--|
| Parameter Value Parameter Value             |  |  |  |  |  |
| None (Default macro)                        |  |  |  |  |  |

Alternate "Loop Powered Transmitter" Wiring

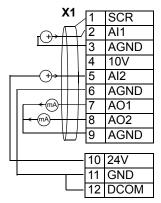

1-52 ACH550-UH User's Manual

# **Supply Fan macro**

This macro configures for supply fan applications where the supply fan brings fresh air in according to signals received from a transducer. When using direct speed reference in AUTO mode or process PID, see *General considerations* on page 1-49.

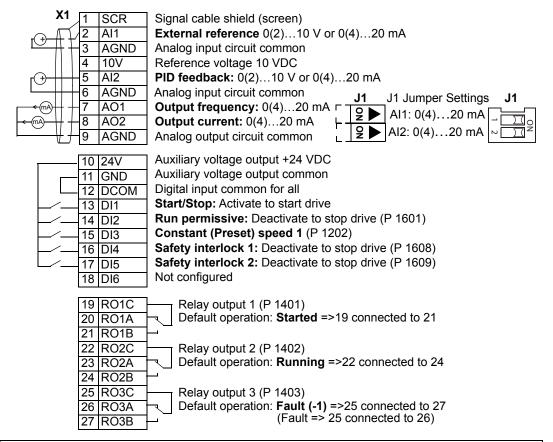

|                                 | Parameters Changed Relative to HVAC Default |                |                     |         |  |  |
|---------------------------------|---------------------------------------------|----------------|---------------------|---------|--|--|
| Parameter Value Parameter Value |                                             |                |                     |         |  |  |
| 9902                            | APPLIC MACRO                                | 2 (SUPPLY FAN) | 1601 RUN ENABLE     | 2 (DI2) |  |  |
| 1401                            | RELAY OUTPUT 1                              | 7 (STARTED)    | 1609 START ENABLE 2 | 5 (DI5) |  |  |

#### Return Fan macro

This macro configures for return fan applications where the return fan removes air according to signals received from a transducer. When using direct speed reference in AUTO mode or process PID, see *General considerations* on page *1-49*.

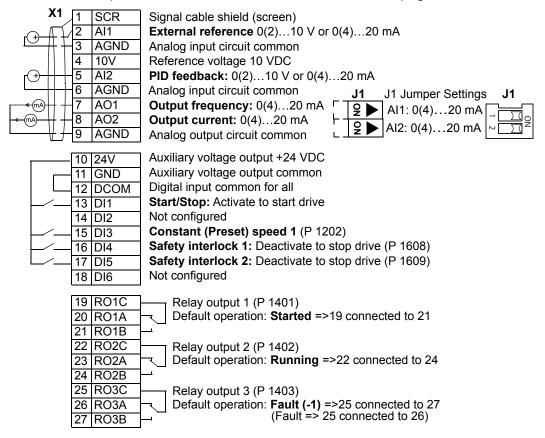

|                                 | Parameters Changed Relative to HVAC Default |                |                     |         |  |  |  |
|---------------------------------|---------------------------------------------|----------------|---------------------|---------|--|--|--|
| Parameter Value Parameter Value |                                             |                |                     |         |  |  |  |
| 9902                            | APPLIC MACRO                                | 3 (RETURN FAN) | 1609 START ENABLE 2 | 5 (DI5) |  |  |  |
| 1401                            | RELAY OUTPUT 1                              | 7 (STARTED)    |                     |         |  |  |  |

1-54 ACH550-UH User's Manual

## **Cooling Tower Fan macro**

This macro configures for cooling tower fan applications where the fan speed is controlled according to the signals received from a transducer. When using direct speed reference in AUTO mode or process PID, see *General considerations* on page 1-49.

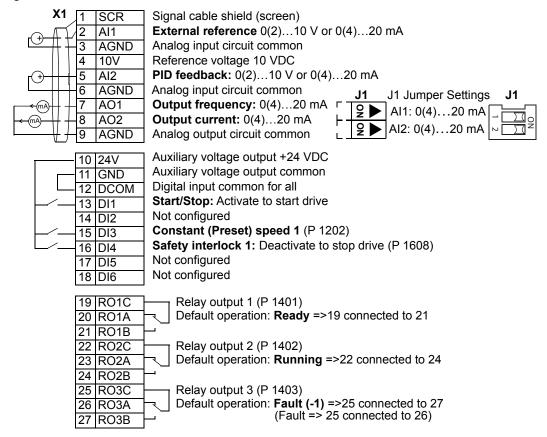

|                                 | Parameters Changed Relative to HVAC Default |                  |      |                 |         |  |  |
|---------------------------------|---------------------------------------------|------------------|------|-----------------|---------|--|--|
| Parameter Value Parameter Value |                                             |                  |      |                 |         |  |  |
| 9902                            | APPLIC MACRO                                | 4 (CLNG TWR FAN) | 4005 | ERROR VALUE INV | 1 (YES) |  |  |
| 2007                            | MINIMUM FREQ                                | 20.0 Hz          |      |                 |         |  |  |

#### Condenser macro

This macro configures for condenser and liquid cooler applications where fan speed is controlled according to signals received from a transducer. When using direct speed reference in AUTO mode or process PID, see *General considerations* on page *1-49*.

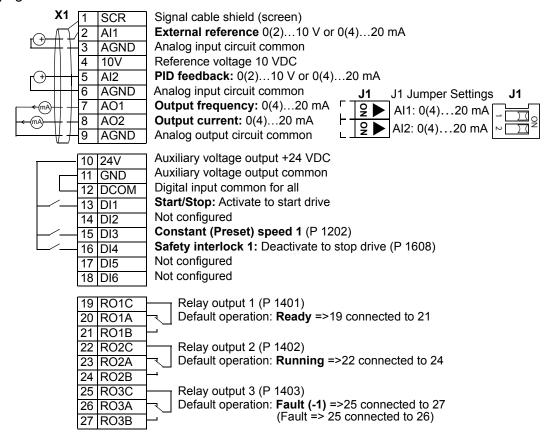

|      | Parameters Changed Relative to HVAC Default |               |                      |         |  |
|------|---------------------------------------------|---------------|----------------------|---------|--|
|      | Parameter                                   | Value         | Parameter            | Value   |  |
| 9902 | APPLIC MACRO                                | 5 (CONDENSER) | 4005 ERROR VALUE INV | 1 (YES) |  |

1-56 ACH550-UH User's Manual

## **Booster Pump macro**

This macro configures for booster pump applications where the pump speed is controlled according to a signal received from a transducer. When using direct speed reference in AUTO mode or process PID, see *General considerations* on page 1-49.

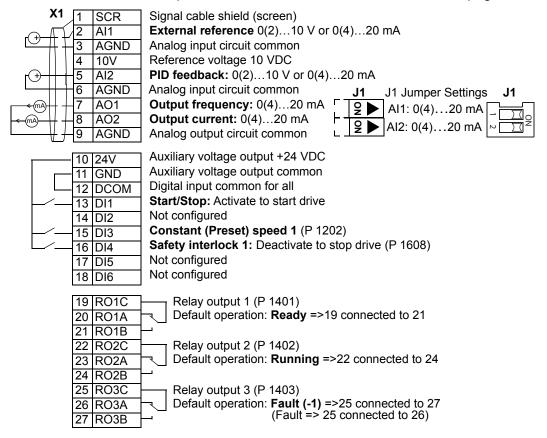

|                                 | Parameters Changed Relative to HVAC Default |                  |      |                |        |  |  |
|---------------------------------|---------------------------------------------|------------------|------|----------------|--------|--|--|
| Parameter Value Parameter Value |                                             |                  |      |                | Value  |  |  |
| 9902                            | APPLIC MACRO                                | 6 (BOOSTER PUMP) | 2202 | ACCELER TIME 1 | 10.0 s |  |  |
| 2101                            | START FUNCTION                              | 8 (RAMP)         | 2203 | DECELER TIME 1 | 10.0 s |  |  |

## **Pump Alternation macro**

This macro configures for pump alternation applications, usually used in booster stations. To adjust/maintain pressure in the network, the speed of the one pump changes according to a signal received from a pressure transducer. When the variable speed pump reaches a maximum speed limit, auxiliary pumps start as needed. When using process PID, see *General considerations* on page *1-49*. To use more than one (the default) Auxiliary pump, see parameter group 81.

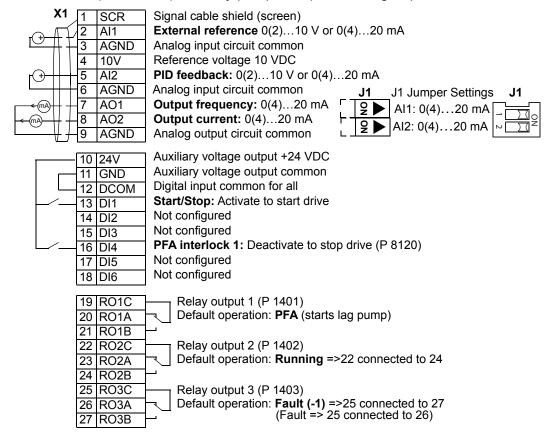

|                 | Parameters Changed Relative to HVAC Default |                  |      |                |            |  |  |
|-----------------|---------------------------------------------|------------------|------|----------------|------------|--|--|
| Parameter Value |                                             | Parameter        |      | Value          |            |  |  |
| 9902            | APPLIC MACRO                                | 7 (PUMP ALTERNA) | 2203 | DECELER TIME 1 | 10.0 s     |  |  |
| 1201            | CONST SPEED SEL                             | 0 (NOT SEL)      | 8109 | START FREQ 1   | 58.0 нz    |  |  |
| 1401            | RELAY OUTPUT 1                              | 31 (PFA)         | 8110 | START FREQ 2   | 58.0 HZ    |  |  |
| 1608            | START ENABLE 1                              | 0 (NOT SEL)      | 8111 | START FREQ 3   | 58.0 нz    |  |  |
| 2101            | START FUNCTION                              | 8 (RAMP)         | 8123 | PFA ENABLE     | 1 (ACTIVE) |  |  |
| 2202            | ACCELER TIME 1                              | 10.0 s           |      |                |            |  |  |

1-58 ACH550-UH User's Manual

#### **Internal Timer macro**

This macro configures for applications where a built-in timer starts and stops the motor. When using direct speed reference in AUTO mode or process PID, see *General considerations* on page *1-49*.

Momentarily activating digital input 3 (DI3) provides a boost function which operates the motor. See group 36, Timer Functions, for more information on setting up timers.

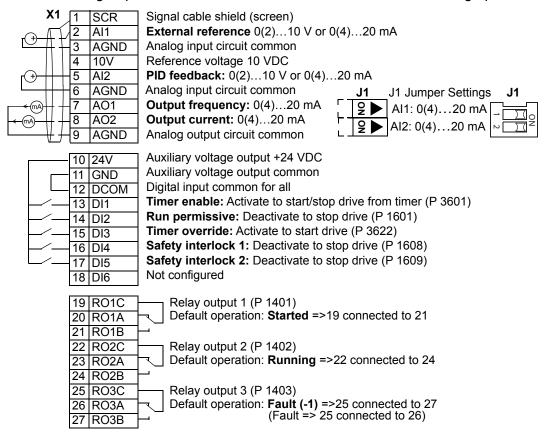

|      | Parameters Changed Relative to HVAC Default |               |      |                |                 |  |  |
|------|---------------------------------------------|---------------|------|----------------|-----------------|--|--|
|      | Parameter                                   | Value         |      | Parameter      | Value           |  |  |
| 9902 | APPLIC MACRO                                | 8 (INT TIMER) | 1601 | RUN ENABLE     | 2 (DI2)         |  |  |
| 1001 | EXT1 COMMANDS                               | 11 (TIMER 1)  | 1609 | START ENABLE 2 | 5 (DI5)         |  |  |
| 1002 | EXT2 COMMANDS                               | 11 (TIMER 1)  | 3601 | TIMERS ENABLE  | 1 (DI1)         |  |  |
| 1201 | CONST SPEED SEL                             | 0 (NOT SEL)   | 3622 | BOOST SEL      | 3 (DI3)         |  |  |
| 1401 | RELAY OUTPUT 1                              | 7 (STARTED)   | 3626 | TIMER 1 SRC    | 31 (P1+2+3+4+B) |  |  |

### Internal Timer with Constant Speeds / PRV macro

This macro configures for applications such as a timed powered roof ventilator (PRV) which alternates between two constant speeds (constant speed 1 and 2) based on a built-in timer.

Momentarily activating digital input 3 (DI3) provides a boost function which operates the motor. See group 36, Timer Functions, for more information on setting up timers.

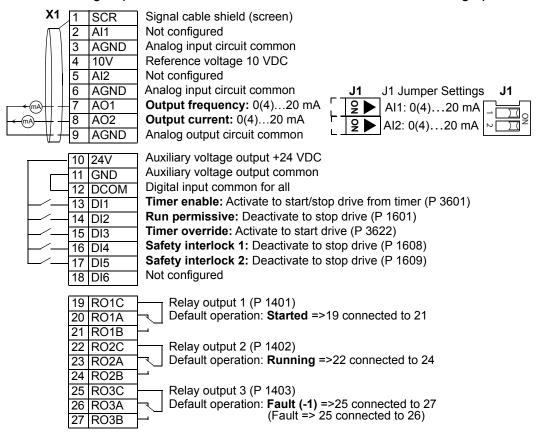

|      | Parameters Changed Relative to HVAC Default |                  |      |               |                 |  |
|------|---------------------------------------------|------------------|------|---------------|-----------------|--|
|      | Parameter                                   | Value            |      | Parameter     | Value           |  |
| 9902 | APPLIC MACRO                                | 9 (INT TIMER CS) | 3417 | SIGNAL 3 MAX  | 200.0%          |  |
| 1002 | EXT2 COMMANDS                               | 0 (NOT SEL)      | 3419 | OUTPUT 3 UNIT | 4 (%)           |  |
| 1103 | REF1 SEL                                    | 0 (KEYPAD)       | 3420 | OUTPUT 3 MIN  | -200.0%         |  |
| 1106 | REF2 SEL                                    | 2 (AI2)          | 3421 | OUTPUT 3 MAX  | 200.0%          |  |
| 1201 | CONST SPEED SEL                             | 15 (TIMER 1)     | 3601 | TIMERS ENABLE | 1 (DI1)         |  |
| 1401 | RELAY OUTPUT 1                              | 7 (STARTED)      | 3622 | BOOST SEL     | 3 (DI3)         |  |
| 1601 | RUN ENABLE                                  | 2 (DI2)          | 3626 | TIMER 1 SRC   | 31 (P1+2+3+4+B) |  |
| 1609 | START ENABLE 2                              | 5 (DI5)          | 4010 | SET POINT SEL | 1 (AI1)         |  |
| 3415 | SIGNAL 3 PARAM                              | 0105 (TORQUE)    | 4110 | SET POINT SEL | 1 (AI1)         |  |
| 3416 | SIGNAL 3 MIN                                | -200.0%          |      |               |                 |  |

1-60 ACH550-UH User's Manual

## Floating Point macro

This application macro is for applications where speed reference needs to be controlled through digital inputs (DI5 & DI6). By activating digital input 5, the speed reference increases, by activating digital input 6, the speed reference decreases. If both digital inputs are active or inactive, the reference does not change.

**Note:** When constant speed 1 is activated using digital input 3 (DI3), the reference speed is the value of parameter 1202. The value remains as the reference speed when digital input 3 is deactivated.

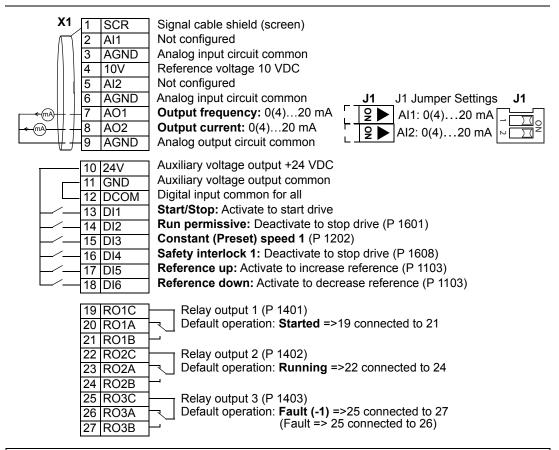

|                           | Parameters Changed Relative to HVAC Default |                   |      |               |         |  |  |
|---------------------------|---------------------------------------------|-------------------|------|---------------|---------|--|--|
| Parameter Value Parameter |                                             |                   |      | Parameter     | Value   |  |  |
| 9902                      | APPLIC MACRO                                | 10 (FLOATING PNT) | 3416 | SIGNAL 3 MIN  | -200.0% |  |  |
| 1103                      | REF1 SEL                                    | 7 (DI5U, 6D)      | 3417 | SIGNAL 3 MAX  | 200.0%  |  |  |
| 1401                      | RELAY OUTPUT 1                              | 7 (STARTED)       | 3419 | OUTPUT 3 UNIT | 4 (%)   |  |  |
| 1601                      | RUN ENABLE                                  | 2 (DI2)           | 3420 | OUTPUT 3 MIN  | -200.0% |  |  |
| 3415                      | SIGNAL 3 PARAM                              | 0105 (TORQUE)     | 3421 | OUTPUT 3 MAX  | 200.0%  |  |  |

## **Dual Setpoint with PID macro**

This macro configures for dual setpoint PID applications, where activating digital input 3 (DI3) changes the process PID controller's setpoint to another value. When using direct speed reference in AUTO mode or process PID, see *General considerations* on page 1-49. Set process PID setpoints (internal to the drive) using parameters 4011 (SET1) and 4111 (SET2).

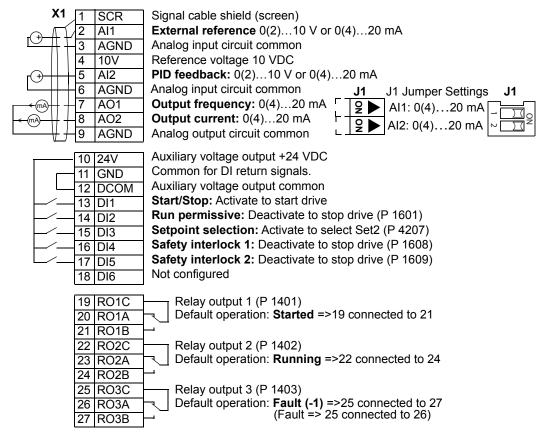

|      | Parameters Changed Relative to HVAC Default |                   |      |                 |               |  |  |
|------|---------------------------------------------|-------------------|------|-----------------|---------------|--|--|
|      | Parameter Value Parameter                   |                   |      | Value           |               |  |  |
| 9902 | APPLIC MACRO                                | 11 (DUAL SETPPID) | 4010 | SET POINT SEL   | 19 (INTERNAL) |  |  |
| 1201 | CONST SPEED SEL                             | 0 (NOT SEL)       | 4011 | INTERNAL SETPNT | 50.0%         |  |  |
| 1401 | RELAY OUTPUT 1                              | 7 (STARTED)       | 4027 | PID 1 PARAM SET | 3 (DI3)       |  |  |
| 1601 | RUN ENABLE                                  | 2 (DI2)           | 4110 | SET POINT SEL   | 19 (INTERNAL) |  |  |
| 1609 | START ENABLE 2                              | 5 (DI5)           | 4111 | INTERNAL SETPNT | 100.0%        |  |  |

1-62 ACH550-UH User's Manual

## **Dual Setpoint with PID and Constant Speeds**

This macro configures for applications with 2 constant speeds, active PID and PID alternating between two setpoints using digital inputs. Set PID setpoints (internal to the drive) using parameters 4011 (SET1) and 4111 (SET2). The digital input DI3 selects the setpoints.

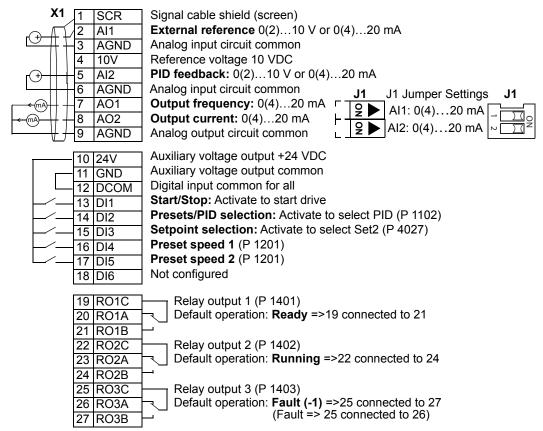

|      | Parameters Changed Relative to HVAC Default |                   |      |                 |               |  |  |
|------|---------------------------------------------|-------------------|------|-----------------|---------------|--|--|
|      | Parameter                                   | Value             |      | Parameter       | Value         |  |  |
| 9902 | APPLIC MACRO                                | 12 (DL SP PID CS) | 4010 | SET POINT SEL   | 19 (INTERNAL) |  |  |
| 1102 | EXT1/EXT2 SEL                               | 2 (DI2)           | 4011 | INTERNAL SETPNT | 50.0%         |  |  |
| 1201 | CONST SPEED SEL                             | 10 (DI4, 5)       | 4027 | PID 1 PARAM SET | 3 (DI3)       |  |  |
| 1608 | START ENABLE 1                              | 0 (NOT SEL)       | 4110 | SET POINT SEL   | 19 (INTERNAL) |  |  |
| 2108 | START INHIBIT                               | 1 (ON)            | 4111 | INTERNAL SETPNT | 100.0%        |  |  |

## E-bypass macro

This macro configures for an E-bypass device which can bypass the drive and connect the motor direct on-line. When using direct speed reference in AUTO mode or process PID, see *General considerations* on page *1-49*.

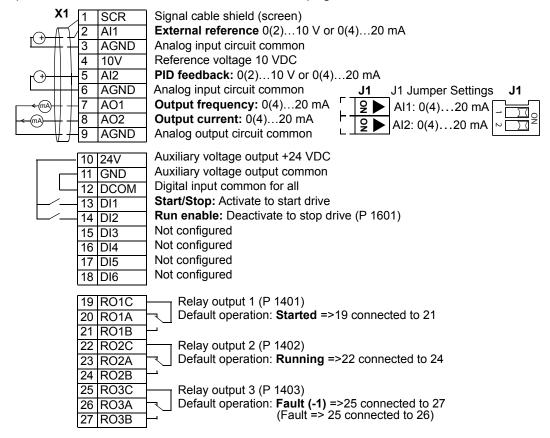

| Parameters Changed Relative to HVAC Default |                 |               |      |                |             |  |
|---------------------------------------------|-----------------|---------------|------|----------------|-------------|--|
| Parameter Value                             |                 |               |      | Parameter      | Value       |  |
| 9902                                        | APPLIC MACRO    | 13 (E-BYPASS) | 1601 | RUN ENABLE     | 2 (DI2)     |  |
| 1201                                        | CONST SPEED SEL | 0 (NOT SEL)   | 1608 | START ENABLE 1 | 0 (NOT SEL) |  |
| 1401                                        | RELAY OUTPUT 1  | 7 (STARTED)   |      |                |             |  |

1-64 ACH550-UH User's Manual

#### **Hand Control macro**

This macro configures for drive control using only the control panel with no automated control. Typically, this is a temporary configuration used prior to control wiring.

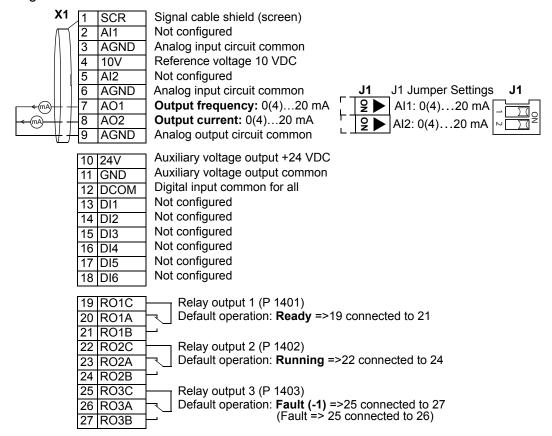

|                 | Parameters Changed Relative to HVAC Default |                   |                    |                |             |  |  |
|-----------------|---------------------------------------------|-------------------|--------------------|----------------|-------------|--|--|
| Parameter Value |                                             |                   | Parameter          | Value          |             |  |  |
| 9902            | APPLIC MACRO                                | 14 (HAND CONTROL) | 3415               | SIGNAL 3 PARAM | 0 (NOT SEL) |  |  |
| 1001            | EXT1 COMMANDS                               | 0 (NOT SEL)       | 3416               | SIGNAL 3 MIN   | 0           |  |  |
| 1002            | EXT2 COMMANDS                               | 0 (NOT SEL)       | 3417 SIGNAL 3 MAX  |                | 0           |  |  |
| 1106            | REF2 SEL                                    | 2 (AI2)           | 3419 OUTPUT 3 UNIT |                | NO UNIT     |  |  |
| 1201            | CONST SPEED SEL                             | 0 (NOT SEL)       | 3420               | OUTPUT 3 MIN   | 0.0         |  |  |
| 1504            | MINIMUM AO1                                 | 0.0 mA            | 3421               | OUTPUT 3 MAX   | 0.0         |  |  |
| 1510            | MINIMUM AO2                                 | 0.0 mA            | 4010               | SET POINT SEL  | 1 (AI1)     |  |  |
| 1608            | START ENABLE 1                              | 0 (NOT SEL)       | 4110 SET POINT SEL |                | 1 (AI1)     |  |  |

## **E-Clipse macro**

This macro configures for an E-Clipse Bypass device which can bypass the drive and connect the motor direct on-line. When using direct speed reference in AUTO mode or process PID, see *General considerations* on page *1-49*.

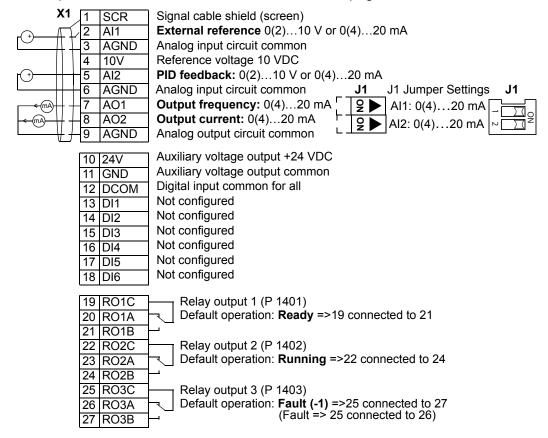

| Parameters Changed Relative to HVAC Default |                 |               |           |                  |                 |  |  |
|---------------------------------------------|-----------------|---------------|-----------|------------------|-----------------|--|--|
| Parameter Value                             |                 |               | Parameter | Value            |                 |  |  |
| 9902                                        | APPLIC MACRO    | 15 (E-CLIPSE) | 1608      | START ENABLE 1   | 7 (СОММ)        |  |  |
| 1001                                        | EXT1 COMMANDS   | 10 (сомм)     | 5303      | EFB BAUD RATE    | 76.8 KB/S       |  |  |
| 1002                                        | EXT2 COMMANDS   | 10 (сомм)     | 5304      | EFB PARITY       | 2 (8 EVEN 1)    |  |  |
| 1201                                        | CONST SPEED SEL | 0 (NOT SEL)   | 5305      | EFB CTRL PROFILE | 1 (DCU PROFILE) |  |  |
| 1601                                        | RUN ENABLE      | 7 (COMM)      |           |                  |                 |  |  |

| 1-66 | ACH550-UH User's Manual |
|------|-------------------------|
|      |                         |
|      |                         |
|      |                         |
|      |                         |
|      |                         |
|      |                         |
|      |                         |
|      |                         |
|      |                         |
|      |                         |

# **Parameters**

# **Complete parameter list**

The following table lists all parameters. Table header abbreviations are:

- S = Parameters can be modified only when the drive is stopped.
- User = Space to enter desired parameter values.

| Code  | Name              | Range                                                      | Resolution     | Default                      | User     | S |
|-------|-------------------|------------------------------------------------------------|----------------|------------------------------|----------|---|
| Group | 99: START-UP DATA |                                                            |                |                              | <u> </u> |   |
| 9901  | LANGUAGE          | 016                                                        | 1              | 0 (ENGLISH)                  |          |   |
| 9902  | APPLIC MACRO      | -315, 31                                                   | 1              | 1 (HVAC DEFAULT)             |          | ✓ |
| 9904  | MOTOR CTRL MODE   | 1, 3                                                       | 1              | 3 (SCALAR:FREQ)              |          | ✓ |
| 9905  | MOTOR NOM VOLT    | 115345 V (200 V, US)                                       | 1 V            | 230 V (US)                   |          | ✓ |
|       |                   | 230690 V (400 V, US)                                       |                | 460 V (US)                   |          |   |
|       |                   | 288862 V (600 V, US)                                       |                | 575 V (US)                   |          |   |
| 9906  | MOTOR NOM CURR    | 0.15 · <i>I</i> <sub>2n</sub> 1.5 · <i>I</i> <sub>2n</sub> | 0.1 A          | 1.0 · <i>I</i> <sub>2n</sub> |          | ✓ |
| 9907  | MOTOR NOM FREQ    | 10.0500.0 Hz                                               | 0.1 Hz         | 60.0 Hz (US)                 |          | ✓ |
| 9908  | MOTOR NOM SPEED   | 5030000 rpm                                                | 1 rpm          | Size dependent               |          | ✓ |
| 9909  | MOTOR NOM POWER   | 0.151.5 · <i>P</i> <sub>n</sub>                            | 0.1 hp         | 1.0 · <i>P</i> <sub>n</sub>  |          | ✓ |
| 9910  | ID RUN            | 0, 1                                                       | 1              | 0 (OFF/IDMAGN)               |          | ✓ |
| 9915  | MOTOR COSPHI      | 0.010.97                                                   | 0.01           | 0 (IDENTIFIED)               |          | ✓ |
| Group | 01: OPERATING DAT | A                                                          | •              |                              |          |   |
| 0101  | SPEED & DIR       | -3000030000 rpm                                            | 1 rpm          | -                            |          |   |
| 0102  | SPEED             | 030000 rpm                                                 | 1 rpm          | -                            |          |   |
| 0103  | OUTPUT FREQ       | 0.0500.0 Hz                                                | 0.1 Hz         | -                            |          |   |
| 0104  | CURRENT           | 0.01.5 · <i>I</i> <sub>2n</sub>                            | 0.1 A          | -                            |          |   |
| 0105  | TORQUE            | -200.0200.0%                                               | 0.1%           | -                            |          |   |
| 0106  | POWER             | -1.51.5 · <i>P</i> <sub>n</sub>                            | 0.1 kW         | -                            |          |   |
| 0107  | DC BUS VOLTAGE    | 02.5 · V <sub>dN</sub>                                     | 1 V            | -                            |          |   |
| 0109  | OUTPUT VOLTAGE    | 02.0 · V <sub>dN</sub>                                     | 1 V            | -                            |          |   |
| 0110  | DRIVE TEMP        | 0.0150.0 °C                                                | 0.1 °C         | -                            |          |   |
| 0111  | EXTERNAL REF 1    | 0.0500.0 Hz / 030000 rpm                                   | 0.1 Hz / 1 rpm | -                            |          |   |
| 0112  | EXTERNAL REF 2    | 0.0100.0% (0.0600.0% for torque)                           | 0.1%           | -                            |          |   |
| 0113  | CTRL LOCATION     | 02                                                         | 1              | -                            |          |   |
| 0114  | RUN TIME (R)      | 09999 h                                                    | 1 h            | -                            |          |   |
| 0115  | KWH COUNTER (R)   | 065535 kWh                                                 | 1 kWh          | -                            |          |   |
| 0116  | APPL BLK OUTPUT   | 0.0100.0% (0.0600.0% for torque)                           | 0.1%           | -                            |          |   |
| 0118  | DI 1-3 STATUS     | 000111 (07 decimal)                                        | 1              | -                            |          |   |
| 0119  | DI 4-6 STATUS     | 000111 (07 decimal)                                        | 1              | -                            |          |   |
| 0120  | AI 1              | 0.0100.0%                                                  | 0.1%           | -                            |          |   |
| 0121  | AI 2              | 0.0100.0%                                                  | 0.1%           | -                            |          |   |
| 0122  | RO 1-3 STATUS     | 000111 (07 decimal)                                        | 1              | -                            |          |   |

| 0124                                                                                                    | Code  | Name               | Range                    | Resolution | Default | User | S |
|----------------------------------------------------------------------------------------------------|-------|--------------------|--------------------------|------------|---------|------|---|
| 0.125                                                                                                    | 0123  | RO 4-6 STATUS      | 000111 (07 decimal)      | 1          | -       |      |   |
| 10126                                                                                                    | 0124  | AO 1               | 0.020.0 mA               | 0.1 mA     | -       |      |   |
| 10127   PID 2 OUTPUT                                                                                                    | 0125  | AO 2               | 0.020.0 mA               | 0.1 mA     | -       |      |   |
| Dig   Dig   Setent   Unit and scale defined by par. 4006/   -   -                                                                                                    | 0126  | PID 1 OUTPUT       | -1000.01000.0%           | 0.1%       | -       |      |   |
|                                                                                                    | 0127  | PID 2 OUTPUT       | -100.0100.0%             | 0.1%       | -       |      |   |
| Mathematical State   Mathematical State   Mathema | 0128  | PID 1 SETPNT       |                          | -          | -       |      |   |
| 4106 and 4007/4107                                                                                                    | 0129  | PID 2 SETPNT       |                          | -          | -       |      |   |
| A207                                                                                                    | 0130  | PID 1 FBK          |                          | -          | -       |      |   |
| 4106 and 4007/4107                                                                                                    | 0131  | PID 2 FBK          | 4207                     | _          | -       |      |   |
| 4207                                                                                                    | 0132  | PID 1 DEVIATION    | 4106 and 4007/4107       | _          | -       |      |   |
| 0135   COMM VALUE 1   -32768+32767   1   -                                                                                                    | 0133  | PID 2 DEVIATION    |                          | _          | -       |      |   |
| D0136   COMM VALUE 2   -32768+32767   1   -                                                                                                    | 0134  | COMM RO WORD       | 065535                   | 1          | -       |      |   |
| D0137                                                                                                    | 0135  | COMM VALUE 1       | -32768+32767             | 1          | -       |      |   |
| Dota                                                                                                    | 0136  | COMM VALUE 2       | -32768+32767             | 1          | -       |      |   |
| D0139                                                                                                    | 0137  | PROCESS VAR 1      | -                        | 1          | -       |      |   |
| Note                                                                                                    | 0138  | PROCESS VAR 2      | -                        | 1          | -       |      |   |
| MWH COUNTER   065535 MWh   1 MWh   -                                                                                                    | 0139  | PROCESS VAR 3      | -                        | 1          | -       |      |   |
| 0142   REVOLUTION CNTR   065535 MreV   1 MreV   - 0143   DRIVE ON TIME HI   065535 days   1 day   - 0144   DRIVE ON TIME LO   00:00:0023:59:58   1 = 2 s   - 0145   MOTOR TEMP   Par. 3501 = 13: -10200 °C   Par. 3501 = 4: 05000 ohm   Par. 3501 = 56: 01   - 0150   CB TEMP   -20.0150.0 °C   1.0 °C   - 0153   MOT THERM STRESS   0.0100.0%   0.1%   - 0158   PID COMM VALUE 1   -32768+32767   1   - 0159   PID COMM VALUE 2   -32768+32767   1   - 0174   SAVED KWH   0.0999.9 kWh   0.1 kWh   - 0175   SAVED MWH   065535 MWh   1 MWh   - 0176   SAVED AMOUNT 1   0.0999.9   0.1   - 0177   SAVED AMOUNT 2   065535   1   - 0178   SAVED CO2   0.06553.5 tn   0.1 tn   - 03001   FB CMD WORD 2   - 03003   FB STS WORD 1   - 03004   FB STS WORD 2   - 03004   FB STS WORD 2   - 03005   FAULT WORD 1   - 03004   FB STS WORD 1   - 03005   FAULT WORD 1   - 03005   FAULT WORD 1   - 03005                                                       | 0140  | RUN TIME           | 0.00499.99 kh            | 0.01 kh    | -       |      |   |
| DRIVE ON TIME HI   D65535 days   1 day   -                                                                                                    | 0141  | MWH COUNTER        | 065535 MWh               | 1 MWh      | -       |      |   |
| D144   DRIVE ON TIME LO   D0:00:00:23:59:58   D1 = 2 s   D145   D145   D145   D145   D156   D156   D15    | 0142  | REVOLUTION CNTR    | 065535 Mrev              | 1 Mrev     | -       |      |   |
| Discrimination   Par. 3501 = 13: -10200 °C   Par. 3501 = 4: 05000 ohm   Par. 3501 = 56: 01   Par. 3501 = 56: 01   Par. 3501 = 56:                                                                                                    | 0143  | DRIVE ON TIME HI   | 065535 days              | 1 day      | -       |      |   |
| Par. 3501 = 4: 05000 ohm Par. 3501 = 56: 01  0150 CB TEMP -20.0150.0 °C                                                                                                    | 0144  | DRIVE ON TIME LO   | 00:00:0023:59:58         | 1 = 2 s    | -       |      |   |
| 0153         MOT THERM STRESS         0.0100.0%         0.1%         -           0158         PID COMM VALUE 1         -32768+32767         1         -           0159         PID COMM VALUE 2         -32768+32767         1         -           0174         SAVED KWH         0.0999.9 kWh         0.1 kWh         -           0175         SAVED MWH         065535 MWh         1 MWh         -           0176         SAVED AMOUNT 1         0.0999.9         0.1         -           0177         SAVED AMOUNT 2         065535         1         -           0178         SAVED CO2         0.06553.5 tn         0.1 tn         -           Group 03: FB ACTUAL SIGNALS         0.1 tn         -         -           0301         FB CMD WORD 1         -         1         -           0302         FB CMD WORD 2         -         1         -           0303         FB STS WORD 1         -         1         -           0304         FB STS WORD 2         -         1         -           0305         FAULT WORD 1         -         1         -                                                                                                    | 0145  | MOTOR TEMP         | Par. 3501 = 4: 05000 ohm | 1          | -       |      |   |
| 0158 PID COMM VALUE 1 -32768+32767                                                                                                    | 0150  | СВ ТЕМР            | -20.0150.0 °C            | 1.0 °C     | -       |      |   |
| 0159   PID COMM VALUE 2   -32768 +32767   1   -                                                                                                    | 0153  | MOT THERM STRESS   | 0.0100.0%                | 0.1%       | -       |      |   |
| 0174       SAVED KWH       0.0999.9 kWh       0.1 kWh       -         0175       SAVED MWH       065535 MWh       1 MWh       -         0176       SAVED AMOUNT 1       0.0999.9       0.1       -         0177       SAVED AMOUNT 2       065535       1       -         0178       SAVED CO2       0.06553.5 tn       0.1 tn       -         Group 03: FB ACTUAL SIGNALS         0301       FB CMD WORD 1       -       1       -         0302       FB CMD WORD 2       -       1       -         0303       FB STS WORD 1       -       1       -         0304       FB STS WORD 2       -       1       -         0305       FAULT WORD 1       -       1       -                                                                                                    | 0158  | PID COMM VALUE 1   | -32768+32767             | 1          | -       |      |   |
| 0175 SAVED MWH 065535 MWh 1 MWh - 0176 SAVED AMOUNT 1 0.0999.9 0.1 - 0177 SAVED AMOUNT 2 065535 1 - 0178 SAVED CO2 0.06553.5 tn 0.1 tn - 0178 SAVED CO2 0.06553.5 tn 0.1 tn - 0301 FB CMD WORD 1 - 1 - 0302 FB CMD WORD 2 - 1 - 0303 FB STS WORD 1 - 1 - 0304 FB STS WORD 2 - 1 - 0305 FAULT WORD 1 - 1 - 0305 FAULT WORD 1 - 1 - 0305 FAULT WORD 1 - 1 - 0305 FAULT WORD 1 - 1 - 0305 FAULT WORD 1 - 1 - 0305 FAULT WORD 1 - 0305 FAULT WORD 1              | 0159  | PID COMM VALUE 2   | -32768+32767             | 1          | -       |      |   |
| 0176 SAVED AMOUNT 1 0.0999.9 0.1 - 0.177 SAVED AMOUNT 2 065535 1 - 0.178 SAVED CO2 0.06553.5 tn 0.1 tn - 0.178 SAVED CO2 0.06553.5 tn 0.1 tn - 0.178 SAVED CO2 0.06553.5 tn - 0.178 SAVED CO2 0.06553.5 tn - 0                                                                                                    | 0174  | SAVED KWH          | 0.0999.9 kWh             | 0.1 kWh    | -       |      |   |
| 0177 SAVED AMOUNT 2 065535 1                                                                                                    | 0175  | SAVED MWH          | 065535 MWh               | 1 MWh      | -       |      |   |
| 0178 SAVED CO2                                                                                                    | 0176  | SAVED AMOUNT 1     | 0.0999.9                 | 0.1        | -       |      |   |
| Group 03: FB ACTUAL SIGNALS       0301     FB CMD WORD 1     -     1     -     -       0302     FB CMD WORD 2     -     1     -     -       0303     FB STS WORD 1     -     1     -     -       0304     FB STS WORD 2     -     1     -     -       0305     FAULT WORD 1     -     1     -     -                                                                                                    | 0177  | SAVED AMOUNT 2     | 065535                   | 1          | -       |      |   |
| 0301 FB CMD WORD 1 - 1 - 1 - 1 - 1 - 1 - 1 - 1 - 1 - 1                                                                                                    | 0178  | SAVED CO2          | 0.06553.5 tn             | 0.1 tn     | -       |      |   |
| 0302 FB CMD WORD 2 - 1 - 1 1 - 1 - 1 - 1 - 1 - 1 - 1                                                                                                    | Group | 03: FB ACTUAL SIGN | IALS                     |            |         |      |   |
| 0303 FB STS WORD 1 - 1 - 1 - 1 - 1 - 1 - 1 - 1 - 1 - 1                                                                                                    | 0301  | FB CMD WORD 1      | -                        | 1          | -       |      | T |
| 0304 FB STS WORD 2 - 1 - 1 - 1 - 0305 FAULT WORD 1 - 1 - 1                                                                                                    | 0302  | FB CMD WORD 2      | -                        | 1          | -       |      |   |
| 0305 FAULT WORD 1 - 1 - 1                                                                                                    | 0303  | FB STS WORD 1      | -                        | 1          | -       |      |   |
|                                                                                                    | 0304  | FB STS WORD 2      | -                        | 1          | -       |      | 1 |
| 0306 FAULT WORD 2 - 1 1 -                                                                                                    | 0305  | FAULT WORD 1       | -                        | 1          | -       |      |   |
|                                                                                                    | 0306  | FAULT WORD 2       | -                        | 1          | -       |      |   |

| Code  | Name               | Range                                 | Resolution     | Default                         | User | S        |
|-------|--------------------|---------------------------------------|----------------|---------------------------------|------|----------|
| 0307  | FAULT WORD 3       | -                                     | 1              | -                               |      |          |
| 0308  | ALARM WORD 1       | -                                     | 1              | -                               |      |          |
| 0309  | ALARM WORD 2       | -                                     | 1              | -                               |      |          |
| Group | 04: FAULT HISTORY  |                                       |                |                                 |      |          |
| 0401  | LAST FAULT         | Fault codes (panel displays as text)  | 1              | 0                               |      | T        |
| 0402  | FAULT TIME 1       | Date dd.mm.yy / power-on time in days | 1 day          | 0                               |      |          |
| 0403  | FAULT TIME 2       | Time hh.mm.ss                         | 2 s            | 0                               |      |          |
| 0404  | SPEED AT FLT       | -32768+32767                          | 1 rpm          | 0                               |      |          |
| 0405  | FREQ AT FLT        | -3276.8+3276.7                        | 0.1 Hz         | 0                               |      |          |
| 0406  | VOLTAGE AT FLT     | 0.06553.5                             | 0.1 V          | 0                               |      |          |
| 0407  | CURRENT AT FLT     | 0.06553.5                             | 0.1 A          | 0                               |      |          |
| 0408  | TORQUE AT FLT      | -3276.8+3276.7                        | 0.1%           | 0                               |      |          |
| 0409  | STATUS AT FLT      | 0000FFFF hex                          | 1              | 0                               |      |          |
| 0410  | DI 1-3 AT FLT      | 000111 (07 decimal)                   | 1              | 0                               |      |          |
| 0411  | DI 4-6 AT FLT      | 000111 (07 decimal)                   | 1              | 0                               |      |          |
| 0412  | PREVIOUS FAULT 1   | As par. 0401                          | 1              | 0                               |      |          |
| 0413  | PREVIOUS FAULT 2   | As par. 0401                          | 1              | 0                               |      |          |
| Group | 10: START/STOP/DIR |                                       |                |                                 |      |          |
| 1001  | EXT1 COMMANDS      | 014                                   | 1              | 1 (DI1)                         |      | ✓        |
| 1002  | EXT2 COMMANDS      | 014                                   | 1              | 1 (DI1)                         |      | ✓        |
| 1003  | DIRECTION          | 03                                    | 1              | 1 (FORWARD)                     |      | ✓        |
| Group | 11: REFERENCE SEL  | ECT                                   |                |                                 |      |          |
| 1101  | KEYPAD REF SEL     | 1, 2                                  | 1              | 1 [REF1(Hz/rpm)]                |      |          |
| 1102  | EXT1/EXT2 SEL      | -612                                  | 1              | 0 (EXT1)                        |      | ✓        |
| 1103  | REF1 SELECT        | 017, 2021                             | 1              | 1 (AI1)                         |      | ✓        |
| 1104  | REF1 MIN           | 0.0500.0 Hz / 030000 rpm              | 0.1 Hz / 1 rpm | 0.0 Hz / 0 rpm                  |      |          |
| 1105  | REF1 MAX           | 0.0500.0 Hz / 030000 rpm              | 0.1 Hz / 1 rpm | 60.0 Hz (US) /<br>1800 rpm (US) |      |          |
| 1106  | REF2 SELECT        | 017, 1921                             | 1              | 19 (PID1OUT)                    |      | ✓        |
| 1107  | REF2 MIN           | 0.0100.0% (0.0600.0% for torque)      | 0.1%           | 0.0%                            |      |          |
| 1108  | REF2 MAX           | 0.0100.0% (0.0600.0% for torque)      | 0.1%           | 100.0%                          |      |          |
| Group | 12: CONSTANT SPEE  | DS                                    |                |                                 |      |          |
| 1201  | CONST SPEED SEL    | -1419                                 | 1              | 3 (DI3)                         |      | ✓        |
| 1202  | CONST SPEED 1      | 0.0500.0 Hz / 030000 rpm              | 0.1 Hz / 1 rpm | 6.0 Hz / 360 rpm (US)           |      |          |
| 1203  | CONST SPEED 2      | 0.0500.0 Hz / 030000 rpm              | 0.1 Hz / 1 rpm | 12.0 Hz / 720 rpm (US)          | )    |          |
| 1204  | CONST SPEED 3      | 0.0500.0 Hz / 030000 rpm              | 0.1 Hz / 1 rpm | 18.0 Hz / 1080 rpm<br>(US)      |      |          |
| 1205  | CONST SPEED 4      | 0.0500.0 Hz / 030000 rpm              | 0.1 Hz / 1 rpm | 24.0 Hz / 1440 rpm<br>(US)      |      |          |
| 1206  | CONST SPEED 5      | 0.0500.0 Hz / 030000 rpm              | 0.1 Hz / 1 rpm | 30.0 Hz / 1800 rpm<br>(US)      |      |          |
| 1207  | CONST SPEED 6      | 0.0500.0 Hz / 030000 rpm              | 0.1 Hz / 1 rpm | 48.0 Hz / 2880 rpm<br>(US)      |      |          |
| 1208  | CONST SPEED 7      | 0.0500.0 Hz / 030000 rpm              | 0.1 Hz / 1 rpm | 60.0 Hz / 3600 rpm<br>(US)      |      |          |
| 1209  | TIMED MODE SEL     | 1, 2                                  | 1              | 2 (cs1/2/3/4)                   |      | <b>√</b> |

| Code  | Name              | Range                | Resolution | Default                   | User | S        |
|-------|-------------------|----------------------|------------|---------------------------|------|----------|
| Group | 13: ANALOG INPUTS | 6                    |            |                           |      |          |
| 1301  | MINIMUM AI1       | 0.0100.0%            | 0.1%       | 20.0%                     |      | T        |
| 1302  | MAXIMUM AI1       | 0.0100.0%            | 0.1%       | 100.0%                    |      | +        |
| 1303  | FILTER AI1        | 0.010.0 s            | 0.1 s      | 0.1 s                     |      |          |
| 1304  | MINIMUM AI2       | 0.0100.0%            | 0.1%       | 20.0%                     |      |          |
| 1305  | MAXIMUM AI2       | 0.0100.0%            | 0.1%       | 100.0%                    |      |          |
| 1306  | FILTER AI2        | 0.010.0 s            | 0.1 s      | 0.1 s                     |      |          |
| Group | 14: RELAY OUTPUTS | 8                    |            |                           |      |          |
| 1401  | RELAY OUTPUT 1    | 047                  | 1          | 1 (READY)                 |      | Т        |
| 1402  | RELAY OUTPUT 2    | 047                  | 1          | 2 (RUN)                   |      | +        |
| 1403  | RELAY OUTPUT 3    | 047                  | 1          | 3 [FAULT(-1)]             |      | _        |
| 1404  | RO 1 ON DELAY     | 0.03600.0 s          | 0.1 s      | 0.0 s                     |      |          |
| 1405  | RO 1 OFF DELAY    | 0.03600.0 s          | 0.1 s      | 0.0 s                     |      |          |
| 1406  | RO 2 ON DELAY     | 0.03600.0 s          | 0.1 s      | 0.0 s                     |      |          |
| 1407  | RO 2 OFF DELAY    | 0.03600.0 s          | 0.1 s      | 0.0 s                     |      |          |
| 1408  | RO 3 ON DELAY     | 0.03600.0 s          | 0.1 s      | 0.0 s                     |      | -        |
| 1409  | RO 3 OFF DELAY    | 0.03600.0 s          | 0.1 s      | 0.0 s                     |      | -        |
| 1410  | RELAY OUTPUT 4    | 047                  | 1          | 0 (NOT SEL)               |      | -        |
| 1411  | RELAY OUTPUT 5    | 047                  | 1          | 0 (NOT SEL)               |      | _        |
| 1412  | RELAY OUTPUT 6    | 047                  | 1          | 0 (NOT SEL)               |      | _        |
| 1413  | RO 4 ON DELAY     | 0.03600.0 s          | 0.1 s      | 0.0 s                     |      | -        |
| 1414  | RO 4 OFF DELAY    | 0.03600.0 s          | 0.1 s      | 0.0 s                     | _    | +        |
| 1415  | RO 5 ON DELAY     | 0.03600.0 s          | 0.1 s      | 0.0 s                     | _    | +        |
| 1416  | RO 5 OFF DELAY    | 0.03600.0 s          | 0.1 s      | 0.0 s                     | _    | +        |
| 1417  | RO 6 ON DELAY     | 0.03600.0 s          | 0.1 s      | 0.0 s                     | _    | +        |
| 1418  | RO 6 OFF DELAY    | 0.03600.0 s          | 0.1 s      | 0.0 s                     | _    | +        |
|       | 15: ANALOG OUTPU  |                      | 0.10       | 0.0 0                     |      |          |
| 1501  | AO1 CONTENT SEL   | 99178                | 1          | 103 (OUTPUT FREQ)         |      |          |
| 1502  | AO1 CONTENT MIN   | Depends on selection |            | 0.0 Hz                    |      | _        |
| 1503  | AO1 CONTENT MAX   | Depends on selection | _          | 60.0 Hz                   |      | -        |
|       | MINIMUM AO1       | 0.020.0 mA           | 0.1 mA     | 4.0 mA                    |      | _        |
| 1505  | MAXIMUM AO1       | 0.020.0 mA           | 0.1 mA     | 20.0 mA                   |      | -        |
| 1506  | FILTER AO1        | 0.010.0 s            | 0.1 s      | 0.1 s                     |      | -        |
| 1507  | AO2 CONTENT SEL   | 99178                | 1          | 104 (CURRENT)             |      | -        |
| 1508  | AO2 CONTENT MIN   | Depends on selection |            | 0.0 A                     |      | -        |
| 1509  | AO2 CONTENT MAX   | Depends on selection | _          | 1.0 · I <sub>2n</sub> A   |      | -        |
| 1510  | MINIMUM AO2       | 0.020.0 mA           | 0.1 mA     | 4.0 mA                    | _    | -        |
| 1511  | MAXIMUM AO2       | 0.020.0 mA           | 0.1 mA     | 20.0 mA                   | _    | -        |
| 1512  | FILTER AO2        | 0.010.0 s            | 0.1 m/s    | 0.1 s                     | _    | -        |
|       | 16: SYSTEM CONTRO |                      | 0.13       | 0.13                      |      |          |
| 1601  | RUN ENABLE        | -67                  | 1          | 0 (NOT SEL)               |      | <b>√</b> |
| 1602  | PARAMETER LOCK    | 02                   | 1          | 1 (OPEN)                  | _    | +        |
| 1603  | PASS CODE         | 065535               | 1          | 0                         |      | +        |
| 1603  |                   |                      | 1          |                           |      | +        |
| 1605  | FAULT RESET SEL   | -68                  |            | 0 (KEYPAD)<br>0 (NOT SEL) |      | +        |
| 1005  | USER PAR SET CHG  | -66                  | 1          | O (NOT SEL)               |      |          |

| Code  | Name            | Range                                                       | Resolution | Default                      | User | S        |
|-------|-----------------|-------------------------------------------------------------|------------|------------------------------|------|----------|
| 1606  | LOCAL LOCK      | -68                                                         | 1          | 0 (NOT SEL)                  |      |          |
| 1607  | PARAM SAVE      | 0, 1                                                        | 1          | 0 (DONE)                     |      |          |
| 1608  | START ENABLE 1  | -67                                                         | 1          | 4 (DI4)                      |      | ✓        |
| 1609  | START ENABLE 2  | -67                                                         | 1          | 0 (NOT SEL)                  |      | <b>√</b> |
| 1610  | DISPLAY ALARMS  | 0, 1                                                        | 1          | 1 (YES)                      |      |          |
| 1611  | PARAMETER VIEW  | 0, 1                                                        | 1          | 0 (DEFAULT)                  |      |          |
| 1612  | FAN CONTROL     | 0, 1                                                        | 1          | 0 (AUTO)                     |      |          |
| 1613  | FAULT RESET     | 0, 1                                                        | 1          | 0 (DEFAULT)                  |      |          |
| Group | 17: OVERRIDE    |                                                             | <u> </u>   | ·                            |      |          |
| 1701  | OVERRIDE SEL    | -66                                                         | 1          | 0 (NOT SEL)                  |      | ✓        |
| 1702  | OVERRIDE FREQ   | -500500 Hz                                                  | 0.1        | 0.0 Hz                       |      | ✓        |
| 1703  | OVERRIDE SPEED  | -30.00030.000 rpm                                           | 1          | 0 rpm                        |      | ✓        |
| 1704  | OVERR PASS CODE | 065535                                                      | 1          | 0                            |      | ✓        |
| 1705  | OVERRIDE        | 01                                                          | 1          | 0 (OFF)                      |      | ✓        |
| 1706  | OVERRIDE DIR    | -67                                                         | 1          | 0 (FORWARD)                  |      | ✓        |
| 1707  | OVERRIDE REF    | 1, 2                                                        | 1          | 1 (CONSTANT)                 |      | <b>√</b> |
| Group | 20: LIMITS      |                                                             |            |                              | •    |          |
| 2001  | MINIMUM SPEED   | -3000030000 rpm                                             | 1 rpm      | 0 rpm                        |      | ✓        |
| 2002  | MAXIMUM SPEED   | 030000 rpm                                                  | 1 rpm      | 1800 rpm (US)                |      | ✓        |
| 2003  | MAX CURRENT     | 0 1.3 · <i>I</i> <sub>2n</sub>                              | 0.1 A      | 1.3 · <i>I</i> <sub>2n</sub> |      | ✓        |
| 2006  | UNDERVOLT CTRL  | 02                                                          | 1          | 1 [ENABLE(TIME)]             |      |          |
| 2007  | MINIMUM FREQ    | -500.0500.0 Hz                                              | 0.1 Hz     | 0.0 Hz                       |      | ✓        |
| 2008  | MAXIMUM FREQ    | 0.0500.0 Hz                                                 | 0.1 Hz     | 60.0 Hz (US)                 |      | <b>√</b> |
| 2013  | MIN TORQUE SEL  | -67                                                         | 1          | 0 (MIN TORQUE 1)             |      |          |
| 2014  | MAX TORQUE SEL  | -67                                                         | 1          | 0 (MAX TORQUE 1)             |      |          |
| 2015  | MIN TORQUE 1    | -600.00.0%                                                  | 0.1%       | -300.0%                      |      |          |
| 2016  | MIN TORQUE 2    | -600.00.0%                                                  | 0.1%       | -300.0%                      |      |          |
| 2017  | MAX TORQUE 1    | 0.0600.0%                                                   | 0.1%       | 300.0%                       |      |          |
| 2018  | MAX TORQUE 2    | 0.0600.0%                                                   | 0.1%       | 300.0%                       |      |          |
| Group | 21: START/STOP  |                                                             | <u> </u>   | ·                            |      |          |
| 2101  | START FUNCTION  | Vector control modes: 1, 2, 8<br>Scalar control mode: 15, 8 | 1          | 3 (SCALAR FLYST)             |      | <b>√</b> |
| 2102  | STOP FUNCTION   | 1, 2                                                        | 1          | 1 (COAST)                    |      |          |
| 2103  | DC MAGN TIME    | 0.0010.00 s                                                 | 0.01 s     | 0.30 s                       |      |          |
| 2104  | DC HOLD CTL     | 02                                                          | 1          | 0 (NOT SEL)                  |      | <b>√</b> |
| 2105  | DC HOLD SPEED   | 0360 rpm                                                    | 1 rpm      | 5 rpm                        |      |          |
| 2106  | DC CURR REF     | 0100%                                                       | 1%         | 30%                          |      |          |
| 2107  | DC BRAKE TIME   | 0.0250.0 s                                                  | 0.1 s      | 0.0 s                        |      |          |
| 2108  | START INHIBIT   | 0, 1                                                        | 1          | 0 (OFF)                      |      |          |
| 2109  | EMERG STOP SEL  | -66                                                         | 1          | 0 (NOT SEL)                  |      |          |
| 2110  | TORQ BOOST CURR | 15300%                                                      | 1%         | 100%                         |      |          |
| 2113  | START DELAY     | 0.0060.00 s                                                 | 0.01 s     | 0.00 s                       |      |          |

| Code    | Name               | Range                       | Resolution     | Default        | User | S |
|---------|--------------------|-----------------------------|----------------|----------------|------|---|
| Group 2 | 22: ACCEL/DECEL    |                             |                |                |      |   |
| 2201    | ACC/DEC 1/2 SEL    | -67                         | 1              | 0 (NOT SEL)    |      | Т |
| 2202    | ACCELER TIME 1     | 0.01800.0 s                 | 0.1 s          | 30.0 s         |      |   |
| 2203    | DECELER TIME 1     | 0.01800.0 s                 | 0.1 s          | 30.0 s         |      | 1 |
| 2204    | RAMP SHAPE 1       | 0.01000.0 s                 | 0.1 s          | 0.0 (LINEAR)   |      | 1 |
| 2205    | ACCELER TIME 2     | 0.01800.0 s                 | 0.1 s          | 60.0 s         |      | 1 |
| 2206    | DECELER TIME 2     | 0.01800.0 s                 | 0.1 s          | 60.0 s         |      | + |
| 2207    | RAMP SHAPE 2       | 0.01000.0 s                 | 0.1 s          | 0.0 (LINEAR)   |      | + |
| 2208    | EMERG DEC TIME     | 0.01800.0 s                 | 0.1 s          | 1.0 s          |      |   |
| 2209    | RAMP INPUT 0       | -67                         | 1              | 0 (NOT SEL)    |      | + |
| Group 2 | 23: SPEED CONTROI  | Ľ                           |                |                |      |   |
| 2301    | PROP GAIN          | 0.00200.00                  | 0.01           | 3.00           |      | T |
| 2302    | INTEGRATION TIME   | 0.00600.00 s                | 0.01 s         | 0.50 s         |      |   |
| 2303    | DERIVATION TIME    | 010000 ms                   | 1 ms           | 0 ms           |      | 1 |
| 2304    | ACC COMPENSATION   | 0.00600.00 s                | 0.01 s         | 0.00 s         |      |   |
| 2305    | AUTOTUNE RUN       | 0, 1                        | 1              | 0 (OFF)        |      | + |
|         | 25: CRITICAL SPEED |                             |                | ,              |      |   |
| 2501    | CRIT SPEED SEL     | 0, 1                        | 1              | 0 (OFF)        |      | Т |
| 2502    | CRIT SPEED 1 LO    | 0.0500.0 Hz / 030000 rpm    | 0.1 Hz / 1 rpm | 0.0 Hz / 0 rpm |      | + |
| 2503    | CRIT SPEED 1 HI    | 0.0500.0 Hz / 030000 rpm    | 0.1 Hz / 1 rpm | 0.0 Hz / 0 rpm |      | 1 |
| 2504    | CRIT SPEED 2 LO    | 0.0500.0 Hz / 030000 rpm    | 0.1 Hz / 1 rpm | 0.0 Hz / 0 rpm |      | + |
| 2505    | CRIT SPEED 2 HI    | 0.0500.0 Hz / 030000 rpm    | 0.1 Hz / 1 rpm | 0.0 Hz / 0 rpm |      | 1 |
| 2506    | CRIT SPEED 3 LO    | 0.0500.0 Hz / 030000 rpm    | 0.1 Hz / 1 rpm | 0.0 Hz / 0 rpm |      | + |
| 2507    | CRIT SPEED 3 HI    | 0.0500.0 Hz / 030000 rpm    | 0.1 Hz / 1 rpm | 0.0 Hz / 0 rpm |      |   |
| Group 2 | 26: MOTOR CONTRO   | ) L                         |                |                |      |   |
| 2601    | FLUX OPT ENABLE    | 0, 1                        | 1              | 1 (ON)         |      | Т |
| 2602    | FLUX BRAKING       | 0, 1                        | 1              | 0 (OFF)        |      |   |
| 2603    | IR COMP VOLT       | 0.0100.0 V                  | 0.1 V          | 0.0 V          |      |   |
| 2604    | IR COMP FREQ       | 0100%                       | 1%             | 80%            |      |   |
| 2605    | U/F RATIO          | 1, 2                        | 1              | 2 (SQUARED)    |      |   |
| 2606    | SWITCHING FREQ     | 1, 2, 4, 8, 12 kHz          | -              | 4 kHz          |      |   |
| 2607    | SWITCH FREQ CTRL   | 0, 1                        | 1              | 1 (ON)         |      |   |
| 2608    | SLIP COMP RATIO    | 0200%                       | 1%             | 0%             |      |   |
| 2609    | NOISE SMOOTHING    | 0, 1                        | 1              | 0 (DISABLE)    |      |   |
| 2619    | DC STABILIZER      | 0, 1                        | 1              | 0 (DISABLE)    |      |   |
| 2625    | OVERMODULATION     | 0, 1                        | 1              | 0 (DISABLE)    |      |   |
| Group 2 | 29: MAINTENANCE T  | RIG                         |                |                |      |   |
| 2901    | COOLING FAN TRIG   | 0.06553.5 kh, 0.0 disables  | 0.1 kh         | 0.0 kh         |      | Т |
| 2902    | COOLING FAN ACT    | 0.06553.5 kh                | 0.1 kh         | 0.0 kh         |      |   |
| 2903    | REVOLUTION TRIG    | 065535 Mrev, 0 disables     | 1 Mrev         | 0 Mrev         |      |   |
| 2904    | REVOLUTION ACT     | 065535 Mrev                 | 1 Mrev         | 0 Mrev         |      |   |
| 2905    | RUN TIME TRIG      | 0.06553.5 kh, 0.0 disables  | 0.1 kh         | 0.0 kh         |      |   |
| 2906    | RUN TIME ACT       | 0.06553.5 kh                | 0.1 kh         | 0.0 kh         |      |   |
| 2907    | USER MWh TRIG      | 0.06553.5 MWh, 0.0 disables | 0.1 MWh        | 0.0 MWh        |      |   |
| 2908    | USER MWh ACT       | 0.06553.5 MWh               | 0.1 MWh        | 0.0 MWh        |      |   |

| Code  | Name                                                                                          | Range                | Resolution | Default                        | User | S        |
|-------|-----------------------------------------------------------------------------------------------|----------------------|------------|--------------------------------|------|----------|
| Group | 30: FAULT FUNCTIO                                                                             |                      |            |                                |      |          |
| 3001  | AI <min function<="" td=""><td>03</td><td>1</td><td>0 (NOT SEL)</td><td></td><td>Т</td></min> | 03                   | 1          | 0 (NOT SEL)                    |      | Т        |
| 3002  | PANEL COMM ERR                                                                                | 13                   | 1          | 1 (FAULT)                      |      | +        |
| 3003  | EXTERNAL FAULT 1                                                                              | -66                  | 1          | 0 (NOT SEL)                    |      | +        |
| 3004  | EXTERNAL FAULT 2                                                                              | -66                  | 1          | 0 (NOT SEL)                    |      | +        |
| 3005  | MOT THERM PROT                                                                                | 02                   | 1          | 1 (FAULT)                      |      | +        |
| 3006  | MOT THERM TIME                                                                                | 2569999 s            | 1 s        | 1050 s                         |      | +        |
| 3007  | MOT LOAD CURVE                                                                                | 50150%               | 1%         | 100%                           |      | +        |
| 3008  | ZERO SPEED LOAD                                                                               | 25150%               | 1%         | 70%                            |      |          |
| 3009  | BREAK POINT FREQ                                                                              | 1250 Hz              | 1 Hz       | 35 Hz                          |      |          |
| 3010  | STALL FUNCTION                                                                                | 02                   | 1          | 0 (NOT SEL)                    |      |          |
| 3011  | STALL FREQUENCY                                                                               | 0.550.0 Hz           | 0.1 Hz     | 20.0 Hz                        |      |          |
| 3012  | STALL TIME                                                                                    | 10400 s              | 1 s        | 20 s                           |      |          |
| 3017  | EARTH FAULT                                                                                   | 0, 1                 | 1          | 1 (ENABLE)                     |      | <b>✓</b> |
| 3018  | COMM FAULT FUNC                                                                               | 03                   | 1          | 0 (NOT SEL)                    |      |          |
| 3019  | COMM FAULT TIME                                                                               | 0.0600.0 s           | 0.1 s      | 10.0 s                         |      |          |
| 3021  | AI1 FAULT LIMIT                                                                               | 0.0100.0%            | 0.1%       | 0.0%                           |      |          |
| 3022  | AI2 FAULT LIMIT                                                                               | 0.0100.0%            | 0.1%       | 0.0%                           |      |          |
| 3023  | WIRING FAULT                                                                                  | 0, 1                 | 1          | 1 (ENABLE)                     |      | ✓        |
| 3024  | CB TEMP FAULT                                                                                 | 0, 1                 | 1          | 1 (ENABLE)                     |      |          |
| 3028  | EARTH FAULT LVL                                                                               | 13                   | 1          | 1 (LOW)                        |      |          |
| Group | 31: AUTOMATIC RES                                                                             | SET                  |            |                                |      |          |
| 3101  | NUMBER OF TRIALS                                                                              | 05                   | 1          | 5                              |      |          |
| 3102  | TRIAL TIME                                                                                    | 1.0600.0 s           | 0.1 s      | 30.0 s                         |      |          |
| 3103  | DELAY TIME                                                                                    | 0.0120.0 s           | 0.1 s      | 6.0 s                          |      |          |
| 3104  | AR OVERCURRENT                                                                                | 0, 1                 | 1          | 0 (DISABLE)                    |      |          |
| 3105  | AR OVERVOLTAGE                                                                                | 0, 1                 | 1          | 1 (ENABLE)                     |      |          |
| 3106  | AR UNDERVOLTAGE                                                                               | 0, 1                 | 1          | 1 (ENABLE)                     |      |          |
| 3107  | AR AI <min< td=""><td>0, 1</td><td>1</td><td>1 (ENABLE)</td><td></td><td></td></min<>         | 0, 1                 | 1          | 1 (ENABLE)                     |      |          |
| 3108  | AR EXTERNAL FLT                                                                               | 0, 1                 | 1          | 1 (ENABLE)                     |      |          |
|       | 32: SUPERVISION                                                                               |                      |            |                                |      |          |
| 3201  | SUPERV 1 PARAM                                                                                | 100178               | 1          | 103 (OUTPUT FREQ)              |      |          |
| 3202  | SUPERV 1 LIM LO                                                                               | Depends on selection | -          | 60.0 Hz                        |      |          |
| 3203  | SUPERV 1 LIM HI                                                                               | Depends on selection | -          | 60.0 Hz                        |      |          |
| 3204  | SUPERV 2 PARAM                                                                                | 100178               | 1          | 104 (CURRENT)                  |      |          |
| 3205  | SUPERV 2 LIM LO                                                                               | Depends on selection | -          | 1.0 · <i>I</i> <sub>2n</sub> A |      |          |
| 3206  | SUPERV 2 LIM HI                                                                               | Depends on selection | -          | 1.0 · <i>I</i> <sub>2n</sub> A |      |          |
| 3207  | SUPERV 3 PARAM                                                                                | 100178               | 1          | 105 (TORQUE)                   |      |          |
| 3208  | SUPERV 3 LIM LO                                                                               | Depends on selection | -          | 100.0%                         |      |          |
| 3209  | SUPERV 3 LIM HI                                                                               | Depends on selection | -          | 100.0%                         |      |          |
| •     | 33: INFORMATION                                                                               |                      | 1.         |                                |      |          |
| 3301  | FIRMWARE                                                                                      | 0000FFFF hex         | 1          | -                              |      |          |
| 3302  | LOADING PACKAGE                                                                               | 0000FFFF hex         | 1          | -                              |      |          |
| 3303  | TEST DATE                                                                                     | yy.ww                | 0.01       | -                              |      |          |
| 3304  | DRIVE RATING                                                                                  | 0000FFFF hex         | 1          | -                              |      | _        |
| 3305  | PARAMETER TABLE                                                                               | 0000FFFF hex         | 1          | -                              |      |          |

| Code  | Name               | Range                        | Resolution | Default                        | User | S |
|-------|--------------------|------------------------------|------------|--------------------------------|------|---|
| Group | 34: PANEL DISPLAY  |                              |            |                                | 1    |   |
| 3401  | SIGNAL1 PARAM      | 100178                       | 1          | 103 (OUTPUT FREQ)              |      | Т |
| 3402  | SIGNAL1 MIN        | Depends on selection         | _          | 0.0 Hz                         |      | + |
| 3403  | SIGNAL1 MAX        | Depends on selection         | -          | 600.0 Hz                       |      |   |
| 3404  | OUTPUT1 DSP FORM   | 09                           | 1          | 5 (+0.0)                       |      |   |
| 3405  | OUTPUT1 UNIT       | 0127                         | 1          | 121 (%SP)                      |      | + |
| 3406  | OUTPUT1 MIN        | Depends on selection         | _          | 0.0 (%SP)                      |      | + |
| 3407  | OUTPUT1 MAX        | Depends on selection         | _          | 1000.0 (%SP)                   |      | + |
| 3408  | SIGNAL2 PARAM      | 100178                       | 1          | 104 (CURRENT)                  |      | + |
| 3409  | SIGNAL2 MIN        | Depends on selection         | _          | 0.0 A                          |      | + |
| 3410  | SIGNAL2 MAX        | Depends on selection         |            | 2.0 · <i>I</i> <sub>2n</sub> A |      |   |
| 3411  | OUTPUT2 DSP FORM   | 09                           | 1          | 9 (DIRECT)                     |      |   |
| 3412  | OUTPUT2 UNIT       | 0127                         | 1          | 1 (A)                          |      | + |
| 3413  | OUTPUT2 MIN        | Depends on selection         | <u>.</u>   | 0.0 A                          |      | + |
| 3414  | OUTPUT2 MAX        | Depends on selection         | _          | 2.0 · <i>I</i> <sub>2n</sub> A |      | + |
| 3415  | SIGNAL3 PARAM      | 100178                       | 1          | 120 (AI 1)                     |      |   |
| 3416  | SIGNAL3 MIN        | Depends on selection         | <u>'</u>   | 0.0%                           |      | + |
| 3417  | SIGNAL3 MAX        | Depends on selection         | _          | 100.0%                         |      |   |
| 3418  | OUTPUT3 DSP FORM   | 09                           | 1          | 5 (+0.0)                       |      | + |
| 3419  | OUTPUT3 UNIT       | 0127                         | 1          | 11 (mA)                        |      | - |
| 3420  | OUTPUT3 MIN        | Depends on selection         | I          | 0.0 mA                         |      | - |
| 3421  | OUTPUT3 MAX        | Depends on selection         |            | 20.0 mA                        |      | - |
|       | 35: MOTOR TEMP ME  | ·                            |            | 20.0 IIIA                      | 1    |   |
| 3501  | SENSOR TYPE        | 06                           | 1          | 0 (NONE)                       | T    |   |
| 3502  |                    | 18                           | 1          | 1 (AI1)                        |      | - |
| 3502  | INPUT SELECTION    | -10200 °C                    | 1          | 110 °C / 1500 ohm / 0          |      | - |
| 3503  | ALARM LIMIT        | 05000 ohm<br>01              |            | 110 C7 1500 011117 0           |      |   |
| 3504  | FAULT LIMIT        | -10200 °C<br>05000 ohm<br>01 | 1          | 130 °C / 4000 ohm / 0          |      |   |
| Group | 36: TIMED FUNCTION | NS                           |            |                                |      |   |
| 3601  | TIMERS ENABLE      | -67                          | 1          | 0 (NOT SEL)                    |      | T |
| 3602  | START TIME 1       | 00:00:0023:59:58             | 2 s        | 12:00:00 AM                    |      |   |
| 3603  | STOP TIME 1        | 00:00:0023:59:58             | 2 s        | 12:00:00 AM                    |      |   |
| 3604  | START DAY 1        | 17                           | 1          | 1 (MONDAY)                     |      |   |
| 3605  | STOP DAY 1         | 17                           | 1          | 1 (MONDAY)                     |      |   |
| 3606  | START TIME 2       | 00:00:0023:59:58             | 2 s        | 12:00:00 AM                    |      |   |
| 3607  | STOP TIME 2        | 00:00:0023:59:58             | 2 s        | 12:00:00 AM                    |      |   |
| 3608  | START DAY 2        | 17                           | 1          | 1 (MONDAY)                     |      |   |
| 3609  | STOP DAY 2         | 17                           | 1          | 1 (MONDAY)                     |      | 1 |
| 3610  | START TIME 3       | 00:00:0023:59:58             | 2 s        | 12:00:00 AM                    | 1    | + |
| 3611  | STOP TIME 3        | 00:00:0023:59:58             | 2 s        | 12:00:00 AM                    | 1    | + |
| 3612  | START DAY 3        | 17                           | 1          | 1 (MONDAY)                     | 1    | + |
| 3613  | STOP DAY 3         | 17                           | 1          | 1 (MONDAY)                     | 1    | + |
| 3614  | START TIME 4       | 00:00:0023:59:58             | 2 s        | 12:00:00 AM                    | 1    | + |
|       |                    | 11130.0020.00.00             |            | 1.3.00.007.00                  |      |   |

| STOP TIME 4        |                                                                                                    |                 |                 |              | S            |
|--------------------|----------------------------------------------------------------------------------------------------|-----------------|-----------------|--------------|--------------|
|                    | 00:00:0023:59:58                                                                                                    | 2 s             | 12:00:00 AM     |              |              |
| START DAY 4        | 17                                                                                                    | 1               | 1 (MONDAY)      |              |              |
| STOP DAY 4         | 17                                                                                                    | 1               | 1 (MONDAY)      |              |              |
| BOOSTER SEL        | -66                                                                                                    | 1               | 0 (NOT SEL)     |              |              |
| BOOSTER TIME       | 00:00:0023:59:58                                                                                                    | 2 s             | 00:00:00        |              |              |
| TIMED FUNC 14 SRC  | 031                                                                                                    | 1               | 0 (NOT SEL)     |              |              |
|                    |                                                                                                    |                 |                 |              |              |
| 37: USER LOAD CUR  | VE .                                                                                                    |                 |                 |              |              |
| USER LOAD C MODE   | 03                                                                                                    | 1               | 0 (NOT SEL)     |              |              |
| USER LOAD C FUNC   | 1, 2                                                                                                    | 1               | 1 (FAULT)       |              |              |
| USER LOAD C TIME   | 10400 s                                                                                                    | 1 s             | 20 s            |              |              |
| LOAD FREQ 1        | 0500 Hz                                                                                                    | 1 Hz            | 5 Hz            |              |              |
| LOAD TORQ LOW 1    | 0600%                                                                                                    | 1%              | 10%             |              |              |
| LOAD TORQ HIGH 1   | 0600%                                                                                                    | 1%              | 300%            |              |              |
| LOAD FREQ 2        | 0500 Hz                                                                                                    | 1 Hz            | 25 Hz           |              |              |
| LOAD TORQ LOW 2    | 0600%                                                                                                    | 1%              | 15%             |              |              |
| LOAD TORQ HIGH 2   | 0600%                                                                                                    | 1%              | 300%            |              | 1            |
| LOAD FREQ 3        | 0500 Hz                                                                                                    | 1 Hz            | 43 Hz           |              | 1            |
| LOAD TORQ LOW 3    | 0600%                                                                                                    | 1%              | 25%             |              | 1            |
| LOAD TORQ HIGH 3   | 0600%                                                                                                    | 1%              | 300%            |              |              |
| LOAD FREQ 4        | 0500 Hz                                                                                                    | 1 Hz            | 50 Hz           |              |              |
| LOAD TORQ LOW 4    | 0600%                                                                                                    | 1%              | 30%             |              |              |
| LOAD TORQ HIGH 4   | 0600%                                                                                                    | 1%              | 300%            |              |              |
| LOAD FREQ 5        | 0500 Hz                                                                                                    | 1 Hz            | 500 Hz          |              |              |
| LOAD TORQ LOW 5    | 0600%                                                                                                    | 1%              | 30%             |              |              |
| LOAD TORQ HIGH 5   | 0600%                                                                                                    | 1%              | 300%            |              | 1            |
| 40: PROCESS PID SE | Т1                                                                                                    |                 |                 |              |              |
| GAIN               | 0.1100.0                                                                                                    | 0.1             | 2.5             |              |              |
| INTEGRATION TIME   | 0.03600.0 s                                                                                                    | 0.1 s           | 3.0 s           |              |              |
| DERIVATION TIME    | 0.010.0 s                                                                                                    | 0.1 s           | 0.0 s           |              |              |
| PID DERIV FILTER   | 0.010.0 s                                                                                                    | 0.1 s           | 1.0 s           |              |              |
| ERROR VALUE INV    | 0, 1                                                                                                    | 1               | 0 (NO)          |              | 1            |
| UNITS              | 0127                                                                                                    | 1               | 4 (%)           |              |              |
| UNIT SCALE         | 04                                                                                                    | 1               | 1               |              |              |
| 0% VALUE           | Depends on Units and Scale                                                                                                    | -               | 0.0%            |              | 1            |
| 100% VALUE         | Depends on Units and Scale                                                                                                    | -               | 100.0%          |              |              |
| SET POINT SEL      | 02, 817, 1920                                                                                                    | 1               | 0 (KEYPAD)      |              | <b>✓</b>     |
| INTERNAL SETPNT    | Depends on Units and Scale                                                                                                    | -               | 40.0%           |              | 1            |
| SETPOINT MIN       | -500.0500.0%                                                                                                    | 0.1%            | 0.0%            |              | $\top$       |
| SETPOINT MAX       | -500.0500.0%                                                                                                    | 0.1%            | 100.0%          |              | 1            |
| FBK SEL            | 113                                                                                                    | 1               | 1 (ACT1)        |              | 1            |
| FBK MULTIPLIER     | -32.76832.767                                                                                                    | 0.001           | 0.000 (NOT SEL) |              | t            |
| ACT1 INPUT         | 17                                                                                                    | 1               | 2 (AI2)         |              | ✓            |
| ACT2 INPUT         | 17                                                                                                    | 1               |                 |              | <b>√</b>     |
| 3 3                | BOOSTER TIME TIMED FUNC 14 SRC  B7: USER LOAD CURY USER LOAD C MODE USER LOAD C FUNC USER LOAD C TIME LOAD FREQ 1 LOAD TORQ LOW 1 LOAD TORQ HIGH 1 LOAD TORQ LOW 2 LOAD TORQ LOW 3 LOAD TORQ LOW 3 LOAD TORQ LOW 3 LOAD TORQ LOW 4 LOAD TORQ LOW 4 LOAD TORQ LOW 5 LOAD TORQ LOW 5 LOAD TORQ LOW 5 LOAD TORQ LOW 5 LOAD TORQ HIGH 5 BOOST PROCESS PID SE GAIN INTEGRATION TIME DERIVATION TIME PID DERIV FILTER ERROR VALUE INV UNITS UNIT SCALE 0% VALUE 100% VALUE SET POINT SEL INTERNAL SETPNT SETPOINT MIN SETPOINT MAX FBK SEL FBK MULTIPLIER ACT1 INPUT | ## BOOSTER TIME | BOOSTER TIME    | BOOSTER TIME | BOOSTER TIME |

| Code         | Name                             | Range                              | Resolution     | Default         | User | S        |
|--------------|----------------------------------|------------------------------------|----------------|-----------------|------|----------|
| 4018         | ACT1 MINIMUM                     | -10001000%                         | 1%             | 0%              |      |          |
| 4019         | ACT1 MAXIMUM                     | -10001000%                         | 1%             | 100%            |      |          |
| 4020         | ACT2 MINIMUM                     | -10001000%                         | 1%             | 0%              |      |          |
| 4021         | ACT2 MAXIMUM                     | -10001000%                         | 1%             | 100%            |      |          |
| 4022         | SLEEP SELECTION                  | -67                                | 1              | 0 (NOT SEL)     |      |          |
| 4023         | PID SLEEP LEVEL                  | 0.0500.0 Hz / 030000 rpm           | 0.1 Hz / 1 rpm | 0.0 Hz / 0 rpm  |      |          |
| 4024         | PID SLEEP DELAY                  | 0.03600.0 s                        | 0.1 s          | 60.0 s          |      |          |
| 4025         | WAKE-UP DEV                      | -UP DEV Depends on Units and Scale |                | 0.0%            |      |          |
| 4026         | WAKE-UP DELAY                    | 0.0060.00 s                        | 0.01 s         | 0.50 s          |      |          |
| 4027         | PID 1 PARAM SET                  | -614                               | 1              | 0 (SET 1)       |      |          |
| Group        | 41: PROCESS PID S                | ET 2                               |                | ,               |      |          |
| 4101         | GAIN                             | 0.1100.0                           | 0.1            | 2.5             |      |          |
| 4102         | INTEGRATION TIME                 | 0.03600.0 s                        | 0.1 s          | 3.0 s           |      |          |
| 4103         | DERIVATION TIME                  | 0.010.0 s                          | 0.1 s          | 0.0 s           |      |          |
| 4104         | PID DERIV FILTER                 | 0.010.0 s                          | 0.1 s          | 1.0 s           |      |          |
| 4105         | ERROR VALUE INV                  | 0, 1                               | 1              | 0 (NO)          |      |          |
| 4106         | UNITS                            | 0127                               | 1              | 4 (%)           |      |          |
| 4107         | UNIT SCALE                       | 04                                 | 1              | 1               |      |          |
| 4108         | 0% VALUE                         | Depends on Units and Scale         | -              | 0.0%            |      |          |
| 4109         | 100% VALUE                       | Depends on Units and Scale         | -              | 100.0%          |      |          |
| 4110         | SET POINT SEL                    | 02, 817, 1920                      | 1              | 0 (KEYPAD)      |      | <b>√</b> |
| 4111         | INTERNAL SETPNT                  | Depends on Units and Scale         |                | 40.0%           |      |          |
| 4112         | SETPOINT MIN                     | -500.0500.0%                       | 0.1%           | 0.0%            |      |          |
| 4113         | SETPOINT MAX                     | -500.0500.0%                       | 0.1%           | 100.0%          |      |          |
| 4114         | FBK SEL                          | 113                                | 1              | 1 (ACT1)        |      |          |
| 4115         | FBK MULTIPLIER                   | -32.76832.767                      | 0.001          | 0.000 (NOT SEL) |      |          |
| 4116         | ACT1 INPUT                       | 17                                 | 1              | 2 (AI2)         |      | <b>√</b> |
| 4117         | ACT2 INPUT                       | 17                                 | 1              | 2 (AI2)         |      | √        |
| 4118         | ACT1 MINIMUM                     | -10001000%                         | 1%             | 0%              |      |          |
| 4119         | ACT1 MAXIMUM                     | -10001000%                         | 1%             | 100%            |      |          |
| 4120         | ACT2 MINIMUM                     | -10001000%                         | 1%             | 0%              |      |          |
| 4121         | ACT2 MAXIMUM                     | -10001000%                         | 1%             | 100%            |      |          |
| 4122         | SLEEP SELECTION                  | -67                                | 1              | 0 (NOT SEL)     |      |          |
| 4123         | PID SLEEP LEVEL                  | 0.0500.0 Hz / 030000 rpm           | 0.1 Hz / 1 rpm |                 |      |          |
| 4124         | PID SLEEP DELAY                  | 0.03600.0 s                        | 0.1 s          | 60.0 s          |      |          |
| 4125         | WAKE-UP DEV                      | Depends on Units and Scale         | 0.13           | 0.0%            |      |          |
| 4126         | WAKE-UP DELAY                    | 0.0060.00 s                        | 0.01 s         | 0.50 s          |      |          |
|              | 42: EXT / TRIM PID               | 0.0000.00 \$                       | 0.015          | 0.30 \$         |      |          |
| 4201         | GAIN                             | 0.1100.0                           | 0.1            | 1.0             |      | T        |
| 4202         |                                  | 0.03600.0 s                        | 0.1 s          | 60.0 s          |      |          |
| 4202<br>4203 | INTEGRATION TIME DERIVATION TIME | 0.010.0 s                          | 0.1 s          | 0.0 s           |      |          |
| 4203<br>4204 |                                  | 0.010.0 s                          | 0.1 s          | 1.0 s           |      |          |
|              | PID DERIV FILTER                 |                                    |                |                 |      |          |
| 4205         | ERROR VALUE INV                  | 0, 1                               | 1              | 0 (NO)          |      |          |
| 4206         | UNITS                            | 0127                               | 1              | 4 (%)           |      |          |
| 4207         | UNIT SCALE                       | 04                                 | 1              | 1               |      |          |

| Code         | Name                     | Range                             | Resolution | Default                   | User | S |
|--------------|--------------------------|-----------------------------------|------------|---------------------------|------|---|
| 4208         | 0% VALUE                 | Depends on Units and Scale        | -          | 0.0%                      |      |   |
| 4209         | 100% VALUE               | Depends on Units and Scale        | -          | 100.0%                    |      |   |
| 4210         | SET POINT SEL            | 02, 817, 1920                     | 1          | 1 (AI1)                   |      | ✓ |
| 4211         | INTERNAL SETPNT          | Depends on Units and Scale        | -          | 40.0%                     |      |   |
| 4212         | SETPOINT MIN             | -500.0500.0%                      | 0.1%       | 0.0%                      |      |   |
| 4213         | SETPOINT MAX             | -500.0500.0%                      | 0.1%       | 100.0%                    |      |   |
| 4214         | FBK SEL                  | 113                               | 1          | 1 (ACT1)                  |      |   |
| 4215         | FBK MULTIPLIER           | -32.76832.767                     | 0.001      | 0.000 (NOT SEL)           |      |   |
| 4216         | ACT1 INPUT 17            |                                   | 1          | 2 (AI2)                   |      | ✓ |
| 4217         | ACT2 INPUT               | 17                                | 1          | 2 (AI2)                   |      | ✓ |
| 4218         | ACT1 MINIMUM             | -10001000%                        | 1%         | 0%                        |      |   |
| 4219         | ACT1 MAXIMUM             | -10001000%                        | 1%         | 100%                      |      | + |
| 4220         | ACT2 MINIMUM             | -10001000%                        | 1%         | 0%                        |      | + |
| 4221         | ACT2 MAXIMUM             | -10001000%                        | 1%         | 100%                      |      |   |
| 4228         | ACTIVATE                 | -612                              | 1          | 0 (NOT SEL)               |      |   |
| 4229         | OFFSET                   | 0.0100.0%                         | 0.1%       | 0.0%                      |      | + |
| 4230         | TRIM MODE                | 02                                | 1          | 0 (NOT SEL)               |      |   |
| 4231         | TRIM SCALE               | -100.0100.0%                      | 0.1%       | 0.0%                      |      | + |
| 4232         | 1232 CORRECTION SRC 1, 2 |                                   | 1          | 1 (PID2REF)               |      |   |
| Group        | 45: ENERGY SAVING        | 3                                 |            |                           |      |   |
| 4502         | ENERGY PRICE             | 0.00655.35                        | 0.01       | 0.00                      |      | Т |
| 4507         | CO2 CONV FACTOR          | 0.010.0 tn/MWh                    | 0.1 tn/MWh | 0.5 tn/MWh                |      |   |
| 4508         | PUMP POWER               | 0.01000.0%                        | 0.1%       | 100.0%                    |      |   |
| 4509         | ENERGY RESET             | 0, 1                              | 1          | 0 (DONE)                  |      |   |
| Group        | 51: EXT COMM MOD         | DULE                              |            |                           |      |   |
| 5101         | FBA TYPE                 | 0000FFFF hex                      | -          | 0000 hex (NOT<br>DEFINED) |      |   |
| 5102<br>5126 | FB PAR 226               | 065535                            | 1          | 0                         |      |   |
| 5127         | FBA PAR REFRESH          | 0, 1                              | 1          | 0 (DONE)                  |      | ✓ |
| 5128         | FILE CPI FW REV          | 0000FFFF hex                      | 1          | 0000 hex                  |      |   |
| 5129         | FILE CONFIG ID           | 0000FFFF hex                      | 1          | 0000 hex                  |      |   |
| 5130         | FILE CONFIG REV          | 0000FFFF hex                      | 1          | 0000 hex                  |      |   |
| 5131         | FBA STATUS               | 06                                | 1          | 0 (IDLE)                  |      |   |
| 5132         | FBA CPI FW REV           | 0000FFFF hex                      | 1          | 0000 hex                  |      |   |
| 5133         | FBA APPL FW REV          | 0000FFFF hex                      | 1          | 0000 hex                  |      |   |
| Group        | 52: PANEL COMM           |                                   |            |                           |      |   |
| 5201         | STATION ID               | 1247                              | 1          | 1                         |      |   |
| 5202         | BAUD RATE                | 9.6, 19.2, 38.4, 57.6, 115.2 kb/s | -          | 9.6 kb/s                  |      |   |
| 5203         | PARITY                   | 03                                | 1          | 0 (8 NONE 1)              |      |   |
| 5204         | OK MESSAGES              | 065535                            | 1          | -                         |      |   |
| 5205         | PARITY ERRORS            | 065535                            | 1          | -                         |      |   |
| 5206         | FRAME ERRORS             | 065535                            | 1          | -                         |      |   |
| 5207         | BUFFER OVERRUNS          | 065535                            | 1          | -                         |      |   |
| 5208         | CRC ERRORS               | 065535                            | 1          | -                         |      | Ť |

| Code  | Name              | Range                                              | Resolution | Default           | User | S |
|-------|-------------------|----------------------------------------------------|------------|-------------------|------|---|
| Group | 53: EFB PROTOCOL  |                                                    |            |                   |      |   |
| 5301  | EFB PROTOCOL ID   | 0000FFFF hex                                       | 1          | 0000 hex          |      | T |
| 5302  | EFB STATION ID    | 065535                                             | 1          | 1                 |      | ✓ |
| 5303  | EFB BAUD RATE     | 1.2, 2.4, 4.8, 9.6, 19.2, 38.4, 57.6,<br>76.8 kb/s | -          | 9.6 kb/s          |      |   |
| 5304  | EFB PARITY        | 03                                                 | 1          | 0 (8 NONE 1)      |      |   |
| 5305  | EFB CTRL PROFILE  | 02                                                 | 1          | 0 (ABB DRV LIM)   |      |   |
| 5306  | EFB OK MESSAGES   | 065535                                             | 1          | 0                 |      |   |
| 5307  | EFB CRC ERRORS    | 065535                                             | 1          | 0                 |      |   |
| 5308  | EFB UART ERRORS   | 065535                                             | 1          | 0                 |      |   |
| 5309  | EFB STATUS        | 07                                                 | 1          | 0 (IDLE)          |      |   |
| 5310  | EFB PAR 10        | 065535                                             | 1          | 0                 |      |   |
| 5311  | EFB PAR 11        | 065535                                             | 1          | 0                 |      |   |
| 5312  | EFB PAR 12        | 065535                                             | 1          | 0                 |      |   |
| 5313  | EFB PAR 13        | 065535                                             | 1          | 0                 |      |   |
| 5314  | EFB PAR 14        | 065535                                             | 1          | 0                 |      |   |
| 5315  | EFB PAR 15        | 065535                                             | 1          | 0                 |      |   |
| 5316  | EFB PAR 16        | 065535                                             | 1          | 0                 |      |   |
| 5317  | EFB PAR 17        | 065535                                             | 1          | 0                 |      |   |
| 5318  | EFB PAR 18        | 065535                                             | 1          | 0                 |      |   |
| 5319  | EFB PAR 19        | 0000FFFF hex                                       | 1          | 0000 hex          |      |   |
| 5320  | EFB PAR 20        | 0000FFFF hex                                       | 1          | 0000 hex          |      |   |
| Group | 64: LOAD ANALYZER |                                                    |            |                   |      |   |
| 6401  | PVL SIGNAL        | 100178                                             | 1          | 103 (OUTPUT FREQ) |      | T |
| 6402  | PVL FILTER TIME   | 0.0120.0 s                                         | 0.1 s      | 0.1 s             |      |   |
| 6403  | LOGGERS RESET     | -67                                                | 1          | 0 (NOT SEL)       |      |   |
| 6404  | AL2 SIGNAL        | 101178                                             | 1          | 103 (OUTPUT FREQ) |      |   |
| 6405  | AL2 SIGNAL BASE   | Depends on selection                               | -          | 60.0 Hz           |      |   |
| 6406  | PEAK VALUE        | -                                                  | -          | -                 |      |   |
| 6407  | PEAK TIME 1       | Date dd.mm.yy / power-on time in days              | 1 d        | -                 |      |   |
| 6408  | PEAK TIME 2       | Time hh.mm.ss                                      | 2 s        | -                 |      |   |
| 6409  | CURRENT AT PEAK   | 0.06553.5 A                                        | 0.1 A      | -                 |      |   |
| 6410  | UDC AT PEAK       | 065535 V                                           | 1 V        | -                 |      |   |
| 6411  | FREQ AT PEAK      | 0.06553.5 Hz                                       | 0.1 Hz     | -                 |      |   |
| 6412  | TIME OF RESET 1   | Date dd.mm.yy / power-on time in days              | 1 d        | -                 |      |   |
| 6413  | TIME OF RESET 2   | Time hh.mm.ss                                      | 2 s        | -                 |      |   |
| 6414  | al1range0to10     | 0.0100.0%                                          | 0.1%       | -                 |      |   |
| 6415  | al1range10to20    | 0.0100.0%                                          | 0.1%       | -                 |      |   |
| 6416  | al1range20to30    | 0.0100.0%                                          | 0.1%       | -                 |      |   |
| 6417  | al1range30to40    | 0.0100.0%                                          | 0.1%       | -                 |      |   |
| 6418  | AL1RANGE40TO50    | 0.0100.0%                                          | 0.1%       | -                 |      |   |
| 6419  | al1range50to60    | 0.0100.0%                                          | 0.1%       | -                 |      | 1 |
| 6420  | al1range60to70    | 0.0100.0%                                          | 0.1%       | -                 |      | 1 |
| 6421  | al1range70to80    | 0.0100.0%                                          | 0.1%       | -                 |      |   |
|       | al1range80to90    | 0.0100.0%                                          | 0.1%       |                   | 1    | 1 |

| Code  | Name             | Range       | Resolution | Default          | User | S        |
|-------|------------------|-------------|------------|------------------|------|----------|
| 6423  | al1range90to     | 0.0100.0%   | 0.1%       | -                |      |          |
| 6424  | al2range0to10    | 0.0100.0%   | 0.1%       | -                |      |          |
| 6425  | AL2RANGE10TO20   | 0.0100.0%   | 0.1%       | -                |      |          |
| 6426  | AL2RANGE20TO30   | 0.0100.0%   | 0.1%       | -                |      |          |
| 6427  | AL2RANGE30TO40   | 0.0100.0%   | 0.1%       | -                |      |          |
| 6428  | AL2RANGE40TO50   | 0.0100.0%   | 0.1%       | -                |      |          |
| 6429  | AL2RANGE50TO60   | 0.0100.0%   | 0.1%       | -                |      |          |
| 6430  | AL2RANGE60TO70   | 0.0100.0%   | 0.1%       | -                |      |          |
| 6431  | AL2RANGE70TO80   | 0.0100.0%   | 0.1%       | -                |      |          |
| 6432  | AL2RANGE80TO90   | 0.0100.0%   | 0.1%       | -                |      |          |
| 6433  | al2range90to     | 0.0100.0%   | 0.1%       | -                |      |          |
| Group | 81: PFA CONTROL  |             |            |                  |      |          |
| 8103  | REFERENCE STEP 1 | 0.0100.0%   | 0.1%       | 0.0%             |      |          |
| 8104  | REFERENCE STEP 2 | 0.0100.0%   | 0.1%       | 0.0%             |      |          |
| 8105  | REFERENCE STEP 3 | 0.0100.0%   | 0.1%       | 0.0%             |      |          |
| 8109  | START FREQ 1     | 0.0500.0 Hz | 0.1 Hz     | 60.0 Hz (US)     |      |          |
| 8110  | START FREQ 2     | 0.0500.0 Hz | 0.1 Hz     | 60.0 Hz (US)     |      |          |
| 8111  | START FREQ 3     | 0.0500.0 Hz | 0.1 Hz     | 60.0 Hz (US)     |      |          |
| 8112  | LOW FREQ 1       | 0.0500.0 Hz | 0.1 Hz     | 30.0 Hz (US)     |      |          |
| 8113  | LOW FREQ 2       | 0.0500.0 Hz | 0.1 Hz     | 30.0 Hz (US)     |      |          |
| 8114  | LOW FREQ 3       | 0.0500.0 Hz | 0.1 Hz     | 30.0 Hz (US)     |      |          |
| 8115  | AUX MOT START D  | 0.03600.0 s | 0.1 s      | 5.0 s            |      |          |
| 8116  | AUX MOT STOP D   | 0.03600.0 s | 0.1 s      | 3.0 s            |      |          |
| 8117  | NR OF AUX MOT    | 04          | 1          | 1                |      | ✓        |
| 8118  | AUTOCHNG INTERV  | -0.1336.0 h | 0.1 h      | 0.0 h (NOT SEL)  |      | ✓        |
| 8119  | AUTOCHNG LEVEL   | 0.0100.0%   | 0.1%       | 50.0%            |      |          |
| 8120  | INTERLOCKS       | 06          | 1          | 4 (DI4)          |      | ✓        |
| 8121  | REG BYPASS CTRL  | 0, 1        | 1          | 0 (NO)           |      |          |
| 8122  | PFA START DELAY  | 0.0010.00 s | 0.01 s     | 0.50 s           |      |          |
| 8123  | PFA ENABLE       | 0, 1        | 1          | 0 (NOT SEL)      |      | ✓        |
| 8124  | ACC IN AUX STOP  | 0.01800.0 s | 0.1 s      | 0.0 s (NOT SEL)  |      |          |
| 8125  | DEC IN AUX START | 0.01800.0 s | 0.1 s      | 0.0 s (NOT SEL)  |      |          |
| 8126  | TMED AUTOCHNG    | 04          | 1          | 0 (NOT SEL)      |      |          |
| 8127  | MOTORS           | 17          | 1          | 2                |      | ✓        |
| 8128  | AUX START ORDER  | 1, 2        | 1          | 1 (EVEN RUNTIME) |      | ✓        |
| Group | 98: OPTIONS      |             |            |                  |      |          |
| 9802  | COMM PROT SEL    | 05          | 1          | 0 (NOT SEL)      |      | <b>√</b> |
|       | i                | i           | <u> </u>   |                  |      |          |

1-80 ACH550-UH User's Manual

# **Complete parameter descriptions**

Parameter data is specific to ACH550 firmware version 2.13.

### **Group 99: START-UP DATA**

This group defines special Start-up data required to:

- · Set up the drive.
- · Enter motor information

**Note:** Parameters checked under the heading "S" can be modified only when the drive is stopped.

|      |                                                                                                    | Group                                                                                            | 99: Start-up Data                                                                                                    |                                                                                                    |
|------|----------------------------------------------------------------------------------------------------|--------------------------------------------------------------------------------------------------|----------------------------------------------------------------------------------------------------|----------------------------------------------------------------------------------------------------|
| Code | Description                                                                                                    | Range                                                                                            | Resolutio                                                                                                    | n Default S                                                                                                    |
| 9901 | LANGUAGE                                                                                                    | 016                                                                                              | 1                                                                                                    | 0 (ENGLISH)                                                                                                    |
|      | Selects the display language.                                                                                                    |                                                                                                  |                                                                                                    |                                                                                                    |
|      | 0 = ENGLISH 1 = ENGLISH (AM)                                                                                                    | 2 = DEUTSCH                                                                                      | 3 = ITALIANO  4 = ESPA                                                                                                    | AÑOL 5 = PORTUGUES                                                                                                    |
|      | 6 = NEDERLANDS 7 = FRANCAIS                                                                                                    | 8 = DANSK                                                                                        |                                                                                                    | ENSKA 11 = RUSSKI                                                                                                    |
|      | 12 = POLSKI 13 = TÜRKCE                                                                                                    | 14 = CZECH                                                                                       | 15 = MAGYAR 16 = RES                                                                                                    | SERVED                                                                                                    |
| 9902 | APPLIC MACRO                                                                                                    | -315, 31                                                                                         | 1                                                                                                    | 1 (HVAC DEFAULT) ✓                                                                                                    |
|      | Selects an application macro. Appliparticular application. See <i>Applicat</i>                                                                                 | ication macros<br><i>ion macros</i> for                                                          | automatically edit param<br>application macro descri                                                                                       | neters to configure the ACH550 for a iptions.                                                                                                    |
|      | 1= HVAC DEFAULT 2= SUPPLY F                                                                                                    | AN                                                                                               | 3= RETURN FAN 4=                                                                                                    | COOLING TOWER 5= CONDENSER FAN                                                                                                    |
|      | 6= BOOSTER PUMP 7= PUMP ALT                                                                                                    | TERNATION                                                                                        | 8= INTERNAL TIMER 9=                                                                                                    | INTERNAL TIMER 10= FLOATING POINT WITH CONSTANT SPEEDS                                                                                                    |
|      | 11= DUAL SETPOINT 12= DUAL SET PID WITH CON SPEEDS                                                                                                    |                                                                                                  | 3= E-BYPASS 14=                                                                                                    | HAND CONTROL 15= E-CLIPSE                                                                                                    |
|      | parameter 1611 PARAMETER VIEW • FlashDrop is an optional device customization of the parameter FlashDrop User's Manual [3AFI-1 = USER S1 SAVE, -3 = USER S2 SA | f. for fast copying list, e.g. select E68591074 (E.WE - With thes ruse. Each seor identification | ng of parameters to unpo<br>ted parameters can be hid<br>(nglish)].<br>e it is possible to save twe<br>t contains parameter sett<br>n run. | op file. Parameter view is selected by wered drives. FlashDrop allows easy dden. For more information, see <i>MFDT-01</i> o different user parameter sets into the tings, including <i>Group 99: START-UP</i> is can be taken back in use. |
| 9904 | MOTOR CTRL MOD                                                                                                    | 1, 3                                                                                             | 1                                                                                                    | 3 (SCALAR:FREQ) ✓                                                                                                    |
|      | MAXIMUM SPEED, or 2001 MINIMU speed).  3 = SCALAR: FREQ – scalar control n • Reference 1 is frequency refere • Reference 2 is frequency refere                 | e in rpm. e in % (100% is M SPEED if the mode. ence in Hz. ence in % (100                        | s absolute maximum spee<br>absolute value of the min<br>% is absolute maximum fi                                                           | ed, equal to the value of parameter 2002 imum speed is greater than the maximum requency, equal to the value of parameter e value of the minimum speed is greater                                                                          |

|      |                                                                                                    | Group 99: Start-up                                                   | Data              |                                          |          |
|------|----------------------------------------------------------------------------------------------------|----------------------------------------------------------------------|-------------------|------------------------------------------|----------|
| Code | Description                                                                                                    | Range                                                                | Resolution        | Default                                  | S        |
| 9905 | MOTOR NOM VOLT                                                                                                    | 115345 V (200 V, US)<br>230690 V (400 V, US)<br>288862 V (600 V, US) | 1 V<br>1 V<br>1 V | 230 V (US)<br>460 V (US)<br>575 V (US)   | ✓        |
|      | Defines the nominal motor voltage Must equal the value on the m The ACH550 cannot supply the power (mains) voltage.                                                                                                    | otor rating plate.                                                   | than the input P  | Output voltage 9905 Output Output freque |          |
| 9906 | MOTOR NOM CURR                                                                                                    | 0.15 · <i>I</i> <sub>2n</sub> 1.5 · <i>I</i> <sub>2n</sub>           | 0.1 A             | 1.0 · <i>I</i> <sub>2n</sub>             | <b>✓</b> |
|      | Defines the nominal motor curre • Must equal the value on the m • Range allowed: 0.151.5 · I <sub>21</sub>                                                                                                    | nt.<br>otor rating plate.                                            |                   | <b>-</b>                                 |          |
| 9907 | MOTOR NOM FREQ                                                                                                    | 10.0500.0 Hz                                                         | 0.1 Hz            | 60.0 Hz (US)                             | ✓        |
|      | Defines the nominal motor frequ Range: 10500 Hz (typically Sets the frequency at which or Field weakening point = Nom                                                                                                    | 50 or 60 Hz)<br>utput voltage equals the мото                        |                   |                                          |          |
| 9908 | MOTOR NOM SPEED                                                                                                    | 5030000 rpm                                                          | 1 rpm             | Size dependent                           | ✓        |
|      | Defines the nominal motor speed Must equal the value on the m                                                                                                    | otor rating plate.                                                   |                   |                                          |          |
| 9909 | MOTOR NOM POWER                                                                                                    | 0.151.5 · <i>P</i> <sub>n</sub>                                      | 0.1 hp            | 1.0 · <i>P</i> <sub>n</sub>              | ✓        |
|      | <ul><li>Defines the nominal motor power</li><li>Must equal the value on the management</li></ul>                                                                                                    |                                                                      |                   |                                          |          |
| 9910 | ID RUN                                                                                                    | 0, 1                                                                 | 1                 | 0 (OFF/IDMAGN)                           | ✓        |
|      | This parameter controls a self-calibration process called the Motor ID Run. During this process, the drive operates the motor (motor rotating) and makes measurements in order to identify motor characteristics and create a model used for internal calculations. An ID Run is especially effective when:  • vector control mode is used [parameter 9904 = 1 (VECTOR:SPEED) and/or  • operation point is near zero speed, and/or  • operation requires a torque range above the motor nominal torque, over a wide speed range, and without any measured speed feedback (i.e. without a pulse encoder).  0 = OFF/IDMAGN – The Motor ID Run process is not run. Identification magnetization is performed, depending on parameter 9904 and 2101 settings. In identification magnetization, the motor model is calculated at first start by magnetizing the motor for 10 to 15 s at zero speed (motor not rotating). The model is recalculated always at start after motor parameter changes.  • Parameter 9904 = 1 (VECTOR:SPEED): Identification magnetization is performed.  • Parameter 9904 = 3 (SCALAR:FREQ) and parameter 2101 = 3 (SCALAR FLYST) or 5 (FLY + BOOST): Identification magnetization is performed.  • Parameter 9904 = 3 (SCALAR:FREQ) and parameter 2101 has other value than 3 (SCALAR FLYST) or 5 (FLY + BOOST): Identification magnetization is not performed.  1 = ON – Enables the Motor ID Run, during which the motor is rotating, at the next start command. After run completion, this value automatically changes to 0.  Note: If motor parameters are changed after ID Run, repeat the ID Run.  WARNING! The motor will run at up to approximately 5080% of the nominal speed during the ID Run.  Ensure that it is safe to run the motor before performing the ID Run! |                                                                      |                   |                                          |          |
| 9915 | MOTOR COSPHI                                                                                                    | 0.010.97                                                             | 0.01              | 0 (IDENTIFIED)                           | <b>✓</b> |
|      | MOTOR COSPHI 0.010.97 0.01 0 (IDENTIFIED) ✓  Defines the nominal motor cos phi (power factor). The parameter improves performance especially with high efficiency motors.  0 = IDENTIFIED - Drive identifies the cos phi automatically by estimation.  0.010.97 - Value entered used as the cos phi.                                                                                                    |                                                                      |                   |                                          |          |

1-82 ACH550-UH User's Manual

### **Group 01: OPERATING DATA**

This group contains drive operating data, including actual signals. The drive sets the values for actual signals, based on measurements or calculations. You cannot set these values.

|      |                                                                                                    | Group 01: Operating                 | Data                     |                                |
|------|----------------------------------------------------------------------------------------------------|-------------------------------------|--------------------------|--------------------------------|
| Code | Description                                                                                                    | Range                               | Resolution               | Default S                      |
| 0101 | SPEED & DIR                                                                                                    | -3000030000 rpm                     | 1 rpm                    | -                              |
|      | The calculated signed speed of the 0102 SPEED.  • The value of 0101 SPEED & DIR is  • The value of 0101 SPEED & DIR is | positive if the motor runs in       | the forward direction.   |                                |
| 0102 | SPEED                                                                                                    | 030000 rpm                          | 1 rpm                    | -                              |
|      | The calculated speed of the motor (                                                                                    | •                                   | •                        |                                |
| 0103 | OUTPUT FREQ                                                                                                    | 0.0500.0 Hz                         | 0.1 Hz                   | -                              |
|      | The frequency (Hz) applied to the m                                                                                    | notor.                              |                          |                                |
| 0104 | CURRENT                                                                                                    | 0.01.5 · <i>I</i> <sub>2n</sub>     | 0.1 A                    | -                              |
|      | The motor current, as measured by                                                                                      | the ACH550.                         |                          |                                |
| 0105 | TORQUE                                                                                                    | -200.0200.0%                        | 0.1%                     | -                              |
|      | Output torque. Calculated value of t                                                                                   | torque on motor shaft in %          | of motor nominal torque  | Э.                             |
| 0106 | POWER                                                                                                    | -1.51.5 · <i>P</i> <sub>n</sub>     | 0.1 kW                   | -                              |
|      | The measured motor power in kW.                                                                                        |                                     |                          |                                |
| 0107 | DC BUS VOLTAGE                                                                                                    | 02.5 · V <sub>dN</sub>              | 1 V                      | -                              |
|      | The DC bus voltage in V DC, as me                                                                                      | easured by the ACH550.              |                          |                                |
| 0109 | OUTPUT VOLTAGE                                                                                                    | 02.0 · V <sub>dN</sub>              | 1 V                      | -                              |
|      | The voltage applied to the motor.                                                                                      |                                     |                          |                                |
| 0110 | DRIVE TEMP                                                                                                    | 0.0150.0 °C                         | 0.1 °C                   | -                              |
|      | The temperature of the drive power                                                                                     |                                     |                          |                                |
| 0111 | EXTERNAL REF 1                                                                                                    | 0.0500.0 Hz /<br>030000 rpm         | 0.1 Hz / 1 rpm           | -                              |
|      | External reference, REF1, in rpm or                                                                                    | Hz – units determined by p          | arameter 9904.           |                                |
| 0112 | EXTERNAL REF 2                                                                                                    | 0.0100.0%<br>(0.0600.0% for torque) | 0.1%                     | -                              |
|      | External reference, REF2, in %.                                                                                        |                                     |                          |                                |
| 0113 | CTRL LOCATION                                                                                                    | 02                                  | 1                        | -                              |
|      | Active control location. Alternatives 0 = LOCAL 1 = EXT1 2 = EXT2                                                      | are:                                |                          |                                |
| 0114 | RUN TIME (R)                                                                                                    | 09999 h                             | 1 h                      | -                              |
|      | The drive's accumulated running tin  Can be <b>reset</b> by pressing UP and                                            |                                     | sly when the control par | nel is in the Parameters mode. |
| 0115 | KWH COUNTER (R)                                                                                                    | 065535 kWh                          | 1 kWh                    | -                              |
|      | The drive's accumulated power con  The counter value is accumulated  Can be <b>reset</b> by pressing UP and            | d till it reaches 65535 after v     |                          |                                |

|      |                                                                                                    | Group 01: Operating                                          | Data             |                                                     |
|------|----------------------------------------------------------------------------------------------------|--------------------------------------------------------------|------------------|-----------------------------------------------------|
| Code | Description                                                                                                    | Range                                                        | Resolution       | Default S                                           |
| 0116 | APPL BLK OUTPUT                                                                                                    | 0.0100.0%<br>(0.0600.0% for torque)                          | 0.1%             | -                                                   |
|      | Application block output signal. Value PFA control, if PFA Control is actiented Parameter 0112 EXTERNAL REF 2.                                                                                                    |                                                              |                  |                                                     |
| 0118 | DI 1-3 STATUS                                                                                                    | 000111 (07 decimal)                                          | 1                | -                                                   |
|      | Status of the three digital inputs.  Status is displayed as a binary nuestion of the status is displayed as a binary nuestion of the status of the status of | ited.                                                        |                  | DI 1 DI 2 DI 3                                      |
| 0119 | DI 4-6 STATUS                                                                                                    | 000111 (07 decimal)                                          | 1                | -                                                   |
|      | Status of the three digital inputs.  • See parameter 0118 DI 1-3 STATU                                                                                                    | S.                                                           |                  |                                                     |
| 0120 | Al 1                                                                                                    | 0.0100.0%                                                    | 0.1%             | -                                                   |
|      | The relative value of analog input 1                                                                                                    | in %.                                                        |                  |                                                     |
| 0121 | Al 2                                                                                                    | 0.0100.0%                                                    | 0.1%             | -                                                   |
|      | The relative value of analog input 2                                                                                                    |                                                              |                  |                                                     |
| 0122 | RO 1-3 STATUS                                                                                                    | 000111 (07 decimal)                                          | 1                | -                                                   |
|      | Status of the three relay outputs.  1 indicates that the relay is energ  0 indicates that the relay is de-en                                                                                                    |                                                              |                  |                                                     |
|      |                                                                                                    |                                                              | F                | RELAY 1 STATUS ———————————————————————————————————— |
| 0123 | RO 4-6 STATUS                                                                                                    | 000111 (07 decimal)                                          | 1                | -                                                   |
|      | Status of the three relay outputs. Av See parameter 0122.                                                                                                    | ailable if OREL-01 Relay C                                   | Output Extension | Module is installed.                                |
| 0124 | AO 1                                                                                                    | 0.020.0 mA                                                   | 0.1 mA           | -                                                   |
|      | The analog output 1 value in millian                                                                                                    | nperes.                                                      |                  |                                                     |
| 0125 | AO 2                                                                                                    | 0.020.0 mA                                                   | 0.1 mA           | -                                                   |
|      | The analog output 2 value in millian                                                                                                    | •                                                            |                  |                                                     |
| 0126 | PID 1 OUTPUT                                                                                                    | -1000.01000.0%                                               | 0.1%             | -                                                   |
|      | The PID controller 1 output value in                                                                                                    |                                                              |                  |                                                     |
| 0127 | PID 2 OUTPUT                                                                                                    | -100.0100.0%                                                 | 0.1%             | -                                                   |
| 2155 | The PID controller 2 output value in                                                                                                    |                                                              |                  |                                                     |
| 0128 | PID 1 SETPNT                                                                                                    | Unit and scale defined<br>by par. 4006/4106 and<br>4007/4107 | -                | -                                                   |
|      | The PID 1 controller setpoint signal.  • Units and scale defined by PID page.                                                                                                    | arameters.                                                   |                  |                                                     |
| 0129 | PID 2 SETPNT                                                                                                    | Unit and scale defined by par. 4206 and 4207                 | -                | -                                                   |
|      | The PID 2 controller setpoint signal.  Units and scale defined by PID page.                                                                                                    | arameters.                                                   |                  |                                                     |

|      |                                                                                                    | Group 01: Operating                                    | ) Data          |                              |  |  |
|------|----------------------------------------------------------------------------------------------------|--------------------------------------------------------|-----------------|------------------------------|--|--|
| Code | Description                                                                                                    | Range                                                  | Resolution      | Default S                    |  |  |
| 0130 | PID 1 FBK                                                                                                    | Unit and scale defined by par. 4006/4106 and 4007/4107 | -               | -                            |  |  |
|      | The PID 1 controller feedback signa  • Units and scale defined by PID p                                                                                                    |                                                        |                 |                              |  |  |
| 0131 | PID 2 FBK                                                                                                    | Unit and scale defined by par. 4206 and 4207           | -               | -                            |  |  |
|      | The PID 2 controller feedback signa  • Units and scale defined by PID p                                                                                                    |                                                        |                 |                              |  |  |
| 0132 | PID 1 DEVIATION                                                                                                    | Unit and scale defined by par. 4006/4106 and 4007/4107 | -               | -                            |  |  |
|      | The difference between the PID 1 co  Units and scale defined by PID p                                                                                                    |                                                        | d actual value. |                              |  |  |
| 0133 | PID 2 DEVIATION                                                                                                    | Unit and scale defined by par. 4206 and 4207           | -               | -                            |  |  |
|      | The difference between the PID 2 co  Units and scale defined by PID p                                                                                                    |                                                        | d actual value. |                              |  |  |
| 0134 | COMM RO WORD                                                                                                    | 065535                                                 | 1               | -                            |  |  |
|      | Free data location that can be writted.  Used for relay output control.  See parameter 1401.                                                                                                    | en from serial link.                                   |                 |                              |  |  |
| 0135 | COMM VALUE 1                                                                                                    | -32768+32767                                           | 1               | -                            |  |  |
|      | Free data location that can be written                                                                                                    | en from serial link.                                   |                 |                              |  |  |
| 0136 | COMM VALUE 2                                                                                                    | -32768+32767                                           | 1               | -                            |  |  |
|      | Free data location that can be written                                                                                                    | en from serial link.                                   |                 |                              |  |  |
| 0137 | PROCESS VAR 1                                                                                                    | -                                                      | 1               | -                            |  |  |
|      | Process variable 1  • Defined by parameters in <i>Group</i>                                                                                                    | 34: PANEL DISPLAY.                                     |                 |                              |  |  |
| 0138 | PROCESS VAR 2                                                                                                    | -                                                      | 1               | -                            |  |  |
|      | Process variable 2  • Defined by parameters in <i>Group</i>                                                                                                    | 34: PANEL DISPLAY.                                     |                 |                              |  |  |
| 0139 | PROCESS VAR 3                                                                                                    | -                                                      | 1               | -                            |  |  |
|      | Process variable 3 • Defined by parameters in <i>Group</i>                                                                                                    | 34: PANEL DISPLAY.                                     |                 |                              |  |  |
| 0140 | RUN TIME                                                                                                    | 0.00499.99 kh                                          | 0.01 kh         | -                            |  |  |
|      | The drive's accumulated running tire. Cannot be reset.                                                                                                    | me in thousands of hours (k                            | kh).            |                              |  |  |
| 0141 | MWH COUNTER                                                                                                    | 065535 MWh                                             | 1 MWh           | -                            |  |  |
|      | The drive's accumulated power consumption in megawatt hours.  The counter value is accumulated till it reaches 65535 after which the counter rolls over and starts again from 0.  Cannot be reset. |                                                        |                 |                              |  |  |
| 0142 | REVOLUTION CNTR                                                                                                    | 065535 Mrev                                            | 1 Mrev          | -                            |  |  |
|      | The motor's accumulated revolution  Can be reset by pressing UP and                                                                                                    |                                                        |                 | nel is in the Parameters mod |  |  |
| 0143 | DRIVE ON TIME HI                                                                                                    | 065535 days                                            | 1 day           | -                            |  |  |
|      | The drive's accumulated power-on Cannot be reset.                                                                                                    | time in days.                                          |                 |                              |  |  |

|      |                                                                                                    | Group 01: Operating                                                           | ) Data                    |                                 |
|------|----------------------------------------------------------------------------------------------------|-------------------------------------------------------------------------------|---------------------------|---------------------------------|
| Code | Description                                                                                                    | Range                                                                         | Resolution                | Default S                       |
| 0144 | DRIVE ON TIME LO                                                                                                    | 00:00:0023:59:58                                                              | 1 = 2 s                   | -                               |
|      | The drive's accumulated power-on some shown in format hh.mm.ss. Cannot be reset.                                                                                                    | time in 2 second ticks (30 t                                                  | icks = 60 seconds).       |                                 |
| 0145 | MOTOR TEMP                                                                                                    | Par. 3501 = 13:<br>-10200 °C<br>Par. 3501 = 4: 05000 of<br>Par. 3501 = 56: 01 | 1<br>hm                   | -                               |
|      | Motor temperature in degrees Celsi <ul><li>Applies only if motor temperature</li><li>See parameter 3501.</li></ul>                                                                                                    |                                                                               | ns.                       |                                 |
| 0150 | СВ ТЕМР                                                                                                    | -20.0150.0 °C                                                                 | 1.0 °C                    | -                               |
|      | Temperature of the drive control boom Note: Some drives have a control boom constant value of 25.0 °C.                                                                                                    | ooard (OMIO) that does not                                                    |                           | hese drives always show the     |
| 0153 | MOT THERM STRESS                                                                                                    | 0.0100.0%                                                                     | 0.1%                      | -                               |
|      | Estimated rise of the motor tempera motor temperature trip level.                                                                                                    | ature. Value equals to the e                                                  | stimated motor thermal    | stress as a percentage of the   |
| 0158 | PID COMM VALUE 1                                                                                                    | -32768+32767                                                                  | 1                         | -                               |
|      | Data received from fieldbus for PID                                                                                                    | control (PID1 and PID2).                                                      |                           |                                 |
| 0159 | PID COMM VALUE 2                                                                                                    | -32768+32767                                                                  | 1                         | •                               |
|      | Data received from fieldbus for PID                                                                                                    | control (PID1 and PID2).                                                      |                           |                                 |
| 0174 | SAVED KWH                                                                                                    | 0.0999.9 kWh                                                                  | 0.1 kWh                   | -                               |
|      | Energy saved in kWh compared to to on page 1-162.  The counter value is accumulated Can be reset with parameter 450.  See Group 45: ENERGY SAVING                                                                                                    | d till it reaches 999.9 after v<br>9 ENERGY RESET (resets all                 | which the counter rolls o | over and starts again from 0.0. |
| 0175 | SAVED MWH                                                                                                    | 065535 MWh                                                                    | 1 MWh                     | -                               |
|      | Energy saved in MWh compared to the energy used when the pump is connected directly to the supply. See the note on page 1-162.  • The counter value is accumulated till it reaches 65535 after which the counter rolls over and starts again from 0.  • Can be reset with parameter 4509 ENERGY RESET (resets all energy calculators at the same time).  • See <i>Group 45: ENERGY SAVING</i> .                                                                                                    |                                                                               |                           |                                 |
| 0176 | SAVED AMOUNT 1                                                                                                    | 0.0999.9                                                                      | 0.1                       | -                               |
|      | <ul> <li>Energy saved in local currency (remainder when the total saved energy is divided by 1000). See the note on page 1-162.</li> <li>To find out the total saved energy in currency units, add the value of parameter 0177 multiplied by 1000 to the value of parameter 0176.</li> <li>Example: <ul> <li>0176 SAVED AMOUNT 1 = 123.4</li> <li>0177 SAVED AMOUNT 2 = 5</li> <li>Total saved energy = 5 · 1000 + 123.4 = 5123.4 currency units.</li> </ul> </li> <li>The counter value is accumulated till it reaches 999.9 (the counter does not roll over).</li> <li>Can be reset with parameter 4509 ENERGY RESET (resets all energy calculators at the same time).</li> </ul> |                                                                               |                           |                                 |
|      | <ul> <li>Local energy price is set with para</li> <li>See <i>Group 45: ENERGY SAVING</i></li> </ul>                                                                                                    | ameter 4502 ENERGY PRICE                                                      |                           |                                 |

|      | Group 01: Operating Data                                                                                                    |              |            |         |   |  |  |
|------|----------------------------------------------------------------------------------------------------|--------------|------------|---------|---|--|--|
| Code | Description                                                                                                    | Range        | Resolution | Default | S |  |  |
| 0177 | SAVED AMOUNT 2                                                                                                    | 065535       | 1          | -       |   |  |  |
|      | <ul> <li>Energy saved in local currency in thousand currency units. Eg value 5 means 5000 currency units. See the note on page 1-162.</li> <li>The counter value is accumulated till it reaches 65535 (the counter does not roll over).</li> <li>See parameter 0176 SAVED AMOUNT 1.</li> </ul>                                                                                  |              |            |         |   |  |  |
| 0178 | SAVED CO2                                                                                                    | 0.06553.5 tn | 0.1 tn     | -       |   |  |  |
|      | Reduction of carbon dioxide emissions in tons. See the note on page 1-162.  • The counter value is accumulated till it reaches 6553.5 (the counter does not roll over).  • Can be reset with parameter 4509 ENERGY RESET (resets all energy calculators at the same time).  • CO2 conversion factor is set with parameter 4507 CO2 CONV FACTOR.  • See Group 45: ENERGY SAVING. |              |            |         |   |  |  |

## **Group 03: ACTUAL SIGNALS**

This group monitors fieldbus communications.

|      |                                                                                           | ine group monitore in                                                                             | leidbus communications.                                                                                  |                           |                                                  |                           |
|------|-------------------------------------------------------------------------------------------|---------------------------------------------------------------------------------------------------|----------------------------------------------------------------------------------------------------|---------------------------|--------------------------------------------------|---------------------------|
|      |                                                                                           |                                                                                                   | Group 03: Actual Signals                                                                                 |                           |                                                  |                           |
| Code | Descrip                                                                                   | tion Ra                                                                                           | nge Resolu                                                                                               | ıtion                     | Default                                          | S                         |
| 0301 | FB CM                                                                                     | WORD 1 -                                                                                          | 1                                                                                                    |                           | -                                                |                           |
|      | <ul> <li>The file consists</li> <li>To consist community</li> <li>The consists</li> </ul> | sts of two Command Words. Bit<br>ntrol the drive, using the Comm<br>. (See parameters 1001 and 10 | al means for controlling the drive<br>-coded instructions in the Comr<br>and Words, an external location | nand Words<br>(EXT1 or EX | s switch the drive betw<br>xT2) must be active a | ween states.<br>nd set to |
|      | Bit #                                                                                     | 0301, FB CMD WORD 1                                                                               | 0302, FB CMD WORD 2                                                                                      |                           |                                                  |                           |
|      | 0                                                                                         | STOP                                                                                              | FBLOCAL_CTL                                                                                              |                           |                                                  |                           |
|      | 1                                                                                         | START                                                                                             | FBLOCAL_REF                                                                                              |                           |                                                  |                           |
|      | 2                                                                                         | REVERSE                                                                                           | START_DISABLE1                                                                                           |                           |                                                  |                           |
|      | 3                                                                                         | LOCAL                                                                                             | START_DISABLE2                                                                                           |                           |                                                  |                           |
|      | 4                                                                                         | RESET                                                                                             | Reserved                                                                                                 |                           |                                                  |                           |
|      | 5                                                                                         | EXT2                                                                                              | Reserved                                                                                                 |                           |                                                  |                           |
|      | 6                                                                                         | RUN_DISABLE                                                                                       | Reserved                                                                                                 |                           |                                                  |                           |
|      | 7                                                                                         | STPMODE_R                                                                                         | Reserved                                                                                                 |                           |                                                  |                           |
|      | 8                                                                                         | STPMODE_EM                                                                                        | Reserved                                                                                                 |                           |                                                  |                           |
|      | 9                                                                                         | STPMODE_C                                                                                         | Reserved                                                                                                 |                           |                                                  |                           |
|      | 10                                                                                        | RAMP_2                                                                                            | Reserved                                                                                                 |                           |                                                  |                           |
|      | 11                                                                                        | RAMP_OUT_0                                                                                        | REF_CONST                                                                                                |                           |                                                  |                           |
|      | 12                                                                                        | RAMP_HOLD                                                                                         | REF_AVE                                                                                                  |                           |                                                  |                           |
|      | 13                                                                                        | RAMP_IN_0                                                                                         | LINK_ON                                                                                                  |                           |                                                  |                           |
|      | 14                                                                                        | RREQ_LOCALLOC                                                                                     | REQ_STARTINH                                                                                             |                           |                                                  |                           |
|      | 15                                                                                        | TORQLIM2                                                                                          | OFF_INTERLOCK                                                                                            |                           |                                                  |                           |

0302 **FB CMD WORD 2** 

Read-only copy of the Fieldbus Command Word 2.
• See parameter 0301.

|      | Group 03: Actual Signals |       |            |         |   |  |
|------|--------------------------|-------|------------|---------|---|--|
| Code | Description              | Range | Resolution | Default | S |  |
| 0303 | FB STS WORD 1            | -     | 1          | -       |   |  |

- Read-only copy of the Status Word 1.
  The drive sends status information to the fieldbus controller. The status consists of two Status Words.
  The control panel displays the word in hex. For example, all zeros and a 1 in Bit 0 displays as 0001. All zeros and a 1 in Bit 15 displays as 8000.

| Bit # | 0303, FB STS WORD 1 | 0304, FB STS WORD 2 |
|-------|---------------------|---------------------|
| 0     | READY               | ALARM               |
| 1     | ENABLED             | NOTICE              |
| 2     | STARTED             | DIRLOCK             |
| 3     | RUNNING             | LOCALLOCK           |
| 4     | ZERO_SPEED          | CTL_MODE            |
| 5     | ACCELERATE          | Reserved            |
| 6     | DECELERATE          | Reserved            |
| 7     | AT_SETPOINT         | CPY_CTL             |
| 8     | LIMIT               | CPY_REF1            |
| 9     | SUPERVISION         | CPY_REF2            |
| 10    | REV_REF             | REQ_CTL             |
| 11    | REV_ACT             | REQ_REF1            |
| 12    | PANEL_LOCAL         | REQ_REF2            |
| 13    | FIELDBUS_LOCAL      | REQ_REF2EXT         |
| 14    | EXT2_ACT            | ACK_STARTINH        |
| 15    | FAULT               | ACK_OFF_ILCK        |

0304 FB STS WORD 2 1

Read-only copy of the Status Word 2.
• See parameter 0303.

| _    |                                                                 |                                                       | Group 03:                                                                                                    | Actual Signals                        |   |         |                |     |
|------|-----------------------------------------------------------------|-------------------------------------------------------|----------------------------------------------------------------------------------------------------|---------------------------------------|---|---------|----------------|-----|
| Code | Descrip                                                         | otion                                                 | Range                                                                                                    | Resolutio                             | n | Default |                | S   |
| 0305 | FAULT                                                           | WORD 1                                                | -                                                                                                    | 1                                     |   | -       |                |     |
|      | <ul><li>Wher</li><li>Each</li><li>See s</li><li>The c</li></ul> | fault has a dedicated section <i>Fault listing</i> on | corresponding bit for the bit allocated within Fa page 1-280 for a describe word in hex. For expense, the word in hex. | ult Words.<br>cription of the faults. |   |         | 001. All zeros | and |
|      | Bit #                                                           | 0305, FAULT WORD 1                                    | 0306, FAULT WORD 2                                                                                                    | 0307, FAULT WORD 3                    |   |         |                |     |
|      | 0                                                               | OVERCURRENT                                           | Obsolete                                                                                                    | EFB 1                                 |   |         |                |     |
|      | 1                                                               | DC OVERVOLT                                           | THERM FAIL                                                                                                    | EFB 2                                 |   |         |                |     |
|      | 2                                                               | DEV OVERTEMP                                          | OPEX LINK                                                                                                    | EFB 3                                 |   |         |                |     |
|      | 3                                                               | SHORT CIRC                                            | OPEX PWR                                                                                                    | INCOMPATIBLE SW                       |   |         |                |     |
|      | 4                                                               | Reserved                                              | CURR MEAS                                                                                                    | USER LOAD CURVE                       |   |         |                |     |
|      | 5                                                               | DC UNDERVOLT                                          | SUPPLY PHASE                                                                                                    | Reserved                              |   |         |                |     |
|      | 6                                                               | AI1 LOSS                                              | ENCODER ERR                                                                                                    | Reserved                              |   |         |                |     |
|      | 7                                                               | AI2 LOSS                                              | OVERSPEED                                                                                                    | Reserved                              |   |         |                |     |
|      | 8                                                               | MOT OVERTEMP                                          | Reserved                                                                                                    | Reserved                              |   |         |                |     |
|      | 9                                                               | PANEL LOSS                                            | DRIVE ID                                                                                                    | Reserved                              |   |         |                |     |
|      | 10                                                              | ID RUN FAIL                                           | CONFIG FILE                                                                                                    | System error                          |   |         |                |     |
|      | 11                                                              | MOTOR STALL                                           | SERIAL 1 ERR                                                                                                    | System error                          |   |         |                |     |
|      | 12                                                              | CB OVERTEMP                                           | EFB CON FILE                                                                                                    | System error                          |   |         |                |     |
|      | 13                                                              | EXT FAULT 1                                           | FORCE TRIP                                                                                                    | System error                          |   |         |                |     |
|      | 14                                                              | EXT FAULT 2                                           | MOTOR PHASE                                                                                                    | System error                          |   |         |                |     |
|      | 15                                                              | EARTH FAULT                                           | OUTP WIRING                                                                                                    | Param. setting fault                  |   |         |                |     |
| 0306 | FAULT                                                           | WORD 2                                                | -                                                                                                    | 1                                     |   | -       |                |     |
|      |                                                                 | nly copy of the Fault V<br>parameter 0305.            | Vord 2.                                                                                                    |                                       |   |         |                |     |
| 0307 | FAULT                                                           | WORD 3                                                | -                                                                                                    | 1                                     |   | -       |                |     |
|      |                                                                 | nly copy of the Fault V<br>parameter 0305.            | Vord 3.                                                                                                    |                                       |   |         |                |     |

| Group 03: Actual Signals |       |            |         |   |  |
|--------------------------|-------|------------|---------|---|--|
| Code Description         | Range | Resolution | Default | S |  |
| 0308 ALARM WORD 1        |       | 1          | -       |   |  |

- When an alarm is active, the corresponding bit for the active alarm is set in the Alarm Words.
- Each alarm has a dedicated bit allocated within Alarm Words.
  Bits remain set until the whole alarm word is reset. (Reset by writing zero to the word.)
- The control panel displays the word in hex. For example, all zeros and a 1 in Bit 0 displays as 0001. All zeros and a 1 in Bit 15 displays as 8000.

1

| Bit # | 0308, ALARM WORD 1 | 0309, ALARM WORD 2     |
|-------|--------------------|------------------------|
| 0     | OVERCURRENT        | Reserved               |
| 1     | OVERVOLTAGE        | PID SLEEP              |
| 2     | UNDERVOLTAGE       | ID RUN                 |
| 3     | DIR LOCK           | Reserved               |
| 4     | Ю СОММ             | START ENABLE 1 MISSING |
| 5     | AI1 LOSS           | START ENABLE 2 MISSING |
| 6     | Al2 LOSS           | EMERGENCY STOP         |
| 7     | PANEL LOSS         | ENCODER ERROR          |
| 8     | DEVICE OVERTEMP    | FIRST START            |
| 9     | MOTOR TEMP         | Reserved               |
| 10    | Reserved           | USER LOAD CURVE        |
| 11    | MOTOR STALL        | START DELAY            |
| 12    | AUTORESET          | Reserved               |
| 13    | AUTOCHANGE         | Reserved               |
| 14    | PFA I LOCK         | Reserved               |
| 15    | Reserved           | Reserved               |

ALARM WORD 2 0309

See parameter 0308.

# **Group 04: FAULT HISTORY**

This group stores a recent history of the faults reported by the drive.

|      |                                                                                                    | Group 04: Fault                                                                               | History                                      |                        |   |  |  |
|------|----------------------------------------------------------------------------------------------------|-----------------------------------------------------------------------------------------------|----------------------------------------------|------------------------|---|--|--|
| Code | Description                                                                                                    | Range                                                                                         | Resolution                                   | Default                | S |  |  |
| 0401 | LAST FAULT                                                                                                    | Fault codes<br>(panel displays as tea                                                         | 1<br>(t)                                     | 0                      |   |  |  |
|      | 0 – Clear the fault history (on panel = NO RECORD).  n – Fault code of the last recorded fault. The fault code is displayed as a name. See section <i>Fault listing</i> on page 1-280 for the fault codes and names. The fault name shown for this parameter may be shorter than the corresponding name in the fault listing, which shows the names as they are shown in the fault display. |                                                                                               |                                              |                        |   |  |  |
| 0402 | FAULT TIME 1                                                                                                    | Date dd.mm.yy /<br>power-on time in day                                                       | 1 day<br>s                                   | 0                      |   |  |  |
|      | The day on which the last fault • A date – if real time clock is c • The number of days after pov                                                                                                    | perating.                                                                                     | not used, or was not                         | set.                   |   |  |  |
| 0403 | FAULT TIME 2                                                                                                    | Time hh:mm:ss                                                                                 | 2 s                                          | 0                      |   |  |  |
|      | <ul> <li>The time at which the last fault</li> <li>Real time, in format hh:mm:s</li> <li>The time since power on (mir used, or was not set.</li> <li>Format on the Basic Control 0402). 30 ticks = 60 seconds</li> </ul>                                                                                                    | s – if real time clock is opera<br>nus the whole days reported<br>Panel: The time since power | in 0402), in format has on in 2-second ticks | s (minus the whole day |   |  |  |
| 0404 | SPEED AT FLT                                                                                                    | -32768+32767                                                                                  | 1 rpm                                        | 0                      |   |  |  |
|      | The motor speed (rpm) at the ti                                                                                                    | me the last fault occurred.                                                                   |                                              |                        |   |  |  |
| 0405 | FREQ AT FLT                                                                                                    | -3276.8+3276.7                                                                                | 0.1 Hz                                       | 0                      |   |  |  |
|      | The frequency (Hz) at the time                                                                                                    | the last fault occurred.                                                                      |                                              |                        |   |  |  |
| 0406 | VOLTAGE AT FLT                                                                                                    | 0.06553.5                                                                                     | 0.1 V                                        | 0                      |   |  |  |
|      | The DC bus voltage (V) at the t                                                                                                    | ime the last fault occurred.                                                                  |                                              |                        |   |  |  |
| 0407 | CURRENT AT FLT                                                                                                    | 0.06553.5                                                                                     | 0.1 A                                        | 0                      |   |  |  |
|      | The motor current (A) at the tim                                                                                                    | ne the last fault occurred.                                                                   |                                              |                        |   |  |  |
| 0408 | TORQUE AT FLT                                                                                                    | -3276.8+3276.7                                                                                | 0.1%                                         | 0                      |   |  |  |
|      | The motor torque (%) at the time the last fault occurred.                                                                                                    |                                                                                               |                                              |                        |   |  |  |
| 0409 | STATUS AT FLT                                                                                                    | 0000FFFF hex                                                                                  | 1                                            | 0                      |   |  |  |
|      | The drive status (hex code word) at the time the last fault occurred.                                                                                                    |                                                                                               |                                              |                        |   |  |  |
| 0410 | DI 1-3 AT FLT                                                                                                    | 000111<br>(07 decimal)                                                                        | 1                                            | 0                      |   |  |  |
|      | The status of digital inputs 13 at the time the last fault occurred.                                                                                                    |                                                                                               |                                              |                        |   |  |  |
| 0411 | DI 4-6 AT FLT                                                                                                    | 000111<br>(07 decimal)                                                                        | 1                                            | 0                      |   |  |  |
|      | The status of digital inputs 46 at the time the last fault occurred.                                                                                                    |                                                                                               |                                              |                        |   |  |  |
| 0412 | PREVIOUS FAULT 1                                                                                                    | As par. 0401                                                                                  | 1                                            | 0                      |   |  |  |
|      | Fault code of the second last fa                                                                                                    | nult. Read-only.                                                                              |                                              |                        |   |  |  |
| 0413 | PREVIOUS FAULT 2                                                                                                    | As par. 0401                                                                                  | 1                                            | 0                      |   |  |  |
|      | Fault code of the third last fault                                                                                                    | . Read-only.                                                                                  |                                              |                        |   |  |  |

1-92 ACH550-UH User's Manual

### **Group 10: START/STOP/DIR**

Start reverse = DI1 de-activated and DI2 activated.
Stop = both DI1 and DI2 activated, or both de-activated.

• Requires parameter 1003 = 3 (REQUEST).

This group:

- defines external sources (EXT1 and EXT2) for commands that enable start, stop and direction changes
- · locks direction or enables direction control.

To select between the two external locations use the next group (parameter 1102).

|                                                                                                    |                                                                                                    | Group 10: S                                                                                                    | Start/Stop/Dir                                                                                                    |                                                                                           |              |  |  |
|----------------------------------------------------------------------------------------------------|----------------------------------------------------------------------------------------------------|----------------------------------------------------------------------------------------------------|----------------------------------------------------------------------------------------------------|-------------------------------------------------------------------------------------------|--------------|--|--|
| Code                                                                                                    | Description                                                                                                    | Range                                                                                                    | Resolution                                                                                                    | Default                                                                                   | S            |  |  |
|                                                                                                    | EXT1 COMMANDS                                                                                                    | 014                                                                                                    | 1                                                                                                    | 1 (DI1)                                                                                   | <u> </u>     |  |  |
| 1001                                                                                                    | Defines external control loca 0 = NOT SEL - No external s 1 = DI1 - Two-wire Start/Sto • Start/Stop is through dig • Parameter 1003 defines 2 = DI1,2 - Two-wire Start/S • Start/Stop is through dig • Direction control [require (DI2 activated = Reverse 3 = DI1P,2P - Three-wire Start/Stop commands an • Start is through a norma                                                                                                    | ation 1 (EXT1) – the config<br>tart, stop and direction corp,<br>ital input DI1 (DI1 activated<br>the direction. Selecting 1<br>top, Direction.<br>ital input DI1 (DI1 activated<br>es parameter 1003 = 3 (RE<br>c; de-activated = Forward)<br>art/Stop.<br>re through momentary pus<br>lly open push-button conr | uration of start, stop and mmand source.  d = Start; DI1 de-activated 003 = 3 (REQUEST) is the d = Start; DI1 de-activated (QUEST)] is through digital .  sh-buttons (the P stands frected to digital input DI1. | direction commands.  d = Stop). same as 1003 = 1 (FORW d = Stop). input DI2  or "pulse"). | ,            |  |  |
| input DI2 must be activated prior to the pulse in DI1. Connect multiple Start push-buttons in parallel. Stop is through a normally closed push-button connected to digital input DI2. Connect multiple Stop push-buttons in series. Parameter 1003 defines the direction. Selecting 1003 = 3 (REQUEST) is the same as 1003 = 1 (FOF 4 = DI1P,2P,3 - Three-wire Start/Stop, Direction. Start/Stop commands are through momentary push-buttons, as described for DI1P,2P. Direction control [requires parameter 1003 = 3 (REQUEST)] is through digital input DI3 (DI3 activated = Reverse; de-activated = Forward).  5 = DI1P,2P,3P - Start Forward, Start Reverse and Stop. Start and Direction commands are given simultaneously with two separate momentary push-button stands for "pulse"). Start Forward command is through a normally open push-button connected to digital input DI1. In the drive, the digital input DI3 must be activated prior to the pulse in DI1. Start Reverse command is through a normally open push-button connected to digital input DI2. In the drive, the digital input DI3 must be activated during the pulse in DI2. Connect multiple Start push-buttons in parallel. Stop is through a normally closed push-button connected to digital input DI3. Connect multiple Stop push-buttons in series. Requires parameter 1003 = 3 (REQUEST). |                                                                                                    |                                                                                                    |                                                                                                    |                                                                                           | /ARD).       |  |  |
|                                                                                                    |                                                                                                    |                                                                                                    |                                                                                                    |                                                                                           | der to start |  |  |
|                                                                                                    | <ul> <li>6 = DI6 - Two-wire Start/Stop.</li> <li>Start/Stop is through digital input DI6 (DI6 activated = Start; DI6 de-activated = Stop).</li> <li>Parameter 1003 defines the direction. Selecting 1003 = 3 (REQUEST) is the same as 1003 = 1 (FORWARD).</li> <li>7 = DI6,5 - Two-wire Start/Stop/Direction.</li> <li>Start/Stop is through digital input DI6 (DI6 activated = Start; DI6 de-activated = Stop).</li> <li>Direction control [requires parameter 1003 = 3 (REQUEST)] is through digital input DI5. (DI5 activated = Reverse; de-activated = Forward).</li> </ul> |                                                                                                    |                                                                                                    |                                                                                           |              |  |  |
| <ul> <li>8 = KEYPAD – Control Panel.</li> <li>Start/Stop and Direction commands are through the control panel when EXT1 is active.</li> <li>Direction control requires parameter 1003 = 3 (REQUEST).</li> <li>9 = DI1F,2R – Start/Stop/Direction commands through DI1 and DI2 combinations.</li> <li>Start forward = DI1 activated and DI2 de-activated.</li> </ul>                                                                                                    |                                                                                                    |                                                                                                    |                                                                                                    |                                                                                           |              |  |  |

| Group 10: Start/Stop/Dir |                                                                                                    |       |            |             |          |  |
|--------------------------|----------------------------------------------------------------------------------------------------|-------|------------|-------------|----------|--|
| Code                     | Description                                                                                                    | Range | Resolution | Default     | S        |  |
|                          | <ul> <li>10 = COMM – Assigns the fieldbus Command Word as the source for the start/stop and direction commands.</li> <li>Bits 0, 1, 2 of Command Word 1 (parameter 0301) activates the start/stop and direction commands.</li> <li>See Fieldbus user's manual for detailed instructions.</li> <li>11 = TIMED FUNC 1. – Assigns Start/Stop control to Timed Function 1 (Timed Function activated = START; Timed Function de-activated = STOP). See <i>Group 36: TIMED FUNCTIONS</i>.</li> <li>1214 = TIMED FUNC 24 – Assigns Start/Stop control to Timed Function 24. See TIMED FUNC 1 above.</li> </ul> |       |            |             |          |  |
| 1002                     | EXT2 COMMANDS                                                                                                    | 014   | 1          | 1 (DI1)     | <b>✓</b> |  |
|                          | Defines external control location 2 (EXT2) – the configuration of start, stop and direction commands.  • See parameter 1001 EXT1 COMMANDS above.                                                                                                    |       |            |             |          |  |
| 1003                     | DIRECTION                                                                                                    | 13    | 1          | 1 (FORWARD) | ✓        |  |
|                          | Defines the control of motor rotation direction.  1 = FORWARD - Rotation is fixed in the forward direction.  2 = REVERSE - Rotation is fixed in the reverse direction.  3 = REQUEST - Rotation direction can be changed on command.                                                                                                    |       |            |             |          |  |

1-94 ACH550-UH User's Manual

### **Group 11: REFERENCE SELECT**

This group defines:

- how the drive selects between command sources
- characteristics and sources for REF1 and REF2.

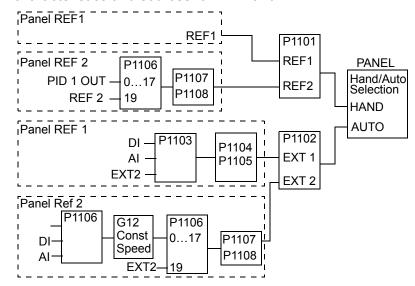

| Group 11: Reference Select |                                                             |         |                                                |          |   |  |  |
|----------------------------|-------------------------------------------------------------|---------|------------------------------------------------|----------|---|--|--|
| Code                       | Description                                                 | Default | S                                              |          |   |  |  |
| 1101                       | KEYPAD REF SEL         1, 2         1         1 [REF1(Hz/rg |         |                                                |          |   |  |  |
|                            | Speed reference (rpm)                                       |         | meter 9904 MOTOR CTRL MOD) or 2 (VECTOR:TORQ). | DE.      |   |  |  |
| 1102                       | EXT1/EXT2 SEL                                               | -612    | 1                                              | 0 (EXT1) | ✓ |  |  |
|                            |                                                             |         |                                                |          |   |  |  |

Defines the source for selecting between the two external control locations EXT1 or EXT2. Thus, defines the source for Start/Stop/Direction commands and reference signals.

- 0 = EXT1 Selects external control location 1 (EXT1).
  - See parameter 1001 EXT1 COMMANDS for EXT1's Start/Stop/Dir definitions.
  - See parameter 1103 REF1 SELECT for EXT1's reference definitions.
- 1 = DI1 Assigns control to EXT1 or EXT2 based on the state of DI1 (DI1 activated = EXT2; DI1 de-activated = EXT1).
- 2...6 = DI2...DI6 Assigns control to EXT1 or EXT2 based on the state of the selected digital input. See DI1 above.
- 7 = EXT2 Selects external control location 2 (EXT2).
  - See parameter 1002 EXT2 COMMANDS for EXT2's Start/Stop/Dir definitions.
  - See parameter 1106 REF2 SELECT for EXT2's reference definitions.
- 8 = СОММ Assigns control of the drive via external control location EXT1 or EXT2 based on the fieldbus control word.
  - Bit 5 of the Command Word 1 (parameter 0301) defines the active external control location (EXT1 or EXT2).
  - See Fieldbus user's manual for detailed instructions.
- 9 = TIMED FUNC 1 Assigns control to EXT1 or EXT2 based on the state of the Timed Function (Timed Function activated = EXT2; Timed Function de-activated = EXT1). See *Group 36: TIMED FUNCTIONS*.
- 10...12 = TIMED FUNC 2...4 Assigns control to EXT1 or EXT2 based on the state of the Timed Function. See TIMED FUNC 1 above.
- -1 = DI1(INV) Assigns control to EXT1 or EXT2 based on the state of DI1 (DI1 activated = EXT1; DI1 de-activated = EXT2).
- -2...-6 = DI2(INV)...DI6(INV) Assigns control to EXT1 or EXT2 based on the state of the selected digital input. See DI1(INV) above.

|      |                                                                                             | Group 11: Reference                                                 | e Select                 |                  |                 |
|------|---------------------------------------------------------------------------------------------|---------------------------------------------------------------------|--------------------------|------------------|-----------------|
| Code | Description                                                                                 | Range                                                               | Resolution               | Default          | S               |
| 1103 | REF1 SELECT                                                                                 | 017, 2021                                                           | 1                        | 1 (AI1)          | ✓               |
|      |                                                                                             | for external reference REF1. control panel as the reference         | EXT REF 1 MAX ♣ —        |                  |                 |
|      | source.                                                                                     | input 1 (AI1) as the reference input 2 (AI2) as the reference       | EXT REF 1 MIN- —         |                  |                 |
|      | source.                                                                                     | - EXT REF 1 MIN- —                                                  | /-                       |                  |                 |
|      | joystick operation, as th                                                                   |                                                                     |                          |                  | 10 V /<br>20 mA |
|      |                                                                                             | gnal runs the drive at the maximum se direction. Define the minimum | - EXT REF 1 MAX          |                  | <b>\</b>        |
|      | using parameter 1104                                                                        |                                                                     | 2 V / 4 mA<br>0 V / 0 mA | ,                |                 |
|      | <ul> <li>The maximum input s<br/>reference in the forwa<br/>using parameter 1105</li> </ul> | O V / O IIIA                                                        | EXT REF 1 MIN            | 2% +2%           |                 |
|      | • Requires parameter 1                                                                      | 003 = 3 (REQUEST).                                                  | Hysteresis 4             | 1% of full scale |                 |

 $\Lambda$ 

**WARNING!** Because the low end of the reference range commands full reverse operation, do not use

0 V as the lower end of the reference range. Doing so means that if the control signal is lost (which is a 0 V input) the result is full reverse operation. Instead, use the following set-up so that loss of the analog input triggers a fault, stopping the drive:

- Set parameter 1301 MINIMUM AI1 (1304 MINIMUM AI2) at 20% (2 V or 4 mA).
- Set parameter 3021 AI1 FAULT LIMIT to a value 5% or higher.
- Set parameter 3001 AI<MIN FUNCTION to 1 (FAULT).
- 4 = AI2/JOYST Defines analog input 2 (AI2), configured for joystick operation, as the reference source.
  - See above (AI1/JOYST) description.
- 5 = DI3U,4D(R) Defines digital inputs as the speed reference source (motor potentiometer control).
  - Digital input DI3 increases the speed (the U stands for "up").
  - Digital input DI4 decreases the speed (the D stands for "down").
  - A Stop command resets the reference to zero (the R stands for "reset").
  - Parameter 2205 ACCELER TIME 2 controls the reference signal's rate of change.
- 6 = DI3U,4D Same as above (DI3U,4D(R)), except:
  - A Stop command does not reset the reference to zero. The reference is stored.
  - When the drive restarts, the motor ramps up (at the selected acceleration rate) to the stored reference.
- 7 = DI5U,6D Same as above (DI3U,4D), except that DI5 and DI6 are the digital inputs used.
- 8 = сомм Defines the fieldbus as the reference source.
- 9 = COMM+AI1 Defines a fieldbus and analog input 1 (AI1) combination as the reference source. See Analog input reference correction below.
- 10 = COMM\*AI1 Defines a fieldbus and analog input 1 (AI1) combination as the reference source. See Analog input reference correction below.
- 11 = Di3U,4D(RNC) Same as Di3U,4D(R) above, except that:
- Changing the control source (EXT1 to EXT2, EXT2 to EXT1, LOC to REM) does not copy the reference.
- 12 = DI3U,4D(NC) Same as DI3U,4D above, except that:
  - Changing the control source (EXT1 to EXT2, EXT2 to EXT1, LOC to REM) does not copy the reference.
- 13 = DI5U,6D(NC) Same as DI5U,6D above, except that:
  - Changing the control source (EXT1 to EXT2, EXT2 to EXT1, LOC to REM) does not copy the reference.
- 14 = AI1+AI2 Defines an analog input 1 (AI1) and analog input 2 (AI2) combination as the reference source. See Analog input reference correction below.
- 15 = Al1\*Al2 Defines an analog input 1 (Al1) and analog input 2 (Al2) combination as the reference source. See Analog input reference correction below.
- 16 = Al1-Al2 Defines an analog input 1 (Al1) and analog input 2 (Al2) combination as the reference source. See Analog input reference correction below.
- 17 = Al1/Al2 Defines an analog input 1 (Al1) and analog input 2 (Al2) combination as the reference source. See Analog input reference correction below.
- 20 = KEYPAD(RNC) Defines the control panel as the reference source.
  - A Stop command resets the reference to zero (the R stands for reset.).
  - Changing the control source (EXT1 to EXT2, EXT2 to EXT1) does not copy the reference.
- 21 = KEYPAD(NC) Defines the control panel as the reference source.
  - A Stop command does not reset the reference to zero. The reference is stored.
  - Changing the control source (EXT1 to EXT2, EXT2 to EXT1) does not copy the reference.

#### **Group 11: Reference Select** Code Description Resolution Default S Range Analog Input Reference Correction Parameter values 9, 10 and 14...17 use the formula in the following table. Calculation of the Al reference Value setting C + B C value + (B value - 50% of reference value) C \* B C value · (B value / 50% of reference value) C - B (C value + 50% of reference value) - B value C/B (C value · 50% of reference value) / B value Where: C = Main reference value 120 ( = COMM for values 9, 10 and 17 (/) = AI1 for values 14...17). 100 B = Correcting reference 80 ( = AI1 for values 9, 10 and = AI2 for values 14...17). 60 Example: The figure shows the reference source curves for value 40 settings 9, 10 and 14...17, where: C = 25%. 20 P 4012 SETPOINT MIN = 0. P 4013 SETPOINT MAX = 0. B varies along the horizontal axis. 1104 **REF1 MIN** 0.0...500.0 Hz / 0.1 Hz / 0.0 Hz / 0...30000 rpm 1 rpm 0 rpm Sets the minimum for external reference 1. The minimum analog input signal (as a percent of the full signal in volts or amperes) corresponds to REF1 MIN in Hz/rpm. Parameter 1301 MINIMUM AI1 or 1304 MINIMUM AI2 sets the minimum analog input signal. These parameters (reference and analog min. and max. settings) provide scale and offset adjustment for the reference. Ext ref Ext ref P 1104 P 1105 (MIN) (MAX)

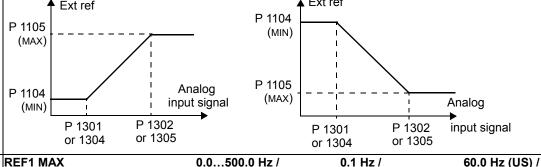

Sets the maximum for external reference 1.

• The maximum analog input signal (as a percent of full the signal in volts or amperes) corresponds to REF1 MAX in Hz/rpm.

1 rpm

1800 rpm (US)

Parameter 1302 MAXIMUM AI1 or 1305 MAXIMUM AI2 sets the maximum analog input signal.

0...30000 rpm

1105

|      | Group 11: Reference Select                                                                                                    |                                                                           |                |              |           |  |  |  |
|------|----------------------------------------------------------------------------------------------------|---------------------------------------------------------------------------|----------------|--------------|-----------|--|--|--|
| Code | Description                                                                                                    | Range                                                                     | Resolution     | Default      | S         |  |  |  |
| 1106 | REF2 SELECT                                                                                                    | 017, 1921                                                                 | 1              | 19 (PID1OUT) | ✓         |  |  |  |
|      | Selects the signal source for exte 017 – Same as for parameter 1 19 = PID10UT – The reference is t PROCESS PID SET 2. 2021 – Same as for parameter 19=PID1 REF2 SELECT                                                                                                    | 103 REF1 SELECT. aken from the PID1 out 1103 REF1 SELECT.  LIMIT  MAX (11 |                | is used      | ìroup 41: |  |  |  |
|      | 2021                                                                                                    | MIN (11)                                                                  | 07, 1108)      |              |           |  |  |  |
| 1107 | REF2 MIN                                                                                                    | 0.0100.0%<br>(0.0600.0% for to                                            | 0.1%<br>oruqe) | 0.0%         |           |  |  |  |
|      | Sets the minimum for external reference 2.  • The minimum analog input signal (in volts or amperes) corresponds to REF2 MIN in %.  • Parameter 1301 MINIMUM AI1 or 1304 MINIMUM AI2 sets the minimum analog input signal.  • This parameter sets the minimum frequency reference.  • The value is a percentage of the:  — maximum frequency or speed  — maximum process reference  — nominal torque.          |                                                                           |                |              |           |  |  |  |
| 1108 | REF2 MAX                                                                                                    | 0.0…100.0%<br>(0.0…600.0% for to                                          | 0.1%<br>orqe)  | 100.0%       |           |  |  |  |
|      | (0.0600.0% for torqe)  Sets the maximum for external reference 2.  The maximum analog input signal (in volts or amperes) corresponds to REF2 MAX in %.  Parameter 1302 MAXIMUM AI1 or 1305 MAXIMUM AI2 sets the maximum analog input signal.  This parameter sets the maximum frequency reference.  The value is a percentage of the:  maximum frequency or speed  maximum process reference  nominal torque. |                                                                           |                |              |           |  |  |  |

1-98 ACH550-UH User's Manual

### **Group 12: CONSTANT SPEEDS**

This group defines a set of constant speeds. In general:

- You can program up to 7 constant speeds, ranging from 0...500 Hz or 0...30000 rpm.
- Values must be positive (No negative speed values for constant speeds).
- Constant speed selections are ignored if:
  - the torque control is active, or
  - the process PID reference is followed, or
  - the drive is in local control mode, or
  - PFA (Pump-Fan Alternation) is active.

**Note:** Parameter 1208 CONST SPEED 7 acts also as a so-called fault speed which may be activated if the control signal is lost. For example, see parameters 3001 AI<MIN FUNCTION, 3002 PANEL COMM ERR and 3018 COMM FAULT FUNC.

|                                           | Group 12: Constant Speeds |       |   |         |   |  |
|-------------------------------------------|---------------------------|-------|---|---------|---|--|
| Code Description Range Resolution Default |                           |       |   | S       |   |  |
| 1201                                      | CONST SPEED SEL           | -1419 | 1 | 3 (DI3) | ✓ |  |

Defines the digital inputs used to select Constant Speeds. See general comments in introduction.

- 0 = NOT SEL Disables the constant speed function.
- 1 = DI1 Selects Constant Speed 1 with digital input DI1.
  - Digital input activated = Constant Speed 1 activated.
- 2...6 = DI2...DI6 Selects Constant Speed 1 with digital input DI2...DI6. See above.
- 7 = DI1,2 Selects one of three Constant Speeds (1...3) using DI1 and DI2.
  - Uses two digital inputs, as defined below (0 = DI de-activated, 1 = DI activated):

| DI1 | DI2 | Function                |
|-----|-----|-------------------------|
| 0   | 0   | No constant speed       |
| 1   | 0   | Constant speed 1 (1202) |
| 0   | 1   | Constant speed 2 (1203) |
| 1   | 1   | Constant speed 3 (1204) |

- Can be set up as a so-called fault speed, which is activated if the control signal is lost. Refer to parameter 3001 AI<MIN function and parameter 3002 PANEL COMM ERR.
- 8 = DI2,3 Selects one of three Constant Speeds (1...3) using DI2 and DI3.
- See above (DI1,2) for code.
- 9 = DI3.4 Selects one of three Constant Speeds (1...3) using DI3 and DI4.
  - See above (DI1,2) for code.
- 10 = DI4,5 Selects one of three Constant Speeds (1...3) using DI4 and DI5.
  - See above (DI1,2) for code.
- 11 = DI5,6 Selects one of three Constant Speeds (1...3) using DI5 and DI6.
- See above (DI1,2) for code.

| Group 12: Constant Speeds |       |            |         |   |
|---------------------------|-------|------------|---------|---|
| Code Description          | Range | Resolution | Default | S |

- 12 = DI1,2,3 Selects one of seven Constant Speeds (1...7) using DI1, DI2 and DI3.
- Uses three digital inputs, as defined below (0 = DI de-activated, 1 = DI activated):

| DI1 | DI2 | DI3 | Function                |
|-----|-----|-----|-------------------------|
| 0   | 0   | 0   | No constant speed       |
| 1   | 0   | 0   | Constant speed 1 (1202) |
| 0   | 1   | 0   | Constant speed 2 (1203) |
| 1   | 1   | 0   | Constant speed 3 (1204) |
| 0   | 0   | 1   | Constant speed 4 (1205) |
| 1   | 0   | 1   | Constant speed 5 (1206) |
| 0   | 1   | 1   | Constant speed 6 (1207) |
| 1   | 1   | 1   | Constant speed 7 (1208) |

- 13 = DI3,4,5 Selects one of seven Constant Speeds (1...7) using DI3, DI4 and DI5.
- See above (DI1,2,3) for code.
- 14 = DI4,5,6 Selects one of seven Constant Speeds (1...7) using DI4, DI5 and DI6.
- See above (DI1.2.3) for code.
- 15...18 = TIMED FUNC 1...4 Selects Constant Speed 1, Constant Speed 2 or the external reference, depending on the state of the Timed Function (1...4) and constant speed mode. See parameter 1209 TIMED MODE SEL and *Group 36: TIMED FUNCTIONS*.
- 19 = TIMED FUN1&2 Selects a constant speed or the external reference, depending on the state of Timed Functions 1 & 2 and constant speed mode. See parameter 1209 TIMED MODE SEL and *Group 36: TIMED FUNCTIONS*.
- -1 = DI1(INV) Selects Constant Speed 1 with digital input DI1.
- Inverse operation: Digital input de-activated = Constant Speed 1 activated.
- -2...- 6 = DI2(INV)...DI6(INV) Selects Constant Speed 1 with digital input. See above.
- -7 = DI1,2(INV) Selects one of three Constant Speeds (1...3) using DI1 and DI2.
- Inverse operation uses two digital inputs, as defined below (0 = DI de-activated, 1 = DI activated):

| DI1 | DI2 | Function                |
|-----|-----|-------------------------|
| 1   | 1   | No constant speed       |
| 0   | 1   | Constant speed 1 (1202) |
| 1   | 0   | Constant speed 2 (1203) |
| 0   | 0   | Constant speed 3 (1204) |

- -8 = DI2,3(INV) Selects one of three Constant Speeds (1...3) using DI2 and DI3.
- See above (DI1,2(INV)) for code.
- -9 = DI3,4(INV) Selects one of three Constant Speeds (1...3) using DI3 and DI4.
- See above (DI1,2(INV)) for code.
- -10 = DI4,5(INV) Selects one of three Constant Speeds (1...3) using DI4 and DI5.
- See above (DI1,2(INV)) for code.
- -11 = DI5,6(INV) Selects one of three Constant Speeds (1...3) using DI5 and DI6.
- See above (DI1,2(INV)) for code.
- -12 = DI1,2,3(INV) Selects one of seven Constant Speeds (1...7) using DI1, DI2 and DI3.
  - Inverse operation uses three digital inputs, as defined below (0 = DI de-activated, 1 = DI activated):

| DI1 | DI2 | DI3 | Function                |
|-----|-----|-----|-------------------------|
| 1   | 1   |     | No constant speed       |
| 0   | 1   |     | Constant speed 1 (1202) |
| 1   | 0   |     | Constant speed 2 (1203) |
| 0   | 0   |     | Constant speed 3 (1204) |
| 1   | 1   |     | Constant speed 4 (1205) |
| 0   | 1   |     | Constant speed 5 (1206) |
| 1   | 0   |     | Constant speed 6 (1207) |
| 0   | 0   | 0   | Constant speed 7 (1208) |

- -13 = DI3.4.5(INV) Selects one of seven Constant Speeds (1...7) using DI3. DI4 and DI5.
- See above (DI1,2,3(INV)) for code.
- -14 = DI4,5,6(INV) Selects one of seven Constant Speeds (1...7) using DI4, DI5 and DI6.
- See above (DI1,2,3(INV)) for code.

|      |                                                                                                    | Group 12: Consta            | int Speeds        |                                 |   |  |  |
|------|----------------------------------------------------------------------------------------------------|-----------------------------|-------------------|---------------------------------|---|--|--|
| Code | Description                                                                                                    | Range                       | Resolution        | Default                         | S |  |  |
| 1202 | CONST SPEED 1                                                                                                    | 0.0500.0 Hz /<br>030000 rpm | 0.1 Hz /<br>1 rpm | 6.0 Hz (US) /<br>360 rpm (US)   |   |  |  |
|      | Sets value for Constant Speed 1.  The range and units depend on parameter 9904 MOTOR CTRL MODE.  Range: 030000 rpm when 9904 = 1 (VECTOR:SPEED).  Range: 0500 Hz when 9904 = 3 (SCALAR:FREQ). |                             |                   |                                 |   |  |  |
| 1203 | CONST SPEED 2                                                                                                    | 0.0500.0 Hz /<br>030000 rpm | 0.1 Hz /<br>1 rpm | 12.0 Hz (US) /<br>720 rpm (US)  |   |  |  |
|      | Sets value for Constant Speed 2                                                                                                    | . See CONST SPEED 1 abo     | ve.               |                                 |   |  |  |
| 1204 | CONST SPEED 3                                                                                                    | 0.0500.0 Hz /<br>030000 rpm | 0.1 Hz /<br>1 rpm | 18.0 Hz (US) /<br>1080 rpm (US) |   |  |  |
|      | Sets value for Constant Speed 3. See CONST SPEED 1 above.                                                                                                    |                             |                   |                                 |   |  |  |
| 1205 | CONST SPEED 4                                                                                                    | 0.0500.0 Hz /<br>030000 rpm | 0.1 Hz /<br>1 rpm | 24.0 Hz (US) /<br>1440 rpm (US) |   |  |  |
|      | Sets value for Constant Speed 4                                                                                                    | . See CONST SPEED 1 abo     | ve.               |                                 |   |  |  |
| 1206 | CONST SPEED 5                                                                                                    | 0.0500.0 Hz /<br>030000 rpm | 0.1 Hz /<br>1 rpm | 30.0 Hz (US) /<br>1800 rpm (US) |   |  |  |
|      | Sets value for Constant Speed 5                                                                                                    | . See CONST SPEED 1 abo     | ve.               |                                 |   |  |  |
| 1207 | CONST SPEED 6                                                                                                    | 0.0500.0 Hz /<br>030000 rpm | 0.1 Hz /<br>1 rpm | 48.0 Hz (US) /<br>2880 rpm (US) |   |  |  |
|      | Sets value for Constant Speed 6. See CONST SPEED 1 above.                                                                                                    |                             |                   |                                 |   |  |  |
| 1208 | CONST SPEED 7                                                                                                    | 0.0500.0 Hz /<br>030000 rpm | 0.1 Hz /<br>1 rpm | 60.0 Hz (US) /<br>3600 rpm (US) |   |  |  |
|      | Sets value for Constant Speed 7                                                                                                    | . See CONST SPEED 1 abo     | ve.               |                                 |   |  |  |

|      | Group 12: Constant Speeds                 |      |   |               |   |  |  |
|------|-------------------------------------------|------|---|---------------|---|--|--|
| Code | Code Description Range Resolution Default |      |   |               |   |  |  |
| 1209 | TIMED MODE SEL                            | 1, 2 | 1 | 2 (cs1/2/3/4) | ✓ |  |  |

Defines timed function activated constant speed mode. Timed function can be used to change between the external reference and constant speeds when parameter 1201 CONST SPEED SEL = 15...18 (TIMED FUNC 1...4) or 19 (TIMED FUN1&2).

### 1 = EXT/CS1/2/3

• If parameter 1201 = 15...18 (TIMED FUNC 1...4), selects an external speed when this timed function (1...4) is not active and selects Constant speed 1 when it is active.

| TIMED FUNCTION 14 | Function                |
|-------------------|-------------------------|
| 0                 | External reference      |
| 1                 | Constant speed 1 (1202) |

• If parameter 1201 = 19 (TIMED FUN1&2), selects an external speed when neither timed function is active, selects Constant speed 1 when only Timed function 1 is active, selects Constant speed 2 when only Timed function 2 is active and selects Constant speed 3 when both Timed functions 1 and 2 are active.

| TIMED FUNCTION 1 | TIMED FUNCTION 2 | Function                |
|------------------|------------------|-------------------------|
| 0                | 0                | External reference      |
| 1                | 0                | Constant speed 1 (1202) |
| 0                | 1                | Constant speed 2 (1203) |
| 1                | 1                | Constant speed 3 (1204) |

### 2 = cs1/2/3/4

• If parameter 1201 = 15...18 (TIMED FUNC 1...4), selects Constant speed 1 when this timed function (1...4) is not active and selects Constant speed 2 when it is active.

| TIMED FUNCTION 14 | Function                |
|-------------------|-------------------------|
| 0                 | Constant speed 1 (1202) |
| 1                 | Constant speed 2 (1203) |

• If parameter 1201 = 19 (TIMED FUN1&2), selects Constant speed 1 when neither timed function is active, selects Constant speed 2 when only Timed function 1 is active, selects Constant speed 3 when only Timed function 2 is active and selects Constant speed 4 when both Timed functions 1 and 2 are active.

| TIMED FUNCTION 1 TIMED FUNCTION 2 |   | Function                |
|-----------------------------------|---|-------------------------|
| 0                                 | 0 | Constant speed 1 (1202) |
| 1                                 | 0 | Constant speed 2 (1203) |
| 0                                 | 1 | Constant speed 3 (1204) |
| 1                                 | 1 | Constant speed 4 (1205) |

# **Group 13: ANALOG INPUTS**

This group defines the limits and the filtering for analog inputs.

|      |                                                                                                    | Group 13: Ana                                                                                                    | log Inputs                                   |                                               |   |
|------|----------------------------------------------------------------------------------------------------|----------------------------------------------------------------------------------------------------|----------------------------------------------|-----------------------------------------------|---|
| Code | Description                                                                                                    | Range                                                                                                    | Resolution                                   | Default                                       | S |
| 1301 | MINIMUM AI1                                                                                                    | 0.0100.0%                                                                                                    | 0.1%                                         | 20.0%                                         |   |
|      | Defines the minimum value of the Define value as a percent of the The minimum analog input sight MINIMUM AI cannot be greater the These parameters (reference reference.  See the figure at parameter 17 Example: To set the minimum and Configure the analog input for Calculate the minimum (4 mA) | ne full analog signal rang<br>pnal corresponds to 1104<br>than MAXIMUM AI.<br>and analog min. and ma<br>104.<br>nalog input value to 4 m<br>020 mA current signa | REF1 MIN or 1107 REX. settings) provide s A: | EF2 MIN.  Scale and offset adjustment for the | Э |
| 1302 | MAXIMUM AI1                                                                                                    | 0.0100.0%                                                                                                    | 0.1%                                         | 100.0%                                        |   |
|      | Defines the maximum value of the Define value as a percent of the The maximum analog input signification See the figure at parameter 17                                                                                                    | ne full analog signal rang<br>gnal corresponds to 110                                                                                                    | 5 REF1 MAX or 1108 i                         |                                               |   |
| 1303 | FILTER AI1                                                                                                    | 0.010.0 s                                                                                                    | 0.1 s                                        | 0.1 s                                         |   |
|      | Defines the filter time constant for The filtered signal reaches 63 specified.                                                                                                    | % of a step change withi                                                                                                    | 100 -<br>63 -                                | Unfiltered sign                               |   |
| 1304 | MINIMUM AI2                                                                                                    | 0.0100.0%                                                                                                    | 0.1%                                         | 20.0%                                         |   |
|      | Defines the minimum value of th<br>• See мілім∪м аі1 above.                                                                                                    | e analog input.                                                                                                    |                                              |                                               |   |
| 1305 | MAXIMUM AI2                                                                                                    | 0.0100.0%                                                                                                    | 0.1%                                         | 100.0%                                        |   |
|      | Defines the maximum value of tl • See MAXIMUM AI1 above.                                                                                                    |                                                                                                    |                                              |                                               |   |
| 1306 | FILTER AI2                                                                                                    | 0.010.0 s                                                                                                    | 0.1 s                                        | 0.1 s                                         |   |
|      | Defines the filter time constant for See FILTER AI1 above.                                                                                                    | or analog input 2 (AI2).                                                                                                    |                                              |                                               |   |

### **Group 14: RELAY OUTPUTS**

This group defines the condition that activates each of the relay outputs. Relay outputs 4...6 are only available if OREL-01 Relay Output Extension Module is installed.

|      |                                                                                                    | Group 14: F                                                                               | Relay Outputs                                                       |                           |                |  |  |
|------|----------------------------------------------------------------------------------------------------|-------------------------------------------------------------------------------------------|---------------------------------------------------------------------|---------------------------|----------------|--|--|
| Code | Description                                                                                                    | Range                                                                                     | Resolution                                                          | Default                   | S              |  |  |
| 1401 | RELAY OUTPUT 1                                                                                                    | 047                                                                                       | 1                                                                   | 1 (READY)                 |                |  |  |
| 1401 | Defines the event or condition that activates relay 1 – what relay output 1 means.  0 = NOT SEL – Relay is not used and is de-energized.  1 = READY – Energize relay when drive is ready to function. Requires:  • Run enable signal present.  • No faults exist.  • Supply voltage is within range.  • Emergency Stop command is not on.  2 = RUN – Energize relay when the drive is running.  3 = FAULT(-1) – Energize relay when power is applied. De-energizes when a fault occurs.  4 = FAULT – Energize relay when a fault is active.  5 = ALARM – Energize relay when an alarm is active.  6 = REVERSED – Energize relay when motor rotates in reverse direction.  7 = STARTED – Energize relay when drive receives a start command (even if Run Enable signal is not present energized relay when drive receives a stop command or a fault occurs.  8= SUPRV1 OVER – Energize relay when first supervised parameter (3201) exceeds the limit (3203).  • See Group 32: SUPERVISION starting on page 1-134.  9 = SUPRV1 UNDER – Energize relay when first supervised parameter (3201) drops below the limit (3202).                                                                                                    |                                                                                           |                                                                     |                           |                |  |  |
|      | <ul> <li>See Group 32: SUPERVISION starting on page 1-134.</li> <li>10 = SUPRV2 OVER - Energize relay when second supervised parameter (3204) exceeds the limit (3206).</li> <li>See Group 32: SUPERVISION starting on page 1-134.</li> <li>11 = SUPRV2 UNDER - Energize relay when second supervised parameter (3204) drops below the limit (3204).</li> </ul>                                                                                                    |                                                                                           |                                                                     |                           |                |  |  |
|      | <ul> <li>See Group 32: SUPERVISION</li> <li>12 = SUPRV3 OVER - Energize relies</li> <li>See Group 32: SUPERVISION</li> </ul>                                                                                                    | ay when third super                                                                       | vised parameter (3207) ex                                           | ceeds the limit (3209).   |                |  |  |
|      | 13 = SUPRV3 UNDER - Energize re • See Group 32: SUPERVISION                                                                                                    | elay when third supe<br>N starting on page <i>1</i>                                       | rvised parameter (3207) c<br>-134.                                  |                           |                |  |  |
|      | 14 = AT SET POINT – Energize relation 15 = FAULT(RST) – Energize relation delay.                                                                                                    | when the drive is in a                                                                    |                                                                     |                           | o-reset        |  |  |
|      | See parameter 3103 DELAY TII     = FLT/ALARM – Energize relay V     = EXT CTRL – Energize relay W     = ENERGY RELATION OF THE PROPERTY OF THE PARAMETER OF THE PARAMETER O | when fault or alarm or<br>hen external control                                            | is selected.                                                        |                           |                |  |  |
|      | 18 = REF 2 SEL – Energize relay v<br>19 = CONST FREQ – Energize rela<br>20 = REF LOSS – Energize relay w                                                                                                    | y when a constant s<br>hen reference or ac                                                | peed is selected.<br>tive control place is lost.                    |                           |                |  |  |
|      | 21 = OVERCURRENT – Energize re<br>22 = OVERVOLTAGE – Energize rel<br>23 = DRIVE TEMP – Energize relay<br>24 = UNDERVOLTAGE – Energize re                                                                                                    | ay when an overvolt<br>when a drive or cor                                                | age alarm or fault occurs.<br>htrol board overtemperatur            | re alarm or fault occurs. |                |  |  |
|      | 25 = AI1 LOSS – Energize relay w<br>26 = AI2 LOSS – Energize relay w<br>27 = MOTOR TEMP – Energize rela<br>28 = STALL – Energize relay wher                                                                                                    | hen AI1 signal is lost<br>hen AI2 signal is lost<br>ly when a motor ove                   | rtemperature alarm or faul                                          |                           |                |  |  |
|      | 30 = PID SLEEP - Energize relay v<br>31 = PFA - Use relay to start/stop<br>• Use this option only when PFA<br>• Selection activated / deactiva                                                                                                    | when the PID sleep f<br>motor in PFA contro<br>A control is used.<br>ted when drive is no | unction is active.<br>ol (See <i>Group 81: PFA CO</i><br>t running. | ·                         |                |  |  |
|      | 32 = AUTOCHANGE - Energize rela • Use this option only when PF, 33 = FLUX READY - Energize relay                                                                                                    | A control is used.                                                                        |                                                                     |                           | as             |  |  |
|      | reached nominal magnetizing).  34 = USER MACRO 2 — Energize re                                                                                                    |                                                                                           | _                                                                   |                           | . <del>-</del> |  |  |

# Group 14: Relay Outputs Code Description Range Resolution Default S

35 = COMM – Energize relay based on input from fieldbus communication.

• Fieldbus writes binary code in parameter 0134 that can energize relay 1...relay 6 according to the following:

| Par. 0134 | Binary | RO6 | RO5 | RO4 | RO3 | RO2 | RO1 |
|-----------|--------|-----|-----|-----|-----|-----|-----|
| 0         | 000000 | 0   | 0   | 0   | 0   | 0   | 0   |
| 1         | 000001 | 0   | 0   | 0   | 0   | 0   | 1   |
| 2         | 000010 | 0   | 0   | 0   | 0   | 1   | 0   |
| 3         | 000011 | 0   | 0   | 0   | 0   | 1   | 1   |
| 4         | 000100 | 0   | 0   | 0   | 1   | 0   | 0   |
| 562       |        |     |     |     |     |     |     |
| 63        | 111111 | 1   | 1   | 1   | 1   | 1   | 1   |

• 0 = De-energize relay, 1 = Energize relay.

36 = сомм(-1) – Energize relay based on input from fieldbus communication.

• Fieldbus writes binary code in parameter 0134 that can energize relay 1...relay 6 according to the following:

| Par. 0134 | Binary | RO6 | RO5 | RO4 | RO3 | RO2 | RO1 |
|-----------|--------|-----|-----|-----|-----|-----|-----|
| 0         | 000000 | 1   | 1   | 1   | 1   | 1   | 1   |
| 1         | 000001 | 1   | 1   | 1   | 1   | 1   | 0   |
| 2         | 000010 | 1   | 1   | 1   | 1   | 0   | 1   |
| 3         | 000011 | 1   | 1   | 1   | 1   | 0   | 0   |
| 4         | 000100 | 1   | 1   | 1   | 0   | 1   | 1   |
| 562       |        |     |     |     |     |     |     |
| 63        | 111111 | 0   | 0   | 0   | 0   | 0   | 0   |

• 0 = De-energize relay, 1 = Energize relay.

37 = TIMED FUNC 1 - Energize relay when Timed Function 1 is active. See Group 36: TIMED FUNCTIONS.

38...40 = TIMED FUNC 2...4 – Energize relay when Timed Function 2...4 is active. See TIMED FUNC 1 above.

41 = MNT TRIG FAN - Energize relay when cooling fan counter is triggered. See Group 29: MAINTENANCE TRIG.

42 = MNT TRIG REV – Energize relay when revolutions counter is triggered. See Group 29: MAINTENANCE TRIG.

43 = MNT TRIG RUN – Energize relay when run time counter is triggered. See *Group 29: MAINTENANCE TRIG*.

44 = MNT TRIG MWH - Energize relay when MWh counter is triggered. See Group 29: MAINTENANCE TRIG.

45 = OVERRIDE – Energize relay when override mode is active.

46 = START DELAY - Energize relay when a start delay is active.

47 = USER LOAD C - Energize relay when a user load curve fault or alarm occurs.

1402 | RELAY OUTPUT 2 0...47 1 2 (RUN)

Defines the event or condition that activates relay 2 – what relay output 2 means.

See 1401 RELAY OUTPUT 1.

1403 **RELAY OUTPUT 3** 0...47 1 3 [FAULT(-1)]

Defines the event or condition that activates relay 3 – what relay output 3 means.

See 1401 RELAY OUTPUT 1.

Defines the switch-on delay for relay 1.

 On / off delays are ignored when relay output 1401 is set to PFA.

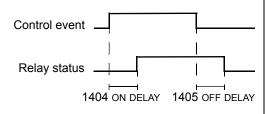

1405 **RO 1 OFF DELAY** 0.0...3600.0 s 0.1 s 0.0 s

Defines the switch-off delay for relay 1.

On / off delays are ignored when relay output 1401 is set to PFA.

|          | Group 14: Relay Outputs                                                                             |             |                        |                            |          |  |  |
|----------|----------------------------------------------------------------------------------------------------|-------------|------------------------|----------------------------|----------|--|--|
| Code     | Description                                                                                         | Range       | Resolution             | Default                    | S        |  |  |
| 1406     | RO 2 ON DELAY                                                                                       | 0.03600.0 s | 0.1 s                  | 0.0 s                      |          |  |  |
|          | Defines the switch-on delay for relay • See RO 1 ON DELAY.                                          | y 2.        |                        |                            |          |  |  |
| 1407     | RO 2 OFF DELAY                                                                                      | 0.03600.0 s | 0.1 s                  | 0.0 s                      |          |  |  |
|          | Defines the switch-off delay for relay • See RO 1 OFF DELAY.                                        | / 2.        |                        |                            |          |  |  |
| 1408     | RO 3 ON DELAY                                                                                       | 0.03600.0 s | 0.1 s                  | 0.0 s                      |          |  |  |
|          | Defines the switch-on delay for relay • See RO 1 ON DELAY.                                          | y 3.        |                        |                            |          |  |  |
| 1409     | RO 3 OFF DELAY                                                                                      | 0.03600.0 s | 0.1 s                  | 0.0 s                      |          |  |  |
|          | Defines the switch-off delay for relay • See RO 1 OFF DELAY.                                        | / 3.        |                        |                            |          |  |  |
| 1410     | RELAY OUTPUT 46                                                                                     | 047         | 1                      | 0 (NOT SEL)                |          |  |  |
| <br>1412 | Defines the event or condition that a Output Extension Module is installed See 1401 RELAY OUTPUT 1. |             | what relay output 46 r | neans. Available if OREL-0 | 01 Relay |  |  |
| 1413     | RO 4 ON DELAY                                                                                       | 0.03600.0 s | 0.1 s                  | 0.0 s                      |          |  |  |
|          | Defines the switch-on delay for relay • See RO 1 ON DELAY.                                          | y 4.        |                        |                            |          |  |  |
| 1414     | RO 4 OFF DELAY                                                                                      | 0.03600.0 s | 0.1 s                  | 0.0 s                      |          |  |  |
|          | Defines the switch-off delay for relay • See RO 1 OFF DELAY.                                        | / 4.        |                        |                            |          |  |  |
| 1415     | RO 5 ON DELAY                                                                                       | 0.03600.0 s | 0.1 s                  | 0.0 s                      |          |  |  |
|          | Defines the switch-on delay for relay • See RO 1 ON DELAY.                                          | y 5.        |                        |                            |          |  |  |
| 1416     | RO 5 OFF DELAY                                                                                      | 0.03600.0 s | 0.1 s                  | 0.0 s                      |          |  |  |
|          | Defines the switch-off delay for relay • See RO 1 OFF DELAY.                                        | / 5.        |                        |                            |          |  |  |
| 1417     | RO 6 ON DELAY                                                                                       | 0.03600.0 s | 0.1 s                  | 0.0 s                      |          |  |  |
|          | Defines the switch-on delay for relay • See RO 1 ON DELAY.                                          | y 6.        |                        |                            |          |  |  |
| 1418     | RO 6 OFF DELAY                                                                                      | 0.03600.0 s | 0.1 s                  | 0.0 s                      |          |  |  |
|          | Defines the switch-off delay for relay • See RO 1 OFF DELAY.                                        | <i>y</i> 6. |                        |                            |          |  |  |

1-106 ACH550-UH User's Manual

## **Group 15: ANALOG OUTPUTS**

This group defines the drive's analog (current signal) outputs. The drive's analog outputs can be:

- any parameter in Group 01: OPERATING DATA
- limited to programmable minimum and maximum values of output current
- scaled (and/or inverted) by defining the minimum and maximum values of the source parameter (or content). Defining a maximum value (parameter 1503 or 1509) that is less than the content minimum value (parameter 1502 or 1508) results in an inverted output.
- filtered.

|      | Group 15: Analog Outputs                                                                  |                                 |                      |                                     |       |  |  |
|------|-------------------------------------------------------------------------------------------|---------------------------------|----------------------|-------------------------------------|-------|--|--|
| Code | Description                                                                               | Range                           | Resolution           | Default                             | S     |  |  |
| 1501 | AO1 CONTENT SEL                                                                           | 99178                           | 1                    | 103 (OUTPUT FREQ)                   |       |  |  |
|      | Defines the content for analog ou                                                         | · ·                             |                      |                                     |       |  |  |
|      | 99 = EXCITE PTC - Provides a curl MEAS.                                                   | rent source for sensor type P   | TC. Output = 1.6     | mA. See Group 35: MOTOR TI          | EMP   |  |  |
|      | 100 = EXCITE PT100 - Provides a TEMP MEAS.                                                | current source for sensor typ   | e PT100. Output      | := 9.1 mA. See <i>Group 35: MOT</i> | OR    |  |  |
|      | 101178 – Output corresponds a Parameter defined by value (va                              |                                 | OPERATING DAT        | TA.                                 |       |  |  |
| 1502 | AO1 CONTENT MIN                                                                           | Depends on selection            | -                    | 0.0 Hz                              |       |  |  |
|      | Sets the minimum content value.                                                           |                                 | <b>♠</b> A           | O (mA)                              |       |  |  |
|      | <ul><li>Content is the parameter selec</li><li>Minimum value refers to the mi</li></ul>   |                                 | P 1505 /             |                                     |       |  |  |
|      | be converted to an analog outp                                                            | out.                            | P 1511               |                                     |       |  |  |
|      | <ul> <li>These parameters (content and<br/>settings) provide scale and offs</li> </ul>    |                                 |                      |                                     |       |  |  |
|      | See the figure.                                                                           | et adjustifient for the output. |                      |                                     |       |  |  |
|      |                                                                                           |                                 | P 1504 /             |                                     |       |  |  |
|      |                                                                                           |                                 | P 1510               | AO CON                              | TENT  |  |  |
|      |                                                                                           |                                 |                      | P 1503 / 1509                       |       |  |  |
|      |                                                                                           |                                 | P 1505 /             | AO (mA)                             |       |  |  |
|      |                                                                                           |                                 | P 1511               |                                     |       |  |  |
|      |                                                                                           |                                 |                      |                                     |       |  |  |
|      |                                                                                           |                                 |                      |                                     |       |  |  |
|      |                                                                                           |                                 |                      |                                     |       |  |  |
|      |                                                                                           |                                 | P 1504 / _<br>P 1510 |                                     | _     |  |  |
|      |                                                                                           |                                 | P 1510               | AO CON                              | ITENT |  |  |
|      |                                                                                           |                                 | -                    | P 1502 / 1508                       |       |  |  |
| 1503 | AO1 CONTENT MAX                                                                           | Depends on selection            | -                    | 60.0 Hz                             |       |  |  |
|      | Sets the maximum content value                                                            | •                               |                      |                                     |       |  |  |
|      | <ul> <li>Content is the parameter selec</li> <li>Maximum value refers to the m</li> </ul> | ted by parameter 1501.          | ill be converted to  | o an analog output.                 |       |  |  |
| 1504 | MINIMUM AO1                                                                               | 0.020.0 mA                      | 0.1 mA               | 4.0 mA                              |       |  |  |
|      | Sets the minimum output current.                                                          |                                 |                      |                                     |       |  |  |
|      | T T T T T T T T T T T T T T T T T T T                                                     |                                 |                      |                                     |       |  |  |

|      |                                                                                          | Group 15: Analog O              | utputs          |                         |   |
|------|------------------------------------------------------------------------------------------|---------------------------------|-----------------|-------------------------|---|
| Code | Description                                                                              | Range                           | Resolution      | Default                 | S |
| 1505 | MAXIMUM AO1                                                                              | 0.020.0 mA                      | 0.1 mA          | 20.0 mA                 |   |
|      | Sets the maximum output cur                                                              | rrent.                          |                 |                         |   |
| 1506 | FILTER AO1                                                                               | 0.010.0 s                       | 0.1 s           | 0.1 s                   |   |
|      | Defines the filter time constar  The filtered signal reaches See the figure in parameter | 63% of a step change within the | time specified. |                         |   |
| 1507 | AO2 CONTENT SEL                                                                          | 99178                           | 1               | 104 (CURRENT)           |   |
|      | Defines the content for analog output AO2. See AO1 CONTENT SEL above.                    |                                 |                 |                         |   |
| 1508 | AO2 CONTENT MIN                                                                          | Depends on selection            | -               | 0.0 A                   |   |
|      | Sets the minimum content va                                                              |                                 |                 |                         |   |
| 1509 | AO2 CONTENT MAX                                                                          | Depends on selection            | -               | 1.0 · I <sub>2n</sub> A |   |
|      | Sets the maximum content value. See AO1 CONTENT MAX above.                               |                                 |                 |                         |   |
| 1510 | MINIMUM AO2                                                                              | 0.020.0 mA                      | 0.1 mA          | 4.0 mA                  |   |
|      | Sets the minimum output curr                                                             |                                 |                 |                         |   |
| 1511 | MAXIMUM AO2                                                                              | 0.020.0 mA                      | 0.1 mA          | 20.0 mA                 |   |
|      | Sets the maximum output current. See MAXIMUM AO1 above.                                  |                                 |                 |                         |   |
| 1512 | FILTER AO2                                                                               | 0.010.0 s                       | 0.1 s           | 0.1 s                   |   |
|      | Defines the filter time constar                                                          |                                 |                 |                         |   |

1-108 ACH550-UH User's Manual

# **Group 16: SYSTEM CONTROLS**

This group defines a variety of system level locks, resets and enables.

|      | Group 16: System Controls                                                                                                    |                       |            |             |   |  |  |  |
|------|----------------------------------------------------------------------------------------------------|-----------------------|------------|-------------|---|--|--|--|
| Code | Description                                                                                                    | Range                 | Resolution | Default     | S |  |  |  |
| 1601 | RUN ENABLE                                                                                                    | -67                   | 1          | 0 (NOT SEL) | ✓ |  |  |  |
|      | Selects the source of the run enable signal.  0 = NOT SEL - Allows the drive to start without an external run enable signal.  1 = DI1 - Defines digital input DI1 as the run enable signal.  • This digital input must be activated for run enable.  • If the voltage drops and de-activates this digital input, the drive will coast to stop and not start until the run enable signal resumes.  26 = DI2DI6 - Defines digital input DI2DI6 as the run enable signal.  • See DI1 above.  7 = COMM - Assigns the fieldbus Command Word as the source for the run enable signal.  • Bit 6 of the Command Word 1 (parameter 0301) activates the run disable signal.  • See fieldbus user's manual for detailed instructions.  -1 = DI1(INV) - Defines an inverted digital input DI1 as the run enable signal.  • This digital input must be de-activated for run enable.  • If this digital input activates, the drive will coast to stop and not start until the run enable signal resumes.  -26 = DI2(INV)DI6(INV) - Defines an inverted digital input DI2DI6 as the run enable signal.  • See DI1(INV) above.   |                       |            |             |   |  |  |  |
| 1602 | PARAMETER LOCK                                                                                                    | 02                    | 1          | 1 (OPEN)    |   |  |  |  |
|      | <ul> <li>Determines if the control panel can change parameter values.</li> <li>This lock does not limit parameter changes made by macros.</li> <li>This lock does not limit parameter changes written by fieldbus inputs.</li> <li>This parameter value can be changed only if the correct pass code is entered. See parameter 1603 PASS 0 = LOCKED - You cannot use the control panel to change parameter values.</li> <li>The lock can be opened by entering the valid pass code to parameter 1603.</li> <li>1 = OPEN - You can use the control panel to change parameter values.</li> <li>2 = NOT SAVED - You can use the control panel to change parameter values, but they are not stored in perr memory.</li> <li>Set parameter 1607 PARAM SAVE to 1 (SAVE) to store changed parameter values to memory.</li> </ul>                                                                                                    |                       |            |             |   |  |  |  |
| 1603 | PASS CODE                                                                                                    | 065535                | 1          | 0           |   |  |  |  |
|      | Entering the correct pass code • See parameter 1602 above. • The code 358 allows you to ce • This entry reverts back to 0 a                                                                                                    | hange the value of th | •          |             |   |  |  |  |
| 1604 | FAULT RESET SEL                                                                                                    | -68                   | 1          | 0 (KEYPAD)  |   |  |  |  |
|      | Selects the source for the fault reset signal. The signal resets the drive after a fault trip if the cause of the fault n longer exists.  0 = KEYPAD – Defines the control panel as the only fault reset source.  • Fault reset is always possible with control panel.  1 = DI1 – Defines digital input DI1 as a fault reset source.  • Activating the digital input resets the drive.  26 = DI2DI6 – Defines digital input DI2DI6 as a fault reset source.  • See DI1 above.  7 = START/STOP – Defines the Stop command as a fault reset source.  • Do not use this option when fieldbus communication provides the start, stop and direction commands.  8 = COMM – Defines the fieldbus as a fault reset source.  • The Command Word is supplied through fieldbus communication.  • The bit 4 of the Command Word 1 (parameter 0301) resets the drive.  -1 = DI1(INV) – Defines an inverted digital input DI1 as a fault reset source.  • De-activating the digital input resets the drive.  -26 = DI2(INV)DI6(INV) – Defines an inverted digital input DI2DI6 as a fault reset source.  • See DI1(INV) above. |                       |            |             |   |  |  |  |

|      | Group 16: System Controls |       |            |             |   |  |
|------|---------------------------|-------|------------|-------------|---|--|
| Code | Description               | Range | Resolution | Default     | S |  |
| 1605 | USER PAR SET CHG          | -66   | 1          | 0 (NOT SEL) |   |  |

Defines control for changing the user parameter set.

- See parameter 9902 APPLIC MACRO.
- The drive must be stopped to change User Parameter Sets.
- During a change, the drive will not start.

**Note:** Always save the User Parameter Set after changing any parameter settings, or performing a motor identification.

 Whenever the power is cycled, or parameter 9902 APPLIC MACRO is changed, the drive loads the last settings saved. Any unsaved changes to a user parameter set are lost.

**Note:** The value of this parameter (1605) is not included in the User Parameter Sets, and it does not change if User Parameter Sets change.

**Note:** You can use a relay output to supervise the selection of User Parameter Set 2.

- See parameter 1401.
- 0 = NOT SEL Defines the control panel (using parameter 9902) as the only control for changing User Parameter Sets.
- 1 = DI1 Defines digital input DI1 as a control for changing User Parameter Sets.
  - The drive loads User Parameter Set 1 on the falling edge of the digital input.
  - The drive loads User Parameter Set 2 on the rising edge of the digital input.
  - The User Parameter Set changes only when the drive is stopped.
- 2...6 = DI2...DI6 Defines digital input DI2...DI6 as a control for changing User Parameter Sets.
  - See DI1 above.
- 1 = DI1(INV) Defines an inverted digital input DI1 as a control for changing User Parameter Sets.
- The drive loads User Parameter Set 1 on the rising edge of the digital input.
- The drive loads User Parameter Set 2 on the falling edge of the digital input.
- The User Parameter Set changes only when the drive is stopped.
- -2...-6 = DI2(INV)...DI6(INV) Defines an inverted digital input DI2...DI6 as a control for changing User Parameter Sets.
- See DI1(INV) above.

#### 1606 LOCAL LOCK -6...8 1 0 (NOT SEL)

Defines control for the use of the HAND mode. The HAND mode allows drive control from the control panel.

- When LOCAL LOCK is active, the control panel cannot change to HAND mode.
- 0 = NOT SEL Disables the lock. The control panel can select HAND and control the drive.
- 1 = DI1 Defines digital input DI1 as the control for setting the local lock.
  - Activating the digital input locks out local control.
  - De-activating the digital input enable the HAND selection.
- 2...6 = DI2...DI6 Defines digital input DI2...DI6 as the control for setting the local lock.
  - See DI1 above.
- 7 = ON Sets the lock. The control panel cannot select HAND and cannot control the drive.
- 8 = сомм Defines bit 14 of the Command Word 1 as the control for setting the local lock.
  - The Command Word is supplied through fieldbus communication.
  - The Command Word is 0301.
- -1 = DI1(INV) Defines an inverted digital input DI1 as the control for setting the local lock.
- De-activating the digital input locks out local control.
- Activating the digital input enable the HAND selection.
- -2...-6 = DI2(INV)...DI6(INV) Defines an inverted digital input DI2...DI6 as the control for setting the local lock.
  - See DI1(INV) above.

## 1607 PARAM. SAVE 0, 1 1 0 (DONE)

Saves all altered parameters to permanent memory.

- Parameters altered through a fieldbus are not automatically saved to permanent memory. To save, you must use
  this parameter.
- If 1602 PARAMETER LOCK = 2 (NOT SAVED), parameters altered from the control panel are not saved. To save, you
  must use this parameter.
- If 1602 PARAMETER LOCK = 1 (OPEN), parameters altered from the control panel are stored immediately to permanent memory.
- 0 = DONE Value changes automatically when all parameters are saved.
- 1 = SAVE... Saves altered parameters to permanent memory.

MOTOR STATUS

Drive coasts to stop

|      |                                                                                                    | Group 16:           | System Controls     |                                                                                                |  |  |
|------|----------------------------------------------------------------------------------------------------|---------------------|---------------------|------------------------------------------------------------------------------------------------|--|--|
| Code | Description                                                                                                    | Range               | Resolut             | tion Default                                                                                   |  |  |
| 608  | START ENABLE 1                                                                                                    | -67                 | 1                   | 4 (DI4)                                                                                        |  |  |
|      | Selects the source of the start e                                                                                                    | nable 1 signal.     |                     |                                                                                                |  |  |
|      | Note: Start enable functionality differs from the run enable functionality.  0 = NOT SEL – Allows the drive to start without an external start enable signal.  1 = DI1 – Defines digital input DI1 as the start enable 1 signal.  • This digital input must be activated for start enable 1 signal.  • If the voltage drops and de-activates this digital input, the drive will coast to stop and show alarm 2021 of panel display. The drive will not start until start enable 1 signal resumes.  26 = DI2DI6 – Defines digital input DI2DI6 as the start enable 1 signal.  • See DI1 above.  7 = COMM – Assigns the fieldbus Command Word as the source for the start enable 1 signal.  • Bit 2 of the Command Word 2 (parameter 0302) activates the start disable 1 signal.  • See fieldbus user's manual for detailed instructions.  -1 = DI1(INV) – Defines an inverted digital input DI1 as the start enable 1 signal.  -26 = DI2 (INV)DI6(INV) – Defines an inverted digital input DI2DI6 as the start enable 1 signal. |                     |                     |                                                                                                |  |  |
|      | See DI1 (INV) above.                                                                                                    |                     | .g.tapat = :=:::2:0 | ao ano start snaste i signam                                                                   |  |  |
|      | Dr                                                                                                    | ive started         |                     | START/STOP                                                                                     |  |  |
|      |                                                                                                    |                     | Ļ                   | COMMAND (Group 10)                                                                             |  |  |
|      |                                                                                                    |                     | ]<br>               | , ,                                                                                            |  |  |
|      |                                                                                                    |                     | !<br>!              | START ENABLE<br>SIGNAL                                                                         |  |  |
|      |                                                                                                    |                     | l<br>I              | (Parameters                                                                                    |  |  |
|      |                                                                                                    |                     | į                   | 1608 & 1609)                                                                                   |  |  |
|      | Relay                                                                                                    | Relay energize      | ed                  |                                                                                                |  |  |
|      | de-energized                                                                                                    | t                   |                     | STARTED<br>RELAY STATUS                                                                        |  |  |
|      |                                                                                                    | <b>⊣</b><br>∣       |                     | (Group 14)                                                                                     |  |  |
|      |                                                                                                    | 1                   | Damper open         |                                                                                                |  |  |
|      | Damper<br>closed                                                                                                    | Damper opening time | i l c               | Damper closed DAMPER STATUS Damper closing ime                                                 |  |  |
|      |                                                                                                    |                     |                     | RUN ENABLE SIGNAL from the damper end switch when the damper is fully opened. (Parameter 1601) |  |  |

Acceleration

time (Par 2202)

|                                                                                                    |                                                                                                    | Group 16: Sy                                         | stem Controls     |                 |   |  |
|----------------------------------------------------------------------------------------------------|----------------------------------------------------------------------------------------------------|------------------------------------------------------|-------------------|-----------------|---|--|
| Code                                                                                                    | Description                                                                                                    | Range                                                | Resolution        | Default         | S |  |
| 1609                                                                                                    | START ENABLE 2                                                                                                    | -67                                                  | 1                 | 0 (NOT SEL)     | ✓ |  |
| Selects the source of the start enable 2 signal.  Note: Start enable functionality differs from the run enable functionality.  0 = NOT SEL - Allows the drive to start without an external start enable signal.  1 = DI1 - Defines digital input DI1 as the start enable 2 signal.  • This digital input must be activated for start enable 2 signal.  • If the voltage drops and de-activates this digital input, the drive will coast to stop and show alarm 2022 panel display. The drive will not start until start enable 2 signal resumes.  26 = DI2DI6 - Defines digital input DI2DI6 as the start enable 2 signal.  • See DI1 above.  7 = COMM - Assigns the fieldbus Command Word as the source for the start enable 2 signal. Bit 3 of the Coword 2 (parameter 0302) activates the start disable 2 signal.  • See fieldbus user's manual for detailed instructions.  -1 = DI1(INV) - Defines an inverted digital input DI1 as the start enable 2 signal. |                                                                                                    |                                                      |                   |                 |   |  |
|                                                                                                    | -26 = DI2(INV)DI6(INV) - • See DI1 (INV) above.                                                                                                    |                                                      | •                 |                 |   |  |
| 1610                                                                                                    | DISPLAY ALARMS  Controls the visibility of the form                                                                                                    | 0, 1                                                 | 1                 | 1 (YES)         |   |  |
|                                                                                                    | <ul> <li>2001, Overcurrent alarm</li> <li>2002, Overvoltage alarm</li> <li>2003, Undervoltage alarm</li> <li>2009, Device overtempera</li> <li>For more information, see se</li> <li>0 = NO - The above alarms at a yes - All of the above alar</li> </ul>                                                                                                    | ection <i>Alarm listing</i> on pa<br>are suppressed. | ge <i>1-286</i> . |                 |   |  |
| 1611                                                                                                    | PARAMETER VIEW                                                                                                    | 0, 1                                                 | 1                 | 0 (DEFAULT)     |   |  |
|                                                                                                    | Selects the parameter view, i.e. which parameters are shown.  Note: This parameter is visible only when it is activated by the optional FlashDrop device. FlashDrop is designed fast copying of parameters to unpowered drives. It allows easy customization of the parameter list, e.g. selected parameters can be hidden. For more information, see MFDT-01 FlashDrop User's Manual (3AFE68591074 [English]).  FlashDrop parameter values are activated by setting parameter 9902 to 31 (LOAD FD SET).  0 = DEFAULT - Complete long and short parameter lists are shown.  1 = FLASHDROP - FlashDrop parameter list is shown. Does not include short parameter list. Parameters that are hidden by the FlashDrop device are not visible. |                                                      |                   |                 |   |  |
| 1612                                                                                                    | FAN CONTROL                                                                                                    | 0, 1                                                 | 1                 | <b>0</b> (AUTO) |   |  |
|                                                                                                    | Selects drive cooling fan control.  0 = AUTO – Fan is controlled automatically.  1 = ON – Fan is always forced on.                                                                                                    |                                                      |                   |                 |   |  |
| 1613                                                                                                    | FAULT RESET                                                                                                    | 0, 1                                                 | 1                 | 0 (DEFAULT)     |   |  |
|                                                                                                    | Allows fault reset with a parameter. Can be used to reset faults from remote monitoring systems that have access to drive parameters.  0 = DEFAULT - Fault is not reset.  1 = RESET NOW - Resets fault.                                                                                                    |                                                      |                   |                 |   |  |

1-112 ACH550-UH User's Manual

#### **Group 17: OVERRIDE**

This group defines the source for the override activation signal, the override speed/ frequency and pass code and how the override is enabled and disabled.

When override DI is activated, the drive stops and then accelerates to the preset speed or frequency. When the DI is deactivated the drive stops and reboots. If the start command, run enable and start enables are active in the AUTO mode the drive starts automatically and continues normally after override mode. In the HAND mode the drive returns to OFF mode.

When override is active:

- Drive runs at preset speed or PID output (defined by 1707 OVERRIDE REF)
- Drive ignores all keypad commands
- Drive ignores all commands from communication links
- Drive ignores all digital inputs except override activation/deactivation, and RUN ENABLE/START ENABLE inputs configured prior to setting 1705 OVERRIDE ENABLE to ON.
- Drive displays alarm message "2020 OVERRIDE MODE"

The following faults are ignored:

| 3    | DEVICE OVERTEMP |
|------|-----------------|
| 5    | OVERLOAD        |
| 6    | DC UNDERVOLT    |
| 7    | Al1 LOSS        |
| 8    | AI2 LOSS        |
| 9    | MOTOR TEMP      |
| 10   | PANEL LOSS      |
| 12   | MOTOR STALL     |
| 14   | EXTERNAL FLT 1  |
| 15   | EXTERNAL FLT 2  |
| 17   | UNDERLOAD       |
| 18   | THERM FAIL      |
| 21   | CURR MEAS       |
| 22   | SUPPLY PHASE    |
| 24   | OVERSPEED       |
| 28   | SERIAL 1 ERR    |
| 29   | EFB CONFIG FILE |
| 30   | FORCE TRIP      |
| 31   | EFB 1           |
| 32   | EFB 2           |
| 33   | EFB 3           |
| 34   | MOTOR PHASE     |
| 1001 | PAR PFA REFNEG  |

| 1002 | PAR PFA IOCONF   |
|------|------------------|
| 1003 | PAR AI SCALE     |
| 1004 | PAR AO SCALE     |
| 1006 | PAR EXTROMISSING |
| 1007 | PAR FBUSMISSING  |
| 1008 | PAR PFAWOSCALAR  |

#### Commissioning the override mode:

- Enter the parameters in all groups as needed, except group 17. Run Enable/Start Enable inputs configured prior to enabling the override mode will be acknowledged in override. Inputs configured after enabling override will be ignored (Low priority safeties).
- 2. Select the digital input that will activate override mode P1701.
- 3. Enter the frequency or speed reference for override mode, P1702 and P1703, according to the motor control mode P9904.
- 4. Enter the pass code P1704 (358).
- 5. Enable the override mode P1705.

## Changing the override parameters:

- 1. If override mode is already enabled, disable it:
  - Enter the pass code P1704.
  - Disable the override mode P1705.
- 2. If needed, load the override parameter set P9902.
- 3. Change the parameters as needed, except group 17.
- 4. Change the parameters in group 17 as needed:
  - Digital input for override mode P1701.
  - Frequency or speed reference, P1702 or P1703.
- 5. Enter the pass code P1704.
- 6. Enable the override mode P1705. The drive replaces the override parameter set with new values of all parameters.

|      | Group 17: Override                                                                                                    |       |            |             |   |  |  |  |
|------|----------------------------------------------------------------------------------------------------|-------|------------|-------------|---|--|--|--|
| Code | Description                                                                                                    | Range | Resolution | Default     | S |  |  |  |
| 1701 | OVERRIDE SEL                                                                                                    | -66   | 1          | 0 (NOT SEL) | ✓ |  |  |  |
|      | Selects the source of the override activation signal.  0 = NOT SEL - Override activation signal not selected.  1 = DI1 - Defines digital input DI1 as the override activation signal.  • This digital input must be activated for override activation signal.  26 = DI2DI6 - Defines digital input DI2DI6 as the override activation signal.  • See DI1 above.  (-1) = DI1(INV) - Defines an inverted digital input DI1 as the override activation signal.  (-2)(-6) = DI2(INV)DI6(INV) - Defines an inverted digital input DI2DI6 as the override activation signal.  • See DI1(INV) above. |       |            |             |   |  |  |  |

|      |                                                                                                    | Group 17: Over                                         | ride                |              |   |  |
|------|----------------------------------------------------------------------------------------------------|--------------------------------------------------------|---------------------|--------------|---|--|
| Code | Description                                                                                                    | Range                                                  | Resolution          | Default      | S |  |
| 1702 | OVERRIDE FREQ                                                                                                    | -500500 Hz                                             | 0.1                 | 0.0 Hz       | ✓ |  |
|      | Defines a preset frequency <b>Note:</b> Set this value if moto                                                                                                    | for the override.<br>r control mode (Par. 9904) is sca | LAR: FREQ (3).      |              |   |  |
| 1703 | OVERRIDE SPEED                                                                                                    | -30.00030.000 rpm                                      | 1                   | 0 rpm        | ✓ |  |
|      | Defines a preset speed for t<br>Note! Set this value if motor                                                                                                    | he override.<br>control mode (parameter 9904)          | is vector: speed (1 | ).           |   |  |
| 1704 | OVERR PASS CODE                                                                                                    | 065535                                                 | 1                   | 0            | ✓ |  |
|      | Entering the correct override pass code unlocks parameter 1705 for one change.  • Enter the pass code always before changing the value of the parameter 1705.  • See parameter 1705 below.  • The pass code is 358.  • The entry reverts back to zero automatically.                                                                                                    |                                                        |                     |              |   |  |
| 1705 | OVERRIDE                                                                                                    | 01                                                     | 1                   | 0 (OFF)      | ✓ |  |
|      | <ul> <li>0 = OFF – Override disabled.</li> <li>1 = ON – Override enabled.</li> <li>• When enabled, the drive stores the values of all parameters into an override parameter set (see parameter and the parameters in Group 17 will be write protected (except parameter 1704). To change the other parameters in the Group 17, override has to be disabled.</li> </ul>                                                                                                    |                                                        |                     |              |   |  |
| 1706 | OVERRIDE DIR                                                                                                    | -67                                                    | 1                   | 0 (FORWARD)  | ✓ |  |
|      | Selects the source of the override direction signal.  0 = FORWARD - Assigns forward as the override direction.  1 = Di1 - Defines digital input Di1 as the override direction signal.  • Activating the digital input selects the forward direction.  • De-activating the digital input selects the reverse direction.  26 = Di2Di6 - Defines digital input Di2Di6 as the override direction signal.  • See Di1 above.  7 = REVERSE - Assigns reverse as the override direction.  -1 = Di1(INV) - Defines an inverted digital input Di1 as the override direction signal.  • De-activating the digital input selects the forward direction.  • Activating the digital input selects the reverse direction.  -26 = Di2(INV)Di6(INV) - Defines an inverted digital input Di2Di6 as the override direction signal.  • See Di1(INV) above. |                                                        |                     |              |   |  |
| 1707 | OVERRIDE REF                                                                                                    | 1, 2                                                   | 1                   | 1 (CONSTANT) | ✓ |  |
|      | Selects the source of the override reference.  1 = CONSTANT - Selects a preset frequency or speed for the override. The frequency value is defined by parameter 1702 OVERRIDE FREQ and the speed value by parameter 1703 OVERRIDE SPEED.  2 = PID - The reference is taken from the PID output, see group 40 PROCESS PID SET 1.  • Note: The following conditions must be met when using PID in the override mode:  • PID1 set point (parameter 4010 SET POINT SEL) can be either A1, A2 or INTERNAL. Other selections including KEYPAD will prevent enabling Override Mode and will display FAULT 1011 PAR OVERRIDE.  • PID1 parameter set 1 must be active (parameter 4027 PID 1 PARAM SET = SET 1).  • Override direction (parameter 1706 OVERRIDE DIR) can be either 0 = FORWARD or 7 = REVERSE.                                   |                                                        |                     |              |   |  |

#### **Group 20: LIMITS**

This group defines minimum and maximum limits to follow in driving the motor – speed, frequency, current, torque, etc.

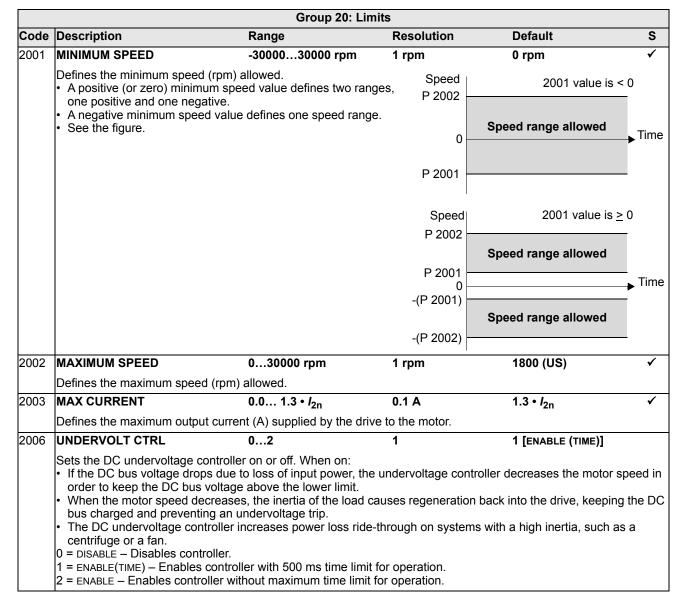

1-116 ACH550-UH User's Manual

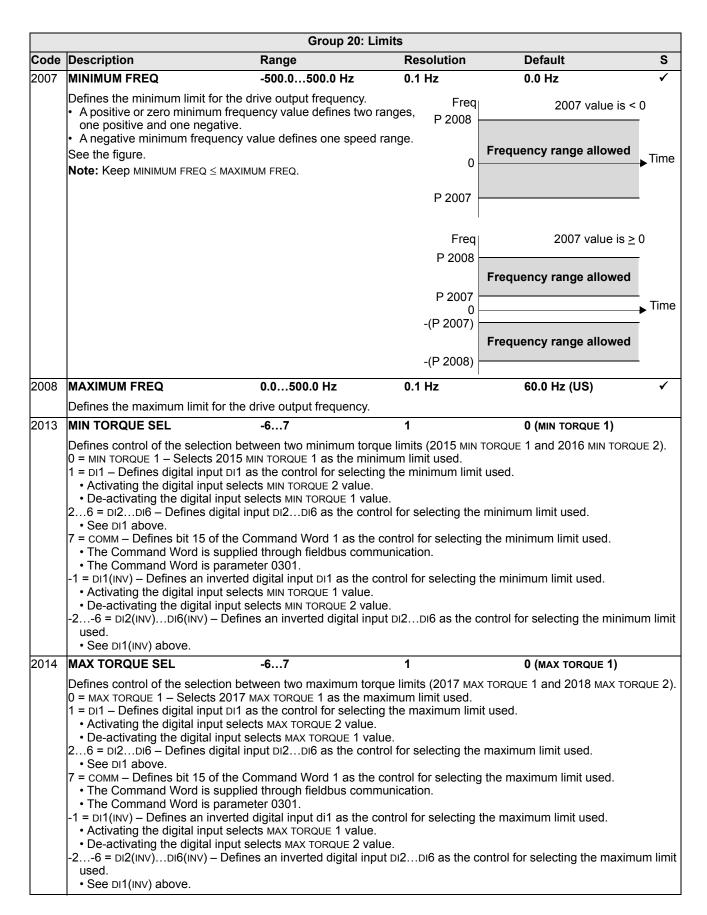

|      | Group 20: Limits                                                                              |                                    |                         |               |   |  |
|------|-----------------------------------------------------------------------------------------------|------------------------------------|-------------------------|---------------|---|--|
| Code | Description                                                                                   | Range                              | Resolution              | Default       | S |  |
| 2015 | MIN TORQUE 1                                                                                  | -600.0%0.0%                        | 0.1%                    | -300.0%       |   |  |
|      | Sets the first minimum limi                                                                   | t for torque (%). Value is a perc  | ent of the motor nomin  | al torque.    |   |  |
| 2016 | MIN TORQUE 2                                                                                  | -600.0%0.0%                        | 0.1%                    | -300.0%       |   |  |
|      | Sets the second minimum                                                                       | limit for torque (%). Value is a p | percent of the motor no | minal torque. |   |  |
| 2017 | MAX TORQUE 1                                                                                  | 0.0%600.0%                         | 0.1%                    | 300.0%        |   |  |
|      | Sets the first maximum limit for torque (%). Value is a percent of the motor nominal torque.  |                                    |                         |               |   |  |
| 2018 | MAX TORQUE 2                                                                                  | 0.0%600.0%                         | 0.1%                    | 300.0%        |   |  |
|      | Sets the second maximum limit for torque (%). Value is a percent of the motor nominal torque. |                                    |                         |               |   |  |

1-118 ACH550-UH User's Manual

#### **Group 21: START/STOP**

This group defines how the motor starts and stops. The ACH550 supports several start and stop modes.

|      | Group 21: Start/Stop |                                                                   |            |                  |          |  |  |
|------|----------------------|-------------------------------------------------------------------|------------|------------------|----------|--|--|
| Code | Description          | Range                                                             | Resolution | Default          | S        |  |  |
| 2101 | START FUNCTION       | Vector control modes:<br>1, 2, 8<br>Scalar control mode:<br>15, 8 | 1          | 3 (SCALAR FLYST) | <b>√</b> |  |  |

Selects the motor start method. The valid options depend on the value of parameter 9904 MOTOR CTRL MODE.

- 1 = AUTO Selects the automatic start mode.
  - Vector control modes: Optimal start in most cases. The drive automatically selects the correct output frequency to start a rotating motor.
  - SCALAR:FREQ mode: Immediate start from zero frequency. Identical to selection 8 = RAMP.
- 2 = DC MAGN Selects the DC Magnetizing start mode.

**Note:** The DC Magnetizing start mode cannot start a rotating motor.

Note: The drive starts when the set pre-magnetizing time (parameter 2103 DC MAGN TIME) has passed, even if motor magnetization is not complete.

- Vector control modes: Magnetizes the motor within the time determined by the parameter 2103 DC MAGN TIME using DC current. The normal control is released exactly after the magnetizing time. This selection guarantees the highest possible break-away torque.
- SCALAR: FREQ mode: Magnetizes the motor within the time determined by the parameter 2103 DC MAGN TIME using DC current. The normal control is released exactly after the magnetizing time.
- 3 = SCALAR FLYST Selects the flying start mode.
  - · Vector control modes: Not applicable.
  - SCALAR: FREQ mode: The drive automatically selects the correct output frequency to start a rotating motor useful if the motor is already rotating and if the drive will start smoothly at the current frequency.
  - · Cannot be used in multimotor systems.
- 4 = TORQ BOOST Selects the automatic torque boost mode (SCALAR: FREQ mode only).
  - May be necessary in drives with high starting torque.
  - Torque boost is only applied at start, ending when output frequency exceeds 20 Hz or when output frequency is equal to reference.
  - In the beginning the motor magnetizes within the time determined by the parameter 2103 DC MAGN TIME using DC current.
  - See parameter 2110 TORQ BOOST CURR.
- 5 = FLY + BOOST Selects both the flying start and the torque boost mode (SCALAR:FREQ mode only).
  - Flying start routine is performed first and the motor is magnetized. If the speed is found to be zero, the torque boost is done.
- 8 = RAMP Immediate start from zero frequency.

### 2102 STOP FUNCTION 1, 2 1 1 (COAST)

Selects the motor stop method.

- 1 = COAST Selects cutting off the motor power as the stop method. The motor coasts to stop.
- 2 = RAMP Selects using a deceleration ramp.
  - Deceleration ramp is defined by 2203 DECELER TIME 1 or 2206 DECELER TIME 2 (whichever is active).

#### 2103 DC MAGN TIME 0.00...10.00 s 0.01 s 0.30 s

Defines the pre-magnetizing time for the DC Magnetizing start mode.

- Use parameter 2101 to select the start mode.
- After the start command, the drive pre-magnetizes the motor for the time defined here and then starts the motor.
- Set the pre-magnetizing time just long enough to allow full motor magnetization. Too long a time heats the motor excessively.

|      |                                                                                                    | Group 21:                                     | Start/Stop                                                      |                                      |  |
|------|----------------------------------------------------------------------------------------------------|-----------------------------------------------|-----------------------------------------------------------------|--------------------------------------|--|
| Code | Description                                                                                                    | Range                                         | Resolution                                                      | Default S                            |  |
| 2104 | DC HOLD CTL                                                                                                    | 02                                            | 1                                                               | 0 (NOT SEL) ✓                        |  |
|      | Stops generating sinuso<br>both the reference and the<br>parameter 2105.                                                                                                    | OC current operation.                         | liagram.<br>ECTOR:SPEED)<br>into the motor when<br>the value of | Motor speed DC hold                  |  |
|      | resumes normal operation 2 = DC BRAKING – Enables the stopped. • If parameter 2102 STOP In start is removed.                                                                                                    | n.                                            | er modulation has<br>ing is applied after                       | DC hold speed                        |  |
| 2105 | DC HOLD SPEED                                                                                                    | 0360 rpm                                      | 1 rpm                                                           | 5 rpm                                |  |
| 2.00 | Sets the speed for DC Hold.                                                                                                    | ·                                             |                                                                 | •                                    |  |
| 2106 | DC CURR REF                                                                                                    | 0100%                                         | 1%                                                              | 30%                                  |  |
|      | Defines the DC current cont                                                                                                    | rol reference as a percenta                   | ge of parameter 9906 м                                          | OTOR NOM CURR.                       |  |
| 2107 | DC BRAKE TIME                                                                                                    | 0.0250.0 s                                    | 0.1 s                                                           | 0.0 s                                |  |
|      | Defines the DC brake time a                                                                                                    |                                               | d, if parameter 2104 is 2                                       | 2 (DC BRAKING).                      |  |
| 2108 | START INHIBIT                                                                                                    | 0, 1                                          | 1                                                               | 0 (OFF)                              |  |
|      | <ul> <li>Mode changes from local</li> <li>Control switches from EXT</li> <li>Control switches from EXT</li> <li>0 = OFF - Disables the Start</li> <li>1 = ON - Enables the Start in</li> </ul>                                                                                                    | 1 to EXT2.<br>2 to EXT1.<br>inhibit function. |                                                                 |                                      |  |
| 2109 | EMERG STOP SEL                                                                                                    | -66                                           | 1                                                               | 0 (NOT SEL)                          |  |
|      | Defines control of the Emergency stop command. When activated:  • Emergency stop decelerates the motor using the emergency stop ramp (parameter 2208 EMERG DEC TIME).  • Requires an external stop command and removal of the emergency stop command before drive can restart.  0 = NOT SEL - Disables the Emergency stop function through digital inputs.  1 = DI1 - Defines digital input DI1 as the control for Emergency stop command.  • Activating the digital input issues an Emergency stop command.  • De-activating the digital input removes the Emergency stop command.  • See DI1 above.  -1 = DI1(INV) - Defines an inverted digital input DI1 as the control for Emergency stop command.  • De-activating the digital input issues an Emergency stop command.  • Activating the digital input removes the Emergency stop command.  • Activating the digital input removes the Emergency stop command.  • Activating the digital input removes the Emergency stop command.  • Activating the digital input removes the Emergency stop command.  • Activating the digital input removes the Emergency stop command.  • Activating the digital input removes the Emergency stop command.  • Activating the digital input removes the Emergency stop command.  • Activating the digital input removes the Emergency stop command.  • Activating the digital input removes the Emergency stop command.  • Activating the digital input removes the Emergency stop command. |                                               |                                                                 |                                      |  |
| 2110 | TORQ BOOST CURR                                                                                                    | 15300%                                        | 1%                                                              | 100%                                 |  |
|      | Sets the maximum supplied • See parameter 2101 STAR                                                                                                    |                                               | t.                                                              |                                      |  |
| 2113 | START DELAY                                                                                                    | 0.060.00 s                                    | 0.01 s                                                          | 0.00 s                               |  |
|      | Defines the Start delay. Afte and then starts the motor. S If START DELAY = zero, the During the Start delay, ala                                                                                                    | art delay can be used with delay is disabled. | all start modes.                                                | re waits until the delay has elapsed |  |

1-120 ACH550-UH User's Manual

#### **Group 22: ACCEL/DECEL**

This group defines ramps that control the rate of acceleration and deceleration. You define these ramps as a pair, one for acceleration and one for deceleration. You can define two pairs of ramps and use a digital input to select one or the other pair.

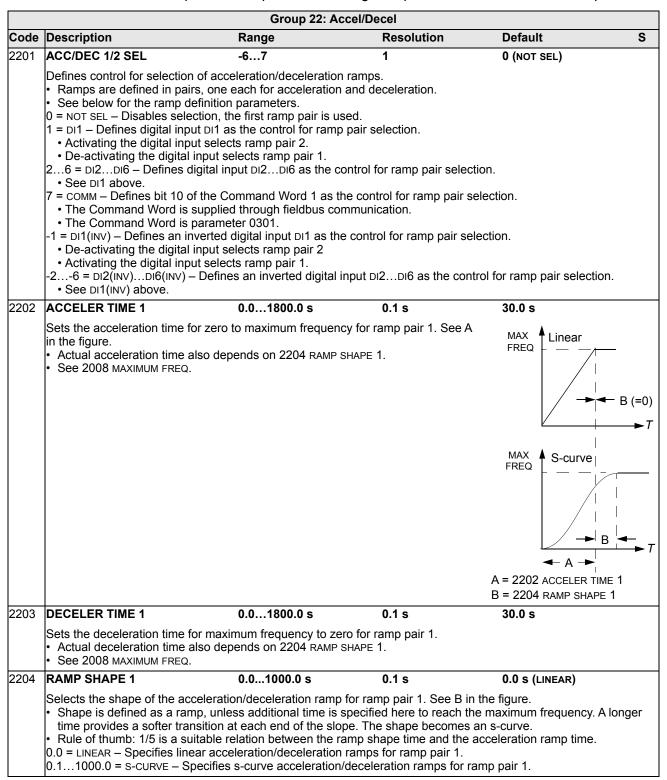

|      |                                                                                                    | Group 22: Acc                                                                                                    | cel/Decel                                                                                                    |                                   |             |  |  |  |
|------|----------------------------------------------------------------------------------------------------|----------------------------------------------------------------------------------------------------|----------------------------------------------------------------------------------------------------|-----------------------------------|-------------|--|--|--|
| Code | Description                                                                                                    | Range                                                                                                    | Resolution                                                                                                    | Default                           | S           |  |  |  |
| 2205 | ACCELER TIME 2                                                                                                    | 0.01800.0 s                                                                                                    | 0.1 s                                                                                                    | 60.0 s                            |             |  |  |  |
|      | Sets the acceleration time for See 2202 ACCELER TIME 1.  • Used also as jogging accelerations.                                                                                                    | •                                                                                                    |                                                                                                    |                                   |             |  |  |  |
| 2206 | DECELER TIME 2                                                                                                    | 0.01800.0 s                                                                                                    | 0.1 s                                                                                                    | 60.0 s                            |             |  |  |  |
|      | Sets the deceleration time for maximum frequency to zero for ramp pair 2.  • See 2203 DECELER TIME 1.  • Used also as jogging deceleration time. See 1004 JOGGING SEL.                                                                                                    |                                                                                                    |                                                                                                    |                                   |             |  |  |  |
| 2207 | RAMP SHAPE 2                                                                                                    | 0.01000.0 s                                                                                                    | 0.1 s                                                                                                    | 0.0 s                             |             |  |  |  |
|      | Selects the shape of the accordance See 2204 RAMP SHAPE 1.                                                                                                    | eleration/deceleration ramp t                                                                                                    | for ramp pair 2.                                                                                                    |                                   |             |  |  |  |
| 2208 | EMERG DEC TIME                                                                                                    | 0.01800.0 s                                                                                                    | 0.1 s                                                                                                    | 1.0 s                             |             |  |  |  |
|      | Sets the deceleration time fo • See parameter 2109 EMER • Ramp is linear.                                                                                                    |                                                                                                    | o for an emergency.                                                                                                    |                                   |             |  |  |  |
| 2209 | RAMP INPUT 0                                                                                                    | -67                                                                                                    | 1                                                                                                    | 0 (NOT SEL)                       |             |  |  |  |
|      | De-activating the digital in 26 = DI2DI6 – Defines digital seed of the seed of the | E 2).  DI1 as the control for forcing forces the speed to zero, a put: speed control resumes gital input DI2DI6 as the cothe Command Word 1 as the upplied through fieldbus comparameter 0301. | g the speed to 0.  fter which the speed wil normal operation.  ntrol for forcing the spe e control for forcing the nmunication. | I stay at 0. ed to 0. speed to 0. | 203 deceler |  |  |  |

• De-activating the digital input forces the speed to 0.

• Activating the digital input: speed control resumes normal operation.

-2...-6 = DI2(INV)...DI6(INV) - Defines an inverted digital input DI2...DI6 as the control for forcing the speed to 0.

• See DI1(INV) above.

## **Group 23: SPEED CONTROL**

This group defines variables used for speed control operation.

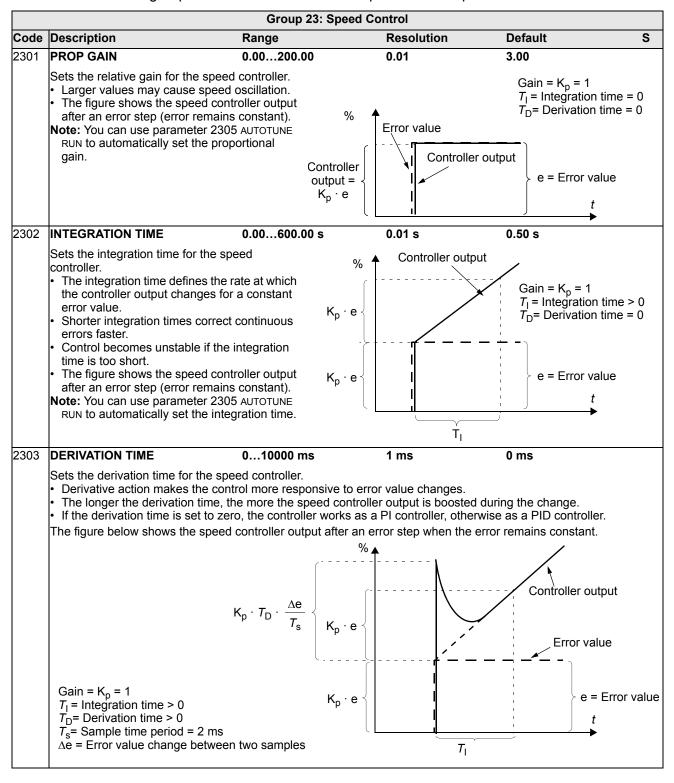

|                                                          |                                                                                                    | Group 23: S                                                                                                    | peed Control                                                     |                         |     |  |
|----------------------------------------------------------|----------------------------------------------------------------------------------------------------|----------------------------------------------------------------------------------------------------|------------------------------------------------------------------|-------------------------|-----|--|
| Code                                                     | Description                                                                                                    | Range                                                                                                    | Resolution                                                       | Default                 | S   |  |
| 2304                                                     | ACC COMPENSATION                                                                                                    | 0.00600.00 s                                                                                                    | 0.01 s                                                           | 0.00 s                  |     |  |
|                                                          | <ul> <li>Adding a derivative of th<br/>acceleration.</li> <li>2303 DERIVATION TIME de</li> <li>Rule of thumb: Set this p<br/>motor and the driven ma</li> </ul> | acceleration compensation<br>e reference to the output of<br>scribes the principle of deri<br>parameter between 50 and<br>chine.<br>eed responses when a high | the speed controller corvative action.  100% of the sum of the r | nechanical time constar | J   |  |
| * No acceleration compensation Acceleration compensation |                                                                                                    |                                                                                                    |                                                                  |                         |     |  |
|                                                          | *Note: You can use narem                                                                                                    | t eter 2305 AUTOTUNE RUN to                                                                                                    |                                                                  | Speed reference         |     |  |
| 2305                                                     | AUTOTUNE RUN                                                                                                    | 0, 1                                                                                                    | 1                                                                | 0 (OFF)                 |     |  |
|                                                          | Starts automatic tuning of 0 = OFF – Disables the Automatic 1 = ON – Activates speed of                                                                         | ·                                                                                                    |                                                                  | , ,                     | s.) |  |
|                                                          | Procedure: Note: The motor load mus Run the motor at a cons Change the autotuning p The drive: Accelerates the motor.                                           | tant speed of 20 to 40% of                                                                                                    | the rated speed.                                                 |                         |     |  |

- Calculates values for proportional gain, integration time and acceleration compensation.
  Changes parameters 2301, 2302 and 2304 to these values.
  Resets 2305 to OFF.

1-124 ACH550-UH User's Manual

## **Group 25: CRITICAL SPEEDS**

This group defines up to three critical speeds or ranges of speeds that are to be avoided due, for example, to mechanical resonance problems at certain speeds.

|      |                                                                                                    | Group 25: Critical S                                                          | peeds                      |                               |                         |
|------|----------------------------------------------------------------------------------------------------|-------------------------------------------------------------------------------|----------------------------|-------------------------------|-------------------------|
| Code | Description                                                                                                    | Range                                                                         | Resolution                 | Default                       | S                       |
| 2501 | CRIT SPEED SEL                                                                                                    | 0, 1                                                                          | 1                          | 0 (OFF)                       |                         |
|      | Sets the critical speeds function function avoids specific speed 0 = OFF – Disables the critical s 1 = ON – Enables the critical sp                                                                                                    | ranges.<br>speeds function.                                                   | f <sub>output</sub>        |                               |                         |
|      | <b>Example:</b> To avoid speeds at vibadly:                                                                                                    |                                                                               | 46                         |                               |                         |
|      | <ul> <li>Determine problem speed ra be: 1823 Hz and 4652 H</li> <li>Set 2501 CRIT SPEED SEL = 1.</li> <li>Set 2502 CRIT SPEED 1 LO = 1.</li> <li>Set 2503 CRIT SPEED 1 HI = 2.</li> <li>Set 2504 CRIT SPEED 2 LO = 4.</li> <li>Set 2505 CRIT SPEED 2 HI = 5.</li> </ul> | 18 Hz.<br>3 Hz.<br>46 Hz.                                                     | 18                         |                               | → f <sub>REF</sub> (Hz) |
| 2502 | CRIT SPEED 1 LO                                                                                                    | 0.0500.0 Hz /<br>030000 rpm                                                   | 0.1 Hz /<br>1 rpm          | 23 46 52<br>0.0 Hz /<br>0 rpm |                         |
|      | Sets the minimum limit for critic  The value must be less than  Units are rpm, unless 9904 M                                                                                                    | cal speed range 1. or equal to 2503 CRIT SPEED 1 10TOR CTRL MODE = 3 (SCALAR: | HI.<br>FREQ), then units a | are Hz.                       |                         |
| 2503 | CRIT SPEED 1 HI                                                                                                    | 0.0500.0 Hz /<br>030000 rpm                                                   | 0.1 Hz /<br>1 rpm          | 0.0 Hz /<br>0 rpm             |                         |
|      | Sets the maximum limit for criti  The value must be greater th  Units are rpm, unless 9904 N                                                                                                    | an or equal to 2502 CRIT SPEE                                                 |                            | are Hz.                       |                         |
| 2504 | CRIT SPEED 2 LO                                                                                                    | 0.0500.0 Hz /<br>030000 rpm                                                   | 0.1 Hz /<br>1 rpm          | 0.0 Hz /<br>0 rpm             |                         |
|      | Sets the minimum limit for critic See parameter 2502.                                                                                                    | cal speed range 2.                                                            |                            |                               |                         |
| 2505 | CRIT SPEED 2 HI                                                                                                    | 0.0500.0 Hz /<br>030000 rpm                                                   | 0.1 Hz /<br>1 rpm          | 0.0 Hz /<br>0 rpm             |                         |
|      | Sets the maximum limit for criticolor See parameter 2503.                                                                                                    | cal speed range 2.                                                            |                            |                               |                         |
| 2506 | CRIT SPEED 3 LO                                                                                                    | 0.0500.0 Hz /<br>030000 rpm                                                   | 0.1 Hz /<br>1 rpm          | 0.0 Hz /<br>0 rpm             |                         |
|      | Sets the minimum limit for critic See parameter 2502.                                                                                                    | cal speed range 3.                                                            |                            |                               |                         |
| 2507 | CRIT SPEED 3 HI                                                                                                    | 0.0500.0 Hz /<br>030000 rpm                                                   | 0.1 Hz /<br>1 rpm          | 0.0 Hz /<br>0 rpm             |                         |
|      | Sets the maximum limit for criti • See parameter 2503.                                                                                                    | cal speed range 3.                                                            |                            |                               |                         |

## **Group 26: MOTOR CONTROL**

This group defines variables used for motor control.

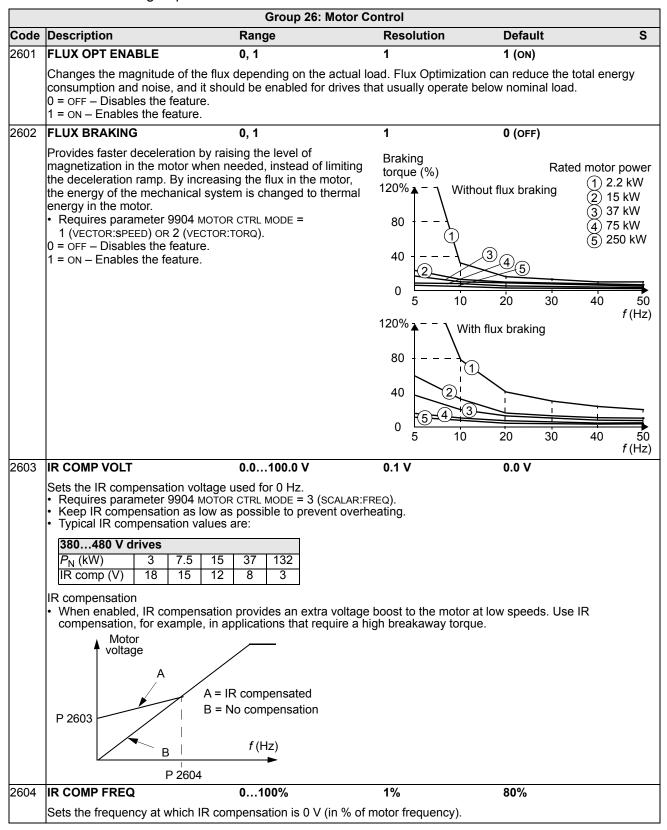

| 1-126 |                                                                                                    |                                                                                                    |                                                                                                    | ACH550-UH Use                                                                      | r's Manua         |  |  |  |
|-------|----------------------------------------------------------------------------------------------------|----------------------------------------------------------------------------------------------------|----------------------------------------------------------------------------------------------------|------------------------------------------------------------------------------------|-------------------|--|--|--|
|       | Group 26: Motor Control                                                                                                    |                                                                                                    |                                                                                                    |                                                                                    |                   |  |  |  |
| Code  | Description                                                                                                    | Range                                                                                                    | Resolution                                                                                                    | Default                                                                            | S                 |  |  |  |
| 2605  | 1 = LINEAR - Preferred for c                                                                                                    | 1, 2 (voltage to frequency) ratio belonstant torque applications.  centrifugal pump and fan appl                                               |                                                                                                    |                                                                                    | erating           |  |  |  |
| 2606  | SWITCHING FREQ                                                                                                    | 1, 2, 4, 8, 12 kHz                                                                                                    | -                                                                                                    | 4 kHz                                                                              |                   |  |  |  |
|       | <ul> <li>page 1-309.</li> <li>Higher switching frequence</li> <li>12 kHz switching frequence</li> <li>3 (SCALAR:FREQ). The driven Continuous current highe</li> <li>See the availability of switchings</li> </ul>                                                          | cy is available in scalar control<br>e nominal current rating is redu<br>r than the reduced nominal ration<br>tohing frequencies for different | mode, that is when pauced approximately 20 ang is not possible with drive types in the tabl                                                                                                    | arameter 9904 MOTOR CT<br>1% with the 12 kHz settir<br>1 this setting.<br>e below. | FRL MODE =        |  |  |  |
|       | 1, 2, 4 aı                                                                                                    |                                                                                                    | kHz (The drive nom ced approximately 2                                                                                                    | inal current rating<br>20% with this setting.)                                     |                   |  |  |  |
|       | 208240 V All types                                                                                                    |                                                                                                    | R4 in scalar control m                                                                                                    |                                                                                    |                   |  |  |  |
|       | 380480 V All types                                                                                                    |                                                                                                    |                                                                                                    | 1-097A-4) in scalar contr                                                          | ol mode           |  |  |  |
|       | 500600 V All types                                                                                                    | Frame sizes R2F                                                                                                    | R4 in scalar control m                                                                                                    | ode                                                                                |                   |  |  |  |
| 2607  | internal temperature rises a This function allows the high frequency to be used based Higher switching frequency 0 = OFF - The function is dis 1 = ON - The switching freq the figure.  SLIP COMP RATIO Sets gain for slip compensa • A squirrel-cage motor slip the slip. | nest possible switching on operating conditions. results in lower acoustic noise. sabled. uency is limited according to 0200%                  | 8 kHz 'A 'A | 0%                                                                                 | ar 2606  ature  T |  |  |  |
|       |                                                                                                    | mpensation. 100% means full s                                                                                                    | lip compensation.                                                                                                    |                                                                                    |                   |  |  |  |
| 2609  | NOISE SMOOTHING                                                                                                    | 0, 1                                                                                                    | 1                                                                                                    | 0 (DISABLE)                                                                        |                   |  |  |  |
|       | acoustic motor noise over a intensity. The random comp                                                                                                    | a random component to the swi<br>range of frequencies instead o<br>onent has an average of 0 Hz.<br>parameter has no effect if para            | f a single tonal frequent<br>It is added to the swit                                                                                                    | ency resulting in lower pe<br>ching frequency set by p                             | eak noise         |  |  |  |
| 2619  | DC STABILIZER                                                                                                    | 0, 1                                                                                                    | 1                                                                                                    | 0 (DISABLE)                                                                        |                   |  |  |  |
|       | voltage oscillations in the dr                                                                                                    |                                                                                                    | ad or weak supply ne                                                                                                    | twork. In case of voltage                                                          | variation         |  |  |  |
| 2625  | OVERMODULATION                                                                                                    | 0, 1                                                                                                    | 1                                                                                                    | 0 (DISABLE)                                                                        |                   |  |  |  |

Enables or disables overmodulation. Enabling overmodulation alters the drive output waveform and can increase the RMS voltage to the motor when operating near or above motor base speed. (Field weakening area)

0 = DISABLE - Disables overmodulation.

1 = ENABLE – Enables overmodulation.

## **Group 29: MAINTENANCE TRIG**

This group contains usage levels and trigger points. When usage reaches the set trigger point, a notice displayed on the control panel signals that maintenance is due.

|      |                                                                                                    | Group 29: Maintenan           | ce Trig           |                                    |  |  |
|------|----------------------------------------------------------------------------------------------------|-------------------------------|-------------------|------------------------------------|--|--|
| Code | Description                                                                                                    | Range                         | Resolution        | Default S                          |  |  |
| 2901 | COOLING FAN TRIG                                                                                                    | 0.06553.5 kh<br>0.0 disables  | 0.1 kh            | 0.0 kh                             |  |  |
|      | Sets the trigger point for the drive's  Value is compared to parameter 2  0.0 – Disables the trigger.                                                                                                    |                               |                   |                                    |  |  |
| 2902 | COOLING FAN ACT                                                                                                    | 0.06553.5 kh                  | 0.1 kh            | 0.0 kh                             |  |  |
|      | Defines the actual value of the drive  When parameter 2901 has been  When the actual value of the coudisplayed on the panel.  0.0 – Resets the parameter.                                                                                                    | set to a non-zero value, the  |                   | 1, a maintenance notice is         |  |  |
| 2903 | REVOLUTION TRIG                                                                                                    | 065535 Mrev<br>0 disables     | 1 Mrev            | 0 Mrev                             |  |  |
|      | Sets the trigger point for the motor?  Value is compared to parameter:  D – Disables the trigger.                                                                                                    |                               | counter.          |                                    |  |  |
| 2904 | REVOLUTION ACT                                                                                                    | 065535 Mrev                   | 1 Mrev            | 0 Mrev                             |  |  |
|      | <ul> <li>Defines the actual value of the motion.</li> <li>When parameter 2903 has been</li> <li>When the actual value of the coudisplayed on the panel.</li> <li>0 – Resets the parameter.</li> </ul> RUN TIME TRIG                                                                                                    | set to a non-zero value, the  | e counter starts. | 3, a maintenance notice is  0.0 kh |  |  |
| 2905 |                                                                                                    | 0.0 disables                  | U. I KII          | 0.0 KH                             |  |  |
|      | <ul><li>Sets the trigger point for the drive's</li><li>Value is compared to parameter :</li><li>0.0 – Disables the trigger.</li></ul>                                                                                                    |                               |                   |                                    |  |  |
| 2906 | RUN TIME ACT                                                                                                    | 0.06553.5 kh                  | 0.1 kh            | 0.0 kh                             |  |  |
|      | <ul> <li>Defines the actual value of the drive's run time counter.</li> <li>When parameter 2905 has been set to a non-zero value, the counter starts.</li> <li>When the actual value of the counter exceeds the value defined by parameter 2905, a maintenance notice is displayed on the panel.</li> <li>0.0 – Resets the parameter.</li> </ul> |                               |                   |                                    |  |  |
| 2907 | USER MWh TRIG                                                                                                    | 0.06553.5 MWh<br>0.0 disables | 0.1 MWh           | 0.0 MWh                            |  |  |
|      | Sets the trigger point for the drive's accumulated power consumption (in megawatt hours) counter.  • Value is compared to parameter 2908 value.  0.0 – Disables the trigger.                                                                                                    |                               |                   |                                    |  |  |
| 2908 | USER MWh ACT                                                                                                    | 0.06553.5 MWh                 | 0.1 MWh           | 0.0 MWh                            |  |  |
|      | Defines the actual value of the drive  When parameter 2907 has been  When the actual value of the coudisplayed on the panel.  0.0 – Resets the parameter.                                                                                                    | set to a non-zero value, the  | e counter starts. |                                    |  |  |

1-128 ACH550-UH User's Manual

## **Group 30: FAULT FUNCTIONS**

This group defines situations that the drive should recognize as potential faults and defines how the drive should respond if the fault is detected.

|      |                                                                                                    | Group 30:                                                                                                    | Fault Functions                                                                                                    |                                                                                                    |                                |  |
|------|----------------------------------------------------------------------------------------------------|----------------------------------------------------------------------------------------------------|----------------------------------------------------------------------------------------------------|----------------------------------------------------------------------------------------------------|--------------------------------|--|
| Code | Description                                                                                                    | Range                                                                                                    | Resolution                                                                                                    | Default                                                                                                    | S                              |  |
| 3001 | AI <min function<="" th=""><th>03</th><th>1</th><th>0 (NOT SEL)</th><th></th></min>                                                                                                    | 03                                                                                                    | 1                                                                                                    | 0 (NOT SEL)                                                                                                    |                                |  |
|      | Defines the drive response if th  as the active reference source  as the Process or External Pl  41: PROCESS PID SET 2 or                                                                                                    | e ( <i>Group 11: REFE</i><br>D controllers' feedb                                                                                                    | RENCE SELECT) ack or setpoint source (Gro                                                                                                    | up 40: PROCESS PID SET                                                                                                |                                |  |
|      | 3021 AI1 FAULT LIMIT and 3022 AI2 FAULT LIMIT set the fault limits.  0 = NOT SEL - No response.  1 = FAULT - Displays a fault (7, AI1 LOSS or 8, AI2 LOSS) and the drive coasts to stop.  2 = CONST SP 7 - Displays an alarm (2006, AI1 LOSS or 2007, AI2 LOSS) and sets speed using 1208 CONST SPEED 7  3 = LAST SPEED - Displays an alarm (2006, AI1 LOSS or 2007, AI2 LOSS) and sets speed using the last operating lever This value is the average speed over the last 10 seconds.  WARNING! If you select CONST SP 7 or LAST SPEED, make sure that continued operation is safe when the                                                                                                    |                                                                                                    |                                                                                                    |                                                                                                    |                                |  |
|      | analog input signal is lo                                                                                                    |                                                                                                    |                                                                                                    |                                                                                                    |                                |  |
| 3002 | PANEL COMM ERR                                                                                                    | 13                                                                                                    | 1                                                                                                    | 1 (FAULT)                                                                                                    |                                |  |
|      | Defines the drive response to a  1 = FAULT - Displays a fault (10)  2 = CONST SP 7 - Displays an a  3 = LAST SPEED - Displays an a  the average speed over the la  Note: When either of the two excontrol panel - 1001 EXT1 coreference according to the coreference according to the corparameter 1208 CONST SPEED  WARNING! If you sele control panel communications                                                                                                    | , PANEL LOSS) and the larm (2008, PANEL LIARM (2008, PANEL LIARM (2008, PANEL LIARM (2008) PANEL LIARM (2008) PANEL LIARM (2008 | ne drive coasts to stop. OSS) and sets speed using tools) and sets speed using tools ions are active, and start, st 2 COMMANDS = 8 (KEYPAD) — | the last operating level. This op and/or direction are thro the drive follows speed/fre tead of the value of the last | ough the<br>quency<br>speed or |  |
| 3003 | EXTERNAL FAULT 1                                                                                                    | -66                                                                                                    | 1                                                                                                    | 0 (NOT SEL)                                                                                                    |                                |  |
|      | Defines the External Fault 1 signal input and the drive response to an external fault.  0 = NOT SEL - External fault signal is not used.  1 = DI1 - Defines digital input DI1 as the external fault input.  • Activating the digital input indicates a fault. The drive displays a fault (14, EXT FAULT 1) and the drive coasts to stop.  26 = DI2DI6 - Defines digital input DI2DI6 as the external fault input.  • See DI1 above.  -1 = DI1(INV) - Defines an inverted digital input DI1 as the external fault input.  • De-activating the digital input indicates a fault. The drive displays a fault (14, EXT FAULT 1) and the drive coasts to stop.  -26 = DI2(INV)DI6(INV) - Defines an inverted digital input DI2DI6 as the external fault input.  • See DI1(INV) above. |                                                                                                    |                                                                                                    |                                                                                                    |                                |  |
| 3004 | EXTERNAL FAULT 2                                                                                                    | -66                                                                                                    | 1                                                                                                    | 0 (NOT SEL)                                                                                                    |                                |  |
|      | Defines the External Fault 2 sig<br>• See parameter 3003 above.                                                                                                    | nal input and the dr                                                                                                    | ive response to an external                                                                                                    | fault.                                                                                                    |                                |  |
| 3005 | MOT THERM PROT                                                                                                    | 02                                                                                                    | 1                                                                                                    | 1 (FAULT)                                                                                                    |                                |  |
|      | Defines the drive response to n 0 = NOT SEL – No response and 1 = FAULT – When the calculate the calculated motor tempera 2 = ALARM – When the calculate                                                                                                    | or motor thermal p<br>d motor temperature<br>ture exceeds 110 °C                                                                                                    | e exceeds 90 °C, displays a<br>C, displays a fault (9, MOT OV                                                                                 | /ERTEMP) and the drive coas                                                                                           | sts to stop.                   |  |

|      |                                                                                                    | Group 30: Fau                                                                                                    | It Functions                                                                 |                                                                                      |
|------|----------------------------------------------------------------------------------------------------|----------------------------------------------------------------------------------------------------|------------------------------------------------------------------------------|--------------------------------------------------------------------------------------|
| Code | Description                                                                                                    | Range                                                                                                    | Resolution                                                                   | Default S                                                                            |
| 3006 | MOT THERM TIME                                                                                                    | 2569999 s                                                                                                    | 1 s                                                                          | 1050 s                                                                               |
|      | model.  This is the time require temperature with stead  For thermal protection class motors, use the r 35 times t6, where t6 (i manufacturer as the tin six times its rated curre  The thermal time for a                            | according to UL requirements to<br>ule of thumb: MOTOR THERM TIM<br>In seconds) is specified by the<br>the that the motor can safely op                                                                                                    | f the final for NEMA ME equals Temp. rise motor 100% perate at 63% r a Class | t                                                                                    |
| 3007 | MOT LOAD CURVE                                                                                                    | 50150%                                                                                                    | 1%                                                                           | 100%                                                                                 |
|      | With the default value functioning when the or parameter 9906 MOTO The default overloadab manufacturers typically temperature and below ambient temperature e altitude is over 1000 m value according to the Example: If the constant | able operating load of the moto 100%, motor overload protectic constant current exceeds 127% OR NOM CURR value. Sility is at the same level as what allow below 30 °C (86 °F) amino 1000 m (3300 ft) altitude. What exceeds 30 °C (86 °F) or the instance (3300 ft), decrease the paramemotor manufacturer's recommendation protection level needs to be 1°t, set parameter 3007 value to | on is of the at motor bient en the stallation eter 3007 endation.            | Output current relative to 9906 MOTOR NOM CURR  150  100 = 127% 50  Frequency P 3009 |
| 3008 | ZERO SPEED LOAD                                                                                                    | 25150%                                                                                                    | 1%                                                                           | 70%                                                                                  |
|      | Sets the maximum allows  Value is relative to 990                                                                                                    | able current at zero speed.<br>6 MOTOR NOM CURR.                                                                                                    |                                                                              |                                                                                      |
| 3009 | BREAK POINT FREQ                                                                                                    | 1250 Hz                                                                                                    | 1 Hz                                                                         | 35 Hz                                                                                |
|      | Sets the break point frequency                                                                                                    | uency for the motor load curve                                                                                                    |                                                                              |                                                                                      |
|      | Example: Thermal protection SPEED LOAD have                                                                                                    |                                                                                                    | rs 3006 MOT THERM TIME                                                       | e, 3007 MOT LOAD CURVE and 3008                                                      |
|      | 3.5 1 I <sub>O</sub> /I <sub>N</sub>                                                                                                    | A                                                                                                    |                                                                              |                                                                                      |
|      | 3.5                                                                                                    | <b>↓</b>                                                                                                    |                                                                              |                                                                                      |
|      | 3.0 +                                                                                                    | 60 s                                                                                                    | ;                                                                            |                                                                                      |
|      | 2.5                                                                                                    | 90 s                                                                                                    | /N - MOITIITI                                                                | al motor current                                                                     |
|      | 2.0                                                                                                    | 180                                                                                                    | $f_{\rm O}$ = Output                                                         |                                                                                      |
|      | 1.5                                                                                                    | 300                                                                                                    | BRK BIGG                                                                     | ak point frequency<br>le                                                             |
|      | 1.0                                                                                                    | 600                                                                                                    | •                                                                            |                                                                                      |
|      | 1.0                                                                                                    | <u> </u>                                                                                                    |                                                                              |                                                                                      |
|      | 0.5                                                                                                    |                                                                                                    |                                                                              |                                                                                      |
|      |                                                                                                    | $f_{\rm O}/f_{\rm BR}$                                                                                                    | К                                                                            |                                                                                      |
|      | 0 0.2 0.4                                                                                                    | 0.6 0.8 1.0 1.2                                                                                                    | →                                                                            |                                                                                      |
|      | 0 0.2 0.4                                                                                                    | 0.0 0.0 1.0 1.2                                                                                                    |                                                                              |                                                                                      |

|      |                                                                                                    | Group 30: Fa                                                                                                    | ult Functions                                                                                              |              |  |  |
|------|----------------------------------------------------------------------------------------------------|----------------------------------------------------------------------------------------------------|----------------------------------------------------------------------------------------------------|--------------|--|--|
| Code | Description                                                                                                    | Range                                                                                                    | Resolution                                                                                                 | Default S    |  |  |
| 3010 | STALL FUNCTION                                                                                                    | 02                                                                                                    | 1                                                                                                    | 0 (NOT SEL)  |  |  |
|      | This parameter defines the operation protection is active if the drive oper figure) for the time defined by 3012 defined in <i>Group 20: LIMITS</i> by 20 2, or the limit on the COMM input. 0 = NOT SEL - Stall protection is not 1 = FAULT - When the drive operate by 3012 STALL TIME:  • The drive coasts to stop. • A fault indication is displayed. 2 = ALARM - When the drive operate by 3012 STALL TIME: • An alarm indication is displayed. 2 = The alarm disappears when the half the time set by parameter 3                                                                                                    | rates in the stall region  2 STALL TIME. The "Use 17 MAX TORQUE 1, 20 tused. The stall region tes in the stall region d. The stall region d. The s | for the time set  for the time set  for the time set  for the time set  for the time set  for the time set | Stall region |  |  |
| 3011 | STALL FREQUENCY                                                                                                    | 0.550.0 Hz                                                                                                    | 0.1 Hz                                                                                                    | 20.0 Hz      |  |  |
|      | This parameter sets the frequency                                                                                                    | value for the Stall fu                                                                                                    | unction. See parameter 3                                                                                   | 010.         |  |  |
| 3012 | STALL TIME                                                                                                    | 10400 s                                                                                                    | 1 s                                                                                                    | 20 s         |  |  |
|      | This parameter sets the time value                                                                                                    | for the Stall function                                                                                                    | n.                                                                                                    |              |  |  |
| 3017 | EARTH FAULT                                                                                                    | 0, 1                                                                                                    | 1                                                                                                    | 1 (ENABLE) ✓ |  |  |
|      | Defines the drive response if the drive detects a ground fault in the motor or motor cables. The drive monitors for ground faults while the drive is running, and voltage is present on the output. Also see parameter 3023 WIRING FAU 0 = DISABLE — No drive response to ground faults.  Note: Disabling earth fault (ground fault) may void the warranty.  1 = ENABLE — Ground faults display fault 16 (EARTH FAULT), and (if running) the drive coasts to stop.                                                                                                    |                                                                                                    |                                                                                                    |              |  |  |
| 3018 | COMM FAULT FUNC                                                                                                    | 03                                                                                                    | 1                                                                                                    | 0 (NOT SEL)  |  |  |
|      | Defines the drive response if the fieldbus communication is lost.  0 = NOT SEL - No response.  1 = FAULT - Displays a fault (28, SERIAL 1 ERR) and the drive coasts to stop.  2 = CONST SP 7 - Displays an alarm (2005, I/O COMM) and sets speed using 1208 CONST SPEED 7. This "alarm speed" remains active until the fieldbus writes a new reference value.  3 = LAST SPEED - Displays an alarm (2005, I/O COMM) and sets speed using the last operating level. This value is the average speed over the last 10 seconds. This "alarm speed" remains active until the fieldbus writes a new reference value.  WARNING! If you select CONST SP 7, or LAST SPEED, make sure that continued operation is safe when fieldbus communication is lost. |                                                                                                    |                                                                                                    |              |  |  |
| 3019 | COMM FAULT TIME                                                                                                    | 0.0600.0 s                                                                                                    | 0.1 s                                                                                                    | 10.0 s       |  |  |
|      | Sets the communication fault time used with 3018 COMM FAULT FUNC.  • Brief interruptions in the fieldbus communication are not treated as faults if they are less than the COMM FAULT TIME value.                                                                                                    |                                                                                                    |                                                                                                    |              |  |  |
| 3021 | AI1 FAULT LIMIT                                                                                                    | 0.0100.0%                                                                                                    | 0.1%                                                                                                    | 0.0%         |  |  |
|      | Sets a fault level for analog input 1 • See 3001 AI <min function.<="" td=""><td></td><td></td><td></td></min>                                                                                                    |                                                                                                    |                                                                                                    |              |  |  |
| 3022 | AI2 FAULT LIMIT                                                                                                    | 0.0100.0%                                                                                                    | 0.1%                                                                                                    | 0.0%         |  |  |
|      | Sets a fault level for analog input 2 • See 3001 AI <min function.<="" td=""><td>•</td><td></td><td></td></min>                                                                                                    | •                                                                                                    |                                                                                                    |              |  |  |

| Group 30: Fault Functions |                                                                                                    |       |            |            |   |  |  |
|---------------------------|----------------------------------------------------------------------------------------------------|-------|------------|------------|---|--|--|
| Code                      | Description                                                                                                    | Range | Resolution | Default    | S |  |  |
| 3023                      | WIRING FAULT                                                                                                    | 0, 1  | 1          | 1 (ENABLE) | ✓ |  |  |
|                           | Defines the drive response to cross wiring faults and to ground faults detected when the drive is NOT running. When the drive is not running it monitors for:  • Improper connections of input power to the drive output (the drive can display fault 35, OUTPUT WIRING if improper connections are detected).  • Ground faults (the drive can display fault 16, EARTH FAULT if a ground fault is detected). Also, see parameter 3017 EARTH FAULT.  0 = DISABLE - No drive response to either of the above monitoring results.  1 = ENABLE - The drive displays faults when this monitoring detects problems. |       |            |            |   |  |  |
| 3024                      | CB TEMP FAULT                                                                                                    | 0, 1  | 1          | 1 (ENABLE) |   |  |  |
|                           | Defines the drive response to control board overheating. Not for drives with an OMIO control board.  0 = DISABLE - No response.  1 = ENABLE - Displays fault 37 (CB OVERTEMP) and the drive coasts to stop.                                                                                                    |       |            |            |   |  |  |
| 3028                      | EARTH FAULT LVL                                                                                                    | 13    | 1          | 1 (LOW)    |   |  |  |
|                           | Defines detection level for ground (earth) fault. See <i>Correcting faults</i> , fault 16 EARTH FAULT. <b>Note</b> : Parameter 3017 EARTH FAULT has to be enabled.  1 = LOW - Lower level of ground (earth) current detected generates a fault (high sensitivity). US DEFAULT  2 = MEDIUM - Medium sensitivity to ground (earth) fault current.  3 = HIGH - Higher level of ground (earth) current detected generates a fault (low sensitivity).                                                                                                    |       |            |            |   |  |  |

1-132 ACH550-UH User's Manual

## **Group 31: AUTOMATIC RESET**

This group defines conditions for automatic resets. An automatic reset occurs after a particular fault is detected. The drive holds for a set delay time, then automatically restarts. You can limit the number of resets in a specified time period and set up automatic resets for a variety of faults.

|      |                                                                                                    | Group 31: A             | Automatic Reset                  |                            |              |  |
|------|----------------------------------------------------------------------------------------------------|-------------------------|----------------------------------|----------------------------|--------------|--|
| Code | Description                                                                                                    | Range                   | Resolution                       | Default                    | S            |  |
| 3101 | NUMBER OF TRIALS                                                                                                    | 05                      | 1                                | 5                          |              |  |
|      | <ul> <li>Sets the number of allowed automatic resets within a trial period defined by 3102 TRIAL TIME.</li> <li>If the number of automatic resets exceeds this limit (within the trial time), the drive prevents additional resets and remains stopped.</li> <li>Starting then requires a successful reset performed from the control panel or from a source selected be FAULT RESET SEL.</li> </ul>                                                                                                    |                         |                                  |                            |              |  |
|      | <b>Example:</b> Three faults have occ 3 or more.                                                                                                    | curred in the that time | e. The last is reset only if the | e value loi 3101 NUMBER    | OF TRIALS IS |  |
|      | Trial time                                                                                                    |                         |                                  |                            |              |  |
|      | X X                                                                                                    | Time                    |                                  |                            |              |  |
|      | x = Automatic reset                                                                                                    |                         |                                  |                            |              |  |
| 3102 | TRIAL TIME                                                                                                    | 1.0600.0 s              | 0.1 s                            | 30.0 s                     |              |  |
|      | Sets the time period used for co • See 3101 NUMBER OF TRIALS.                                                                                                    | ounting and limiting t  | he number of resets.             |                            |              |  |
| 3103 | DELAY TIME                                                                                                    | 0.0120.0 s              | 0.1 s                            | 6.0 s                      |              |  |
|      | Sets the delay time between a f • If DELAY TIME = zero, the drive                                                                                                    |                         |                                  |                            |              |  |
| 3104 | AR OVERCURRENT                                                                                                    | 0, 1                    | 1                                | 0 (DISABLE)                |              |  |
|      | Sets the automatic reset for the 0 = DISABLE - Disables automatic 1 = ENABLE - Enables automatic • Automatically resets the fau normal operation.                                                                                                    | ic reset.<br>c reset.   |                                  | LAY TIME, and the drive re | esumes       |  |
| 3105 | AR OVERVOLTAGE                                                                                                    | 0, 1                    | 1                                | 1 (ENABLE)                 |              |  |
|      | Sets the automatic reset for the 0 = DISABLE - Disables automati 1 = ENABLE - Enables automatic • Automatically resets the fau normal operation.                                                                                                    | ic reset.<br>c reset.   |                                  | AY TIME, and the drive re  | sumes        |  |
| 3106 | AR UNDERVOLTAGE                                                                                                    | 0, 1                    | 1                                | 1 (ENABLE)                 |              |  |
|      | Sets the automatic reset for the undervoltage function on or off.  0 = DISABLE - Disables automatic reset.  1 = ENABLE - Enables automatic reset.  • Automatically resets the fault (DC UNDERVOLT) after the delay set by 3103 DELAY TIME, and the drive resumes normal operation.                                                                                                    |                         |                                  |                            |              |  |
| 3107 | AR AI <min< td=""><td>0, 1</td><td>1</td><td>1 (ENABLE)</td><td></td></min<>                                                                                                    | 0, 1                    | 1                                | 1 (ENABLE)                 |              |  |
|      | Sets the automatic reset for the analog input less than minimum value function on or off.  0 = DISABLE - Disables automatic reset.  1 = ENABLE - Enables automatic reset.  • Automatically resets the fault (AI <min) 3103="" a="" after="" analog="" and="" automatic,="" by="" cause="" damage="" delay="" delayed="" drive="" equipment.<="" even="" injury="" input="" is="" long="" make="" may="" normal="" not="" operation.="" or="" physical="" restart,="" restored,="" resumes="" set="" signal="" starts="" stop.="" sure="" td="" that="" the="" time,="" warning!="" when="" will=""></min)> |                         |                                  |                            |              |  |

|      | Group 31: Automatic Reset                                                                                                    |       |            |            |   |  |  |  |  |
|------|----------------------------------------------------------------------------------------------------|-------|------------|------------|---|--|--|--|--|
| Code | Description                                                                                                    | Range | Resolution | Default    | S |  |  |  |  |
| 3108 | AR EXTERNAL FLT                                                                                                    | 0, 1  | 1          | 1 (ENABLE) |   |  |  |  |  |
|      | Sets the automatic reset for external faults function on or off.  0 = DISABLE - Disables automatic reset.  1 = ENABLE - Enables automatic reset.  • Automatically resets the fault (EXT FAULT 1 or EXT FAULT 2) after the delay set by 3103 DELAY TIME, and the drive resumes normal operation. |       |            |            |   |  |  |  |  |

1-134 ACH550-UH User's Manual

## **Group 32: SUPERVISION**

This group defines supervision for up to three signals from *Group 01: OPERATING DATA*. Supervision monitors a specified parameter and energizes a relay output if the parameter passes a defined limit. Use *Group 14: RELAY OUTPUTS* to define the relay and whether the relay activates when the signal is too low or too high.

|      | Group 32: Supervision                                                                                                    |                                                                                                    |                                                                                                    |                                                                        |  |  |  |  |  |
|------|----------------------------------------------------------------------------------------------------|----------------------------------------------------------------------------------------------------|----------------------------------------------------------------------------------------------------|------------------------------------------------------------------------|--|--|--|--|--|
| Code | Description                                                                                                    | Range                                                                                                    | Resolution                                                                                            | Default S                                                              |  |  |  |  |  |
| 3201 | SUPERV 1 PARAM                                                                                                    | 100178                                                                                                    | 1                                                                                                    | 103 (OUTPUT FREQ)                                                      |  |  |  |  |  |
|      | Selects the first supervised parameter.  • Must be a parameter number from <i>Group 01: OPERATING DATA</i> .  • 100 = NOT SELECTED – No parameter selected.  • 101178 – Selects parameter 01010178.  • If the supervised parameter passes a limit, a relay output is energized.  • The supervision limits are defined in this group.  • The relay outputs are defined in <i>Group 14: RELAY OUTPUTS</i> (definition also specifies which supervision limit is monitored). |                                                                                                    |                                                                                                    |                                                                        |  |  |  |  |  |
|      | LO ≤ HI  Value of supervised parameter                                                                                                    |                                                                                                    |                                                                                                    |                                                                        |  |  |  |  |  |
|      | OUTPUT 2, etc.) value is SUI Use for monitoring when/if a given limit. The relay rem value drops below the low Case B = Parameter 1401                                                                                                    | RELAY OUTPUT 1 (or 1402 RELAY PRV1 OVER or SUPRV2 OVER. the supervised signal exceeds ains active until the supervised limit.  RELAY OUTPUT 1 (or 1402 RELAY PRV1 UNDER or SUPRV2 UNDER. the supervised signal falls ay remains active until the ve the high limit.                                                                                                    | Case A Energized (1) Case B Energized (1)                                                             |                                                                        |  |  |  |  |  |
|      | OVER. Initially the relay is d whenever the supervised p active limit.  Case B = Parameter 1401 RELAY OUTPUT 2, etc.) value                                                                                                    | active initially and remains irrameter goes above the goes that limit the active limit. If the supervised parameter 41 3203), making that limit related to the supervised parameter 41 3203), making that limit related to the supervised parameter goes above the related to the supervised parameter goes above the supervised parameter goes above the supervised parameter goes above the supervised parameter goes above the supervised parameter goes above the supervised parameter goes above the supervised parameter goes above the supervised parameter goes above the supervised parameter goes above goes goes goes goes goes goes goes goe | Value of superv  Lo (3202) HI (3203)  Case A Energized (1)  Case B Energized (1)  0 enever the superv | rised parameter Active limit  t  vised parameter goes below the active |  |  |  |  |  |
|      | Note: Case LO>HI represents a special hysteresis with two separate supervision limits.                                                                                                    |                                                                                                    |                                                                                                    |                                                                        |  |  |  |  |  |
| 3202 | SUPERV 1 LIM LO                                                                                                    | Depends on selection                                                                                                    | -                                                                                                    | 60.0 Hz                                                                |  |  |  |  |  |
|      | Sets the low limit for the first                                                                                                    | supervised parameter. See 320                                                                                                    | 1 SUPERV 1 PARAM                                                                                      | м above.                                                               |  |  |  |  |  |
| 3203 | SUPERV 1 LIM HI                                                                                                    | Depends on selection                                                                                                    | -                                                                                                    | 60.0 Hz                                                                |  |  |  |  |  |

Sets the high limit for the first supervised parameter. See 3201 SUPERV 1 PARAM above.

|      | Group 32: Supervision                                                                  |                            |                       |                                |   |  |  |  |  |
|------|----------------------------------------------------------------------------------------|----------------------------|-----------------------|--------------------------------|---|--|--|--|--|
| Code | Description                                                                            | Range                      | Resolution            | Default                        | S |  |  |  |  |
| 3204 | SUPERV 2 PARAM                                                                         | 100178                     | 1                     | 104 (CURRENT)                  |   |  |  |  |  |
|      | Selects the second supervised parameter. See 3201 SUPERV 1 PARAM above.                |                            |                       |                                |   |  |  |  |  |
| 3205 | SUPERV 2 LIM LO                                                                        | Depends on selection       | -                     | 1.0 · <i>I</i> <sub>2n</sub> A |   |  |  |  |  |
|      | Sets the low limit for the second su                                                   | pervised parameter. See 32 | 204 SUPERV 2 PARAM at | oove.                          |   |  |  |  |  |
| 3206 | SUPERV 2 LIM HI                                                                        | Depends on selection       | -                     | 1.0 · <i>I</i> <sub>2n</sub> A |   |  |  |  |  |
|      | Sets the high limit for the second s                                                   | upervised parameter. See 3 | 3204 SUPERV 2 PARAM a | bove.                          |   |  |  |  |  |
| 3207 | SUPERV 3 PARAM                                                                         | 100178                     | 1                     | 105 (TORQUE)                   |   |  |  |  |  |
|      | Selects the third supervised parameter. See 3201 SUPERV 1 PARAM above.                 |                            |                       |                                |   |  |  |  |  |
| 3208 | SUPERV 3 LIM LO                                                                        | Depends on selection       | -                     | 100.0%                         |   |  |  |  |  |
|      | Sets the low limit for the third supervised parameter. See 3207 SUPERV 3 PARAM above.  |                            |                       |                                |   |  |  |  |  |
| 3209 | SUPERV 3 LIM HI                                                                        | Depends on selection       | -                     | 100.0%                         |   |  |  |  |  |
|      | Sets the high limit for the third supervised parameter. See 3207 SUPERV 3 PARAM above. |                            |                       |                                |   |  |  |  |  |

# **Group 33: INFORMATION**

This group provides access to information about the drive's current programs: versions and test date.

|      | Group 33: Information                                                                                                    |              |            |           |  |  |  |  |  |
|------|----------------------------------------------------------------------------------------------------|--------------|------------|-----------|--|--|--|--|--|
| Code | Description                                                                                                    | Range        | Resolution | Default S |  |  |  |  |  |
| 3301 | FIRMWARE                                                                                                    | 0000FFFF hex | 1          | -         |  |  |  |  |  |
|      | Contains the version of the drive's f                                                                                                    | irmware.     |            |           |  |  |  |  |  |
| 3302 | LOADING PACKAGE                                                                                                    | 0000FFFF hex | 1          | -         |  |  |  |  |  |
|      | Contains the version of the loading                                                                                                    | package.     |            |           |  |  |  |  |  |
| 3303 | TEST DATE                                                                                                    | yy.ww        | 0.01       | -         |  |  |  |  |  |
|      | Contains the test date (yy.ww).                                                                                                    |              |            |           |  |  |  |  |  |
| 3304 | DRIVE RATING                                                                                                    | 0000FFFF hex | 1          | -         |  |  |  |  |  |
|      | <ul> <li>Indicates the drive's current and voltage rating. The format is XXXY, where:</li> <li>XXX = The nominal current rating of the drive in amperes. If present, an "A" indicates a decimal point in the rating for the current. For example XXX = 8A8 indicates a nominal current rating of 8.8 A.</li> <li>Y = The voltage rating of the drive, where Y = :</li> <li>2 indicates a 208240 V rating.</li> <li>4 indicates a 380480 V rating.</li> <li>6 indicates a 500600 V rating.</li> </ul> |              |            |           |  |  |  |  |  |
| 3305 | PARAMETER TABLE                                                                                                    | 0000FFFF hex | 1          | -         |  |  |  |  |  |
|      | Contains the version of the parameter table used in the drive.                                                                                                    |              |            |           |  |  |  |  |  |

# **Group 34: PANEL DISPLAY**

This group defines the content for control panel display (middle area), when the control panel is in the Output mode.

|      | Group 34: Panel Display                                                                                                    |                                                                                                    |                                                                                                    |                                                              |                                                                        |                                                                                        |  |  |  |
|------|----------------------------------------------------------------------------------------------------|----------------------------------------------------------------------------------------------------|----------------------------------------------------------------------------------------------------|--------------------------------------------------------------|------------------------------------------------------------------------|----------------------------------------------------------------------------------------|--|--|--|
| Code | Description                                                                                                    | Range                                                                                                    | Reso                                                                                                  | lution                                                       | Default                                                                | S                                                                                      |  |  |  |
| 3401 | SIGNAL1 PARAM                                                                                                    | 100178                                                                                                    | 1                                                                                                    |                                                              | 103 (OUTP                                                              | UT FREQ)                                                                               |  |  |  |
|      | Selects the first parameter (b panel.  Definitions in this group del panel is in the control mode. Any parameter number in C selected.  Using the following parame converted to convenient un. The figure identifies selection. If just one or two paramete one or two of the values of 3408 SIGNAL2 PARAM and 34 (NOT SELECTED), the number parameter are shown in ad.                                                                                                    | ters, the display value callits and/or displayed as a lons made by parameters are selected for display parameters 3401 SIGNAL1 15 SIGNAL3 PARAM are offer and name of each displaying the control of the value.                                                                                                    | the control  ATA can be  n be scaled, bar graph. in this group. that is just PARAM, her than 100 ayed | P 3401 (=137)-<br>P 3408 (=138)-<br>P 3415 (=139)-<br>P 3404 | HAND €  HAND €  HAND €  HAND €  HZ  0  24                              | 404 P 3405  V 1 HZ  - 5 A  - 7 %  - 00:00 MENU  5.0HZ  50%  - 4 A  - 4 %  - 00:00 MENU |  |  |  |
|      | 101…178 – Displays parame<br>exist, the display shows "n.a."                                                                                                    |                                                                                                    | eter does not                                                                                         |                                                              |                                                                        |                                                                                        |  |  |  |
| 3402 | SIGNAL1 MIN                                                                                                    | Depends on selec                                                                                                    | ction -                                                                                               |                                                              | 0.0 Hz                                                                 |                                                                                        |  |  |  |
|      | Defines the minimum expected value for the first display parameter.  Use parameters 3402, 3403, 3406 and 3407, for example to convert a Group 01: OPERATING DATA parameter, such as 0102 SPEED (in rpm) to the speed of a conveyor driven by the motor (in ft/min). For such a conversion, the source values in the figure are the min. and max. motor speed, and the display values are the corresponding min. and max. conveyor speed. Use parameter 3405 to select the proper units for the display.  Note: Selecting units does not convert values. Parameter is not effective if parameter 3404 OUTPUT1 DSP FORM = 9 (DIRECT).  Display value P 3407 P 3407 P 3406 P 3406 Source value |                                                                                                    |                                                                                                    |                                                              |                                                                        |                                                                                        |  |  |  |
| 3403 | SIGNAL1 MAX                                                                                                    | Depends on selec                                                                                                    | ction -                                                                                               |                                                              | 600.0 Hz                                                               |                                                                                        |  |  |  |
|      | Defines the maximum expect <b>Note:</b> Parameter is not effect                                                                                                    | ·                                                                                                    | • •                                                                                                   | м = 9 (DIRECT).                                              |                                                                        |                                                                                        |  |  |  |
| 3404 | OUTPUT1 DSP FORM                                                                                                    | 09                                                                                                    | 1                                                                                                    |                                                              | 5 (+0.0)                                                               |                                                                                        |  |  |  |
|      | Defines the decimal point loca  07 – Defines the decimal p  • Enter the number of digits point.  • See the table for an exam  8 = BAR METER – Specifies a I  9 = DIRECT – Decimal point lo identical to the source signal parameter listing in section  1-67 for resolution (which in and the units of measure.                                                                                                    | pint location. desired to the right of the ple using pi (3.14159). Dar meter display. Cation and units of measural. See Group 01: OPERA Complete parameter list of the property of the parameter of the property of the parameter of the parameter o | e decimal ure are aTING DATA on page                                                                  | 3404 value  0 1 2 3 4 5 6 7 8 9                              | ± 3.1<br>± 3.14<br>± 3.142<br>3<br>3.1<br>3.14<br>3.142<br>Bar meter d | int location and                                                                       |  |  |  |

1-138 ACH550-UH User's Manual

|      |                                                                                                    |                      | (                                     | Group 34: Par          | nel Display                        |                             |                                     |                         |  |
|------|----------------------------------------------------------------------------------------------------|----------------------|---------------------------------------|------------------------|------------------------------------|-----------------------------|-------------------------------------|-------------------------|--|
| Code | Description                                                                                                    |                      | Range                                 | )                      | Resolu                             | ıtion                       | Default                             | S                       |  |
| 3405 | OUTPUT1 UN                                                                                                    | IIT                  | 012                                   | 7                      | 1                                  |                             | 121 (%SP)                           |                         |  |
|      | Selects the units used with the first display parameter.                                                                  |                      |                                       |                        |                                    |                             |                                     |                         |  |
|      | Note: Parameter is not effective if parameter 3404 OUTPUT1 DSP FORM = 9 (DIRECT).                                         |                      |                                       |                        |                                    |                             |                                     |                         |  |
|      | 0 = NO UNIT                                                                                                    | 9 = °C               | 18 = MWh                              | 27 = ft                | 36 = I/s                           | 45 = Pa                     | 54 = lb/m                           | 63 = Mrev               |  |
|      | 1 = A                                                                                                    | 10 = lb ft           | 19 = m/s                              | 28 = MGD               | 37 = I/min                         | 46 = GPS                    | 55 = lb/h                           | 64 = d                  |  |
|      | 2 = V<br>3 = Hz                                                                                                    | 11 = mA<br>12 = mV   | $20 = m^3/h$<br>$21 = dm^3/s$         | 29 = inHg<br>30 = FPM  | 38 = I/h<br>39 = m <sup>3</sup> /s | 47 = gal/s<br>48 = gal/m    | 56 = FPS<br>57 = ft/s               | 65 = inWC<br>66 = m/min |  |
|      | 3 = HZ<br>4 = %                                                                                                    | 12 = 111V<br>13 = kW | 21 = dili <sup>1</sup> /s<br>22 = bar | 30 = FPIVI $31 = kb/s$ | $39 = 111^{7}$ s<br>$40 = m^{3}/m$ | 46 = gal/m<br>49 = gal/h    | 57 = 108<br>58 = inH <sub>2</sub> O | 67 = Nm                 |  |
|      | 5 = s                                                                                                    | 13 = KVV<br>14 = W   | 23 = kPa                              | 31 = kHz               | 40 = 111 / 111<br>41 = kg/s        | $50 = \text{ft}^3/\text{s}$ | $50 = \sin t_2 $<br>59 = in wg      | 68 = Km <sup>3</sup> /h |  |
|      | 6 = h                                                                                                    | 15 = kWh             | 24 = GPM                              | 33 = ohm               | 42 = kg/m                          | $51 = \text{ft}^3/\text{m}$ | 60 = ft wg                          |                         |  |
|      | 7 = rpm                                                                                                    | 16 = °F              | 25 = PSI                              | 34 = ppm               | 43 = kg/h                          | $52 = ft^3/h$               | 61 = Ibsi                           |                         |  |
|      | 8 = kh                                                                                                    | 17 = hp              | 26 = CFM                              | 35 = pps               | 44 = mbar                          | 53 = lb/s                   | 62 = ms                             |                         |  |
|      | The following                                                                                                    | units are usef       | ul for the bar d                      | lisplay.               |                                    |                             |                                     |                         |  |
|      | 117 = %ref                                                                                                    |                      | 121 = % SP                            |                        | 125 = Fout                         | 127 = Vdc                   |                                     |                         |  |
|      | 118 = %act                                                                                                    | 120 = % LD           | 122 = %FBK                            | 124 = Vout             | 126 = Tout                         |                             |                                     |                         |  |
| 3406 | OUTPUT1 MII                                                                                                    | N                    | Deper                                 | nds on select          | ion -                              |                             | 0.0 (%SP)                           |                         |  |
|      |                                                                                                    | •                    | olayed for the f                      |                        |                                    |                             |                                     |                         |  |
|      |                                                                                                    |                      | tive if paramet                       |                        |                                    | = 9 (DIRECT).               | 4000 0 (0/ 00                       |                         |  |
|      | OUTPUT1 MA                                                                                                    |                      | •                                     | nds on select          |                                    |                             | 1000.0 (%SP                         | ")                      |  |
|      |                                                                                                    |                      | played for the<br>tive if paramet     |                        |                                    | = 9 (DIRECT).               |                                     |                         |  |
|      | SIGNAL2 PAF                                                                                                    |                      | 100                                   |                        | 1                                  | (==)                        | 104 (CURREN                         | т)                      |  |
|      | Selects the se                                                                                                    | cond paramet         | er (by number)                        | displayed on           | the control pa                     | nel. See parar              | meter 3401.                         |                         |  |
| 3409 | SIGNAL2 MIN                                                                                                    | I                    | Deper                                 | nds on select          | ion -                              |                             | 0.0 A                               |                         |  |
|      | Defines the m                                                                                                    | inimum expec         | ted value for th                      | e second disp          | olay parameter                     | . See paramet               | ter 3402.                           |                         |  |
| 3410 | SIGNAL2 MA                                                                                                    | X                    | Deper                                 | nds on select          | ion -                              |                             | 2.0 · <i>I</i> <sub>2n</sub> A      |                         |  |
|      |                                                                                                    | <u> </u>             | cted value for t                      | he second dis          | play paramete                      | r. See parame               | ter 3403.                           |                         |  |
| 3411 | OUTPUT2 DS                                                                                                    | PFORM                | 09                                    |                        | 1                                  |                             | 9 (DIRECT)                          |                         |  |
|      |                                                                                                    |                      | cation for the s                      |                        | parameter. Se                      | ee parameter :              |                                     |                         |  |
| 3412 | OUTPUT2 UN                                                                                                    | IIT                  | 012                                   | 7                      | 1                                  |                             | 1 (A)                               |                         |  |
|      |                                                                                                    |                      | he second disp                        |                        |                                    | ter 3405.                   |                                     |                         |  |
| 3413 | OUTPUT2 MII                                                                                                    | N                    | Deper                                 | nds on select          | ion -                              |                             | 0.0 A                               |                         |  |
|      |                                                                                                    |                      | played for the                        |                        | -                                  | ee parameter                |                                     |                         |  |
|      | OUTPUT2 MA                                                                                                    |                      | -                                     | nds on select          |                                    |                             | 2.0 · <i>I</i> <sub>2n</sub> A      |                         |  |
|      |                                                                                                    |                      | played for the                        | -                      | y parameter. S                     | See parameter               |                                     |                         |  |
|      | SIGNAL3 PAF                                                                                                    |                      | 100                                   |                        | 1                                  |                             | 120 (Al 1)                          |                         |  |
|      |                                                                                                    |                      | (by number) di                        |                        |                                    | l. See parame               |                                     |                         |  |
|      | SIGNAL3 MIN                                                                                                    |                      | -                                     | nds on select          |                                    |                             | 0.0%                                |                         |  |
|      |                                                                                                    |                      | ted value for th                      |                        |                                    | ee parameter                |                                     |                         |  |
|      | SIGNAL3 MA                                                                                                    |                      | -                                     | nds on select          |                                    | coo noromotor               | 100.0%                              |                         |  |
|      | Defines the maximum expected value for the third display parameter. See parameter 3403.  B OUTPUT3 DSP FORM 09 1 5 (+0.0) |                      |                                       |                        |                                    |                             |                                     |                         |  |
|      |                                                                                                    |                      | 09                                    | aird diaplay = =       | 1                                  | narameter 240               | 5 (+0.0)                            |                         |  |
|      | Defines the decimal point location for the third display parameter. See parameter 3404.                                   |                      |                                       |                        |                                    |                             |                                     |                         |  |

|      | Group 34: Panel Display                                                               |                      |            |         |   |  |  |  |  |
|------|---------------------------------------------------------------------------------------|----------------------|------------|---------|---|--|--|--|--|
| Code | Description                                                                           | Range                | Resolution | Default | S |  |  |  |  |
| 3419 | OUTPUT3 UNIT                                                                          | 0127                 | 1          | 11 (mA) |   |  |  |  |  |
|      | Selects the units used with the third display parameter. See parameter 3405.          |                      |            |         |   |  |  |  |  |
| 3420 | OUTPUT3 MIN                                                                           | Depends on selection | -          | 0.0 mA  |   |  |  |  |  |
|      | Sets the minimum value displayed for the third display parameter. See parameter 3406. |                      |            |         |   |  |  |  |  |
| 3421 | OUTPUT3 MAX                                                                           | Depends on selection | -          | 20.0 mA |   |  |  |  |  |
|      | Sets the maximum value displayed for the third display parameter. See parameter 3407. |                      |            |         |   |  |  |  |  |

1-140 ACH550-UH User's Manual

#### **Group 35: MOTOR TEMP MEAS**

This group defines the detection and reporting for a particular potential fault – motor overheating, as detected by a temperature sensor. Typical connections are shown below.

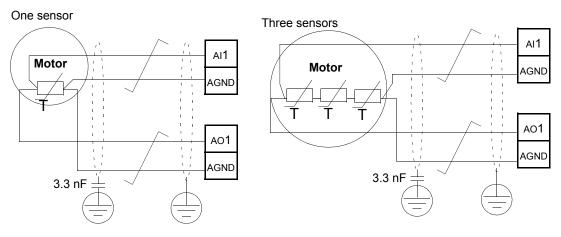

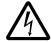

**WARNING!** IEC 60664 requires double or reinforced insulation between live parts and the surface of accessible parts of electrical equipment which are either non-conductive or conductive but not connected to the protective earth.

To fulfil this requirement, connect a thermistor (and other similar components) to the drive's control terminals using any of these alternatives:

- Separate the thermistor from live parts of the motor with double reinforced insulation.
- Protect all circuits connected to the drive's digital and analog inputs. Protect against contact, and insulate from other low voltage circuits with basic insulation (rated for the same voltage level as the drive's main circuit).
- Use an external thermistor relay. The relay insulation must be rated for the same voltage level as the drive's main circuit.

The figure below shows thermistor relay and PTC sensor connections using a digital input. At the motor end, the cable shield should be earthed through, eg a 3.3 nF capacitor. If this is not possible, leave the shield unconnected.

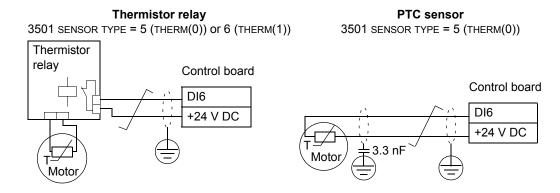

For other faults, or for anticipating motor overheating using a model, see *Group 30: FAULT FUNCTIONS*.

# Group 35: Motor Temp Meas Code Description Range Resolution Default S 3501 SENSOR TYPE 0...6 1 0 (NONE)

Identifies the type of the motor temperature sensor used, PT100 (°C), PTC (ohm) or thermistor.

See parameters 1501 AO1 CONTENT SEL and 1507 AO2 CONTENT SEL.

0 = NONE

- 1 = 1 x PT100 Sensor configuration uses one PT100 sensor.
  - Analog output AO1 or AO2 feeds constant current through the sensor.
  - The sensor resistance increases as the motor temperature rises, as does the voltage over the sensor.
  - The temperature measurement function reads the voltage through analog input AI1 or AI2 and converts it to degrees Celsius.
- 2 = 2 x PT100 Sensor configuration uses two PT100 sensors.
- Operation is the same as for above 1 x PT100.
- 3 = 3 x PT100 Sensor configuration uses three PT100 sensors.
  - Operation is the same as for above 1 x PT100.
- 4 = PTC Sensor configuration uses one PTC.
  - The analog output feeds a constant current through the sensor.
  - The resistance of the sensor increases sharply as the motor temperature rises over the PTC reference temperature ( $T_{\rm ref}$ ), as does the voltage over the resistor. The temperature measurement function reads the voltage through analog input AI1 and converts it into ohms.
  - The table below and the graph show typical PTC sensor resistance as a function of the motor operating temperature.

| Temperature | Resistance |
|-------------|------------|
| Normal      | < 1.5 kohm |
| Excessive   | > 4 kohm   |

- 5 = THERM(0) Sensor configuration uses a thermistor.
  - Motor thermal protection is activated through a digital input.
     Connect either a PTC sensor or a normally closed thermistor relay to a digital input.
  - When the digital input is '0', the motor is overheated.
  - See the connection figure on page 1-140.
  - The table below and the graph show the resistance requirements for a PTC sensor connected between 24 V and a digital input as a function of the motor operating temperature.

| Temperature | Resistance |  |  |
|-------------|------------|--|--|
| Normal      | < 3 kohm   |  |  |
| Excessive   | > 28 kohm  |  |  |

- 6 = THERM(1) Sensor configuration uses a thermistor.
  - Motor thermal protection is activated through a digital input. Connect a normally open thermistor relay to a digital input.
  - When the digital input is '1', the motor is overheated.
  - See the connection figure on page 1-140.

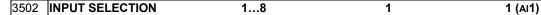

Defines the input used for the temperature sensor.

- 1 = AI1 PT100 and PTC.
- 2 = AI2 PT100 and PTC.
- 3...8 = DI1...DI6 Thermistor and PTC

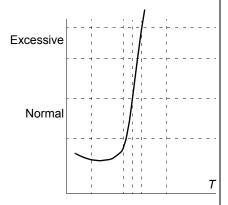

|      |                                                                                                    | Group 35: Motor Temp             | Meas                   |                             |   |
|------|----------------------------------------------------------------------------------------------------|----------------------------------|------------------------|-----------------------------|---|
| Code | Description                                                                                                    | Range                            | Resolution             | Default                     | S |
| 3503 | ALARM LIMIT                                                                                                    | -10200 °C /<br>05000 ohm /<br>01 | 1                      | 110 °C /<br>1500 ohm /<br>0 |   |
|      | Defines the alarm limit for motor temperature measurement.  • At motor temperatures above this limit, the drive displays an alarm (2010, MOTOR TEMP)  For thermistors or PTC connected to a digital input: |                                  |                        |                             |   |
|      | 0 – de-activated                                                                                                    |                                  |                        |                             |   |
|      | 1 – activated                                                                                                    |                                  |                        |                             |   |
| 3504 | FAULT LIMIT                                                                                                    | -10200 °C /<br>05000 ohm /<br>01 | 1                      | 130 °C /<br>4000 ohm /<br>0 |   |
|      | Defines the fault limit for motor temp • At motor temperatures above this For thermistors or PTC connected to 0 – de-activated 1 – activated                                                               | limit, the drive displays a fa   | ault (9, MOT OVERTEMP) | and stops the drive.        |   |

## **Group 36: TIMED FUNCTIONS**

This group defines the timed functions. The timed functions include:

- four daily start and stop times
- · four weekly start, stop and boost times
- · four timers for collecting selected periods together.

A timer can be connected to multiple time periods and a time period can be in multiple timers.

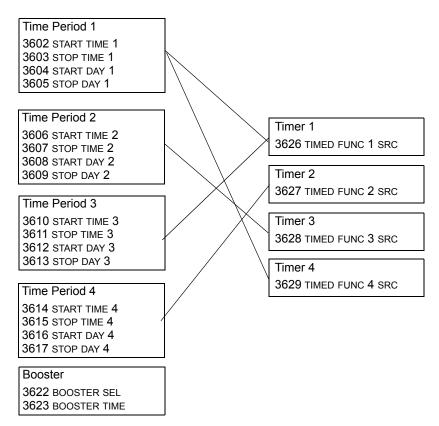

A parameter can be connected to only one timer.

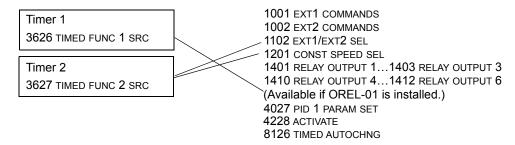

You can use the Timed functions assistant for easy configuring.

1-144 ACH550-UH User's Manual

|      |                                                                                                    | Group 36: Timed                                                                                                    | Functions                                            |                             |
|------|----------------------------------------------------------------------------------------------------|----------------------------------------------------------------------------------------------------|------------------------------------------------------|-----------------------------|
| Code | Description                                                                                                    | Range                                                                                                    | Resolut                                              |                             |
| 3601 | TIMERS ENABLE Selects the source for the timer en                                                                                                    |                                                                                                    | 1                                                    | 0 (NOT SEL)                 |
|      | 0 = NOT SEL - Timed functions are 1 = DI1 - Defines digital input DI1 a • The digital input must be activa 26 = DI2DI6 - Defines digital in 7 = ACTIVE - Timed functions are e -1 = DI1(INV) - Defines an inverted • This digital input must be de-active. | s the timed function en<br>ted to enable the timed<br>put DI2DI6 as the tim<br>nabled.<br>digital input DI1 as the<br>tivated to enable the tir | function. ed function entimed function med function. | _                           |
| 3602 | START TIME 1                                                                                                    | 00:00:0023:59:58                                                                                                    | 2 s                                                  | 12:00:00 AM                 |
|      | Defines the daily start time.                                                                                                    |                                                                                                    | 20:30:00                                             | 1                           |
|      | <ul> <li>The time can be changed in ste</li> <li>If parameter value is 07:00:00,</li> </ul>                                                                                                    |                                                                                                    |                                                      | Time period 2               |
|      | at 7 a.m.  • The figure shows multiple time                                                                                                    | rs on different                                                                                                    | 17:00:00                                             | Time period 4               |
|      | weekdays.                                                                                                    |                                                                                                    | 15:00:00                                             |                             |
|      |                                                                                                    |                                                                                                    | 13:00:00                                             | Time period 3               |
|      |                                                                                                    |                                                                                                    | 12:00:00                                             |                             |
|      |                                                                                                    |                                                                                                    | 10:30:00                                             | Time period 1               |
|      |                                                                                                    |                                                                                                    | 09:00:00                                             |                             |
|      |                                                                                                    |                                                                                                    | 00:00:00                                             |                             |
| 2002 | STOP TIME 1                                                                                                    | 00.00.00 22.50.50                                                                                                    | 0.0                                                  | Mon Tue Wed Thu Fri Sat Sun |
| 3603 | Defines the daily stop time.                                                                                                    | 00:00:0023:59:58                                                                                                    | 2 s                                                  | 12:00:00 AM                 |
|      | The time can be changed in steel if the parameter value is 09:00:                                                                                                    |                                                                                                    | ated at 9 a.m.                                       |                             |
| 3604 | START DAY 1                                                                                                    | 17                                                                                                    | 1                                                    | 1 (MONDAY)                  |
|      | Defines the weekly start day.  1 = MONDAY7 = SUNDAY  • If parameter value is 1, timer 1                                                                                                    | weekly is active from M                                                                                                    | londay midnig                                        | ht (00:00:00).              |
| 3605 | STOP DAY 1                                                                                                    | 17                                                                                                    | 1                                                    | 1 (MONDAY)                  |
|      | Defines weekly stop day.  1 = MONDAY7 = SUNDAY  • If parameter value is 5, timer 1                                                                                                    | weekly is deactivated o                                                                                                    | on Friday midn                                       | ight (23:59:58).            |
| 3606 | START TIME 2                                                                                                    | 00:00:0023:59:58                                                                                                    | 2 s                                                  | 12:00:00 AM                 |
|      | Defines timer2 daily start time. • See parameter 3602.                                                                                                    |                                                                                                    |                                                      |                             |
| 3607 | STOP TIME 2                                                                                                    | 00:00:0023:59:58                                                                                                    | 2 s                                                  | 12:00:00 AM                 |
|      | Defines timer 2 daily stop time. • See parameter 3603.                                                                                                    |                                                                                                    |                                                      |                             |
| 3608 | START DAY 2                                                                                                    | 17                                                                                                    | 1                                                    | 1 (MONDAY)                  |
|      | Defines timer 2 weekly start day. • See parameter 3604.                                                                                                    |                                                                                                    |                                                      |                             |
| 3609 | STOP DAY 2                                                                                                    | 17                                                                                                    | 1                                                    | 1 (MONDAY)                  |
|      | Defines timer 2 weekly stop day. • See parameter 3605.                                                                                                    |                                                                                                    |                                                      |                             |

|      | Group 36: Timed Functions                                                                                                    |                                                                                   |                  |              |  |  |
|------|----------------------------------------------------------------------------------------------------|-----------------------------------------------------------------------------------|------------------|--------------|--|--|
| Code | Description                                                                                                    | Range                                                                             | Resolution       | Default S    |  |  |
| 3610 | START TIME 3                                                                                                    | 00:00:0023:59:58                                                                  | 2 s              | 12:00:00 AM  |  |  |
|      | Defines timer 3 daily start time. • See parameter 3602.                                                                                                    |                                                                                   |                  |              |  |  |
| 3611 | STOP TIME 3                                                                                                    | 00:00:0023:59:58                                                                  | 2 s              | 12:00:00 AM  |  |  |
|      | Defines timer 3 daily stop time. • See parameter 3603.                                                                                                    |                                                                                   |                  |              |  |  |
| 3612 | START DAY 3                                                                                                    | 17                                                                                | 1                | 1 (MONDAY)   |  |  |
|      | Defines timer 3 weekly start day. • See parameter 3604.                                                                                                    |                                                                                   |                  |              |  |  |
| 3613 | STOP DAY 3                                                                                                    | 17                                                                                | 1                | 1 (MONDAY)   |  |  |
|      | Defines timer 3 weekly stop day. • See parameter 3605.                                                                                                    |                                                                                   |                  |              |  |  |
| 3614 | START TIME 4                                                                                                    | 00:00:0023:59:58                                                                  | 2 s              | 12:00:00 AM  |  |  |
|      | Defines timer 4 daily start time. • See parameter 3602.                                                                                                    |                                                                                   |                  |              |  |  |
| 3615 | STOP TIME 4                                                                                                    | 00:00:0023:59:58                                                                  | 2 s              | 12:00:00 AM  |  |  |
|      | Defines timer 4 daily stop time. • See parameter 3603.                                                                                                    |                                                                                   |                  |              |  |  |
| 3616 | START DAY 4                                                                                                    | 17                                                                                | 1                | 1 (MONDAY)   |  |  |
|      | Defines timer 4 weekly start day. • See parameter 3604.                                                                                                    |                                                                                   |                  |              |  |  |
| 3617 | STOP DAY 4                                                                                                    | 17                                                                                | 1                | 1 (MONDAY)   |  |  |
|      | Defines timer 4 weekly stop day. • See parameter 3605.                                                                                                    |                                                                                   |                  |              |  |  |
| 3622 | BOOSTER SEL                                                                                                    | -66                                                                               | 1                | 0 (NOT SEL)  |  |  |
|      | Selects the source for the booster 0 = NOT SEL - Booster signal is disated 1 = DI1 - Defines DI1 as the boosted 26 = DI2DI6 - Defines DI2DI6 -1 = DI1(INV) - Defines an inverted -26 = DI2(INV)DI6(INV) - Defined | abled.<br>er signal.<br>5 as the booster signal.<br>digital input DI1 as the boos |                  | er signal.   |  |  |
| 3623 | BOOSTER TIME                                                                                                    | 00:00:0023:59:58                                                                  | 2 s              | 00:00:00     |  |  |
|      | Defines the booster ON time. Time signal is released. If parameter val active for 1 hour and 30 minutes at released.                                                                                              | ue is 01:30:00, booster is                                                        | Booster active — |              |  |  |
|      |                                                                                                    |                                                                                   | Activation DI —  |              |  |  |
|      |                                                                                                    |                                                                                   |                  | Booster time |  |  |
|      |                                                                                                    |                                                                                   |                  | 20000. 41110 |  |  |

|                  | Group 36: Timed Functions                                                                                                    |                                                                                                    |                                                                                                    |                     |   |  |  |
|------------------|----------------------------------------------------------------------------------------------------|----------------------------------------------------------------------------------------------------|----------------------------------------------------------------------------------------------------|---------------------|---|--|--|
| Code             | Description                                                                                                    | Range                                                                                                    | Resolution                                                                                                    | Default             | S |  |  |
| <b>Code</b> 3626 | TIMER 1 SRC  Defines the time periods used 0 = NOT SEL - No time periods 1 = P1 - Time Period 1 selecte 2 = P2 - Time Period 2 selecte 3 = P1+P2 - Time Period 3 selecte 5 = P1+P3 - Time Periods 1 a 6 = P2+P3 - Time Periods 2 a 7 = P1+P2+P3 - Time Periods 2 a 7 = P1+P2+P3 - Time Periods 1 a 10 = P2+P4 - Time Periods 1 a 10 = P2+P4 - Time Periods 2 11 = P1+P2+P4 - Time Periods 2 11 = P1+P2+P4 - Time Periods 3 13 = P1+P3+P4 - Time Periods 14 = P2+P3+P4 - Time Periods 15 = P1+P2+P3+P4 - Time Periods 15 = P1+P2+P3+P4 - Time Period 15 = P1+P2+P3+P4 - Time Period 15 = P1+P2+P3+P4 - Time Period 15 = P1+P2+P3+P4 - Time Period 15 = P1+P2+P3+P4 - Time Period 15 = P1+P2+P3+P4 - Time Period 15 = P1+P3+P4 - Paosster and Time 19 = P1+P3+P4 - Paosster and Time 19 = P1+P3+P4 - Paosster and Time 19 = P1+P3+P4 - Paosster and Time 19 = P1+P3+P4 - Paosster and Time 19 = P1+P3+P4 - Paosster and Time 19 = P1+P3+P4 - Paosster and Time 19 = P1+P3+P4 - Paosster and Time 19 = P1+P4+P4 - Paosster and Time 19 = P1+P4+P4 - P1+P4+P4 - P1+P4+P4 - P1+P4+P4+P4+P4+P4+P4+P4+P4+P4+P4+P4+P4+P4+                                                        | Range  031  by the timer. have been selected. ed in the timer. ed in the timer. and 2 selected in the timer. and 3 selected in the timer. and 3 selected in the timer. and 3 selected in the timer. and 4 selected in the timer. and 4 selected in the timer. and 4 selected in the timer. and 4 selected in the timer. and 4 selected in the timer. and 4 selected in the timer. and 4 selected in the timer. and 4 selected in the timer. and 4 selected in the timer. and 4 selected in the timer. are Period 1 selected in the timer. are Period 2 selected in the timer. are Period 3 selected in the timer. are Period 3 selected in the timer. are Period 3 selected in the timer. are Period 3 selected in the time Periods 1 and 3 selected in the time Periods 1 and 3 selected in the time Periods 1 a | Resolution  1  ner.  ner.  the timer.  net the timer.  n the timer.  n the timer.  n the timer.  ceted in the timer.  he timer.  elected in the timer.  he timer.  elected in the timer.  he timer.  elected in the timer.  he timer.  elected in the timer.  he timer.  he timer.  he timer.  he timer.  he timer.  he timer.  he timer.  he timer.  he timer.  he timer. | Default 0 (NOT SEL) | S |  |  |
|                  | 25 = P1+P4+B - Booster and 26 = P2+P4+B - Booster and 27 = P1+P2+P4+B - Booster and 28 = P3+P4+B - Booster and 29 = P1+P3+P4+B - Booster and 30 = P2+P3+P4+B - Booster and 31 = P1+2+3+4+B - Booster and 31 = P1+2+3+4+B - Booster and 31 = P1+2+4+B - Booster and 31 = P1+2+4+B - Booster and 31 = P1+2+4+B - Booster and 31 = P1+2+4+B - Booster and 31 = P1+2+4+B - Booster and 31 = P1+2+4+B - Booster and 31 = P1+2+4+B - Booster and 31 = P1+2+4+B - Booster and 3 | Fime Periods 2 and 4 s<br>nd Time Periods 1, 2 a<br>Fime Periods 3 and 4 s<br>nd Time Periods 1, 3 a<br>nd Time Periods 2, 3 a                                                                                                    | elected in the timer.  nd 4 selected in the timer.  elected in the timer.  nd 4 selected in the timer.  nd 4 selected in the timer.                                                                                                    |                     |   |  |  |
| 3627             | TIMER 2 SRC • See parameter 3626.                                                                                                    | 031                                                                                                    | 1                                                                                                    | 0 (NOT SEL)         |   |  |  |
| 3628             | TIMER 3 SRC  • See parameter 3626.                                                                                                    | 031                                                                                                    | 1                                                                                                    | 0 (NOT SEL)         |   |  |  |
| 3629             | TIMER 4 SRC  • See parameter 3626.                                                                                                    | 031                                                                                                    | 1                                                                                                    | 0 (NOT SEL)         |   |  |  |

## **Group 37: USER LOAD CURVE**

This group defines supervision of user adjustable load curves (motor torque as a function of frequency). The curve is defined by five points.

|      |                                                                                                    | Group 37: U                                                       | Iser Load Curve              |                                                             |
|------|----------------------------------------------------------------------------------------------------|-------------------------------------------------------------------|------------------------------|-------------------------------------------------------------|
| Code | Description                                                                                                    | Range                                                             | Resolution                   | Default S                                                   |
| 3701 | USER LOAD C MODE                                                                                                    | 03                                                                | 1                            | 0 (NOT SEL)                                                 |
|      | Supervision mode for the user curves.                                                                                                    | adjustable load                                                   | Motor torque (%)             |                                                             |
|      | This functionality replaces the supervision in <i>Group 30: FAUL</i> emulate it, see section <i>Corresponding</i>                                             | T FUNCTIONS. To condence with the                                 | P3706 P3709                  | Overload area                                               |
|      | obsolete underload supervision  0 = NOT SEL - Supervision is no                                                                                               | ot active.                                                        | 1 3700 F 3709                | P3712 P3715 P3718<br>P3714 P3717                            |
|      | 1 = UNDERLOAD - Supervision dropping below the underloat 2 = OVERLOAD - Supervision for exceeding the overload curv                                           | d curve. or the torque                                            | Allowed operating area       | P3711                                                       |
|      | 3 = BOTH – Supervision for the below the underload curve o overload curve.                                                                                    | torque dropping                                                   | P3705                        | Underload area                                              |
|      |                                                                                                    |                                                                   | P3708                        |                                                             |
|      |                                                                                                    |                                                                   | P3704 P3707                  | P3710 P3713 P3716                                           |
|      |                                                                                                    |                                                                   |                              | Output frequency (Hz)                                       |
| 3702 | USER LOAD C FUNC                                                                                                    | 1, 2                                                              | 1                            | 1 (FAULT)                                                   |
|      | Action wanted during load sup  1 = FAULT - A fault is generated the time set by 3703 USER LO  2 = ALARM - An alarm is generated than half of the time defined | d when the condition of<br>DAD C TIME.<br>ated when the condition | on defined by 3701 USER LOAD | ODE has been valid longer than C MODE has been valid longer |
| 3703 | USER LOAD C TIME                                                                                                    | 10400 s                                                           | 1 s                          | 20 s                                                        |
|      | Defines the time limit for gener Half of this time is used as the                                                                                             |                                                                   | an alarm.                    |                                                             |
| 3704 | LOAD FREQ 1                                                                                                    | 0500 Hz                                                           | 1 Hz                         | 5 Hz                                                        |
|      | Defines the frequency value of<br>• Must be smaller than 3707 L                                                                                               | the first load curve de OAD FREQ 2.                               | efinition point.             |                                                             |
| 3705 | LOAD TORQ LOW 1                                                                                                    | 0600%                                                             | 1%                           | 10%                                                         |
|      | Defines the torque value of the Must be smaller than 3706 L                                                                                                   |                                                                   | definition point.            |                                                             |
| 3706 | LOAD TORQ HIGH 1                                                                                                    | 0600%                                                             | 1%                           | 300%                                                        |
|      | Defines the torque value of the                                                                                                    | first overload curve o                                            | lefinition point.            |                                                             |
| 3707 | LOAD FREQ 2                                                                                                    | 0500 Hz                                                           | 1 Hz                         | 25 Hz                                                       |
|      | Defines the frequency value of<br>• Must be smaller than 3710 L                                                                                               |                                                                   | e definition point.          |                                                             |
| 3708 | LOAD TORQ LOW 2                                                                                                    | 0600%                                                             | 1%                           | 15%                                                         |
|      | Defines the torque value of the Must be smaller than 3709 L                                                                                                   |                                                                   | rve definition point.        |                                                             |
| 3709 | LOAD TORQ HIGH 2                                                                                                    | 0600%                                                             | 1%                           | 300%                                                        |
|      | Defines the torque value of the                                                                                                    | second overload cur                                               | ve definition point.         |                                                             |
| 3710 | LOAD FREQ 3                                                                                                    | 0500 Hz                                                           | 1 Hz                         | 43 Hz                                                       |
|      | Defines the frequency value of<br>• Must be smaller than 3713 L                                                                                               |                                                                   | lefinition point.            |                                                             |

|      |                                                           | Group 37: Use                  | r Load Curve      |         |   |
|------|-----------------------------------------------------------|--------------------------------|-------------------|---------|---|
| Code | Description                                               | Range                          | Resolution        | Default | S |
| 3711 | LOAD TORQ LOW 3                                           | 0600%                          | 1%                | 25%     |   |
|      | Defines the torque value of the Must be smaller than 3712 |                                | efinition point.  |         |   |
| 3712 | LOAD TORQ HIGH 3                                          | 0600%                          | 1%                | 300%    |   |
|      | Defines the torque value of the                           | ne third overload curve det    | finition point.   |         |   |
| 3713 | LOAD FREQ 4                                               | 0500 Hz                        | 1 Hz              | 50 Hz   |   |
|      | Defines the frequency value • Must be smaller than 3716   |                                | finition point.   |         |   |
| 3714 | LOAD TORQ LOW 4                                           | 0600%                          | 1%                | 30%     |   |
|      | Defines the torque value of the Must be smaller than 3715 |                                | definition point. |         |   |
| 3715 | LOAD TORQ HIGH 4                                          | 0600%                          | 1%                | 300%    |   |
|      | Defines the torque value of the                           | ne fourth overload curve d     | efinition point.  |         |   |
| 3716 | LOAD FREQ 5                                               | 0500 Hz                        | 1 Hz              | 500 Hz  |   |
|      | Defines the frequency value                               | of fifth load curve definition | n point.          |         |   |
| 3717 | LOAD TORQ LOW 5                                           | 0600%                          | 1%                | 30%     |   |
|      | Defines the torque value of the Must be smaller than 3718 |                                | finition point.   |         |   |
| 3718 | LOAD TORQ HIGH 5                                          | 0600%                          | 1%                | 300%    |   |
|      | Defines the torque value of the                           | ne fifth overload curve defi   | nition point.     |         |   |

Correspondence with the obsolete underload supervision

The now obsolete parameter 3015 UNDERLOAD CURVE provided five selectable curves shown in the figure. The parameter characteristics were as described below.

- If the load drops below the set curve for longer than the time set by parameter 3014 UNDERLOAD TIME (obsolete), the underload protection is activated.
- Curves 1...3 reach maximum at the motor rated frequency set by parameter 9907 MOTOR NOM FREQ.
- T<sub>M</sub> = nominal torque of the motor.
- f<sub>N</sub> = nominal frequency of the motor.

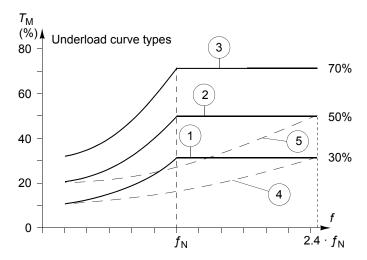

If you want to emulate the behavior of an old underload curve with parameters as in the shaded columns, set the new parameters as in the white columns in the two tables below:

|                                                           | Obsolete p                    | parameters                | New parameters              |                             |                             |  |
|-----------------------------------------------------------|-------------------------------|---------------------------|-----------------------------|-----------------------------|-----------------------------|--|
| Underload supervision with parameters 30133015 (obsolete) | 3013<br>UNDERLOAD<br>FUNCTION | 3014<br>UNDERLOAD<br>TIME | 3701<br>USER LOAD<br>C MODE | 3702<br>USER LOAD<br>C FUNC | 3703<br>USER LOAD<br>C TIME |  |
| No underload functionality                                | 0                             | -                         | 0                           | -                           | -                           |  |
| Underload curve, fault generated                          | 1                             | t                         | 1                           | 1                           | t                           |  |
| Underload curve, alarm generated                          | 2                             | t                         | 1                           | 2                           | 2 · t                       |  |

| Obs. par.                  |                                | New parameters                       |                                |                                      |                        |                                      |                                |                                      |                                |                                      |
|----------------------------|--------------------------------|--------------------------------------|--------------------------------|--------------------------------------|------------------------|--------------------------------------|--------------------------------|--------------------------------------|--------------------------------|--------------------------------------|
| 3015<br>UNDERLOAD<br>CURVE | 3704<br>LOAD<br>FREQ 1<br>(Hz) | 3705<br>LOAD<br>TORQ<br>LOW 1<br>(%) | 3707<br>LOAD<br>FREQ 2<br>(Hz) | 3708<br>LOAD<br>TORQ<br>LOW 2<br>(%) | 3710<br>LOAD<br>FREQ 3 | 3711<br>LOAD<br>TORQ<br>LOW 3<br>(%) | 3713<br>LOAD<br>FREQ 4<br>(Hz) | 3714<br>LOAD<br>TORQ<br>LOW 4<br>(%) | 3716<br>LOAD<br>FREQ 5<br>(Hz) | 3717<br>LOAD<br>TORQ<br>LOW 5<br>(%) |
| 1                          | 6                              | 10                                   | 38                             | 17                                   | 50                     | 23                                   | 60                             | 30                                   | 500                            | 30                                   |
| 2                          | 6                              | 20                                   | 37                             | 30                                   | 50                     | 40                                   | 60                             | 50                                   | 500                            | 50                                   |
| 3                          | 6                              | 30                                   | 37                             | 43                                   | 50                     | 57                                   | 60                             | 70                                   | 500                            | 70                                   |
| 4                          | 6                              | 10                                   | 88                             | 17                                   | 117                    | 23                                   | 144                            | 30                                   | 500                            | 30                                   |
| 5                          | 6                              | 20                                   | 86                             | 30                                   | 119                    | 40                                   | 144                            | 50                                   | 500                            | 50                                   |

1-150 ACH550-UH User's Manual

## **Group 40: PROCESS PID SET 1**

This group defines a set of parameters used with the Process PID (PID1) controller.

Typically only parameters in this group are needed.

## PID controller - Basic setup

In PID control mode, the drive compares a reference signal (setpoint) to an actual signal (feedback) and automatically adjusts the speed of the drive to match the two signals. The difference between the two signals is the error value.

Typically PID control mode is used, when the speed of a motor needs to be controlled based on pressure, flow or temperature. In most cases – when there is only 1 transducer signal wired to the ACH550 – only parameter group 40 is needed.

The following is a schematic of setpoint/feedback signal flow using parameter group 40.

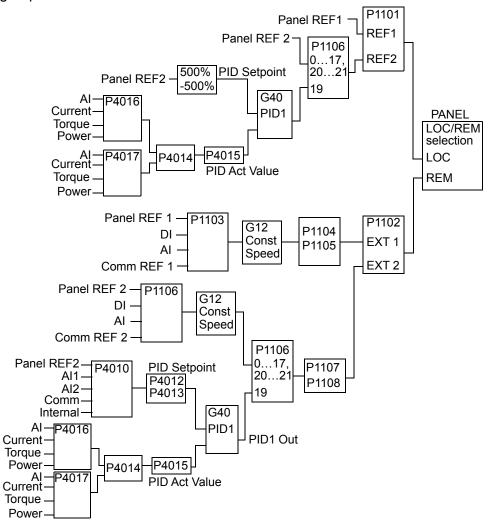

**Note:** In order to activate and use the PID controller, parameter 1106 must be set to value 19.

## PID controller - Advanced

The ACH550 has two separate PID controllers:

- · Process PID (PID1) and
- External PID (PID2)

Process PID (PID1) has 2 separate sets of parameters:

- Process PID (PID1) SET1, defined in Group 40: PROCESS PID SET 1 and
- Process PID (PID1) SET2, defined in Group 41: PROCESS PID SET 2

You can select between the two different sets by using parameter 4027.

Typically two different PID controller sets are used when the load of the motor changes considerably from one situation to another.

You can use External PID (PID2), defined in *Group 42: EXT / TRIM PID*, in two different ways:

• Instead of using additional PID controller hardware, you can set outputs of the ACH550 to control a field instrument like a damper or a valve. In this case, set parameter 4230 to value 0. (0 is the default value.)

You can use External PID (PID2) to trim or fine-tune the speed of the ACH550.

|      | Group 40: Process PID Set 1 |          |            |         |   |  |
|------|-----------------------------|----------|------------|---------|---|--|
| Code | Description                 | Range    | Resolution | Default | S |  |
| 4001 | GAIN                        | 0.1100.0 | 0.1        | 2.5     |   |  |

Defines the PID controller's gain.

- The setting range is 0.1... 100.
- At 0.1, the PID controller output changes one-tenth as much as the error value.
- At 100, the PID controller output changes one hundred times as much as the error value.

Use the proportional gain and integration time values to adjust the responsiveness of the system.

 A low value for proportional gain and a high value for integral time ensures stable operation, but provides sluggish response.

If the proportional gain value is too large or the integral time too short, the system can become unstable. Procedure:

- Initially, set:
  - 4001 GAIN = 2.5.
  - 4002 INTEGRATION TIME = 3.0 seconds.
- Start the system and see if it reaches the setpoint quickly while maintaining stable operation. If not, increase GAIN
  (4001) until the actual signal (or drive speed) oscillates constantly. It may be necessary to start and stop the drive
  to induce this oscillation.
- Reduce GAIN (4001) until the oscillation stops.
- Set GAIN (4001) to 0.4 to 0.6 times the above value.
- Decrease the INTEGRATION TIME (4002) until the feedback signal (or drive speed) oscillates constantly. It may be necessary to start and stop the drive to induce this oscillation.
- Increase INTEGRATION TIME (4002) until the oscillation stops.
- Set INTEGRATION TIME (4002) to 1.15 to 1.5 times the above value.
- If the feedback signal contains high frequency noise, increase the value of parameter 1303 FILTER AI1 or 1306 FILTER AI2 until the noise is filtered from the signal.

1-152 ACH550-UH User's Manual

|      |                                                                                                    | Group 40: Process                                                                                                    | PID Set 1                                        |                                     |
|------|----------------------------------------------------------------------------------------------------|----------------------------------------------------------------------------------------------------|--------------------------------------------------|-------------------------------------|
| Code | Description                                                                                                    | Range                                                                                                    | Resolution                                       | Default S                           |
| 4002 | INTEGRATION TIME                                                                                                    | 0.03600.0 s                                                                                                    | 0.1 s                                            | 3.0 s                               |
|      | Defines the PID controller's integration time is, by definition, the output by the error value:  • Error value is constant and 100  • Gain = 1.  • Integration time of 1 second de achieved in 1 second.  0.0 = NOT SEL — Disables integration                                                               | he time required to increas )%. notes that a 100% change ion (I-part of controller). econds).                                                                             | D (P 4001 is C (P 400  A = Erro B = Erro C = Cor | 1 = 1) t                            |
| 4003 | DERIVATION TIME                                                                                                    | 0.010.0 s                                                                                                    | 0.1 s                                            | 0.0 s                               |
|      | Defines the PID controller's derivative.  You can add the derivative of the output. The derivative is the errexample, if the process error varietivative is a constant added the one of the error-derivative is filtered was constant of the filter is defined by FILTER.  O.O10.0 – Derivation time (second | ne error to the PID controlle or value's rate of change. alue changes linearly, the to the PID controller output with a 1-pole filter. The time by parameter 4004 PID DEF | For 100%  RIV  PID output  Gain_ P 4001          | D-part of controller output  P 4003 |
| 4004 | PID DERIV FILTER                                                                                                    | 0.010.0 s                                                                                                    | 0.1 s                                            | 1.0 s                               |
|      | Defines the filter time constant for Before being added to the PID Increasing the filter time smoot 0.010.0 – Filter time constant (s                                                                                                    | controller output, the error hs the error-derivative, red                                                                                                    | -derivative is filtere                           |                                     |
| 4005 | ERROR VALUE INV                                                                                                    | 0, 1                                                                                                    | 1                                                | <b>0</b> (NO)                       |
|      | Selects either a normal or inverte<br>0 = NO – Normal, a decrease in fe<br>1 = YES – Inverted, a decrease in                                                                                                    | eedback signal increases c                                                                                                    | lrive speed. Ĕrror =                             | = Ref - Fbk                         |
| 4006 | UNITS                                                                                                    | 0127                                                                                                    | 1                                                | 4 (%)                               |
|      | Selects the unit for the PID contro<br>• See parameter 3405 for list of a                                                                                                    |                                                                                                    | arameters 0128, 0                                | 130 and 0132).                      |

|      |                                             | Group 40: Prod                                                                           | ess PID Set 1 |                                |                |          |
|------|---------------------------------------------|------------------------------------------------------------------------------------------|---------------|--------------------------------|----------------|----------|
| Code | Description                                 | Range                                                                                    | Resoluti      | on De                          | fault          | S        |
| 4007 | UNIT SCALE                                  | 04                                                                                       | 1             | 1                              |                |          |
|      |                                             | t location in PID controller actor<br>t location counting in from the                    |               | 4007 value                     | •              | play     |
|      | entry.                                      |                                                                                          |               | 0                              | 00003 3        |          |
|      | <ul> <li>See the table for an ex</li> </ul> | ample using pi (3.14159).                                                                |               | 1                              | 00031 3.1      |          |
|      |                                             |                                                                                          |               | 2                              | 00314 3.14     |          |
|      |                                             |                                                                                          |               | 3                              | 03142 3.142    |          |
|      |                                             |                                                                                          |               | 4                              | 31416 3.141    | 16       |
| 4008 | 0% VALUE                                    | Depends on Units and Scale                                                               | s -           | 0.0                            | %              |          |
|      | PID controller's actual va 0132).           | e next parameter) the scaling allues (PID1 parameters 0128, fined by parameters 4006 and | 0130 and      | Inits (P4006)<br>Scale (P4007) | +10            | 000.0%   |
|      | Office and scale are de                     | and by parameters 4000 and                                                               |               | P 4009 -                       | /              | ,        |
|      |                                             |                                                                                          | F             | P 4008-                        |                | <b>→</b> |
|      |                                             |                                                                                          | _             | 1000.0%                        | % 100%         |          |
|      |                                             |                                                                                          |               | 1000.070                       | Internal s     | cale (%) |
| 4009 | 100% VALUE                                  | Depends on Units and Scale                                                               | <b>.</b>      | 100                            | 0.0%           |          |
|      |                                             | e previous parameter) the sca<br>fined by parameters 4006 and                            |               |                                | actual values. |          |

|      | Group 40: Process PID Set 1 |               |            |            |   |  |  |
|------|-----------------------------|---------------|------------|------------|---|--|--|
| Code | Description                 | Range         | Resolution | Default    | S |  |  |
| 4010 | SET POINT SEL               | 02. 817. 1920 | 1          | 0 (KEYPAD) | ✓ |  |  |

Defines the reference signal source for the PID controller.

- Parameter has no significance when the PID regulator is by-passed (see 8121 REG BYPASS CTRL).
- 0 = KEYPAD Control panel provides reference.
- 1 = AI1 Analog input 1 provides reference.
- 2 = AI2 Analog input 2 provides reference.
- 8 = COMM Fieldbus provides reference.
- 9 = COMM+AI1 Defines a fieldbus and analog input 1 (AI1) combination as the reference source. See Analog input reference correction below.
- 10 = COMM\*AI1 Defines a fieldbus and analog input 1 (AI1) combination as the reference source. See Analog input reference correction below.
- 11 = DI3U,4D(RNC) Digital inputs, acting as a motor potentiometer control, provide reference.
  - DI3 increases the speed (the U stands for "up")
  - DI4 decreases the reference (the D stands for "down").
  - Parameter 2205 ACCELER TIME 2 controls the reference signal's rate of change.
  - R = Stop command resets the reference to zero.
  - NC = Reference value is not copied.
- 12 = Di3U.4D(NC) Same as Di3U.4D(RNC) above, except:
  - Stop command does not reset reference to zero. At restart the motor ramps up, at the selected acceleration rate, to the stored reference.
- 13 = DI5U,6D(NC) Same as DI3U,4D(NC) above, except:
- Uses digital inputs DI5 and DI6.
- 14 = AI1+AI2 Defines an analog input 1 (AI1) and analog input 2 (AI2) combination as the reference source. See Analog input reference correction below.
- 15 = Al1\*Al2 Defines an analog input 1 (Al1) and analog input 2 (Al2) combination as the reference source. See Analog input reference correction below.
- 16 = Al1-Al2 Defines an analog input 1 (Al1) and analog input 2 (Al2) combination as the reference source. See Analog input reference correction below.
- 17 = AI1/AI2 Defines an analog input 1 (AI1) and analog input 2 (AI2) combination as the reference source. See Analog input reference correction below.
- 19 = INTERNAL A constant value set using parameter 4011 provides reference.
- 20 = PID2OUT Defines PID controller 2 output (parameter 0127 PID 2 OUTPUT) as the reference source.

#### Analog input reference correction

Parameter values 9, 10 and 14...17 use the formula in the following table.

| Value setting | Calculation of the Al reference              |
|---------------|----------------------------------------------|
| C + B         | C value + (B value - 50% of reference value) |
| C * B         | C value · (B value / 50% of reference value) |
| C - B         | (C value + 50% of reference value) - B value |
| C/B           | (C value · 50% of reference value) / B value |

#### Where:

- C = Main reference value
   (= COMM for values 9, 10 and
   = AI1 for values 14...17)
- B = Correcting reference
   ( = AI1 for values 9, 10 and
  - = AI2 for values 14...17).

#### Example:

The figure shows the reference source curves for value settings 9, 10 and 14...17, where:

- C = 25%.
- P 4012 SETPOINT MIN = 0.
- P 4013 SETPOINT MAX = 0.
- B varies along the horizontal axis.

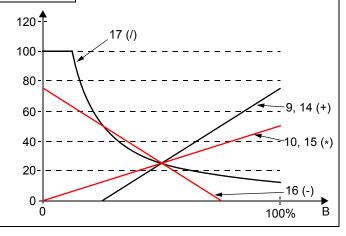

|      |                                                                                                    | Group 40: Process P                                                                                                    | ID Set 1                                  |                 |   |  |
|------|----------------------------------------------------------------------------------------------------|----------------------------------------------------------------------------------------------------|-------------------------------------------|-----------------|---|--|
| Code | Description                                                                                                    | Range                                                                                                    | Resolution                                | Default         | S |  |
| 4011 | INTERNAL SETPNT                                                                                                    | Depends on Units and Scale                                                                                                    | -                                         | 40.0%           |   |  |
|      | Sets a constant value used for the  • Units and scale are defined by                                                                                                    |                                                                                                    | 7.                                        |                 |   |  |
| 4012 | SETPOINT MIN                                                                                                    | -500.0%500.0%                                                                                                    | 0.1%                                      | 0.0%            |   |  |
|      | Sets the minimum value for the research See parameter 4010.                                                                                                    | ference signal source.                                                                                                    |                                           |                 |   |  |
| 4013 | SETPOINT MAX                                                                                                    | -500.0%500.0%                                                                                                    | 0.1%                                      | 100.0%          |   |  |
|      | Sets the maximum value for the re • See parameter 4010.                                                                                                    | ference signal source.                                                                                                    |                                           |                 |   |  |
| 4014 | FBK SEL                                                                                                    | 113                                                                                                    | 1                                         | 1 (ACT1)        |   |  |
|      | <ul> <li>You can define a combination of two actual values (ACT1 and ACT2) as the feedback signal.</li> <li>Use parameter 4016 to define the source for actual value 1 (ACT1).</li> <li>Use parameter 4017 to define the source for actual value 2 (ACT2).</li> <li>1 = ACT1 - Actual value 1 (ACT1) provides the feedback signal.</li> <li>2 = ACT1-ACT2 - ACT1 minus ACT2 provides the feedback signal.</li> <li>3 = ACT1+ACT2 - ACT1 plus ACT2 provides the feedback signal.</li> <li>4 = ACT1*ACT2 - ACT1 times ACT2 provides the feedback signal.</li> <li>5 = ACT1/ACT2 - ACT1 divided by ACT2 provides the feedback signal.</li> <li>6 = MIN(ACT1,2) - The smaller of ACT1 or ACT2 provides the feedback signal.</li> <li>7 = MAX(ACT1,2) - The greater of ACT1 or ACT2 provides the feedback signal.</li> <li>8 = sqrt(ACT1-2) - Square root of the value for ACT1 minus ACT2 provides the feedback signal.</li> <li>9 = sqA1+sqA2 - Square root of ACT1 plus the square root of ACT2 provides the feedback signal.</li> <li>10 = sqrt(ACT1) - Square root of ACT1 provides the feedback signal.</li> <li>11 = COMM FBK 1 - Signal 0158 PID COMM VALUE 1 provides the feedback signal.</li> <li>12 = COMM FBK 2 - Signal 0159 PID COMM VALUE 2 provides the feedback signal.</li> <li>13 = AVE(ACT1,2) - The average of ACT1 and ACT2 provides the feedback signal.</li> </ul>                                                                                                    |                                                                                                    |                                           |                 |   |  |
| 4015 | FBK MULTIPLIER                                                                                                    | -32.76832.767                                                                                                    | 0.001                                     | 0.000 (NOT SEL) |   |  |
|      | Defines an extra multiplier for the Used mainly in applications whe 0.000 = NOT SEL – The parameter -32.76832.767 – Multiplier applications with the second second seco | re the flow is calculated fro has no effect (1.000 used a ed to the signal defined by                                                                                                    | m the pressure differ is the multiplier). | rence.          |   |  |
| 4016 | ACT1 INPUT                                                                                                    | 17                                                                                                    | 1                                         | 2 (AI2)         | ✓ |  |
|      | Defines the source for actual value  1 = AI1 - Uses analog input 1 for A  2 = AI2 - Uses analog input 2 for A  3 = CURRENT - Uses current for ACT  4 = TORQUE - Uses torque for ACT  5 = POWER - Uses power for ACT  6 = COMM ACT 1 - Uses value of si  7 = COMM ACT 2 - Uses value of si                                                                                                    | CT1. CT1. T1. T1. In the state of the state of the state | 1 for ACT1.                               | IUM.            |   |  |
| 4017 | ACT2 INPUT                                                                                                    | 17                                                                                                    | 1                                         | 2 (AI2)         | ✓ |  |
|      | Defines the source for actual value  1 = AI1 – Uses analog input 1 for A  2 = AI2 – Uses analog input 2 for A  3 = CURRENT – Uses current for ACT  4 = TORQUE – Uses torque for ACT  5 = POWER – Uses power for ACT  6 = COMM ACT 1 – Uses value of si  7 = COMM ACT 2 – Uses value of si                                                                                                    | CT2.<br>CT2.<br>T2.<br>2.<br>gnal 0158 PID COMM VALUE                                                                                                    | 1 for ACT2.                               | IUM.            |   |  |

1-156 ACH550-UH User's Manual

|      |                                                                                                    | Group 4                                                                    | 0: Process PID Set | 1                   |                |           |
|------|----------------------------------------------------------------------------------------------------|----------------------------------------------------------------------------|--------------------|---------------------|----------------|-----------|
| Code | Description                                                                                                    | Range                                                                      | Reso               | lution              | Default        | S         |
| 4018 | ACT1 MINIMUM                                                                                                    | -1000100                                                                   | 00% 1%             |                     | 0%             |           |
|      | Sets the minimum value for Scales the source signal parameter 4016 ACT 1 INF ACT 1) and 7 (COMM ACT 2)                                                                                                    | used as the actual va<br>PUT). For parameter 4                             | Ю16 valuès 6 (сомм | ACT1 (%)▲<br>P 4019 | A              |           |
|      | 2 Analog input 2 3 Current 0 4 Torque                                                                                                    | 1304 MINIMUM AI2 1<br>0 2<br>-2 · nominal torque 2<br>-2 · nominal power 2 | nominal power      | P 4018 -            | Source signal  | ce max.   |
|      | INFALIVIONI                                                                                                    |                                                                            |                    | P 4018 -            | Source min. So | urce max. |
| 4019 | ACT1 MAXIMUM                                                                                                    | -1000100                                                                   | 00% 1%             |                     | 100%           |           |
|      | Sets the maximum value for See 4018 ACT1 MINIMUM.                                                                                                    |                                                                            |                    |                     |                |           |
| 4020 | ACT2 MINIMUM                                                                                                    | -1000100                                                                   | 00% 1%             |                     | 0%             |           |
|      | Sets the minimum value for See 4018 ACT1 MINIMUM.                                                                                                    |                                                                            |                    |                     |                |           |
| 4021 | ACT2 MAXIMUM                                                                                                    | -1000100                                                                   | 00% 1%             |                     | 100%           |           |
|      | Sets the maximum value for See 4018 ACT1 MINIMUM.                                                                                                    |                                                                            |                    |                     |                |           |
| 4022 | SLEEP SELECTION                                                                                                    | -67                                                                        | 1                  |                     | 0 (NOT SEL)    |           |
|      | Defines the control for the PID sleep function.  0 = NOT SEL — Disables the PID sleep control function.  1 = DI1 — Defines digital input DI1 as the control for the PID sleep function.  • Activating the digital input activates the sleep function.  • De-activating the digital input restores PID control.  26 = DI2DI6 — Defines digital input DI2DI6 as the control for the PID sleep function.  • See DI1 above.  7 = INTERNAL — Defines the output rpm/frequency, process reference and process actual value as the control for the PID sleep function. Refer to parameters 4025 WAKE-UP DEV and 4023 PID SLEEP LEVEL.  -1 = DI1(INV) — Defines an inverted digital input DI1 as the control for the PID sleep function.  • De-activating the digital input activates the sleep function.  • Activating the digital input restores PID control.  -26 = DI2(INV)DI6(INV) — Defines an inverted digital input DI2DI6 as the control for the PID sleep function.  • See DI1(INV) above. |                                                                            |                    |                     |                |           |

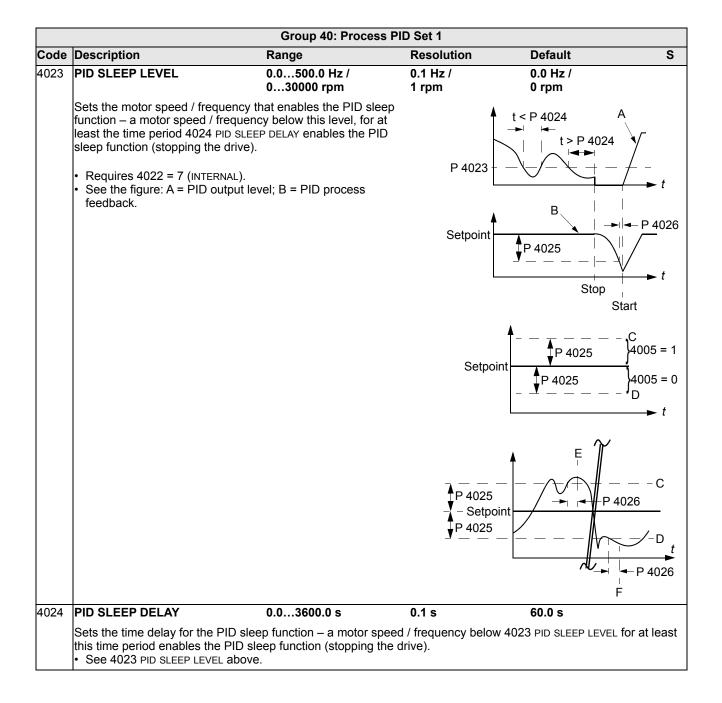

1-158 ACH550-UH User's Manual

| 1-158                       | •                                                                                                    |                                                                                                    |                                                                                          |                                                                                                    | er's Manu |  |  |  |
|-----------------------------|----------------------------------------------------------------------------------------------------|----------------------------------------------------------------------------------------------------|------------------------------------------------------------------------------------------|----------------------------------------------------------------------------------------------------|-----------|--|--|--|
| Group 40: Process PID Set 1 |                                                                                                    |                                                                                                    |                                                                                          |                                                                                                    |           |  |  |  |
| Code                        | Description                                                                                                    | Range                                                                                                    | Resolution                                                                               | Default                                                                                                    | S         |  |  |  |
| 4025                        | WAKE-UP DEV                                                                                                    | Depends on Units and Scale                                                                                                    | -                                                                                        | 0.0%                                                                                                    |           |  |  |  |
|                             | <ul> <li>4026 WAKE-UP DELAY, re-sta</li> <li>Parameters 4006 and 400</li> <li>Parameter 4005 = 0,<br/>Wake-up level = Setpoint</li> <li>Parameter 4005 = 1,<br/>Wake-up level = Setpoint</li> <li>Wake-up level can be about the figures with parameter C = Wake-up level when the D = Wake-up level when the E = Feedback is above w</li> </ul>                                                                                                    | <ul> <li>7 define the units and scale.</li> <li>Wake-up deviation.</li> <li>+ Wake-up deviation.</li> <li>ove or below setpoint.</li> <li>eter 4023:</li> <li>parameter 4005 = 1</li> </ul>                                                                                                    | an 4026 wake-up del                                                                      | _AY – PID function wak                                                                                                    | es up.    |  |  |  |
| 1026                        | WAKE-UP DELAY                                                                                                    | 0.0060.00 s                                                                                                    | 0.01 s                                                                                   | 0.50 s                                                                                                    | -s up.    |  |  |  |
|                             | Defines the wake-up delay period, re-starts the PID cor                                                                                                    | - a deviation from the setpoint                                                                                                    | greater than 4025 WA                                                                     | KE-UP DEV, for at least                                                                                                    | this time |  |  |  |
| 1027                        | PID 1 PARAM SET                                                                                                    | -614                                                                                                    | 1                                                                                        | 0 (SET1)                                                                                                    |           |  |  |  |
|                             | <ul> <li>PID set 1 uses paramete</li> <li>PID set 2 uses paramete</li> <li>PID 1 PARAM SET defines wh</li> <li>0 = SET 1 - PID Set 1 (parall</li> <li>1 = DI1 - Defines digital inple</li> <li>Activating the digital inple</li> <li>De-activating the digital</li> <li>26 = DI2DI6 - Defines described</li> <li>See DI1 above.</li> <li>7 = SET 2 - PID Set 2 (parall</li> <li>811 = TIMED FUNC 14 - activated = PID Set 1; Tine</li> <li>See Group 36: TIMED F</li> </ul> | ers 41014126. ich set is selected. meters 40014026) is active. ut DI1 as the control for PID Set ut selects PID Set 2. input selects PID Set 1. igital input DI2DI6 as the cont meters 41014126) is active. Defines the Timed function as the function activated = PID Set EUNCTIONS. e calculates the difference betw | selection.  rol for PID Set selecti  he control for the PID t 2)  een setpoint 1 and fee | ion.  Set selection (Timed to the selection (Timed to the selection (Timed to |           |  |  |  |

- Controller does not react to the situation of feedback above setpoint if another zone's feedback is closer to its setpoint.
- 13 = 2-ZONE MAX The drive calculates the difference between setpoint 1 and feedback 1 as well as setpoint 2 and feedback 2. The drive will control the zone (and select the set) that has a smaller difference.
  - A negative difference (a setpoint lower than the feedback) is always smaller than a positive difference. This keeps feedback values at or below the setpoint.
  - Controller does not react to the situation of feedback below setpoint if another zone's feedback is closer to its setpoint.
- 14 = 2-ZONE AVE The drive calculates the difference between setpoint 1 and feedback 1 as well as setpoint 2 and feedback 2. In addition, it calculates the average of the deviations and uses it to control zone 1. Therefore one feedback is kept above its setpoint and another is kept as much below its setpoint.
- -1 = DI1(INV) Defines an inverted digital input DI1 as the control for PID Set selection.
  - Activating the digital input selects PID Set 1.
  - De-activating the digital input selects PID Set 2.
- -2...-6 = DI2(INV)...DI6(INV) Defines an inverted digital input DI2...DI6 as the control for PID Set selection.
  - See DI1(INV) above.

## **Group 41: PROCESS PID SET 2**

Parameters of this group belong to PID parameter set 2. The operation of parameters 4101...4126 is analogous with set 1 parameters 4001...4026.

PID parameter set 2 can be selected by parameter 4027 PID 1 PARAM SET.

|          | Group 41: Process PID Set 2 |       |            |         |   |  |  |
|----------|-----------------------------|-------|------------|---------|---|--|--|
| Code     | Description                 | Range | Resolution | Default | S |  |  |
| 4101     | See 40014026                |       |            |         |   |  |  |
| <br>4126 |                             |       |            |         |   |  |  |

1-160 ACH550-UH User's Manual

## **Group 42: EXT / TRIM PID**

This group defines the parameters used for the second PID controller (PID2), which is used for the External / Trimming PID.

The operation of parameters 4201...4221 is analogous with Process PID set 1 (PID1) parameters 4001...4021.

|      |                                                                                                    | Group 42: Ext / 1             | rim PID        |             |   |  |
|------|----------------------------------------------------------------------------------------------------|-------------------------------|----------------|-------------|---|--|
| Code | Description                                                                                                    | Range                         | Resolution     | Default     | S |  |
|      | See 40014021<br><b>Note:</b> The Default value for pa<br>The Default value for pa<br>The Default value for pa                                                                                                    | rameter 4202 is 60.0 s.       |                |             |   |  |
| 4228 | ACTIVATE                                                                                                    | -612                          | -              | 0 (NOT SEL) |   |  |
|      | Defines the source for enabling the external PID function.  Requires 4230 TRIM MODE = 0 (NOT SEL).  NOT SEL – Disables external PID control.  Defines digital input DI1 as the control for enabling external PID control.  Activating the digital input disables external PID control.  De-activating the digital input disables external PID control.  See DI1 above.  Defines the start command as the control for enabling external PID control.  Activating the start command (drive is running) enables external PID control.  Activating the start command (drive is running) enables external PID control.  Activating power to the drive enables external PID control.  Activating power to the drive enables external PID control.  Activating power to the drive enables external PID control.  Timed function active enables external PID control).  See Group 36: TIMED FUNC 14 – Defines the Timed function as the control for enabling external PID control (Timed function active enables external PID control).  See Group 36: TIMED FUNCTIONS.  Defines an inverted digital input DI1 as the control for enabling external PID control.  Activating the digital input disables external PID control.  De-activating the digital input enables external PID control.  De-activating the digital input enables external PID control.  De-activating the digital input enables external PID control.  De-activating the digital input enables external PID control.  See DI1(INV) - Defines an inverted digital input DI2DI6 as the control for enabling external PID control. |                               |                |             |   |  |
| 4229 | OFFSET                                                                                                    | 0.0100.0%                     | 0.1%           | 0.0%        |   |  |
|      | <ul> <li>Defines the offset for the PID output.</li> <li>When PID is activated, output starts from this value.</li> <li>When PID is deactivated, output resets to this value.</li> <li>Parameter is active when 4230 TRIM MODE = 0 (trim mode is not active).</li> </ul>                                                                                                    |                               |                |             |   |  |
| 4230 | TRIM MODE                                                                                                    | 02                            | 1              | 0 (NOT SEL) |   |  |
|      | Selects the type of trim, if any. Using the trim it is possible to combine a corrective factor to the drive reference.  0 = NOT SEL - Disables the trim function.  1 = PROPORTIONAL - Adds a trim factor that is proportional to the rpm/Hz reference.  2 = DIRECT - Adds a trim factor based on the control loop's maximum limit.                                                                                                    |                               |                |             |   |  |
| 4231 | TRIM SCALE                                                                                                    | -100.0%100.0%                 | 0.1%           | 0.0%        |   |  |
|      | Defines the multiplier (as a per                                                                                                    | rcent, plus or minus) used in | the trim mode. |             |   |  |

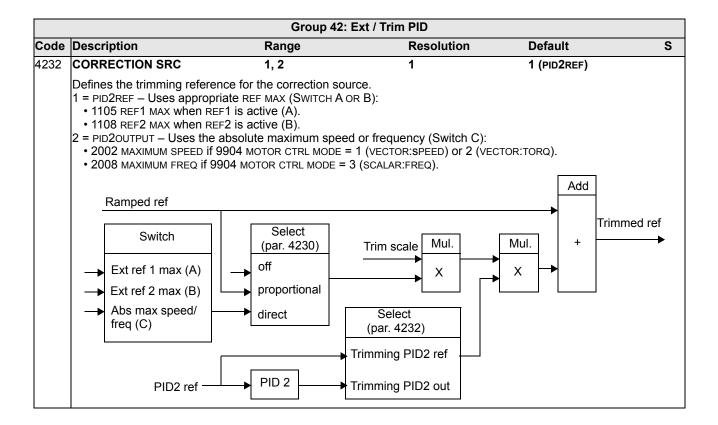

1-162 ACH550-UH User's Manual

## **Group 45: ENERGY SAVING**

This group defines the setup of calculation and optimization of energy savings.

**Note:** The values of saved energy parameters 0174 SAVED KWH, 0175 SAVED MWH, 0176 SAVED AMOUNT 1, 0177 SAVED AMOUNT 2 and 0178 SAVED CO2 are derived from subtracting the drive's energy consumed from the direct-on-line (DOL) consumption calculated on the basis of parameter 4508 PUMP POWER. As such, the accuracy of the values is dependent on the accuracy of the power estimate entered in that parameter.

|      |                                                                                                    | Group 45: Ene | rgy Saving |            |   |  |  |
|------|----------------------------------------------------------------------------------------------------|---------------|------------|------------|---|--|--|
| Code | Description                                                                                                    | Range         | Resolution | Default    | S |  |  |
| 4502 | ENERGY PRICE                                                                                                    | 0.00655.35    | 0.01       | 0.00       |   |  |  |
|      | Price of energy per kWh.  • Used for reference when energy savings are calculated.  • See parameters 0174 SAVED KWH, 0175 SAVED MWH, 0176 SAVED AMOUNT 1, 0177 SAVED AMOUNT 2 and 0178 SAVED CO2 (reduction of carbon dioxide emissions in tons).                                                                                                    |               |            |            |   |  |  |
| 4507 | CO2 CONV FACTOR                                                                                                    | 0.01.0 tn/MWH | 0.1 tn/MWh | 0.5 tn/MWh |   |  |  |
|      | Conversion factor for converting energy into CO2 emissions (kg/kWh or tn/MWh). Used for multiplying the saved energy in MWh to calculate the value of parameter 0178 SAVED CO2 (reduction of carbon dioxide emissions in tons).                                                                                                    |               |            |            |   |  |  |
| 4508 | PUMP POWER                                                                                                    | 0.01000.0%    | 0.1%       | 100.0%     |   |  |  |
|      | <ul> <li>Pump power (as a percentage of the nominal motor power) when connected directly to supply (DOL).</li> <li>Used for reference when energy savings are calculated.</li> <li>See parameters 0174 SAVED KWH, 0175 SAVED MWH, 0176 SAVED AMOUNT 1, 0177 SAVED AMOUNT 2 and 0178 SAVED CO2.</li> <li>It is possible to use this parameter as the reference power also for other applications than pumps. The reference power can also be some other constant power than a motor connected directly online.</li> </ul> |               |            |            |   |  |  |
| 4509 | ENERGY RESET                                                                                                    | 0, 1          | 1          | 0 (DONE)   |   |  |  |
|      | Resets energy calculators 0174 SAVED KWH, 0175 SAVED MWH, 0176 SAVED AMOUNT 1, 0177 SAVED AMOUNT 2 and 0178 SAVED CO2.                                                                                                    |               |            |            |   |  |  |

## **Group 51: EXT COMM MODULE**

This group defines set-up variables for a fieldbus adapter (FBA) communication module. For more information on these parameters, refer to the user's manual supplied with the FBA module.

|          |                                                                                                    | Group 51: Ext Co                                                                                             | mm Module               |                                                           |
|----------|----------------------------------------------------------------------------------------------------|----------------------------------------------------------------------------------------------------|-------------------------|-----------------------------------------------------------|
| Code     | Description                                                                                                    | Range                                                                                                    | Resolution              | Default S                                                 |
| 5101     | FBA TYPE Displays the type of the connecte                                                                                                    |                                                                                                    |                         | 0000 hex (NOT DEFINED)                                    |
|          | 0000 = NOT DEFINED - Module no<br>0001 = PROFIBUS-DP<br>0015 = LONWORKS<br>0020 = CANOPEN<br>0025 = DEVICENET<br>0065 = CONTROLNET<br>0080 = ETHERNET                                                                                                    | t found, or not properly (                                                                                   | connected, or parame    | ter 9802 is not set to 4 (EXT FBA).                       |
| 5102     | FB PAR 2FB PAR 26                                                                                                    | 065535                                                                                                    | 1                       | 0                                                         |
| <br>5126 | Refer to communication module of                                                                                                    | documentation for more                                                                                       | information on these p  | parameters.                                               |
| 5127     | FBA PAR REFRESH                                                                                                    | 0, 1                                                                                                    | 1                       | 0 (DONE) ✓                                                |
|          | Validates any changed fieldbus p 0 = DONE - Refreshing done. 1 = REFRESH - Refreshing. • After refreshing, the value reve                                                                                                    | -                                                                                                    | Ε.                      |                                                           |
| 5128     | FILE CPI FW REV                                                                                                    | 0000FFFF hex                                                                                                 | 1                       | 0000 hex                                                  |
|          | <ul> <li>Displays the CPI firmware revisio</li> <li>x = major revision number</li> <li>y = minor revision number</li> <li>z = correction number</li> <li>Example: 0107 = revision 1.07</li> </ul>                                                                                                    | n of the drive's fieldbus                                                                                    | adapter configuration   | file. Format is 0xyz where:                               |
| 5129     | FILE CONFIG ID                                                                                                    | 0000FFFF hex                                                                                                 | 1                       | 0000 hex                                                  |
|          | Displays the revision of the drive' • File configuration information is                                                                                                    |                                                                                                    |                         | dentification.                                            |
| 5130     | FILE CONFIG REV                                                                                                    | 0000FFFF hex                                                                                                 | 1                       | 0000 hex                                                  |
|          | Contains the revision of the drive <b>Example:</b> 0001 = revision 1                                                                                                    | 's fieldbus adapter modu                                                                                     | ule configuration file. |                                                           |
| 5131     | FBA STATUS                                                                                                    | 06                                                                                                    | 1                       | 0 (IDLE)                                                  |
|          | Contains the status of the adapte 0 = IDLE - Adapter not configured 1 = EXECUT INIT - Adapter is initia 2 = TIME OUT - A timeout has occi 3 = CONFIG ERROR - Adapter conf • The revision code of the adapthe drive's configuration file (p 4 = OFF-LINE - Adapter is off-line. 5 = ON-LINE - Adapter is performing | lizing.<br>urred in the communicat<br>ïguration error.<br>ter's CPI firmware revis<br>parameter 5132 < 5128) | ion is older than requi | ter and the drive.<br>red CPI firmware version defined in |
| 5132     | FBA CPI FW REV                                                                                                    | 0000FFFF hex                                                                                                 | 1                       | 0000 hex                                                  |
|          | Contains the revision of the modu • x = major revision number • y = minor revision number • z = correction number  Example: 0107 = revision 1.07                                                                                                    | ıle's CPI program. Form                                                                                      | at is 0xyz where:       |                                                           |

|      | Group 51: Ext Comm Module           |                              |                        |              |   |  |  |  |
|------|-------------------------------------|------------------------------|------------------------|--------------|---|--|--|--|
| Code | Description                         | Range                        | Resolution             | Default      | S |  |  |  |
| 5133 | FBA APPL FW REV                     | 0000FFFF hex                 | 1                      | 0000 hex     |   |  |  |  |
|      | Contains the revision of the module | e's application program. For | mat is 0xyz (see paran | neter 5132). |   |  |  |  |

## **Group 52: PANEL COMM**

This group defines the communication settings for the control panel port on the drive. Normally, when using the supplied control panel, there is no need to change settings in this group.

In this group, parameter modifications take effect on the next power-up.

|      |                                                                                                    | Group 52: Panel Comm                                   | unication               |                        |   |
|------|----------------------------------------------------------------------------------------------------|--------------------------------------------------------|-------------------------|------------------------|---|
| Code | Description                                                                                                    | Range                                                  | Resolution              | Default                | S |
| 5201 | STATION ID  Defines the address of the drive.  Two units with the same address                                                                                                    | 1247 are not allowed on-line                           | 1                       | 1                      |   |
|      | • Range: 1247                                                                                                    | are not anoned on mie.                                 |                         |                        |   |
| 5202 | BAUD RATE                                                                                                    | 9.6, 19.2, 38.4,<br>57.6, 115.2 kb/s                   | -                       | 9.6 kb/s               |   |
|      | Defines the communication speed of 9.6 kb/s 19.2 kb/s 38.4 kb/s 57.6 kb/s 115.2 kb/s                                                                                                    | of the drive in kbits per sec                          | ond (kb/s).             |                        |   |
| 5203 | PARITY                                                                                                    | 03                                                     | 1                       | 0 (8 NONE 1)           |   |
|      | Sets the character format to be use $0 = 8$ NONE $1 - 8$ data bits, no parity $1 = 8$ NONE $2 - 8$ data bits, no parity $2 = 8$ EVEN $1 - 8$ data bits, even parity $3 = 8$ ODD $1 - 8$ data bits, odd parity | y, one stop bit. y, two stop bits. rity, one stop bit. | eation.                 |                        |   |
| 5204 | OK MESSAGES                                                                                                    | 065535                                                 | 1                       | -                      |   |
|      | Contains a count of valid Modbus n During normal operation, this cou                                                                                                    |                                                        |                         |                        |   |
| 5205 | PARITY ERRORS                                                                                                    | 065535                                                 | 1                       | -                      |   |
|      | Contains a count of the characters  Parity settings of devices connec  Ambient electro-magnetic noise le                                                                                                    | ted on the bus – they must                             | not differ.             | or high counts, check: |   |
| 5206 | FRAME ERRORS                                                                                                    | 065535                                                 | 1                       | -                      |   |
|      | Contains a count of the characters  Communication speed settings of  Ambient electro-magnetic noise le                                                                                                    | f devices connected on the                             | bus - they must not dit |                        |   |
| 5207 | BUFFER OVERRUNS                                                                                                    | 065535                                                 | 1                       | -                      |   |
|      | Contains a count of the characters <ul> <li>Longest possible message length</li> <li>Received messages exceeding 1</li> </ul>                                                                                 | for the drive is 128 bytes.                            |                         | rs are counted.        |   |
| 5208 | CRC ERRORS                                                                                                    | 065535                                                 | 1                       | -                      |   |
|      | Contains a count of the messages v  Ambient electro-magnetic noise le CRC calculations for possible err                                                                                                    | evels – high noise levels ge                           |                         | counts, check:         |   |

1-166 ACH550-UH User's Manual

## **Group 53: EFB PROTOCOL**

This group defines set-up variables used for an embedded fieldbus (EFB) communication protocol. The standard EFB protocol in the ACH550 is Modbus. See chapter *Embedded fieldbus* page *1-185*.

|      |                                                                                                    | Group 53: EFB                                                                                         | Protocol               |                     |   |  |  |  |  |  |
|------|----------------------------------------------------------------------------------------------------|----------------------------------------------------------------------------------------------------|------------------------|---------------------|---|--|--|--|--|--|
| Code | Description                                                                                                    | Range                                                                                                 | Resolution             | Default             | S |  |  |  |  |  |
| 5301 | EFB PROTOCOL ID                                                                                                    | 0000FFFF hex                                                                                          | 1                      | 0000 hex            |   |  |  |  |  |  |
|      | Contains the identification and program revision of the protocol.  • Format: XXYY, where xx = protocol ID, and YY = program revision.                                                                                                    |                                                                                                    |                        |                     |   |  |  |  |  |  |
| 5302 | EFB STATION ID                                                                                                    | 065535                                                                                                | 1                      | 1                   | ✓ |  |  |  |  |  |
|      | Defines the node address of the  The node address on each un                                                                                                    |                                                                                                    |                        |                     |   |  |  |  |  |  |
| 5303 | EFB BAUD RATE                                                                                                    | 1.2, 2.4, 4.8, 9.6, 19.<br>38.4, 57.6, 76.8 kb/s                                                      |                        | 9.6 kb/s            |   |  |  |  |  |  |
|      | Defines the communication spee<br>1.2 kb/s<br>2.4 kb/s<br>4.8 kb/s<br>9.6 kb/s<br>19.2 kb/s<br>38.4 kb/s<br>57.6 kb/s<br>76.8 kb/s                                                                                                    | ed of the RS485 link in kb                                                                            | its per second (kb/s). |                     |   |  |  |  |  |  |
| 5304 | EFB PARITY                                                                                                    | 03                                                                                                    | 1                      | 0 (8 NONE 1)        |   |  |  |  |  |  |
|      | Defines the data length, parity at The same settings must be us 0 = 8 NONE 1 - 8 data bits, no pa 1 = 8 NONE 2 - 8 data bits, no pa 2 = 8 EVEN 1 - 8 data bits, even 3 = 8 ODD 1 - 8 data bits, odd pa                                                                                                    | ed in all on-line stations.<br>arity, one stop bit.<br>arity, two stop bits.<br>parity, one stop bit. | ith the RS485 link cor | mmunication.        |   |  |  |  |  |  |
| 5305 | EFB CTRL PROFILE                                                                                                    | 02                                                                                                    | 1                      | 0 (ABB DRV LIM)     |   |  |  |  |  |  |
|      | Selects the communication profile used by the EFB protocol.  0 = ABB DRV LIM – Operation of Control/Status Words conforms to ABB Drives Profile (limited), as used in ACH400 and ACH550.  1 = DCU PROFILE – Operation of Control/Status Words conforms to 32-bit DCU Profile.  2 = ABB DRV FULL – Operation of Control/Status Words conforms to ABB Drives Profile (full). |                                                                                                    |                        |                     |   |  |  |  |  |  |
| 5306 | EFB OK MESSAGES                                                                                                    | 065535                                                                                                | 1                      | 0                   |   |  |  |  |  |  |
|      | Contains a count of valid messa During normal operation, this                                                                                                    |                                                                                                    |                        |                     |   |  |  |  |  |  |
| 5307 | EFB CRC ERRORS                                                                                                    | 065535                                                                                                | 1                      | 0                   |   |  |  |  |  |  |
|      | Contains a count of the message  Ambient electro-magnetic nois  CRC calculations for possible                                                                                                    | se levels – high noise leve                                                                           |                        | high counts, check: |   |  |  |  |  |  |
| 5308 | EFB UART ERRORS                                                                                                    | 065535                                                                                                | 1                      | 0                   |   |  |  |  |  |  |
|      | Contains a count of the message                                                                                                    | es with a character error                                                                             | received by the drive. |                     |   |  |  |  |  |  |

|      | Group 53: EFB Protocol                                                                                                    |                                                                                                    |                         |                               |  |  |  |  |  |  |
|------|----------------------------------------------------------------------------------------------------|----------------------------------------------------------------------------------------------------|-------------------------|-------------------------------|--|--|--|--|--|--|
| Code | Description                                                                                                    | Range                                                                                                    | Resolution              | Default S                     |  |  |  |  |  |  |
| 5309 | EFB STATUS                                                                                                    | 07                                                                                                    | 1                       | 0 (IDLE)                      |  |  |  |  |  |  |
|      | Contains the status of the EFB pro<br>0 = IDLE - EFB protocol is configu<br>1 = EXECUT INIT - EFB protocol is<br>2 = TIME OUT - A timeout has occu<br>3 = CONFIG ERROR - EFB protocol<br>4 = OFF-LINE - EFB protocol is rece<br>5 = ON-LINE - EFB protocol is perfor<br>6 = RESET - EFB protocol is perfor<br>7 = LISTEN ONLY - EFB protocol is | red, but not receiving any minitializing.  Irred in the communication behas a configuration error.  Seiving messages that are Noteiving messages that are addressed and a hardware reset. | petween the network ma  |                               |  |  |  |  |  |  |
| 5310 | EFB PAR 10                                                                                                    | 065535                                                                                                    | 1                       | 0                             |  |  |  |  |  |  |
|      | Specifies the parameter mapped t                                                                                                    | to Modbus Register 40005.                                                                                                    |                         |                               |  |  |  |  |  |  |
| 5311 | EFB PAR 11                                                                                                    | 065535                                                                                                    | 1                       | 0                             |  |  |  |  |  |  |
|      | Specifies the parameter mapped t                                                                                                    | pecifies the parameter mapped to Modbus Register 40006.                                                                                                    |                         |                               |  |  |  |  |  |  |
| 5312 | EFB PAR 12                                                                                                    | 065535                                                                                                    | 1                       | 0                             |  |  |  |  |  |  |
|      | Specifies the parameter mapped t                                                                                                    | to Modbus Register 40007.                                                                                                    |                         |                               |  |  |  |  |  |  |
| 5313 | EFB PAR 13                                                                                                    | 065535                                                                                                    | 1                       | 0                             |  |  |  |  |  |  |
|      | Specifies the parameter mapped t                                                                                                    | to Modbus Register 40008.                                                                                                    |                         |                               |  |  |  |  |  |  |
| 5314 | EFB PAR 14                                                                                                    | 065535                                                                                                    | 1                       | 0                             |  |  |  |  |  |  |
|      | Specifies the parameter mapped t                                                                                                    |                                                                                                    |                         |                               |  |  |  |  |  |  |
| 5315 | EFB PAR 15                                                                                                    | 065535                                                                                                    | 1                       | 0                             |  |  |  |  |  |  |
|      | Specifies the parameter mapped t                                                                                                    |                                                                                                    |                         |                               |  |  |  |  |  |  |
| 5316 | EFB PAR 16                                                                                                    | 065535                                                                                                    | 1                       | 0                             |  |  |  |  |  |  |
|      | Specifies the parameter mapped t                                                                                                    | <del>-</del>                                                                                                    |                         |                               |  |  |  |  |  |  |
| 5317 | EFB PAR 17                                                                                                    | 065535                                                                                                    | 1                       | 0                             |  |  |  |  |  |  |
|      | Specifies the parameter mapped t                                                                                                    |                                                                                                    |                         |                               |  |  |  |  |  |  |
| 5318 | EFB PAR 18                                                                                                    | 065535                                                                                                    | 1                       | 0                             |  |  |  |  |  |  |
|      | For Modbus: Sets additional delay request.                                                                                                    |                                                                                                    | ACH550 begins transmi   | itting response to the master |  |  |  |  |  |  |
| 5319 | EFB PAR 19                                                                                                    | 0000FFFF hex                                                                                                    | 1                       | 0000 hex                      |  |  |  |  |  |  |
|      | ABB Drives profile (ABB DRV LIM OR                                                                                                    | ABB DRV FULL) Control Word                                                                                                    | d. Read only copy of th | e Fieldbus Control Word.      |  |  |  |  |  |  |
| 5320 | EFB PAR 20                                                                                                    | 0000FFFF hex                                                                                                    | 1                       | 0000 hex                      |  |  |  |  |  |  |
|      | ABB Drives profile (ABB DRV LIM OR                                                                                                    | ABB DRV FULL) Status Word                                                                                                    | . Read only copy of the | Fieldbus Status Word.         |  |  |  |  |  |  |

1-168 ACH550-UH User's Manual

## **Group 64: LOAD ANALYZER**

This group defines the load analyzer, which can be used for analyzing the customer's process and sizing the drive and the motor.

The peak value is logged at 2 ms level, and the distribution loggers are updated on 0.2 s (200 ms) time level. Three different values can be logged.

- 1. Amplitude logger 1: The measured current is logged continuously. The distribution as a percentage of the nominal current  $I_{2n}$  is shown in ten classes.
- 2. Peak value logger: One signal in group 1 can be logged for the peak (maximum) value. The peak value of the signal, peak time (time when the peak value was detected) as well the frequency, current and DC voltage at the peak time are shown.
- 3. Amplitude logger 2: One signal in group 1 can be logged for amplitude distribution. The base value (100% value) can be set by the user.

The first logger cannot be reset. The other two loggers can be reset by a userdefined method. They are also reset if either of the signals or the peak value filter time is changed.

|      |                                                                                                    | Group 64: Loa                                                                                                    | ad Analyzer            |                         |      |  |  |  |  |
|------|----------------------------------------------------------------------------------------------------|----------------------------------------------------------------------------------------------------|------------------------|-------------------------|------|--|--|--|--|
| Code | Description                                                                                                    | Range                                                                                                    | Resolution             | Default                 | S    |  |  |  |  |
| 6401 | PVL SIGNAL                                                                                                    | 100178                                                                                                    | 1                      | 103 (OUTPUT FREQ)       | )    |  |  |  |  |
|      | Defines (by number) the sign • Any parameter number in ( 100 = NOT SELECTED – No signon178 – Logs parameter                                                                                                    | Group 01: OPERATING DA<br>Inal (parameter) logged for                                                                                                    | TA can be selected. Eg | 102 = parameter 0102 sp | EED. |  |  |  |  |
| 6402 | PVL FILTER TIME                                                                                                    | 0.0120.0 s                                                                                                    | 0.1 s                  | 0.1 s                   |      |  |  |  |  |
|      | Defines the filter time for peak value logging. 0.0120.0 – Filter time (seconds).                                                                                                    |                                                                                                    |                        |                         |      |  |  |  |  |
| 6403 | LOGGERS RESET                                                                                                    | -67                                                                                                    | 1                      | 0 (NOT SEL)             |      |  |  |  |  |
|      | = NOT SEL - No reset selected.  = DI1 - Reset loggers on the rising edge of digital input DI16 = DI2DI6 - Reset loggers on the rising edge of digital input DI2DI6.  = RESET - Reset loggers. Parameter is set to NOT SEL.  1 = DI1(INV) - Reset loggers on the falling edge of digital input DI1.  26 = DI2(INV)DI6(INV) - Reset loggers on the falling edge of digital input DI2DI6. |                                                                                                    |                        |                         |      |  |  |  |  |
| 6404 | AL2 SIGNAL                                                                                                    | 101178                                                                                                    | 1                      | 103 (OUTPUT FREQ)       | )    |  |  |  |  |
|      | Defines the signal logged for amplitude logger 2.  • Any parameter number in <i>Group 01: OPERATING DATA</i> can be selected. Eg 102 = parameter 0102 SPEED.  100 = NOT SELECTED – No signal (parameter) logged for amplitude distribution (amplitude logger 2).  101178 – Logs parameter 01010178.                                                                                    |                                                                                                    |                        |                         |      |  |  |  |  |
| 6405 | AL2 SIGNAL BASE                                                                                                    | Depends on selec                                                                                                    | tion -                 | 60.0 Hz                 |      |  |  |  |  |
|      |                                                                                                    | Defines the base value from which the percentage distribution is calculated.  Representation and default value depends on the signal selected with parameter 6404 AL2 SIGNAL. |                        |                         |      |  |  |  |  |
| 6406 | PEAK VALUE                                                                                                    | -                                                                                                    | -                      | -                       |      |  |  |  |  |
|      | Detected peak value of the s                                                                                                    | ignal selected with parame                                                                                                    | ter 6401 PVL SIGNAL.   |                         |      |  |  |  |  |
| 6407 | PEAK TIME 1                                                                                                    | Date dd.mm.yy /<br>power-on time in o                                                                                                    | 1 d<br>days            | -                       |      |  |  |  |  |
|      | Date of the peak value detection.  Format: Date if the real time clock is operating (dd.mm.yy). / The number of days elapsed after the power-on if the real time clock is not used, or was not set (xx d).                                                                                                    |                                                                                                    |                        |                         |      |  |  |  |  |

|      |                                                                                                    | Group 64: Load Ana                         | llyzer                 |                                 |
|------|----------------------------------------------------------------------------------------------------|--------------------------------------------|------------------------|---------------------------------|
| Code | Description                                                                                                  | Range                                      | Resolution             | Default S                       |
| 6408 | PEAK TIME 2                                                                                                  | Time hh.mm.ss                              | 2 s                    | -                               |
|      | Time of the peak value detection. • Format: hours:minutes:seconds.                                           |                                            |                        |                                 |
| 6409 | CURRENT AT PEAK                                                                                              | 0.06553.5 A                                | 0.1 A                  | -                               |
|      | Current at the moment of the peak                                                                            | value (amperes).                           |                        |                                 |
| 6410 | UDC AT PEAK                                                                                                  | 065535 V                                   | 1 V                    | -                               |
|      | DC voltage at the moment of the pe                                                                           | eak value (volts).                         |                        |                                 |
| 6411 | FREQ AT PEAK                                                                                                 | 0.06553.5 Hz                               | 0.1 Hz                 | -                               |
|      | Output frequency at the moment of                                                                            | the peak value (herzes).                   |                        |                                 |
| 6412 | TIME OF RESET 1                                                                                              | Date dd.mm.yy /<br>power-on time in days   | 1 d                    | -                               |
|      | Last reset date of the peak logger a Format: Date if the real time clock real time clock is not used, or was | is operating (dd.mm.yy). /                 | The number of days ela | apsed after the power-on if the |
| 6413 | TIME OF RESET 2                                                                                              | Time hh.mm.ss                              | 2 s                    | -                               |
|      | Last reset time of the peak logger a Format: hours:minutes:seconds.                                          | and amplitude logger 2.                    |                        |                                 |
| 6414 | AL1RANGE0TO10                                                                                                | 0.0100.0%                                  | 0.1%                   | -                               |
|      | Amplitude logger 1 (current in perce                                                                         | ent of nominal current I <sub>2n</sub> ) 0 | 10% distribution.      |                                 |
| 6415 | AL1RANGE10TO20                                                                                               | 0.0100.0%                                  | 0.1%                   | -                               |
|      | Amplitude logger 1 (current in perce                                                                         | ent of nominal current I <sub>2n</sub> ) 1 | 020% distribution.     |                                 |
| 6416 | AL1RANGE20TO30                                                                                               | 0.0100.0%                                  | 0.1%                   | -                               |
|      | Amplitude logger 1 (current in perce                                                                         | ent of nominal current I <sub>2n</sub> ) 2 | 2030% distribution.    |                                 |
| 6417 | AL1RANGE30TO40                                                                                               | 0.0100.0%                                  | 0.1%                   | -                               |
|      | Amplitude logger 1 (current in perce                                                                         | ent of nominal current I <sub>2n</sub> ) 3 | 3040% distribution.    |                                 |
| 6418 | AL1RANGE40TO50                                                                                               | 0.0100.0%                                  | 0.1%                   | -                               |
|      | Amplitude logger 1 (current in perce                                                                         | ent of nominal current I <sub>2n</sub> ) 4 | 1050% distribution.    |                                 |
| 6419 | AL1RANGE50TO60                                                                                               | 0.0100.0%                                  | 0.1%                   | -                               |
|      | Amplitude logger 1 (current in perce                                                                         | ent of nominal current I <sub>2n</sub> ) 5 | 5060% distribution.    |                                 |
| 6420 | AL1RANGE60TO70                                                                                               | 0.0100.0%                                  | 0.1%                   | -                               |
|      | Amplitude logger 1 (current in perce                                                                         | ent of nominal current I <sub>2n</sub> ) 6 | 3070% distribution.    |                                 |
| 6421 | AL1RANGE70TO80                                                                                               | 0.0100.0%                                  | 0.1%                   | -                               |
|      | Amplitude logger 1 (current in perce                                                                         | ent of nominal current I <sub>2n</sub> ) 7 | 080% distribution.     |                                 |
| 6422 | AL1RANGE80TO90                                                                                               | 0.0100.0%                                  | 0.1%                   | -                               |
|      | Amplitude logger 1 (current in perce                                                                         | ent of nominal current I <sub>2n</sub> ) 8 | 3090% distribution.    |                                 |
| 6423 | AL1RANGE90TO                                                                                                 | 0.0100.0%                                  | 0.1%                   | -                               |
|      | Amplitude logger 1 (current in perce                                                                         | ent of nominal current $I_{2n}$ ) o        | over 90% distribution. |                                 |
| 6424 | AL2RANGE0TO10                                                                                                | 0.0100.0%                                  | 0.1%                   | -                               |
|      | Amplitude logger 2 (signal selectior                                                                         | n with parameter 6404) 0                   | 10% distribution.      |                                 |
| 6425 | AL2RANGE10TO20                                                                                               | 0.0100.0%                                  | 0.1%                   | -                               |
|      | Amplitude logger 2 (signal selection                                                                         | with parameter 6404) 10                    | 20% distribution.      |                                 |
| 6426 | AL2RANGE20TO30                                                                                               | 0.0100.0%                                  | 0.1%                   | -                               |
|      | Amplitude logger 2 (signal selectior                                                                         | n with parameter 6404) 20                  | .30% distribution.     |                                 |

|      | Group 64: Load Analyzer              |                           |                    |         |   |  |  |  |  |
|------|--------------------------------------|---------------------------|--------------------|---------|---|--|--|--|--|
| Code | Description                          | Range                     | Resolution         | Default | S |  |  |  |  |
| 6427 | AL2RANGE30TO40                       | 0.0100.0%                 | 0.1%               | -       |   |  |  |  |  |
|      | Amplitude logger 2 (signal selection | with parameter 6404) 30   | .40% distribution. |         |   |  |  |  |  |
| 6428 | AL2RANGE40TO50                       | 0.0100.0%                 | 0.1%               | -       |   |  |  |  |  |
|      | Amplitude logger 2 (signal selection | with parameter 6404) 40   | .50% distribution. |         |   |  |  |  |  |
| 6429 | AL2RANGE50TO60                       | 0.0100.0%                 | 0.1%               | -       |   |  |  |  |  |
|      | Amplitude logger 2 (signal selection | with parameter 6404) 50   | .60% distribution. |         |   |  |  |  |  |
| 6430 | AL2RANGE60TO70                       | 0.0100.0%                 | 0.1%               | -       |   |  |  |  |  |
|      | Amplitude logger 2 (signal selection | with parameter 6404) 60   | .70% distribution. |         |   |  |  |  |  |
| 6431 | AL2RANGE70TO80                       | 0.0100.0%                 | 0.1%               | -       |   |  |  |  |  |
|      | Amplitude logger 2 (signal selection | with parameter 6404) 70   | .80% distribution. |         |   |  |  |  |  |
| 6432 | AL2RANGE80TO90                       | 0.0100.0%                 | 0.1%               | -       |   |  |  |  |  |
|      | Amplitude logger 2 (signal selection | with parameter 6404) 80   | .90% distribution. |         |   |  |  |  |  |
| 6433 | AL2RANGE90TO                         | 0.0100.0%                 | 0.1%               | -       |   |  |  |  |  |
|      | Amplitude logger 2 (signal selection | with parameter 6404) over | 90% distribution.  |         |   |  |  |  |  |

## **Group 81: PFA CONTROL**

This group defines a Pump-Fan Alternation (PFA) mode of operation. The major features of PFA control are:

- The ACH550 controls the motor of pump no. 1, varying the motor speed to control the pump capacity. This motor is the speed regulated motor.
- Direct line connections power the motor of pump no. 2 and pump no.3, etc. The ACH550 switches pump no. 2 (and then pump no. 3, etc.) on and off as needed. These motors are auxiliary motors.
- The ACH550 PID control uses two signals: a process reference and an actual value feedback. The PID controller adjusts the speed (frequency) of the first pump such that the actual value follows the process reference.
- When demand (defined by the process reference) exceeds the first motor's capacity (user defined as a frequency limit), the PFA control automatically starts an auxiliary pump. The PFA also reduces the speed of the first pump to account for the auxiliary pump's addition to total output. Then, as before, the PID controller adjusts the speed (frequency) of the first pump such that the actual value follows the process reference. If demand continues to increase, PFA adds additional auxiliary pumps, using the same process.
- When demand drops, such that the first pump speed falls below a minimum limit (user defined by a frequency limit), the PFA control automatically stops an auxiliary pump. The PFA also increases the speed of the first pump to account for the auxiliary pump's missing output.
- An Interlock function (when enabled) identifies off-line (out of service) motors, and the PFA control skips to the next available motor in the sequence.
- An Autochange function (when enabled and with the appropriate switchgear)
  equalizes duty time between the pump motors. Autochange periodically
  increments the position of each motor in the rotation the speed regulated motor
  becomes the last auxiliary motor, the first auxiliary motor becomes the speed
  regulated motor, etc.

|      | Group 81: PFA Control                            |  |  |  |  |  |  |  |  |
|------|--------------------------------------------------|--|--|--|--|--|--|--|--|
| Code | Code Description Range Resolution Default S      |  |  |  |  |  |  |  |  |
| 8103 | 8103 <b>REFERENCE STEP 1</b> 0.0100.0% 0.1% 0.0% |  |  |  |  |  |  |  |  |

Sets a percentage value that is added to the process reference.

- Applies only when at least one auxiliary (constant speed) motor is running.
- Default value is 0%.

Example: An ACH550 operates three parallel pumps that maintain water pressure in a pipe.

- 4011 INTERNAL SETPNT sets a constant pressure reference that controls the pressure in the pipe.
- The speed regulated pump operates alone at low water consumption levels.
- As water consumption increases, first one constant speed pump operates, then, the second.
- As flow increases, the pressure at the output end of the pipe drops relative to the pressure measured at the input end. As auxiliary motors step in to increase the flow, the adjustments below correct the reference to more closely match the output pressure.
- When the first auxiliary pump operates, increase the reference with parameter 8103 REFERENCE STEP 1.
- When two auxiliary pumps operate, increase the reference with parameter 8103 REFERENCE STEP 1 + parameter 8104 REFERENCE STEP 2.
- When three auxiliary pumps operate, increase the reference with parameter 8103 REFERENCE STEP 1 + parameter 8104 REFERENCE STEP 2 + parameter 8105 REFERENCE STEP 3.

|                                                                                                    |                                                                                                    | Group 81: PFA C                                                                                                    | ontrol                      |               |  |  |
|----------------------------------------------------------------------------------------------------|----------------------------------------------------------------------------------------------------|----------------------------------------------------------------------------------------------------|-----------------------------|---------------|--|--|
| Code                                                                                                    | Description                                                                                                    | Range                                                                                                    | Resolution                  | Default S     |  |  |
| 8104                                                                                                    | REFERENCE STEP 2                                                                                                    | 0.0100.0%                                                                                                    | 0.1%                        | 0.0%          |  |  |
|                                                                                                    | Sets a percentage value that is a • Applies only when <u>at least two</u> • See parameter 8103 REFERENCE                                                                                                    | auxiliary (constant speed) r                                                                                                    | nce.<br>motors are running. |               |  |  |
| 8105                                                                                                    | REFERENCE STEP 3                                                                                                    | 0.0100.0%                                                                                                    | 0.1%                        | 0.0%          |  |  |
|                                                                                                    | Sets a percentage value that is a • Applies only when at least thre • See parameter 8103 REFERENCE                                                                                                    | <u>e</u> auxiliary (constant speed)                                                                                                    |                             |               |  |  |
| 8109                                                                                                    | START FREQ 1                                                                                                    | 0.0500.0 Hz                                                                                                    | 0.1 Hz                      | 60.0 Hz (US)  |  |  |
|                                                                                                    | <ul> <li>No auxiliary motors are running</li> <li>ACH550 output frequency excess 109 + 1 Hz.</li> <li>Output frequency stays above (8109 - 1 Hz) for at least the tir</li> <li>After the first auxiliary motor star</li> <li>Output frequency decreases by (8109 START FREQ 1) - (8112 LG)</li> <li>In effect, the output of the specompensate for the input from</li> <li>See the figure, where:</li> <li>A = (8109 START FREQ 1) - (811</li> <li>B = Output frequency increase</li> <li>C = Diagram showing auxiliary frequency increases (1 = On).</li> <li>Note: 8109 START FREQ 1 value r</li> <li>8112 LOW FREQ 1</li> <li>(2008 MAXIMUM FREQ) -1.</li> </ul> | eeds the limit: a relaxed limit ne: 8115 AUX MOT START D. ts: y the value = bw FREQ 1). ed regulated motor drops to the auxiliary motor.  2 LOW FREQ 1) during the start delay. motor's run status as nust be between: | f <sub>MIN</sub>            | P 8115        |  |  |
| 8110                                                                                                    | START FREQ 2                                                                                                    | 0.0500.0 Hz                                                                                                    | 0.1 Hz                      | 60.0 Hz (US)  |  |  |
| 8111                                                                                                    | Sets the frequency limit used to s • See 8109 START FREQ 1 for a c The second auxiliary motor starts • One auxiliary motor is running. • ACH550 output frequency exce • Output frequency stays above  START FREQ 3                                                                                                    | 8115 AUX MOT START D.  60.0 Hz (US)                                                                                                    |                             |               |  |  |
|                                                                                                    |                                                                                                    | 0.0500.0 Hz                                                                                                    | 0.1 Hz                      | 33.0 TIZ (33) |  |  |
| Sets the frequency limit used to start the third auxiliary motor.  • See 8109 START FREQ 1 for a complete description of the operation.  The third auxiliary motor starts if:  • Two auxiliary motors are running.  • ACH550 output frequency exceeds the limit: 8111 + 1 Hz.  • Output frequency stays above the relaxed limit (8111 - 1 Hz) for at least the time: 8115 AUX MOT STA |                                                                                                    |                                                                                                    |                             |               |  |  |

|      |                                                                                                    | Group 81: PF                                                                                                    | A Control                   |                                                |                                        |
|------|----------------------------------------------------------------------------------------------------|----------------------------------------------------------------------------------------------------|-----------------------------|------------------------------------------------|----------------------------------------|
| Code | Description                                                                                                    | Range                                                                                                    | Resolution                  | Default                                        | S                                      |
| 8112 | LOW FREQ 1                                                                                                    | 0.0500.0 Hz                                                                                                    | 0.1 Hz                      | 30.0 Hz (US)                                   |                                        |
|      | Sets the frequency limit use  Only one (the first) auxilie  ACH550 output frequence 8112 - 1.  Output frequency stays be                                  | y drops below the limit:                                                                                                    | f                           | motor stops if:<br>'Hz)                        |                                        |
|      | (8112 + 1 Hz) for at least<br>After the first auxiliary moto<br>• Output frequency increas<br>(8109 START FREQ 1) - (8                                    | the time: 8116 AUX MOT STOP or stops: ses by the value = 112 LOW FREQ 1). speed regulated motor increa                                                                                             | /MAX-<br>P 8112             |                                                | \\\\\\\\\\\\\\\\\\\\\\\\\\\\\\\\\\\\\\ |
|      | See the figure, where:  • A = (8109 START FREQ 1)  • B = Output frequency de  • C = Diagram showing au frequency decreases (1:  • Grey path = Shows hyste | - (8112 LOW FREQ 1) crease during the stop delay. xiliary motor's run status as = On). cresis – if time is reversed, the ne. For details on the path for at 8109 START FREQ 1. ue must be between: | C                           | P 8116 → -                                     | t                                      |
| 8113 | LOW FREQ 2                                                                                                    | 0.0500.0 Hz                                                                                                    | 0.1 Hz                      | 30.0 Hz (US)                                   |                                        |
|      | <ul> <li>See 8112 LOW FREQ 1 for</li> <li>The second auxiliary motors</li> <li>Two auxiliary motors are</li> <li>ACH550 output frequence</li> </ul>       |                                                                                                    | operation.                  | ime: 8116 AUX MOT STOP D.                      |                                        |
| 8114 | LOW FREQ 3                                                                                                    | 0.0500.0 Hz                                                                                                    | 0.1 Hz                      | 30.0 Hz (US)                                   |                                        |
|      | Sets the frequency limit use See 8112 LOW FREQ 1 for The third auxiliary motor st Three auxiliary motors ar ACH550 output frequence                       |                                                                                                    | otor.<br>operation.<br>- 1. |                                                |                                        |
| 8115 | AUX MOT START D                                                                                                    | 0.03600.0 s                                                                                                    | 0.1 s                       | 5.0 s                                          |                                        |
|      | period before the auxiliar                                                                                                    | st remain above the start freq                                                                                                    |                             | <sup>-</sup> 8109, 8110, or 8111) for this tir | me                                     |
| 8116 | AUX MOT STOP D                                                                                                    | 0.03600.0 s                                                                                                    | 0.1 s                       | 3.0 s                                          |                                        |
|      | period before the auxiliar                                                                                                    | st remain below the low frequ                                                                                                    |                             | 8112, 8113, or 8114) for this tim              | ie                                     |

| Group 81: PFA Control |       |            |         |   |  |  |  |  |
|-----------------------|-------|------------|---------|---|--|--|--|--|
| Code Description      | Range | Resolution | Default | S |  |  |  |  |
| 8117 NR OF ALLY MOT   | 0 4   | 1          | 1       | ✓ |  |  |  |  |

Sets the number of auxiliary motors.

- Each auxiliary motor requires a relay output, which the drive uses to send start/stop signals.
- The Autochange function, if used, requires an additional relay output for the speed regulated motor.
- The following describes the set-up of the required relay outputs.

#### Relay outputs

As noted above, each auxiliary motor requires a relay output, which the drive uses to send start/stop signals. The following describes how the drive keeps track of motors and relays.

- The ACH550 provides relay outputs RO1...RO3.
- An external digital output module (OREL-01) can be added to provide relay outputs RO4...RO6.
- Parameters 1401...1403 and 1410...1412 define, respectively, how relays RO1...RO6 are used the parameter value 31 PFA defines the relay as used for PFA.
- The ACH550 assigns auxiliary motors to relays in ascending order. If the Autochange function is disabled, the first
  auxiliary motor is the one connected to the first relay with a parameter setting = 31 PFA, and so on. If the
  Autochange function is used, the assignments rotate. Initially, the speed regulated motor is the one connected to
  the first relay with a parameter setting = 31 PFA, the first auxiliary motor is the one connected to the second relay
  with a parameter setting = 31 PFA, and so on.

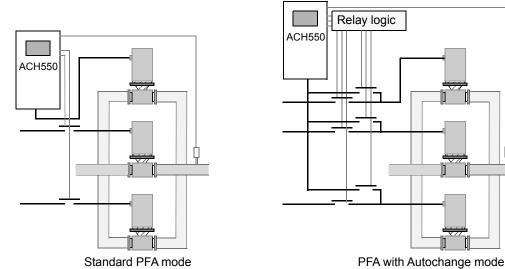

• The fourth auxiliary motor uses the same reference step, low frequency and start frequency values as the third auxiliary motor.

#### **Group 81: PFA Control** Code Description Resolution Default S Range

The table below shows the ACH550 PFA motor assignments for some typical settings in the Relay Output parameters (1401...1403 and 1410...1412), where the settings are either =31 (PFA), or =X (anything but 31), and where the Autochange function is disabled (8118 AUTOCHNG INTERV = 0.0).

|    | Parameter setting |    |    |   |    | 3  | ACH550 Relay assignment |      |         |           |     |      |
|----|-------------------|----|----|---|----|----|-------------------------|------|---------|-----------|-----|------|
| 1  | 1                 | 1  | 1  | 1 | 1  | 8  |                         | Au   | tochang | e disable | ed  |      |
| 4  | 4                 | 4  | 4  | 4 | 4  | 1  | RO1                     | RO2  | RO3     | RO4       | RO5 | RO6  |
| 0  | 0                 | 0  | 1  | 1 | 1  | 1  |                         |      |         |           |     |      |
| 1  | 2                 | 3  | 0  | 1 | 2  | 7  |                         |      |         |           |     |      |
| 31 | Х                 | Х  | Χ  | Х | Х  | 1  | Aux.                    | Х    | Х       | Х         | Х   | Х    |
| 31 | 31                | Х  | Χ  | Χ | Х  | 2  | Aux.                    | Aux. | Х       | Х         | Х   | X    |
| 31 | 31                | 31 | Χ  | Χ | Х  | 3  | Aux.                    | Aux. | Aux.    | Х         | Х   | Х    |
| X  | 31                | 31 | Χ  | Χ | Х  | 2  | Х                       | Aux. | Aux.    | Х         | Х   | Х    |
| X  | Х                 | Х  | 31 | Χ | 31 | 2  | Х                       | Х    | Х       | Aux.      | Х   | Aux. |
| 31 | 31                | Х  | Х  | Χ | Х  | 1* | Aux.                    | Aux. | Х       | Х         | X   | Х    |

<sup>=</sup> One additional relay output for the PFA that is in use. One motor is in "sleep" when the other is rotating.

The table below shows the ACH550 PFA motor assignments for some typical settings in the Relay Output parameters (1401...1403 and 1410...1412), where the settings are either =31 (PFA), or =X (anything but 31), and where the Autochange function is enabled (8118 AUTOCHNG INTERV = value > 0.0).

|    | Parameter setting |    |    |   |    |     | ACH550 Relay assignment |                    |     |     |     |     |  |
|----|-------------------|----|----|---|----|-----|-------------------------|--------------------|-----|-----|-----|-----|--|
| 1  | 1                 | 1  | 1  | 1 | 1  | 8   |                         | Autochange enabled |     |     |     |     |  |
| 4  | 4                 | 4  | 4  | 4 | 4  | 1   | RO1                     | RO2                | RO3 | RO4 | RO5 | RO6 |  |
| 0  | 0                 | 0  | 1  | 1 | 1  | 1   |                         |                    |     |     |     |     |  |
| 1  | 2                 | 3  | 0  | 1 | 2  | 7   |                         |                    |     |     |     |     |  |
| 31 | 31                | Х  | Х  | Х | Х  | 1   | PFA                     | PFA                | Х   | Х   | Х   | Х   |  |
| 31 | 31                | 31 | Х  | Χ | Х  | 2   | PFA                     | PFA                | PFA | Х   | Х   | Х   |  |
| X  | 31                | 31 | Х  | Χ | Х  | 1   | Χ                       | PFA                | PFA | Х   | Х   | Х   |  |
| X  | Х                 | Χ  | 31 | Χ | 31 | 1   | Х                       | Х                  | Х   | PFA | Х   | PFA |  |
| 31 | 31                | X  | X  | X | X  | 0** | PFA                     | PFA                | X   | X   | X   | X   |  |

<sup>\*\* =</sup> No auxiliary motors, but the autochange function is in use. Working as a standard PID-control.

### **AUTOCHNG INTERV**

interval between changes.

-0.1...336.0 h

Controls operation of the Autochange function and sets the

- The Autochange time interval only applies to the time when the speed regulated motor is running.
- See parameter 8119 AUTOCHNG LEVEL for an overview of the Autochange function.
- The drive always coasts to stop when autochange is performed.
- Autochange enabled requires parameter 8120 INTERLOCKS = value > 0.
- -0.1 = TEST MODE Forces the interval to value 36...48 s. 0.0 = NOT SEL - Disables the Autochange function.
- 0.1...336 The operating time interval (the time when the start signal is on) between automatic motor changes.

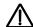

WARNING! When enabled, the Autochange function requires the interlocks (8120 INTERLOCKS = value > 0) enabled. During autochange the power output is interrupted and the drive coasts to stop, preventing damage to the contacts.

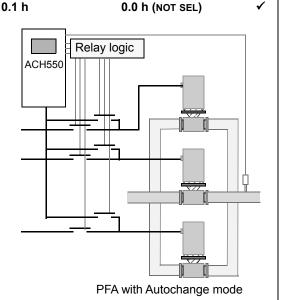

|      | Group 81: PFA Control                       |  |  |  |  |  |  |  |  |
|------|---------------------------------------------|--|--|--|--|--|--|--|--|
| Code | Code Description Range Resolution Default S |  |  |  |  |  |  |  |  |
| 8119 | AUTOCHNG LEVEL 0.0100.0% 0.1% 50.0%         |  |  |  |  |  |  |  |  |

Sets an upper limit, as a percent of output capacity, for the autochange logic. When the output from the PID/PFA control block exceeds this limit, autochange is prevented. For example, use this parameter to deny autochange when the Pump-Fan system is operating near maximum capacity.

#### Autochange overview

The purpose of the autochange operation is to equalize duty time between multiple motors used in a system. At each autochange operation:

- A different motor takes a turn connected to the ACH550 output the speed regulated motor.
- · The starting order of the other motors rotates.

The Autochange function requires:

- External switchgear for changing the drive's output power connections.
- Parameter 8120 INTERLOCKS = value > 0.

Autochange is performed when:

- The running time since the previous autochange reaches the time set by 8118 AUTOCHNG INTERV.
- The PFA input is below the level set by this parameter, 8119 AUTOCHNG LEVEL.

**Note:** The ACH550 always coasts to stop when autochange is performed.

In an autochange, the Autochange function does all of the following (see the figure):

- Initiates a change when the running time, since the last autochange, reaches 8118 AUTOCHNG INTERV, and PFA input is below limit 8119 AUTOCHNG LEVEL.
- Stops the speed regulated motor.
- Switches off the contactor of the speed regulated motor.
- Increments the starting order counter, to change the starting order for the motors.
- Identifies the next motor in line to be the speed regulated motor
- Switches off the above motor's contactor, if the motor was running. Any other running motors are not interrupted.
- Switches on the contactor of the new speed regulated motor. The autochange switchgear connects this motor to the ACH550 power output.
- Delays motor start for the time 8122 PFA START DELAY.
- Starts the speed regulated motor.
- Identifies the next constant speed motor in the rotation.
- Switches the above motor on, but only if the new speed regulated motor had been running (as a constant speed motor) - This step keeps an equal number of motors run

motor) – This step keeps an equal number of motors running before and after autochange.

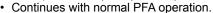

#### Starting order counter

The operation of the starting-order counter:

- The relay output parameter definitions (1401...1403 and 1410...1412) establish the initial motor sequence. (The lowest parameter number with a value 31 (PFA) identifies the relay connected to 1PFA, the first motor, and so on.)
- Initially, 1PFA = speed regulated motor, 2PFA = 1st auxiliary motor, etc.
- The first autochange shifts the sequence to: 2PFA = speed regulated motor, 3PFA = 1st auxiliary motor, ..., 1PFA = last auxiliary motor.
- The next autochange shifts the sequence again, and so on.
- If the autochange cannot start a needed motor because all inactive motors are interlocked, the drive displays an alarm (2015, PFA I LOCK).
- When ACH550 power supply is switched off, the counter preserves the current Autochange rotation positions in permanent memory. When power is restored, the Autochange rotation starts at the position stored in memory.
- If the PFA relay configuration is changed (or if the PFA enable value is changed), the rotation is reset. (See the first bullet above.)

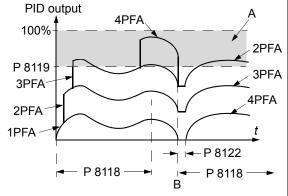

A = Area above 8119 AUTOCHNG LEVEL – autochange not allowed.

B = Autochange occurs.

1PFA, etc. = PID output associated with each motor.

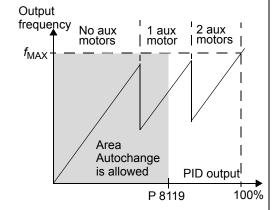

|      | Group 81: PFA Control |       |            |         |   |  |
|------|-----------------------|-------|------------|---------|---|--|
| Code | Description           | Range | Resolution | Default | S |  |
| 8120 | INTERLOCKS            | 06    | 1          | 4 (DI4) | ✓ |  |

Defines operation of the Interlock function. When the Interlock function is enabled:

- An interlock is active when its command signal is absent.
- An interlock is inactive when its command signal is present.
- The ACH550 will not start if a start command occurs when the speed regulated motor's interlock is active the control panel displays an alarm (2015, PFA I LOCK).

Wire each Interlock circuit as follows:

- Wire a contact of the motor's On/Off switch to the Interlock circuit the drive's PFA logic can then recognize that
  the motor is switched off and start the next available motor.
- Wire a contact of the motor thermal relay (or other protective device in the motor circuit) to the Interlock input the drive's PFA logic can then recognize that a motor fault is activated and stop the motor.
- 0 = NOT SEL Disables the Interlock function. All digital inputs are available for other purposes.
  - Requires 8118 AUTOCHNG INTERV = 0.0 (The Autochange function must be disabled if Interlock function is disabled.)
- 1 = DI1 Enables the Interlock function and assigns a digital input (starting with DI1) to the interlock signal for each PFA relay. These assignments are defined in the following table and depend on:
- the number of PFA relays [number of parameters 1401...1403 and 1410...1412 with value = 31 (PFA)]
- the Autochange function status (disabled if 8118 AUTOCHNG INTERV = 0.0, and otherwise enabled).

| No. PFA relays | Autochange disabled<br>(P 8118)                                                                                                 | Autochange enabled<br>(P 8118)                                                                                                  |
|----------------|----------------------------------------------------------------------------------------------------|----------------------------------------------------------------------------------------------------|
| 0              | DI1: Speed Reg Motor<br>DI2DI6: Free                                                                                            | Not allowed                                                                                                    |
| 1              | DI1: Speed Reg Motor<br>DI2: First PFA Relay<br>DI3DI6: Free                                                                    | DI1: First PFA Relay<br>DI2DI6: Free                                                                                            |
| 2              | DI1: Speed Reg Motor<br>DI2: First PFA Relay<br>DI3: Second PFA Relay<br>DI4DI6: Free                                           | DI1: First PFA Relay DI2: Second PFA Relay DI3DI6: Free                                                                         |
| 3              | DI1: Speed Reg Motor DI2: First PFA Relay DI3: Second PFA Relay DI4: Third PFA Relay DI5DI6: Free                               | DI1: First PFA Relay DI2: Second PFA Relay DI3: Third PFA Relay DI4DI6: Free                                                    |
| 4              | DI1: Speed Reg Motor DI2: First PFA Relay DI3: Second PFA Relay DI4: Third PFA Relay DI5: Fourth PFA Relay DI6: Free            | DI1: First PFA Relay DI2: Second PFA Relay DI3: Third PFA Relay DI4: Fourth PFA Relay DI5DI6: Free                              |
| 5              | DI1: Speed Reg Motor DI2: First PFA Relay DI3: Second PFA Relay DI4: Third PFA Relay DI5: Fourth PFA Relay DI6: Fifth PFA Relay | DI1: First PFA Relay DI2: Second PFA Relay DI3: Third PFA Relay DI4: Fourth PFA Relay DI5: Fifth PFA Relay DI6: Free            |
| 6              | Not allowed                                                                                                    | DI1: First PFA Relay DI2: Second PFA Relay DI3: Third PFA Relay DI4: Fourth PFA Relay DI5: Fifth PFA Relay DI6: Sixth PFA Relay |

|      | Group 81: PFA Control |       |            |         |   |  |
|------|-----------------------|-------|------------|---------|---|--|
| Code | Description           | Range | Resolution | Default | S |  |

- 2 = DI2 Enables the Interlock function and assigns a digital input (starting with DI2) to the interlock signal for each PFA relay. These assignments are defined in the following table and depend on:

  • the number of PFA relays [number of parameters 1401...1403 and 1410...1412 with value = 31 (PFA)]

  • the Autochange function status (disabled if 8118 AUTOCHNG INTERV = 0.0, and otherwise enabled).

| No. PFA relays | Autochange disabled<br>(P 8118)                                                                                      | Autochange enabled<br>(P 8118)                                                                                       |
|----------------|----------------------------------------------------------------------------------------------------|----------------------------------------------------------------------------------------------------|
| 0              | DI1: Free DI2: Speed Reg Motor DI3DI6: Free                                                                          | Not allowed                                                                                                    |
| 1              | DI1: Free<br>DI2: Speed Reg Motor<br>DI3: First PFA Relay<br>DI4DI6: Free                                            | DI1: Free<br>DI2: First PFA Relay<br>DI3DI6: Free                                                                    |
| 2              | DI1: Free DI2: Speed Reg Motor DI3: First PFA Relay DI4: Second PFA Relay DI5DI6: Free                               | DI1: Free DI2: First PFA Relay DI3: Second PFA Relay DI4DI6: Free                                                    |
| 3              | DI1: Free DI2: Speed Reg Motor DI3: First PFA Relay DI4: Second PFA Relay DI5: Third PFA Relay DI6: Free             | DI1: Free DI2: First PFA Relay DI3: Second PFA Relay DI4: Third PFA Relay DI5DI6: Free                               |
| 4              | DI1: Free DI2: Speed Reg Motor DI3: First PFA Relay DI4: Second PFA Relay DI5: Third PFA Relay DI6: Fourth PFA Relay | DI1: Free DI2: First PFA Relay DI3: Second PFA Relay DI4: Third PFA Relay DI5: Fourth PFA Relay DI6: Free            |
| 5              | Not allowed                                                                                                    | DI1: Free DI2: First PFA Relay DI3: Second PFA Relay DI4: Third PFA Relay DI5: Fourth PFA Relay DI6: Fifth PFA Relay |
| 6              | Not allowed                                                                                                    | Not allowed                                                                                                    |

| Group 81: PFA Control |       |            |         |   |
|-----------------------|-------|------------|---------|---|
| Code Description      | Range | Resolution | Default | S |

- 3 = DI3 Enables the Interlocks function and assigns a digital input (starting with DI3) to the interlock signal for each PFA relay. These assignments are defined in the following table and depend on:
  - the number of PFA relays [number of parameters 1401...1403 and 1410...1412 with value = 31 (PFA)]
  - the Autochange function status (disabled if 8118 AUTOCHNG INTERV = 0.0, and otherwise enabled).

| No. PFA relays | Autochange disabled (P 8118)                                                                      | Autochange enabled<br>(P 8118)                                                                                 |
|----------------|---------------------------------------------------------------------------------------------------|----------------------------------------------------------------------------------------------------|
| 0              | DI1DI2: Free DI3: Speed Reg Motor DI4DI6: Free                                                    | Not allowed                                                                                                    |
| 1              | DI1DI2: Free DI3: Speed Reg Motor DI4: First PFA Relay DI5DI6: Free                               | DI1DI2: Free<br>DI3: First PFA Relay<br>DI4DI6: Free                                                           |
| 2              | DI1DI2: Free DI3: Speed Reg Motor DI4: First PFA Relay DI5: Second PFA Relay DI6: Free            | DI1DI2: Free DI3: First PFA Relay DI4: Second PFA Relay DI5DI6: Free                                           |
| 3              | DI1DI2: Free DI3: Speed Reg Motor DI4: First PFA Relay DI5: Second PFA Relay DI6: Third PFA Relay | DI1DI2: Free DI3: First PFA Relay DI4: Second PFA Relay DI5: Third PFA Relay DI6: Free                         |
| 4              | Not allowed                                                                                       | DI1DI2: Free<br>DI3: First PFA Relay<br>DI4: Second PFA Relay<br>DI5: Third PFA Relay<br>DI6: Fourth PFA Relay |
| 56             | Not allowed                                                                                       | Not allowed                                                                                                    |

- 4 = DI4 Enables the Interlock function and assigns a digital input (starting with DI4) to the interlock signal for each PFA relay. These assignments are defined in the following table and depend on:
  - the number of PFA relays [number of parameters 1401...1403 and 1410...1412 with value = 31 (PFA)]
  - the Autochange function status (disabled if 8118 AUTOCHNG INTERV = 0.0, and otherwise enabled).

| No. PFA relays | Autochange disabled (P 8118)                                                 | Autochange enabled<br>(P 8118)                                                        |
|----------------|------------------------------------------------------------------------------|---------------------------------------------------------------------------------------|
| 0              | DI1DI3: Free DI4: Speed Reg Motor DI5DI6: Free                               | Not allowed                                                                           |
| 1              | DI1DI3: Free<br>DI4: Speed Reg Motor<br>DI5: First PFA Relay<br>DI6: Free    | DI1DI3: Free<br>DI4: First PFA Relay<br>DI5DI6: Free                                  |
| 2              | DI1DI3: Free DI4: Speed Reg Motor DI5: First PFA Relay DI6: Second PFA Relay | DI1DI3: Free<br>DI4: First PFA Relay<br>DI5: Second PFA Relay<br>DI6: Free            |
| 3              | Not allowed                                                                  | DI1DI3: Free<br>DI4: First PFA Relay<br>DI5: Second PFA Relay<br>DI6: Third PFA Relay |
| 46             | Not allowed                                                                  | Not allowed                                                                           |

| Group 81: PFA Control |       |            |         |   |  |
|-----------------------|-------|------------|---------|---|--|
| Code Description      | Range | Resolution | Default | S |  |

- 5 = DI5 Enables the Interlock function and assigns a digital input (starting with DI5) to the interlock signal for each PFA relay. These assignments are defined in the following table and depend on:
  • the number of PFA relays [number of parameters 1401...1403 and 1410...1412 with value = 31 (PFA)]

  - the Autochange function status (disabled if 8118 AUTOCHNG INTERV = 0.0, and otherwise enabled).

| No. PFA relays | Autochange disabled (P 8118)                                 | Autochange enabled<br>(P 8118)                                |
|----------------|--------------------------------------------------------------|---------------------------------------------------------------|
| 0              | DI1DI4: Free<br>DI5: Speed Reg Motor<br>DI6: Free            | Not allowed                                                   |
| 1              | DI1DI4: Free<br>DI5: Speed Reg Motor<br>DI6: First PFA Relay | DI1DI4: Free<br>DI5: First PFA Relay<br>DI6: Free             |
| 2              | Not allowed                                                  | DI1DI4: Free<br>DI5: First PFA Relay<br>DI6: Second PFA Relay |
| 36             | Not allowed                                                  | Not allowed                                                   |

- 6 = DI6 Enables the Interlock function and assigns digital input DI6 to the interlock signal for the speed regulated
  - Requires 8118 AUTOCHNG INTERV = 0.0.

| No. PFA relays | Autochange disabled                  | Autochange enabled                   |
|----------------|--------------------------------------|--------------------------------------|
| 0              | DI1DI5: Free<br>DI6: Speed Reg Motor | Not allowed                          |
| 1              | Not allowed                          | DI1DI5: Free<br>DI6: First PFA Relay |
| 26             | Not allowed                          | Not allowed                          |

#### **Group 81: PFA Control** Code Description Resolution Default S Range 8121 **REG BYPASS CTRL** 0, 1 0 (NO) Selects Regulator by-pass control. When enabled, Regulator by-pass control provides a simple control mechanism without a PID regulator. Use Regulator by-pass control only in special $f_{OUT}$ applications. 0 = NO – Disables Regulator by-pass control. The drive uses the normal PFA reference: 1106 REF2 SELECT. 1 = YES - Enables Regulator by-pass control. • The process PID regulator is bypassed. Actual value of PID is used as the PFA reference P 8110 (input). Normally EXT REF2 is used as the PFA P 8109 reference. • The drive uses the feedback signal defined by 4014 FBK SEL (or 4114) for the PFA frequency P 8113 • The figure shows the relation between the control P 8112 signal 4014 FBK SEL (OR 4114) and the speed regulated motor's frequency in a three-motor $f_{MIN}$ system. P 4014 **Example:** In the diagram below, the pumping station's C (%) outlet flow is controlled by the measured inlet flow (A). A = No auxiliary motors running B = One auxiliary motor running C = Two auxiliary motors running Contactors ⁄3 Mains 3~ <del>/</del>3 ACH550 P2 P3 3 3 Outlet pipe1 Sewage tank Outlet pipe2 Inlet pipe Outlet pipe3 8122 PFA START DELAY 0.00...10.00 s 0.01 s 0.50 s Sets the start delay for speed regulated motors in the system. Using the delay, the drive works as follows: Switches on the contactor of the speed regulated motor - connecting the motor to the ACH550 power output. Delays motor start for the time 8122 PFA START DELAY. Starts the speed regulated motor. Starts auxiliary motors. See parameter 8115 for delay. WARNING! Motors equipped with star-delta starters require a PFA Start Delay.

After the ACH550 relay output switches a motor on, the star-delta starter must switch to the star-connection and

then back to the delta-connection before the drive applies power.

So, the PFA Start Delay must be longer than the time setting of the star-delta starter.

|      |                                                                                                    | Group 81: PFA C                                                                                                    | ontrol                                                                          |                                |           |
|------|----------------------------------------------------------------------------------------------------|----------------------------------------------------------------------------------------------------|---------------------------------------------------------------------------------|--------------------------------|-----------|
| Code | Description                                                                                                    | Range                                                                                                    | Resolution                                                                      | Default                        | S         |
| 8123 | PFA ENABLE                                                                                                    | 0, 1                                                                                                    | 1                                                                               | 0 (NOT SEL)                    | ✓         |
|      | <ul> <li>START FREQ 1 to 8114 L</li> <li>Adjusts the speed regumentor output up, as au</li> <li>Provides Interlock fund</li> <li>Requires 9904 MOTOR</li> <li>0 = NOT SEL - Disables P</li> <li>1 = ACTIVE - Enables PF</li> </ul>                                                                                                    | ciliary constant speed motors as ou<br>OW FREQ 3 define the switch points<br>lated motor output down, as auxilia<br>xiliary motors are taken off line.<br>tions, if enabled.<br>CTRL MODE = 3 (SCALAR:FREQ).<br>FA control.                                                                                 | s in terms of the drive<br>ary motors are added                                 | e output frequency.            |           |
| 8124 | ACC IN AUX STOP                                                                                                    | 0.01800.0 s                                                                                                    | 0.1 s                                                                           | 0.0 s (NOT SEL)                |           |
|      | frequency ramp. This PF.  Applies to the speed remotor is switched off.  Replaces the accelerated ACCEL/DECEL.  Applies only until the oincreases by an amour switched off auxiliary medined in Group 22: A  NOT SEL.  1.1.1800 – Activates the entered as the accelerated as the accelerated as the accel | gulated motor, when an auxiliary ion ramp defined in <i>Group 22:</i> autput of the regulated motor at equal to the output of the lotor. Then the acceleration ramp <i>CCEL/DECEL</i> applies.  Is function using the value ation time.  In order the form of the lotor accelerating using <i>Group 22:</i> | Aux. motor 1 0 0 0 0 0 0 0 0 0 0 0 0 0 0 0 0 0 0                                | START.                         | 8124 t    |
| 8125 | DEC IN AUX START                                                                                                    | 0.01800.0 s                                                                                                    | 0.1 s                                                                           | 0.0 s (NOT SEL)                |           |
|      | <ul> <li>Applies to the speed re</li> <li>Replaces the decelera</li> <li>Applies only until the o motor. Then the decele</li> <li>0 = NOT SEL.</li> <li>0.11800 – Activates thi</li> <li>See parameter 8124.</li> </ul>                                                                                                    | n time for a maximum-to-zero frequegulated motor, when an auxiliary nation ramp defined in <i>Group 22: ACC</i> atput of the regulated motor decreaseration ramp defined in <i>Group 22: A</i> as function using the value entered                                                                          | notor is switched on.<br>CEL/DECEL.<br>ases by an amount e<br>ACCEL/DECEL appli | equal to the output of the es. | auxiliary |
| 8126 | TIMED AUTOCHNG                                                                                                    | 04                                                                                                    | 1                                                                               | 0 (NOT SEL)                    |           |
|      | 0 = NOT SEL.<br>1 = TIMED FUNC 1 - Enab                                                                                                    | ng a Timed function. See paramete<br>les autochange when Timed function<br>Enables autochange when Timeo                                                                                                    | on 1 is active.                                                                 |                                |           |
| 8127 | MOTORS                                                                                                    | 17                                                                                                    | 1                                                                               | 2                              | ✓         |
|      | <ul><li>and 3 spare motors).</li><li>This value includes als</li><li>This value must be cor</li></ul>                                                                                                    | f PFA controlled motors (maximum o the speed regulated motor. npatible with the number of relays is not used, the speed regulated m                                                                                                    | allocated to PFA if th                                                          | e Autochange function is       | s used.   |

If Autochange function is not used, the speed regulated motor PFA but it needs to be included in this value.

|      | Group 81: PFA Control                                                                                                    |                                                                                               |                                                              |                                 |         |  |  |
|------|----------------------------------------------------------------------------------------------------|-----------------------------------------------------------------------------------------------|--------------------------------------------------------------|---------------------------------|---------|--|--|
| Code | Description                                                                                                    | Range                                                                                         | Resolution                                                   | Default                         | S       |  |  |
| 8128 | AUX START ORDER                                                                                                    | 1, 2                                                                                          | 1                                                            | 1 (EVEN RUNTIME)                | ✓       |  |  |
|      | Sets the start order of the auxili  1 = EVEN RUNTIME – Time sharin depends on the run time: The whose cumulative run time is one whose cumulative run tin 2 = RELAY ORDER – The start ord | ng is active. Evens out<br>auxiliary motor whose<br>the second shortest on<br>the is longest. | se cumulative run time is sho<br>etc. When the demand drops, | rtest is started first, then th | e motor |  |  |

1-184 ACH550-UH User's Manual

## **Group 98: OPTIONS**

This group configures for options, in particular, enabling serial communication with the drive.

|      | Group 98: Options                                                                                                    |                                                                                                    |                                                                                        |                                                                      |                 |  |  |  |  |  |  |  |
|------|----------------------------------------------------------------------------------------------------|----------------------------------------------------------------------------------------------------|----------------------------------------------------------------------------------------|----------------------------------------------------------------------|-----------------|--|--|--|--|--|--|--|
| Code | Description                                                                                                    | Range                                                                                                    | Resolution                                                                             | Default                                                              | S               |  |  |  |  |  |  |  |
| 9802 | COMM PROT SEL                                                                                                    | 05                                                                                                    | 1                                                                                      | 0 (NOT SEL)                                                          | ✓               |  |  |  |  |  |  |  |
|      | Selects the communication protoco 0 = NOT SEL - No communication p 1 = STD MODBUS - The drive comm • See also <i>Group 53: EFB PROT</i> 2 = N2 - Enables fieldbus communications terminal). 3 = FLN - Enables fieldbus communications terminal). 4 = EXT FBA - The drive communications terminal of the see also <i>Group 51: EXT COM</i> 5 = BACNET - Enables fieldbus concommunications terminal). | protocol selected. Inunicates with Modb FOCOL. Inication with the drivinication with the drivinication with the drivinication with the MoDULE. | ve using Metasys N2 protocover using FLN protocol via the adapter module in option slo | ol via the RS485 serial ne RS485 serial link (X1) ot 2 of the drive. | link (X1-<br>1- |  |  |  |  |  |  |  |

# **Embedded fieldbus**

## **Overview**

The ACH550 can be set up to accept control from an external system using standard serial communication protocols. When using serial communication, the ACH550 can either:

- · Receive all of its control information from the fieldbus, or
- Be controlled from some combination of fieldbus control and other available control locations, such as digital or analog inputs, and the control panel.

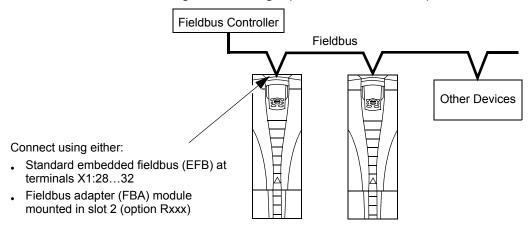

Two basic serial communications configurations are available:

- Embedded fieldbus (EFB) Using the RS485 interface at terminals X1:28...32 on the control board, a control system can communicate with the drive using any of the following protocols:
  - Modbus®
  - Metasys® N2
  - APOGEE® FLN
  - BACnet®
- Fieldbus adapter (FBA) See section Fieldbus adapter on page 1-259.

1-186 ACH550-UH User's Manual

#### **Control interface**

In general, the basic control interface between the fieldbus system and the drive consists of:

| Protocol | Control Interface                                                                                                    | Reference for more information                                                                                               |
|----------|----------------------------------------------------------------------------------------------------|----------------------------------------------------------------------------------------------------|
| Modbus   | Output Words     Control word     Reference1     Reference2     Input Words     Status word     Actual value 1     Actual value 2     Actual value 3     Actual value 4     Actual value 5     Actual value 6     Actual value 7     Actual value 8 | The content of these words is defined by profiles. For details on the profiles used, see ABB control profiles technical data |
| N2       | <ul><li>Binary output objects</li><li>Analog output objects</li><li>Binary input objects</li><li>Analog input objects</li></ul>                                                                                                    | N2 protocol technical data                                                                                                   |
| FLN      | <ul><li>Binary output points</li><li>Analog output points</li><li>Binary input points</li><li>Analog input points</li></ul>                                                                                                    | FLN protocol technical data                                                                                                  |
| BACnet   | <ul><li>Device management</li><li>Binary output objects</li><li>Analog output objects</li><li>Binary input objects</li><li>Analog input objects</li></ul>                                                                                           | BACnet protocol technical data                                                                                               |

**Note:** The words "output" and "input" are used as seen from the fieldbus controller point of view. For example an output describes data flow from the fieldbus controller to the drive and appears as an input from the drive point of view.

#### **Planning**

Network planning should address the following questions:

- What types and quantities of devices must be connected to the network?
- What control information must be sent down to the drives?
- What feedback information must be sent from the drives to the controlling system?

## Mechanical and electrical installation – EFB

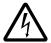

**Warning!** Connections should be made only while the drive is disconnected from the power source.

Drive terminals 28...32 are for RS485 communications.

- Use Belden 9842 or equivalent. Belden 9842 is a dual twisted, shielded pair cable with a wave impedance of 120  $\Omega$ .
- Use one of these twisted shielded pairs for the RS485 link. Use this pair to connect all A (-) terminals together and all B (+) terminals together.
- Use one of the wires in the other pair for the reference/common (terminal 31), leaving one wire unused.
- Do not directly ground the RS485 network at any point. Ground all devices on the network using their corresponding earthing terminals.
- As always, the grounding wires should not form any closed loops, and all the devices should be earthed to a common ground.
- Connect the RS485 link in a daisy-chained bus, without dropout lines.
- To reduce noise on the network, terminate the RS485 network using 120  $\Omega$  resistors at both ends of the network. Use the DIP switch to connect or disconnect the termination resistors. See following wiring diagram. The ACH550 termination resistor (J-2) are active terminators. This active circuit includes bins ("Pull-up" and "Pull-down") resistors.
- Connect the shield at each end of the cable to a drive. On one end, connect the shield to terminal 28, and on the other end connect to terminal 32. Do not connect the incoming and outgoing cable shields to the same terminals, as that would make the shielding continuous.
- For configuration information see the following:
  - Communication setup EFB on page 1-189.
  - Activate drive control functions EFB on page 1-193.
  - The appropriate EFB protocol specific technical data. For example, Modbus protocol technical data on page 1-239.

## Preferred wiring diagram

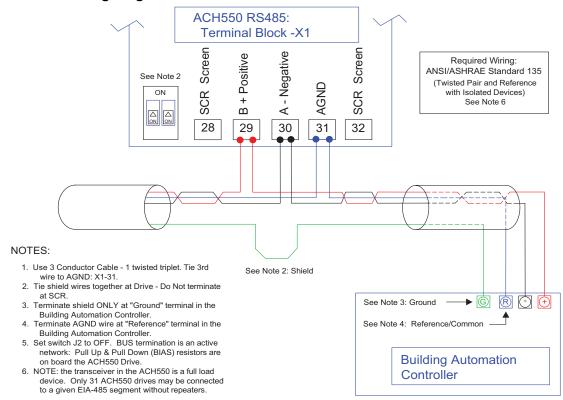

## Alternate wiring diagram

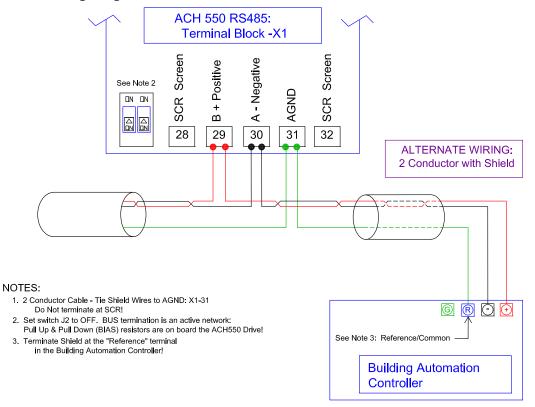

## **Communication setup - EFB**

#### Serial communication selection

To activate the serial communication, set parameter 9802 COMM PROTOCOL SEL =

- 1 (STD MODBUS).
- 2 (N2)
- 3 (FLN)
- 5 (BACNET)

**Note:** If you cannot see the desired selection on the panel, your drive does not have that protocol software in the application memory.

## Serial communication configuration

Setting 9802 automatically sets the appropriate default values in parameters that define the communication process. These parameters and descriptions are defined below. In particular, note that the station ID may require adjustment.

| Code | Description                                                                       |                                                                                                    | EFB F      | Protocol F | Reference                                                                    |  |  |
|------|-----------------------------------------------------------------------------------|----------------------------------------------------------------------------------------------------|------------|------------|------------------------------------------------------------------------------|--|--|
| Code | Description                                                                       | Modbus                                                                                                    | N2         | FLN        | BACnet                                                                       |  |  |
| 5301 | EFB PROTOCOL ID Contains the identification and program revision of the protocol. | format is: XXYY, where xx = protocol ID, and YY = program revision.                                                                                                    |            |            |                                                                              |  |  |
| 5302 | EFB STATION ID Defines the node address of the RS485 link.                        | selected, the default value for this parameter is: 1                                                                                                    |            |            | When this protocol is selected, the default value for this parameter is: 128 |  |  |
|      |                                                                                   | Set each driv                                                                                                    | e on the n | network wi | th a unique value for this                                                   |  |  |
|      |                                                                                   | Note: For a new address to take affect, the drive power must be cycled <b>OR</b> 5302 must first be set to 0 before selecting a new address. Leaving 5302 = 0 places the RS485 channel in reset, disabling communication. |            |            |                                                                              |  |  |

**Note:** For the BACnet protocol, the ACH550 will function as a Master with MAC IDs in the range of 1 - 127. With MAC ID settings of 128 - 254, the drive is in Slave only behavior.

| <u> </u> | <b>5</b>                                                                                                    |                                                                                                    | EFB F                                                                                                    | Protocol F             | Reference                                                            |  |
|----------|----------------------------------------------------------------------------------------------------|----------------------------------------------------------------------------------------------------|----------------------------------------------------------------------------------------------------|------------------------|----------------------------------------------------------------------|--|
| Code     | Description                                                                                                    | Modbus                                                                                                    | N2                                                                                                    | FLN                    | BACnet                                                               |  |
| 5303     | EFB BAUD RATE Defines the communication speed of the RS485 link in                                                                                                    | When this pr<br>the default vi<br>parameter is                                                                                                    | alue for thi                                                                                                    |                        | When this protocol is selected, the default value for this parameter |  |
|          | kbits per second (kbits/s). 1.2 kbits/s 2.4 kbits/s 4.8 kbits/s 9.6 kbits/s 19.2 kbits/s                                                                                                    | 9.6                                                                                                    | 9.6<br>Do not<br>edit.                                                                                                | 4.8<br>Do not<br>edit. | is: 38400.                                                           |  |
|          | 38.4 kbits/s<br>57.6 kbits/s<br>76.8 kbits/s                                                                                                    |                                                                                                    |                                                                                                    |                        |                                                                      |  |
| 5304     | EFB PARITY  Defines the data length, parity and stop bits to be used with the RS485 link communication.  • The same settings must be used in all on-line stations.  0 = 8N1 - 8 data bits, No parity, one stop bit.  1 = 8N2 - 8 data bits, No parity, two stop bits.  2 = 8E1 - 8 data bits, Even parity, one stop bit.  3 = 801 - 8 data bits, Odd parity, one stop bit.         | When this protocol is selected, the default value for this parameter is: 1                                                                                                    | Do not edit.                                                                                                    |                        |                                                                      |  |
| 5305     | EFB CTRL PROFILE  Selects the communication profile used by the EFB protocol.  0 = ABB DRV LIM – Operation of Control/Status Words conform to ABB Drives Profile (limited), as used in ACH400/550.  1 = DCU PROFILE – Operation of Control/Status Words conform to 32-bit DCU Profile.  2 = ABB DRV FULL – Operation of Control/Status Words conform to ABB Drives Profile (full). | When this protocol is selected, the default value for this parameter is: 0                                                                                                    | default value for this parameter is: 0. Changing the value for this parameter has affect on this protocol's behavior. |                        |                                                                      |  |
| 5306     | EFB OK MESSAGES                                                                                                    | This parameter indicates the number of valid application messages received at this drive. This count does not include MS/TP token passing and polling messages. (For such messages, see 5316). |                                                                                                    |                        |                                                                      |  |
| 5307     | EFB CRC ERRORS                                                                                                    | This parameter indicates the number of CRC errors detected, in either the header or data CRCs.                                                                                                 |                                                                                                    |                        |                                                                      |  |
| 5308     | EFB UART ERRORS                                                                                                    | This parame (framing, par                                                                                                    |                                                                                                    |                        | nber of UART-related errors                                          |  |

| Code | Description |                                                                                                    | EFB F                                | Protocol F | Reference                                                                                                    |  |
|------|-------------|----------------------------------------------------------------------------------------------------|--------------------------------------|------------|----------------------------------------------------------------------------------------------------|--|
| Code | Description | Modbus                                                                                                    | N2                                   | FLN        | BACnet                                                                                                    |  |
| 5309 | EFB STATUS  | <ul> <li>This parameter indicates the internal status of the EFB Protocol as follows:</li> <li>IDLE – EFB Protocol is configured but not receiving messages.</li> <li>TIMEOUT – Time between valid messages has exceeded the interval set by parameter 3019.</li> <li>OFFLINE – EFB Protocol is receiving messages NOT addressed to this drive.</li> <li>ONLINE – EFB Protocol is receiving messages addressed to this drive.</li> <li>RESET – EFB Protocol is in reset.</li> <li>LISTEN ONLY – EFB Protocol is in listen-only mode.</li> <li>Not used</li> <li>Sets the response turnaround time in</li> </ul> |                                      |            |                                                                                                    |  |
| 5310 | EFB PAR10   | Not used for Comm setup.                                                                                                    | Sets the response turnaround time in |            |                                                                                                    |  |
| 5311 | EFB PAR11   | Not used for                                                                                                    | Comm se                              | tup.       | This parameter, together with parameter 5317, EFB PAR 17, sets BACnet Device Object Instance IDs:  • For the range 1 to 65,535: This parameter sets the ID directly (5317 must be 0). For example, the following values set the ID to 49134: 5311 = 49134 and 5317 = 0.  • For IDs > 65,335: The ID equals 5311's value plus 10,000 times 5317's value. For example, the following values set the ID to 71234: 5311 = 1234 and 5317 = 7. |  |
| 5314 | EFB PAR14   | Not used for                                                                                                    | Comm se                              | tup.       | 1                                                                                                    |  |
| 5315 | EFB PAR15   | Not used for                                                                                                    | Comm se                              | tup.       |                                                                                                    |  |
| 5316 | EFB PAR 16  | Not used for                                                                                                    | Comm se                              | tup.       | This parameter indicates the count of MS/TP tokens passed to this drive.                                                                                                    |  |

| Code | Description | EFB Protocol Reference |    |     |                                                                                                    |  |  |
|------|-------------|------------------------|----|-----|----------------------------------------------------------------------------------------------------|--|--|
| Code |             | Modbus                 | N2 | FLN | BACnet                                                                                                 |  |  |
| 5317 | EFB PAR17   |                        |    |     | This parameter works with parameter 5311 to set BACnet Device Object Instance IDs. See parameter 5311. |  |  |

**Note:** After any changes to the communication settings, protocol must be reactivated by either cycling the drive power, or by setting parameter  $5302 \ EFB \ STATION ID to 0$  and then restoring the station ID (5302) or use Reinitialize Device Service.

## Activate drive control functions - EFB

#### Controlling the drive

Fieldbus control of various drive functions requires configuration to:

- Tell the drive to accept fieldbus control of the function.
- Define as a fieldbus input, any drive data required for control.
- · Define as a fieldbus output, any control data required by the drive.

The following sections describe, at a general level, the configuration required for each control function. For the protocol-specific details, see the document supplied with the FBA module.

## Start/stop direction control

Using the fieldbus for start/stop/direction control of the drive requires:

- Drive parameter values set as defined below.
- Fieldbus controller supplied command(s) in the appropriate location. (The location is defined by the Protocol Reference, which is protocol dependent.)

**Note:** EXT1 = REF1 typically used for follower; EXT2 = REF2 typically used for PID setpoint.

|                 |                  |             |                                            |                            | Protocol Reference |     |     |        |  |  |
|-----------------|------------------|-------------|--------------------------------------------|----------------------------|--------------------|-----|-----|--------|--|--|
| Drive Parameter |                  | Value       | Description                                | Modi                       |                    |     |     |        |  |  |
|                 |                  |             |                                            | ABB DRV                    | DCU<br>PROFILE     | N2  | FLN | BACnet |  |  |
| 1001            | EXT1<br>COMMANDS | 10 (COMM)   | Start/Stop by fieldbus with Ext1 selected. | 40001<br>bits 03           | 40031<br>bits 0, 1 | BO1 | 24  | BV10   |  |  |
| 1002            | EXT2<br>COMMANDS | 10 (COMM)   | Start/Stop by fieldbus with Ext2 selected. | 40001<br>bits 03           | 40031<br>bits 0, 1 | BO1 | 24  | BV10   |  |  |
| 1003            | DIRECTION        | 3 (REQUEST) | Direction by fieldbus.                     | 4002/<br>4003 <sup>2</sup> | 40031<br>bit 3     | BO2 | 22  | BV11   |  |  |

- For Modbus, the protocol reference can depend on the profile used, hence two columns in these tables. One column refers to the ABB Drives profile, selected when parameter 5305 = 0 (ABB DRV LIM) or 5305 = 2 (ABB DRV FULL). The other column refers to the DCU profile selected when parameter 5305 = 1 (DCU PROFILE). See ABB control profiles technical data section.
- 2. The reference provides direction control a negative reference provides reverse rotation.

1-194 ACH550-UH User's Manual

## Input reference select

Using the fieldbus to provide input references to the drive requires:

- · Drive parameter values set as defined below.
- Fieldbus controller supplied reference word(s) in the appropriate location. (The location is defined by the Protocol Reference, which is protocol dependent.)

|       |                  |          |                                      | Protocol Reference |                |     |     |        |  |
|-------|------------------|----------|--------------------------------------|--------------------|----------------|-----|-----|--------|--|
| Drive | Parameter        | Value    | Setting                              | Mod                |                |     |     |        |  |
|       |                  |          | o com g                              | ABB DRV            | DCU<br>PROFILE | N2  | FLN | BACnet |  |
| 1102  | EXT1/EXT2<br>SEL | 8 (COMM) | Reference set selection by fieldbus. | 40001<br>bit 11    | 40031<br>bit 5 | BO5 | 26  | BV13   |  |
| 1103  | REF1 SEL         | 8 (COMM) | Input reference 1 by fieldbus.       | 40002              |                | AO1 | 60  | AV16   |  |
| 1106  | REF2 SEL         | 8 (COMM) | Input reference 2 by fieldbus.       | 40003              |                | AO2 | 61  | AV17   |  |

## Reference scaling

Where required, REFERENCES can be scaled. See the following, as appropriate:

- Modbus Register 40002 in the Modbus protocol technical data section.
- Reference scaling in the ABB control profiles technical data section.
- N2 analog output objects in the N2 protocol technical data section.
- The slope of points 60 and 61 in the FLN protocol technical data section.

## Miscellaneous drive control

Using the fieldbus for miscellaneous drive control requires:

- · Drive parameter values set as defined below.
- Fieldbus controller supplied reference word(s) in the appropriate location. (The location is defined by the Protocol Reference, which is protocol dependent.)

|      |                       |                                  |                                                               |                       | Protoco                      | l Refere | nce              |        |
|------|-----------------------|----------------------------------|---------------------------------------------------------------|-----------------------|------------------------------|----------|------------------|--------|
| _    | Orive                 | Value                            | Setting                                                       | Mo                    | dbus                         |          |                  |        |
| Par  | ameter                |                                  |                                                               | ABB DRV               | DCU<br>PROFILE               | N2       | FLN              | BACnet |
| 1601 | RUN<br>ENABLE         | 7 (COMM)<br>(Not<br>Recommended) | Run enable by fieldbus.                                       | 40001<br>bit 3        | 40031<br>bit 6<br>(inverted) | BO4      | 35               | BV12   |
| 1604 | FAULT<br>RESET<br>SEL | 8 (COMM)                         | Fault reset by fieldbus.                                      | 40001<br>bit 7        | 40031<br>bit 4               | BO6      | 94               | BV14   |
| 1606 | LOCAL<br>LOCK         | 8 (COMM)                         | Source for local lock selection is the fieldbus.              | Does<br>not<br>apply  | 40031<br>bit 14              |          |                  |        |
| 1607 | PARAM<br>SAVE         | 1 (SAVE)                         | Saves altered parameters to memory (then value returns to 0). | 41607                 | 40032<br>bit 2               | BO18     | N/A <sup>1</sup> |        |
| 1608 | START<br>ENABLE 1     | 7 (COMM)<br>(Not<br>Recommended) | Source for start enable 1 is the fieldbus Command word.       | Does<br>not<br>apply. | 40032<br>bit 2               |          |                  | BV20   |
| 1609 | START<br>ENABLE 2     | 7 (COMM)<br>(Not<br>Recommended) | Source for start enable 2 is the fieldbus Command word.       |                       | 40032<br>bit 3               |          |                  | BV21   |
| 2013 | MIN<br>TORQUE<br>SEL  | 7 (COMM)                         | Source for minimum torque selection is the fieldbus.          |                       | 40031<br>bit 15              |          |                  |        |
| 2014 | MAX<br>TORQUE<br>SEL  | 7 (COMM)                         | Source for maximum torque selection is the fieldbus.          |                       |                              |          |                  |        |
| 2201 | ACC/DEC<br>1/2 SEL    | 7 (COMM)                         | Source for ramp pair selection is the fieldbus.               |                       | 40031<br>bit 10              |          |                  |        |

<sup>1.</sup> Use Memorize Point command.

1-196 ACH550-UH User's Manual

## Relay output control

Using the fieldbus for relay output control requires:

- · Drive parameter values set as defined below.
- Fieldbus controller supplied reference word(s) in the appropriate location. (The location is defined by the Protocol Reference, which is protocol dependent.)

|                   |                   |              |                                        |                      | Protocol       | Refere | nce |        |  |
|-------------------|-------------------|--------------|----------------------------------------|----------------------|----------------|--------|-----|--------|--|
| Drive             | Parameter         | Value        | Setting                                | Mod                  | bus            |        |     |        |  |
|                   |                   |              |                                        | ABB DRV              | DCU<br>PROFILE | N2     | FLN | BACnet |  |
| 1401              | RELAY<br>OUTPUT 1 | 35<br>(COMM) | Relay Output 1 controlled by fieldbus. | 40134 bit 0 or 00033 |                | BO7    | 40  | BO0    |  |
| 1402              | RELAY<br>OUTPUT 2 | 35<br>(COMM) | Relay Output 2 controlled by fieldbus. | 40134 bit 1          | or 00034       | BO8    | 41  | BO1    |  |
| 1403              | RELAY<br>OUTPUT 3 | 35<br>(COMM) | Relay Output 3 controlled by fieldbus. | 40134 bit 2          | or 00035       | BO9    | 42  | BO2    |  |
| 1410 <sup>1</sup> | RELAY<br>OUTPUT 4 | 35<br>(COMM) | Relay Output 4 controlled by fieldbus. | 40134 bit 3          | or 00036       | BO10   | 43  | ВО3    |  |
| 1411 <sup>1</sup> | RELAY<br>OUTPUT 5 | 35<br>(COMM) | Relay Output 5 controlled by fieldbus. | 40134 bit 4          | or 00037       | BO11   | 44  | BO4    |  |
| 1412 <sup>1</sup> | RELAY<br>OUTPUT 6 | 35<br>(COMM) | Relay Output 6 controlled by fieldbus. | 40134 bit 5 or 00038 |                | BO12   | 45  | BO5    |  |

<sup>1.</sup> More than 3 relays requires the addition of a relay extension module.

**For example:** To control relays 1 and 2 using serial communication: Set parameters 1401 RELAY OUTPUT 1 and 1402 RELAY OUTPUT 1 = 35 (COMM).

Then, for example using N2:

- To turn Relay 1 On: Force object B07 to On.
- To turn Relay 2 On: Force object B08 to On.
- To turn both Relay 1 and 2 On: Force objects B07 and B08 On.

**Note:** Relay status feedback occurs without configuration as defined below.

| _                  |                  |                     |         | Protocol Reference |             |            |          |            |  |
|--------------------|------------------|---------------------|---------|--------------------|-------------|------------|----------|------------|--|
| Drive<br>Parameter |                  | Value               | Setting | Modbus             |             | N2         | FLN      | BACnet     |  |
|                    |                  |                     |         | ABB DRV            | DCU PROFILE | 142        | I LIN    | BACHEL     |  |
| 0122               | RO 1-3<br>STATUS | Relay 13 status.    | 40122   | 0122               |             | BI4<br>BI6 | 76<br>78 | BI0<br>BI2 |  |
| 0123               | RO 4-6<br>STATUS | Relay 46<br>status. | 40123   | 0123               |             | BI7<br>BI9 | 79<br>81 | BI3<br>BI5 |  |

## **Analog output control**

Using the fieldbus for analog output control requires:

- · Drive parameter values set as defined below.
- Fieldbus controller supplied reference word(s) in the appropriate location. (The location is defined by the Protocol Reference, which is protocol dependent.)

|      |                    |                       | Protocol Reference            |            |                |      |     |        |
|------|--------------------|-----------------------|-------------------------------|------------|----------------|------|-----|--------|
| Driv | e Parameter        | Value                 | Setting                       | Modbus     |                |      | FLN |        |
|      |                    |                       | 3                             | ABB<br>DRV | DCU<br>PROFILE | N2   |     | BACnet |
| 1501 | AO1 CONTENT<br>SEL | 135 (COMM<br>VALUE 1) | Analog Output 1 controlled by | _          |                | -    | _   | _      |
| 0135 | COMM VALUE 1       | -                     | writing to parameter 0135.    | 40135      |                | AO14 | 46  | AO0    |
| 1507 | AO2 CONTENT<br>SEL | 136 (COMM<br>VALUE 2) | Analog Output 2 controlled by | _          |                | _    | _   | _      |
| 0136 | COMM VALUE 2       | _                     | writing to parameter 0136.    | 40136      |                | AO15 | 47  | AO1    |

## PID control setpoint source

Use the following settings to select the fieldbus as the setpoint source for PID loops:

|                 |                                 |                         |                                                                                                    | Protoc     | ol Ref         | erence | )   |        |
|-----------------|---------------------------------|-------------------------|----------------------------------------------------------------------------------------------------|------------|----------------|--------|-----|--------|
| Drive Parameter |                                 | Value                   | Setting                                                                                                 | Мс         | dbus           |        |     |        |
|                 |                                 |                         |                                                                                                    | ABB<br>DRV | DCU<br>PROFILE | N2     | FLN | BACnet |
| 4010            | SET POINT<br>SEL (Set 1)        | 8 (COMM<br>VALUE 1)     | Setpoint is either: • Input Reference 2 (+/                                                             | 40         | 0003           | AO2    | 61  | AV17   |
| 4110            | SET POINT<br>SEL (Set 2)        | 9 (COMM +<br>AI1)<br>10 | -/* AI1). Control requires parameter 1106 value = comm.                                                 |            |                |        |     |        |
| 4210            | SET POINT<br>SEL (Ext/<br>Trim) | (COMM*AI1)              | Process PID setpoint. Control requires parameter 1106 value = pid1 out and parameter 4010 value = comm. |            |                |        |     |        |

#### **Communication fault**

When using fieldbus control, specify the drive's action if serial communication is lost.

| Drive Parameter |                 | Value                                                       | Description                         |  |
|-----------------|-----------------|-------------------------------------------------------------|-------------------------------------|--|
| 3018            | COMM FAULT FUNC | 0 (NOT SEL)<br>1 (FAULT)<br>2 (CONST SP7)<br>3 (LAST SPEED) | Set for appropriate drive response. |  |
| 3019            | COMM FAULT TIME | Set time delay before acting on a communication loss.       |                                     |  |

1-198 ACH550-UH User's Manual

## Feedback from the drive - EFB

#### Pre-defined feedback

Inputs to the controller (drive outputs) have pre-defined meanings established by the protocol. This feedback does not require drive configuration. The following table lists a sample of feedback data. For a complete listing, see input word/point/object listings in the technical data for the appropriate protocol starting on page 1-205.

| Drive Parameter |                               | Protocol Reference |                      |            |               |  |
|-----------------|-------------------------------|--------------------|----------------------|------------|---------------|--|
|                 | Bilve i arameter              |                    | N2                   | FLN        | BACnet        |  |
| 0102            | SPEED                         | 40102              | Al3                  | 5          | AV0           |  |
| 0103            | FREQ OUTPUT                   | 40103              | Al1                  | 2          | AV1           |  |
| 0104            | CURRENT                       | 40104              | Al4                  | 6          | AV4           |  |
| 0105            | TORQUE                        | 40105              | AI5                  | 7          | AV5           |  |
| 0106            | POWER                         | 40106              | Al6                  | 8          | AV6           |  |
| 0107            | DC BUS VOLT                   | 40107              | Al11                 | 13         | AV2           |  |
| 0109            | OUTPUT VOLTAGE                | 40109              | Al12                 | 14         | AV3           |  |
| 0115            | KWH COUNTER                   | 40115              | Al8                  | 10         | AV8           |  |
| 0118            | DI1-3 STATUS – bit 1 (DI3)    | 40118              | BI10, BI11,<br>BI12, | 70, 71, 72 | BI6, BI7, BI8 |  |
| 0122            | RO1-3 STATUS                  | 40122              | BI4, BI5, BI6        | 76, 77, 78 | BI0, BI1, BI2 |  |
| 0301            | FB STATUS WORD – bit 0 (STOP) | 40301 bit 0        | BI1                  | 23         | BV0           |  |
| 0301            | FB STATUS WORD – bit 2 (REV)  | 40301 bit 2        | BI2                  | 21         | BV1           |  |

**Note:** With Modbus, any parameter can be accessed using the format: 4 followed by the parameter number.

#### Mailbox read/write

The ACH550 provides a "Mailbox" function to access parameters that have not been pre-defined by the protocol. Using mailbox, any drive parameter can be identified

and read. Mailbox can also be used to adjust parameter settings by writing a value to any parameter identified. The following table describes the use of this function.

| Name                 | Description                                                                                                    | Protocol Reference  |      |     |        |  |
|----------------------|----------------------------------------------------------------------------------------------------|---------------------|------|-----|--------|--|
| Name                 | Description                                                                                                    | Modbus <sup>1</sup> | N2   | FLN | BACnet |  |
| Mailbox<br>Parameter | Enter the number of the drive parameter to access.                                                                    | Does not apply.     | AO19 | 95  | AV25   |  |
| Mailbox<br>Data      | Contains the parameter value after a read, or enter the desired parameter value for a write.                          |                     | AO20 | 96  | AV26   |  |
| Mailbox<br>Read      | A binary value triggers a read – the value of the "Mailbox Parameter" appears in "Mailbox data".                      |                     | BO19 | 97  | BV15   |  |
| Mailbox<br>Write     | A binary value triggers a write – the drive value for the "Mailbox Parameter" changes to the value in "Mailbox data". |                     | BO20 | 98  | BV16   |  |

<sup>1.</sup> As noted above, Modbus provides direct access to all parameters using the format: 4 followed by the parameter number.

#### Actual value scaling

The scaling of actual values can be protocol dependent. In general, for Actual Values, scale the feedback integer using the parameter's resolution. (See *Complete parameter descriptions* section for parameter resolutions.) For example:

| Feedback<br>Integer | Parameter<br>Resolution | (Feedback Integer) * (Parameter Resolution) = Scaled Value |  |
|---------------------|-------------------------|------------------------------------------------------------|--|
| 1                   | 0.1 mA                  | 1 * 0.1 mA = 0.1 mA                                        |  |
| 10                  | 0.1%                    | 10 * 0.1% = 1%                                             |  |

Where parameters are in percent, the *Complete parameter descriptions* section specifies what parameter corresponds to 100%. In such cases, to convert from percent to engineering units, multiply by the value of the parameter that defines 100% and divide by 100%. For example:

| Feedback<br>Integer | Parameter<br>Resolution | Value of the<br>Parameter that<br>defines 100% | (Feedback Integer) * (Parameter Resolution) * (Value of 100% Ref.) / 100% = Scaled Value |
|---------------------|-------------------------|------------------------------------------------|------------------------------------------------------------------------------------------|
| 10                  | 0.1%                    | 1500 rpm <sup>1</sup>                          | 10 * 0.1% * 1500 RPM / 100% = 15 rpm                                                     |
| 100                 | 0.1%                    | 500 Hz <sup>2</sup>                            | 100 * 0.1% * 500 Hz / 100% = 50 Hz                                                       |

- 1. Assuming, for the sake of this example, that the Actual Value uses parameter 9908 MOT NOM SPEED as the 100% reference, and that 9908 = 1500 rpm.
- 2. Assuming, for the sake of this example, that the Actual Value uses parameter 9907 MOT NOM FREQ as the 100% reference, and that 9907 = 500 Hz.

Although Actual Value scaling could differ from the above for the N2 and FLN protocols, it currently does not. To confirm, see the following sections, as appropriate:

- N2 analog input objects in the N2 protocol technical data section.
- Scaling drive feedback values in the FLN protocol technical data section.

Scaling does not apply for the BACnet protocol.

1-200 ACH550-UH User's Manual

## **Diagnostics - EFB**

## Fault queue for drive diagnostics

For general ACH550 diagnostics information, see *Diagnostics* on page 1-279. The three most recent ACH550 faults are reported to the fieldbus as defined below. For specific ACH550 fault codes, see *Fault listing* on page 1-280.

| Drive Parameter |                  | Protocol Reference |    |     |        |  |
|-----------------|------------------|--------------------|----|-----|--------|--|
|                 |                  | Modbus             | N2 | FLN | BACnet |  |
| 0401            | Last Fault       | 40401              | 17 | 90  | AV18   |  |
| 0412            | Previous Fault 1 | 40402              | 18 | 91  | AV19   |  |
| 0413            | Previous Fault 2 | 40403              | 19 | 92  | AV20   |  |

## Serial communication diagnostics

Network problems can be caused by multiple sources. Some of these sources are:

- · Loose connections
- Incorrect wiring (including swapped wires)
- · Bad grounding
- Duplicate station numbers
- · Incorrect setup of drives or other devices on the network

The major diagnostic features for fault tracing on an EFB network include Group 53 EFB Protocol parameters 5306...5309. The *Complete parameter descriptions* section describes these parameters in detail.

#### **Diagnostic situations**

The sub-sections below describe various diagnostic situations – the problem symptoms and corrective actions.

## Normal operation

During normal network operation, 5306...5309 parameter values act as follows at each drive:

- 5306 EFB OK MESSAGES advances (advances for each application message properly received and addressed to this drive).
- 5307 EFB CRC ERRORS does not advance at all (advances when an invalid message CRC is received).
- 5308 EFB UART ERRORS does not advance at all (advances when character format errors are detected, such as parity or framing errors).
- 5309 EFB status value varies depending on network traffic.
- BACnet protocol: 5316 EFB PAR 16 (MS/TP token counter) advances for each token passed to this drive. (Does not apply for other protocols.)

#### Loss of communication

The action taken by the ACH550, if communication is lost, is configured in *Communication fault*. The parameters are 3018 COMM FAULT FUNC and 3019 COMM FAULT TIME. The *Complete parameter descriptions* section on page *1-80* describes these parameters.

#### No master station on line

If no master station is on line: Neither the EFB OK MESSAGES nor the errors (5307 EFB CRC ERRORS and 5308 EFB UART ERRORS) increase on any of the stations.

#### To correct:

- Check that a network master is connected and properly programmed on the network.
- Verify that the cable is connected, and is not cut or short circuited.

#### **Duplicate stations**

If two or more stations have duplicate numbers:

- · Two or more drives cannot be addressed.
- Every time there is a read or write to one particular station, the value for 5307 EFB CRC ERRORS or 5308 EFB UART ERRORS advances.

To correct: Check all station numbers and edit conflicting values.

## Swapped wires

If the communication wires are swapped (terminal A on one drive is connected to terminal B on another):

- The value of 5306 EFB OK MESSAGES does not advance.
- The values of 5307 EFB CRC ERRORS and 5308 EFB UART ERRORS are advancing.

To correct: Check that the EIA-485 lines are not swapped.

#### Fault 28 - Serial 1 Err

If the drive's control panel shows fault code 28 "SERIAL 1 ERR", check for either of the following:

- The master system is down. To correct, resolve problem with master system.
- The communication connection is bad. To correct, check communication connection at the drive.
- The time-out selection for the drive is too short for the given installation. The
  master is not polling the drive within the specified time-out delay. To correct,
  increase the time set by parameter 3019 COMM FAULT TIME.

#### Fault 31 - EFB1

For BACnet: If the drive's control panel shows fault code 31 "EFB1", the drive has an invalid Device Object Instance ID. To correct, use parameters 5311 and 5317 and establish a unique drive ID that is in the range 1 to 4,194,303.

1-202 ACH550-UH User's Manual

#### Faults 31...33 - EFB1...EFB3

Except as noted above, these three EFB fault codes (listed for the drive in *Diagnostics* on page *1-279*, fault codes 31...33) are not used.

#### Intermittent off-line occurrences

The problems described above are the most common problems encountered with ACH550 serial communication. Intermittent problems might also be caused by:

- Marginally loose connections,
- · Wear on wires caused by equipment vibrations,
- Insufficient grounding and shielding on both the devices and on the communication cables.
- Two conductor wire (plus shield) is in use instead of the recommended three conductor wire (plus shield), see page 1-188.

## **Troubleshooting**

The troubleshooting table below should be followed in order from top to bottom by parameter number. Begin the troubleshooting process by displaying the first parameter in the table (5308) and determining if the display on the panel exhibits the symptom. If it does, review the possible cause(s) and take the necessary corrective action(s). Once the symptom for this parameter is eliminated, continue to the next parameter and repeat the process until you have reached the end.

| Sanger   Sanger   S   | Parameter<br>Number | Display on<br>Panel<br>(Symptom) | Possible Cause         | Corrective Action                                                                                                    |
|----------------------------------------------------------------------------------------------------|---------------------|----------------------------------|------------------------|----------------------------------------------------------------------------------------------------|
| 3. Incorrect Baud Rate 4. Incorrect Parity 5. Too many devices on wire 6. Incorrect Bias 7. Noise on EIA-485 wire 8. Blown EIA-485 transceiver 8. Blown EIA-485 transceiver 8. Blown EIA-485 transceiver 8. Remove bus wires and retighten connections. 9. C. Turn bus termination ON. 1. Remove bus wires and retighten connections. 1. C. Turn bus termination on the thrunk of the EIA-485 transceiver is damaged. 2. Turn bus termination on the trunk. 3. Adjust parameter 5303 & Cycle power. 4. Change parity using parameter 5304 & cycle power. 4. Change parity using parameter 5304 & cycle power. 5. Limit to 31 devices on 1 segment. 6. Turn off VFD termination resistors (move jumpers). Install loads on 1 segment open for parameter 5303 & cycle power. 5. Limit to 31 devices on 1 segment open for parameter 5304 & cycle power. 5. Limit to 31 devices on 1 segment open for parameter 5304 & cycle power. 6. Turn off VFD termination or segment. 6. Turn off VFD termination or segment. 6. Turn off VFD termination of the trunk. 7. Install EIA-485 (3 conductor shielded) data grade cable communications wire. See drawings on page 1-188. 8. Find and correct ground loop or high voltage problems before replacing wire. See drawings on page 1-188. 8. Find and correct ground loop on page 1-188. 8. Find and correct gr | UART                | Increasing<br>Numeric            |                        | 5302 [also 5311 & 5317 when using BACnet] are unique. 5302 must be a unique address on the segment. [5311 & 5317 must be unique addresses on the |
| 4. Incorrect Parity 5. Too many devices on wire 6. Incorrect Bias 6. Incorrect Bias 7. Noise on EIA-485 wire 8. Blown EIA-485 transceiver 8. Blown EIA-485 transceiver 8. Find and correct ground loop or high voltage problems before replacing any component assemblies.  Perform the following steps to determine if the EIA-485 transceiver is damaged.  a. Power unit down. b. Remove bus wires and retighten connections. c. Turn bus termination ON. d. Measure impedance between B(+) & A(-). ACH550 164 ohms +/- 5% If measurements are not within the specified range the EIA-485 transceiver is bad, replace the assembly containing the EIA-485 port.  7. Noise on EIA-485 8. Blown EIA-485 8. Find and correct ground loop or high voltage problems before replacing any component assemblies. Perform the following steps to determine if the EIA-485 transceiver is damaged. a. Power unit down. b. Remove bus wires and retighten connections. c. Turn bus termination ON. d. Measure impedance between B(+) & A(-). ACH550 164 ohms +/- 5% If measurements are not within the specified range the EIA-485 transceiver is bad, replace the assembly containing the EIA-485 port.  7. Noise on EIA-485 7. Noise on EIA-485 7. Install EIA-485 (3 conductor shielded) data grade cable communications wire. See drawings on page 1-188. S. Find and correct ground loop or high voltage problems before replacing any component assemblies. Perform the following steps to determine if the EIA-485 transceiver is damaged. a. Power unit down. b. Remove bus wires and retighten connections. c. Turn bus termination ON. d. Measure impedance between B(+) & A(-). ACH550 164 ohms +/- 5% If measurements are not within the specified range the EIA-485 port.  7. Install EIA-485 S. Find and correct ground loop or high voltage problems before replacing any component assemblies. Perform the following steps to determine if the EIA-485 transceiver is bad, replace the assembly containing the EIA-485 port.  8. Find and correct ground loop or high voltage problems before replacing any component  |                     |                                  | 2. Swapped Wires       | 2. Swap wires B(+) & A(-).                                                                                                    |
| 5. Too many devices on wire  6. Incorrect Bias  6. Incorrect Bias  7. Noise on EIA-485 wire  8. Blown EIA-485 transceiver  8. Blown EIA-485 transceiver  7. Install EIA-485 (3 conductor shielded) data grade cable communications wire. See drawings on page 1-188.  8. Find and correct ground loop or high voltage problems before replacing any component assemblies.  Perform the following steps to determine if the EIA-485 transceiver is damaged.  a. Power unit down.  b. Remove bus wires and retighten connections.  c. Turn bus termination ON.  d. Measure impedance between B(+) & A(-).  ACH550 164 ohms +/- 5%  If measurements are not within the specified range the EIA-485 transceiver is bad, replace the assembly containing the EIA-485 port.  5307  (5007)  DV CRC ERR  Rapidly  1. Duplicate Addresses 2. Too many devices on 1 segment.  5. Limit to 31 devices on 1 segment.  6. Turn off VFD termination resistors (move jumpers). Install loose resistor recommended by the DCS controls company. (Terminate final device on the trunk.)  7. Install EIA-485 (3 conductor shielded) data grade cable communications wire. See drawings on page 1-188.  8. Find and correct ground loop or high voltage problems before replacing any component assemblies.  Perform the following steps to determine if the EIA-485 transceiver is damaged.  a. Power unit down.  b. Remove bus wires and retighten connections.  c. Turn bus termination ON.  d. Measure impedance between B(+) & A(-).  ACH550 164 ohms +/- 5%  If measurements are not within the specified range the EIA-485 transceiver is bad, replace the assembly containing the EIA-485 port.  5307  (5007)  DV CRC Limit to 31 unit loads on 1 segment (ACH550 = 1 unit load)  3. See Corrective Action 7. Parameter                                                                                                    |                     |                                  | 3. Incorrect Baud Rate | 3. Adjust parameter 5303 & Cycle power.                                                                                                    |
| on wire  6. Incorrect Bias  6. Turn off VFD termination resistors (move jumpers). Install loose resistor recommended by the DCS controls company. (Terminate final device on the trunk.)  7. Noise on EIA-485 wire  8. Blown EIA-485 transceiver  7. Install EIA-485 (3 conductor shielded) data grade cable communications wire. See drawings on page 1-188.  8. Find and correct ground loop or high voltage problems before replacing any component assemblies. Perform the following steps to determine if the EIA-485 transceiver is damaged. a. Power unit down. b. Remove bus wires and retighten connections. c. Turn bus termination ON. d. Measure impedance between B(+) & A(-). ACH550 164 ohms +/- 5% If measurements are not within the specified range the EIA-485 transceiver is bad, replace the assembly containing the EIA-485 port.  5307 (5007) DV CRC ERR  Rapidly Increasing Numeric Value 1  1. Duplicate Addresses 2. Too many devices on wire 3. Noise on EIA-485 3. See Corrective Action 1. Parameter Number 5308 2. Limit to 31 unit loads on 1 segment (ACH550 = 1 unit load) 3. See Corrective Action 7. Parameter                                                                                                    |                     |                                  | 4. Incorrect Parity    |                                                                                                    |
| jumpers). Install loose resistor recommended by the DCS controls company. (Terminate final device on the trunk.)  7. Noise on EIA-485 wire  8. Blown EIA-485 transceiver  8. Blown EIA-485 transceiver  8. Find and correct ground loop or high voltage problems before replacing any component assemblies.  Perform the following steps to determine if the EIA-485 transceiver is damaged.  a. Power unit down.  b. Remove bus wires and retighten connections.  c. Turn bus termination ON.  d. Measure impedance between B(+) & A(-).  ACH550 164 ohms +/- 5%  If measurements are not within the specified range the EIA-485 transceiver is bad, replace the assembly containing the EIA-485 port.  5307  (5007)  DV CRC ERR  Rapidly Increasing Numeric Value 1                                                                                                    |                     |                                  |                        | 5. Limit to 31 devices on 1 segment.                                                                                                    |
| wire data grade cable communications wire. See drawings on page 1-188.  8. Blown EIA-485 transceiver  8. Blown EIA-485 transceiver  8. Find and correct ground loop or high voltage problems before replacing any component assemblies. Perform the following steps to determine if the EIA-485 transceiver is damaged.  a. Power unit down.  b. Remove bus wires and retighten connections.  c. Turn bus termination ON.  d. Measure impedance between B(+) & A(-).  ACH550 164 ohms +/- 5%  If measurements are not within the specified range the EIA-485 transceiver is bad, replace the assembly containing the EIA-485 port.  5307  (5007)  DV CRC ERR  Rapidly Increasing Numeric Value 1  1. Duplicate Addresses 2. Too many devices on wire 3. Noise on EIA-485  3. See Corrective Action 1. Parameter (ACH550 = 1 unit load) 3. See Corrective Action 7. Parameter                                                                                                    |                     |                                  | 6. Incorrect Bias      | jumpers). Install loose resistor recommended by the DCS controls company. (Terminate final device on the                                         |
| transceiver  transceiver  voltage problems before replacing any component assemblies.  Perform the following steps to determine if the EIA-485 transceiver is damaged.  a. Power unit down.  b. Remove bus wires and retighten connections.  c. Turn bus termination ON.  d. Measure impedance between B(+) & A(-).  ACH550 164 ohms +/- 5%  If measurements are not within the specified range the EIA-485 transceiver is bad, replace the assembly containing the EIA-485 port.  The provided Hermitian of the specified range of the tela-485 transceiver is bad, replace the assembly containing the EIA-485 port.  The provided Hermitian of the specified range of the tela-485 transceiver is bad, replace the assembly containing the EIA-485 port.  The provided Hermitian of the specified range of the tela-485 port.  The provided Hermitian of the tela-485 port.  The provided Hermitian of the EIA-485 transceiver is bad, replace the assembly containing the EIA-485 port.  The provided Hermitian of the EIA-485 port.  The provided Hermitian of the EIA-485 port.  The provi |                     |                                  |                        | data grade cable communications wire.                                                                                                    |
| the EIA-485 transceiver is damaged.  a. Power unit down.  b. Remove bus wires and retighten connections.  c. Turn bus termination ON.  d. Measure impedance between B(+) & A(-).  ACH550 164 ohms +/- 5%  If measurements are not within the specified range the EIA-485 transceiver is bad, replace the assembly containing the EIA-485 port.  5307  (5007)  DV CRC  ERR  Rapidly Increasing Numeric Value 1  1. Duplicate Addresses 2. Too many devices on wire 3. Noise on EIA-485  3. See Corrective Action 1. Parameter Number 5308 2. Limit to 31 unit loads on 1 segment (ACH550 = 1 unit load) 3. See Corrective Action 7. Parameter                                                                                                    |                     |                                  |                        | voltage problems before replacing any                                                                                                    |
| b. Remove bus wires and retighten connections. c. Turn bus termination ON. d. Measure impedance between B(+) & A(-). ACH550 164 ohms +/- 5% If measurements are not within the specified range the EIA-485 transceiver is bad, replace the assembly containing the EIA-485 port.  5307 (5007) DV CRC ERR  Rapidly Increasing Numeric Value 1  1. Duplicate Addresses Addresses 2. Too many devices on wire 3. Noise on EIA-485 3. See Corrective Action 1. Parameter Number 5308 2. Limit to 31 unit loads on 1 segment (ACH550 = 1 unit load) 3. See Corrective Action 7. Parameter                                                                                                    |                     |                                  |                        | Perform the following steps to determine if the EIA-485 transceiver is damaged.                                                                  |
| connections. c. Turn bus termination ON. d. Measure impedance between B(+) & A(-). ACH550 164 ohms +/- 5% If measurements are not within the specified range the EIA-485 transceiver is bad, replace the assembly containing the EIA-485 port.  5307 (5007) DV CRC ERR Rapidly Increasing Numeric Value 1  1. Duplicate Addresses Addresses 2. Too many devices on wire 3. Noise on EIA-485 3. See Corrective Action 1. Parameter Number 5308 2. Limit to 31 unit loads on 1 segment (ACH550 = 1 unit load) 3. See Corrective Action 7. Parameter                                                                                                    |                     |                                  |                        | a. Power unit down.                                                                                                    |
| d. Measure impedance between B(+) & A(-).  ACH550 164 ohms +/- 5%  If measurements are not within the specified range the EIA-485 transceiver is bad, replace the assembly containing the EIA-485 port.  5307 (5007) DV CRC ERR  Rapidly Increasing Numeric Value 1  1. Duplicate Addresses Addresses 2. Too many devices on wire 3. Noise on EIA-485 3. See Corrective Action 1. Parameter Number 5308 2. Limit to 31 unit loads on 1 segment (ACH550 = 1 unit load) 3. See Corrective Action 7. Parameter                                                                                                    |                     |                                  |                        |                                                                                                    |
| A(-). ACH550 164 ohms +/- 5% If measurements are not within the specified range the EIA-485 transceiver is bad, replace the assembly containing the EIA-485 port.  5307 (5007) DV CRC ERR Rapidly Increasing Numeric Value 1  1. Duplicate Addresses Addresses 2. Too many devices on wire 3. Noise on EIA-485 3. See Corrective Action 7. Parameter (ACH550 = 1 unit load) 3. See Corrective Action 7. Parameter                                                                                                    |                     |                                  |                        | c. Turn bus termination ON.                                                                                                    |
| If measurements are not within the specified range the EIA-485 transceiver is bad, replace the assembly containing the EIA-485 port.  5307 (5007) DV CRC ERR  Rapidly Increasing Numeric Value 1  1. Duplicate Addresses Addresses 2. Too many devices on wire on wire 3. Noise on EIA-485  3. See Corrective Action 1. Parameter Number 5308 2. Limit to 31 unit loads on 1 segment (ACH550 = 1 unit load) 3. See Corrective Action 7. Parameter                                                                                                    |                     |                                  |                        |                                                                                                    |
| specified range the EIA-485 transceiver is bad, replace the assembly containing the EIA-485 port.  5307 (5007) DV CRC ERR  Rapidly Increasing Numeric Value 1  1. Duplicate Addresses Addresses 2. Too many devices on wire 3. Noise on EIA-485 3. See Corrective Action 1. Parameter Number 5308 2. Limit to 31 unit loads on 1 segment (ACH550 = 1 unit load) 3. See Corrective Action 7. Parameter                                                                                                    |                     |                                  |                        | ACH550 164 ohms +/- 5%                                                                                                    |
| (5007) DV CRC ERR  Increasing Numeric Value 1  Addresses  Number 5308  2. Too many devices on wire on wire 3. Noise on EIA-485  Number 5308  2. Limit to 31 unit loads on 1 segment (ACH550 = 1 unit load) 3. See Corrective Action 7. Parameter                                                                                                    |                     |                                  |                        | specified range the EIA-485 transceiver is bad, replace the assembly containing the                                                              |
| DV CRC ERR    Numeric Value 1   2. Too many devices on wire   2. Limit to 31 unit loads on 1 segment (ACH550 = 1 unit load)   3. Noise on EIA-485   3. See Corrective Action 7. Parameter                                                                                                    |                     | Increasing                       |                        |                                                                                                    |
|                                                                                                    | DV CRC              |                                  |                        |                                                                                                    |
|                                                                                                    |                     |                                  |                        |                                                                                                    |

| Parameter<br>Number         | Display on<br>Panel<br>(Symptom)      | Possible Cause                                                            | Corrective Action                                                                                  |
|-----------------------------|---------------------------------------|---------------------------------------------------------------------------|----------------------------------------------------------------------------------------------------|
| 5309<br>(5009)<br>DV STATUS | IDLE                                  | No network connection                                                     | Land communication wires as shown in drawings on page 1-188. Check Repeater (if installed onsite). |
|                             |                                       | Blown EIA-485     transceiver                                             | See Corrective Action 8. Parameter     Number 5308.                                                |
|                             |                                       | Wrong application number (FLN only)                                       | Change application number in the Siemens field panel.                                              |
| 5316<br>(5016)<br>DV        | Not<br>Increasing<br>Numeric<br>Value | Drive device     address parameter     5302 is set to 128 or     greater. | Change parameter 5302 to a unique value below 128.                                                 |
| PAR 16<br>(BACnet<br>Only)  |                                       | Max Masters is set too low on all drives.                                 | Change Max Masters property at all devices on bus to 127.                                          |
| 5306<br>(5006)              | OK<br>Message<br>Counter not          | Master/Client not communicating with drive.                               | Add device and points to the building control system.                                              |
| OK MSG                      | increasing 1                          | 2. Failed router                                                          | 2. Replace router.                                                                                 |

<sup>1.</sup> Reset by pressing UP & DOWN arrows simultaneously in edit mode. Save change by pressing ENTER.

## N2 protocol technical data

#### Overview

The N2 Fieldbus connection to the ACH550 drives is based on an industry standard RS-485 physical interface. The N2 Fieldbus protocol is a master-slave type, serial communication protocol, used by the Johnson Controls Metasys® system. In the Metasys architecture the N2 Fieldbus connects object interfaces and remote controllers to Network Control Units (NCUs).

The N2 Fieldbus can also be used to connect ACH550 drives to the Metasys Companion product line.

This section describes the use of the N2 Fieldbus with the ACH550 drives' connection and does not describe the protocol in detail.

#### Supported features

In the N2 Fieldbus protocol the ACH550 drive appears as a "virtual object".

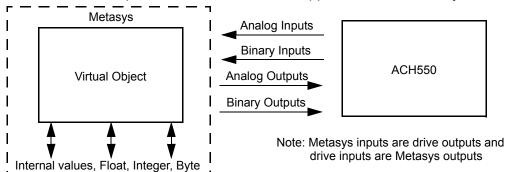

A virtual object is made up of:

- Analog Inputs
- Binary Inputs
- · Analog Outputs
- Binary Outputs
- Internal values for Floating point, Integer, and Byte values.

The ACH550 drive does not support N2 Fieldbus communication "internal values".

All of the Analog and Binary I/O objects are listed below, starting with N2 analog input objects below.

**Analog Input** – The analog input objects support the following features:

- Analog Input actual value in engineering units
- Low Alarm limit
- Low Warning limit
- High Warning limit
- · High Alarm limit
- Differential value for the hysteresis of the Alarms and Warnings

1-206 ACH550-UH User's Manual

- · Change of State (COS) enabled
- Alarm Enabled
- Warning Enabled
- Override value is received, but there is no action taken.

**Binary Input** – The binary input objects support the following features:

- · Binary Input actual value
- Normal / Alarm state specification
- Alarm Enabled
- Change of State (COS) enabled
- Override value is received, but there is no action taken.

**Analog Output** – The analog output objects support the following features:

- Analog Output value in engineering units
- Override value is used to change the Analog Output value. It is not possible to return to the previous value by removing the override. The override feature is used only to change the value.

**Binary Output** – The binary output objects support the following features:

- · Binary Output value
- Override value is used to change the Binary Output value. It is not possible to return to the previous value by removing the override. The override feature is used only to change the value.

## Metasys integration

The following diagram shows the drives' integration to the Johnson Controls Metasys system.

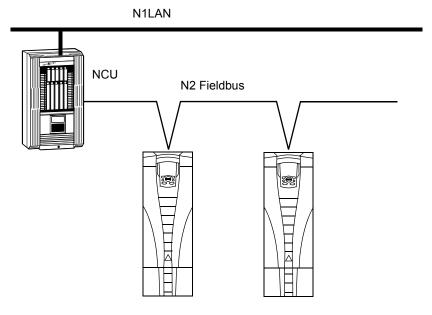

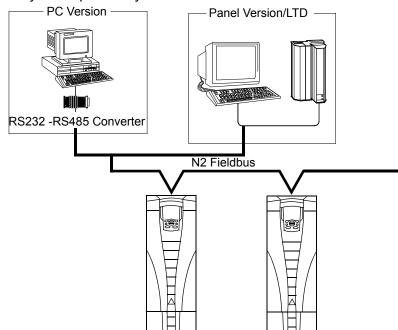

The following diagram shows the drives' integration to the Johnson Controls Metasys Companion system.

On the N2 Fieldbus each ACH550 drive can be accessed by the full complement of Metasys FMS features, including Change-of-State (COS) monitoring, alarm notification, scheduling, trend, and totalization.

On one N2 Fieldbus segment there can be up to 32 nodes while integrating ACH550 drives with Johnson Controls Metasys.

#### Drive device type

For the Metasys and Metasys Companion products, the device type for the ACH550 drive is VND.

#### N2 analog input objects

The following table lists the N2 Analog Input objects defined for the ACH550 drive.

| N2 Analog Inputs: |                   |                    |                 |       |         |
|-------------------|-------------------|--------------------|-----------------|-------|---------|
| Number            | Object            | Drive<br>Parameter | Scale<br>Factor | Units | Range   |
| Al1               | OUTPUT FREQUENCY  | 0103               | 10              | Hz    | 0250    |
| Al2               | RATED SPEED       | Note 1             | 10              | %     | 0100    |
| Al3               | SPEED             | 0102               | 1               | rpm   | 09999   |
| Al4               | CURRENT           | 0104               | 10              | Α     | 09999   |
| AI5               | TORQUE            | 0105               | 10              | %     | -200200 |
| Al6               | POWER             | 0106               | 10              | kW    | 09999   |
| AI7               | DRIVE TEMPERATURE | 0110               | 10              | °C    | 0125    |
| Al8               | KILOWATT HOURS    | 0115               | 1               | kWh   | 065535  |

1-208 ACH550-UH User's Manual

|        | N2 Analog Inputs: |                    |                 |       |            |  |  |
|--------|-------------------|--------------------|-----------------|-------|------------|--|--|
| Number | Object            | Drive<br>Parameter | Scale<br>Factor | Units | Range      |  |  |
| Al9    | MEGAWATT HOURS    | 0141               | 1               | MWh   | 065535     |  |  |
| Al10   | RUN TIME          | 0114               | 1               | Н     | 065535     |  |  |
| Al11   | DC BUS VOLTAGE    | 0107               | 1               | V     | 0999       |  |  |
| Al12   | OUTPUT VOLTAGE    | 0109               | 1               | V     | 0999       |  |  |
| Al13   | PRC PID FEEDBACK  | 0130               | 10              | %     | 0100       |  |  |
| Al14   | PRC PID DEVIATION | 0132               | 10              | %     | 0100       |  |  |
| Al15   | EXT PID FEEDBACK  | 0131               | 10              | %     | 0100       |  |  |
| Al16   | EXT PID DEVIATION | 0133               | 10              | %     | 0100       |  |  |
| Al17   | LAST FAULT        | 0401               | 1               |       | fault code |  |  |
| Al18   | PREV FAULT        | 0402               | 1               |       | fault code |  |  |
| Al19   | OLDEST FAULT      | 0403               | 1               |       | fault code |  |  |
| Al20   | AI 1 ACTUAL       | 0120               | 10              | %     | 0100       |  |  |
| Al21   | AI 2 ACTUAL       | 0121               | 10              | %     | 0100       |  |  |
| Al22   | AO 1 ACTUAL       | 0124               | 10              | mA    | 020        |  |  |
| Al23   | AO 2 ACTUAL       | 0125               | 10              | mA    | 020        |  |  |
| Al24   | MOTOR TEMP        | 0145               | 1               | °C    | 0200       |  |  |
| Al25   | REVOLUTION CNT    | 0142               | 1               | MREV  | 032767     |  |  |

<sup>1.</sup> RATED SPEED is a percent of maximum frequency (parameter 2008) if the drive is in scalar mode, and is a percent of maximum speed (parameter 2002) in speed mode.

## N2 binary input objects

The following table lists the N2 Binary Input objects defined for the ACH550 drive.

|        | N2 Binary Inputs: |                    |                             |  |  |  |  |
|--------|-------------------|--------------------|-----------------------------|--|--|--|--|
| Number | Object            | Drive Parameter    | Range                       |  |  |  |  |
| BI1    | STOP/RUN          | Status Word        | 0 = Stop, 1 = Drive Running |  |  |  |  |
| BI2    | FORWARD/REVERSE   | Status Word        | 0 = Forward, 1 = Reverse    |  |  |  |  |
| BI3    | FAULT STATUS      | Status Word        | 0 = OK, 1 = Drive Fault     |  |  |  |  |
| BI4    | RELAY 1 STATUS    | 0122 (bit mask 04) | 0 = Off, 1 = On             |  |  |  |  |
| BI5    | RELAY 2 STATUS    | 0122 (bit mask 02) | 0 = Off, 1 = On             |  |  |  |  |
| BI6    | RELAY 3 STATUS    | 0122 (bit mask 01) | 0 = Off, 1 = On             |  |  |  |  |
| BI7    | RELAY 4 STATUS    | 0123 (bit mask 04) | 0 = Off, 1 = On             |  |  |  |  |
| BI8    | RELAY 5 STATUS    | 0123 (bit mask 02) | 0 = Off, 1 = On             |  |  |  |  |
| BI9    | RELAY 6 STATUS    | 0123 (bit mask 01) | 0 = Off, 1 = On             |  |  |  |  |
| BI10   | INPUT 1 STATUS    | 0118 (bit mask 04) | 0 = Off, 1 = On             |  |  |  |  |
| BI11   | INPUT 2 STATUS    | 0118 (bit mask 02) | 0 = Off, 1 = On             |  |  |  |  |
| BI12   | INPUT 3 STATUS    | 0118 (bit mask 01) | 0 = Off, 1 = On             |  |  |  |  |
| BI13   | INPUT 4 STATUS    | 0119 (bit mask 04) | 0 = Off, 1 = On             |  |  |  |  |
| BI14   | INPUT 5 STATUS    | 0119 (bit mask 02) | 0 = Off, 1 = On             |  |  |  |  |

| N2 Binary Inputs: |                   |                    |                              |  |  |  |
|-------------------|-------------------|--------------------|------------------------------|--|--|--|
| Number            | Object            | Drive Parameter    | ve Parameter Range           |  |  |  |
| BI15              | INPUT 6 STATUS    | 0119 (bit mask 01) | 0 = Off, 1 = On              |  |  |  |
| BI16              | EXTERNAL 2 SELECT | Status Word        | 0 = EXT1 = EXT2              |  |  |  |
| BI17              | HAND/AUTO         | Status Word        | 0 = AUTO, 1 = HAND           |  |  |  |
| BI18              | ALARM             | Status Word        | 0 = OK, 1 = ALARM            |  |  |  |
| BI19              | MAINTENANCE REQ   | Status Word        | 0 = OK, 1 = MAINT REQ        |  |  |  |
| BI20              | DRIVE READY       | Status Word        | 0 = Not Ready, 1 = Ready     |  |  |  |
| BI21              | AT SETPOINT       | Status Word        | 0 = No, 1 = At Setpoint      |  |  |  |
| BI22              | RUN ENABLED       | Status Word        | 0 = Not Enabled, 1 = Enabled |  |  |  |
| BI23              | N2 LOCAL MODE     | Status Word        | 0 = Auto, 1 = N2 Local       |  |  |  |
| BI24              | N2 CONTROL SRC    | Status Word        | 0 = No, 1 = Yes              |  |  |  |
| BI25              | N2 REF1 SRC       | Status Word        | 0 = No, 1 = Yes              |  |  |  |
| BI26              | N2 REF2 SRC       | Status Word        | 0 = No, 1 = Yes              |  |  |  |

## N2 analog output objects

The following table lists the N2 Analog Output objects defined for the ACH550 drive.

| N2 Analog Outputs: |                    |                    |                 |       |                      |  |  |
|--------------------|--------------------|--------------------|-----------------|-------|----------------------|--|--|
| Number             | Object             | Drive<br>Parameter | Scale<br>Factor | Units | Range                |  |  |
| AO1                | REFERENCE 1        | Reference 1        | 10              | %     | 0100                 |  |  |
| AO2                | REFERENCE 2        | Reference 2        | 10              | %     | 0100                 |  |  |
| AO3                | ACCEL TIME 1       | 2202               | 10              | s     | 0.11800              |  |  |
| AO4                | DECEL TIME 1       | 2203               | 10              | s     | 0.11800              |  |  |
| AO5                | CURRENT LIMIT      | 2003               | 10              | А     | 01.3*I <sub>2N</sub> |  |  |
| AO6                | PID1-CONT GAIN     | 4001               | 10              | %     | 0.1100               |  |  |
| AO7                | PID1-CONT I-TIME   | 4002               | 10              | s     | 0.1600               |  |  |
| AO8                | PID1-CONT D-TIME   | 4003               | 10              | s     | 010                  |  |  |
| AO9                | PID1-CONT D FILTER | 4004               | 10              | s     | 010                  |  |  |
| AO10               | PID2-CONT GAIN     | 4101               | 10              | %     | 0.1100               |  |  |
| AO11               | PID2-CONT I-TIME   | 4102               | 10              | s     | 0.1600               |  |  |
| AO12               | PID2-CONT D-TIME   | 4103               | 10              | s     | 010                  |  |  |
| AO13               | PID2-CONT D FILTER | 4104               | 10              | s     | 010                  |  |  |
| AO14               | COMMAND AO 1       | 135                | 10              | %     | 0100                 |  |  |
| AO15               | COMMAND AO 2       | 136                | 10              | %     | 0100                 |  |  |
| AO16               | EXT PID SETPOINT   | 4211               | 10              | %     | 0100                 |  |  |
| AO17               | SPD OUT MIN        | 2001/2007          | 10              | %     | 0200                 |  |  |
| AO18               | SPD OUT MAX        | 2002/2008          | 10              | %     | 0200                 |  |  |
| AO19               | MAILBOX PARAMETER  |                    | 1               |       | 065535               |  |  |
| AO20               | MAILBOX DATA       |                    | 1               |       | 065535               |  |  |

1-210 ACH550-UH User's Manual

## N2 binary output objects

The following table lists the N2 Binary Output objects defined for the ACH550 drive.

| N2 Binary Outputs: |                       |                   |                                   |  |  |  |
|--------------------|-----------------------|-------------------|-----------------------------------|--|--|--|
| Number             | Object                | Drive Parameter   | Range                             |  |  |  |
| BO1                | STOP/START            | Command Word      | 0 = Stop, 1 = Start to Speed      |  |  |  |
| BO2                | FORWARD/REVERSE       | Command Word      | 0 = Forward, 1 = Reverse          |  |  |  |
| ВО3                | PANEL LOCK            | Command Word      | 0 = Open, 1 = Locked              |  |  |  |
| BO4                | RUN ENABLE            | Command Word      | 0 = Enable, 1 = Disable           |  |  |  |
| BO5                | REF1/REF2 SELECT      | Command Word      | 0 = Ref1, 1 = Ref2                |  |  |  |
| BO6                | FAULT RESET           | Command Word      | Change 0 -> 1 Resets              |  |  |  |
| BO7                | COMMAND RO 1          | 134 (bit mask 01) | 0 = Off, 1 = On                   |  |  |  |
| BO8                | COMMAND RO 2          | 134 (bit mask 02) | 0 = Off, 1 = On                   |  |  |  |
| BO9                | COMMAND RO 3          | 134 (bit mask 04) | 0 = Off, 1 = On                   |  |  |  |
| BO10               | COMMAND RO 4          | 134 (bit mask 08) | 0 = Off, 1 = On                   |  |  |  |
| BO11               | COMMAND RO 5          | 134 (bit mask 10) | 0 = Off, 1 = On                   |  |  |  |
| BO12               | COMMAND RO 6          | 134 (bit mask 20) | 0 = Off, 1 = On                   |  |  |  |
| BO13               | RESET RUN TIME        | 114 (indirectly)  | 0 = N/A, 1 = On (Reset Run Time)  |  |  |  |
| BO14               | RESET KWH COUNT       | 115 (indirectly)  | 0 = N/A, 1 = On (Reset kWh Count) |  |  |  |
| BO15               | PRC PID SELECT        | 4027 (indirectly) | 0 = SET2, 1 = SET2                |  |  |  |
| BO16               | N2 LOCAL CTL (Note 1) | Command Word      | 0 = Auto, 1 = N2                  |  |  |  |
| BO17               | N2 LOCAL REF (Note 1) | Command Word      | 0 = Auto, 1 = N2                  |  |  |  |
| BO18               | SAVE PARAMETERS       | 1607 (indirectly) | 0 = N/A, 1 = On (Save Parameters) |  |  |  |
| BO19               | READ MAILBOX          |                   | 0 = No, 1 = Yes                   |  |  |  |
| BO20               | WRITE MAILBOX         |                   | 0 = No, 1 = Yes                   |  |  |  |

<sup>1.</sup> N2 LOCAL CTL and N2 LOCAL REF have priority over drive input terminals. Use these binary outputs for temporary N2 control of the drive when COMM is not the selected control source.

#### **DDL file for NCU**

The listing below is the Data Definition Language (DDL) file for ACH550 drives used with the Network Control Units.

This listing is useful when defining drive I/O objects to the Network Controller Units. Below is the ACH550.DDL file listing.

```
CSAI "AI1", N, N, "FREQ ACT", "Hz"
CSAI "AI2", N, N, "PCT ACT", "%"
CSAI "AI3", N, N, "SPEED", "RPM"
CSAI "AI4", N, N, "CURRENT", "A"
CSAI "AI5", N, N, "TOROUE", "%"
CSAI "AI6", N, N, "POWER", "kW"
CSAI "AI7", N, N, "DRV TEMP", "°C"
CSAI "AI8", N, N, "ENERGY k", "kWh"
CSAI "AI9", N, N, "ENERGY M", "MWh"
CSAI "AI10", N, N, "RUN TIME", "H"
CSAI "AI11", N, N, "DC VOLT", "V"
CSAI "AI12", N, N, "VOLT ACT", "V"
CSAI "AI13", N, N, "PID1 ACT", "%"
CSAI "AI14", N, N, "PID2 DEV", "%"
CSAI "AI15", N, N, "PID2 ACT", "%"
CSAI "AI16", N, N, "PID2 DEV", "%"
CSAI "AI17", N, N, "LAST FLT", "Code"
CSAI "AI18", N, N, "PREV FLT", "Code"
CSAI "AI19", N, N, "1ST FLT", "Code"
CSAI "AI20", N, N, "AI 1 ACT", "%"
CSAI "AI21", N, N, "AI 2 ACT", "%"
CSAI "AI22", N, N, "AO 1 ACT", "mA"
CSAI "AI23", N, N, "AO 2 ACT", "mA"
CSAI "AI24", N, N, "MTR TEMP", "°C"
CSAI "AI25", N, N, "REVL CNT", ""
CSBI "BI1", N, N, "STOP/RUN", "STOP", "RUN"
CSBI "BI2", N, N, "FWD/REV", "FWD", "REV"
CSBI "BI3", N, N, "FAULT", "OK", "FLT"
CSBI "BI4", N, N, "RELAY 1", "OFF", "ON"
CSBI "BI5", N, N, "RELAY 2", "OFF", "ON"
CSBI "BI6", N, N, "RELAY 3", "OFF", "ON"
CSBI "BI7", N, N, "RELAY 4", "OFF", "ON"
CSBI "BI8", N, N, "RELAY 5", "OFF", "ON"
CSBI "BI9", N, N, "RELAY 6", "OFF", "ON"
CSBI "BI10", N, N, "INPUT 1", "OFF", "ON"
CSBI "BI11", N, N, "INPUT 2", "OFF", "ON"
CSBI "BI12", N, N, "INPUT 3", "OFF", "ON"
CSBI "BI13", N, N, "INPUT 4", "OFF", "ON"
CSBI "BI14", N, N, "INPUT 5", "OFF", "ON"
CSBI "BI15", N, N, "INPUT 6", "OFF", "ON"
CSBI "BI16", N, N, "EXT1/2", "EXT1", "EXT2"
CSBI "BI17", N, N, "HND/AUTO", "HAND", "AUTO"
CSBI "BI18", N, N, "ALARM", "OFF", "ON"
CSBI "BI19", N, N, "MNTNCE R", "OFF", "ON"
CSBI "BI20", N, N, "DRV REDY", "NO", "YES"
CSBI "BI21", N, N, "AT SETPT", "NO", "YES"
CSBI "BI22", N, N, "RUN ENAB", "NO", "YES"
CSBI "BI23", N, N, "N2 LOC M", "AUTO", "N2 L"
CSBI "BI24", N, N, "N2 CTRL", "NO", "YES"
```

```
CSBI "BI25", N, N, "N2 R1SRC", "NO", "YES"
CSBI "BI26", N, N, "N2 R2SRC", "NO", "YES"
CSAO "AO1", Y, Y, "REF 1", "%"
CSAO "AO2", Y, Y, "REF 2", "%"
CSAO "AO3", Y, Y, "ACCEL 1", "s"
CSAO "AO4", Y, Y, "DECEL 1", "s"
CSAO "AO5", Y, Y, "CURR LIM", "A"
CSAO "AO6", Y, Y, "PID1 GN", "%"
CSAO "AO7", Y, Y, "PID1 I", "s"
CSAO "AO8", Y, Y, "PID1 D", "s"
CSAO "AO9", Y, Y, "PID1 FLT", "s"
CSAO "AO10", Y, Y, PID2 GN", "%"
CSAO "AO11", Y, Y, "PID2 I", "s"
CSAO "AO12", Y, Y, "PID2 D", "s"
CSAO "A013", Y, Y, "PID2 FLT", "s"
CSAO "AO14",Y,Y,"CMD AO 1","%"
CSAO "A015", Y, Y, "CMD AO 2", "%"
CSAO "AO16", Y, Y, "PI2 STPT", "%"
CSAO "AO17", Y, Y, "MIN SPD", "%"
CSAO "A018", Y, Y, "MAX SPD", "%"
CSAO "AO19", Y, Y, "MB PARAM", ""
CSAO "AO20", Y, Y, "MB DATA", ""
CSBO "BO1", Y, Y, "START", "STOP", "START"
CSBO "BO2", Y, Y, "REVERSE", "FWD", "REV"
CSBO "BO3", Y, Y, "PAN LOCK", "OPEN", "LOCKED"
CSBO "BO4", Y, Y, "RUN ENAB", "DISABLE", "ENABLE"
CSBO "BO5", Y, Y, "R1/2 SEL", "EXT 1", "EXT 2"
CSBO "BO6", Y, Y, "FLT RSET", "-", "RESET"
CSBO "BO7", Y, Y, "CMD RO 1", "OFF", "ON"
CSBO "BO8", Y, Y, "CMD RO 2", "OFF", "ON"
CSBO "BO9", Y, Y, "CMD RO 3", "OFF", "ON"
CSBO "B010", Y, Y, "CMD RO 4", "OFF", "ON"
CSBO "B011", Y, Y, "CMD RO 5", "OFF", "ON"
CSBO "B012", Y, Y, "CMD RO 6", "OFF", "ON"
CSBO "BO13", Y, Y, "RST RTIM", "OFF", "RESET"
CSBO "B014", Y, Y, "RST KWH", "OFF", "RESET"
CSBO "BO15", Y, Y, "PID SEL", "SET1", "SET2"
CSBO "B016", Y, Y, "N2 LOC C", "AUTO", "N2"
CSBO "B017", Y, Y, "N2 LOC R", "EUTO", "N2"
CSBO "BO18", Y, Y, "SAV PRMS", "OFF", "SAVE"
CSBO "B019", Y, Y, "READ MB", "NO", "READ"
CSBO "BO20", Y, Y, "WRITE MB", "NO", "WRITE"
```

# **FLN** protocol technical data

### Overview

The FLN fieldbus connection to the ACH550 drives is based on an industry standard RS-485 physical interface. The FLN (Floor Level Network) Fieldbus protocol is a serial communication protocol, used by the Siemens APOGEE® system. The ACH550 interface is specified in Siemens application 2734.

#### Supported features

The ACH550 supports all required FLN features.

## **Reports**

The ACH550 provides seven pre-defined reports. Using a report request generated from the FLN fieldbus controller, select one of the following sets of points. By providing views of selected points, these reports are often easier to work with than views of the full point database.

#### ABB ACH 550

|    | FLN ABB ACH 550 Report |               |                                                                          |  |  |  |  |
|----|------------------------|---------------|--------------------------------------------------------------------------|--|--|--|--|
| Po | oint                   | Subpoint Name | Data                                                                     |  |  |  |  |
| #  | Туре                   |               | Data                                                                     |  |  |  |  |
| 01 | LAO                    | CTLR ADDRESS  | Each host FLN application (e.g. CIS or Insight) controls                 |  |  |  |  |
| 02 | LAO                    | APPLICATION   | both the particular data reported for each point, and the report format. |  |  |  |  |
| 20 | LAO                    | OVRD TIME     |                                                                          |  |  |  |  |
| 29 | LDO                    | DAY.NIGHT     |                                                                          |  |  |  |  |

#### Startup

|    | FLN Startup Report |               |                                                                          |  |  |  |  |  |
|----|--------------------|---------------|--------------------------------------------------------------------------|--|--|--|--|--|
| Po | oint               | Subpoint Name | Data                                                                     |  |  |  |  |  |
| #  | Туре               | Subpoint Name | Sata                                                                     |  |  |  |  |  |
| 21 | LDI                | FWD.REV ACT   | Each host FLN application (e.g. CIS or Insight) cont                     |  |  |  |  |  |
| 22 | LDO                | FWD.REV CMD   | both the particular data reported for each point, and the report format. |  |  |  |  |  |
| 23 | LDI                | STOP.RUN      |                                                                          |  |  |  |  |  |
| 24 | LDO                | CMD STP.STRT  |                                                                          |  |  |  |  |  |
| 25 | LDI                | EXT1.2 ACT    |                                                                          |  |  |  |  |  |
| 26 | LDO                | EXT1.2 CMD    |                                                                          |  |  |  |  |  |
| 34 | LDI                | ENA.DIS ACT   |                                                                          |  |  |  |  |  |
| 35 | LDO                | ENA.DIS CMD   |                                                                          |  |  |  |  |  |
| 36 | LDI                | FLN LOC ACT   |                                                                          |  |  |  |  |  |
| 60 | LAO                | INPUT REF1    |                                                                          |  |  |  |  |  |
| 61 | LAO                | INPUT REF2    |                                                                          |  |  |  |  |  |
| 68 | LDO                | FLN LOC CTL   |                                                                          |  |  |  |  |  |
| 69 | LDO                | FLN LOC REF   |                                                                          |  |  |  |  |  |

|    | FLN Startup Report |               |      |  |  |  |
|----|--------------------|---------------|------|--|--|--|
| Po | oint               | Subpoint Name | Data |  |  |  |
| #  | Туре               | Subpoint Name | Data |  |  |  |
| 94 | LDO                | RESET FAULT   |      |  |  |  |

# Overview

|    | FLN Overview Report |               |                                                                          |  |  |  |  |
|----|---------------------|---------------|--------------------------------------------------------------------------|--|--|--|--|
| P  | oint                | Subpoint Name | Data                                                                     |  |  |  |  |
| #  | Туре                | Oubpoint Name | Data                                                                     |  |  |  |  |
| 03 | LAI                 | FREQ OUTPUT   | Each host FLN application (e.g. CIS or Insight) controls                 |  |  |  |  |
| 04 | LAI                 | PCT OUTPUT    | both the particular data reported for each point, and the report format. |  |  |  |  |
| 05 | LAI                 | SPEED         |                                                                          |  |  |  |  |
| 06 | LAI                 | CURRENT       |                                                                          |  |  |  |  |
| 07 | LAI                 | TORQUE        |                                                                          |  |  |  |  |
| 08 | LAI                 | POWER         |                                                                          |  |  |  |  |
| 09 | LAI                 | DRIVE TEMP    |                                                                          |  |  |  |  |
| 10 | LAI                 | DRIVE KWH     |                                                                          |  |  |  |  |
| 11 | LAI                 | DRIVE MWH     |                                                                          |  |  |  |  |
| 12 | LAI                 | RUN TIME      |                                                                          |  |  |  |  |
| 13 | LAI                 | DC BUS VOLT   |                                                                          |  |  |  |  |
| 14 | LAI                 | OUTPUT VOLT   |                                                                          |  |  |  |  |
| 17 | LAI                 | MOTOR TEMP    |                                                                          |  |  |  |  |
| 18 | LAI                 | MREV COUNTER  |                                                                          |  |  |  |  |
| 21 | LDI                 | FWD.REV ACT   |                                                                          |  |  |  |  |
| 23 | LDI                 | STOP.RUN      |                                                                          |  |  |  |  |
| 25 | LDI                 | EXT1.2 ACT    |                                                                          |  |  |  |  |
| 27 | LDI                 | DRIVE READY   |                                                                          |  |  |  |  |
| 28 | LDI                 | AT SETPOINT   |                                                                          |  |  |  |  |
| 33 | LDI                 | HANDAUTO ACT  |                                                                          |  |  |  |  |
| 34 | LDI                 | ENA.DIS ACT   |                                                                          |  |  |  |  |
| 36 | LDI                 | FLN LOC ACT   |                                                                          |  |  |  |  |
| 37 | LDI                 | FLN CTL SRC   |                                                                          |  |  |  |  |
| 38 | LDI                 | FLN REF1 SRC  |                                                                          |  |  |  |  |
| 39 | LDI                 | FLN REF2 SRC  |                                                                          |  |  |  |  |
| 86 | LDI                 | OK.ALARM      |                                                                          |  |  |  |  |
| 87 | LDI                 | OK.MAINT      |                                                                          |  |  |  |  |
| 93 | LDI                 | OK.FAULT      |                                                                          |  |  |  |  |

ACH550-UH User's Manual 1-215

## Drive I/O

|    | FLN Drive I/O Report |               |                                                                          |  |  |  |  |
|----|----------------------|---------------|--------------------------------------------------------------------------|--|--|--|--|
| Po | oint                 | Subpoint Name | Data                                                                     |  |  |  |  |
| #  | Type                 | Subpoint Name | Data                                                                     |  |  |  |  |
| 40 | LDO                  | RO 1 COMMAND  | Each host FLN application (e.g. CIS or Insight) controls                 |  |  |  |  |
| 41 | LDO                  | RO 2 COMMAND  | both the particular data reported for each point, and the report format. |  |  |  |  |
| 42 | LDO                  | RO 3 COMMAND  |                                                                          |  |  |  |  |
| 43 | LDO                  | RO 4 COMMAND  |                                                                          |  |  |  |  |
| 44 | LDO                  | RO 5 COMMAND  |                                                                          |  |  |  |  |
| 45 | LDO                  | RO 6 COMMAND  |                                                                          |  |  |  |  |
| 46 | LAO                  | AO 1 COMMAND  |                                                                          |  |  |  |  |
| 47 | LAO                  | AO 2 COMMAND  |                                                                          |  |  |  |  |
| 70 | LDI                  | DI 1 ACTUAL   |                                                                          |  |  |  |  |
| 71 | LDI                  | DI 2 ACTUAL   |                                                                          |  |  |  |  |
| 72 | LDI                  | DI 3 ACTUAL   |                                                                          |  |  |  |  |
| 73 | LDI                  | DI 4 ACTUAL   |                                                                          |  |  |  |  |
| 74 | LDI                  | DI 5 ACTUAL   |                                                                          |  |  |  |  |
| 75 | LDI                  | DI 6 ACTUAL   |                                                                          |  |  |  |  |
| 76 | LDI                  | RO 1 ACTUAL   |                                                                          |  |  |  |  |
| 77 | LDI                  | RO 2 ACTUAL   |                                                                          |  |  |  |  |
| 78 | LDI                  | RO 3 ACTUAL   |                                                                          |  |  |  |  |
| 79 | LDI                  | RO 4 ACTUAL   |                                                                          |  |  |  |  |
| 80 | LDI                  | RO 5 ACTUAL   |                                                                          |  |  |  |  |
| 81 | LDI                  | RO 6 ACTUAL   |                                                                          |  |  |  |  |
| 82 | LAI                  | AI 1 ACTUAL   |                                                                          |  |  |  |  |
| 83 | LAI                  | AI 2 ACTUAL   |                                                                          |  |  |  |  |
| 84 | LAI                  | AO 1 ACTUAL   |                                                                          |  |  |  |  |
| 85 | LAI                  | AO 2 ACTUAL   |                                                                          |  |  |  |  |

# Drive Config

|    | FLN Drive Config. Report |               |                                                                          |  |  |  |  |
|----|--------------------------|---------------|--------------------------------------------------------------------------|--|--|--|--|
| Po | oint                     | Subpoint Name | Data                                                                     |  |  |  |  |
| #  | Type                     | Subpoint Name | Data                                                                     |  |  |  |  |
| 30 | LAO                      | CURRENT LIM   | Each host FLN application (e.g. CIS or Insight) cont                     |  |  |  |  |
| 31 | LAO                      | ACCEL TIME 1  | both the particular data reported for each point, and the report format. |  |  |  |  |
| 32 | LAO                      | DECEL TIME 1  |                                                                          |  |  |  |  |
| 48 | LDO                      | RST RUN TIME  |                                                                          |  |  |  |  |
| 49 | LDO                      | RESET KWH     |                                                                          |  |  |  |  |
| 59 | LDO                      | LOCK PANEL    |                                                                          |  |  |  |  |
| 66 | LDO                      | SPD OUT MIN   |                                                                          |  |  |  |  |

|       | FLN Drive Config. Report |               |      |  |  |  |  |
|-------|--------------------------|---------------|------|--|--|--|--|
| Point |                          | Subpoint Name | Data |  |  |  |  |
| #     | Type                     | Subpoint Name | Data |  |  |  |  |
| 67    | LDO                      | SPD OUT MAX   |      |  |  |  |  |
| 95    | LAO                      | MBOX PARAM    |      |  |  |  |  |
| 96    | LAO                      | MBOX DATA     |      |  |  |  |  |
| 97    | LDO                      | MBOX READ     |      |  |  |  |  |
| 98    | LDO                      | MBOX WRITE    |      |  |  |  |  |

# Process PID

|    | FLN Process PID Report |               |                                                                          |  |  |  |  |
|----|------------------------|---------------|--------------------------------------------------------------------------|--|--|--|--|
| Po | oint                   | Subpoint Name | Data                                                                     |  |  |  |  |
| #  | Type                   | Subpoint Name | Data                                                                     |  |  |  |  |
| 15 | LAI                    | PRC PID FBCK  | Each host FLN application (e.g. CIS or Insight) controls                 |  |  |  |  |
| 16 | LAI PRC PID DEV        |               | both the particular data reported for each point, and the report format. |  |  |  |  |
| 50 | LAO                    | PRC PID GAIN  |                                                                          |  |  |  |  |
| 51 | LAO                    | PRC PID ITIM  |                                                                          |  |  |  |  |
| 52 | LAO                    | PRC PID DTIM  |                                                                          |  |  |  |  |
| 53 | LAO                    | PRC PID DFIL  |                                                                          |  |  |  |  |
| 54 | LDO                    | PRC PID SEL   |                                                                          |  |  |  |  |
| 60 | LAO                    | INPUT REF1    |                                                                          |  |  |  |  |
| 61 | LAO                    | INPUT REF2    |                                                                          |  |  |  |  |
| 82 | LAI                    | AI 1 ACTUAL   |                                                                          |  |  |  |  |
| 83 | LAI                    | AI 2 ACTUAL   |                                                                          |  |  |  |  |
| 84 | LAI                    | AO 1 ACTUAL   |                                                                          |  |  |  |  |
| 85 | LAI                    | AO 2 ACTUAL   |                                                                          |  |  |  |  |

# External PID

|    | FLN External PID Report |               |                                                                          |  |  |  |  |
|----|-------------------------|---------------|--------------------------------------------------------------------------|--|--|--|--|
| Po | oint                    | Subpoint Name | Data                                                                     |  |  |  |  |
| #  | Type                    | Subpoint Name | Bata                                                                     |  |  |  |  |
| 55 | LAO                     | EXT PID GAIN  | Each host FLN application (e.g. CIS or Insight) controls                 |  |  |  |  |
| 56 | LAO                     | EXT PID ITIM  | both the particular data reported for each point, and the report format. |  |  |  |  |
| 57 | LAO                     | EXT PID DTIM  | 7                                                                        |  |  |  |  |
| 58 | LAO                     | EXT PID DFIL  |                                                                          |  |  |  |  |
| 62 | LAO                     | EXT PID STPT  |                                                                          |  |  |  |  |
| 63 | LAI                     | EXT PID FBCK  |                                                                          |  |  |  |  |
| 64 | LAI                     | EXT PID DEV   |                                                                          |  |  |  |  |
| 82 | LAI                     | AI 1 ACTUAL   |                                                                          |  |  |  |  |
| 83 | LAI                     | AI 2 ACTUAL   |                                                                          |  |  |  |  |
| 84 | LAI                     | AO 1 ACTUAL   |                                                                          |  |  |  |  |

|    | FLN External PID Report |               |      |  |  |  |  |
|----|-------------------------|---------------|------|--|--|--|--|
| Po | oint                    | Subpoint Name | Data |  |  |  |  |
| #  | Type                    | Subpoint Name | Data |  |  |  |  |
| 85 | LAI                     | AO 2 ACTUAL   |      |  |  |  |  |

### Scaling drive feedback values

Feedback values are provided with units of percent, where 0% and 100% correspond to the range of the sensor being used to measure the control variable. These points have default units in Hz. If other units are required:

- Unbundle these points with appropriate slopes and intercepts.
- The new intercept equals the lowest value of the desired range.
- Calculate the new slope as follows:

New Slope = 
$$\frac{\text{(Desired Range, i.e. high - low values) x (Slope of Existing Point)}}{\text{Range of Existing Point}}$$
$$= \frac{(60 \text{ Hz} - 0 \text{ Hz}) \times (0.01)}{100\% - 0\%} = 0.006$$

*Example* – You are controlling water temperature from a cooling tower using the ACH550 to control a fan. The temperature sensor has a range of 30 to 250 degrees Fahrenheit.

To unbundle the set point (INPUT REF 2), for commanding in degrees Fahrenheit, where 0...60 Hz is equal to 30...250° F:

New Intercept = 30 (the temperature that corresponds to 0%)

New Slope = 
$$\frac{\text{(Desired Range) x (Slope of Existing Point)}}{\text{Range of Existing Point}}$$
$$= \frac{(250^{\circ} \text{ F} - 30^{\circ} \text{ F}) \text{ x (0.1)}}{100\% - 0\%} = 0.22$$

To unbundle the feedback (PRC PID FBCK) for monitoring in degrees Fahrenheit:

New Slope = 
$$\frac{\text{(Desired Range) x (Slope of Existing Point)}}{\text{Range of Existing Point}}$$
$$= \frac{(250^{\circ} \text{ F} - 30^{\circ} \text{ F}) \text{ x (0.01)}}{100\% - 0\%} = 0.022$$

## Loop gains

PRC PID GAIN (Point 50) and PRC PID ITIM (Point 51) are PID parameters similar to the P and I gains in the APOGEE TECs. Because the ABB PI loop and the Siemens loop are structured differently, there is no a one-to-one correspondence between the gains. The following formulas allow translation from ABB gains to Siemens gains and vice versa:

1-218 ACH550-UH User's Manual

• To convert from ABB PI gains to Siemens P and I gains:

P GAIN<sub>Siemens</sub> = PI GAIN<sub>ABB</sub> x 0.0015  
I GAIN<sub>Siemens</sub> = 
$$\frac{\text{PI GAIN}_{ABB}}{\text{PI GAIN}_{ABB}}$$
 x 0.0015

• To convert from Siemens P and I gains to ABB PI gains:

P GAIN<sub>ABB</sub> = PI GAIN<sub>Siemens</sub> x 667  
I GAIN<sub>ABB</sub> = 
$$\frac{\text{PI GAIN}_{\text{Siemens}}}{\text{PI GAIN}_{\text{Siemens}}}$$
 x 667

### Point database

The following table lists the point database for FLN / ACH550 (Application 2734).

|      | FLN Point Database |                 |                    |                |               |           |         |          |  |
|------|--------------------|-----------------|--------------------|----------------|---------------|-----------|---------|----------|--|
| Po   | oint               | Subpoint Name   | Factory<br>Default | Engr.<br>Units | Slope         | Intercept | On Text | Off Text |  |
| #    | Type               |                 |                    | (SI L          | Jnits)        | •         |         |          |  |
| 01   | LAO                | CTLR ADDRESS    | 99                 | -              | 1             | 0         | -       | -        |  |
| 02   | LAO                | APPLICATION     | 2734               | -              | 1             |           | -       | -        |  |
| {03} | LAI                | FREQ OUTPUT     | 0                  | Hz             | 0.1           | 0         | -       | -        |  |
| {04} | LAI                | PCT OUTPUT      | 0                  | PCT            | 0.1           | 0         | -       | -        |  |
| {05} | LAI                | SPEED           | 0                  | RPM            | 1             | 0         | -       | -        |  |
| {06} | LAI                | CURRENT         | 0                  | Α              | 0.1           |           | -       | -        |  |
| {07} | LAI                | TORQUE          | 0                  | PCT            | 0.1           | -200      | -       | -        |  |
| {80} | LAI                | POWER           | 0 (0)              | HP<br>(KW)     | 0.134<br>0.1  | 0         | -       | -        |  |
| {09} | LAI                | DRIVE TEMP      | 77<br>(25)         | ° F<br>(° C)   | 0.18<br>(0.1) | 32<br>0   | -       | -        |  |
| {10} | LAI                | DRIVE KWH       | 0                  | KWH            | 1             |           | -       | -        |  |
| {11} | LAI                | DRIVE MWH       | 0                  | MWH            | 1             |           | -       | -        |  |
| {12} | LAI                | RUN TIME        | 0                  | HRS            | 1             |           | -       | -        |  |
| {13} | LAI                | DC BUS VOLT     | 0                  | V              | 1             |           | -       | -        |  |
| {14} | LAI                | OUTPUT VOLT     | 0                  | V              | 1             |           | -       | -        |  |
| {15} | LAI                | PRC PID FBCK    | 0                  | PCT            | 0.1           |           | -       | -        |  |
| {16} | LAI                | PRC PID DEV     | 0                  | PCT            | 0.1           |           | -       | -        |  |
| {17} | LAI                | MOTOR TEMP      | 77(25)             | ° F (° C)      | 1.8 (1)       | 32 0      | -       | -        |  |
| {18} | LAI                | MREV<br>COUNTER | 0                  | MREV           | 1             | 0         | -       | -        |  |
| 20   | LAO                | OVRD TIME       | 1                  | hrs            | 1             | 0         | -       | -        |  |
| {21} | LDI                | FWD.REV ACT     | FWD                | -              | 1             | 0         | REV     | FWD      |  |
| {22} | LDO                | FWD.REV CMD     | FWD                | -              | 1             | 0         | REV     | FWD      |  |

|      | FLN Point Database |                 |                    |                |        |           |         |          |  |  |
|------|--------------------|-----------------|--------------------|----------------|--------|-----------|---------|----------|--|--|
|      | oint               | Subpoint Name   | Factory<br>Default | Engr.<br>Units | Slope  | Intercept | On Text | Off Text |  |  |
| #    | Туре               | DUNI OTOD A OT  | 0700               |                | Jnits) | T a       | 5       | 0700     |  |  |
| {23} | LDI                | RUN.STOP ACT    | STOP               | -              | 1      | 0         | RUN     | STOP     |  |  |
| {24} | LDO                | RUN.STOP CMD    | STOP               | -              | 1      | 0         | RUN     | STOP     |  |  |
| {25} | LDI                | EXT1.2 ACT      | EXT1               | -              | 1      | 0         | EXT2    | EXT1     |  |  |
| {26} | LDO                | EXT1.2 CMD      | EXT1               | -              | 1      | 0         | EXT2    | EXT1     |  |  |
| {27} | LDI                | DRIVE READY     | NOTRDY             | -              | 1      | 0         | READY   | NOTRDY   |  |  |
| {28} | LDI                | AT SETPOINT     | NO                 | -              | 1      | 0         | YES     | NO       |  |  |
| {29} | LDO                | DAY.NIGHT       | DAY                | -              | 1      | 0         | NIGHT   | DAY      |  |  |
| 30   | LAO                | CURRENT LIM     | 0                  | Α              | 0.1    | 0         | -       | -        |  |  |
| 31   | LAO                | ACCEL TIME 1    | 300                | sec            | 0.1    | 0         | -       | -        |  |  |
| 32   | LAO                | DECEL TIME 1    | 300                | sec            | 0.1    | 0         | -       | -        |  |  |
| {33} | LDI                | HANDAUTO<br>ACT | AUTO               | -              | 1      | 0         | HAND    | AUTO     |  |  |
| {34} | LDI                | ENA.DIS ACT     | DISABL             | -              | 1      | 0         | ENABLE  | DISABL   |  |  |
| {35} | LDO                | ENA.DIS CMD     | DISABL             | -              | 1      | 0         | ENABLE  | DISABL   |  |  |
| {36} | LDI                | FLN LOC ACT     | AUTO               | -              | 1      | 0         | FLN     | AUTO     |  |  |
| {37} | LDI                | FLN CTL SRC     | NO                 | -              | 1      | 0         | YES     | NO       |  |  |
| {38} | LDI                | FLN REF1 SRC    | NO                 | -              | 1      | 0         | YES     | NO       |  |  |
| {39} | LDI                | FLN REF2 SRC    | NO                 | -              | 1      | 0         | YES     | NO       |  |  |
| {40} | LDO                | RO 1<br>COMMAND | OFF                | -              | 1      | 0         | ON      | OFF      |  |  |
| {41} | LDO                | RO 2<br>COMMAND | OFF                | -              | 1      | 0         | ON      | OFF      |  |  |
| {42} | LDO                | RO 3<br>COMMAND | OFF                | -              | 1      | 0         | ON      | OFF      |  |  |
| {43} | LDO                | RO 4<br>COMMAND | OFF                | -              | 1      | 0         | ON      | OFF      |  |  |
| {44} | LDO                | RO 5<br>COMMAND | OFF                | -              | 1      | 0         | ON      | OFF      |  |  |
| {45} | LDO                | RO 6<br>COMMAND | OFF                | -              | 1      | 0         | ON      | OFF      |  |  |
| {46} | LAO                | AO 1<br>COMMAND | PCT                | PCT            | 0.1    | 0         | -       | -        |  |  |
| {47} | LAO                | AO 2<br>COMMAND | PCT                | PCT            | 0.1    | 0         | -       | -        |  |  |
| 48   | LDO                | RST RUN TIME    | NO                 | -              | 1      | 0         | RESET   | NO       |  |  |
| 49   | LDO                | RESET KWH       | NO                 | -              | 1      | 0         | RESET   | NO       |  |  |
| 50   | LAO                | PRC PID GAIN    | 10                 | PCT            | 0.1    | 0         | -       | -        |  |  |
| 51   | LAO                | PRC PID ITIM    | 600                | SEC            | 0.1    | 0         | -       | -        |  |  |
| 52   | LAO                | PRC PID DTIM    | 0                  | SEC            | 0.1    | 0         | -       | -        |  |  |
| 53   | LAO                | PRC PID DFIL    | 10                 | SEC            | 0.1    | 0         | -       | -        |  |  |

| Point         Subpoint Name         Factory Default         Slope         Intercept         On Text         Off           #         Type         Subpoint Name         Factory Default         Slope         Intercept         On Text         Off           54         LDO         PRC PID SEL         SET1         -         1         0         SET2         SET           55         LAO         EXT PID GAIN         10         PCT         0.1         0         -         -         -           56         LAO         EXT PID TIIM         600         SEC         0.1         0         -         -         -         -         -         -         -         -         -         -         -         -         -         -         -         -         -         -         -         -         -         -         -         -         -         -         -         -         -         -         -         -         -         -         -         -         -         -         -         -         -         -         -         -         -         -         -         -         -                     |             |
|----------------------------------------------------------------------------------------------------|-------------|
| 54         LDO         PRC PID SEL         SET1         -         1         0         SET2         SET           55         LAO         EXT PID GAIN         10         PCT         0.1         0         -         -         -           56         LAO         EXT PID ITIM         600         SEC         0.1         0         -         -         -           57         LAO         EXT PID DFIL         10         SEC         0.1         0         -         -         -           58         LAO         EXT PID DFIL         10         SEC         0.1         0         -         -         -         -         -         -         -         -         -         -         -         -         -         -         -         -         -         -         -         -         -         -         -         -         -         -         -         -         -         -         -         -         -         -         -         -         -         -         -         -         -         -         -         -         -         -         -         -         -         -         -         -  | <b>Text</b> |
| 55         LAO         EXT PID GAIN         10         PCT         0.1         0         -         -         -         -         -         -         -         -         -         -         -         -         -         -         -         -         -         -         -         -         -         -         -         -         -         -         -         -         -         -         -         -         -         -         -         -         -         -         -         -         -         -         -         -         -         -         -         -         -         -         -         -         -         -         -         -         -         -         -         -         -         -         -         -         -         -         -         -         -         -         -         -         -         -         -         -         -         -         -         -         -         -         -         -         -         -         -         -         -         -         -         -         -         -         -         -         -         -         -         |             |
| 56         LAO         EXT PID ITIM         600         SEC         0.1         0         -         -         -         -         -         -         -         -         -         -         -         -         -         -         -         -         -         -         -         -         -         -         -         -         -         -         -         -         -         -         -         -         -         -         -         -         -         -         -         -         -         -         -         -         -         -         -         -         -         -         -         -         -         -         -         -         -         -         -         -         -         -         -         -         -         -         -         -         -         -         -         -         -         -         -         -         -         -         -         -         -         -         -         -         -         -         -         -         -         -         -         -         -         -         -         -         -         -         -        |             |
| 57         LAO         EXT PID DTIM         0         SEC         0.1         0         -         -         -         -         -         -         -         -         -         -         -         -         -         -         -         -         -         -         -         -         -         -         -         -         -         -         -         -         -         -         -         -         -         -         -         -         -         -         -         -         -         -         -         -         -         -         -         -         -         -         -         -         -         -         -         -         -         -         -         -         -         -         -         -         -         -         -         -         -         -         -         -         -         -         -         -         -         -         -         -         -         -         -         -         -         -         -         -         -         -         -         -         -         -         -         -         -         -         -          |             |
| 58         LAO         EXT PID DFIL         10         SEC         0.1         0         -         -         -         -         -         -         -         -         -         -         -         -         -         -         -         -         -         -         -         -         -         -         -         -         -         -         -         -         -         -         -         -         -         -         -         -         -         -         -         -         -         -         -         -         -         -         -         -         -         -         -         -         -         -         -         -         -         -         -         -         -         -         -         -         -         -         -         -         -         -         -         -         -         -         -         -         -         -         -         -         -         -         -         -         -         -         -         -         -         -         -         -         -         -         -         -         -         -         -         |             |
| 59         LDO         LOCK PANEL         UNLOCK         -         1         0         LOCK         UNLOCK         -         1         0         LOCK         UNLOCK         -         -         -         -         -         -         -         -         -         -         -         -         -         -         -         -         -         -         -         -         -         -         -         -         -         -         -         -         -         -         -         -         -         -         -         -         -         -         -         -         -         -         -         -         -         -         -         -         -         -         -         -         -         -         -         -         -         -         -         -         -         -         -         -         -         -         -         -         -         -         -         -         -         -         -         -         -         -         -         -         -         -         -         -         -         -         -         -         -         -         -     |             |
| {60}       LAO       INPUT REF 1       0       PCT       0.1       0       -       -       -         {61}       LAO       INPUT REF 2       0       PCT       0.1       0       -       -       -         {62}       LAO       EXT PID STPT       0       PCT       0.1       0       -       -       -         {63}       LAI       EXT PID FBCK       0       PCT       0.1       0       -       -       -         {64}       LAI       EXT PID DEV       0       PCT       0.1       0       -       -       -         66       LDO       SPD OUT MIN       0       PCT       0.1       0       -       -       -         67       LDO       SPD OUT MAX       1000       PCT       0.1       0       -       -       -         {68}       LDO       FLN LOC CTL       AUTO       -       1       0       FLN       AUTO         {70}       LDI       DI 1 ACTUAL       OFF       -       1       0       ON       OFF                                                                                                    |             |
| {61}       LAO       INPUT REF 2       0       PCT       0.1       0       -       -       -         {62}       LAO       EXT PID STPT       0       PCT       0.1       0       -       -       -         {63}       LAI       EXT PID FBCK       0       PCT       0.1       0       -       -       -         {64}       LAI       EXT PID DEV       0       PCT       0.1       0       -       -       -         66       LDO       SPD OUT MIN       0       PCT       0.1       0       -       -       -         67       LDO       SPD OUT MAX       1000       PCT       0.1       0       -       -       -         {68}       LDO       FLN LOC CTL       AUTO       -       1       0       FLN       AUTO         {69}       LDO       FLN LOC REF       AUTO       -       1       0       ON       OFF                                                                                                    | CK          |
| {62}       LAO       EXT PID STPT       0       PCT       0.1       0       -       -         {63}       LAI       EXT PID FBCK       0       PCT       0.1       0       -       -         {64}       LAI       EXT PID DEV       0       PCT       0.1       0       -       -         66       LDO       SPD OUT MIN       0       PCT       0.1       0       -       -         67       LDO       SPD OUT MAX       1000       PCT       0.1       0       -       -         {68}       LDO       FLN LOC CTL       AUTO       -       1       0       FLN       AUTO         {69}       LDO       FLN LOC REF       AUTO       -       1       0       ON       OFF         {70}       LDI       DI 1 ACTUAL       OFF       -       1       0       ON       OFF                                                                                                    |             |
| {63}       LAI       EXT PID FBCK       0       PCT       0.1       0       -       -         {64}       LAI       EXT PID DEV       0       PCT       0.1       0       -       -         66       LDO       SPD OUT MIN       0       PCT       0.1       0       -       -         67       LDO       SPD OUT MAX       1000       PCT       0.1       0       -       -         {68}       LDO       FLN LOC CTL       AUTO       -       1       0       FLN       AUTO         {69}       LDO       FLN LOC REF       AUTO       -       1       0       ON       OFF         {70}       LDI       DI 1 ACTUAL       OFF       -       1       0       ON       OFF                                                                                                    |             |
| {64}       LAI       EXT PID DEV       0       PCT       0.1       0       -       -         66       LDO       SPD OUT MIN       0       PCT       0.1       0       -       -         67       LDO       SPD OUT MAX       1000       PCT       0.1       0       -       -         {68}       LDO       FLN LOC CTL       AUTO       -       1       0       FLN       AUTO         {69}       LDO       FLN LOC REF       AUTO       -       1       0       FLN       AUTO         {70}       LDI       DI 1 ACTUAL       OFF       -       1       0       ON       OFF                                                                                                    |             |
| 66         LDO         SPD OUT MIN         0         PCT         0.1         0         -         -         -         67         LDO         SPD OUT MAX         1000         PCT         0.1         0         -         -         -         -         -         -         -         -         -         -         -         -         -         -         -         -         -         -         -         -         -         -         -         -         -         -         -         -         -         -         -         -         -         -         -         -         -         -         -         -         -         -         -         -         -         -         -         -         -         -         -         -         -         -         -         -         -         -         -         -         -         -         -         -         -         -         -         -         -         -         -         -         -         -         -         -         -         -         -         -         -         -         -         -         -         -         -         - |             |
| 67         LDO         SPD OUT MAX         1000         PCT         0.1         0         -         -         -         -         -         -         -         -         -         -         -         -         -         -         -         -         -         -         -         -         -         -         -         -         -         -         -         -         -         -         -         -         -         -         -         -         -         -         -         -         -         -         -         -         -         -         -         -         -         -         -         -         -         -         -         -         -         -         -         -         -         -         -         -         -         -         -         -         -         -         -         -         -         -         -         -         -         -         -         -         -         -         -         -         -         -         -         -         -         -         -         -         -         -         -         -         -         -         -        |             |
| {68}         LDO         FLN LOC CTL         AUTO         -         1         0         FLN         AUTO           {69}         LDO         FLN LOC REF         AUTO         -         1         0         FLN         AUTO           {70}         LDI         DI 1 ACTUAL         OFF         -         1         0         ON         OFF                                                                                                    |             |
| {69}         LDO         FLN LOC REF         AUTO         -         1         0         FLN         AUTO           {70}         LDI         DI 1 ACTUAL         OFF         -         1         0         ON         OFF                                                                                                    |             |
| {70}         LDI         DI 1 ACTUAL         OFF         -         1         0         ON         OFF                                                                                                    | )           |
|                                                                                                    | )           |
| (74) LDI DI ACTUAL OFF                                                                                                    |             |
| {71}   LDI   DI 2 ACTUAL   OFF   -   1   0   ON   OFF                                                                                                    |             |
| [72] LDI DI 3 ACTUAL OFF - 1 0 ON OFF                                                                                                    |             |
| [73] LDI DI 4 ACTUAL OFF - 1 0 ON OFF                                                                                                    |             |
| [74] LDI DI 5 ACTUAL OFF - 1 0 ON OFF                                                                                                    |             |
| [75] LDI DI 6 ACTUAL OFF - 1 0 ON OFF                                                                                                    |             |
| [76] LDI RO 1 ACTUAL OFF - 1 0 ON OFF                                                                                                    |             |
| [77] LDI RO 2 ACTUAL OFF - 1 0 ON OFF                                                                                                    |             |
| [78] LDI RO 3 ACTUAL OFF - 1 0 ON OFF                                                                                                    |             |
| [79] LDI RO 4 ACTUAL OFF - 1 0 ON OFF                                                                                                    |             |
| [80] LDI RO 5 ACTUAL OFF - 1 0 ON OFF                                                                                                    |             |
| [81] LDI RO 6 ACTUAL OFF - 1 0 ON OFF                                                                                                    |             |
| {82} LAI AI 1 ACTUAL 0 PCT 0.1 0                                                                                                    |             |
| [83] LAI AI 2 ACTUAL 0 PCT 0.1 0                                                                                                    |             |
| {84} LAI AO 1 ACTUAL 0 MA 0.1 0                                                                                                    |             |
| [85] LAI AO 2 ACTUAL 0 MA 0.1 0                                                                                                    |             |
| [86] LDI OK.ALARM OK - 1 0 ALARM OK                                                                                                    |             |
| [87] LDI OK.MAINT OK - 1 0 MAINT OK                                                                                                    |             |
| {88} LAI ALARM WORD 1 1 0                                                                                                    |             |
| {89} LAI ALARM WORD 2 1 0                                                                                                    |             |
| {90} LAI LAST FAULT 1 0                                                                                                    |             |

|      | FLN Point Database |               |                    |                |        |           |         |          |
|------|--------------------|---------------|--------------------|----------------|--------|-----------|---------|----------|
| Po   | oint               | Subpoint Name | Factory<br>Default | Engr.<br>Units | Slope  | Intercept | On Text | Off Text |
| #    | Туре               |               |                    | (SI U          | Inits) |           |         |          |
| {91} | LAI                | PREV FAULT 1  | -                  | -              | 1      | 0         | -       | -        |
| {92} | LAI                | PREV FAULT 2  | -                  | -              | 1      | 0         | -       | -        |
| {93} | LDI                | OK.FAULT      | OK                 | -              | 1      | 0         | FAULT   | OK       |
| {94} | LDO                | RESET FAULT   | NO                 | -              | 1      | 0         | RESET   | NO       |
| {95} | LAO                | MBOX PARAM    | -                  | -              | 1      | 0         | -       | -        |
| {96} | LAO                | MBOX DATA     | -                  | -              | 1      | 0         | -       | -        |
| {97} | LDO                | MBOX READ     | DONE               | -              | 1      | 0         | READ    | DONE     |
| {98} | LDO                | MBOX WRITE    | DONE               | -              | 1      | 0         | WRITE   | DONE     |
| {99} | LAO                | ERROR STATUS  | -                  | -              | 1      | 0         | -       | -        |

- a. Points not listed are not used in this application.
- b. A single value in a column means that the value is the same in English units and in SI units.
- c. Point numbers that appear in brackets { } may be unbundled at the field panel.

# **Detailed point descriptions**

|       | FLN Detailed Point Descriptions |                                                                                                    |                                                        |  |  |
|-------|---------------------------------|----------------------------------------------------------------------------------------------------|--------------------------------------------------------|--|--|
| Point |                                 | Description                                                                                                    | Drive<br>Parameter                                     |  |  |
| 1     | CTRL ADDRESS                    | The FLN address of the drive. It can be set by FLN and by the panel.                                                                                                    | 5302                                                   |  |  |
| 2     | APPLICATION                     | The Application ID for FLN on the ACH550. This ID is assigned by Siemens for each unique application. It correlates directly to a particular point list approved at the time of release. Therefore, this point list shall remain fixed once approval is granted. Any changes to the point list shall require a new Application ID and re-approval by Siemens. The Application ID assigned to ACH550 is 2734. |                                                        |  |  |
| 3     | FREQ OUTPUT                     | The output frequency applied to the motor, in Hertz.                                                                                                    | 0103                                                   |  |  |
| 4     | PCT OUTPUT                      | The ratio of output frequency or speed to the corresponding maximum rating, depending on control mode.  For scalar mode, it is the ratio of Output Frequency (parameter 0103) to Maximum Frequency (parameter 2008).  For speed mode, it is the ratio Speed (parameter 0102) to Maximum Speed (2002).                                                                                                    | None. This ratio is calculated by the FLN application. |  |  |
| 5     | SPEED                           | The calculated speed of the motor, in RPM.                                                                                                    | 0102                                                   |  |  |
| 6     | CURRENT                         | The measured output current.                                                                                                    | 0104                                                   |  |  |
| 7     | TORQUE                          | The calculated output torque of the motor as a percentage of nominal torque.                                                                                                    | 0105                                                   |  |  |
| 8     | POWER                           | The measured output power in KW. The FLN point definition also supports horsepower by selecting English units.                                                                                                    | 0106                                                   |  |  |
| 9     | DRIVE TEMP                      | The measured heatsink temperature, in ° C. The FLN point definition also supports ° F by selecting English units.                                                                                                    | 0110                                                   |  |  |

|    | FLN Detailed Point Descriptions |                                                                                                    |                    |  |  |
|----|---------------------------------|----------------------------------------------------------------------------------------------------|--------------------|--|--|
|    | Point                           | Description                                                                                                    | Drive<br>Parameter |  |  |
| 10 | DRIVE KWH                       | The drive's cumulative power consumption in kilowatt-hours. This value may be reset by commanding FLN point 49, RESET KWH.                                                                                                    | 0115               |  |  |
| 11 | DRIVE MWH                       | The drive's cumulative power consumption in megawatt hours. This value cannot be reset.                                                                                                    | 0141               |  |  |
| 12 | RUN TIME                        | The drive's cumulative run time in hours. This value may be reset by commanding FLN point 48, RESET RUN TIME.                                                                                                    | 0114               |  |  |
| 13 | DC BUS VOLT                     | The DC bus voltage level of the drive.                                                                                                    | 0107               |  |  |
| 14 | OUTPUT VOLT                     | The AC output voltage applied to the motor.                                                                                                    | 0109               |  |  |
| 15 | PRC PID FBCK                    | The Process PID feedback signal.                                                                                                    | 0130               |  |  |
| 16 | PRC PID DEV                     | The deviation of the Process PID output signal from its setpoint.                                                                                                    | 0132               |  |  |
| 17 | MOTOR TEMP                      | The measured motor temperature as set up in Group 35.                                                                                                    | 0145               |  |  |
| 18 | ROTATION CNT                    | The motor's cumulative revolution count, in mega-<br>revolutions.                                                                                                    | 0142               |  |  |
| 19 | N/A                             |                                                                                                    |                    |  |  |
| 20 | OVRD TIME                       | 1 of the 5 mandatory FLN points required for compatibility with Siemens control systems. It has no functionality in the drive application.                                                                                                    | None               |  |  |
| 21 | FWD.REV ACT                     | Indicates the rotational direction of the motor, regardless of control source (1 = REV, 0 = FWD).                                                                                                    |                    |  |  |
| 22 | FWD.REV CMD                     | Commanded by FLN to change the rotational direction of the drive.  Parameter 1001 must be set to COMM for FLN to control the direction of the motor by EXT1.  Parameter 1002 must be set to COMM for FLN to control the direction of the motor by EXT2. |                    |  |  |
| 23 | RUN.STOP ACT                    | Indicates the drive's run status, regardless of control source (1 = RUN, 0 = STOP).                                                                                                    |                    |  |  |
| 24 | RUN.STOP CMD                    | Commanded by FLN to start the drive.  Parameter 1001 must be set to COMM for FLN to control the run state of the drive by EXT1.  Parameter 1002 must be set to COMM for FLN to have this control.                                                       |                    |  |  |
| 25 | EXT1.2 ACT                      | Indicates whether External 1 or External 2 is the active control source (1 = EXT2, 0 = EXT1).                                                                                                    |                    |  |  |
| 26 | EXT1.2 CMD                      | Commanded by FLN to select External 1 or External 2 as the active control source (1 = EXT2, 0 = EXT1).  Parameter 1102 must be set to COMM for FLN to have this control.                                                                                |                    |  |  |
| 27 | DRIVE READY                     | Indicates the drive is ready to accept a run command (1 = READY, 0 = NOTRDY).                                                                                                    |                    |  |  |
| 28 | AT SETPOINT                     | Indicates the drive has reached its commanded setpoint (1 = YES, 0 = NO)                                                                                                    |                    |  |  |
| 29 | DAY.NIGHT                       | 1 of the 5 mandatory FLN points required for compatibility with Siemens control systems. It has no functionality in the drive application.                                                                                                    | None               |  |  |

| FLN Detailed Point Descriptions |                 |                                                                                                    |                    |  |
|---------------------------------|-----------------|----------------------------------------------------------------------------------------------------|--------------------|--|
|                                 | Point           | Description                                                                                                    | Drive<br>Parameter |  |
| 30                              | CURRENT LIM     | Sets the output current limit of the drive.                                                                                                    | 2003               |  |
| 31                              | ACCEL TIME 1    | Sets the acceleration time for Ramp 1.                                                                                                    | 2202               |  |
| 32                              | DECEL TIME 1    | Sets the deceleration time for Ramp 1.                                                                                                    | 2203               |  |
| 33                              | HANDAUTO<br>ACT | Indicates whether the drive is in Hand or Auto control (1 = HAND, 0 = AUTO).                                                                                                    |                    |  |
| 34                              | ENA.DIS ACT     | Indicates the status of the Run Enable command, regardless of its source (1 = ENABLE, 0 = DISABL).                                                                                                    |                    |  |
| 35                              | ENA.DIS CMD     | Commanded by FLN to assert the Run Enable command (1 = ENABLE, 0 = DISABL).                                                                                                    |                    |  |
|                                 |                 | Parameter 1601 must be set to COMM for FLN to have this control.                                                                                                    |                    |  |
| 36                              | FLN LOC ACT     | Indicates if the drive has been placed in "FLN LOCAL" mode by commanding either point 68 (FLN LOC CTL) or point 69 (FLN LOC REF). Commanding either of these points to FLN (1) "steals" control from its normal source and places in under FLN control. |                    |  |
|                                 |                 | Note that the HAND mode of the panel has priority over FLN local control.                                                                                                    |                    |  |
| 37                              | FLN CTL SRC     | Indicates if FLN is a source for control inputs (1 = YES, 0 = NO).                                                                                                    |                    |  |
|                                 |                 | Note that this status point is true if any of the following control inputs are from FLN: Run/Stop, Ext1/2 Select or Run Enable.                                                                                                    |                    |  |
| 38                              | FLN REF1 SRC    | Indicates if FLN is the source for speed reference 1 (1 = YES, 0 = NO).                                                                                                    |                    |  |
| 39                              | FLN REF2 SRC    | Indicates if FLN is the source for speed reference 2 (1 = YES, 0 = NO).                                                                                                    |                    |  |
| 40                              | RO1 COMMAND     | Controls the output state of Relay 1.  Parameter 1401 must be set to COMM for FLN to have this control (1 = ON, 0 = OFF).                                                                                                    | 0134, bit 0        |  |
| 41                              | RO2 COMMAND     | Controls the output state of Relay 2.  Parameter 1402 must be set to COMM for FLN to have this control (1 = ON, 0 = OFF).                                                                                                    | 0134, bit 1        |  |
| 42                              | RO3 COMMAND     | Controls the output state of Relay 3.  Parameter 1403 must be set to COMM for FLN to have this control (1 = ON, 0 = OFF).                                                                                                    | 0134, bit 2        |  |
| 43                              | RO4 COMMAND     | Controls the output state of Relay 4. Access to relay 4 require ACH550 option OREL.                                                                                                    | 0134, bit 3        |  |
|                                 |                 | Parameter 1410 must be set to COMM for FLN to have this control (1 = ON, 0 = OFF).                                                                                                    |                    |  |
| 44                              | RO5 COMMAND     | Controls the output state of Relay 5. Access to relay 5 require ACH550 option OREL.                                                                                                    | 0134, bit 4        |  |
|                                 |                 | Parameter 1411 must be set to COMM for FLN to have this control (1 = ON, 0 = OFF).                                                                                                    |                    |  |
| 45                              | RO6 COMMAND     | Controls the output state of Relay 6. Access to relay 6 require ACH550 option OREL.                                                                                                    | 0134, bit 5        |  |
|                                 |                 | Parameter 1412 must be set to COMM for FLN to have this control (1 = ON, 0 = OFF).                                                                                                    |                    |  |

|    | FLN Detailed Point Descriptions |                                                                                                    |                            |  |  |  |
|----|---------------------------------|----------------------------------------------------------------------------------------------------|----------------------------|--|--|--|
|    | Point                           | Description                                                                                                    | Drive<br>Parameter         |  |  |  |
| 46 | AO1 COMMAND                     | Controls Analog Output 1. Parameter 1501 must be set to this value for FLN to have this control.                                                                                                    | 0135<br>(COMM<br>VALUE 1)  |  |  |  |
| 47 | AO2 COMMAND                     | Controls Analog Output 2. Parameter 1507 must be set to this value for FLN to have this control.                                                                                                    | 0136<br>(COMM<br>VALUE 2)  |  |  |  |
| 48 | RESET RUN<br>TIME               | Commanded by FLN to reset the cumulative run timer (1 = RESET, 0 = NO).  The control input is rising-edge sensitive, so, once the command is issued, this point automatically returns to its inactive state. This "momentary" operation avoids any need for an explicit command to clear the point before a subsequent reset can be issued.             |                            |  |  |  |
| 49 | RESET KWH                       | Commanded by FLN to reset the cumulative kilowatt-hour counter (1 = RESET, 0 = NO).  The control input is rising-edge sensitive, so, once the command is issued, this point automatically returns to its inactive state. This "momentary" operation avoids any need for an explicit command to clear the point before a subsequent reset can be issued. |                            |  |  |  |
| 50 | PRC PID GAIN                    | Sets the proportional gain of the active Process PID set, as selected by Point 54, PRC PID SEL (1 = SET2, 0 = SET1).                                                                                                    | 4001 (SET1)<br>4101 (SET2) |  |  |  |
| 51 | PRC PID ITIM                    | Sets the integration time of the active Process PID set, as selected by Point 54, PRC PID SEL (1 = SET2, 0 = SET1).                                                                                                    | 4002 (SET1)<br>4102 (SET2) |  |  |  |
| 52 | PRC PID DTIM                    | Sets the derivation time of the active Process PID set, as selected by Point 54, PRC PID SEL (1 = SET2, 0 = SET1).                                                                                                    | 4001 (SET1)<br>4101 (SET2) |  |  |  |
| 53 | PRC PID DFIL                    | Sets the time constant for the error-derivative of the active Process PID set, as selected by Point 54, PRC PID SEL (1 = SET2, 0 = SET1).                                                                                                    | 4004 (SET1)<br>4104 (SET2) |  |  |  |
| 54 | PRC PID SEL                     | Selects the active Process PID set (1 = SET2, 0 = SET1).                                                                                                    | 4027                       |  |  |  |
| 55 | EXT PID GAIN                    | Sets the proportional gain of the External PID controller.                                                                                                    | 4201                       |  |  |  |
| 56 | EXT PID ITIM                    | Sets the integration time of the External PID controller.                                                                                                    | 4202                       |  |  |  |
| 57 | EXT PID DTIM                    | Sets the derivation time of the External PID controller.                                                                                                    | 4203                       |  |  |  |
| 58 | EXT PID DFIL                    | Sets the time constant for the error-derivative of the External PID controller.                                                                                                    | 4204                       |  |  |  |
| 59 | LOCK PANEL                      | Command by FLN to lock the panel and prevent parameter changes (1 = LOCK, 0 = UNLOCK).                                                                                                    | 1602                       |  |  |  |
| 60 | INPUT REF 1                     | Sets Input Reference 1. Parameter 1102 must be set to COMM for FLN to control this value.                                                                                                    |                            |  |  |  |
| 61 | INPUT REF 2                     | Sets Input Reference 2. Parameter 1106 must be set to COMM for FLN to control this value.                                                                                                    |                            |  |  |  |
| 62 | EXT PID STPT                    | The setpoint for the External PID controller. The function of this point requires parameter 4210, PID Setpoint Select, to be set to 19 (Internal).                                                                                                    | 4211                       |  |  |  |

|    | FLN Detailed Point Descriptions |                                                                                                    |                                     |  |  |  |
|----|---------------------------------|----------------------------------------------------------------------------------------------------|-------------------------------------|--|--|--|
|    | Point                           | Description                                                                                                    | Drive<br>Parameter                  |  |  |  |
| 63 | EXT PID FBCK                    | The External PID feedback signal.                                                                                                    | 0131                                |  |  |  |
| 64 | EXT PID DEV                     | The deviation of the External PID output signal from its setpoint.                                                                                                    | 0133                                |  |  |  |
| 65 | N/A                             |                                                                                                    |                                     |  |  |  |
| 66 | SPD OUT MIN                     | Sets the minimum output speed of the drive as a percentage of the motor nominal rating.                                                                                                    | 2007<br>(SCALAR)<br>2001<br>(SPEED) |  |  |  |
| 67 | SPD OUT MAX                     | Sets the maximum output speed of the drive as a percentage of the motor nominal rating.                                                                                                    | 2008<br>(SCALAR)<br>2002<br>(SPEED) |  |  |  |
| 68 | FLN LOC CTL                     | Commanded by FLN to temporarily "steal" start/stop control of the drive from its normal source and place it under FLN control. This functionality is analogous to placing the drive in HAND mode at the panel, with the control being taken by FLN instead. HAND mode at the panel has priority over this point. Thus, this point is only effective in temporarily taking control from the digital inputs or some other internal control functionality.               |                                     |  |  |  |
| 69 | FLN LOC REF                     | Commanded by FLN to temporarily "steal" input reference control of the drive from its normal source and place it under FLN control. This functionality is analogous to placing the drive in HAND mode at the panel, with the reference control being taken by FLN instead. HAND mode at the panel has priority over this point. Thus, this point is only effective in temporarily taking control from the analog inputs or some other internal control functionality. |                                     |  |  |  |
| 70 | DI 1 ACTUAL                     | Indicates the status of Digital Input 1 (1 = ON, 0 = OFF).                                                                                                    | 0118, bit 2                         |  |  |  |
| 71 | DI 2 ACTUAL                     | Indicates the status of Digital Input 2 (1 = ON, 0 = OFF).                                                                                                    | 0118, bit 1                         |  |  |  |
| 72 | DI 3 ACTUAL                     | Indicates the status of Digital Input 3 (1 = ON, 0 = OFF).                                                                                                    | 0118, bit 0                         |  |  |  |
| 73 | DI 4 ACTUAL                     | Indicates the status of Digital Input 4 (1 = ON, 0 = OFF).                                                                                                    | 0119, bit 2                         |  |  |  |
| 74 | DI 5 ACTUAL                     | Indicates the status of Digital Input 5 (1 = ON, 0 = OFF).                                                                                                    | 0119, bit 1                         |  |  |  |
| 75 | DI 6 ACTUAL                     | Indicates the status of Digital Input 6 (1 = ON, 0 = OFF).                                                                                                    | 0119, bit 0                         |  |  |  |
| 76 | RO 1 ACTUAL                     | Indicates the status of Relay Output 1 (1 = ON, 0 = OFF).                                                                                                    | 0122, bit 2                         |  |  |  |
| 77 | RO 2 ACTUAL                     | Indicates the status of Relay Output 2 (1 = ON, 0 = OFF).                                                                                                    | 0122, bit 1                         |  |  |  |
| 78 | RO 3 ACTUAL                     | Indicates the status of Relay Output 3 (1 = ON, 0 = OFF).                                                                                                    | 0122, bit 0                         |  |  |  |
| 79 | RO 4 ACTUAL                     | Indicates the status of Relay Output 4 (1 = ON, 0 = OFF).                                                                                                    | 0123, bit 2                         |  |  |  |
| 80 | RO 5 ACTUAL                     | Indicates the status of Relay Output 5 (1 = ON, 0 = OFF).                                                                                                    | 0123, bit 1                         |  |  |  |
| 81 | RO 6 ACTUAL                     | Indicates the status of Relay Output 6 (1 = ON, 0 = OFF).                                                                                                    | 0123, bit 0                         |  |  |  |
| 82 | AI 1 ACTUAL                     | Indicates the input level of Analog Input 1.                                                                                                    | 0120                                |  |  |  |
| 83 | AI 2 ACTUAL                     | Indicates the input level of Analog Input 2.                                                                                                    | 0121                                |  |  |  |
| 84 | AO 1 ACTUAL                     | Indicates the output level of Analog Output 1.                                                                                                    | 0124                                |  |  |  |
| 85 | AO 2 ACTUAL                     | Indicates the output level of Analog Output 2.                                                                                                    | 0125                                |  |  |  |

|    | FLN Detailed Point Descriptions |                                                                                                    |                    |  |  |
|----|---------------------------------|----------------------------------------------------------------------------------------------------|--------------------|--|--|
|    | Point                           | Description                                                                                                    | Drive<br>Parameter |  |  |
| 86 | OK.ALARM                        | Indicates the current alarm state of the drive (1 = ALARM, 0 = OK).                                                                                                    |                    |  |  |
| 87 | OK.MAINT                        | Indicates the current maintenance state of the drive (1 = MAINT, 0 = OK).                                                                                                    |                    |  |  |
|    |                                 | Maintenance triggers are configured in drive parameter Group 29.                                                                                                    |                    |  |  |
| 88 | ALARM WORD1                     | This point is a bit-field indicating active alarms in the drive.                                                                                                    | 0308               |  |  |
| 89 | ALARM WORD2                     | This point is a bit-field indicating active alarms in the drive.                                                                                                    | 0309               |  |  |
| 90 | LAST FAULT                      | This point is first in the drive's fault log and indicates the most recent fault declared.                                                                                                    | 0401               |  |  |
| 91 | PREV FAULT 1                    | This point is second in the drive's fault log and indicates the previous fault declared.                                                                                                    | 0412               |  |  |
| 92 | PREV FAULT 2                    | This point is last in the drive's fault log and indicates the oldest fault in the log.                                                                                                    | 0413               |  |  |
| 93 | OK.FAULT                        | Indicates the current fault state of the drive (1 = FAULT, 0 = OK).                                                                                                    |                    |  |  |
| 94 | RESET FAULT                     | Command by FLN to reset a faulted drive (1 = RESET, 0 = NO).                                                                                                    |                    |  |  |
|    |                                 | Parameter 1604 must be set to COMM for FLN to control this state.                                                                                                    |                    |  |  |
|    |                                 | The control input is rising-edge sensitive, so, once the command is issued, this point automatically returns to its inactive state. This "momentary" operation avoids any need for an explicit command to clear the point before a subsequent reset can be issued. |                    |  |  |
| 95 | MBOX PARAM                      | Sets the parameter to be used by the mailbox function.                                                                                                    |                    |  |  |
| 96 | MBOX DATA                       | Sets or indicates the data value of the mailbox function.                                                                                                    |                    |  |  |
| 97 | MBOX READ                       | Command by FLN to read the parameter value specified by Point 95, MBOX PARAM. The parameter value is returned in Point 96, MBOX DATA.                                                                                                    |                    |  |  |
|    |                                 | The control input is rising-edge sensitive, so, once the command is issued, this point automatically returns to its inactive state. This "momentary" operation avoids any need for an explicit command to clear the point before a subsequent reset can be issued. |                    |  |  |
| 98 | MBOX WRITE                      | Command by FLN to write the data value specified by Point 96, MBOX DATA, to the parameter value specified by Point 95, MBOX PARAM.                                                                                                    |                    |  |  |
|    |                                 | The control input is rising-edge sensitive, so, once the command is issued, this point automatically returns to its inactive state. This "momentary" operation avoids any need for an explicit command to clear the point before a subsequent reset can be issued. |                    |  |  |
| 99 | ERROR STATUS                    | 1 of the 5 mandatory FLN points required for compatibility with Siemens control systems. It has no functionality in the drive application.                                                                                                    | None               |  |  |

# **BACnet protocol technical data**

## **Binary input object instance summary**

The following table summarizes the Binary Input Objects supported:

| Instance<br>ID | Object<br>Name | Description                                                                   | Active/<br>Inactive Text | Present Value<br>Access Type |
|----------------|----------------|-------------------------------------------------------------------------------|--------------------------|------------------------------|
| BI0            | RO 1 ACT       | This object indicates the status of Relay Output 1.                           | ON/OFF                   | R                            |
| BI1            | RO 2 ACT       | This object indicates the status of Relay Output 2.                           | ON/OFF                   | R                            |
| BI2            | RO 3 ACT       | This object indicates the status of Relay Output 3.                           | ON/OFF                   | R                            |
| BI3            | RO 4 ACT       | This object indicates the status of Relay Output 4 (requires OREL-01 option). | ON/OFF                   | R                            |
| BI4            | RO 5 ACT       | This object indicates the status of Relay Output 5 (requires OREL-01 option)  | ON/OFF                   | R                            |
| BI5            | RO 6 ACT       | This object indicates the status of Relay Output 6 (requires OREL-01 option)  | ON/OFF                   | R                            |
| BI6            | DI 1 ACT       | This object indicates the status of Digital Input 1.                          | ON/OFF                   | R                            |
| BI7            | DI 2 ACT       | This object indicates the status of Digital Input 2.                          | ON/OFF                   | R                            |
| BI8            | DI 3 ACT       | This object indicates the status of Digital Input 3.                          | ON/OFF                   | R                            |
| BI9            | DI 4 ACT       | This object indicates the status of Digital Input 4.                          | ON/OFF                   | R                            |
| BI10           | DI 5 ACT       | This object indicates the status of Digital Input 5.                          | ON/OFF                   | R                            |
| BI11           | DI 6 ACT       | This object indicates the status of Digital Input 6.                          | ON/OFF                   | R                            |

**Note:** For Present Value Access Types, R = Read-only, W = Writeable, C = Commandable. Commandable values support priority arrays & relinquish defaults.

## Binary output object instance summary

The following table summarizes the Binary Output Objects supported:

| Instance<br>ID | Object Name | Description                                                                                               | Active/<br>Inactive Text | Present Value<br>Access Type |
|----------------|-------------|----------------------------------------------------------------------------------------------------|--------------------------|------------------------------|
| BO0            | RO1 COMMAND | This object controls the output state of Relay 1. This control requires that parameter 1401 value = COMM. | ON/OFF                   | С                            |
| BO1            | RO2 COMMAND | This object controls the output state of Relay 2. This control requires that parameter 1402 value = COMM. | ON/OFF                   | С                            |

1-228 ACH550-UH User's Manual

| Instance<br>ID | Object Name | Description                                                                                                    | Active/<br>Inactive Text | Present Value<br>Access Type |
|----------------|-------------|----------------------------------------------------------------------------------------------------|--------------------------|------------------------------|
| BO2            | RO3 COMMAND | This object controls the output state of Relay 3. This control requires that parameter 1403 value = COMM.                                | ON/OFF                   | С                            |
| ВО3            | RO4 COMMAND | This object controls the output state of Relay 4. This control requires that parameter 1410 value = COMM (also requires OREL-01 option). | ON/OFF                   | С                            |
| BO4            | RO5 COMMAND | This object controls the output state of Relay 5. This control requires that parameter 1411 value = COMM (also requires OREL-01 option). | ON/OFF                   | С                            |
| BO5            | RO6 COMMAND | This object controls the output state of Relay 6. This control requires that parameter 1412 value = COMM (also requires OREL-01 option). | ON/OFF                   | С                            |

**Note:** For Present Value Access Types, R = Read-only, W = Writeable, C = Commandable. Commandable values support priority arrays & relinquish defaults.

# Binary value object instance summary

The following table summarizes the Binary Value Objects supported:

| Instance<br>ID | Object Name   | Description                                                                                                    | Active/Inactive<br>Text | Present Value<br>Access Type |
|----------------|---------------|----------------------------------------------------------------------------------------------------|-------------------------|------------------------------|
| BV0            | RUN/STOP ACT  | This object indicates the drive Run Status, regardless of the control source.                                  | RUN/STOP                | R                            |
| BV1            | FWD/REV ACT   | This object indicates the motor's rotation direction, regardless of the control source.                        | REV/FWD                 | R                            |
| BV2            | FAULT ACT     | this object indicates the drive's fault status.                                                                | FAULT/OK                | R                            |
| BV3            | EXT 1/2 ACT   | This object indicates which control source is active: External 1 or External 2.                                | EXT2/EXT1               | R                            |
| BV4            | HAND/AUTO ACT | This object indicates whether the drive is under Hand or Auto control.                                         | HAND/AUTO               | R                            |
| BV5            | ALARM ACT     | This object indicates the drive's alarm status.                                                                | ALARM/OK                | R                            |
| BV6            | MAINT REQ     | This object indicates the drive's maintenance status. Refer to Group 29 in the drive's parameter descriptions. | MAINT/OK                | R                            |
| BV7            | DRIVE READY   | This object indicates whether the drive is ready to accept a run command.                                      | READY/NOT<br>READY      | R                            |

| Instance<br>ID | Object Name  | Description                                                                                                    | Active/Inactive<br>Text | Present Value<br>Access Type |
|----------------|--------------|----------------------------------------------------------------------------------------------------|-------------------------|------------------------------|
| BV8            | AT SETPOINT  | This object indicates whether the drive is at the commanded setpoint.                                                                                                    | YES/NO                  | R                            |
| BV9            | ENABLE ACT   | This object indicates the System Enable command status (the combination of all Run and Start Enables), regardless of the control source.                                                                      | ENABLE/<br>DISABLE      | R                            |
| BV10           | RUN/STOP CMD | This object commands a drive start. Control requires either:  • Parameter 1001 value = COMM for control by EXT1 or  • Parameter 1002 value = COMM for control by EXT2.                                        | RUN/STOP                | С                            |
| BV11           | FWD/REV CMD  | This object commands a motor rotation direction change. Control requires 1003 = REQUEST and either:  • Parameter 1001 value = COMM for control by EXT1 or  • Parameter 1002 value = COMM for control by EXT2. | REV/FWD                 | С                            |
| BV12           | RUN ENA CMD  | This object commands Run Enable. Control requires parameter 1601 value = COMM.                                                                                                    | ENABLE/<br>DISABLE      | С                            |
| BV13           | EXT 1/2 CMD  | This object selects ext1 or ext2 as the active control source. Control requires parameter 1102 value = COMM.                                                                                                  | EXT2/EXT1               | С                            |
| BV14           | FAULT RESET  | This object resets a faulted drive. The command is rising-edge triggered. Control requires parameter 1604 value = COMM.                                                                                       | RESET/NO                | С                            |
| BV15           | MBOX READ    | This object reads a parameter (defined by AV25 MBOX PARAM) and returns it in AV26 MBOX DATA.                                                                                                    | READ/RESET              | W                            |
| BV16           | MBOX WRITE   | This object writes the data value specified by AV26, MBOX DATA, to a parameter (defined by AV25, MBOX PARAM).                                                                                                 | WRITE/RESET             | W                            |
| BV17           | LOCK PANEL   | This object locks the panel and prevents parameter changes. The corresponding drive parameter is 1602.                                                                                                    | LOCK/UNLOCK             | W                            |

| Instance<br>ID | Object Name         | Description                                                                                                    | Active/Inactive<br>Text | Present Value<br>Access Type |
|----------------|---------------------|----------------------------------------------------------------------------------------------------|-------------------------|------------------------------|
| BV18           | CTL OVERRIDE<br>CMD | This object commands the drive into BACnet Control Override. In this mode, BACnet takes drive control from the normal source. However, the control panel's HAND mode has priority over BACnet Control Override. | ON/OFF                  | С                            |
| BV19           | CTL OVERRIDE<br>ACT | This object indicates whether the drive is in BACnet Control Override. (See BV18.)                                                                                                    | ON/OFF                  | R                            |
| BV20           | START ENABLE 1      | This object commands start enable1. Control requires param 1608 value = COMM.                                                                                                    | ENABLE/<br>DISABLE      | С                            |
| BV21           | START ENABLE 2      | This object commands start enable1. Control requires param 1609 value = COMM.                                                                                                    | ENABLE/<br>DISABLE      | С                            |

**Note:** For Present Value Access Types, R = Read-only, W = Writeable, C = Commandable. Commandable values support priority arrays & relinquish defaults.

## Analog input object instance summary

The following table summarizes the Analog Input Objects supported:

| Instance<br>ID | Object Name    | Description                                                                                   | Units   | Present Value<br>Access Type |
|----------------|----------------|-----------------------------------------------------------------------------------------------|---------|------------------------------|
| AI0            | ANALOG INPUT 1 | This object indicates the value of Analog Input 1. The corresponding drive parameter is 0120. | Percent | R                            |
| Al1            | ANALOG INPUT 2 | This object indicates the value of Analog Input 2. The corresponding drive parameter is 0121. | Percent | R                            |

**Note:** For Present Value Access Types, R = Read-only, W = Writeable, C = Commandable. Commandable values support priority arrays & relinquish defaults.

## **Analog output object instance summary**

The following table summarizes the Analog Output Objects supported:

| Instance<br>ID | Object Name     | Description                                                                                                    | Units   | Present Value<br>Access Type |
|----------------|-----------------|----------------------------------------------------------------------------------------------------|---------|------------------------------|
| AO0            | AO 1<br>COMMAND | This object controls Analog Output 1. The corresponding drive parameter is 0135, COMM VALUE 1. Control requires parameter 1501 value = 135. | Percent | С                            |

| Instance<br>ID | Object Name     | Description Un                                                                                                    |         | Present Value<br>Access Type |
|----------------|-----------------|----------------------------------------------------------------------------------------------------|---------|------------------------------|
| AO1            | AO 2<br>COMMAND | This object controls Analog Output 2. The corresponding drive parameter is 0136, COMM VALUE 2. Control requires parameter 1507 value = 136. | Percent | С                            |

**Note:** For Present Value Access Types, R = Read-only, W = Writeable, C = Commandable. Commandable values support priority arrays & relinquish defaults.

# **Analog value object instance summary**

The following table summarizes the Analog Value Objects supported:

| Instance<br>ID | Object Name     | Description                                                                                                    | Units   | Present Value<br>Access Type |
|----------------|-----------------|----------------------------------------------------------------------------------------------------|---------|------------------------------|
| AV0            | OUTPUT<br>SPEED | This object indicates the calculated motor speed in RPM. The corresponding drive parameter is 0102.                                                                       | RPM     | R                            |
| AV1            | OUTPUT FREQ     | This object indicates the output frequency applied to the motor in Hz. The corresponding drive parameter is 0103.                                                         | Hertz   | R                            |
| AV2            | DC BUS VOLT     | This object indicates the drive's DC bus voltage level. The corresponding drive parameter is 0107.                                                                        | Volts   | R                            |
| AV3            | OUTPUT VOLT     | This object indicates the AC output voltage applied to the motor. The corresponding drive parameter is 0109.                                                              | Volts   | R                            |
| AV4            | CURRENT         | This object indicates the measured output current. The corresponding drive parameter is 0104.                                                                             | Amps    | R                            |
| AV5            | TORQUE          | This object indicates the calculated motor output torque as a percentage of nominal torque. The corresponding drive parameter is 0105.                                    |         | R                            |
| AV6            | POWER           | This object indicates the measured output power in kW. The corresponding drive parameter is 0106.                                                                         |         | R                            |
| AV7            | DRIVE TEMP      | This object indicates the measured heatsink temperature in °C. The corresponding drive parameter is 0110.                                                                 |         | R                            |
| AV8            | KWH (R)         | This object indicates, in kW hours, the drive's accumulated energy usage since the last reset. The value can be reset to zero. The corresponding drive parameter is 0115. |         | W                            |
| AV9            | KWH (NR)        | This object indicates the drive's accumulated energy usage in kW hours. The value cannot be reset.                                                                        |         | R                            |
| AV10           | PRC PID FBCK    | This object is the Process PID feedback signal. The corresponding drive parameter is 0130.                                                                                | Percent | R                            |

| Instance<br>ID | Object Name  | Description                                                                                                    | Units                             | Present Value<br>Access Type |
|----------------|--------------|----------------------------------------------------------------------------------------------------|-----------------------------------|------------------------------|
| AV11           | PRC PID DEV  | This object is the Process PID output signal's deviation from its setpoint. The corresponding drive parameter is 0132.                                                                                                    | Percent                           | R                            |
| AV12           | EXT PID FBCK | This object is the External PID feedback signal. The corresponding drive parameter is 0131.                                                                                                    | Percent                           | R                            |
| AV13           | EXT PID DEV  | This object is the External PID output signal's deviation from its setpoint. The corresponding drive parameter is 0133.                                                                                                    | Percent                           | R                            |
| AV14           | RUN TIME (R) | This object indicates, in hours, the drive's accumulated run time since the last reset. The value can be reset to zero. The corresponding drive parameter is 0114.                                                                                          | Hours                             | W                            |
| AV15           | MOTOR TEMP   | This object indicates the drive's motor temperature, as set up in parameter Group 35. The corresponding drive parameter is 0145.                                                                                                    | °C                                | R                            |
| AV16           | INPUT REF 1  | This object sets Input Reference 1. Control requires parameter 1103 value = COMM.                                                                                                    | Percent                           | С                            |
| AV17           | INPUT REF 2  | <ul> <li>This object sets either:         <ul> <li>Input Reference 2. Control requires parameter 1106 value = COMM.</li> </ul> </li> <li>Process PID setpoint. Control requires parameter 1106 value = PID1 OUT and parameter 4010 value = COMM.</li> </ul> |                                   | С                            |
| AV18           | LAST FLT     | This object indicates the most recent fault entered in the drive's fault log. The corresponding drive parameter is 0401.                                                                                                    |                                   | R                            |
| AV19           | PREV FLT 1   | This object indicates the second most recent fault entered in the drive's fault log. The corresponding drive parameter is 0412.                                                                                                    |                                   | R                            |
| AV20           | PREV FLT 2   | This object indicates the third most recent fault entered in the drive's fault log. The corresponding drive parameter is 0413.                                                                                                    |                                   | R                            |
| AV21           | AO 1 ACT     | This object indicates Analog Output 1's level. The corresponding drive parameter is 0124.                                                                                                    |                                   |                              |
| AV22           | AO 2 ACT     | This object indicates Analog Output 2's level. The corresponding drive parameter is 0125.                                                                                                    |                                   | R                            |
| AV23           | ACCEL1 TIME  | This object sets the Ramp1 acceleration time. The corresponding drive parameter is 2202.                                                                                                    |                                   | W                            |
| AV24           | DECEL1 TIME  | This object sets the Ramp1 deceleration time. The corresponding drive parameter is 2203.                                                                                                    | The corresponding drive parameter |                              |
| AV25           | MBOX PARAM   | This object defines the parameter to be read or written to by the mailbox function. See BV15 and BV16.                                                                                                    | None                              | W                            |

| Instance<br>ID | Object Name  | Description                                                                                                    | Units   | Present Value<br>Access Type |
|----------------|--------------|----------------------------------------------------------------------------------------------------|---------|------------------------------|
| AV26           | MBOX DATA    | This object holds the mailbox function's parameter value – a value that was read, or is to be written. See BV15 and BV16.                                                   | None    | W                            |
| AV27           | EXT PID STPT | This object sets the External PID controller setpoint. The corresponding drive parameter is 4211. Control requires parameter 4210, PID SETPOINT SEL, value = 19 (INTERNAL). | Percent | С                            |

**Note:** For Present Value Access Types, R = Read-only, W = Writeable, C = Commandable. Commandable values support priority arrays & relinquish defaults.

#### **BACnet quick-start sequence**

The following steps summarize the process for enabling and configuring BACnet on the ACH550:

1. Enable BACnet protocol: Set drive parameter 9802, COMM PROTOCOL SEL = BACNET (5).

**Note:** If you cannot see the desired selection on the panel, your drive does not have that protocol software in the application memory.

- To confirm this selection, read drive parameter 5301, EFB PROTOCOL ID. It should read x5xx (where "x" is any value).
- 2. Place the BACnet channel in "reset": Set drive parameter 5302, EFB STATION ID = 0.
  - This setting holds the BACnet communication channel in reset while remaining settings are completed.
- 3. Define the MS/TP baud rate.
  - Set drive parameter 5303, EFB BAUD RATE = appropriate value.
- 4. Define the Device Object Instance ID.
  - To define a specific device object instance value, use drive parameters 5311 and 5317 (object instance values must be unique and in the range 1 to 4,194,303).
  - To use the drive's MS/TP MAC ID as the device object instance value, set drive parameter 5311 and 5317 = 0.
  - BACnet requires a unique Device Object ID for each device on the BACnet network.
- 5. Define a unique MS/TP MAC ID. Set drive parameter 5302, EFB STATION ID = appropriate value.
  - Once this parameter is set to a non-zero value, current BACnet settings are "latched" and used for communication until the channel is reset.

1-234 ACH550-UH User's Manual

- In order to participate in MS/TP token passing, the MAC ID used must be within the limits defined by other masters' "Max Master" property.
- 6. Confirm proper BACnet communication.
  - When BACnet communication is operating properly, drive parameter 5316, EFB PAR 16 (the MS/TP token counter), should be continually increasing.
  - Drive parameter 5306, UART ERRORS, should be stable. (With autobaud detection, this parameter may increase until the proper baud rate is detected.)
- 7. Configure the Device Object Name.
  - BACnet requires a unique name for each device on the BACnet network. Write
    the Object Name of the Device Object of the drive to a unique text string using the
    operator workstation or software tool capable of writing BACnet properties. The
    Object Name cannot be modified with the ABB display panel and only the Device
    Object name is writable in this product. We do not support writing of Device
    Description.

#### **BACnet Device Address Rules**

- -- MSTP MAC Addresses must be unique for all devices connected to the same RS485 network.
- -- MSTP MAC Address is configurable via parameter 5302 in ACH550.
  - 1..127 = range of supported Master addresses for ACH550
- -- Network Number must be unique for each network (IP and MSTP)
- -- Network Number of 0 is reserved for broadcasts
- -- Device Object IDs must be unique across the entire BACnet network, all IP and MSTP subnetworks.
- -- Device Object IDs are 22 bits, configurable via parameters 5311 and 5317 in ACH550.
- -- The example Network Numbers and DeviceOIDs show a good way to maintain unique DeviceOIDs across the network

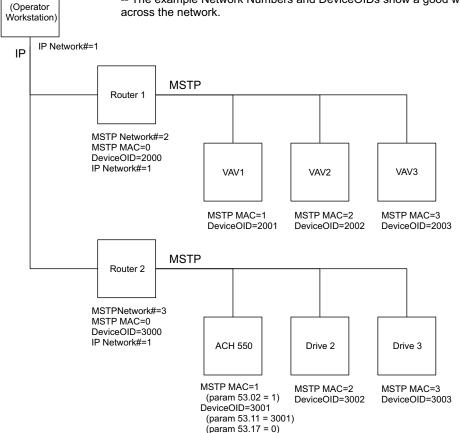

ows

#### **Protocol Implementation Conformance Statement (PICS)**

PICS summary

**BACnet Standard Device Profile.** This version of ACH550 BACnet fully conforms to the 'Application-Specific Controller' standard device profile (B-ASC).

**Services Supported.** The following services are supported by the ACH550:

- I-Am (Response to Who-Is, also broadcast on power-up & other reset)
- I-Have (Response to Who-Has)
- ReadProperty
- WriteProperty
- DeviceCommunicationControl
- ReinitializeDevice

**Data Link Layer.** The ACH550 implements MS/TP (Master) Data Link Layer. All standard MS/TP baud rates are supported (9600, 19200, 38400 & 76800).

**MAC ID / Device Object Instance.** The ACH550 supports separate MAC ID and Device Object Instance parameters:

- Set the MAC ID using drive parameter 5302. Default: 5302 = 128.
- Set the Device Object Instance ID using drive parameters 5311 and 5317.
   Default: Both 5311 and 5317 = 0, which causes the MAC ID to "double" as the Device Object Instance. For Device Object Instance values not linked to the MAC ID, set ID values using 5311 and 5317:
  - For IDs in the range 1 to 65,535: Parameter 5311 sets the ID directly (5317 must be 0). For example, the following values set the ID to 49,134:
     5311 = 49134 and 5317 = 0.
  - For IDs > 65,335: The ID equals 5311's value plus 10,000 times 5317's value.
     For example, the following values set the ID to 71,234:
     5311 = 1234 and 5317 = 7.

**Max Info Frames Property.** Configure the Device Object Max Info Frames property using drive parameter 5312. Default: 5312 = 1.

**Max Master Property.** Configure the Device Object Max Master property using drive parameter 5313. Default: 5313 = 127.

#### MS/TP token counter

Parameter 5316 stores the count of MS/TP tokens passed to the associated node.

## **Statement**

This statement is part of this Standard and is required for its use.

| BACnet Protocol Implementation Conformance Statement                                                                                |                                                                                                    |  |  |  |
|----------------------------------------------------------------------------------------------------|----------------------------------------------------------------------------------------------------|--|--|--|
| Date:                                                                                                    | February 5, 2009                                                                                                    |  |  |  |
| Vendor Name:                                                                                                    | ABB, Inc                                                                                                    |  |  |  |
| Product Name:                                                                                                    | Low Voltage AC Motor Drive                                                                                                    |  |  |  |
| Product Model Number:                                                                                                    | ACH550                                                                                                    |  |  |  |
| Applications Software Version:                                                                                                    | 050F                                                                                                    |  |  |  |
| Firmware Revision:                                                                                                    | 312B                                                                                                    |  |  |  |
| BACnet Protocol Revision:                                                                                                    | 4                                                                                                    |  |  |  |
| Product Description:                                                                                                    | The ACH550 is a high-performance adjustable frequency drive specifically designed for commercial automation applications. This product supports native BACnet, connecting directly to the MS/TP LAN. All standard MS/TP baud rates are supported, as well as master mode functionality. Over BACnet, the drive can be fully controlled as a standard adjustable frequency drive. In addition, up to 16 configurable I/O ports are available over BACnet for user applications. |  |  |  |
| BACnet Standardized Device Profile<br>(Annex L):                                                                                    | □ BACnet Operator Workstation (B-OWS) □ BACnet Building Controller (B-BC) □ BACnet Advanced Application Controller (B-AAC) □ BACnet Application Specific Controller (B-ASC) □ BACnet Smart Sensor (B-SS) □ BACnet Smart Actuator (B-SA)                                                                                                    |  |  |  |
| List all BACnet Interoperability Building Blocks Supported (Annex K):                                                               | DS-RP-B, DS-WP-B, DM-DDB-B, DM-DCC-B, DM-RD-B.                                                                                                    |  |  |  |
| Segmentation Capability:                                                                                                    | □ Segmented requests supported. Window Size □ Segmented responses supported. Window Size                                                                                                    |  |  |  |
| Standard Object Types Supported:                                                                                                    | See table at Object/property support matrix on page 1-238.                                                                                                    |  |  |  |
| An object type is supported if it may be present in the device. For each standard Object Type supported provide the following data: |                                                                                                    |  |  |  |
| Whether objects of this type are<br>dynamically creatable using the<br>CreateObject service                                         |                                                                                                    |  |  |  |
| Whether objects of this type are dynamically detectable using the DeleteObject service                                              |                                                                                                    |  |  |  |
| 3) List of the optional properties supported                                                                                        |                                                                                                    |  |  |  |
| List of all properties that are writable where not otherwise required by this standard                                              |                                                                                                    |  |  |  |
| 5) List of proprietary properties and for each its property identifier, datatype, and meaning                                       |                                                                                                    |  |  |  |
| 6) List of any property range restrictions                                                                                          |                                                                                                    |  |  |  |

ACH550-UH User's Manual 1-237

| BACnet Protoco                                                                                                    | BACnet Protocol Implementation Conformance Statement                                                                                                    |  |  |  |  |
|----------------------------------------------------------------------------------------------------|----------------------------------------------------------------------------------------------------|--|--|--|--|
| Data Link Layer Options:                                                                                                    | □ BACnet IP, (Annex J) □ BACnet IP, (Annex J), Foreign Device □ ISO 8802-3, Ethernet (Clause 7) □ ANSI/ATA 878.1, 2.5 Mb. ARCNET (Clause 8) □ ANSI/ATA 878.1, EIA-485 ARCNET (Clause 8), baud rate(s) ☑ MS/TP master (Clause 9), baud rate(s): 9600, 19200, 38400, 76800 □ MS/TP slave (Clause 9), baud rate(s): □ Point-To-Point, EIA 232 (Clause 10), baud rate(s): □ Point-To-Point, modem, (Clause 10), baud rate(s): □ LonTalk, (Clause 11), medium: □ Other: |  |  |  |  |
| Device Address Binding:                                                                                                    | ☐ Yes                                                                                                    |  |  |  |  |
| Is static device binding supported? (This is currently necessary for two-way communication with MS/TP slaves and certain other devices.) | ⊠ No                                                                                                    |  |  |  |  |
| Networking Options:                                                                                                    | □ Router, Clause 6 - List all routing configurations, e.g., ARCNET-Ethernet, Ethernet-MS/TP, etc. □ Annex H, BACnet Tunneling Router over IP □ BACnet/IP Broadcast Management Device (BBMD)                                                                                                    |  |  |  |  |
| Does the BBMD support registrations by Foreign Devices?                                                                                  | ☐ Yes ☐ No                                                                                                    |  |  |  |  |
| Character Sets Supported: Indicating support for multiple character sets does not imply that they can all be supported simultaneously.   |                                                                                                    |  |  |  |  |
| If this product is a communication gateway, describe the types of non-BACnet equipment/network(s) that the gateway supports:             |                                                                                                    |  |  |  |  |

1-238 ACH550-UH User's Manual

# **BACnet Object Definitions**

Object/property support matrix

The following table summarizes the Object Types/Properties Supported:

|                        |          |                 | (                | Object Typ      | e               |                  |                 |
|------------------------|----------|-----------------|------------------|-----------------|-----------------|------------------|-----------------|
| Property               | Device   | Binary<br>Input | Binary<br>Output | Binary<br>Value | Analog<br>Input | Analog<br>Output | Analog<br>Value |
| Object Identifier      | ✓        | ✓               | ✓                | ✓               | ✓               | ✓                | <b>√</b>        |
| Object Name            | ✓        | <b>√</b>        | ✓                | ✓               | ✓               | ✓                | ✓               |
| Object Type            | ✓        | ✓               | ✓                | ✓               | ✓               | ✓                | ✓               |
| System Status          | ✓        |                 |                  |                 |                 |                  |                 |
| Vendor Name            | ✓        |                 |                  |                 |                 |                  |                 |
| Vendor Identifier      | ✓        |                 |                  |                 |                 |                  |                 |
| Model Name             | ✓        |                 |                  |                 |                 |                  |                 |
| Firmware Revision      | <b>√</b> |                 |                  |                 |                 |                  |                 |
| Appl Software Revision | ✓        |                 |                  |                 |                 |                  |                 |
| Protocol Version       | ✓        |                 |                  |                 |                 |                  |                 |
| Protocol Revision      | ✓        |                 |                  |                 |                 |                  |                 |
| Services Supported     | ✓        |                 |                  |                 |                 |                  |                 |
| Object Types Supported | ✓        |                 |                  |                 |                 |                  |                 |
| Object List            | ✓        |                 |                  |                 |                 |                  |                 |
| Max APDU Length        | ✓        |                 |                  |                 |                 |                  |                 |
| Segmentation Support   | ✓        |                 |                  |                 |                 |                  |                 |
| APDU Timeout           | ✓        |                 |                  |                 |                 |                  |                 |
| Number APDU Retries    | ✓        |                 |                  |                 |                 |                  |                 |
| Max Master             | ✓        |                 |                  |                 |                 |                  |                 |
| Max Info Frames        | ✓        |                 |                  |                 |                 |                  |                 |
| Device Address Binding | ✓        |                 |                  |                 |                 |                  |                 |
| Database Revision      | ✓        |                 |                  |                 |                 |                  |                 |
| Present Value          |          | ✓               | ✓                | ✓               | ✓               | ✓                | ✓               |
| Status Flags           |          | ✓               | ✓                | ✓               | ✓               | ✓                | ✓               |
| Event State            |          | ✓               | ✓                | ✓               | ✓               | ✓                | ✓               |
| Out-of-Service         |          | ✓               | ✓                | ✓               | ✓               | ✓                | ✓               |
| Units                  |          |                 |                  |                 | ✓               | ✓                | ✓               |
| Priority Array         |          |                 | ✓                | <b>√</b> *      |                 | ✓                | <b>√</b> *      |
| Relinquish Default     |          |                 | ✓                | <b>√</b> *      |                 | ✓                | <b>√</b> *      |
| Polarity               |          | ✓               | ✓                |                 |                 |                  |                 |
| Active Text            |          | ✓               | ✓                | ✓               |                 |                  |                 |
| Inactive Text          |          | ✓               | ✓                | ✓               |                 |                  |                 |

<sup>\*</sup> For commandable values only.

# Modbus protocol technical data

#### Overview

The Modbus® protocol was introduced by Modicon, Inc. for use in control environments featuring Modicon programmable controllers. Due to its ease of use and implementation, this common PLC language was quickly adopted as a de-facto standard for integration of a wide variety of master controllers and slave devices.

Modbus is a serial, asynchronous protocol. Transactions are half-duplex, featuring a single Master controlling one or more Slaves. While RS232 can be used for point-to-point communication between a single Master and a single Slave, a more common implementation features a multi-drop RS485 network with a single Master controlling multiple Slaves. The ACH550 features RS485 for its Modbus physical interface.

#### RTU

The Modbus specification defines two distinct transmission modes: ASCII and RTU. The ACH550 supports RTU only.

#### Feature summary

The following Modbus function codes are supported by the ACH550.

| Function                                 | Code (Hex) | Description                                                                                                    |
|------------------------------------------|------------|----------------------------------------------------------------------------------------------------|
| Read Coil Status                         | 0x01       | Read discrete output status. For the ACH550, the individual bits of the control word are mapped to Coils 116. Relay outputs are mapped sequentially beginning with Coil 33 (e.g. RO1=Coil 33).                                             |
| Read Discrete Input<br>Status            | 0x02       | Read discrete inputs status. For the ACH550, the individual bits of the status word are mapped to Inputs 116 or 132, depending on the active profile. Terminal inputs are mapped sequentially beginning with Input 33 (e.g. DI1=Input 33). |
| Read Multiple<br>Holding Registers       | 0x03       | Read multiple holding registers. For the ACH550, the entire parameter set is mapped as holding registers, as well as command, status and reference values.                                                                                 |
| Read Multiple Input<br>Registers         | 0x04       | Read multiple input registers. For the ACH550, the 2 analog input channels are mapped as input registers 1 & 2.                                                                                                    |
| Force Single Coil                        | 0x05       | Write a single discrete output. For the ACH550, the individual bits of the control word are mapped to Coils 116. Relay outputs are mapped sequentially beginning with Coil 33 (e.g. RO1=Coil 33).                                          |
| Write Single<br>Holding Register         | 0x06       | Write single holding register. For the ACH550, the entire parameter set is mapped as holding registers, as well as command, status and reference values.                                                                                   |
| Diagnostics                              | 0x08       | Perform Modbus diagnostics. Subcodes for Query (0x00), Restart (0x01) & Listen Only (0x04) are supported.                                                                                                    |
| Force Multiple Coils                     | 0x0F       | Write multiple discrete outputs. For the ACH550, the individual bits of the control word are mapped to Coils 116. Relay outputs are mapped sequentially beginning with Coil 33 (e.g. RO1=Coil 33).                                         |
| Write Multiple<br>Holding Registers      | 0x10       | Write multiple holding registers. For the ACH550, the entire parameter set is mapped as holding registers, as well as command, status and reference values.                                                                                |
| Read/Write Multiple<br>Holding Registers | 0x17       | This function combines functions 0x03 and 0x10 into a single command.                                                                                                    |

1-240 ACH550-UH User's Manual

#### Mapping summary

The following table summarizes the mapping between the ACH550 (parameters and I/0) and Modbus reference space. For details, see *Modbus addressing* below.

| ACH550                            | Modbus Reference         | Supported Function Codes          |
|-----------------------------------|--------------------------|-----------------------------------|
| Control Bits                      | Coils(0xxxx)             | 01 – Read Coil Status             |
| <ul> <li>Relay Outputs</li> </ul> |                          | 05 – Force Single Coil            |
|                                   |                          | 15 – Force Multiple Coils         |
| Status Bits                       | Discrete Inputs(1xxxx)   | 02 – Read Input Status            |
| Discrete Inputs                   |                          |                                   |
| Analog Inputs                     | Input Registers(3xxxxx)  | 04 – Read Input Registers         |
| Parameters                        | Holding Registers(4xxxx) | 03 – Read 4X Registers            |
| Control/Status Words              |                          | 06 – Preset Single 4X Register    |
| <ul> <li>References</li> </ul>    |                          | 16 – Preset Multiple 4X Registers |
|                                   |                          | 23 – Read/Write 4X Registers      |

#### Communication profiles

When communicating by Modbus, the ACH550 supports multiple profiles for control and status information. Parameter 5305 (EFB CTRL PROFILE) selects the profile used.

- ABB DRV LIM The primary (and default) profile is the ABB DRV LIM profile, which standardizes the control interface with ACH400 and ACH550 drives. This profile is based on the PROFIBUS interface, and is discussed in detail in the following sections.
- DCU PROFILE Another profile is called the DCU PROFILE profile. It extends the
  control and status interface to 32 bits, and is the internal interface between the
  main drive application and the embedded fieldbus environment.
- ABB DRV FULL This profile standardizes the control interface with ACS600 and ACS800 drives. This profile is also based on the PROFIBUS interface, and supports two control word bits not supported by the ABB DRV LIM profile.

## Modbus addressing

With Modbus, each function code implies access to a specific Modbus reference set. Thus, the leading digit is not included in the address field of a Modbus message.

**Note:** The ACH550 supports the zero-based addressing of the Modbus specification. Holding register 40002 is addressed as 0001 in a Modbus message. Similarly, coil 33 is addressed as 0032 in a Modbus message.

Refer again to the "Mapping Summary" above. The following sections describe, in detail, the mapping to each Modbus reference set.

**0xxxx Mapping – Modbus Coils.** The drive maps the following information to the 0xxxx Modbus set called Modbus Coils:

- Bit-wise map of the CONTROL WORD (selected using parameter 5305 EFB CTRL PROFILE). The first 32 coils are reserved for this purpose.
- Relay output states, numbered sequentially beginning with coil 00033.

The following table summarizes the 0xxxx reference set:

| Modbus<br>Ref.                 | Internal Location<br>(All Profiles) | ABB DRV LIM<br>(5305 = 0) | DCU PROFILE<br>(5305 = 1) | ABB DRV FULL<br>(5305 = 2) |
|--------------------------------|-------------------------------------|---------------------------|---------------------------|----------------------------|
| <b>0</b> 0001                  | CONTROL WORD - Bit 0                | OFF1*                     | STOP                      | OFF1*                      |
| <b>0</b> 0002                  | CONTROL WORD - Bit 1                | OFF2*                     | START                     | OFF2*                      |
| <b>0</b> 0003                  | CONTROL WORD - Bit 2                | OFF3*                     | REVERSE                   | OFF3*                      |
| 00004                          | CONTROL WORD - Bit 3                | START                     | LOCAL                     | START                      |
| <b>0</b> 0005                  | CONTROL WORD - Bit 4                | N/A                       | RESET                     | RAMP_OUT_ZERO*             |
| <b>0</b> 0006                  | CONTROL WORD - Bit 5                | RAMP_HOLD*                | EXT2                      | RAMP_HOLD*                 |
| <b>0</b> 0007                  | CONTROL WORD - Bit 6                | RAMP_IN_ZERO*             | RUN_DISABLE               | RAMP_IN_ZERO*              |
| <b>0</b> 0008                  | CONTROL WORD - Bit 7                | RESET                     | STPMODE_R                 | RESET                      |
| 00009                          | CONTROL WORD - Bit 8                | N/A                       | STPMODE_EM                | N/A                        |
| <b>0</b> 0010                  | CONTROL WORD - Bit 9                | N/A                       | STPMODE_C                 | N/A                        |
| <b>0</b> 0011                  | CONTROL WORD - Bit 10               | N/A                       | RAMP_2                    | REMOTE_CMD*                |
| <b>0</b> 0012                  | CONTROL WORD - Bit 11               | EXT2                      | RAMP_OUT_0                | EXT2                       |
| <b>0</b> 0013                  | CONTROL WORD – Bit 12               | N/A                       | RAMP_HOLD                 | N/A                        |
| <b>0</b> 0014                  | CONTROL WORD - Bit 13               | N/A                       | RAMP_IN_0                 | N/A                        |
| <b>0</b> 0015                  | CONTROL WORD - Bit 14               | N/A                       | REQ_LOCALLOCK             | N/A                        |
| <b>0</b> 0016                  | CONTROL WORD – Bit 15               | N/A                       | TORQLIM2                  | N/A                        |
| <b>0</b> 0017                  | CONTROL WORD – Bit 16               | Does not apply            | FBLOCAL_CTL               | Does not apply             |
| <b>0</b> 0018                  | CONTROL WORD - Bit 17               |                           | FBLOCAL_REF               |                            |
| <b>0</b> 0019                  | CONTROL WORD - Bit 18               |                           | START_DISABLE1            |                            |
| <b>0</b> 0020                  | CONTROL WORD - Bit 19               |                           | START_DISABLE2            |                            |
| <b>0</b> 0021<br><b>0</b> 0032 | Reserved                            | Reserved                  | Reserved                  | Reserved                   |
| 00033                          | RELAY OUTPUT 1                      | Relay Output 1            | Relay Output 1            | Relay Output 1             |
| <b>0</b> 0034                  | RELAY OUTPUT 2                      | Relay Output 2            | Relay Output 2            | Relay Output 2             |
| <b>0</b> 0035                  | RELAY OUTPUT 3                      | Relay Output 3            | Relay Output 3            | Relay Output 3             |
| <b>0</b> 0036                  | RELAY OUTPUT 4                      | Relay Output 4            | Relay Output 4            | Relay Output 4             |
| <b>0</b> 0037                  | RELAY OUTPUT 5                      | Relay Output 5            | Relay Output 5            | Relay Output 5             |
| <b>0</b> 0038                  | RELAY OUTPUT 6                      | Relay Output 6            | Relay Output 6            | Relay Output 6             |

<sup>\* =</sup> Active low

For the 0xxxx registers:

- Status is always readable.
- Forcing is allowed by user configuration of the drive for fieldbus control.
- · Additional relay outputs are added sequentially.

1-242 ACH550-UH User's Manual

The ACH550 supports the following Modbus function codes for coils:

| Function Code | Description          |
|---------------|----------------------|
| 01            | Read coil status     |
| 05            | Force single coil    |
| 15 (0x0F Hex) | Force multiple coils |

**1xxxx Mapping – Modbus Discrete Inputs.** The drive maps the following information to the 1xxxx Modbus set called Modbus Discrete Inputs:

- Bit-wise map of the STATUS WORD (selected using parameter 5305 EFB CTRL PROFILE). The first 32 inputs are reserved for this purpose.
- Discrete hardware inputs, numbered sequentially beginning with input 33.

The following table summarizes the 1xxxx reference set:

| Modbus<br>Ref. | Internal Location<br>(All Profiles) | ABB DRV<br>(5305 = 0 or 2) | DCU PROFILE<br>(5305 = 1) |
|----------------|-------------------------------------|----------------------------|---------------------------|
| <b>1</b> 0001  | STATUS WORD - Bit 0                 | RDY_ON                     | READY                     |
| 10002          | STATUS WORD – Bit 1                 | RDY_RUN                    | ENABLED                   |
| 10003          | STATUS WORD - Bit 2                 | RDY_REF                    | STARTED                   |
| 10004          | STATUS WORD - Bit 3                 | TRIPPED                    | RUNNING                   |
| 10005          | STATUS WORD - Bit 4                 | OFF_2_STA*                 | ZERO_SPEED                |
| 10006          | STATUS WORD - Bit 5                 | OFF_3_STA*                 | ACCELERATE                |
| 10007          | STATUS WORD - Bit 6                 | SWC_ON_INHIB               | DECELERATE                |
| 10008          | STATUS WORD - Bit 7                 | ALARM                      | AT_SETPOINT               |
| 10009          | STATUS WORD - Bit 8                 | AT_SETPOINT                | LIMIT                     |
| <b>1</b> 0010  | STATUS WORD - Bit 9                 | REMOTE                     | SUPERVISION               |
| <b>1</b> 0011  | STATUS WORD – Bit 10                | ABOVE_LIMIT                | REV_REF                   |
| <b>1</b> 0012  | STATUS WORD - Bit 11                | EXT2                       | REV_ACT                   |
| <b>1</b> 0013  | STATUS WORD – Bit 12                | RUN_ENABLE                 | PANEL_LOCAL               |
| <b>1</b> 0014  | STATUS WORD - Bit 13                | N/A                        | FIELDBUS_LOCAL            |
| <b>1</b> 0015  | STATUS WORD – Bit 14                | N/A                        | EXT2_ACT                  |
| <b>1</b> 0016  | STATUS WORD - Bit 15                | N/A                        | FAULT                     |
| <b>1</b> 0017  | STATUS WORD – Bit 16                | Reserved                   | ALARM                     |
| <b>1</b> 0018  | STATUS WORD – Bit 17                | Reserved                   | REQ_MAINT                 |
| <b>1</b> 0019  | STATUS WORD – Bit 18                | Reserved                   | DIRLOCK                   |
| 10020          | STATUS WORD – Bit 19                | Reserved                   | LOCALLOCK                 |
| <b>1</b> 0021  | STATUS WORD – Bit 20                | Reserved                   | CTL_MODE                  |
| 10022          | STATUS WORD – Bit 21                | Reserved                   | Reserved                  |
| 10023          | STATUS WORD – Bit 22                | Reserved                   | Reserved                  |
| 10024          | STATUS WORD - Bit 23                | Reserved                   | Reserved                  |
| 10025          | STATUS WORD - Bit 24                | Reserved                   | Reserved                  |
| 10026          | STATUS WORD - Bit 25                | Reserved                   | Reserved                  |
| 10027          | STATUS WORD - Bit 26                | Reserved                   | REQ_CTL                   |

| Modbus<br>Ref. | Internal Location<br>(All Profiles) | ABB DRV<br>(5305 = 0 or 2) | DCU PROFILE<br>(5305 = 1) |
|----------------|-------------------------------------|----------------------------|---------------------------|
| 10028          | STATUS WORD - Bit 27                | Reserved                   | REQ_REF1                  |
| 10029          | STATUS WORD - Bit 28                | Reserved                   | REQ_REF2                  |
| 10030          | STATUS WORD - Bit 29                | Reserved                   | REQ_REF2EXT               |
| <b>1</b> 0031  | STATUS WORD - Bit 30                | Reserved                   | ACK_STARTINH              |
| 10032          | STATUS WORD - Bit 31                | Reserved                   | ACK_OFF_ILCK              |
| 10033          | DI1                                 | DI1                        | DI1                       |
| 10034          | DI2                                 | DI2                        | DI2                       |
| 10035          | DI3                                 | DI3                        | DI3                       |
| 10036          | DI4                                 | DI4                        | DI4                       |
| 10037          | DI5                                 | DI5                        | DI5                       |
| 10038          | DI6                                 | DI6                        | DI6                       |

<sup>\* =</sup> Active low

For the 1xxxx registers:

Additional discrete inputs are added sequentially.

The ACH550 supports the following Modbus function codes for discrete inputs:

| Function Code | Description       |
|---------------|-------------------|
| 02            | Read input status |

**3xxxx Mapping – Modbus Inputs.** The drive maps the following information to the 3xxxx Modbus addresses called Modbus input registers:

Any user defined analog inputs.

The following table summarizes the input registers:

| Modbus<br>Reference | Internal<br>Location<br>(All Profiles) | Remarks                                                         |
|---------------------|----------------------------------------|-----------------------------------------------------------------|
| <b>3</b> 0001       | AI1                                    | This register shall report the level of Analog Input 1 (0100%). |
| <b>3</b> 0002       | AI2                                    | This register shall report the level of Analog Input 2 (0100%). |

The ACH550 supports the following Modbus function codes for 3xxxx registers:

| Function Code | Description             |
|---------------|-------------------------|
| 04            | Read 3xxxx input status |

**4xxxx Register Mapping.** The drive maps its parameters and other data to the 4xxxx holding registers as follows:

- 40001...40099 map to drive control and actual values. These registers are described in the table below.
- 40101...49999 map to drive parameters 0101...9999. Register addresses that do
  not correspond to drive parameters are invalid. If there is an attempt to read or
  write outside the parameter addresses, the Modbus interface returns an
  exception code to the controller.

1-244 ACH550-UH User's Manual

The following table summarizes the 4xxxx drive control registers 40001...40099 (for 4xxxx registers above 40099, see the drive parameter list, e.g. 40102 is parameter 0102):

| N             | lodbus Register                 | Access | Remarks                                                                                                    |
|---------------|---------------------------------|--------|----------------------------------------------------------------------------------------------------|
| <b>4</b> 0001 | CONTROL WORD                    | R/W    | Maps directly to the profile's CONTROL WORD. Supported only if 5305 = 0 or 2 (ABB Drives profile). Parameter 5319 holds a copy in hex format. |
| <b>4</b> 0002 | Reference 1                     | R/W    | Range = 0+20000 (scaled to 01105 REF1 MAX), or -200000 (scaled to 1105 REF1 MAX0).                                                            |
| <b>4</b> 0003 | Reference 2                     | R/W    | Range = 0+10000 (scaled to 01108 REF2 MAX), or -100000 (scaled to 1108 REF2 MAX0).                                                            |
| <b>4</b> 0004 | STATUS WORD                     | R      | Maps directly to the profile's STATUS WORD. Supported only if 5305 = 0 or 2 (ABB Drives profile). Parameter 5320 holds a copy in hex format.  |
| <b>4</b> 0005 | Actual 1<br>(select using 5310) | R      | By default, stores a copy of 0103 OUTPUT FREQ. Use parameter 5310 to select a different actual value for this register.                       |
| <b>4</b> 0006 | Actual 2<br>(select using 5311) | R      | By default, stores a copy of 0104 CURRENT. Use parameter 5311 to select a different actual value for this register.                           |
| <b>4</b> 0007 | Actual 3 (select using 5312)    | R      | By default, stores nothing. Use parameter 5312 to select an actual value for this register.                                                   |
| <b>4</b> 0008 | Actual 4 (select by 5313)       | R      | By default, stores nothing. Use parameter 5313 to select an actual value for this register.                                                   |
| <b>4</b> 0009 | Actual 5 (select using 5314)    | R      | By default, stores nothing. Use parameter 5314 to select an actual value for this register.                                                   |
| <b>4</b> 0010 | Actual 6 (select using 5315)    | R      | By default, stores nothing. Use parameter 5315 to select an actual value for this register.                                                   |
| <b>4</b> 0011 | Actual 7 (select using 5316)    | R      | By default, stores nothing. Use parameter 5316 to select an actual value for this register.                                                   |
| <b>4</b> 0012 | Actual 8 (select using 5317)    | R      | By default, stores nothing. Use parameter 5317 to select an actual value for this register.                                                   |
| <b>4</b> 0031 | ACH550 CONTROL<br>WORD LSW      | R/W    | Maps directly to the Least Significant Word of the DCU profile's CONTROL WORD. Supported only if 5305 = 1. See parameter 0301.                |
| <b>4</b> 0032 | ACH550 CONTROL<br>WORD MSW      | R      | Maps directly to the Most Significant Word of the DCU profile's CONTROL WORD. Supported only if 5305 = 1. See parameter 0302.                 |
| <b>4</b> 0033 | ACH550 STATUS<br>WORD LSW       | R      | Maps directly to the Least Significant Word of the DCU profile's CONTROL WORD. Supported only if 5305 = 1. See parameter 0303.                |
| <b>4</b> 0034 | ACH550 STATUS<br>WORD MSW       | R      | Maps directly to the Most Significant Word of the DCU profile's CONTROL WORD. Supported only if 5305 = 1. See parameter 0304.                 |
| 40045         | ACH550 REF1 LSW                 | R/W    | Maps directly to the Least Significant Word of the DCU profile's REF1. Supported only if BP Parameter 5305 = 1. See drive parameter 0111.     |
| 40046         | ACH550 REF1 MSW                 | R/W    | Maps directly to the Most Significant Word of the DCU profile's REF1. Supported only if BP Parameter 5305 = 1. See drive parameter 0111.      |

| Мо    | dbus Register   | Access | Remarks                                                                                                    |
|-------|-----------------|--------|----------------------------------------------------------------------------------------------------|
| 40047 | ACH550 REF2 LSW | R/W    | Maps directly to the Least Significant Word of the DCU profile's REF2. Supported only if BP Parameter 5305 = 1. See drive parameter 0112. |
| 40048 | ACH550 REF2 MSW | R/W    | Maps directly to the Most Significant Word of the DCU profile's REF2. Supported only if BP Parameter 5305 = 1. See drive parameter 0112.  |

For the Modbus protocol, drive parameters in group 53 report the parameter mapping to 4xxxx Registers.

| Code | Description                                                       |
|------|-------------------------------------------------------------------|
| 5310 | EFB PAR 10                                                        |
|      | Specifies the parameter mapped to Modbus register 40005.          |
| 5311 | EFB PAR 11                                                        |
|      | Specifies the parameter mapped to Modbus register 40006.          |
| 5312 | EFB PAR 12                                                        |
|      | Specifies the parameter mapped to Modbus register 40007.          |
| 5313 | EFB PAR 13                                                        |
|      | Specifies the parameter mapped to Modbus register 40008.          |
| 5314 | EFB PAR 14                                                        |
|      | Specifies the parameter mapped to Modbus register 40009.          |
| 5315 | EFB PAR 15                                                        |
|      | Specifies the parameter mapped to Modbus register 40010.          |
| 5316 | EFB PAR 16                                                        |
|      | Specifies the parameter mapped to Modbus register 40011.          |
| 5317 | EFB PAR 17                                                        |
|      | Specifies the parameter mapped to Modbus register 40012.          |
| 5318 | Reserved.                                                         |
| 5319 | EFB PAR 19                                                        |
|      | Holds a copy (in hex) of the CONTROL WORD, Modbus register 40001. |
| 5320 | EFB PAR 20                                                        |
|      | Holds a copy (in hex) of the STATUS WORD, Modbus register 40004.  |

Except where restricted by the drive, all parameters are available for both reading and writing. The parameter writes are verified for the correct value, and for a valid register addresses.

**Note:** Parameter writes through standard Modbus are always volatile i.e. modified values are not automatically stored to permanent memory. Use parameter 1607 PARAM. SAVE to save all altered values.

The ACH550 supports the following Modbus function codes for 4xxxx registers:

| Function Code | Description                     |
|---------------|---------------------------------|
| 03            | Read holding 4xxxx registers    |
| 06            | Preset single 4xxxx register    |
| 16 (0x10 Hex) | Preset multiple 4xxxx registers |
| 23 (0x17 Hex) | Read/write 4xxxx registers      |

1-246 ACH550-UH User's Manual

#### Actual values

The contents of the register addresses 40005...40012 are ACTUAL VALUES and are:

- Specified using parameters 5310...5317.
- Read-only values containing information on the operation of the drive.
- 16-bit words containing a sign bit and a 15-bit integer.
- When negative values, written as the two's complement of the corresponding positive value.
- Scaled as described earlier in Actual value scaling.

## Exception codes

Exception codes are serial communication responses from the drive. The ACH550 supports the standard Modbus exception codes defined below.

| Exception Code | Name                 | Meaning                                                                                                    |  |
|----------------|----------------------|----------------------------------------------------------------------------------------------------|--|
| 01             | ILLEGAL FUNCTION     | Unsupported Command                                                                                                    |  |
| 02             | ILLEGAL DATA ADDRESS | The data address received in the query is not allowable. It is not a defined parameter/group.                                                           |  |
| 03             | ILLEGAL DATA VALUE   | A value contained in the query data field is not an allowable value for the ACH550, because it is one of the following:  • Outside min. or max. limits. |  |
|                |                      | Parameter is read-only.                                                                                                    |  |
|                |                      | Message is too long.                                                                                                    |  |
|                |                      | Parameter write not allowed when start is active.                                                                                                    |  |
|                |                      | Parameter write not allowed when factory macro is selected.                                                                                             |  |

# ABB control profiles technical data

#### Overview

#### ABB drives profile

The ABB Drives profile provides a standard profile that can be used on multiple protocols, including Modbus and the protocols available on the FBA module. Two implementations of the ABB Drives profile are available:

- ABB DRV FULL This implementation standardizes the control interface with ACS600 and ACS800 drives.
- ABB DRV LIM This implementation standardizes the control interface with ACH400 and ACH550 drives. This implementation does not support two control word bits supported by ABB DRV FULL.

Except as noted, the following "ABB Drives Profile" descriptions apply to both implementations.

### DCU profile

The DCU profile extends the control and status interface to 32 bits, and is the internal interface between the main drive application and the embedded fieldbus environment.

#### Control Word

The CONTROL WORD is the principal means for controlling the drive from a fieldbus system. The fieldbus master station sends the CONTROL WORD to the drive. The drive switches between states according to the bit-coded instructions in the CONTROL WORD. Using the CONTROL WORD (ABB Drives profile version) requires that:

- The drive is in remote (REM) control.
- The serial communication channel is defined as the source for controlling commands (set using parameters 1001 EXT1 COMMANDS, 1002 EXT2 COMMANDS and 1102 EXT1/EXT2 SEL).
- The serial communication channel used is configured to use an ABB control
  profile. For example, to use the control profile ABB DRV FULL, requires both
  parameter 9802 COMM PROT SEL = 1 (STD MODBUS), and parameter 5305 EFB CTRL
  PROFILE = 2 (ABB DRV FULL).

1-248 ACH550-UH User's Manual

## ABB drives profile

The following table and the state diagram later in this sub-section describe the CONTROL WORD content for the ABB Drives Profile.

| ABB Drives Profile (EFB) CONTROL WORD |                                     |       |                        |                                                                                                    |  |  |
|---------------------------------------|-------------------------------------|-------|------------------------|----------------------------------------------------------------------------------------------------|--|--|
| Bit                                   | Name                                | Value | Commanded<br>State     | Comments                                                                                                    |  |  |
| 0                                     | OFF1<br>CONTROL                     | 1     | READY TO OPERATE       | Enter READY TO OPERATE                                                                                                    |  |  |
|                                       |                                     | 0     | EMERGENCY OFF          | Drive ramps to stop according to currently active deceleration ramp (2203 or 2205)  Normal command sequence:  • Enter OFF1 ACTIVE  • Proceed to READY TO SWITCH ON, unless other interlocks (OFF2, OFF3) are active.  |  |  |
| 1                                     | OFF2<br>CONTROL                     | 1     | OPERATING              | Continue operation (OFF2 inactive)                                                                                                    |  |  |
|                                       |                                     | 0     | EMERGENCY OFF          | Drive coasts to stop.  Normal command sequence:  • Enter OFF2 ACTIVE  • Proceed to SWITCHON INHIBITED                                                                                                    |  |  |
| 2                                     | OFF3                                | 1     | OPERATING              | Continue operation (OFF3 inactive)                                                                                                    |  |  |
|                                       | CONTROL                             | 0     | EMERGENCY STOP         | Drive stops within in time specified by parameter 2208.  Normal command sequence:  • Enter OFF3 ACTIVE  • Proceed to SWITCH ON INHIBITED  WARNING! Be sure motor and driven equipment can be stopped using this mode. |  |  |
| 3                                     | INHIBIT<br>OPERATION                | 1     | OPERATION<br>ENABLED   | Enter OPERATION ENABLED (Note the Run enable signal must be active. See 1601. If 1601 is set to COMM, this bit also actives the Run Enable signal.)                                                                   |  |  |
|                                       |                                     | 0     | OPERATION<br>INHIBITED | Inhibit operation. Enter OPERATION INHIBITED                                                                                                    |  |  |
| 4                                     | Unused (ABB DRV LIM)                |       |                        |                                                                                                    |  |  |
|                                       | RAMP_OUT_<br>ZERO<br>(ABB DRV FULL) | 1     | NORMAL OPERATION       | Enter RAMP FUNCTION GENERATOR: ACCELERATION ENABLED                                                                                                    |  |  |
|                                       |                                     | 0     | RFG OUT ZERO           | Force ramp function generator output to Zero. Drive ramps to stop (current and DC voltage limits in force).                                                                                                    |  |  |
| 5                                     | RAMP_HOLD                           | 1     | RFG OUT ENABLED        | Enable ramp function. Enter RAMP FUNCTION GENERATOR: ACCELERATOR ENABLED                                                                                                    |  |  |
|                                       |                                     | 0     | RFG OUT HOLD           | Halt ramping (Ramp Function Generator output held)                                                                                                    |  |  |
| 6                                     | RAMP_IN_<br>ZERO                    | 1     | RFG INPUT ENABLED      | Normal operation. Enter OPERATING                                                                                                    |  |  |
|                                       |                                     | 0     | RFG INPUT ZERO         | Force Ramp Function Generator input to zero.                                                                                                    |  |  |

|      | ABB Drives Profile (EFB) CONTROL WORD |       |                    |                                                                                              |  |  |
|------|---------------------------------------|-------|--------------------|----------------------------------------------------------------------------------------------|--|--|
| Bit  | Name                                  | Value | Commanded<br>State | Comments                                                                                     |  |  |
| 7    | RESET                                 | 0=>1  | RESET              | Fault reset if an active fault exists (Enter SWITCH-ON INHIBITED). Effective if 1604 = COMM. |  |  |
|      |                                       | 0     | OPERATING          | Continue normal operation                                                                    |  |  |
| 89   | Unused                                |       |                    |                                                                                              |  |  |
| 10   | Unused (ABB DRV                       | LIM)  |                    |                                                                                              |  |  |
|      | REMOTE_CMD                            | 1     |                    | Fieldbus control enabled.                                                                    |  |  |
|      | (ABB DRV FULL)                        |       |                    | CW ≠ 0 or Ref ≠ 0: Retain last CW and<br>Ref.                                                |  |  |
|      |                                       |       |                    | CW = 0 and Ref = 0: Fieldbus control enabled.                                                |  |  |
|      |                                       |       |                    | Ref and deceleration/acceleration ramp are locked.                                           |  |  |
| 11   | EXT CTRL LOC                          | 1     | EXT2 SELECT        | Select external control location 2 (EXT2). Effective if 1102 = COMM.                         |  |  |
|      |                                       | 0     | EXT1 SELECT        | Select external control location 1 (EXT1). Effective if 1102 = COMM.                         |  |  |
| 1215 | Unused                                |       |                    |                                                                                              |  |  |

# DCU profile

The following tables describe the CONTROL WORD content for the DCU profile.

|     | DCU Profile CONTROL WORD (See Parameter 0301) |       |                       |                                                             |  |  |  |
|-----|-----------------------------------------------|-------|-----------------------|-------------------------------------------------------------|--|--|--|
| Bit | Name                                          | Value | Command/Req.          | Comments                                                    |  |  |  |
| 0   | STOP                                          | 1     | Stop                  | Stops according to either the stop                          |  |  |  |
|     |                                               | 0     | (no op)               | mode parameter or the stop mode requests (bits 7 and 8).    |  |  |  |
| 1   | START                                         | 1     | Start                 | Simultaneous STOP and START                                 |  |  |  |
|     |                                               | 0     | (no op)               | commands result in a stop command.                          |  |  |  |
| 2   | REVERSE                                       | 1     | Reverse direction     | This bit XOR'd with the sign of the                         |  |  |  |
|     |                                               | 0     | Forward direction     | reference defines direction.                                |  |  |  |
| 3   | LOCAL                                         | 1     | Local mode            | When the fieldbus sets this bit, it steals                  |  |  |  |
|     |                                               | 0     | External mode         | control and the drive moves to fieldbus local control mode. |  |  |  |
| 4   | RESET                                         | -> 1  | Reset                 | Edge sensitive.                                             |  |  |  |
|     |                                               | other | (no op)               |                                                             |  |  |  |
| 5   | EXT2                                          | 1     | Switch to EXT2        |                                                             |  |  |  |
|     |                                               | 0     | Switch to EXT1        |                                                             |  |  |  |
| 6   | RUN_DISABLE                                   | 1     | Run disable           | Inverted run enable.                                        |  |  |  |
|     |                                               | 0     | Run enable on         |                                                             |  |  |  |
| 7   | STPMODE_R                                     | 1     | Normal ramp stop mode |                                                             |  |  |  |
|     |                                               | 0     | (no op)               |                                                             |  |  |  |

| DCU Profile CONTROL WORD (See Parameter 0301) |               |       |                          |                                         |  |  |
|-----------------------------------------------|---------------|-------|--------------------------|-----------------------------------------|--|--|
| Bit                                           | Name          | Value | Command/Req.             | Comments                                |  |  |
| 8                                             | STPMODE_EM    | 1     | Emergency ramp stop mode |                                         |  |  |
|                                               |               | 0     | (no op)                  |                                         |  |  |
| 9                                             | STPMODE_C     | 1     | Coast stop mode          |                                         |  |  |
|                                               |               | 0     | (no op)                  |                                         |  |  |
| 10                                            | RAMP_2        | 1     | Ramp pair 2              |                                         |  |  |
|                                               |               | 0     | Ramp pair 1              |                                         |  |  |
| 11                                            | RAMP_OUT_0    | 1     | Ramp output to 0         |                                         |  |  |
|                                               |               | 0     | (no op)                  |                                         |  |  |
| 12                                            | RAMP_HOLD     | 1     | Ramp freeze              |                                         |  |  |
|                                               |               | 0     | (no op)                  |                                         |  |  |
| 13                                            | RAMP_IN_0     | 1     | Ramp input to 0          |                                         |  |  |
|                                               |               | 0     | (no op)                  |                                         |  |  |
| 14                                            | RREQ_LOCALLOC | 1     | Local mode lock          | In lock, drive will not switch to local |  |  |
|                                               |               | 0     | (no op)                  | mode.                                   |  |  |
| 15                                            | TORQLIM2      | 1     | Torque limit pair 2      |                                         |  |  |
|                                               |               | 0     | Torque limit pair 1      |                                         |  |  |

|      | DCU Profile CONTROL WORD (See Parameter 0302) |       |                                  |                                                                      |  |  |
|------|-----------------------------------------------|-------|----------------------------------|----------------------------------------------------------------------|--|--|
| Bit  | Name                                          | Value | Function                         | Comments                                                             |  |  |
| 1626 |                                               | •     | Reserved                         |                                                                      |  |  |
| 27   | REF_CONST                                     | 1     | Constant speed ref.              | These bits are only for supervision                                  |  |  |
|      |                                               | 0     | (no op)                          | purposes.                                                            |  |  |
| 28   | REF_AVE                                       | 1     | Average speed ref.               |                                                                      |  |  |
|      |                                               | 0     | (no op)                          |                                                                      |  |  |
| 29   | LINK_ON                                       | 1     | Master is detected in link       |                                                                      |  |  |
|      |                                               | 0     | Link is down                     |                                                                      |  |  |
| 30   | REQ_STARTINH                                  | 1     | Start inhibit request is pending |                                                                      |  |  |
|      |                                               | 0     | Start inhibit request is OFF     |                                                                      |  |  |
| 31   | OFF_INTERLOCK                                 | 1     | Panel OFF button pressed         | For the control panel (or PC tool) this is the OFF button interlock. |  |  |
|      |                                               | 0     | (no op)                          |                                                                      |  |  |

# **Status Word**

The contents of the STATUS WORD is status information, sent by the drive to the master station.

# ABB drives profile

The following table and the state diagram later in this sub-section describe the status word content for the ABB Drives Profile.

| ABB Drives Profile (EFB) STATUS WORD |                |       |                                                                                                    |  |  |  |
|--------------------------------------|----------------|-------|----------------------------------------------------------------------------------------------------|--|--|--|
| Bit                                  | Name           | Value | Description (Correspond to states/boxes in the state diagram)                                                                                                  |  |  |  |
| 0                                    | RDY_ON         | 1     | READY TO SWITCH ON                                                                                                    |  |  |  |
|                                      |                | 0     | NOT READY TO SWITCH ON                                                                                                    |  |  |  |
| 1                                    | RDY_RUN        | 1     | READY TO OPERATE                                                                                                    |  |  |  |
|                                      |                | 0     | OFF1 ACTIVE                                                                                                    |  |  |  |
| 2                                    | RDY_REF        | 1     | OPERATION ENABLED                                                                                                    |  |  |  |
|                                      |                | 0     | OPERATION INHIBITED                                                                                                    |  |  |  |
| 3                                    | TRIPPED        | 01    | FAULT                                                                                                    |  |  |  |
|                                      |                | 0     | No fault                                                                                                    |  |  |  |
| 4                                    | OFF_2_STA      | 1     | OFF2 INACTIVE                                                                                                    |  |  |  |
|                                      |                | 0     | OFF2 ACTIVE                                                                                                    |  |  |  |
| 5                                    | OFF_3_STA      | 1     | OFF3 INACTIVE                                                                                                    |  |  |  |
|                                      |                | 0     | OFF3 ACTIVE                                                                                                    |  |  |  |
| 6                                    | SWC_ON_INHIB   | 1     | SWITCH-ON INHIBIT ACTIVE                                                                                                    |  |  |  |
|                                      |                | 0     | SWITCH-ON INHIBIT NOT ACTIVE                                                                                                    |  |  |  |
| 7                                    | ALARM          | 1     | Warning/alarm (See "Alarm Listing" in the "Diagnostics" section for details on alarms.)                                                                        |  |  |  |
|                                      |                | 0     | No warning/alarm                                                                                                    |  |  |  |
| 8                                    | AT_SETPOINT    | 1     | OPERATING. Actual value equals (within tolerance limits) the reference value.                                                                                  |  |  |  |
|                                      |                | 0     | Actual value is outside tolerance limits (not equal to reference value).                                                                                       |  |  |  |
| 9                                    | REMOTE         | 1     | Drive control location: REMOTE (EXT1 or EXT2)                                                                                                    |  |  |  |
|                                      |                | 0     | Drive control location: LOCAL                                                                                                    |  |  |  |
| 10                                   | ABOVE_LIMIT    | 1     | Supervised parameter's value > supervision high limit.  Bit remains "1" until supervised parameter's value < supervision low limit.  See group 32, Supervision |  |  |  |
|                                      |                | 0     | Supervised parameter's value < supervision low limit. Bit remains "0" until supervised parameter's value > supervision high limit. See group 32, Supervision   |  |  |  |
| 11                                   | EXT CTRL LOC   | 1     | External control location 2 (EXT2) selected                                                                                                    |  |  |  |
|                                      |                | 0     | External control location 1 (EXT1) selected                                                                                                    |  |  |  |
| 12                                   | EXT RUN ENABLE | 1     | External Run Enable signal received                                                                                                    |  |  |  |
|                                      |                | 0     | No External Run Enable signal received                                                                                                    |  |  |  |
| 13 15                                | Unused         |       |                                                                                                    |  |  |  |

1-252 ACH550-UH User's Manual

# DCU profile

The following tables describe the STATUS WORD content for the DCU profile.

|     | DCU Profile STATUS WORD (See Parameter 0303) |       |                                                                 |  |  |
|-----|----------------------------------------------|-------|-----------------------------------------------------------------|--|--|
| Bit | Name                                         | Value | Status                                                          |  |  |
| 0   | READY                                        | 1     | Drive is ready to receive start command.                        |  |  |
|     |                                              | 0     | Drive is not ready.                                             |  |  |
| 1   | ENABLED                                      | 1     | External run enable signal received.                            |  |  |
|     |                                              | 0     | No external run enable signal received.                         |  |  |
| 2   | STARTED                                      | 1     | Drive has received start command.                               |  |  |
|     |                                              | 0     | Drive has not received start command.                           |  |  |
| 3   | RUNNING                                      | 1     | Drive is modulating.                                            |  |  |
|     |                                              | 0     | Drive is not modulating.                                        |  |  |
| 4   | ZERO_SPEED                                   | 1     | Drive is at zero speed.                                         |  |  |
|     |                                              | 0     | Drive has not reached zero speed.                               |  |  |
| 5   | ACCELERATE                                   | 1     | Drive is accelerating.                                          |  |  |
|     |                                              | 0     | Drive is not accelerating.                                      |  |  |
| 6   | DECELERATE                                   | 1     | Drive is decelerating.                                          |  |  |
|     |                                              | 0     | Drive is not decelerating.                                      |  |  |
| 7   | AT_SETPOINT                                  | 1     | Drive is at setpoint.                                           |  |  |
|     |                                              | 0     | Drive has not reached setpoint.                                 |  |  |
| 8   | LIMIT                                        | 1     | Operation is limited by Group 20 settings.                      |  |  |
|     |                                              | 0     | Operation is within Group 20 settings.                          |  |  |
| 9   | SUPERVISION                                  | 1     | A supervised parameter (Group 32) is outside its limits.        |  |  |
|     |                                              | 0     | All supervised parameters are within limits.                    |  |  |
| 10  | REV_REF                                      | 1     | Drive reference is in reverse direction.                        |  |  |
|     |                                              | 0     | Drive reference is in forward direction.                        |  |  |
| 11  | REV_ACT                                      | 1     | Drive is running in reverse direction.                          |  |  |
|     |                                              | 0     | Drive is running in forward direction.                          |  |  |
| 12  | PANEL_LOCAL                                  | 1     | Control is in control panel (or PC tool) local mode.            |  |  |
|     |                                              | 0     | Control is not in control panel local mode.                     |  |  |
| 13  | FIELDBUS_LOCAL                               | 1     | Control is in fieldbus local mode (steals control panel local). |  |  |
|     |                                              | 0     | Control is not in fieldbus local mode.                          |  |  |
| 14  | EXT2_ACT                                     | 1     | Control is in EXT2 mode.                                        |  |  |
|     |                                              | 0     | Control is in EXT1 mode.                                        |  |  |
| 15  | FAULT                                        | 1     | Drive is in a fault state.                                      |  |  |
|     |                                              | 0     | Drive is not in a fault state.                                  |  |  |

|      | DCU Profile STATUS WORD (See Parameter 0304) |       |                                                            |  |  |
|------|----------------------------------------------|-------|------------------------------------------------------------|--|--|
| Bit  | Name                                         | Value | Status                                                     |  |  |
| 16   | ALARM                                        | 1     | An alarm is on.                                            |  |  |
|      |                                              | 0     | No alarms are on.                                          |  |  |
| 17   | REQ_MAINT                                    | 1     | A maintenance request is pending.                          |  |  |
|      |                                              | 0     | No maintenance request is pending.                         |  |  |
| 18   | DIRLOCK                                      | 1     | Direction lock is ON. (Direction change is locked out.)    |  |  |
|      |                                              | 0     | Direction lock is OFF.                                     |  |  |
| 19   | LOCALLOCK                                    | 1     | Local mode lock is ON. (Local mode is locked out.)         |  |  |
|      |                                              | 0     | Local mode lock is OFF.                                    |  |  |
| 20   | CTL_MODE                                     | 1     | Drive is in vector control mode.                           |  |  |
|      |                                              | 0     | Drive is in scalar control mode.                           |  |  |
| 2125 |                                              |       | Reserved                                                   |  |  |
| 26   | REQ_CTL                                      | 1     | Copy the control word                                      |  |  |
|      |                                              | 0     | (no op)                                                    |  |  |
| 27   | REQ_REF1                                     | 1     | Reference 1 requested in this channel.                     |  |  |
|      |                                              | 0     | Reference 1 is not requested in this channel.              |  |  |
| 28   | REQ_REF2                                     | 1     | Reference 2 requested in this channel.                     |  |  |
|      |                                              | 0     | Reference 2 is not requested in this channel.              |  |  |
| 29   | REQ_REF2EXT                                  | 1     | External PID reference 2 requested in this channel.        |  |  |
|      |                                              | 0     | External PID reference 2 is not requested in this channel. |  |  |
| 30   | ACK_STARTINH                                 | 1     | A start inhibit from this channel is granted.              |  |  |
|      |                                              | 0     | A start inhibit from this channel is not granted.          |  |  |
| 31   | ACK_OFF_ILCK                                 | 1     | Start inhibit due to OFF button                            |  |  |
|      |                                              | 0     | Normal operation                                           |  |  |

1-254 ACH550-UH User's Manual

# **State Diagram**

# ABB drives profile

To illustrate the operation of the state diagram, the following example (ABB DRV LIM implementation of the ABB Drives profile) uses the control word to start the drive:

- First, the requirements for using the CONTROL WORD must be met. See above.
- When the power is first connected, the state of the drive is not ready to switch on. See dotted lined path (=== ) in the state diagram below.
- Use the CONTROL WORD to step through the state machine states until the OPERATING state is reached, meaning that the drive is running and follows the given reference. See table below.

| Step | CONTROL WORD Value                              | Description                                                                                                    |
|------|-------------------------------------------------|----------------------------------------------------------------------------------------------------|
| 1    | CW = 0000 0000 0000 0110<br>I I<br>bit 15 bit 0 | This CW value changes the drive state to READY TO SWITCH ON.                                                                                                    |
| 2    |                                                 | Wait at least 100 ms before proceeding.                                                                                                    |
| 3    | CW = 0000 0000 0000 0111                        | This CW value changes the drive state to READY TO OPERATE.                                                                                                    |
| 4    | CW = 0000 0000 0000 1111                        | This CW value changes the drive state to OPERATION ENABLED. The drive starts, but will not accelerate.                                                                             |
| 5    | CW = 0000 0000 0010 1111                        | This CW value releases the ramp function generator (RFG) output, and changes the drive state to RFG: ACCELERATOR ENABLED.                                                          |
| 6    | CW = 0000 0000 0110 1111                        | This CW value releases the ramp function generator (RFG) output, and changes the drive state to OPERATING. The drive accelerates to the given reference and follows the reference. |

The state diagram below describes the start-stop function of CONTROL WORD (CW) and STATUS WORD (SW) bits for the ABB Drives profile.

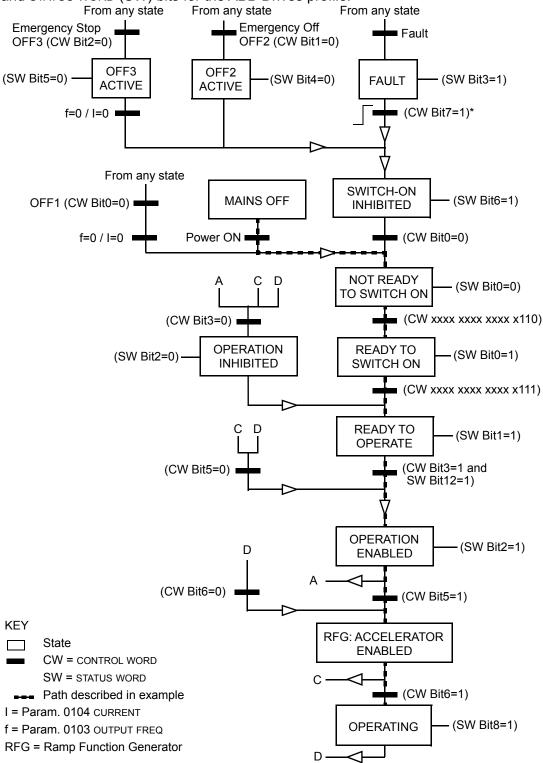

<sup>\*</sup>This state transition also occurs if the fault is reset from any other source (e.g. digital input).

1-256 ACH550-UH User's Manual

# Reference scaling

ABB drives and DCU profiles

The following table describes REFERENCE scaling for the ABB Drives profile.

|           | ABB Drives and DCU Profiles |                    |                                                                                       |                                                                                                    |  |  |
|-----------|-----------------------------|--------------------|---------------------------------------------------------------------------------------|----------------------------------------------------------------------------------------------------|--|--|
| Reference | Range                       | Reference<br>Type  | Scaling                                                                               | Remarks                                                                                                    |  |  |
| REF1      | -32767<br><br>+32767        | Speed or frequency | -20000 = -(par. 1105)<br>0 = 0<br>+20000 = (par. 1105)<br>(20000 corresponds to 100%) | Final reference limited by 1104/1105. Actual motor speed limited by 2001/2002 (speed) or 2007/2008 (frequency). |  |  |
| REF2      | -32767<br><br>+32767        | Speed or frequency | -10000 = -(par. 1108)<br>0 = 0<br>+10000 = (par. 1108)<br>(10000 corresponds to 100%) | Final reference limited by 1107/1108. Actual motor speed limited by 2001/2002 (speed) or 2007/2008 (frequency). |  |  |
|           |                             | Torque             | -10000 = -(par. 1108)<br>0 = 0<br>+10000 = (par. 1108)<br>(10000 corresponds to 100%) | Final reference limited by 2015/2017 (torque1) or 2016/2018 (torque2).                                          |  |  |
|           |                             | PID<br>Reference   | -10000 = -(par. 1108)<br>0 = 0<br>+10000 = (par. 1108)<br>(10000 corresponds to 100%) | Final reference limited by 4012/4013 (PID set1) or 4112/4113 (PID set2).                                        |  |  |

**Note:** The setting of parameter 1104 REF1 MIN and 1107 REF2 MIN has no effect on the scaling of references.

When parameter 1103 REF1 SELECT or 1106 REF2 SELECT is set to COMM+AI1 or COMM\*AI1, the reference is scaled as follows:

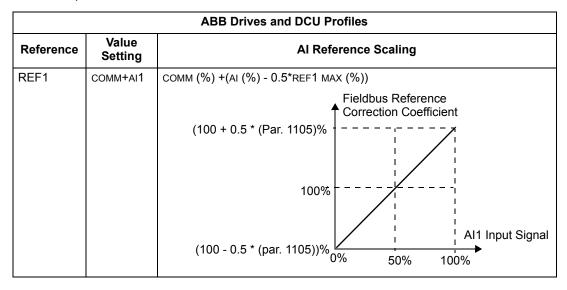

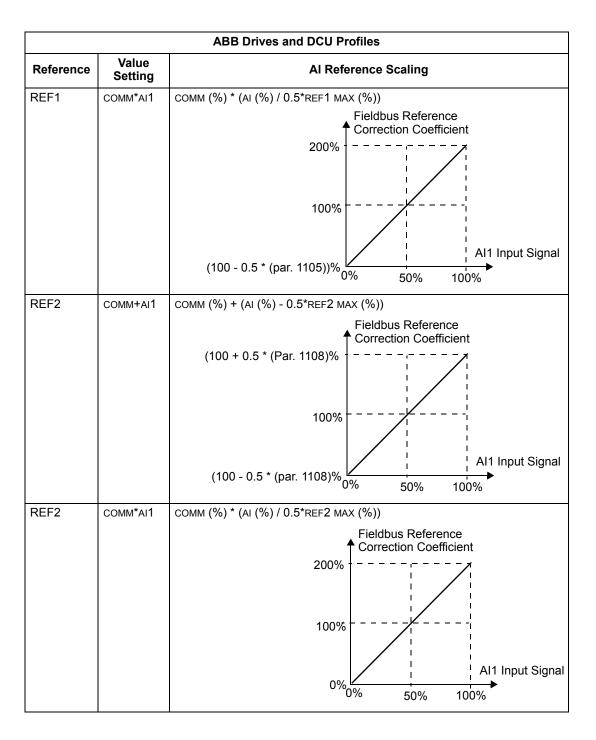

1-258 ACH550-UH User's Manual

# Reference handling

Use group 10 parameters to configure for control of rotation direction for each control location (EXT1 and EXT2). The following diagrams illustrate how group 10 parameters and the sign of the fieldbus reference interact to produce REFERENCE values (REF1 and REF2). Note, fieldbus references are bipolar, that is they can be positive or negative.

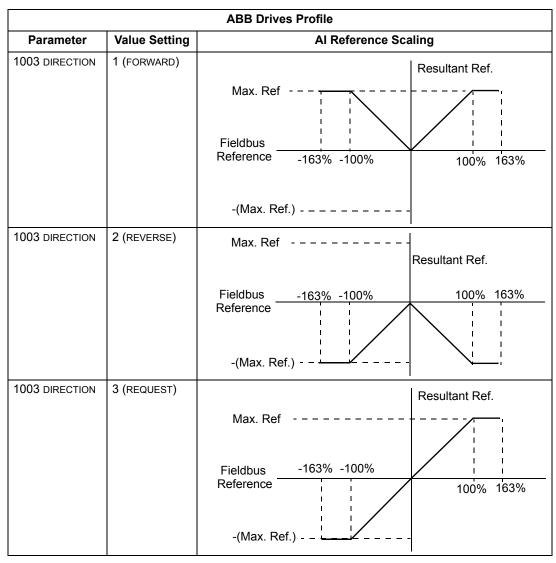

# Fieldbus adapter

### **Overview**

The ACH550 can be set up to accept control from an external system using standard serial communication protocols. When using serial communication, the ACH550 can either:

- · Receive all of its control information from the fieldbus, or
- Be controlled from some combination of fieldbus control and other available control locations, such as digital or analog inputs, and the control panel.

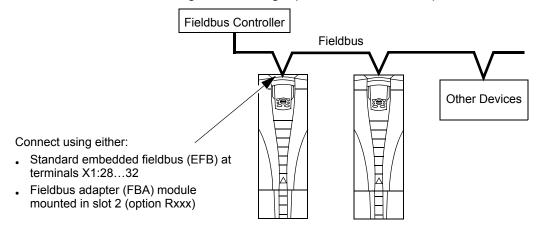

Two basic serial communications configurations are available:

- Embedded fieldbus (EFB) See Embedded fieldbus on page 1-185.
- Fieldbus adapter (FBA) With one of the optional FBA modules in the drive's expansion slot 2, the drive can communicate to a control system using one of the following protocols:
  - Profibus-DP®
  - LonWorks®
  - CANopen®
  - DeviceNet®
  - ControlNet®
  - Ethernet®

The ACH550 detects automatically which communication protocol is used by the plug-in fieldbus adapter. The default settings for each protocol assume that the profile used is the protocol's industry-standard drive profile (e.g. PROFIdrive for PROFIBUS, AC/DC Drive for DeviceNet). All of the FBA protocols can also be configured for the ABB Drives profile.

Configuration details depend on the protocol and profile used. These details are provided in a user's manual supplied with the FBA module.

1-260 ACH550-UH User's Manual

Details for the ABB Drives profile (which apply for all protocols) are provided in *ABB drives profile technical data* on page *1-269*.

### **Control interface**

In general, the basic control interface between the fieldbus system and the drive consists of:

- · Output Words:
  - CONTROL WORD
  - REFERENCE (speed or frequency)
  - Others: The drive supports a maximum of 15 output words. Protocols limits may further restrict the total.
- · Input Words:
  - STATUS WORD
  - Actual Value (speed or frequency)
  - Others: The drive supports a maximum of 15 input words. Protocols limits may further restrict the total.

**Note:** The words "output" and "input" are used as seen from the fieldbus controller point of view. For example an output describes data flow from the fieldbus controller to the drive and appears as an input from the drive point of view.

The meanings of the controller interface words are not restricted by the ACH550. However, the profile used may set particular meanings.

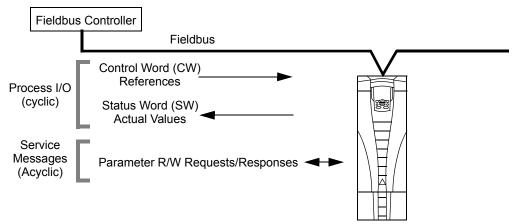

### Control Word

The CONTROL WORD is the principal means for controlling the drive from a fieldbus system. The fieldbus controller sends the CONTROL WORD to the drive. The drive switches between states according to the bit-coded instructions in the CONTROL WORD. Using the CONTROL WORD requires that:

The drive is in remote (REM) control.

- The serial communication channel is defined as the source for controlling commands from EXT1 (set using parameters 1001 EXT1 COMMANDS and 1102 EXT1/EXT2 SEL).
- The external plug-in fieldbus adapter is activated:
  - Parameter 9802 COMM PROT SEL = 4 (EXT FBA).
  - The external plug-in fieldbus adapter is configured to use the drive profile mode or drive profile objects.

The content of the CONTROL WORD depends on the protocol/profile used. See the user's manual provided with the FBA module and/or the *ABB drives profile technical data*.

#### Status Word

The STATUS WORD is a 16-bit word containing status information, sent by the drive to the fieldbus controller. The content of the STATUS WORD depends on the protocol/profile used. See the user's manual provided with the FBA module and/or the ABB drives profile technical data section.

#### Reference

The contents of each REFERENCE word:

- Can be used, as speed or frequency reference.
- Is a 16-bit word comprised of a sign bit and a 15-bit integer.
- Negative references (indicating reversed rotation direction) are indicated by the two's complement of the corresponding positive reference value.

The use of a second reference (REF2) is supported only when a protocol is configured for the ABB Drives profile.

Reference scaling is fieldbus type specific. See the user's manual provided with the FBA module and/or the following sections as appropriate:

- · ABB drives profile technical data
- · Generic profile technical data

### Actual Values

Actual Values are 16-bit words containing information on selected operations of the drive. Drive Actual Values (for example, group 01 parameters) can be mapped to Input Words using group 51 parameters (protocol-dependent, but typically parameters 5104...5126).

#### **Planning**

Network planning should address the following questions:

- What types and quantities of devices must be connected to the network?
- What control information must be sent down to the drives?
- What feedback information must be sent from the drives to the controlling system?

# Mechanical and electrical installation - FBA

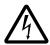

**Warning!** Connections should be made only while the drive is disconnected from the power source.

#### Overview

The FBA (fieldbus adapter) is a plug-in module that fits in the drive's expansion slot 2. The module is held in place with plastic retaining clips and two screws. The screws also ground the shield for the module cable, and connect the module GND signals to the drive control board.

On installation of the module, electrical connection to the drive is automatically established through the 34-pin connector.

# **Mounting procedure**

**Note:** Install the input power and motor cables first.

- 1. Insert the module carefully into the drive expansion slot 2 until the retaining clips lock the module into position.
- 2. Fasten the two screws (included) to the stand-offs.

**Note:** Correct installation of the screws is essential for fulfilling the EMC requirements and for proper operation of the module.

- 3. Open the appropriate knockout in the conduit box and install the cable clamp for the network cable.
- 4. Route the network cable through the cable clamp.
- 5. Connect the network cable to the module's network connector.
- 6. Tighten the cable clamp.
- 7. Install the conduit box cover (1 screw).
- 8. For configuration information see the following:
  - Communication setup FBA on page 1-263.
  - Activate drive control functions FBA on page 1-263.
  - The protocol specific documentation provided with the module.

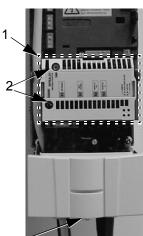

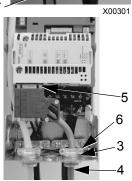

# Communication setup - FBA

### Serial communication selection

To activate the serial communication, use parameter 9802 COMM PROTOCOL SEL. Set 9802 = 4 (EXT FBA).

# Serial communication configuration

Setting 9802, together with mounting a particular FBA module, automatically sets the appropriate default values in parameters that define the communication process. These parameters and descriptions are defined in the user's manual supplied with the FBA module.

- Parameter 5101 is automatically configured.
- Parameters 5102...5126 are protocol-dependent and define, for example, the profile used, and additional I/O words. These parameters are referred to as the fieldbus configuration parameters. See the user's manual provided with the FBA module for details on the fieldbus configuration parameters.
- Parameter 5127 forces the validation of changes to parameters 5102...5126. If parameter 5127 is not used, changes to parameters 5102...5126 take affect only after the drive power is cycled.
- Parameters 5128...5133 provide data about the FBA module currently installed (e.g. component versions and status).

The *Parameters* section lists the group 51 parameters.

### Activate drive control functions – FBA

Fieldbus control of various drive functions requires configuration to:

- Tell the drive to accept fieldbus control of the function.
- Define as a fieldbus input, any drive data required for control.
- Define as a fieldbus output, any control data required by the drive.

The following sections describe, at a general level, the configuration required for each control function. The last column in each table below is deliberately blank. See the user's manual supplied with the FBA module for the appropriate entry.

### Start/stop direction control

Using the fieldbus for start/stop/direction control of the drive requires:

- Drive parameter values set as defined below.
- Fieldbus controller supplied command(s) in the appropriate location. (The location is defined by the Protocol Reference, which is protocol dependent.)

| Driv | ve Parameter     | Value     | Description                                           | Protocol<br>Reference |
|------|------------------|-----------|-------------------------------------------------------|-----------------------|
| 1001 | EXT1<br>COMMANDS | 10 (СОММ) | Start/Stop controlled by fieldbus with Ext1 selected. |                       |

| Driv | ve Parameter     | Value       | Description                                           | Protocol<br>Reference |
|------|------------------|-------------|-------------------------------------------------------|-----------------------|
| 1002 | EXT2<br>COMMANDS | 10 (сомм)   | Start/Stop by controlled fieldbus with Ext2 selected. |                       |
| 1003 | DIRECTION        | 3 (REQUEST) | Direction controlled by fieldbus.                     |                       |

### Input reference select

Using the fieldbus to provide input reference to the drive requires:

- Drive parameter value set as defined below.
- Fieldbus controller supplied reference word(s) in the appropriate location. (The location is defined by the Protocol Reference, which is protocol dependent.)

| Driv | ve Parameter  | Value                                     | Description                                                                   | Protocol<br>Reference |
|------|---------------|-------------------------------------------|-------------------------------------------------------------------------------|-----------------------|
| 1102 | EXT1/EXT2 SEL | 8 (COMM)                                  | Ref. selected by fieldbus.<br>(Required only if 2 references used.)           |                       |
| 1103 | REF1 SEL      | 8 (COMM)<br>9 (COMM+AI1)<br>10 (COMM*AI1) | Input reference 1supplied by fieldbus.                                        |                       |
| 1106 | REF2 SEL      | 8 (COMM)<br>9 (COMM+AI)<br>10 (COMM*AI)   | Input reference 1 supplied by fieldbus. (Required only if 2 references used.) |                       |

**Note:** Multiple references are supported only when using the ABB Drives profile.

# Scaling

Where required, REFERENCES can be scaled. See the *Reference scaling* in the following sections, as appropriate:

- · ABB drives profile technical data
- Generic profile technical data

### System control

Using the fieldbus for miscellaneous drive control requires:

- Drive parameter values set as defined below.
- Fieldbus controller command(s) in the appropriate location. (The location is defined by the Protocol Reference, which is protocol dependent.)

| Dr   | ive Parameter   | Value    | Description                                                   | Protocol<br>Reference |
|------|-----------------|----------|---------------------------------------------------------------|-----------------------|
| 1601 | RUN ENABLE      | 7 (COMM) | Run enable by fieldbus.                                       |                       |
| 1604 | FAULT RESET SEL | 8 (COMM) | Fault reset by fieldbus.                                      |                       |
| 1607 | PARAM SAVE      | 1 (SAVE) | Saves altered parameters to memory (then value returns to 0). |                       |

### Relay output control

Using the fieldbus for relay output control requires:

- · Drive parameter values set as defined below.
- Fieldbus controller supplied, binary coded, relay command(s) in the appropriate location. (The location is defined by the Protocol Reference, which is protocol dependent.)

| D                 | rive Parameter | Value         | Description                            | Protocol<br>Reference |
|-------------------|----------------|---------------|----------------------------------------|-----------------------|
| 1401              | RELAY OUTPUT 1 | 35 (СОММ)     | Relay Output 1 controlled by fieldbus. |                       |
| 1402              | RELAY OUTPUT 2 | 36 (COMM(-1)) | Relay Output 2 controlled by fieldbus. |                       |
| 1403              | RELAY OUTPUT 3 |               | Relay Output 3 controlled by fieldbus. |                       |
| 1410 <sup>1</sup> | RELAY OUTPUT 4 |               | Relay Output 4 controlled by fieldbus. |                       |
| 1411 <sup>1</sup> | RELAY OUTPUT 5 |               | Relay Output 5 controlled by fieldbus. |                       |
| 1412 <sup>1</sup> | RELAY OUTPUT 6 |               | Relay Output 6 controlled by fieldbus. |                       |

1. More than 3 relays requires the addition of a relay extension module.

**Note:** Relay status feedback occurs without configuration as defined below.

| Drive Parameter |               | Value            | Protocol Reference |
|-----------------|---------------|------------------|--------------------|
| 0122            | RO 1-3 STATUS | Relay 13 status. |                    |
| 0123            | RO 4-6 STATUS | Relay 46 status. |                    |

### Analog output control

Using the fieldbus for analog output control (e.g. PID setpoint) requires:

- · Drive parameter values set as defined below.
- Fieldbus controller supplied analog value(s) in the appropriate location. (The location is defined by the Protocol Reference, which is protocol dependent.)

| D                | rive Parameter              | Value                   | Description                   | Protocol<br>Reference |
|------------------|-----------------------------|-------------------------|-------------------------------|-----------------------|
| 1501             | AO1 CONTENT SEL             | 135 (COMM VALUE 1)      | Analog Output 1 controlled by | _                     |
| 0135             | COMM VALUE 1                | _                       | writing to parameter 0135.    |                       |
| 1502<br><br>1505 | AO1 CONTENT MIN MAXIMUM AO1 | Set appropriate values. | Used for scaling              | _                     |
| 1506             | FILTER AO1                  |                         | Filter time constant for AO1. | _                     |
| 1507             | AO2 CONTENT SEL             | 136 (COMM VALUE 2)      | Analog Output 2 controlled by | _                     |
| 0136             | COMM VALUE 2                | _                       | writing to parameter 0136.    |                       |
| 1508<br><br>1511 | AO2 CONTENT MIN MAXIMUM AO2 | Set appropriate values. | Used for scaling              | _                     |
| 1512             | FILTER AO2                  |                         | Filter time constant for AO2. | _                     |

1-266 ACH550-UH User's Manual

### PID control setpoint source

Using the fieldbus for the PID control setpoint requires:

- · Drive parameter values set as defined below.
- Fieldbus controller supplied setpoint value in the appropriate location. (As defined in *Analog output control* above.)

| Dri  | ive Parameter | Parameter Value Description |                                    | Protocol<br>Reference |
|------|---------------|-----------------------------|------------------------------------|-----------------------|
| 4010 | SETPOINT SEL  | 8 (COMM VALUE 1)            | Setpoint is 0135 value (+/-/* Al1) | _                     |
|      |               | 9 (COMM + AI1)              |                                    |                       |
|      |               | 10 (COMM*AI1)               |                                    |                       |

### **Communication fault**

When using fieldbus control, specify the drive's action if serial communication is lost.

| Dr   | ive Parameter      | Value                                                       | Description                                           | Protocol<br>Reference |
|------|--------------------|-------------------------------------------------------------|-------------------------------------------------------|-----------------------|
| 3018 | COMM FAULT<br>FUNC | 0 (NOT SEL)<br>1 (FAULT)<br>2 (CONST SP7)<br>3 (LAST SPEED) | Set for appropriate drive response.                   | _                     |
| 3019 | COMM FAULT<br>TIME | Set time delay befoleoss.                                   | Set time delay before acting on a communication loss. |                       |

# Feedback from the drive - FBA

Inputs to the controller (drive outputs) have pre-defined meanings established by the protocol. This feedback does not require drive configuration. The following table lists a sample of feedback data. For a complete listing, see all parameters listed in *Complete parameter descriptions*.

|      | Drive Parameter               | Protocol Reference |
|------|-------------------------------|--------------------|
| 0102 | SPEED                         |                    |
| 0103 | FREQ OUTPUT                   |                    |
| 0104 | CURRENT                       |                    |
| 0105 | TORQUE                        |                    |
| 0106 | POWER                         |                    |
| 0107 | DC BUS VOLT                   |                    |
| 0109 | OUTPUT VOLTAGE                |                    |
| 0301 | FB STATUS WORD – bit 0 (STOP) |                    |
| 0301 | FB STATUS WORD – bit 2 (REV)  |                    |
| 0118 | DI1-3 STATUS – bit 1 (DI3)    |                    |

# **Scaling**

To scale the drive parameter values see the *Actual value scaling* in the following sections, as appropriate:

- · ABB drives profile technical data
- Generic profile technical data

# **Diagnostics - FBA**

# **Fault handling**

The ACH550 provides fault information as follows:

- The control panel display shows a fault code and text. See *Diagnostics* starting on page 1-279 for a complete description.
- Parameters 0401 LAST FAULT, 0402 PREVIOUS FAULT1 and 0403 PREVIOUS FAULT2 store the most recent faults.
- For fieldbus access, the drive reports faults as a hexadecimal value, assigned and coded according to the DRIVECOM specification. See table below. Not all profiles support requesting fault codes using this specification. For profiles that support this specification, the profile documentation defines the proper fault request process.

|    | Drive Fault Code | Fieldbus Fault Code (DRIVECOM specification) |
|----|------------------|----------------------------------------------|
| 1  | OVERCURRENT      | 2310h                                        |
| 2  | DC OVERVOLT      | 3210h                                        |
| 3  | DEV OVERTEMP     | 4210h                                        |
| 4  | SHORT CIRC       | 2340h                                        |
| 5  | Reserved         | FF6Bh                                        |
| 6  | DC UNDERVOLT     | 3220h                                        |
| 7  | Al1 LOSS         | 8110h                                        |
| 8  | AI2 LOSS         | 8110h                                        |
| 9  | MOT TEMP         | 4310h                                        |
| 10 | PANEL LOSS       | 5300h                                        |
| 11 | ID RUN FAIL      | FF84h                                        |
| 12 | MOTOR STALL      | 7121h                                        |
| 14 | EXTERNAL FLT 1   | 9000h                                        |
| 15 | EXTERNAL FLT 2   | 9001h                                        |
| 16 | EARTH FAULT      | 2330h                                        |
| 17 | UNDERLOAD        | FF6Ah                                        |
| 18 | THERM FAIL       | 5210h                                        |
| 19 | OPEX LINK        | 7500h                                        |
| 20 | OPEX PWR         | 5414h                                        |
| 21 | CURR MEAS        | 2211h                                        |

|      | Drive Fault Code    | Fieldbus Fault Code (DRIVECOM specification) |
|------|---------------------|----------------------------------------------|
| 22   | SUPPLY PHASE        | 3130h                                        |
| 23   | ENCODER ERR         | 7301h                                        |
| 24   | OVERSPEED           | 7310h                                        |
| 25   | Reserved            | FF80h                                        |
| 26   | DRIVE ID            | 5400h                                        |
| 27   | CONFIG FILE         | 630Fh                                        |
| 28   | SERIAL 1 ERR        | 7510h                                        |
| 29   | EFB CONFIG FILE     | 6306h                                        |
| 30   | FORCE TRIP          | FF90h                                        |
| 31   | EFB 1               | FF92h                                        |
| 32   | EFB 2               | FF93h                                        |
| 33   | EFB 3               | FF94h                                        |
| 34   | MOTOR PHASE         | FF56h                                        |
| 35   | OUTPUT WIRING       | FF95h                                        |
| 36   | INCOMP SWTYPE       | 630Fh                                        |
| 101  | SERF CORRUPT        | FF55h                                        |
| 102  | Reserved            | FF55h                                        |
| 103  | SERF MACRO          | FF55h                                        |
| 104  | Reserved            | FF55h                                        |
| 105  | Reserved            | FF55h                                        |
| 201  | DSP T1 OVERLOAD     | 6100h                                        |
| 202  | DSP T2 OVERLOAD     | 6100h                                        |
| 203  | DSP T3 OVERLOAD     | 6100h                                        |
| 204  | DSP STACK ERROR     | 6100h                                        |
| 205  | Reserved            | 5000h                                        |
| 206  | OMIO ID ERROR       | 5000h                                        |
| 207  | EFB LOAD ERR        | 6100h                                        |
| 1000 | PAR HZRPM           | 6320h                                        |
| 1001 | PAR PFAREFNG        | 6320h                                        |
| 1002 | Reserved (obsolete) | 6320h                                        |
| 1003 | PAR AI SCALE        | 6320h                                        |
| 1004 | PAR AO SCALE        | 6320h                                        |
| 1005 | PAR PCU 2           | 6320h                                        |
| 1006 | EXT ROMISSING       | 6320h                                        |
| 1007 | PAR FBUSMISSING     | 6320h                                        |
| 1008 | PAR PFAWOSCALAR     | 6320h                                        |
| 1009 | PAR PCU 1           | 6320h                                        |
| 1010 | PAR PFA OVERRIDE    | 6320h                                        |

|      | Drive Fault Code  | Fieldbus Fault Code (DRIVECOM specification) |
|------|-------------------|----------------------------------------------|
| 1011 | PAR OVERRIDE PARS | 6320h                                        |
| 1012 | PAR PFC IO 1      | 6320h                                        |
| 1013 | PAR PFC IO 2      | 6320h                                        |
| 1014 | PAR PFC IO 3      | 6320h                                        |

# Serial communication diagnostics

Besides the drive fault codes, the FBA module has diagnostic tools. Refer to the user's manual supplied with the FBA module.

# ABB drives profile technical data

#### Overview

The ABB Drives profile provides a standard profile that can be used on multiple protocols, including protocols available on the FBA module. This section describes the ABB Drives profile implemented for FBA modules.

#### **Control Word**

As described earlier in *Control interface* the CONTROL WORD is the principal means for controlling the drive from a fieldbus system.

The following table and the state diagram later in this sub-section describe the CONTROL WORD content for the ABB Drives profile.

|     | ABB Drives Profile (FBA) CONTROL WORD |       |                    |                                                                                                    |  |  |
|-----|---------------------------------------|-------|--------------------|----------------------------------------------------------------------------------------------------|--|--|
| Bit | Name                                  | Value | Commanded<br>State | Comments                                                                                                    |  |  |
| 0   | OFF1                                  | 1     | READY TO OPERATE   | Enter READY TO OPERATE                                                                                                    |  |  |
|     | CONTROL                               | 0     | EMERGENCY OFF      | Drive ramps to stop according to currently active deceleration ramp (2203 or 2205)  Normal command sequence:  • Enter OFF1 ACTIVE  • Proceed to READY TO SWITCH ON, unless other interlocks (OFF2, OFF3) are active. |  |  |
| 1   | OFF2<br>CONTROL                       | 1     | OPERATING          | Continue operation (OFF2 inactive)                                                                                                    |  |  |
|     | CONTROL                               | 0     | EMERGENCY OFF      | Drive coasts to stop.  Normal command sequence:  • Enter OFF2 ACTIVE  • Proceed to SWITCHON INHIBITED                                                                                                    |  |  |

|      | ABB Drives Profile (FBA) CONTROL WORD |       |                        |                                                                                                    |  |  |
|------|---------------------------------------|-------|------------------------|----------------------------------------------------------------------------------------------------|--|--|
| Bit  | Name                                  | Value | Commanded<br>State     | Comments                                                                                                    |  |  |
| 2    | OFF3                                  | 1     | OPERATING              | Continue operation (OFF3 inactive)                                                                                                    |  |  |
|      | CONTROL                               | 0     | EMERGENCY STOP         | Drive stops within in time specified by parameter 2208.                                                                                             |  |  |
|      |                                       |       |                        | Normal command sequence:                                                                                                    |  |  |
|      |                                       |       |                        | • Enter OFF3 ACTIVE                                                                                                    |  |  |
|      |                                       |       |                        | Proceed to SWITCH ON INHIBITED  WARNING! Be sure motor and driven                                                                                   |  |  |
|      |                                       |       |                        | equipment can be stopped using this mode.                                                                                                    |  |  |
| 3    | INHIBIT<br>OPERATION                  | 1     | OPERATION<br>ENABLED   | Enter OPERATION ENABLED (Note the Run enable signal must be active. See 1601. If 1601 is set to COMM, this bit also actives the Run Enable signal.) |  |  |
|      |                                       | 0     | OPERATION<br>INHIBITED | Inhibit operation. Enter OPERATION INHIBITED                                                                                                    |  |  |
| 4    | RAMP_OUT_<br>ZERO                     | 1     | NORMAL OPERATION       | Enter RAMP FUNCTION GENERATOR: ACCELERATION ENABLED                                                                                                 |  |  |
|      |                                       | 0     | RFG OUT ZERO           | Force ramp function generator output to Zero. Drive ramps to stop (current and DC voltage limits in force).                                         |  |  |
| 5    | RAMP_HOLD                             | 1     | RFG OUT ENABLED        | Enable ramp function.                                                                                                    |  |  |
|      |                                       |       |                        | Enter RAMP FUNCTION GENERATOR: ACCELERATOR ENABLED                                                                                                  |  |  |
|      |                                       | 0     | RFG OUT HOLD           | Halt ramping (Ramp Function Generator output held)                                                                                                  |  |  |
| 6    | RAMP_IN_<br>ZERO                      | 1     | RFG INPUT ENABLED      | Normal operation. Enter OPERATING                                                                                                    |  |  |
|      | ZERO                                  | 0     | RFG INPUT ZERO         | Force Ramp Function Generator input to zero.                                                                                                    |  |  |
| 7    | RESET                                 | 0=>1  | RESET                  | Fault reset if an active fault exists (Enter SWITCH-ON INHIBITED). Effective if 1604 = COMM.                                                        |  |  |
|      |                                       | 0     | OPERATING              | Continue normal operation                                                                                                    |  |  |
| 89   | Unused                                |       |                        |                                                                                                    |  |  |
| 10   | REMOTE_CMD                            | 1     |                        | Fieldbus control enabled                                                                                                    |  |  |
|      |                                       | 0     |                        | CW ≠ 0 or Ref ≠ 0: Retain last CW and Ref.                                                                                                    |  |  |
|      |                                       |       |                        | CW = 0 and Ref = 0: Fieldbus control enabled.                                                                                                    |  |  |
|      |                                       |       |                        | Ref and deceleration/acceleration ramp are locked.                                                                                                  |  |  |
| 11   | EXT CTRL LOC                          | 1     | EXT2 SELECT            | Select external control location 2 (EXT2). Effective if 1102 = COMM.                                                                                |  |  |
|      |                                       | 0     | EXT1 SELECT            | Select external control location 1 (EXT1). Effective if 1102 = COMM.                                                                                |  |  |
| 1215 | Unused                                |       |                        |                                                                                                    |  |  |

### **Status Word**

As described earlier in *Control interface*, the contents of the STATUS WORD is status information, sent by the drive to the master station. The following table and the state diagram later in this sub-section describe the status word content.

|       | ABB Drives Profile (FBA) STATUS WORD |       |                                                                                                    |  |
|-------|--------------------------------------|-------|----------------------------------------------------------------------------------------------------|--|
| Bit   | Name                                 | Value | Description (Correspond to states/boxes in the state diagram)                                                                                                  |  |
| 0     | RDY_ON                               | 1     | READY TO SWITCH ON                                                                                                    |  |
|       |                                      | 0     | NOT READY TO SWITCH ON                                                                                                    |  |
| 1     | RDY_RUN                              | 1     | READY TO OPERATE                                                                                                    |  |
|       |                                      | 0     | OFF1 ACTIVE                                                                                                    |  |
| 2     | RDY_REF                              | 1     | OPERATION ENABLED                                                                                                    |  |
|       |                                      | 0     | OPERATION INHIBITED                                                                                                    |  |
| 3     | TRIPPED                              | 01    | FAULT                                                                                                    |  |
|       |                                      | 0     | No fault                                                                                                    |  |
| 4     | OFF_2_STA                            | 1     | OFF2 inactive                                                                                                    |  |
|       |                                      | 0     | OFF2 ACTIVE                                                                                                    |  |
| 5     | OFF_3_STA                            | 1     | OFF3 inactive                                                                                                    |  |
|       |                                      | 0     | OFF3 ACTIVE                                                                                                    |  |
| 6     | SWC_ON_INHIB                         | 1     | SWITCH-ON INHIBIT ACTIVE                                                                                                    |  |
|       |                                      | 0     | SWITCH-ON INHIBIT NOT ACTIVE                                                                                                    |  |
| 7     | ALARM                                | 1     | Warning/alarm (See <i>Alarm listing</i> in the <i>Diagnostics</i> section for details on alarms.)                                                              |  |
|       |                                      | 0     | No warning/alarm                                                                                                    |  |
| 8     | AT_SETPOINT                          | 1     | OPERATING. Actual value equals (within tolerance limits) the reference value.                                                                                  |  |
|       |                                      | 0     | Actual value is outside tolerance limits (not equal to reference value).                                                                                       |  |
| 9     | REMOTE                               | 1     | Drive control location: REMOTE (EXT1 or EXT2)                                                                                                    |  |
|       |                                      | 0     | Drive control location: LOCAL                                                                                                    |  |
| 10    | ABOVE_LIMIT                          | 1     | Supervised parameter's value ≥ supervision high limit.  Bit remains "1" until supervised parameter's value < supervision low limit.                            |  |
|       |                                      |       | See group 32, Supervision                                                                                                    |  |
|       |                                      | 0     | Supervised parameter's value < supervision low limit.  Bit remains "0" until supervised parameter's value > supervision high limit.  See group 32, Supervision |  |
| 11    | EXT CTRL LOC                         | 1     | External control location 2 (EXT2) selected                                                                                                    |  |
|       |                                      | 0     | External control location 1 (EXT1) selected                                                                                                    |  |
| 12    | EXT RUN ENABLE                       | 1     | External Run Enable signal received                                                                                                    |  |
|       |                                      | 0     | No External Run Enable signal received                                                                                                    |  |
| 13 15 | Unused                               | •     |                                                                                                    |  |

1-272 ACH550-UH User's Manual

The state diagram below describes the start-stop function of CONTROL WORD (CW) and STATUS WORD (SW) bits.

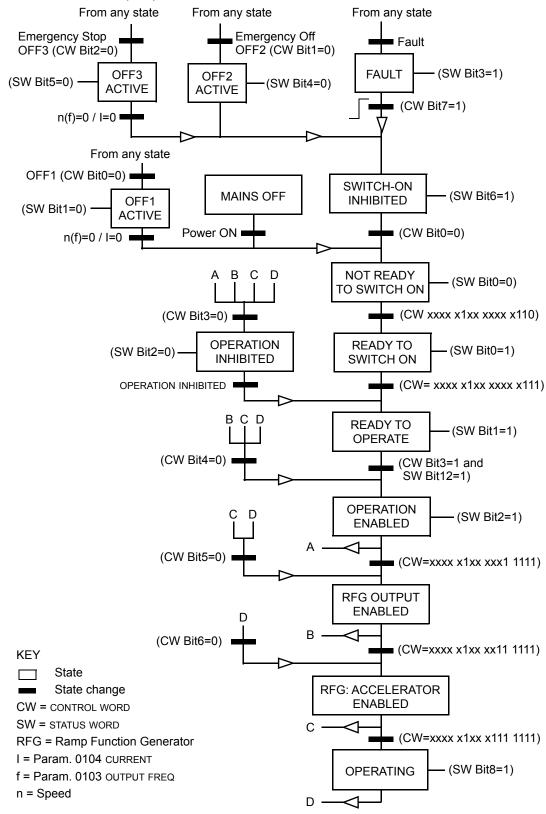

### Reference

As described earlier in *Control interface*, the REFERENCE word is a speed or frequency reference.

### Reference scaling

The following table describes REFERENCE scaling for the ABB Drives profile.

|           | ABB Drives Profile (FBA) |                    |                                                                                       |                                                                                                    |
|-----------|--------------------------|--------------------|---------------------------------------------------------------------------------------|----------------------------------------------------------------------------------------------------|
| Reference | Range                    | Reference<br>Type  | Scaling                                                                               | Remarks                                                                                                    |
| REF1      | -32767<br>+32767         | Speed or frequency | -20000 = -(par. 1105)<br>0 = 0<br>+20000 = (par. 1105)<br>(20000 corresponds to 100%) | Final reference limited by<br>1104/1105. Actual motor<br>speed limited by 2001/2002<br>(speed) or 2007/2008<br>(frequency). |
| REF2      | -32767<br>+32767         | Speed or frequency | -10000 = -(par. 1108)<br>0 = 0<br>+10000 = (par. 1108)<br>(10000 corresponds to 100%) | Final reference limited by<br>1107/1108. Actual motor<br>speed limited by 2001/2002<br>(speed) or 2007/2008<br>(frequency). |
|           |                          | Torque             | -10000 = -(par. 1108)<br>0 = 0<br>+10000 = (par. 1108)<br>(10000 corresponds to 100%) | Final reference limited by 2015/2017 (torque1) or 2016/2018 (torque2).                                                      |
|           |                          | PID<br>Reference   | -10000 = -(par. 1108)<br>0 = 0<br>+10000 = (par. 1108)<br>(10000 corresponds to 100%) | Final reference limited by 4012/4013 (PID set1) or 4112/4113 (PID set2).                                                    |

**Note:** The setting of parameter 1104 REF1 MIN and 1107 REF2 MIN has no effect on the scaling of references.

When parameter 1103 REF1 SELECT or 1106 REF2 SELECT is set to COMM+AI1 or COMM\*AI1, the reference is scaled as follows:

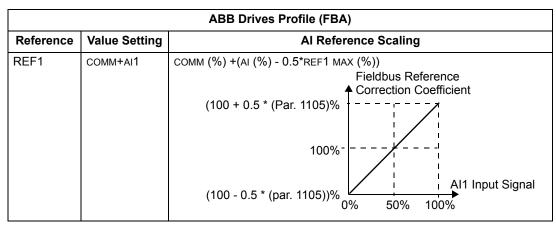

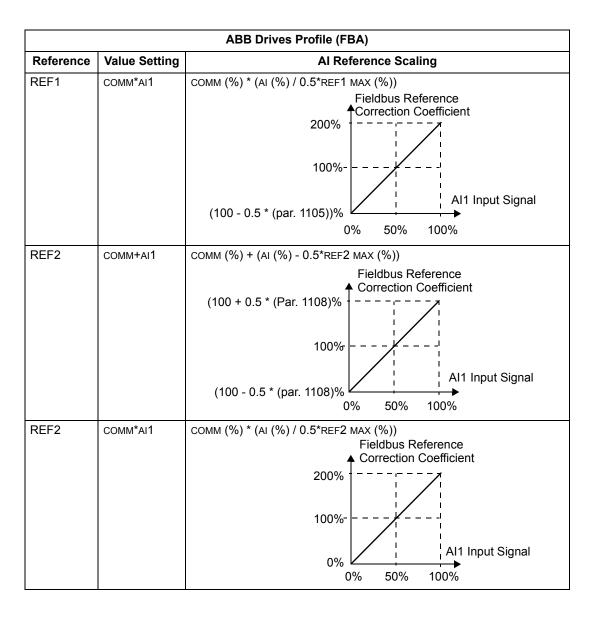

### Reference handling

Use group 10 parameters to configure for control of rotation direction for each control location (EXT1 and EXT2). The following diagrams illustrate how group 10 parameters and the sign of the fieldbus reference interact to produce REFERENCE values (REF1 and REF2). Note, fieldbus references are bipolar, that is they can be positive or negative.

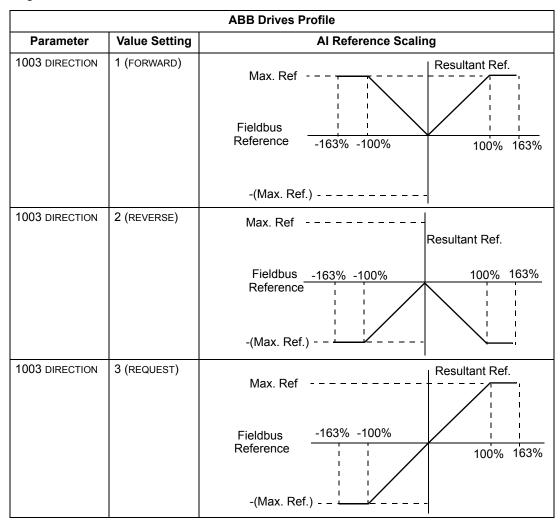

1-276 ACH550-UH User's Manual

### **Actual value**

As described earlier in *Control interface*, Actual Values are words containing drive values.

### Actual value scaling

The scaling of the integers sent to the fieldbus as Actual Values depends on the resolution of the selected drive parameter. Except as noted for Data Words 5 and 6 below, scale the feedback integer using the resolution listed for the parameter in the *Complete parameter descriptions* section. For example:

| Feedback Integer | Parameter Resolution | Scaled Value        |
|------------------|----------------------|---------------------|
| 1                | 0.1 mA               | 1 * 0.1 mA = 0.1 mA |
| 10               | 0.1%                 | 10 * 0.1% = 1%      |

Data words 5 and 6 are scaled as follows:

|           | ABB Drives Profile |                                           |  |  |
|-----------|--------------------|-------------------------------------------|--|--|
| Data Word | Contents           | Scaling                                   |  |  |
| 5         | ACTUAL SPEED       | -20000 +20000 = -(par. 1105) +(par. 1105) |  |  |
| 6         | TORQUE             | -10000 +10000 = -100% +100%               |  |  |

# Actual value mapping

See the user's manual supplied with the FBA module.

# Generic profile technical data

#### Overview

The generic profile aims to fulfill the industry-standard drive profile for each protocol (e.g. PROFIdrive for PROFIBUS, AC/DC Drive for DeviceNet).

### **Control Word**

As described earlier in *Control interface* the CONTROL WORD is the principal means for controlling the drive from a fieldbus system. For specific CONTROL WORD content, see the user's manual provided with the FBA module.

### **Status Word**

As described earlier in *Control interface*, the contents of the STATUS WORD is status information, sent by the drive to the master station. For specific STATUS WORD content, see the user's manual provided with the FBA module.

### Reference

As described earlier in *Control interface*, the REFERENCE word is a speed or frequency reference.

**Note:** REF2 is not supported by the Generic Drive profiles.

### Reference scaling

REFERENCE scaling is fieldbus type specific. However, at the drive, the meaning of a 100% REFERENCE value is fixed as described in the table below. For a detailed description on the range and scaling of the REFERENCE, see the user's manual supplied with the FBA module.

|           | Generic Profile      |                   |                                                     |                                                                                             |  |
|-----------|----------------------|-------------------|-----------------------------------------------------|---------------------------------------------------------------------------------------------|--|
| Reference | Range                | Reference<br>Type | Scaling                                             | Remarks                                                                                     |  |
| REF       | Fieldbus<br>specific | Speed             | -100% = -(par. 9908)<br>0 = 0<br>+100 = (par. 9908) | Final reference limited by 1104/1105. Actual motor speed limited by 2001/2002 (speed).      |  |
|           |                      | Frequency         | -100% = -(par. 9907)<br>0 = 0<br>+100 = (par. 9907) | Final reference limited by 1104/1105. Actual motor speed limited by 2007/ 2008 (frequency). |  |

1-278 ACH550-UH User's Manual

#### **Actual values**

As described earlier in *Control interface*, Actual Values are words containing drive values.

# Actual value scaling

For Actual Values, scale the feedback integer using the parameter's resolution. (See *Complete parameter descriptions* section for parameter resolutions.) For example:

| Feedback Parameter Integer Resolution |        | (Feedback Integer) * (Parameter Resolution) =<br>Scaled Value |
|---------------------------------------|--------|---------------------------------------------------------------|
| 1                                     | 0.1 mA | 1 * 0.1 mA = 0.1 mA                                           |
| 10                                    | 0.1%   | 10 * 0.1% = 1%                                                |

Where parameters are in percent, the *Complete parameter descriptions* section specifies what parameter corresponds to 100%. In such cases, to convert from percent to engineering units, multiply by the value of the parameter that defines 100% and divide by 100%. For example:

| Feedback<br>Integer | Parameter<br>Resolution | Value of the<br>Parameter that<br>defines 100% | (Feedback Integer) * (Parameter Resolution) * (Value of 100% Ref.) / 100% = Scaled Value |
|---------------------|-------------------------|------------------------------------------------|------------------------------------------------------------------------------------------|
| 10                  | 0.1%                    | 1500 rpm <sup>1</sup>                          | 10 * 0.1% * 1500 RPM / 100% = 15 rpm                                                     |
| 100                 | 0.1%                    | 500 Hz <sup>2</sup>                            | 100 * 0.1% * 500 Hz / 100% = 50 Hz                                                       |

- 1. Assuming, for the sake of this example, that the Actual Value uses parameter 9908 MOT NOM SPEED as the 100% reference, and that 9908 = 1500 rpm.
- 2. Assuming, for the sake of this example, that the Actual Value uses parameter 9907 MOT NOM FREQ as the 100% reference, and that 9907 = 500 Hz.

### Actual value mapping

See the user's manual supplied with the FBA module.

# **Diagnostics**

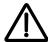

**Warning!** Do not attempt any measurement, parts replacement or other service procedure not described in this manual. Such action will void the warranty, may endanger correct operation, and increase downtime and expense.

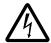

**Warning!** All electrical installation and maintenance work described in this chapter should only be undertaken by qualified service personnel. The Safety instructions on the first pages of this manual must be followed.

# **Diagnostic displays**

The drive detects error situations and reports them using:

- The green and red LED on the body of the drive
- The status LED on the control panel (if the HVAC control panel is attached to the drive)
- The control panel display (if the HVAC control panel is attached to the drive)
- The Fault Word and Alarm Word parameter bits (parameters 0305 to 0309). See Group 03: ACTUAL SIGNALS on page 1-87.

The form of the display depends on the severity of the error. You can specify the severity for many errors by directing the drive to:

- Ignore the error situation.
- Report the situation as an alarm.
- · Report the situation as a fault.

### Red - faults

The drive signals that it has detected a severe error, or fault, by:

- Enabling the red LED on the drive (LED is either steady on or blinking).
- Setting an appropriate bit in a Fault Word parameter (0305 to 0307).
- Overriding the control panel display with the display of a fault code.
- Stopping the motor (if it was on).

The fault code on the control panel display is temporary. Pressing any of the following buttons removes the fault message: MENU, ENTER, UP button or DOWN button. The message reappears after a few seconds if the control panel is not touched and the fault is still active.

1-280 ACH550-UH User's Manual

### Flashing green - alarms

For less severe errors, called alarms, the diagnostic display is advisory. For these situations, the drive is simply reporting that it had detected something "unusual." In these situations, the drive:

- Flashes the green LED on the drive (does not apply to alarms that arise from control panel operation errors).
- Sets an appropriate bit in an Alarm Word parameter (0308 or 0309). See *Group 03: ACTUAL SIGNALS* on page *1-87* for the bit definitions.
- Overrides the control panel display with the display of an alarm code and/or name.

Alarm messages disappear from the control panel display after a few seconds. The message returns periodically as long as the alarm condition exists.

# **Correcting faults**

The recommended corrective action for faults is:

- Use the Fault listing table below to find and address the root cause of the problem.
- Reset the drive. See Fault resetting on page 1-285.

# **Fault listing**

| Fault<br>Code | Fault Name In<br>Panel | Description and Recommended Corrective Action                                                                                                    |
|---------------|------------------------|----------------------------------------------------------------------------------------------------|
| 1             | OVERCURRENT            | Output current is excessive. Check for and correct:  Excessive motor load.  Insufficient acceleration time (parameters 2202 ACCELER TIME 1 and 2205 ACCELER TIME 2).  Faulty motor, motor cables or connections.                                                                                                    |
| 2             | DC OVERVOLT            | <ul> <li>Intermediate circuit DC voltage is excessive. Check for and correct:</li> <li>Static or transient overvoltages in the input power supply.</li> <li>Insufficient deceleration time (parameters 2203 DECELER TIME 1 and 2206 DECELER TIME 2).</li> <li>Verify that overvoltage controller is ON (using parameter 2005).</li> </ul> |
| 3             | DEV OVERTEMP           | Drive heatsink is overheated. Temperature is at or above limit. R1R4 & R7/R8: 115 °C (239 °F) R5/R6: 125 °C (257 °F) Check for and correct: • Fan failure. • Obstructions in the air flow. • Dirt or dust coating on the heat sink. • Excessive ambient temperature. • Excessive motor load.                                              |
| 4             | SHORT CIRC             | <ul><li>Fault current. Check for and correct:</li><li>A short-circuit in the motor cable(s) or motor.</li><li>Supply disturbances.</li></ul>                                                                                                    |

| Fault<br>Code | Fault Name In<br>Panel | Description and Recommended Corrective Action                                                                                                    |
|---------------|------------------------|----------------------------------------------------------------------------------------------------|
| 5             | RESERVED               | Not used.                                                                                                    |
| 6             | DC UNDERVOLT           | Intermediate circuit DC voltage is not sufficient. Check for and correct:  Missing phase in the input power supply.  Blown fuse.  Undervoltage on mains.                                                                                                    |
| 7             | AI1 LOSS               | Analog input 1 loss. Analog input value is less than Al1FLT LIMIT (3021). Check for and correct:  • Source and connection for analog input.  • Parameter settings for Al1FLT LIMIT (3021) and 3001 Al <min function.<="" td=""></min>                                                                                                    |
| 8             | AI2 LOSS               | Analog input 2 loss. Analog input value is less than Al2FLT LIMIT (3022). Check for and correct:  Source and connection for analog input.  Parameter settings for Al2FLT LIMIT (3022) and 3001 Al <min function.<="" td=""></min>                                                                                                    |
| 9             | MOT TEMP               | Motor is too hot, based on either the drive's estimate or on temperature feedback.  • Check for overloaded motor.  • Adjust the parameters used for the estimate (30053009).  • Check the temperature sensors and Group 35 parameters.                                                                                                    |
| 10            | PANEL LOSS             | Panel communication is lost and either:  Drive is in local control mode (the control panel displays HAND or OFF), or  Drive is in remote control mode (AUTO) and is parameterized to accept start/stop, direction or reference from the control panel.  To correct check:  Communication lines and connections  Parameter 3002 PANEL COMM ERROR.  Parameters in Group 10: START/STOP/DIR and Group 11: REFERENCE SELECT (if drive operation is AUTO). |
| 11            | ID RUN FAIL            | The motor ID run was not completed successfully. Check for and correct:  • Motor connections  • Motor parameters 99059909                                                                                                    |
| 12            | MOTOR STALL            | Motor or process stall. Motor is operating in the stall region. Check for and correct:  • Excessive load.  • Insufficient motor power.  • Parameters 30103012.                                                                                                    |
| 14            | EXTERNAL FLT 1         | Digital input defined to report first external fault is active. See parameter 3003 EXTERNAL FAULT 1.                                                                                                    |
| 15            | EXTERNAL FLT 2         | Digital input defined to report second external fault is active. See parameter 3004 EXTERNAL FAULT 2.                                                                                                    |

| Fault<br>Code | Fault Name In<br>Panel | Description and Recommended Corrective Action                                                                                                    |  |
|---------------|------------------------|----------------------------------------------------------------------------------------------------|--|
| 16            | EARTH FAULT            | Possible ground fault detected in the motor or motor cables. The drive monitors for ground faults while the drive is running and while the drive is not running. Detection is more sensitive when the drive is not running and can produce false positives.  Possible corrections:                                                                                         |  |
|               |                        | Check for/correct faults in the input wiring.                                                                                                    |  |
|               |                        | Verify that motor cable does not exceed maximum specified length.                                                                                                    |  |
|               |                        | <ul> <li>A delta grounded input power supply and motor cables with high<br/>capacitance may result in erroneous error reports during non-running<br/>tests. To disable response to fault monitoring when the drive is not<br/>running, use parameter 3023 WIRING FAULT. To disable response to all<br/>ground fault monitoring, use parameter 3017 EARTH FAULT.</li> </ul> |  |
| 17            | UNDERLOAD              | Motor load is lower than expected. Check for and correct:                                                                                                    |  |
|               |                        | Disconnected load.                                                                                                    |  |
|               |                        | Group 37: USER LOAD CURVE.                                                                                                    |  |
| 18            | THERM FAIL             | Internal fault. The thermistor measuring the internal temperature of the drive is open or shorted. Contact your local ABB sales representative.                                                                                                    |  |
| 19            | OPEX LINK              | Internal fault. A communication-related problem has been detected on the fiber optic link between the OITF and OINT boards. Contact your local ABB sales representative.                                                                                                    |  |
| 20            | OPEX PWR               | Internal fault. Low voltage condition detected on OINT power supply. Contact your local ABB sales representative.                                                                                                    |  |
| 21            | CURR MEAS              | Internal fault. Current measurement is out of range. Contact your local ABB sales representative.                                                                                                    |  |
| 22            | SUPPLY PHASE           | Ripple voltage in the DC link is too high. Check for and correct:                                                                                                    |  |
|               |                        | Missing mains phase.                                                                                                    |  |
|               |                        | Blown fuse.                                                                                                    |  |
| 23            | ENCODER ERR            | Not used (Available only with encoder and parameter Group 50).                                                                                                    |  |
| 23            | ENCODER ERR            | The drive is not detecting a valid encoder signal. Check for and correct:  • Encoder presence and proper connection (reverse wired, loose connection, or short circuit).                                                                                                    |  |
|               |                        | Voltage logic levels are outside of the specified range.                                                                                                    |  |
|               |                        | A working and properly connected Pulse Encoder Interface Module,<br>OTAC-01.                                                                                                    |  |
|               |                        | <ul> <li>Wrong value entered in parameter 5001 PULSE NR. A wrong value will only be detected if the error is such that the calculated slip is greater than 4 times the rated slip of the motor.</li> </ul>                                                                                                    |  |
|               |                        | Encoder is not being used, but parameter 5002 ENCODER ENABLE = 1 (ENABLED).                                                                                                    |  |
| 24            | OVERSPEED              | Motor speed is greater than 120% of the larger (in magnitude) of 2001 MINIMUM SPEED or 2002 MAXIMUM SPEED. Check for and correct:                                                                                                    |  |
|               |                        | Parameter settings for 2001 and 2002.                                                                                                    |  |
|               |                        | Adequacy of motor braking torque.                                                                                                    |  |
|               |                        | Applicability of torque control.                                                                                                    |  |
|               |                        | Brake chopper and resistor.                                                                                                    |  |
| 25            | RESERVED               | Not used as of the publication of this manual.                                                                                                    |  |
| 26            | DRIVE ID               | Internal fault. Configuration Block Drive ID is not valid. Contact your local ABB sales representative.                                                                                                    |  |

| Fault<br>Code | Fault Name In<br>Panel | Description and Recommended Corrective Action                                                                                                    |  |
|---------------|------------------------|----------------------------------------------------------------------------------------------------|--|
| 27            | CONFIG FILE            | Internal configuration file has an error. Contact your local ABB sales representative.                                                                                                    |  |
| 28            | SERIAL 1 ERR           | <ul> <li>Fieldbus communication has timed out. Check for and correct:</li> <li>Fault setup (3018 COMM FAULT FUNC and 3019 COMM FAULT TIME).</li> <li>Communication settings (Group 51 or 53 as appropriate).</li> <li>Poor connections and/or noise on line.</li> </ul>                                                                                                    |  |
| 29            | EFB CONFIG<br>FILE     | Error in reading the configuration file for the embedded fieldbus.                                                                                                    |  |
| 30            | FORCE TRIP             | Fault trip forced by the fieldbus. See the fieldbus User's Manual.                                                                                                    |  |
| 31            | EFB 1                  | Fault code reserved for the embedded fieldbus (EFB) protocol application.                                                                                                    |  |
| 32            | EFB 2                  | These codes are not used as of the publication of this manual.                                                                                                    |  |
| 33            | EFB 3                  |                                                                                                    |  |
| 34            | MOTOR PHASE            | Fault in the motor circuit. One of the motor phases is lost. Check for and correct:  Motor fault.  Motor cable fault.  Thermal relay fault (if used).                                                                                                    |  |
| 35            | OUTPUT WIRING          | Possible power wiring error detected. When the drive is not running it monitors for an improper connection between the drive input power and the drive output. Check for and correct:  Proper input wiring – line voltageis NOT connected to drive output.  The fault can be erroneously declared if the input power is a delta grounded system and motor cable capacitance is large. This fault can be disabled using parameter 3023 WIRING FAULT. |  |
| 36            | INCOMP<br>SWTYPE       | The drive cannot use the software.  Internal Fault.  The loaded software is not compatible with the drive.  Call support representative.                                                                                                    |  |
| 37            | CB OVERTEMP            | Drive control board is overheated. Check for and correct:  Excessive ambient temperatures Fan failure.  Obstructions in the air flow.                                                                                                    |  |
| 38            | USER LOAD<br>CURVE     | Condition defined by parameter 3701 USER LOAD C MODE has been valid longer than the time defined by 3703 USER LOAD C TIME.                                                                                                    |  |
| 101           | SERF CORRUPT           | Error internal to the drive. Contact your local ABB sales representative and                                                                                                    |  |
| 102           | RESERVED               | report the error number.                                                                                                    |  |
| 103           | SERF MACRO             |                                                                                                    |  |
| 104           | RESERVED               |                                                                                                    |  |
| 105           | RESERVED               |                                                                                                    |  |

| Fault<br>Code | Fault Name In<br>Panel | Description and Recommended Corrective Action                                                                                                    |
|---------------|------------------------|----------------------------------------------------------------------------------------------------|
| 201           | DSP T1<br>OVERLOAD     | Error in the system. Contact your local ABB sales representative and report the error number.                                                                                                    |
| 202           | DSP T2<br>OVERLOAD     |                                                                                                    |
| 203           | DSP T3<br>OVERLOAD     |                                                                                                    |
| 204           | DSP STACK<br>ERROR     |                                                                                                    |
| 205           | RESERVED (obsolete)    |                                                                                                    |
| 206           | OMIO ID ERROR          |                                                                                                    |
| 207           | EFB LOAD ERR           |                                                                                                    |
| 1000          | PAR HZRPM<br>LIMITS    | Parameter values are inconsistent. Check for any of the following:  • 2001 MINIMUM SPEED > 2002 MAXIMUM SPEED.  • 2007 MINIMUM FREQ > 2008 MAXIMUM FREQ.  • 2001 MINIMUM SPEED / 9908 MOTOR NOM SPEED is outside proper range (> 50)  • 2002 MAXIMUM SPEED / 9908 MOTOR NOM SPEED is outside proper range (> 50)  • 2007 MINIMUM FREQ / 9907 MOTOR NOM FREQ is outside proper range (> 50) |
|               |                        | 2008 MAXIMUM FREQ / 9907 MOTOR NOM FREQ is outside proper range<br>(> 50)                                                                                                    |
| 1001          | PAR PFAREFNG           | Parameter values are inconsistent. Check for the following:  • 2007 MINIMUM FREQ is negative, when 8123 PFA ENABLE is active.                                                                                                    |
| 1002          | RESERVED<br>(Obsolete) |                                                                                                    |
| 1003          | PAR AI SCALE           | <ul> <li>Parameter values are inconsistent. Check for any of the following:</li> <li>1301 AI 1 MIN &gt; 1302 AI 1 MAX.</li> <li>1304 AI 2 MIN &gt; 1305 AI 2 MAX.</li> </ul>                                                                                                    |
| 1004          | PAR AO SCALE           | Parameter values are inconsistent. Check for any of the following:  • 1504 AO 1 MIN > 1505 AO 1 MAX.  • 1510 AO 2 MIN > 1511 AO 2 MAX.                                                                                                    |
| 1005          | PAR PCU 2              | Parameter values for power control are inconsistent: Improper motor nominal kVA or motor nominal power. Check for the following:<br>• $1.1 \le (9906 \text{ MOTOR NOM CURR} * 9905 \text{ MOTOR NOM VOLT} * 1.73 / P_N) \le 3.0$<br>• Where: $P_N = 1000 * 9909 \text{ MOTOR NOM POWER}$ (if units are kW) or $P_N = 746 * 9909 \text{ MOTOR NOM POWER}$ (if units are HP, e.g. in US)     |
| 1006          | EXT ROMISSING          | Parameter values are inconsistent. Check for the following:  • Extension relay module not connected and  • 14101412 RELAY OUTPUTS 46 have non-zero values.                                                                                                    |
| 1007          | PAR<br>FBUSMISSING     | Parameter values are inconsistent. Check for and correct:  • A parameter is set for fieldbus control (e.g. 1001 EXT1 COMMANDS = 10 (COMM)), but 9802 COMM PROT SEL = 0.                                                                                                    |
| 1008          | PAR<br>PFAWOSCALAR     | Parameter values are inconsistent – 9904 MOTOR CTRL MODE must be = 3 (SCALAR: SPEED), when 8123 PFA ENABLE is activated.                                                                                                    |

| Fault<br>Code | Fault Name In<br>Panel | Description and Recommended Corrective Action                                                                                                    |
|---------------|------------------------|----------------------------------------------------------------------------------------------------|
| 1009          | PAR PCU1               | Parameter values for power control are inconsistent: Improper motor nominal frequency or speed. Check for both of the following:                                                              |
|               |                        | • 1 ≤ (60 * 9907 MOTOR NOM FREQ / 9908 MOTOR NOM SPEED ≤ 16                                                                                                    |
|               |                        | 0.8 ≤ 9908 MOTOR NOM SPEED /     (120 * 9907 MOTOR NOM FREQ / Motor Poles) ≤ 0.992                                                                                                    |
| 1010          | PAR PFA<br>OVERRIDE    | Both the override mode and PFA are activated at the same time. These modes are mutually incompatible, because PFA interlocks cannot be observed in the override mode.                         |
| 1011          | PAR OVERRIDE<br>PARS   | Overeride is enabled, but parameters are incompatible. Verify that 1701 is not zero, and (depending on 9904 value) 1702 or 1703 is not zero. Verify that 4010 is either Al1, Al2 or INTERNAL. |
| 1012          | PAR PFA IO 1           | IO configuration is not complete – not enough relays are parameterized to PFA. Or, a conflict exists between Group 14, parameter 8117, NR OF AUX MOT, and parameter 8118, AUTOCHNG INTERV.    |
| 1013          | PAR PFA IO 2           | IO configuration is not complete – the actual number of PFA motors (parameter 8127, MOTORS) does not match the PFA motors in Group 14 and parameter 8118 AUTOCHNG INTERV.                     |
| 1014          | PAR PFA IO 3           | IO configuration is not complete – the drive is unable to allocate a digital input (interlock) for each PFA motor (parameters 8120 INTERLOCKS and 8127 MOTORS).                               |

### Fault resetting

The ACH550 can be configured to automatically reset certain faults. Refer to parameter Group 31: Automatic Reset.

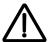

**Warning!** If an external source for start command is selected and it is active, the ACH550 may start immediately after fault reset.

### Flashing red LED

To reset the drive for faults indicated by a flashing red LED:

Turn off the power for 5 minutes.

#### Red LED

To reset the drive for faults indicated by a red LED (on, not flashing), correct the problem and do one of the following:

- From the control panel, press RESET
- Turn off the power for 5 minutes.

Depending on the value of 1604, FAULT RESET SELECT, the following could also be used to reset the drive:

- · Digital input
- Serial communication

When the fault has been corrected, the motor can be started.

1-286 ACH550-UH User's Manual

### **History**

For reference, the last three fault codes are stored into parameters 0401, 0412, 0413. For the most recent fault (identified by parameter 0401), the drive stores additional data (in parameters 0402...0411) to aid in troubleshooting a problem. For example, parameter 0404 stores the motor speed at the time of the fault.

To clear the fault history (all of the Group 04, Fault History parameters):

- 1. Using the control panel in Parameters mode, select parameter 0401.
- 2. Press EDIT.
- 3. Press UP and Down simultaneously.
- 4. Press SAVE.

# **Correcting alarms**

The recommended corrective action for alarms is:

- Determine if the Alarm requires any corrective action (action is not always required).
- Use Alarm listing below to find and address the root cause of the problem.

### **Alarm listing**

The following table lists the alarms by code number and describes each.

| Alarm<br>Code | Display      | Description                                                                               |
|---------------|--------------|-------------------------------------------------------------------------------------------|
| 2001          | OVERCURRENT  | Current limiting controller is active. Check for and correct:                             |
|               |              | Excessive motor load.                                                                     |
|               |              | Insufficient acceleration time (parameters 2202 ACCELER TIME 1 and 2205 ACCELER TIME 2).  |
|               |              | Faulty motor, motor cables or connections.                                                |
| 2002          | OVERVOLTAGE  | Over voltage controller is active. Check for and correct:                                 |
|               |              | Static or transient overvoltages in the input power supply.                               |
|               |              | Insufficient deceleration time (parameters 2203 DECELER TIME 1 and 2206 DECELER TIME 2).  |
| 2003          | UNDERVOLTAGE | Under voltage controller is active. Check for and correct:                                |
|               |              | Undervoltage on mains.                                                                    |
| 2004          | DIR LOCK     | The change in direction being attempted is not allowed. Either:                           |
|               |              | Do not attempt to change the direction of motor rotation, or                              |
|               |              | Change parameter 1003 DIRECTION to allow direction change (if reverse operation is safe). |
| 2005          | I/O COMM     | Fieldbus communication has timed out. Check for and correct:                              |
|               |              | Fault setup (3018 COMM FAULT FUNC and 3019 COMM FAULT TIME).                              |
|               |              | Communication settings (Group 51 or 53 as appropriate).                                   |
|               |              | Poor connections and/or noise on line.                                                    |

| Alarm<br>Code    | Display            | Description                                                                                                    |
|------------------|--------------------|----------------------------------------------------------------------------------------------------|
| 2006             | AI1 LOSS           | Analog input 1 is lost, or value is less than the minimum setting. Check:                                                                                |
|                  |                    | Input source and connections                                                                                                    |
|                  |                    | Parameter that sets the minimum (3021)                                                                                                    |
|                  |                    | Parameter that sets the Alarm/Fault operation (3001)                                                                                                    |
| 2007             | AI2 LOSS           | Analog input 2 is lost, or value is less than the minimum setting. Check:                                                                                |
|                  |                    | Input source and connections                                                                                                    |
|                  |                    | Parameter that sets the minimum (3022)                                                                                                    |
|                  |                    | Parameter that sets the Alarm/Fault operation (3001)                                                                                                    |
| 2008             | PANEL LOSS         | Panel communication is lost and either:                                                                                                    |
|                  |                    | Drive is in local control mode (the control panel displays HAND or OFF), or                                                                              |
|                  |                    | <ul> <li>Drive is in remote control mode (AUTO) and is parameterized to<br/>accept start/stop, direction or reference from the control panel.</li> </ul> |
|                  |                    | To correct check:                                                                                                    |
|                  |                    | Communication lines and connections                                                                                                    |
|                  |                    | Parameter 3002 PANEL LOSS.                                                                                                    |
|                  |                    | <ul> <li>Parameters in Groups 10 START/STOP/DIR and 11: REFERENCE<br/>SELECT (if drive operation is AUTO).</li> </ul>                                    |
| 2009             | DEVICE<br>OVERTEMP | Drive heatsink is hot. This alarm warns that a DEVICE OVERTEMP fault may be near. R1R4 & R7/R8: 100 °C (212 °F) R5/R6: 110 °C (230 °F)                   |
|                  |                    | Check for and correct:                                                                                                    |
|                  |                    | Fan failure.                                                                                                    |
|                  |                    | Obstructions in the air flow.                                                                                                    |
|                  |                    | Dirt or dust coating on the heat sink.                                                                                                    |
|                  |                    | Excessive ambient temperature.                                                                                                    |
|                  |                    | Excessive motor load.                                                                                                    |
| 2010             | MOT OVERTEMP       | Motor is hot, based on either the drive's estimate or on temperature feedback. This alarm warns that a Motor Underload fault trip may be near. Check:    |
|                  |                    | Check for overloaded motor.                                                                                                    |
|                  |                    | Adjust the parameters used for the estimate (30053009).                                                                                                  |
|                  |                    | Check the temperature sensors and Group 35 parameters.                                                                                                   |
| 2011             | UNDERLOAD          | Motor load is lower than expected. This alarm warns that a Motor Underload fault trip may be near. Check:                                                |
|                  |                    | Motor and drive ratings match (motor is NOT undersized for the drive)                                                                                    |
|                  |                    | Settings Group 37: USER LOAD CURVE                                                                                                    |
| 2012             | MOTOR STALL        | Motor is operating in the stall region. This alarm warns that a Motor Stall fault trip may be near.                                                      |
| 2013<br>(note 1) | AUTORESET          | This alarm warns that the drive is about to perform an automatic fault reset, which may start the motor.                                                 |
|                  |                    | To control automatic reset, use parameter Group 31: AUTOMATIC RESET.                                                                                     |
| 2014             | AUTOCHANGE         | This alarm warns that the PFA autochange function is active.                                                                                             |
| (note 1)         |                    | To control PFA, use parameter Group 81: PFA CONTROL                                                                                                    |

| Alarm<br>Code    | Display                   | Description                                                                                                    |
|------------------|---------------------------|----------------------------------------------------------------------------------------------------|
| 2015             | PFA INTERLOCK             | This alarm warns that the PFA interlocks are active, which means that the drive cannot start the following:                                                                                                    |
|                  |                           | Any motor (when Autochange is used),                                                                                                    |
|                  |                           | The speed regulated motor (when Autochange is not used).                                                                                                    |
| 2016             | Reserved                  |                                                                                                    |
| 2017<br>(note 1) | OFF BUTTON                | This alarm warns that parameter 1606 LOCAL LOCK is active and the drive is in the AUTO mode. When the OFF key is pressed, the drive remains in the AUTO mode but coasts to stop.                                                                                                    |
| 2018<br>(note 1) | PID SLEEP                 | This alarm warns that the PID sleep function is active, which means that the motor could accelerate when the PID sleep function ends.  • To control PID sleep, use parameters 40224026 or 41224126.                                                                                                    |
| 2019             | ID RUN                    | Performing ID run.                                                                                                    |
|                  |                           | <u> </u>                                                                                                    |
| 2020             | OVERRIDE                  | This alarm warns that the Override function is active, which may start the motor.                                                                                                    |
| 2021             | START ENABLE 1<br>MISSING | <ul> <li>This alarm warns that the Start Enable 1 signal is missing.</li> <li>To control Start Enable 1 function, use parameter 1608.</li> <li>To correct, check:</li> </ul>                                                                                                    |
|                  |                           | <ul><li>Digital input configuration.</li><li>Communication settings.</li></ul>                                                                                                    |
| 2022             | START ENABLE 2<br>MISSING | This alarm warns that the Start Enable 2 signal is missing.  To control Start Enable 2 function, use parameter 1609. To correct, check: Digital input configuration. Communication settings.                                                                                                    |
| 2023             | EMERGENCY<br>STOP         | Emergency stop activated.                                                                                                    |
| 2024             | ENCODER ERROR             | The drive is not detecting a valid encoder signal. Check for and correct:  • Encoder presence and proper connection (reverse wired, loose                                                                                                    |
|                  |                           | <ul> <li>connection, or short circuit).</li> <li>Voltage logic levels are outside of the specified range.</li> <li>A working and properly connected Pulse Encoder Interface Module, OTAC-01.</li> <li>Wrong value entered in parameter 5001 PULSE NR. A wrong value will only be detected if the error is such that the calculated slip is greater than 4 times the rated slip of the motor.</li> <li>Encoder is not being used, but parameter 5002 ENCODER ENABLE = 1 (ENABLED).</li> </ul> |
| 2025             | FIRST START               | Signals that a the drive is performing a First Start evaluation of motor characteristics. This is normal the first time the motor is run after motor parameters are entered or changed. See parameter 9910 (MOTOR ID RUN) for a description of motor models.                                                                                                    |
| 2026             | RESERVED                  | Not used.                                                                                                    |
| 2027             | USER LOAD<br>CURVE        | This alarm warns that the condition defined by parameter 3701 USER LOAD C MODE has been valid longer that half of the time difined by 3703 USER LOAD C TIME.                                                                                                    |
| 2028             | START DELAY               | Shown during the Start delay. See parameter 2113 START DELAY.                                                                                                    |

**Note 1.** Even when the relay output is configured to indicate alarm conditions (e.g. parameter 1401 RELAY OUTPUT 1 = 5 (ALARM) or 16 (FLT/ALARM)), this alarm is not indicated by a relay output.

# **Maintenance**

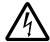

**Warning!** Read *Safety* on page *1-3* before performing any maintenance on the equipment. Ignoring the safety instructions can cause injury or death.

### **Maintenance intervals**

If installed in an appropriate environment, the drive requires very little maintenance. This table lists the routine maintenance intervals recommended by ABB.

| Maintenance                                                  | Application                 | Interval                                                        | Instruction                                                                 |
|--------------------------------------------------------------|-----------------------------|-----------------------------------------------------------------|-----------------------------------------------------------------------------|
| Check/replace R7/R8 enclosure inlet air filter               | R7/R8 UL type 12 enclosures | Check every 3 months. Replace as needed.                        | Frame Sizes R7/R8 – UL<br>type 12 enclosure inlet air<br>filter on page 293 |
| Check/replace R7/R8 enclosure exhaust air filter.            | R7/R8 UL type 12 enclosures | Check every 6 months. Replace as needed.                        | Frame Sizes R7/R8 – UL<br>type 12 enclosure exhaust<br>filters on page 294  |
| Check and clean heatsink.                                    | All                         | Depends on the dustiness of the environment (every 612 months). | See <i>Heatsink</i> below.                                                  |
| Check cable connections are secure and tighten as specified. | All                         | Every year.                                                     | See Power & Control<br>Connections on pages<br>307, 309 & 316               |
| Replace enclosure fan.                                       | UL type 12 enclosures       | Every three years.                                              | See Enclosure fan<br>replacement – UL Type 12<br>enclosures on page 291.    |
| Replace drive module fan.                                    | All                         | Every six years.                                                | See Drive module fan replacement on page 290.                               |
| Change capacitor.                                            | Frame sizes R5 and R6       | Every ten years.                                                | See Capacitors on page 296.                                                 |
| Replace battery in the<br>Assistant control panel            | All                         | Every ten years.                                                | See Control panel on page 296.                                              |

### **Heatsink**

The heatsink fins accumulate dust from the cooling air. Since a dusty heatsink is less efficient at cooling the drive, overtemperature faults become more likely. In a "normal" environment (not dusty, not clean) check the heatsink annually, in a dusty environment check more often.

Clean the heatsink as follows (when necessary):

- 1. Remove power from drive.
- 2. Remove the cooling fan (see section *Drive module fan replacement* on page *1-290*).

1-290 ACH550-UH User's Manual

3. Blow clean compressed air (not humid) from bottom to top and simultaneously use a vacuum cleaner at the air outlet to trap the dust.

**Note:** If there is a risk of the dust entering adjoining equipment, perform the cleaning in another room.

- 4. Replace the cooling fan.
- Restore power.

# Drive module fan replacement

The drive module fan cools the heatsink. Fan failure can be predicted by the increasing noise from fan bearings and the gradual rise in the heatsink temperature in spite of heatsink cleaning. If the drive is operated in a critical part of a process, fan replacement is recommended once these symptoms start appearing. Replacement fans are available from ABB. Do not use other than ABB specified spare parts.

To monitor the running time of the cooling fan, see *Group 29: MAINTENANCE TRIG* on page 1-127.

#### Frame Sizes R1...R4

To replace the fan:

- 1. Remove power from drive.
- 2. Remove drive cover.
- 3. For Frame Size:
  - R1, R2: Press together the retaining clips on the fan cover sides, and lift.
  - R3, R4: Press in on the lever located on the left side of the fan mount, and rotate the fan up and out.
- 4. Disconnect the fan cable.
- 5. Install the fan in reverse order.
- 6. Restore power.

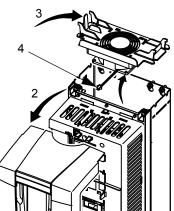

#### Frame Sizes R5 and R6

To replace the fan:

- 1. Remove power from drive.
- 2. Remove the screws attaching the fan.
- 3. Remove the fan:
  - R5: Swing the fan out on its hinges.
  - R6: Pull the fan out.
- 4. Disconnect the fan cable.
- 5. Install the fan in reverse order.
- 6. Restore power.

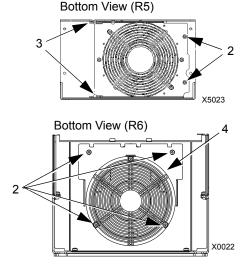

#### Frame Sizes R7 and R8

Refer to the installation instructions supplied with the fan kit.

# **Enclosure fan replacement – UL Type 12 enclosures**

UL type 12 enclosures include an additional fan (or fans) to move air through the enclosure.

#### Frame Sizes R1 to R4

To replace the internal enclosure fan in frame sizes R1 to R4:

- 1. Remove power from drive.
- 2. Remove the front cover.
- 3. The housing that holds the fan in place has barbed retaining clips at each corner. Press all four clips toward the center to release the barbs.
- 4. When the clips/barbs are free, pull the housing up to remove from the drive.
- 5. Disconnect the fan cable.
- 6. Install the fan in reverse order, noting that:
  - The fan air flow is up (refer to arrow on fan).
  - The fan wire harness is toward the front.
  - The notched housing barb is located in the right-rear corner.
  - The fan cable connects just forward of the fan at the top of the drive.

#### Frame Sizes R5 and R6

To replace the internal enclosure fan in frame sizes R5 or R6:

Remove power from drive.

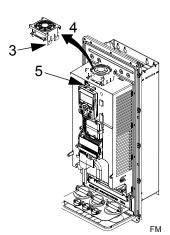

- Remove the front cover.
- Lift the fan out and disconnect the cable.
- · Install the fan in reverse order.
- Restore power.

### Frame Sizes R7/R8 – UL type 12 enclosures

The enclosure fan is located in the exhaust box on top of the UL type 12 enclosure.

- 1. Remove the left and right filter frames of the exhaust fan box by lifting them upwards.
- 2. Disconnect the fan's electrical connector from the cabinet roof (top right inside the cabinet).

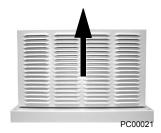

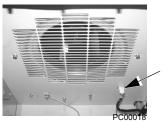

3. Undo the four fastening screws at the corners of the fan frame. The screws are through bolts with nuts on the inside of the cabinet. (Do not drop the hardware into the drive).

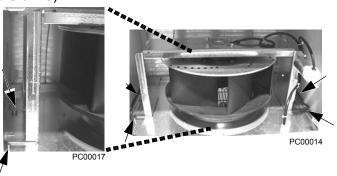

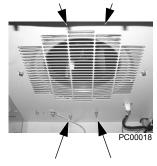

4. Remove the fan and fan frame as one unit.

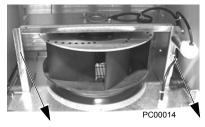

5. Disconnect the fan wiring and capacitor from the fan frame. Then remove the four screws attaching the fan to the fan frame. Remove the old fan.

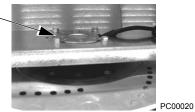

 Install the new fan and capacitor with the replacement part for ABB in the reverse order of the above. Ensure the fan is centered on the velocity stack and rotates freely.

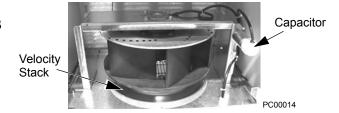

# **Enclosure air filter replacement – UL Type 12 enclosures**

### Frame Sizes R7/R8 – UL type 12 enclosure inlet air filter

The inlet air filter for the R7/R8 UL type 12 enclosure is located in the enclosure front door.

1. While holding the top of the filter frame, pull up on the bottom of the frame. The filter frame will slide up approximately 3/4 inch and can then safely removed by tilting away from the cabinet and lifting up.

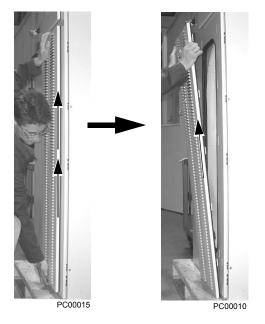

- Lay the filter frame on a flat work surface. Remove the 3 retaining brackets by squeezing the tabbed corners in towards the middle of each bracket until the bracket clears the filter frame. Save these brackets for replacement. Remove and inspect the filter.
- Install the replacement filter. Be sure to tuck the filter into the grove around the entire filter frame. This is very important for proper installation.

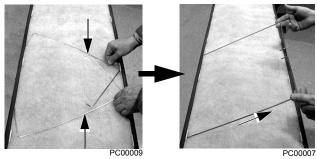

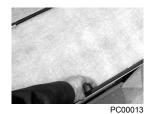

- 4. Reinstall the 3 filter restraining brackets. These will prevent the filter from being pulled out of the filter frame.
  - Install the center bracket first.
  - Install the 2nd bracket overlapping the center bracket by 1/2 to the left.
  - Install the 3nd bracket overlapping the center bracket by 1/2 to the right.

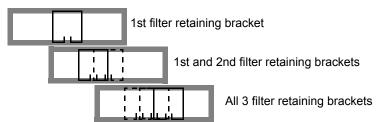

5. Install the filter frame back to the cabinet door. Carefully align the mounting hooks to the slots in the cabinet door. The hooks should be pointing down. Press in at the center of the filter frame with your knee and gently press down with your hands at the top of the frame. The filter frame will slide down approximately 3/4 inch and should be sealed securely to the door around the entire filter frame.

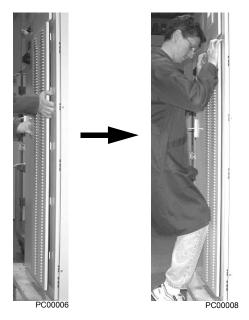

### Frame Sizes R7/R8 – UL type 12 enclosure exhaust filters

The exhaust filters in the R7/R8 UL type 12 enclosure are located in the exhaust box at the top of the enclosure.

There are 2 filter frames attached to the exhaust box.

- 1. Remove power from the drive.
- 2. Wait 5 minutes to ensure the fan has stopped.
- 3. Remove each filter frame:
  - Lift up on the filter frame until it slides approximately 3/4 inch.
  - Pull away from the exhaust box to remove.

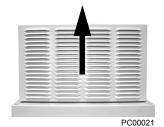

4. For each filter frame, remove the wire retainers that hold the filters in place:

- Lay the filter frames on a flat work surface.
- The wire retainers have a square "U" shape. Remove by squeezing the open end of the "U" towards the middle of the

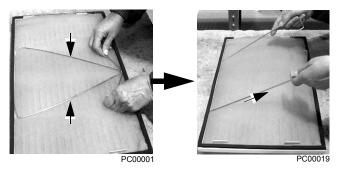

"square" until the retainer top (open end of "U") clears the filter frame.

- · Save the retainers for reinstallation.
- 5. Remove and inspect the filter.
- 6. Install clean filters.

**Note:** When installing DUSTLOK® filter media, the white side must face to outside of the cabinet, and the orange side faces in.

Be sure to tuck the filter edges into the groove around the entire filter frame. This detail is very important for proper operation.

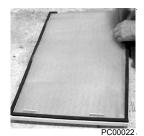

- 7. Reinstall the filter restrainers.
  - Insert the base of a retainer (bottom of "U" shape) into a filter frame channel.
  - Squeeze the open end of the "U" until it clears the filter frame.
  - Seat the open end of the "U" in the filter frame channel.

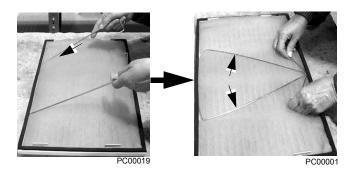

- Release the retainer to its relaxed, square shape.
- 8. Install each filter frame to the bonnet on top of the cabinet.
  - Carefully align the frame's mounting hooks with the slots in the bonnet. (The hooks should be pointing down.)
  - Press down at the top of the filter frame. (The filter frame slides down approximately 3/4 inch).
  - Check all around the filter frame for a secure seal to the exhaust box.

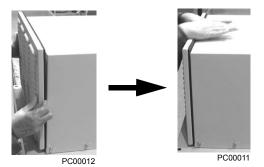

1-296 ACH550-UH User's Manual

## **Capacitors**

The drive intermediate circuit employs several electrolytic capacitors. Their life span is from 35,000...90,000 hours depending on drive loading and ambient temperature. Capacitor life can be prolonged by lowering the ambient temperature.

It is not possible to predict a capacitor failure. Capacitor failure is usually followed by a input power fuse failure or a fault trip. Contact ABB if capacitor failure is suspected. Replacements for frame size R5 and R6 are available from ABB. Do not use other than ABB specified spare parts.

# **Control panel**

### Cleaning

Use a soft damp cloth to clean the control panel. Avoid harsh cleaners which could scratch the display window.

### **Battery**

A battery is only used in Assistant control panels that have the clock function available and enabled. The battery keeps the clock operating in memory during power interruptions.

The expected life for the battery is greater than ten years. To remove the battery, use a coin to rotate the battery holder on the back of the control panel. Replace the battery with type CR2032.

**Note:** The battery is NOT required for any control panel or drive function, except the clock.

# **Technical data**

# **Ratings**

By type code, the table below provides ratings for the ACH550 adjustable speed AC drive, including:

- · IEC ratings
- NEMA ratings (shaded columns)
- · Frame size

## Ratings, 208...240 volt drives

Abbreviated column headers are described in Symbols on page 1-299.

| Type Code                 | Valid up to 40°C<br>(104 °F) |                      | From Size  |
|---------------------------|------------------------------|----------------------|------------|
| ACH550-xx-see below       | I <sub>2n</sub>              | P <sub>n</sub><br>HP | Frame Size |
| Three-phase supply voltag | e, <b>208240</b>             | V                    |            |
| -04A6-2                   | 4.6                          | 1.0                  | R1         |
| -06A6-2                   | 6.6                          | 1.5                  | R1         |
| -07A5-2                   | 7.5                          | 2.0                  | R1         |
| -012A-2                   | 11.8                         | 3.0                  | R1         |
| -017A-2                   | 16.7                         | 5.0                  | R1         |
| -024A-2                   | 24.2                         | 7.5                  | R2         |
| -031A-2                   | 30.8                         | 10.0                 | R2         |
| -046A-2                   | 46.2                         | 15.0                 | R3         |
| -059A-2                   | 59.4                         | 20.0                 | R3         |
| -075A-2                   | 74.8                         | 25.0                 | R4         |
| -088A-2                   | 88.0                         | 30.0                 | R4         |
| -114A-2                   | 114                          | 40.0                 | R4         |
| -143A-2                   | 143                          | 50.0                 | R6         |
| -178A-2                   | 178                          | 60.0                 | R6         |
| -221A-2                   | 221                          | 75.0                 | R6         |
| -248A-2                   | 248                          | 100                  | R6         |

### Ratings, 380...480 volt drives

Abbreviated column headers are described in Symbols on page 1-299.

| Type Code              | Valid up<br>(104  | Frame Size           |            |
|------------------------|-------------------|----------------------|------------|
| ACH550-xx-see<br>below | I <sub>2n</sub>   | P <sub>n</sub><br>HP | Frame Size |
| Three-phase supply vol | tage, <b>3804</b> | 80 V                 |            |
| -03A3-4                | 3.3               | 1.5                  | R1         |
| -04A1-4                | 4.1               | 2                    | R1         |
| -06A9-4                | 6.9               | 3                    | R1         |
| -08A8-4                | 8.8               | 5                    | R1         |
| -012A-4                | 11.9              | 7.5                  | R1         |
| -015A-4                | 15.4              | 10                   | R2         |
| -023A-4                | 23                | 15                   | R2         |
| -031A-4                | 31                | 20                   | R3         |
| -038A-4                | 38                | 25                   | R3         |
| -045A-4 (Note 1)       | 44                | 30                   | R3         |
| -044A-4 (Note 1)       | 44                | 30                   | R4         |
| -059A-4                | 59                | 40                   | R4         |
| -072A-4                | 72                | 50                   | R4         |
| -078A-4 (Note 1)       | 77                | 60                   | R4         |
| -097A-4 (Note 1)       | 96                | 75                   | R4         |
| -077A-4 (Note 1)       | 77                | 60                   | R5         |
| -096A-4 (Note 1)       | 96                | 75                   | R5         |
| -125A-4 (Note 1)       | 124               | 100                  | R5         |
| -124A-4 (Note 1)       | 124               | 100                  | R6         |
| -157A-4                | 157               | 125                  | R6         |
| -180A-4                | 180               | 150                  | R6         |
| -246A-4 (Note 1)       | 245               | 200                  | R6         |
| -245A-4 (Note 1)       | 245               | 200                  | R7         |
| -316A-4                | 316               | 250                  | R8         |
| -368A-4                | 368               | 300                  | R8         |
| -414A-4                | 414               | 350                  | R8         |
| -486A-4                | 486               | 400                  | R8         |
| -526A-4                | 526               | 450                  | R8         |
| -602A-4                | 602               | 500                  | R8         |
| -645A-4                | 645               | 550                  | R8         |

The ACH550-xx-045A-4 (an R3 frame size) replaces the ACH550-xx-044A-4, similarly, ACH550-xx-078A-4 (an R4 frame size) replaces the ACH550-xx-077A-4, the ACH550-xx-097A-4 (an R4 frame size) replaces the ACH550-xx-096A-4, the ACH550-xx-125A-4 (an R5 frame size) replaces the ACH550-xx-124A-4, and the ACH550-xx-246A-4 (an R6 frame size) replaces the ACH550-xx-245A-4

Ratings, 500...600 volt drives

Abbreviated column headers are described in *Symbols* below.

| Type Code               | Normal Use           |                      |            |
|-------------------------|----------------------|----------------------|------------|
| ACH550-xx-<br>see below | I <sub>2n</sub>      | P <sub>n</sub><br>HP | Frame Size |
| Three-phase supply      | y voltage, <b>50</b> | 00600 V              |            |
| -02A7-6                 | 2.7                  | 2                    | R2         |
| -03A9-6                 | 3.9                  | 3                    | R2         |
| -06A1-6                 | 6.1                  | 5                    | R2         |
| -09A0-6                 | 9                    | 7.5                  | R2         |
| -011A-6                 | 11                   | 10                   | R2         |
| -017A-6                 | 17                   | 15                   | R2         |
| -022A-6                 | 22                   | 20                   | R3         |
| -027A-6                 | 27                   | 25                   | R3         |
| -032A-6                 | 32                   | 30                   | R4         |
| -041A-6                 | 41                   | 40                   | R4         |
| -052A-6                 | 52                   | 50                   | R4         |
| -062A-6                 | 62                   | 60                   | R4         |
| -077A-6                 | 77                   | 75                   | R6         |
| -099A-6                 | 99                   | 100                  | R6         |
| -125A-6                 | 125                  | 125                  | R6         |
| -144A-6                 | 144                  | 150                  | R6         |

### **Symbols**

### **Typical ratings:**

Normal use (10% overload capability)

 $I_{2n}$  continuous rms current. 10% overload is allowed for one minute in ten minutes.

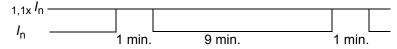

P<sub>n</sub> typical motor power in normal use. The kilowatt power ratings apply to most IEC, 4-pole motors. The Horsepower ratings apply to most 4-pole NEMA motors.

### **Sizing**

The current ratings are the same regardless of the supply voltage within one voltage range. To achieve the rated motor power given in the table, the rated current of the drive must be higher than or equal to the rated motor current.

**Note 1:** The ratings apply in ambient temperature of 40 °C (104 °F).

1-300 ACH550-UH User's Manual

#### **Derating**

The load capacity (current and power) decreases for certain situations, as defined below. In such situations, where full motor power is required, oversize the drive so that the derated value provides sufficient capacity.

For example, if your application requires 15.4 A of motor current and a 12 kHz switching frequency, calculate the appropriate drive size requirement as follows:

The minimum size required = 15.4 A / 0.80 = 19.25 A

Where: 0.80 is the derating for 12 kHz switching frequency (see *Switching frequency derating* below).

Referring to  $I_{2n}$  in the ratings tables (page 1-297), the following drives exceed the  $I_{2n}$  requirement of 19.25 A: ACH550-UH-023A-4, or ACH550-UH-024A-2

### Temperature derating

In the temperature range +40 °C...50 °C (+104 °F...122 °F) the rated output current is decreased 1% for every 1 °C (1.8 °F) above +40 °C (+104 °F). Calculate the output current by multiplying the current given in the rating table by the derating factor.

Example If the ambient temperature is 50 °C (+122 °F) the derating factor is 100% - 1% °C x 10 °C = 90% or 0.90.

The output current is then  $0.90 \times I_{2n}$ .

### Altitude derating

In altitudes from 1000...4000 m (3300...13,200 ft) above sea level, the derating is 1% for every 100 m (330 ft). If the installation site is higher than 2000 m (6600 ft) above sea level, please contact your local ABB distributor or office for further information.

#### Single phase supply derating

For 208...240 Volt series drives, a single phase supply can be used. In that case, the derating is 50%.

#### Switching frequency derating

When using the 8 kHz switching frequency (parameter 2606) is used, either:

- Derate P<sub>n</sub> and I<sub>2n</sub> to 80% or
- Set parameter 2607 SW FREQ CTRL = 1 (ON) which allows the drive to reduce the switching frequency if/when the drive's internal temperature exceeds 90 °C. See the parameter description for 2607 for details.

When using the 12 kHz switching frequency (parameter 2606) is used, either:

- · Derate:
  - P<sub>n</sub> and I<sub>2n</sub> to 65% (to 50% for 600 V R4 frame sizes, that is for ACH550-xx-032A-6...ACH550-xx-062A-6), and
  - Ambient temperature maximum to 30 °C (86 °F), or
- Set parameter 2607 SW FREQ CTRL = 1 (ON) which allows the drive to reduce the switching frequency if/when the drive's internal temperature exceeds 80 °C. See the parameter description for 2607 for details.

## Input power connections

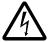

**WARNING!** Do not operate the drive outside the nominal input line voltage range. Over-voltage can result in permanent damage to the drive.

### Input power specifications

| Input Power Connection Specifications              |                                                                                                    |  |  |
|----------------------------------------------------|----------------------------------------------------------------------------------------------------|--|--|
|                                                    | 208/220/230/240 VAC 3-phase (or 1-phase) -15%+10% for <b>ACH550-xx-</b> xxxx-2 units.                                                                                              |  |  |
| Voltage ( <i>U</i> <sub>1</sub> )                  | 400/415/440/460/480 VAC 3-phase -15%+10% for <b>ACH550-xx-</b> xxxx-4 units. 500/525/575/600 VAC 3-phase -15%+10% for <b>ACH550-xx-</b> xxxx-6 units.                              |  |  |
| Prospective short-<br>circuit current<br>(IEC 629) | Maximum allowed prospective short-circuit current in the supply is 100 kA in a second providing that the drive's input power is protected with appropriate fuses. US: 100,000 AIC. |  |  |
| Frequency                                          | 4863 Hz                                                                                                    |  |  |
| Imbalance                                          | Max. ± 3% of nominal phase to phase input voltage                                                                                                    |  |  |
| Fundamental power factor (cos φ)                   | 0.98 (at nominal load)                                                                                                    |  |  |
| Minimum Cable<br>Temperature Rating                | 60 °C (140 °F) for field wiring terminals for circuits of 100 A or less. 75 °C (167 °F) for field wiring terminals for circuits over 100 A.                                        |  |  |

### **Branch circuit protection**

The ACH550 does not include a disconnect device. A means to disconnect input power must be installed between the AC power source and the ACH550. This branch circuit protection must:

- Be sized to conform to applicable safety regulations, including, but not limited to, both National and local electrical codes.
- Be locked in the open position during installation and maintenance work.

The disconnect device must not be used to control the motor. Instead use the control panel, or commands to the I/O terminals for motor control.

#### **Fuses**

The following tables provide fuse recommendations for short circuit protection on the drive's input power. These recommendations are not requirements if branch circuit protection is otherwise provided per NEC. UL508A manufacturers are not required to use the recommended fuses for the purpose of UL listing a panel that includes the ACH550.

Fuses with higher current rating than the recommended current rating must not be used. Fuses of the same class with lower current rating may be used.

1-302 ACH550-UH User's Manual

208...240 volt, fuses

| ACH550-UH- | Input Current | Input Fuses   |                |               |  |
|------------|---------------|---------------|----------------|---------------|--|
| see below  | Α             | IEC269 gG (A) | UL Class T (A) | Bussmann Type |  |
| -04A6-2    | 4.6           | 10            | 10             | JJS-10        |  |
| -06A6-2    | 6.6           | 1             |                |               |  |
| -07A5-2    | 7.5           |               |                |               |  |
| -012A-2    | 11.8          | 16            | 15             | JJS-15        |  |
| -017A-2    | 16.7          | 25            | 25             | JJS-25        |  |
| -024A-2    | 24.2          | 1             | 30             | JJS-30        |  |
| -031A-2    | 30.8          | 40            | 40             | JJS-40        |  |
| -046A-2    | 46.2          | 63            | 60             | JJS-60        |  |
| -059A-2    | 59.4          |               | 80             | JJS-80        |  |
| -075A-2    | 74.8          | 80            | 100            | JJS-100       |  |
| -088A-2    | 88.0          | 100           | 110            | JJS-110       |  |
| -114A-2    | 114           | 125           | 150            | JJS-150       |  |
| -143A-2    | 143           | 200           | 200            | JJS-200       |  |
| -178A-2    | 178           | 250           | 250            | JJS-250       |  |
| -221A-2    | 221           | 315           | 300            | JJS-300       |  |
| -248A-2    | 248           | 1             | 350            | JJS-350       |  |

### 380...480 volt, fuses

| ACH550-UH- | Input Current (A) | Input Fuses   |                |               |
|------------|-------------------|---------------|----------------|---------------|
| see below  | input Current (A) | IEC269 gG (A) | UL Class T (A) | Bussmann Type |
| -03A3-4    | 3.3               | 10            | 10             | JJS-10        |
| -04A1-4    | 4.1               |               |                |               |
| -06A9-4    | 6.9               |               |                |               |
| -08A8-4    | 8.8               |               | 15             | JJS-15        |
| -012A-4    | 11.9              | 16            | _              |               |
| -015A-4    | 15.4              |               | 20             | JJS-20        |
| -023A-4    | 23                | 25            | 30             | JJS-30        |
| -031A-4    | 31                | 35            | 40             | JJS-40        |
| -038A-4    | 38                | 50            | 50             | JJS-50        |
| -044A-4    | 44                |               | 60             | JJS-60        |
| -045A-4    | 44                |               |                |               |
| -059A-4    | 59                | 63            | 80             | JJS-80        |
| -072A-4    | 72                | 80            | 90             | JJS-90        |
| -077A-4    | 77                |               | 100            | JJS-100       |
| -078A-4    | 77                |               |                |               |
| -096A-4    | 96                | 125           | 125            | JJS-125       |
| -097A-4    | 96                |               |                |               |

| ACH550-UH- | Input Current (A) | Input Fuses    |                |               |  |
|------------|-------------------|----------------|----------------|---------------|--|
| see below  | input Current (A) | IEC269 gG (A)  | UL Class T (A) | Bussmann Type |  |
| -124A-4    | 124               | 160            | 175            | JJS-175       |  |
| -125A-4    | 124               |                |                |               |  |
| -157A-4    | 157               | 200            | 200            | JJS-200       |  |
| -180A-4    | 180               | 250            | 250            | JJS-250       |  |
| -246A-4    | 245               | 315            | 350            | JJS-350       |  |
| -245A-4    | 245               | Does Not Apply | 400            | JJS-400       |  |
| -316A-4    | 316               |                | 400            | JJS-400       |  |
| -368A-4    | 368               |                | 400            | JJS-400       |  |
| -414A-4    | 414               |                | 600            | JJS-600       |  |
| -486A-4    | 486               |                | 600            | JJS-600       |  |
| -526A-4    | 526               |                | 800            | JJS-800       |  |
| -602A-4    | 602               |                | 800            | JJS-800       |  |
| -645A-4    | 645               |                | 800            | JJS-800       |  |

Fuses, 500...600 volt, fuses

| ACH550-xx- | Input Current | Mains Fuses   |                |               |  |  |
|------------|---------------|---------------|----------------|---------------|--|--|
| see below  | Α             | IEC269 gG (A) | UL Class T (A) | Bussmann Type |  |  |
| -02A7-6    | 2.7           | 10            | 10             | JJS-10        |  |  |
| -03A9-6    | 3.9           |               |                |               |  |  |
| -06A1-6    | 6.1           |               |                |               |  |  |
| -09A0-6    | 9             | 16            | 15             | JJS-15        |  |  |
| -011A-6    | 11            |               |                |               |  |  |
| -017A-6    | 17            | 25            | 25             | JJS-25        |  |  |
| -022A-6    | 22            |               |                |               |  |  |
| -027A-6    | 27            | 35            | 40             | JJS-40        |  |  |
| -032A-6    | 32            |               |                |               |  |  |
| -041A-6    | 41            | 50            | 50             | JJS-50        |  |  |
| -052A-6    | 52            | 60            | 60             | JJS-60        |  |  |
| -062A-6    | 62            | 80            | 80             | JJS-80        |  |  |
| -077A-6    | 77            |               | 100            | JJS-100       |  |  |
| -099A-6    | 99            | 125           | 150            | JJS-150       |  |  |
| -125A-6    | 125           | 160           | 175            | JJS-175       |  |  |
| -144A-6    | 144           | 200           | 200            | JJS-200       |  |  |

### **Emergency stop devices**

The overall design of the installation must include emergency stop devices and any other safety equipment that may be needed. Pressing STOP on the drive's control panel does NOT:

- Generate an emergency stop of the motor.
- Separate the drive from dangerous potential.

1-304 ACH550-UH User's Manual

### Input power cables/wiring

Input wiring can be either:

- · A four conductor cable (three phases and ground/protective earth) routed through conduit.
- Four insulated conductors routed through conduit.

Size wiring according to local safety regulations, appropriate input voltage and the drive's load current. In any case, the conductor must be less than the maximum limit defined by the terminal size (see *Drive's power connection terminals* on page 1-307).

The table below lists copper and aluminum cable types for different load currents. These recommendations apply only for the conditions listed at the top of the table.

|                                                                                                    |                   | IEC |                               | NEC                            |                                                                                                    |                             |  |
|----------------------------------------------------------------------------------------------------|-------------------|-----|-------------------------------|--------------------------------|----------------------------------------------------------------------------------------------------|-----------------------------|--|
| Based on:  • EN 60204-1 and IEC 60364-5-2/2001  • PVC insulation  • 30 °C (86 °F) ambient temperature  • 70 °C (158 °F) surface temperature  • Cables with concentric copper shield  • Not more than nine cables laid on cable ladder side by side. |                   |     |                               |                                | <ul> <li>NEC Table 310-16 for copper wires</li> <li>90 °C (194 °F) wire insulation</li> <li>40 °C (104 °F) ambient temperature</li> <li>Not more than three current-carrying conductors in raceway or cable, or earth (directly buried).</li> <li>Copper cables with concentric copper shield</li> </ul> |                             |  |
| Max<br>Load<br>Current<br>(A)                                                                                                    | Cu Cable<br>(mm²) |     | Max<br>Load<br>Current<br>(A) | Al Cable<br>(mm <sup>2</sup> ) | Max Load<br>Current<br>(A)                                                                                                    | Cu Wire Size<br>(AWG/kcmil) |  |
| 14                                                                                                    | 3x1.5             |     |                               | aluminum                       | 22.8                                                                                                    | 14                          |  |
| 20                                                                                                    | 3x2.5             |     | cable with<br>(-UH) fram      |                                | 27.3                                                                                                    | 12                          |  |
| 27                                                                                                    | 3x4               |     | R1R4. B                       | ase drive<br>not rated for     | 36.4                                                                                                    | 10                          |  |
| 34                                                                                                    | 3x6               |     | Al cable.                     | ioi rai <del>c</del> u ioi     | 50.1                                                                                                    | 8                           |  |
| 47                                                                                                    | 3x10              |     |                               |                                | 68.3                                                                                                    | 6                           |  |
| 62                                                                                                    | 3x16              |     |                               |                                | 86.5                                                                                                    | 4                           |  |
| 79                                                                                                    | 3x25              |     |                               |                                | 100                                                                                                    | 3                           |  |
| 98                                                                                                    | 3x35              |     | 91                            | 3x50                           | 118                                                                                                    | 2                           |  |
| 119                                                                                                    | 3x50              |     | 117                           | 3x70                           | 137                                                                                                    | 1                           |  |
| 153                                                                                                    | 3x70              |     | 143                           | 3x95                           | 155                                                                                                    | 1/0                         |  |
| 186                                                                                                    | 3x95              |     | 165                           | 3x120                          | 178                                                                                                    | 2/0                         |  |
| 215                                                                                                    | 3x120             |     | 191                           | 3x150                          | 205                                                                                                    | 3/0                         |  |
| 249                                                                                                    | 3x150             |     | 218                           | 3x185                          | 237                                                                                                    | 4/0                         |  |
| 284                                                                                                    | 3x185             |     | 257                           | 3x240                          | 264                                                                                                    | 250 MCM or 2 x 1            |  |
|                                                                                                    | 1                 |     | 274                           | 3x (3x50)                      | 291                                                                                                    | 300 MCM or 2 x 1/0          |  |
|                                                                                                    |                   |     | 285                           | 2x (3x95)                      | 319                                                                                                    | 350 MCM or 2 x 2/0          |  |
|                                                                                                    |                   |     |                               | •                              | 345                                                                                                    | 400 MCM or 2 x 2/0          |  |
|                                                                                                    |                   |     |                               |                                | 391                                                                                                    | 500 MCM or 2 x 3/0          |  |
|                                                                                                    |                   |     |                               |                                | 410                                                                                                    | 2 x 3/0                     |  |

| I                                      | EC                            |                   | NEC                                                                                      |                              |  |
|----------------------------------------|-------------------------------|-------------------|------------------------------------------------------------------------------------------|------------------------------|--|
| Based on:                              |                               |                   | Based on:                                                                                |                              |  |
| • EN 60204-1 and IEC                   | 60364-5-2/2001                |                   | NEC Table 3                                                                              | 310-16 for copper wires      |  |
| <ul> <li>PVC insulation</li> </ul>     |                               |                   | • 90 °C (194 °                                                                           | F) wire insulation           |  |
| 30 °C (86 °F) ambient                  | temperature                   |                   | • 40 °C (104 °                                                                           | F) ambient temperature       |  |
| • 70 °C (158 °F) surface               | e temperature                 |                   | Not more that                                                                            | an three current-carrying    |  |
| Cables with concentric                 | c copper shield               |                   |                                                                                          | n raceway or cable, or earth |  |
| Not more than nine ca<br>side by side. | ables laid on cal             | ole ladder        | <ul><li>(directly buried).</li><li>Copper cables with concentric copper shield</li></ul> |                              |  |
| Max<br>Load Cu Cable<br>Current (mm²)  | Max<br>Load<br>Current<br>(A) | Al Cable<br>(mm²) | Max Load<br>Current<br>(A)                                                               | Cu Wire Size<br>(AWG/kcmil)  |  |
|                                        |                               |                   | 465                                                                                      | 2x4/0                        |  |
|                                        |                               |                   | 474                                                                                      | 2x250                        |  |
|                                        |                               |                   | 534                                                                                      | 2x300                        |  |
|                                        |                               |                   | 615                                                                                      | 2x350                        |  |
|                                        |                               |                   | 711                                                                                      | 2x500                        |  |

### **Ground connections**

For personnel safety, proper operation and to reduce electromagnetic emission/pickup, the drive and the motor must be grounded at the installation site.

- Conductors must be adequately sized as required by safety regulations.
- Power cable shields must be connected to the drive PE terminal in order to meet safety regulations.
- Power cable shields are suitable for use as equipment grounding conductors only when the shield conductors are adequately sized as required by safety regulations.
- In multiple drive installations, do not connect drive terminals in series.

Unsymmetrically grounded networks

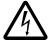

**WARNING!** Do not attempt to install or remove EM1 or EM3 screws while power is applied to the drive's input terminals.

Unsymmetrically grounded networks are defined in the following table. In such networks, the internal connection provided by the EM3 screw (on frame sizes R1...R4 only) must be disconnected by removing EM3. If the grounding configuration of the network is unknown, remove EM3.

1-306 ACH550-UH User's Manual

**Note:** ACH550-UH drives are shipped with the screw removed (but included in the conduit box).

|                                              | Unsymmetrically Grounded | J Ne | etworks – EM3 Mus                                     | st Be Out                               |
|----------------------------------------------|--------------------------|------|-------------------------------------------------------|-----------------------------------------|
| Grounded at the corner of the delta          | L2<br>L3                 |      | Grounded at the mid point of a delta leg              | L2<br>L3                                |
| Single phase,<br>grounded at an<br>end point | L1                       |      | Three phase "Variac" without solidly grounded neutral | L1 ———————————————————————————————————— |

EM3 (an M4x16 screw) makes an internal ground connection that reduces electro-magnetic emission. Where EMC (electro-magnetic compatibility) is a concern, and the network is symmetrically grounded, EM3 may be installed. For reference, the diagram at right illustrates a symmetrically grounded network.

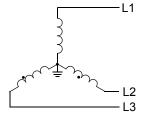

#### Floating networks

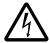

**WARNING!** Do not attempt to install or remove EM1, EM3, F1 or F2 screws while power is applied to the drive's input terminals.

For floating networks (also known as IT, ungrounded, or impedance/resistance grounded networks):

- Disconnect the ground connection to the internal RFI filters:
  - Frame sizes R1...R4: Remove the EM1 screw (unit is shipped with EM3 removed, see *Connection diagrams* on page 1-20).
  - Frame sizes R5...R6: Remove both the F1 and F2 screws (see page 1-21).
- Where EMC requirements exist, check for excessive emission propagated to neighboring low voltage networks. In some cases, the natural suppression in transformers and cables is sufficient. If in doubt, use a supply transformer with static screening between the primary and secondary windings.
- Do NOT install an external RFI/EMC filter, such as one of the kits listed in EN 61800-3 compliant motor cables on page 1-312. Using an RFI filter grounds the input power through the filter capacitors, which could be dangerous and could damage the unit.

### Drive's power connection terminals

The following table provides specifications for the drive's power connection terminals.

| Frame<br>Size        |                      | BR     | U2,             | U1, V1, W1<br>U2, V2, W2<br><u>+</u> , UDC <u>+</u> Terminals |        |       | Earthing PE Terminal                                 |             |        |       |
|----------------------|----------------------|--------|-----------------|---------------------------------------------------------------|--------|-------|------------------------------------------------------|-------------|--------|-------|
|                      | Min. Wir             | e Size | Max. Wire Size  |                                                               | Torque |       | Max. Wire Size                                       |             | Torque |       |
|                      | mm <sup>2</sup>      | AWG    | mm <sup>2</sup> | AWG                                                           | Nm     | lb-ft | mm <sup>2</sup>                                      | AWG         | Nm     | lb-ft |
| R1 <sup>Note 1</sup> | 0.75                 | 18     | 10              | 8                                                             | 1.4    | 1     | 10                                                   | 8           | 1.4    | 1     |
| R2 <sup>Note 1</sup> | 0.75                 | 18     | 10              | 8                                                             | 1.4    | 1     | 10                                                   | 8           | 1.4    | 1     |
| R3 <sup>Note 1</sup> | 2.5                  | 14     | 25              | 3                                                             | 2.5    | 1.8   | 16                                                   | 6           | 1.8    | 1.3   |
| R4 <sup>Note 1</sup> | 6                    | 10     | 50              | 1/0                                                           | 5.6    | 4     | 25                                                   | 3           | 2      | 1.5   |
| R5                   | 6                    | 10     | 70              | 2/0                                                           | 15     | 11    | 70                                                   | 2/0         | 15     | 11    |
| R6                   | 95 <sup>Note 2</sup> | 3/0    | 185             | 350 MCM                                                       | 40     | 30    | 95                                                   | 3/0         | 8      | 6     |
| R7                   | 16                   | 6      | 185             | 350 MCM                                                       | 40     | 30    |                                                      | appropriate |        |       |
| R8                   | 16                   | 6      | 2x240           | 2x500 MCM                                                     | 57     | 42    | ground wires and mount with, up to five 13/32 bolts. |             | /iτn,  |       |

- 1. Do not use aluminum cable with frame sizes R1...R4.
- 2. See the following section for smaller wire sizes on frame size R6.

#### Power terminal considerations – R6 Frame size

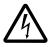

**WARNING!** For R6 power terminals, if compression lugs are supplied, they can only be used for wire sizes that are 95 mm<sup>2</sup> (3/0 AWG) or larger. Smaller wires will loosen and may damage the drive, and require ring lugs as described below.

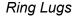

On the R6 frame size, if the cable size used is less than 95 mm<sup>2</sup> (3/0 AWG) or if no compression lugs are supplied, use ring lugs according to the following procedure.

- 1. Select appropriate ring lugs from the following table.
- 2. Attach the supplied terminal lugs to the drive end of the cables.
- 3. Isolate the ends of the ring lugs with insulating tape or shrink tubing.

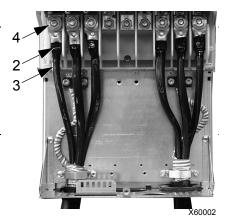

1-308 ACH550-UH User's Manual

4. Attach terminal lug to the drive.

| Wire            | Size          |                |            | 0-1              | No of            |
|-----------------|---------------|----------------|------------|------------------|------------------|
| mm <sup>2</sup> | kcmil/<br>AWG | Manufacturer   | Ring Lug   | Crimping<br>Tool | No. of<br>Crimps |
| 16              | 6             | Burndy         | YAV6C-L2   | MY29-3           | 1                |
| 10              | 0             | Ilsco          | CCL-6-38   | ILC-10           | 2                |
| 25              | 4             | Burndy         | YA4C-L4BOX | MY29-3           | 1                |
| 25              | 4             | Ilsco          | CCL-4-38   | MT-25            | 1                |
|                 |               | Burndy         | YA2C-L4BOX | MY29-3           | 2                |
| 35              | 2             | Ilsco          | CRC-2      | IDT-12           | 1                |
|                 |               | Ilsco          | CCL-2-38   | MT-25            | 1                |
|                 |               | Burndy         | YA1C-L4BOX | MY29-3           | 2                |
| 50              | 1             | Ilsco          | CRA-1-38   | IDT-12           | 1                |
| 50              | '             | Ilsco          | CCL-1-38   | MT-25            | 1                |
|                 |               | Thomas & Betts | 54148      | TBM-8            | 3                |
|                 | 1/0           | Burndy         | YA25-L4BOX | MY29-3           | 2                |
| 55              |               | Ilsco          | CRB-0      | IDT-12           | 1                |
| 33              |               | Ilsco          | CCL-1/0-38 | MT-25            | 1                |
|                 |               | Thomas & Betts | 54109      | TBM-8            | 3                |
|                 |               | Burndy         | YAL26T38   | MY29-3           | 2                |
| 70              | 2/0           | Ilsco          | CRA-2/0    | IDT-12           | 1                |
| 10              | 210           | Ilsco          | CCL-2/0-38 | MT-25            | 1                |
|                 |               | Thomas & Betts | 54110      | TBM-8            | 3                |
|                 |               | Burndy         | YAL27T38   | MY29-3           | 2                |
| 95              | 3/0           | Ilsco          | CRA-3/0    | IDT-12           | 1                |
| 95              | 3/0           | Ilsco          | CCL-3/0-38 | MT-25            | 1                |
|                 |               | Thomas & Betts | 54111      | TBM-8            | 3                |
|                 |               | Burndy         | YA28R4     | MY29-3           | 2                |
| 95              | 3/0           | Ilsco          | CRA-4/0    | IDT-12           | 1                |
| 33              | 3/0           | Ilsco          | CCL-4/0-38 | MT-25            | 2                |
|                 |               | Thomas & Betts | 54112      | TBM-8            | 4                |

### Compression lugs

Use the following procedure to attach cables if compression lugs are supplied and can be <sup>1</sup> used.

- 1. Attach the supplied compression lugs to the drive end of the cables.
- 2. Attach compression lug to the drive.

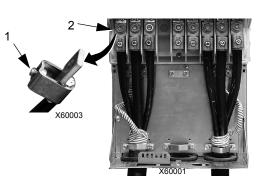

### **Motor connections**

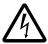

**WARNING!** Never connect line power to the drive output terminals: U2, V2 or W2. Line voltage applied to the output can result in permanent damage to the unit. If frequent bypassing is required, use mechanically interlocked switches or contactors.

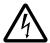

**WARNING!** Do not connect any motor with a nominal voltage less than one half of the drive's nominal input voltage.

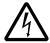

**WARNING!** Disconnect the drive before conducting any voltage tolerance (Hi-Pot) test or insulation resistance (Megger) test on the motor or motor cables. Do not conduct these tests on the drive.

### Motor connection specifications

| Motor Connection Specifications     |                                                                                                    |                              |        |                                   |        |
|-------------------------------------|----------------------------------------------------------------------------------------------------|------------------------------|--------|-----------------------------------|--------|
| Voltage (U <sub>2</sub> )           | $0U_1$ , 3-phase symmetrical, $U_{max}$ at the field weakening point                                                                        |                              |        |                                   |        |
| Frequency                           | 0500 Hz                                                                                                    |                              |        |                                   |        |
| Frequency Resolution                | 0.01 Hz                                                                                                    |                              |        |                                   |        |
| Current                             | See Ratings of                                                                                                    | n page <i>1-</i> 297         | 7.     |                                   |        |
| Field Weakening Point               | 10500 Hz                                                                                                    |                              |        |                                   |        |
| Switching Frequency                 | Selectable: 1, 4, 8, or 12 kHz<br>(1, 4, or 8 kHz for 600 V, R6 frame size, that is for<br>ACH550-xx-077A-6 ACH550-xx-144A-6)               |                              |        |                                   |        |
| Minimum Cable<br>Temperature Rating | 60 °C (140 °F) for field wiring terminals for circuits of 100 A or less. 75 °C (167 °F) for field wiring terminals for circuits over 100 A. |                              |        |                                   |        |
|                                     | Frame Size                                                                                                    | Max. Motor Cable Length*     |        |                                   |        |
|                                     | Frame Size                                                                                                    | f <sub>sw</sub> = 1 or 4 kHz |        | f <sub>sw</sub> = 8 kHz or 12 kHz |        |
|                                     | R1                                                                                                    | 100 m                        | 330 ft | 100 m                             | 330 ft |
| Maximum Motor Cable                 | R2                                                                                                    | 200 m                        | 650 ft | 100 m                             | 330 ft |
| Length                              | R3R4                                                                                                    | 200 m                        | 650 ft | 100 m                             | 330 ft |
|                                     | R5R6                                                                                                    | 300 m                        | 980 ft | 150 m                             | 490 ft |
|                                     | R6 (600 V)                                                                                                    | 100 m                        | 330 ft | 100 m                             | 330 ft |
|                                     | R7R8                                                                                                    | 300 m                        | 980 ft | Does not ap                       | oply   |

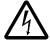

\* WARNING! Using a motor cable longer than specified in the table above may cause permanent damage to the drive. Additional distance may be achieved with the use of an appropriate output filter.

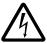

\* WARNING! The above table refers only to the maximum motor cable distance that the drive can tolerate. Consult the motor manufacturer for any limitations on the distance that the motor can tolerate. The above table is not intended as a motor protection guide.

1-310 ACH550-UH User's Manual

### **Ground fault protection**

ACH550 internal fault logic detects ground faults in the drive, motor, or motor cable. This fault logic:

- Is NOT a personal safety or fire protection feature.
- Can be set to trigger only a warning using parameter 3017 EARTH FAULT.
- Could be tripped by leakage currents (input power to ground) associated with the use of an optional RFI/EMC filter.

### Grounding and routing

### Background

Motor cables require extra care in grounding and routing. The reasons have to do with the following factors:

- Parasitic capacitance Capacitors are, essentially, conductors that don't touch, but are in close proximity to each other. So, for example, there is a weak capacitive connection between cables and any conductors they are near. Such unintentional, but inevitable conductive paths are called parasitic capacitors. Currents flowing through these paths often create problems. For example, current leaks to control cables can create noise interference, leaks to the motor can damage bearings, and leaks to the drive or other electronic cabinets can damage components.
- Proximity As the conductors get closer together, capacitance increases.
- Proximal area As the area in close proximity increases, the capacitance increases, e.g. close parallel paths increase parasitic capacitance between conductors.
- AC frequency For a given capacitance, increased AC frequency increases current conductance. Hence, capacitive paths that are negligible at 50/60 Hz can be very significant conductors at 8,000 Hz. Motor cable signals are pulses at up to 8,000 Hz and the common mode frequency can reach 48,000 Hz (8k Hz x 3 phases x 2 pulse edges).
- Alternate paths Where multiple paths exist, the most conductive path draws the
  most current. So, the ground wiring must be a significantly better path, in order to
  reduce the current in the alternate paths, the paths through parasitic capacitors.

The high frequencies associated with motor cables also increase the potential for electromagnetic noise radiation. See *Motor cable requirements for CE & C-Tick compliance* on page 1-311.

### Motor cable shielding

Motor cables require shielding using conduit, armored cable or shielded cable.

- Conduit When using conduit:
  - Bridge joints with a ground conductor bonded to the conduit on each side of the joint.
  - Bond conduit run to the drive enclosure.
  - Use a separate conduit run for motor cables (also separate input power and control cables).
  - Use a separate conduit run for each drive.
- Armored Cable When using armored cable:
  - Use six-conductor (3 phases and 3 grounds), type MC continuous corrugated aluminum armor cable with symmetrical grounds.
  - Armored motor cable can share a cable tray with input power cables, but not with control cables.
- Shielded Cable For shielded cable details, see Motor cable requirements for CE & C-Tick compliance below.

#### Grounding

See Ground connections in Input power connections above.

For CE compliant installations and installations where EMC emissions must be minimized, see *Effective motor cable screens* on page *1-312*.

#### **Drive's motor connection terminals**

The drive's motor and input power terminals have the same specifications. See *Drive's power connection terminals* above.

### Motor cable requirements for CE & C-Tick compliance

The requirements in this section apply for CE or C-Tick compliance.

Minimum requirement (CE & C-Tick)

The motor cable must be a symmetrical three conductor cable with a concentric PE conductor or a four conductor cable with a concentric shield, however, a symmetrical constructed PE conductor is always recommended. The following figure shows the minimum requirement for the motor cable screen (for example, MCMK, NK Cables).

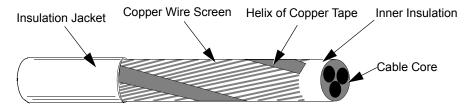

\* Input filters designed for ACH550 cannot be used in an isolated, or high impedance earthed industrial distribution network. 1-312 ACH550-UH User's Manual

#### Recommendation for conductor layout

The following figure compares conductor layout features in motor cables.

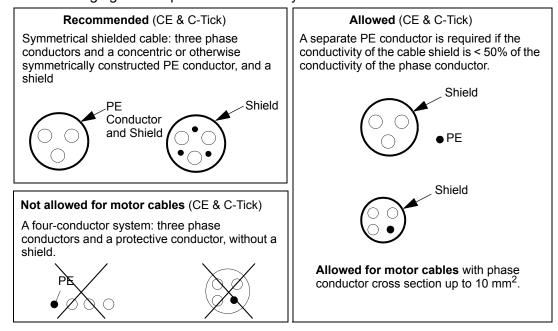

#### Effective motor cable screens

The general rule for cable screen effectiveness is: the better and tighter the cable's screen, the lower the radiated emission level. The following figure shows an example of an effective construction (for example Ölflex-Servo-FD 780 CP, Lappkabel or MCCMK, NK Cables).

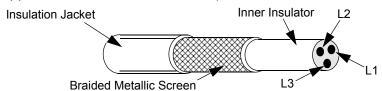

### EN 61800-3 compliant motor cables

To comply with EN 61800-3 requirements:

- Motor cables must have an effective screen as described in Effective motor cable screens above.
- Motor cable screen wires must be twisted together into a bundle (the bundle length must be less than five times its width) and connected it to the terminal marked 

  (at the bottom right-hand corner of the drive).
- Motor cables must be grounded, at the motor end, with an EMC cable gland. The
  ground must contact the cable screen all the way around the cable.
- For EN 61800-3 First Environment, Restricted Distribution (CISPR11 Class A), and EN 61800-3 Second Environment compliance, the drive includes an internal filter that provides compliance for at least 30 m (100 ft.) motor cable lengths. For some drives, longer cable lengths require an additional, external RFI/EMC filter as specified in the table below. The RFI/EMC filters are separate options and

installation must conform to the instructions in the filter package for all cable screen connections.

|                  |    | Switching Frequency (Parameter 2606) |                                   |                                  |                                 |  |  |  |
|------------------|----|--------------------------------------|-----------------------------------|----------------------------------|---------------------------------|--|--|--|
| Drive Type       |    | 1 or 4 kHz (2                        | 2606 = 1 or 4)                    | 8 kHz (2606 = 8)                 |                                 |  |  |  |
| 2                |    | Max. Length /<br>Internal Filter     | Max. Length /<br>RFI/EMC Filter   | Max. Length /<br>Internal Filter | Max. Length /<br>RFI/EMC Filter |  |  |  |
| ACH550-xx-03A3-4 | R1 | 100 m (330 ft) /                     | Note 1                            | 100 m (330 ft) /                 | Note 1                          |  |  |  |
| ACH550-xx-04A1-4 |    | Internal                             |                                   | Internal                         |                                 |  |  |  |
| ACH550-xx-06A9-4 |    |                                      |                                   |                                  |                                 |  |  |  |
| ACH550-xx-08A8-4 |    |                                      |                                   |                                  |                                 |  |  |  |
| ACH550-xx-012A-4 |    |                                      |                                   |                                  |                                 |  |  |  |
| ACH550-xx-015A-4 | R2 | 30 m (100 ft) /                      | 100 m (330 ft) /                  | 30 m (100 ft) /                  | 100 m (330 ft) /                |  |  |  |
| ACH550-xx-023A-4 |    | Internal                             | ACS400-IF21-3                     | Internal                         | ACS400-IF21-3                   |  |  |  |
| ACH550-xx-031A-4 | R3 | 30 m (100 ft) /                      | 100 m (330 ft) /                  | 30 m (100 ft) /                  | 100 m (330 ft) /                |  |  |  |
| ACH550-xx-038A-4 |    | Internal                             | ACS400-IF31-3                     | Internal                         | ACS400-IF31-3                   |  |  |  |
| ACH550-xx-045A-4 |    |                                      |                                   |                                  |                                 |  |  |  |
| ACH550-xx-044A-4 | R4 | 30 m (100 ft) /<br>Internal          | 100 m (330 ft) /<br>ACS400-IF41-3 | 30 m (100 ft) /                  | 100 m (330 ft) /                |  |  |  |
| ACH550-xx-059A-4 |    |                                      |                                   | Internal                         | ACS400-IF41-3                   |  |  |  |
| ACH550-xx-072A-4 |    |                                      |                                   |                                  |                                 |  |  |  |
| ACH550-xx-078A-4 |    |                                      | Note 2                            |                                  | Note 2                          |  |  |  |
| ACH550-xx-097A-4 |    |                                      |                                   |                                  |                                 |  |  |  |
| ACH550-xx-077A-4 | R5 | 100 m (330 ft) /                     | Note 1                            | 100 m (330 ft) /                 | Note 1                          |  |  |  |
| ACH550-xx-096A-4 |    | Internal                             |                                   | Internal                         |                                 |  |  |  |
| ACH550-xx-125A-4 |    |                                      |                                   | Note 2                           | Note 2                          |  |  |  |
| ACH550-xx-124A-4 | R6 | 100 m (330 ft) /                     | 1                                 |                                  |                                 |  |  |  |
| ACH550-xx-157A-4 |    | Internal                             |                                   |                                  |                                 |  |  |  |
| ACH550-xx-180A-4 |    |                                      |                                   |                                  |                                 |  |  |  |
| ACH550-xx-246A-4 |    |                                      |                                   |                                  |                                 |  |  |  |
| ACH550-xx-245A-4 | R7 | 100 m (330 ft) /<br>Internal         | Note 1                            |                                  | 1                               |  |  |  |
| ACH550-xx-316A-4 | R8 |                                      | ı                                 | 1                                |                                 |  |  |  |
| ACH550-xx-368A-4 |    |                                      |                                   |                                  |                                 |  |  |  |
| ACH550-xx-414A-4 |    |                                      |                                   | Door N                           | ot Apply                        |  |  |  |
| ACH550-xx-486A-4 |    | -                                    | _                                 | Does N                           | ot Apply                        |  |  |  |
| ACH550-xx-526A-4 |    |                                      |                                   |                                  |                                 |  |  |  |
| ACH550-xx-602A-4 | 1  |                                      |                                   |                                  |                                 |  |  |  |
| ACH550-xx-645A-4 | 1  |                                      |                                   |                                  |                                 |  |  |  |

<sup>1.</sup> For any motor cable length (up to the 100 m [328 ft] maximum length limit) compliance does not require an additional filter.

<sup>2.</sup> Data not available at time of publication.

1-314 ACH550-UH User's Manual

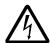

**WARNING!** Do not use RFI/EMC filters in a floating, or impedance grounded network.

For EN 61800-3 First Environment, Unrestricted Distribution, (CISPR11 Class B) compliance with conducted emission limits, all drives require an additional, external RFI/EMC filter, and cable lengths are limited as specified in the table below. The RFI/EMC filters are separate options and installation must conform to the instructions in the filter package for all cable screen connections.

**Note:** The filter does not assure compliance with radiated emissions limits.

| Maximum Cable Length for EN 61800-3 CE First Environment, Unrestricted Distribution (CISPR11 Class B) Compliance (Conducted Emissions Only) |    |                              |                              |  |  |  |  |
|----------------------------------------------------------------------------------------------------|----|------------------------------|------------------------------|--|--|--|--|
|                                                                                                    |    | Switching Frequen            | cy (Parameter 2606)          |  |  |  |  |
| Drive Type                                                                                                    |    | 1 or 4 kHz (2606 = 1 or 4)   | 8 kHz (2606 = 8)             |  |  |  |  |
|                                                                                                    |    | Max. Length / RFI/EMC Filter | Max. Length / RFI/EMC Filter |  |  |  |  |
| ACH550-xx-03A3-4                                                                                                    | R1 | 10 m (33 ft) /               | 10 m (33 ft) /               |  |  |  |  |
| ACH550-xx-04A1-4                                                                                                    |    | ACS400-IF11-3                | ACS400-IF11-3                |  |  |  |  |
| ACH550-xx-06A9-4                                                                                                    |    |                              |                              |  |  |  |  |
| ACH550-xx-08A8-4                                                                                                    |    |                              |                              |  |  |  |  |
| ACH550-xx-012A-4                                                                                                    |    |                              |                              |  |  |  |  |
| ACH550-xx-015A-4                                                                                                    | R2 | 10 m (33 ft) /               | 10 m (33 ft) /               |  |  |  |  |
| ACH550-xx-023A-4                                                                                                    |    | ACS400-IF21-3                | ACS400-IF21-3                |  |  |  |  |
| ACH550-xx-031A-4                                                                                                    | R3 | 10 m (33 ft) /               | 10 m (33 ft) /               |  |  |  |  |
| ACH550-xx-038A-4                                                                                                    |    | ACS400-IF31-3                | ACS400-IF31-3                |  |  |  |  |
| ACH550-xx-045A-4                                                                                                    |    |                              |                              |  |  |  |  |
| ACH550-xx-044A-4                                                                                                    | R4 | 10 m (33 ft) /               | 10 m (33 ft) /               |  |  |  |  |
| ACH550-xx-059A-4                                                                                                    |    | ACS400-IF41-3                | ACS400-IF41-3                |  |  |  |  |
| ACH550-xx-072A-4                                                                                                    |    |                              |                              |  |  |  |  |
| ACH550-xx-078A-4                                                                                                    |    |                              |                              |  |  |  |  |
| ACH550-xx-097A-4                                                                                                    |    |                              |                              |  |  |  |  |

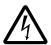

**WARNING!** Do not use RFI/EMC filters in a floating, or impedance grounded network.

### **Control connections**

### **Control connection specifications**

|                             | Control Connection Specifications                                                                                                    |  |  |  |  |  |  |  |
|-----------------------------|----------------------------------------------------------------------------------------------------|--|--|--|--|--|--|--|
| Analog Inputs and Outputs   | See table heading <i>Drive Control Terminal Description</i> on page 1-317.                                                                                                    |  |  |  |  |  |  |  |
| Digital Inputs              | Digital input impedance 1.5 kΩ. Maximum voltage for digital inputs is 30 V.                                                                                                    |  |  |  |  |  |  |  |
| Relays<br>(Digital Outputs) | <ul> <li>Max. contact voltage: 30 V DC, 250 V AC</li> <li>Max. contact current / power: 6 A, 30 V DC; 1500 VA, 250 V AC</li> <li>Max. continuous current: 2 A rms (cos φ = 1), 1 A rms (cos φ = 0.4)</li> <li>Minimum load: 500 mW (12 V, 10 mA)</li> <li>Contact material: Silver-nickel (AgN)</li> <li>Isolation between relay digital outputs, test voltage: 2.5 kV rms, 1 minute</li> </ul> |  |  |  |  |  |  |  |

#### **Control cables**

#### General recommendations

Use multi-core cables with a braided copper wire screen, temperature rated at 60 °C (140 °F) or above:

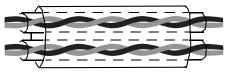

Double Shielded Example: JAMAK by Draka NK Cables

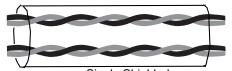

Single Shielded
Example: NOMAK by Draka NK Cables

At the drive end, twist the screen together into a bundle not longer than five times its width and connected to terminal X1-1 (for digital and analog I/O cables) or to either X1-28 or X1-32 (for RS485 cables).

Route control cables to minimize radiation to the cable:

- Route as far away as possible from the input power and motor cables (recommend at least 20 cm [8 in] where practical).
- Where control cables must cross power cables make sure they are at an angle as near 90° as possible.
- Stay at least 20 cm (8 in) from the sides of the drive where practical.

Use care in mixing signal types on the same cable:

- Do not mix analog and digital input signals on the same cable.
- Run relay-controlled signals as twisted pairs (especially if voltage > 48 V). Relaycontrolled signals using less than 48 V can be run in the same cables as digital input signals.

Note: Never mix 24 VDC and 115/230 VAC signals in the same cable.

**Note:** Triacs used as sources for drive inputs, may have excessive leakage current in the OFF state, enough to read as ON to drive inputs. Driving two or more inputs, divides the leakage current, reducing or eliminating the problem. An alternative is to add a small capacitive load – see figure.

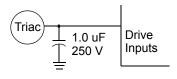

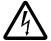

**WARNING!** Relay coils generate noise spikes in response to steps in applied power. To avoid drive damage from such spikes, all AC relay coils mounted across drive inputs require R-C snubbers, and all DC relay coils mounted across drive outputs require diodes – see figure.

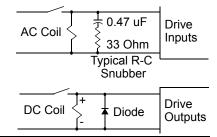

#### Analog cables

Recommendations for analog signal runs:

- Use double shielded, twisted pair cable.
- · Use one individually shielded pair for each signal.
- Do not use a common return for different analog signals.

### Digital cables

Recommendation for digital signal runs: A double shielded cable is the best alternative, but single-shielded, twisted, multi-pair cable is also usable.

#### Control panel cable

If the control panel is connected to the drive with a cable, use only Category 5 Patch ethernet cable.

#### **Drive's control connection terminals**

The following table provides specifications for the drive's control terminals

| Frame Size  | Control         |             |        |       |  |  |
|-------------|-----------------|-------------|--------|-------|--|--|
| Traine Size | Maximun         | n Wire Size | Torque |       |  |  |
|             | mm <sup>2</sup> | AWG         | Nm     | lb-ft |  |  |
| All         | 1.5             | 16          | 0.4    | 0.3   |  |  |

#### **Control terminal descriptions**

The following full-page diagram provides a general description of the control terminals on the drive. For specific application details, see the *Application macros* on page *1-49*.

**Note:** Terminals 3, 6, and 9 are at the same potential.

**Note:** For safety reasons the fault relay signals a "fault" when the ACH550 is powered down.

|                             |    | X1    |                                                                                                    | Drive Control Terminal Description                                                                                     |  |  |  |  |  |
|-----------------------------|----|-------|----------------------------------------------------------------------------------------------------|----------------------------------------------------------------------------------------------------|--|--|--|--|--|
|                             | 1  | SCR   | Terminal for s                                                                                                    | ignal cable screen. (Connected internally to chassis ground.)                                                          |  |  |  |  |  |
|                             | 2  | Al1   | Analog input of 0.1%, accuracy                                                                                                    | channel 1, programmable. Default <sup>2</sup> = external reference. Resolution cy $\pm 1\%$ .                          |  |  |  |  |  |
|                             |    |       | J1:Al1 OFF: 0                                                                                                    | $O(2)10 \text{ V } (R_i = 312 \text{ k}\Omega)$ $Q \longrightarrow Or, \text{ for OFF} \cap ON \text{ for ON}$         |  |  |  |  |  |
|                             |    |       | J1:Al1 ON: 0(                                                                                                    | 4)20 mA ( $R_i = 100 \Omega$ ) $Q \rightarrow 0$ for OFF $\frac{1}{12}$                                                |  |  |  |  |  |
|                             | 3  | AGND  | Analog input                                                                                                    | nalog input circuit common (connected internally to chassis gnd. through 1 M $\Omega$ ).                               |  |  |  |  |  |
|                             | 4  | +10 V |                                                                                                    | r reference source: 10 V ±2%, max. 10 mA ( $1k\Omega \le R \le 10k\Omega$ ).                                           |  |  |  |  |  |
| Analog I/O                  | 5  | Al2   | Analog input of accuracy ±1%                                                                                                    | channel 2, programmable. Default <sup>2</sup> = PID feedback. Resolution 0.1%, b.                                      |  |  |  |  |  |
| Ana                         |    |       | J1:Al2 OFF: 0                                                                                                    | $(2)10 \text{ V } (R_i = 312 \text{ k}\Omega)$                                                                         |  |  |  |  |  |
|                             |    |       | J1:Al2 ON: 0(                                                                                                    | 4)20 mA ( $R_i = 100 \Omega$ ) $\left[\begin{array}{c} \boxed{2} \\ \boxed{2} \end{array}\right]$                      |  |  |  |  |  |
|                             | 6  | AGND  | Analog input                                                                                                    | circuit common (connected internally to chassis gnd. through 1 M $\Omega$ ).                                           |  |  |  |  |  |
|                             | 7  | AO1   |                                                                                                    | Analog output, programmable. Default <sup>2</sup> = frequency. 020 mA (load < 500 $\Omega$ ). Accuracy ±3% full scale. |  |  |  |  |  |
|                             | 8  | AO2   | Analog output, programmable. Default <sup>2</sup> = current. 020 mA (load < 500 $\Omega$ ). Accuracy ±3% full scale.                                                                                                |                                                                                                    |  |  |  |  |  |
|                             | 9  | AGND  | Analog output circuit common (connected internally to chassis gnd. through 1 M $\Omega$ ).                                                                                                    |                                                                                                    |  |  |  |  |  |
|                             | 10 | +24V  | Auxiliary volta protected.                                                                                                    | Auxiliary voltage output 24 VDC / 250 mA (reference to GND), short circuit protected.                                  |  |  |  |  |  |
|                             | 11 | GND   | Auxiliary voltage output common (connected internally as floating).                                                                                                    |                                                                                                    |  |  |  |  |  |
| ts1                         | 12 | DCOM  | Digital input common. To activate a digital input, there must be ≥+10 V (or ≤-10 V) between that input and DCOM. The 24 V may be provided by the ACH550 (X1-10) or by an external 1224 V source of either polarity. |                                                                                                    |  |  |  |  |  |
| ndu                         | 13 | DI1   | Digital input 1                                                                                                    | , programmable. Default <sup>2</sup> = start/stop.                                                                     |  |  |  |  |  |
| Digital Inputs <sup>1</sup> | 14 | DI2   | Digital input 2                                                                                                    | , programmable. Default <sup>2</sup> = not configured.                                                                 |  |  |  |  |  |
| Digi                        | 15 | DI3   | Digital input 3                                                                                                    | , programmable. Default <sup>2</sup> = constant (preset) speed.                                                        |  |  |  |  |  |
|                             | 16 | DI4   | Digital input 4                                                                                                    | , programmable. Default <sup>2</sup> = safety interlock.                                                               |  |  |  |  |  |
|                             | 17 | DI5   | Digital input 5                                                                                                    | , programmable. Default <sup>2</sup> = not configured.                                                                 |  |  |  |  |  |
|                             | 18 | DI6   | Digital input 6                                                                                                    | , programmable. Default <sup>2</sup> = not configured.                                                                 |  |  |  |  |  |
|                             | 19 | RO1C  |                                                                                                    | Relay output 1, programmable. Default <sup>2</sup> = Ready                                                             |  |  |  |  |  |
|                             | 20 | RO1A  | ¬                                                                                                    | Maximum: 250 VAC / 30 VDC, 2 A<br>Minimum: 500 mW (12 V, 10 mA)                                                        |  |  |  |  |  |
| s                           | 21 | RO1B  | ]                                                                                                    | (12 V, 10 H/V)                                                                                                    |  |  |  |  |  |
| tput                        | 22 | RO2C  |                                                                                                    | Relay output 2, programmable. Default <sup>2</sup> = Running                                                           |  |  |  |  |  |
| Relay Outputs               | 23 | RO2A  | -                                                                                                    | Maximum: 250 VAC / 30 VDC, 2 A<br>Minimum: 500 mW (12 V, 10 mA)                                                        |  |  |  |  |  |
| elay                        | 24 | RO2B  | ]                                                                                                    |                                                                                                    |  |  |  |  |  |
| ã                           | 25 | RO3C  |                                                                                                    | Relay output 3, programmable. Default <sup>2</sup> = Fault (-1)                                                        |  |  |  |  |  |
|                             | 26 | RO3A  |                                                                                                    | Maximum: 250 VAC / 30 VDC, 2 A<br>Minimum: 500 mW (12 V, 10 mA)                                                        |  |  |  |  |  |
|                             | 27 | RO3B  |                                                                                                    | , , , ,                                                                                                    |  |  |  |  |  |

1-318 ACH550-UH User's Manual

- 1 Digital input impedance 1.5 k $\Omega$ . Maximum voltage for digital inputs is 30 V.
- 2 Default values depend on the macro used. Values specified are for the HVAC default macro. See Application macros on page 1-49.

You can wire the digital input terminals in either a PNP or NPN configuration.

PNP connection (source)

| X1       |    |      |
|----------|----|------|
|          | 10 | +24V |
|          | 11 | GND  |
|          | 12 | DCOM |
|          |    | DI1  |
|          |    | DI2  |
|          |    | DI3  |
| <u> </u> | 16 | DI4  |
| <u> </u> | 17 | 2.0  |
|          | 18 | DI6  |

NPN connection (sink)

| X1       |    |      |
|----------|----|------|
| _        | 10 | +24V |
|          | 11 | GND  |
|          | 12 | DCOM |
|          |    | DI1  |
|          |    | DI2  |
| _/_      |    | DI3  |
| _/_      | 16 | DI4  |
| <u> </u> |    | DI5  |
|          | 18 | DI6  |

### Serial communications

Terminals 28...32 provide RS485 serial communication connections used to control or monitor the drive from a fieldbus controller. See *Embedded fieldbus* on page *1-185* for details.

# **Efficiency**

Approximately 98% at nominal power level.

# Cooling

| Cooling Specifications                                  |                                                                                                    |  |  |  |  |
|---------------------------------------------------------|----------------------------------------------------------------------------------------------------|--|--|--|--|
| Method Internal fan, flow direction from bottom to top. |                                                                                                    |  |  |  |  |
| Requirement                                             | <ul> <li>R1R6: Free space above and below ACH550 drive: 200 mm (8 in).</li> <li>R7/R8: Free space in front of enclosure: 152 mm (6 in).</li> <li>R7/R8: Free space above enclosure: None required for cooling.</li> <li>R7/R8: Free space at sides of enclosure: None required for cooling – ACH550 enclosures can be mounted side-by-side.</li> <li>R7/R8: Also see Additional free space recommendations on page 1-324.</li> </ul> |  |  |  |  |

### Air flow, 208...240 volt drives

The following table lists heat loss and air flow data for 208...240 volt drives.

| Drive Heat Loss |            | Loss | Air Flow |                   |                      |
|-----------------|------------|------|----------|-------------------|----------------------|
| ACH550-xx-      | Frame Size | W    | BTU/Hr   | m <sup>3</sup> /h | ft <sup>3</sup> /min |
| -04A6-2         | R1         | 55   | 189      | 44                | 26                   |
| -06A6-2         | R1         | 73   | 249      | 44                | 26                   |
| -07A5-2         | R1         | 81   | 276      | 44                | 26                   |
| -012A-2         | R1         | 116  | 404      | 44                | 26                   |
| -017A-2         | R1         | 161  | 551      | 44                | 26                   |
| -024A-2         | R2         | 227  | 776      | 88                | 52                   |
| -031A-2         | R2         | 285  | 373      | 88                | 52                   |

| Drive      |            | Heat Loss |        | Air Flow          |                      |
|------------|------------|-----------|--------|-------------------|----------------------|
| ACH550-xx- | Frame Size | w         | BTU/Hr | m <sup>3</sup> /h | ft <sup>3</sup> /min |
| -046A-2    | R3         | 420       | 1434   | 134               | 79                   |
| -059A-2    | R3         | 536       | 1829   | 134               | 79                   |
| -075A-2    | R4         | 671       | 2290   | 280               | 165                  |
| -088A-2    | R4         | 786       | 2685   | 280               | 165                  |
| -114A-2    | R4         | 1014      | 3463   | 280               | 165                  |
| -143A-2    | R6         | 1268      | 4431   | 405               | 238                  |
| -178A-2    | R6         | 1575      | 5379   | 405               | 238                  |
| -221A-2    | R6         | 1952      | 6666   | 405               | 238                  |
| -248A-2    | R6         | 2189      | 7474   | 405               | 238                  |

# Air flow, 380...480 volt drives

The following table lists heat loss and air flow data for 380...480 volt drives.

| Drive      |            | Heat Loss |        | А                 | Air Flow             |  |
|------------|------------|-----------|--------|-------------------|----------------------|--|
| ACH550-xx- | Frame Size | w         | BTU/Hr | m <sup>3</sup> /h | ft <sup>3</sup> /min |  |
| -03A3-4    | R1         | 40        | 137    | 44                | 26                   |  |
| -04A1-4    | R1         | 52        | 177    | 44                | 26                   |  |
| -06A9-4    | R1         | 97        | 331    | 44                | 26                   |  |
| -08A8-4    | R1         | 127       | 433    | 44                | 26                   |  |
| -012A-4    | R1         | 172       | 587    | 44                | 26                   |  |
| -015A-4    | R2         | 232       | 792    | 88                | 52                   |  |
| -023A-4    | R2         | 337       | 1150   | 88                | 52                   |  |
| -031A-4    | R3         | 457       | 1560   | 134               | 79                   |  |
| -038A-4    | R3         | 562       | 1918   | 134               | 79                   |  |
| -045A-4    | R3         | 667       | 2276   | 134               | 79                   |  |
| -044A-4    | R4         | 667       | 2276   | 280               | 165                  |  |
| -059A-4    | R4         | 907       | 3096   | 280               | 165                  |  |
| -072A-4    | R4         | 1120      | 3820   | 280               | 165                  |  |
| -078A-4    | R4         | 1295      | 4420   | 280               | 165                  |  |
| -097A-4    | R4         | 1440      | 4915   | 280               | 165                  |  |
| -077A-4    | R5         | 1295      | 4420   | 168               | 99                   |  |
| -096A-4    | R5         | 1440      | 4915   | 168               | 99                   |  |
| -125A-4    | R5         | 1940      | 6621   | 168               | 99                   |  |
| -124A-4    | R6         | 1940      | 6621   | 405               | 238                  |  |
| -157A-4    | R6         | 2310      | 7884   | 405               | 238                  |  |
| -180A-4    | R6         | 2810      | 9590   | 405               | 238                  |  |
| -246A-4    | R6         | 3850      | 13000  | 405               | 238                  |  |
| -245A-4    | R7         | 3850      | 13000  | 300               | 540                  |  |
| -316A-4    | R8         | 5300      | 18000  | 700               | 1220                 |  |

| Drive      |            | Heat | Loss   | Air Flow          |                      |
|------------|------------|------|--------|-------------------|----------------------|
| ACH550-xx- | Frame Size | w    | BTU/Hr | m <sup>3</sup> /h | ft <sup>3</sup> /min |
| -368A-4    | R8         | 6850 | 23000  | 700               | 1220                 |
| -414A-4    | R8         | 7000 | 24000  | 700               | 1220                 |
| -486A-4    | R8         | 7600 | 26000  | 700               | 1220                 |
| -526A-4    | R8         | 7800 | 27000  | 700               | 1220                 |
| -602A-4    | R8         | 8100 | 28000  | 700               | 1220                 |
| -645A-4    | R8         | 9100 | 31000  | 700               | 1220                 |

### Air flow, 500...600 volt drives

The following table lists heat loss and air flow data for 500...600 volt drives.

| Type Code               |                       | Heat Loss |        | Air Flow          |                      |
|-------------------------|-----------------------|-----------|--------|-------------------|----------------------|
| ACH550-UH-<br>see below | Frame Size            | w         | BTU/Hr | m <sup>3</sup> /h | ft <sup>3</sup> /min |
| Three-phase supply      | y voltage, <b>500</b> | 600 V     |        |                   |                      |
| -02A7-6                 | R2                    | 46        | 157    | 88                | 52                   |
| -03A9-6                 | R2                    | 68        | 232    | 88                | 52                   |
| -06A1-6                 | R2                    | 124       | 423    | 88                | 52                   |
| -09A0-6                 | R2                    | 170       | 581    | 88                | 52                   |
| -011A-6                 | R2                    | 232       | 792    | 88                | 52                   |
| -017A-6                 | R2                    | 337       | 1150   | 88                | 52                   |
| -022A-6                 | R3                    | 457       | 1560   | 134               | 79                   |
| -027A-6                 | R3                    | 562       | 1918   | 134               | 79                   |
| -032A-6                 | R4                    | 667       | 2256   | 280               | 165                  |
| -041A-6                 | R4                    | 907       | 3096   | 280               | 165                  |
| -052A-6                 | R4                    | 1120      | 3820   | 280               | 165                  |
| -062A-6                 | R4                    | 1295      | 4420   | 280               | 165                  |
| -077A-6                 | R6                    | 1504      | 5136   | 405               | 238                  |
| -099A-6                 | R6                    | 1821      | 6219   | 405               | 238                  |
| -125A-6                 | R6                    | 2442      | 8339   | 405               | 238                  |
| -144A-6                 | R6                    | 2813      | 9607   | 405               | 238                  |

# **Dimensions and weights**

The dimensions and mass for the ACH550 depend on the frame size and enclosure type. If unsure of frame size, first, find the "Type" code on the drive labels. Then look up that type code in the *Technical data* on page *1-297*, to determine the frame size. A complete set of dimensional drawings for ACH550 drives is located in the ACH550 Technical Reference manual.

ACH550-UH User's Manual 1-321

# **Mounting dimensions**

# R1...R6 mounting dimensions

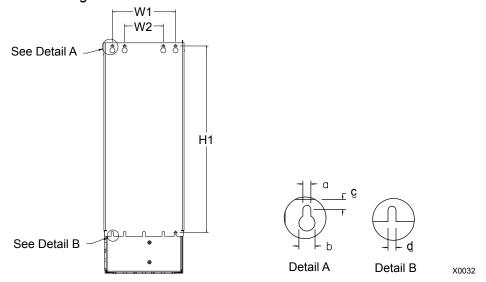

|        | UL type 1 and UL type 12 – Dimensions for each Frame Size |       |      |      |      |      |      |      |      |      |      |      |
|--------|-----------------------------------------------------------|-------|------|------|------|------|------|------|------|------|------|------|
| Ref.   | R                                                         | R1    | R2   |      | R    | 23   | R4   |      | R5   |      | R6   |      |
| Kei.   | mm                                                        | in    | mm   | in   | mm   | in   | mm   | in   | mm   | in   | mm   | in   |
| W1*    | 98.0                                                      | 3.9   | 98.0 | 3.9  | 160  | 6.3  | 160  | 6.3  | 238  | 9.4  | 263  | 10.4 |
| W2*    |                                                           |       |      |      | 98.0 | 3.9  | 98.0 | 3.9  |      |      |      |      |
| H1*    | 318                                                       | 12.5  | 418  | 16.4 | 473  | 18.6 | 578  | 22.8 | 588  | 23.2 | 675  | 26.6 |
| а      | 5.5                                                       | 0.2   | 5.5  | 0.2  | 6.5  | 0.25 | 6.5  | 0.25 | 6.5  | 0.25 | 9.0  | 0.35 |
| b      | 10.0                                                      | 0.4   | 10.0 | 0.4  | 13.0 | 0.5  | 13.0 | 0.5  | 14.0 | 0.55 | 14.0 | 0.55 |
| С      | 5.5                                                       | 0.2   | 5.5  | 0.2  | 8.0  | 0.3  | 8.0  | 0.3  | 8.5  | 0.3  | 8.5  | 0.3  |
| d      | 5.5                                                       | 0.2   | 5.5  | 0.2  | 6.5  | 0.25 | 6.5  | 025  | 6.5  | 0.25 | 9.0  | 0.35 |
| Mounti | ng Har                                                    | dware |      |      |      |      |      |      |      |      |      |      |
|        | M5                                                        | #10   | M5   | #10  | M5   | #10  | M5   | #10  | M6   | 1/4  | M8   | 5/16 |

<sup>\*</sup> Center to center dimension.

1-322 ACH550-UH User's Manual

## R7...R8 mounting dimensions

|                   | UL type | e 1 and UL type 12 | 2 – Dimensions for each Frame Size |
|-------------------|---------|--------------------|------------------------------------|
| Ref.              | R7 8    | & R8               | Top View                           |
| IXEI.             | mm      | in                 | TOP VIEW                           |
| W                 | 806     | 31.7               |                                    |
| D                 | 659     | 25.9               |                                    |
| а                 | 675     | 26.6               |                                    |
| b                 | 474.5   | 18.7               | d                                  |
| С                 | 61      | 2.4                | b D                                |
| d                 | 65.5    | 2.6                | c                                  |
| Mounting Hardware |         |                    | 0 0                                |
|                   | 11 mm   | 13/32              | w                                  |

# Weight

The following table lists typical maximum weights for each frame size. Variations within each frame size (due to components associated with voltage/current ratings, and options) are minor.

### R1...R6

|            |     |      |      |      |      | Wei  | ight |      |      |      |    |     |
|------------|-----|------|------|------|------|------|------|------|------|------|----|-----|
| Enclosure  | R1  |      | R2   |      | R3   |      | R4   |      | R5   |      | R6 |     |
|            | kg  | lb.  | kg   | lb.  | kg   | lb.  | kg   | lb.  | kg   | lb.  | kg | lb. |
| UL type 1  | 6.5 | 14.3 | 9.0  | 19.8 | 16   | 35.0 | 24   | 53.0 | 34   | 75   | 69 | 152 |
| UL type 12 | 8.2 | 18.1 | 11.2 | 24.7 | 18.5 | 40.8 | 26.5 | 58.4 | 38.5 | 84.9 | 86 | 190 |

### R7...R8

|            | Weight |     |     |     |  |  |  |  |
|------------|--------|-----|-----|-----|--|--|--|--|
| Enclosure  | R      | 7   | R8  |     |  |  |  |  |
|            | kg     | lb. | kg  | lb. |  |  |  |  |
| UL type 1  | 224    | 490 | 354 | 776 |  |  |  |  |
| UL type 12 | 245    | 535 | 354 | 776 |  |  |  |  |

ACH550-UH User's Manual 1-323

## Outside dimensions - R1...R6

Outside dimensions depend on frame size and enclosure type, as defined below.

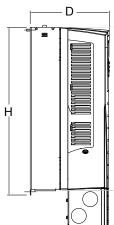

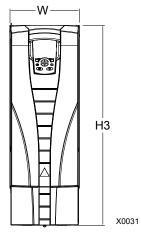

|      | UL type 1 – Outside Dimensions by Frame Size (R1R6) |      |     |      |     |      |     |      |     |      |     |      |
|------|-----------------------------------------------------|------|-----|------|-----|------|-----|------|-----|------|-----|------|
| Ref. | R                                                   | 21   | R   | 2    | R   | :3   | R   | 4    | R   | 25   | R   | 16   |
| Kei. | mm                                                  | in   | mm  | in   | mm  | in   | mm  | in   | mm  | in   | mm  | in   |
| W    | 125                                                 | 4.9  | 125 | 4.9  | 203 | 8.0  | 203 | 8.0  | 265 | 10.4 | 300 | 11.8 |
| Н    | 330                                                 | 13.0 | 430 | 16.9 | 490 | 19.2 | 596 | 23.4 | 602 | 23.7 | 700 | 27.6 |
| Н3   | 369                                                 | 14.5 | 469 | 18.5 | 583 | 23.0 | 689 | 27.1 | 736 | 29.0 | 880 | 34.6 |
| D    | 212                                                 | 8.3  | 222 | 8.7  | 231 | 9.1  | 262 | 10.3 | 286 | 11.3 | 400 | 15.8 |

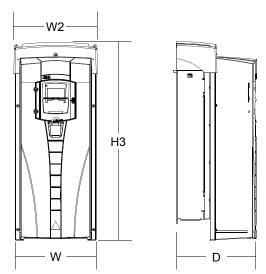

|      | UL type 12 – Outside Dimensions by Frame Size (R1R6) |      |       |      |     |      |       |      |     |      |     |      |  |
|------|------------------------------------------------------|------|-------|------|-----|------|-------|------|-----|------|-----|------|--|
| Ref. | lef. R1                                              |      | R1 R2 |      |     | R3   | R3 R4 |      | R5  |      |     | R6   |  |
|      | mm                                                   | in   | mm    | in   | mm  | in   | mm    | in   | mm  | in   | mm  | in   |  |
| W    | 213                                                  | 8.4  | 213   | 8.4  | 257 | 10.1 | 257   | 10.1 | 369 | 14.5 | 410 | 16.1 |  |
| W2   | 222                                                  | 8.7  | 222   | 8.7  | 267 | 10.5 | 267   | 10.5 | 369 | 14.5 | 410 | 16.1 |  |
| Н3   | 461                                                  | 18.2 | 561   | 22.1 | 629 | 24.8 | 760   | 29.9 | 776 | 30.5 | 924 | 36.4 |  |
| D    | 234                                                  | 9.2  | 246   | 9.7  | 254 | 10.0 | 285   | 11.2 | 309 | 12.2 | 423 | 16.6 |  |

1-324 ACH550-UH User's Manual

### Outside dimensions - R7...R8

Outside dimensions for the R7 and R8 cabinets are defined below.

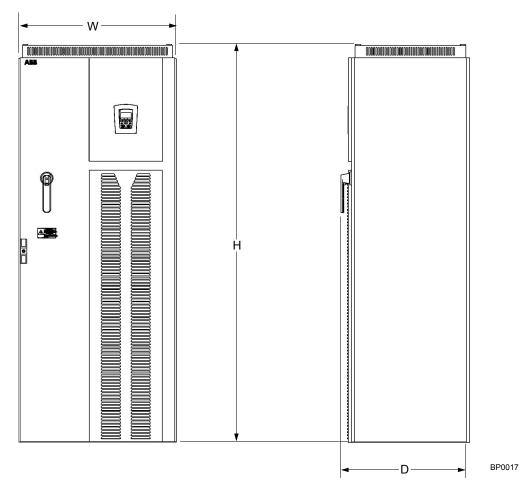

| Outside Dimensions by Frame Size |       |      |      |      |      |  |
|----------------------------------|-------|------|------|------|------|--|
| Enclosure                        | Ref.  | F    | R7   | R8   |      |  |
| Liiciosure                       | IXGI. | mm   | in   | mm   | in   |  |
|                                  | W     | 806  | 31.7 | 806  | 31.7 |  |
| UL type 1                        | Н     | 2125 | 83.7 | 2125 | 83.7 |  |
|                                  | D     | 659  | 25.9 | 659  | 25.9 |  |
|                                  | W     | 806  | 31.7 | 806  | 31.7 |  |
| UL type 12                       | Н     | 2318 | 91.3 | 2318 | 91.3 |  |
|                                  | D     | 659  | 25.9 | 659  | 25.9 |  |

### Additional free space recommendations

In addition to the free space requirements for cooling (*Cooling* on page *1-318*), allow:

- 800 mm (31.5 in) in front of R7/R8 enclosures room for the cabinet door to swing open.
- 305 mm (12 in) above R7/R8, IP54 / UL type 12 enclosures room for fan replacement.

# **Degrees of protection**

Available enclosures:

- UL type 1 (NEMA 1 / IP 21) enclosure. The site must be free of airborne dust, corrosive gases or liquids, and conductive contaminants such as condensation, carbon dust, and metallic particles.
- UL type 12 (NEMA 12 / IP 54) enclosure. This enclosure provides protection from airborne dust and light sprays or splashing water from all directions.

Compared to the UL type 1 enclosure, the UL type 12 enclosure has:

- The same internal plastic shell as the UL type 1 enclosure
- · A different outer plastic cover
- · An additional internal fan to improve cooling
- · Larger dimensions
- The same rating (does not require a derating).

Plenum Rating: ACH550 drives (UL type 1 & 12) have been evaluated in accordance with the requirements of UL508, meets all of the requirements for plenum rated drives, and is "Suitable for Installation in a Compartment Handling Conditioned Air".

# **Ambient conditions**

The following table lists the ACH550 environmental requirements.

|                                          | Ambient Environment Requ                                                                                                    | irements                                                                                                    |
|------------------------------------------|----------------------------------------------------------------------------------------------------|----------------------------------------------------------------------------------------------------|
|                                          | Installation Site                                                                                                    | Storage and Transportation in the protective package                                                                                                    |
| Altitude                                 | 01000 m (03,300 ft)     10002000 m (3,3006,600 ft) if     P <sub>N</sub> and I <sub>2</sub> derated 1% every 100 m     above 1000 m (300 ft above 3,300 ft)                                                                                                    |                                                                                                    |
| Ambient<br>temperature                   | <ul> <li>Min15 °C (5 °F) – no frost allowed</li> <li>Max. (fsw = 1 or 4) 40 °C (104 °F); 50 °C (122 °F) if P<sub>N</sub> and I<sub>2</sub> derated to 90%</li> <li>Max. (fsw = 8) 40 °C (104 °F) if P<sub>N</sub> and I<sub>2</sub> derated to 80%</li> <li>Max. (fsw = 12) 30 °C (86 °F) if P<sub>N</sub> and I<sub>2</sub> derated to 65% (to 50% for 600 V, R4 frame sizes, that is for ACH550-xx-032A-6Ach550-xx-062A-6).</li> </ul> | -4070 °C (-40158 °F)                                                                                                    |
| Relative<br>humidity                     | < 95% (non-condensing)                                                                                                    |                                                                                                    |
| Contamination<br>levels<br>(IEC 721-3-3) | <ul> <li>No conductive dust allowed.</li> <li>The ACH550 should be installed in clean air according to enclosure classification.</li> <li>Cooling air must be clean, free from corrosive materials and free from electrically conductive dust.</li> <li>Chemical gases: Class 3C2</li> <li>Solid particles: Class 3S2</li> </ul>                                                                                                    | Storage  No conductive dust allowed.  chemical gases: Class 1C2  solid particles: Class 1S2  Transportation  No conductive dust allowed.  Chemical gases: Class 2C2  Solid particles: Class 2S2 |

The following table lists the standard stress testing that the ACH550 passes.

|                         | Stress Tests                                                                                                    |                                                                                                    |  |  |  |  |  |  |
|-------------------------|----------------------------------------------------------------------------------------------------|----------------------------------------------------------------------------------------------------|--|--|--|--|--|--|
|                         | Without Shipping Package                                                                                                   | Inside Shipping Package                                                                                                    |  |  |  |  |  |  |
| Sinusoidal<br>vibration | Mechanical conditions: In accordance with IEC 60721-3-3, Class 3M4  • 29 Hz 3.0 mm (0.12 in)  • 9200 Hz 10 m/s² (33 ft/s²) | In accordance with ISTA 1A and 1B specifications.                                                                                                    |  |  |  |  |  |  |
| Shock                   | Not allowed                                                                                                    | In accordance with IEC 68-2-29: max. 100 m/s <sup>2</sup> (330 ft/s <sup>2</sup> ), 11ms (36 fts)                                                                                                    |  |  |  |  |  |  |
| Free fall               | Not allowed                                                                                                    | <ul> <li>76 cm (30 in), frame size R1</li> <li>61cm (24 in), frame size R2</li> <li>46 cm (18 in), frame size R3</li> <li>31 cm (12 in), frame size R4</li> <li>25 cm (10 in), frame size R5</li> <li>15 cm (6 in), frame size R6</li> </ul> |  |  |  |  |  |  |

# **Materials**

|                 | Material Specifications                                                                                                    |
|-----------------|----------------------------------------------------------------------------------------------------|
| Drive enclosure | R1R6:  • PC/ABS 2.5 mm, color NCS 1502-Y (RAL 90021 / PMS 420 C and 425 C)  • Hot-dip zinc coated steel sheet 1.52 mm, thickness of coating 100 micrometers  • Cast aluminium AlSi  • Extruded aluminium AlSi  R7R8: Sheet metal                                                                                                    |
| Package         | R1R6: Corrugated board, expanded polystyrene, plywood, raw wood (heat dried). Package wrap consists of one or more of the following: PE-LD plastic wrap, PP or steel bands. R7R8: Wood pallet                                                                                                    |
| Disposal        | The drive contains raw materials that should be recycled to preserve energy and natural resources. The package materials are environmentally compatible and recyclable. All metal parts can be recycled. The plastic parts can either be recycled or burned under controlled circumstances, according to local regulations. Most recyclable parts are marked with recycling marks.  If recycling is not feasible, all parts excluding electrolytic capacitors and printed circuit boards can be landfilled. The DC capacitors contain electrolyte and the printed circuit boards contain lead, both of which will be classified as hazardous waste within the EU. They must be removed and handled according to local regulations.  For further information on environmental aspects and more detailed recycling instructions, please contact your local ABB distributor. |

1-328 ACH550-UH User's Manual

# **Applicable standards**

Drive compliance with the following standards is identified by the standards "marks" on the type code label.

| Mark      |                                                            | Applicable Standards                                                                                                    |
|-----------|------------------------------------------------------------|----------------------------------------------------------------------------------------------------|
|           | EN 50178 (1997)                                            | Electronic equipment for use in power installations                                                                                                    |
| <b>(€</b> | EN 60204-1 (1997 + corrigendum Sep. 1998)                  | Safety of machinery. Electrical equipment of machines. Part 1: General requirements. <i>Provisions for compliance:</i> The final assembler of the machine is responsible for installing:  • An emergency-stop device  • A supply disconnecting device |
|           | EN 60529 (1991 + corrigendum May 1993 + amendment A1:2000) | Degrees of protection provided by enclosures (IP code)                                                                                                    |
|           | EN 61800-3 (1996) +<br>Amendment A11 (2000)                | EMC product standard including specific test methods                                                                                                    |
| C         | EN 61800-3 (1996) +<br>Amendment A11 (2000)                | EMC product standard including specific test methods                                                                                                    |
| C UL US   | UL 508C and<br>C22.2 No. 14                                | UL Standard for Safety, Power Conversion Equipment, second edition and CSA Standard for Industrial Control Equipment                                                                                                    |
| €.        | C22.2 No. 14                                               | CSA Standard for Industrial Control Equipment                                                                                                    |

Compliance is valid with the following provisions:

- The motor and control cables are chosen as specified in this manual.
- The installation rules of this manual are followed.

### **UL** markings

When a UL mark is attached to the ACH550 AC drive, it verifies that the drive follows the provisions of UL 508C.

When a CSA mark is attached to the ACH550 AC drive, it verifies that the drive follows the provisions of C22.2 No. 14.

The ACH550 is UL and CSA labeled 100 kA RMS Symmetrical, 600V max. The section *Fuses* provides fuse recommendations. Branch circuit protection must to be provided per local code.

Fuses with higher current rating than the recommended current rating must not be used. Fuses of the same class with lower current rating may be used.

**Note:** UL508A manufactures are not required to use the fuse recommendations for the purpose of UL Listing a panel with an ACH550 AFD.

The ACH550 has an electronic motor protection feature that complies with the requirements of UL 508C and CSA C22.2 No. 14. When this feature is selected and properly adjusted, additional overload protection is not required unless more than one motor is connected to the drive or unless additional protection is required by applicable safety regulations. See parameters 3005 (MOT THERM PROT) and 3006 (MOT THERM TIME).

The drives are to be used in a controlled environment. See section *Ambient* conditions on page 1-326 for specific limits.

For open type enclosures, units must be mounted inside an enclosure per National Electrical Code and local electrical codes. Open type enclosures are IP21 / UL type 1 units without the conduit box and/or cover, or IP54 / UL type 12 units without the conduit plate and/or top cover.

### EMC (Europe, Australia, and New Zealand)

This section describes conformance with EMC requirements (in Europe, Australia, and New Zealand).

### CE Marking

When a CE mark is attached to the ACH550 AC drive, it verifies that the drive follows the provisions of the European Low Voltage and EMC Directives (Directive 73/23/EEC, as amended by 93/68/EEC and Directive 89/336/EEC, as amended by 93/68/EEC). The corresponding declarations are available on request and can be found using the internet at: http://www.abb.com.

The EMC Directive defines the requirements for immunity and emissions of electrical equipment used in European Economic Area. The EMC product standard EN 61800-3 covers the requirements stated for drives, such as the ACH550. The drive complies with the First environment (restricted distribution) and Second Environment limits of EN/IEC 61800-3.

### C-Tick Marking

When a C-Tick mark is attached to the ACH550 drive, it verifies compliance with the relevant standard, IEC 61800-3 (1996) – Adjustable speed electrical power drive systems – Part 3: EMC product standard including specific test methods, mandated by the Trans-Tasman Electromagnetic Compatibility Scheme. The drive complies with the First environment (restricted distribution) and Second Environment limits of EN/IEC 61800-3.

### Electromagnetic Environments

Product standard EN 61800-3 (Adjustable speed electrical power drive systems - Part 3: EMC product standard including specific test methods) defines **First Environment** as environment that includes domestic premises. It also includes establishments directly connected without intermediate transformers to a low voltage power supply network which supplies buildings used for domestic purposes.

**Second Environment** includes establishments other than those directly connected to a low voltage power supply network which supplies buildings used for domestic purposes.

# **Liability limits**

The manufacturer is not responsible for:

- Any costs resulting from a failure if the installation, commissioning, repair, alteration, or ambient conditions of the drive do not fulfil the requirements specified in the documentation delivered with the unit and other relevant documentation.
- Units subjected to misuse, negligence or accident.
- Units comprised of materials provided or designs stipulated by the purchaser.

In no event shall the manufacturer, its suppliers or subcontractors be liable for special, indirect, incidental or consequential damages, losses or penalties.

If you have any questions concerning your ABB drive, please contact the local distributor or ABB office. The technical data, information and specifications are valid at the time of printing. The manufacturer reserves the right to modifications without prior notice.

# Index

| Numerics                                                  | analog input                                                  |
|-----------------------------------------------------------|---------------------------------------------------------------|
| 0xxxx register                                            | parameter group 1-102                                         |
| EFB function codes                                        | BACnet object listing 1-230                                   |
| EFB mapping                                               | data parameter1-83                                            |
| 1xxxx register                                            | fault limit, parameters 1-130                                 |
| EFB function codes                                        | filter, parameters 1-102                                      |
| EFB mapping                                               | less than min. auto. reset, parameter 1-132                   |
| 3xxxx register                                            | less than min., fault parameter 1-128                         |
| EFB function codes                                        | loss, fault codes                                             |
| EFB mapping                                               | maximum, parameters 1-102                                     |
| 4xxxx register                                            | minimum, parameters 1-102                                     |
| EFB function codes                                        | N2 object listing 1-207                                       |
| EFB mapping 1-243                                         | analog I/O connections                                        |
| 2. 2 mapping                                              |                                                               |
| Α                                                         | specifications 1-317                                          |
|                                                           | analog output                                                 |
| acceleration                                              | parameter group                                               |
| /deceleration, parameter group 1-120                      | BACnet object listing 1-230                                   |
| at aux. stop (PFA), parameter 1-182                       | content max., parameters 1-106 content min., parameters 1-106 |
| compensation, parameter                                   | current max., parameters                                      |
| ramp select, parameter                                    | current min., parameters 1-107                                |
| ramp time (PFA), parameter 1-182                          | data content, parameters 1-106                                |
| ramp zero select, parameter 1-102                         | data parameters                                               |
| time, parameter                                           | filter, parameters                                            |
| activate (external PID), parameter 1-160                  | N2 object listing                                             |
|                                                           | analyzer, load                                                |
| actual input (PID), parameters 1-155                      | see load analyzer                                             |
| actual max. (PID), parameters 1-156                       | application block output, data parameter 1-83                 |
| actual min. (PID), parameters 1-156                       | application macro, parameter                                  |
| actual value                                              | applications                                                  |
| mapping, FBA, generic profile 1-278                       | see macros                                                    |
| actual values                                             |                                                               |
| scaling, EFB comm                                         | autochange interval, parameter                                |
| scaling, FBA                                              | level, parameter 1-176                                        |
| scaling, FBA, ABB drives profile 1-276                    | overview                                                      |
| scaling, FBA, generic profile 1-278 scaling, FLN fieldbus | starting order counter 1-176                                  |
|                                                           | automatic reset                                               |
| air flow                                                  | see reset, automatic                                          |
| alarm                                                     | auxiliary motor                                               |
| codes                                                     | see motor, auxiliary                                          |
| enable display, parameter 1-111                           | See motor, auxiliary                                          |
| listing                                                   | В                                                             |
| altitude                                                  | _                                                             |
| environment limit                                         | backing up parameters (Assistant panel) 1-39                  |
| shipping limit                                            | backup                                                        |
| altitude derating                                         | drive parameters 1-39                                         |
| amplitude logging                                         |                                                               |
| see load analyzer                                         |                                                               |
| analog cable                                              |                                                               |
| requirements1-316                                         |                                                               |

| BACnet                                       | comm (EFB)                                  |
|----------------------------------------------|---------------------------------------------|
| autobaud detection 1-234                     | actual value scaling 1-199                  |
| data link layer                              | actual values                               |
| mac id                                       | analog output control, activate 1-197       |
| max info frame property 1-235                | comm fault response 1-197                   |
| MS/TP token counter                          | config file, fault code                     |
| object, analog inputs 1-230                  | configuration1-189                          |
| object, analog outputs                       | configure for loss of communication 1-20    |
| object, analog values                        | control interface 1-186                     |
| object, binary inputs 1-227                  | control word 1-247                          |
| object, binary outputs 1-227                 | diagnostics                                 |
| object, binary values 1-228                  | drive control of functions, activate 1-193  |
| object, definitions 1-238                    | exception codes 1-246                       |
| pics, statement 1-236                        | fault code 28 1-20°                         |
| pics, summary1-235                           | fault code 31 1-201, 1-202                  |
| services supported 1-235                     | fault code 32                               |
| support, matrix 1-238                        | fault code 331-202                          |
| battery, assistant control panel             | fault codes 1-283                           |
| maintenance procedure 1-296                  | fault tracing parameters 1-200              |
| baud rate (RS232), parameter                 | fault, duplicate stations 1-20              |
| binary input                                 | fault, intermittent off-line 1-202          |
| BACnet object listing                        | fault, no master station on line 1-20°      |
| N2 object listing                            | fault, swapped wires 1-20                   |
| binary output                                | feedback from drive 1-198                   |
| BACnet object listing                        | feedback from drive, mailbox 1-198          |
| N2 object listing1-210                       | input ref. sel., activate 1-194             |
|                                              | installation                                |
| branch circuit protection                    | mailbox, param. read/write 1-198            |
| break point frequency, fault parameter 1-129 | misc. drive control, activate 1-195         |
| buffer overruns (count), parameter 1-165     | modbus actual values 1-246                  |
| •                                            | normal operation 1-200                      |
| С                                            | overview                                    |
| cable requirements                           | PID control setpoint source, activate 1-197 |
| grounding                                    | planning                                    |
| input power                                  | profiles                                    |
| motor1-311                                   | reference scaling, ABB drives profile 1-256 |
| capacitor                                    | relay output control, activate 1-196        |
| charge maintenance interval 1-289            | start/stop control, activate 1-193          |
| maintenance procedure 1-296                  | state diagram 1-255                         |
| CB                                           | status word                                 |
| see control board                            | termination 1-187                           |
| CE marking                                   |                                             |
| CISPR11 class A                              |                                             |
| radiation limits 1-312                       |                                             |
| CISPR11 class B                              |                                             |
| radiation limits 1-314                       |                                             |
| clock                                        |                                             |
| CO2 conversion factor                        |                                             |
| see energy saving                            |                                             |
| ••                                           |                                             |
| comm fault function, parameter 1 130         |                                             |
| fault function, parameter                    |                                             |
| fieldbus parameter refresh, parameter 1-163  |                                             |
|                                              |                                             |
| nrotocol select parameter 1-184              |                                             |
| protocol select, parameter 1-184             |                                             |

| comm (FBA)                                      | control panel                                    |
|-------------------------------------------------|--------------------------------------------------|
| actual values1-261                              | backup, drive parameters 1-39                    |
| analog output control, activate 1-265           | cable requirements 1-316                         |
| comm fault response 1-266                       | changed parameters mode 1-38                     |
| config file CPI firmware revision,              | clock set                                        |
| parameter 1-163                                 | comm error, fault parameter 1-128                |
| config file id revision, parameter 1-163        | contrast                                         |
| config file revision, parameter 1-163           | display bar-graph 1-137, 1-138                   |
| configuration                                   | display contrast 1-33                            |
| control interface 1-260                         | display decimal point (form), parameters . 1-137 |
| control word 1-260                              | display max., parameters 1-138                   |
| control word, ABB drives 1-269                  | display min., parameters 1-138                   |
| diagnostics                                     | display process variables, parameter             |
| drive feedback 1-266                            | group1-137                                       |
| fieldbus control, activate 1-263                | display selection, parameters 1-137              |
| fieldbus CPI firmware revision, parameter 1-163 | display units, parameters 1-138                  |
| fieldbus parameters 1-163                       | features                                         |
| fieldbus status, parameter 1-163                | i/o settings mode                                |
| fieldbus type, parameter 1-163                  | maintenance interval, battery 1-289              |
| input ref. sel., activate 1-264                 | maintenance procedure 1-296                      |
| installation1-262                               | modes                                            |
| overview                                        | operating the drive 1-35                         |
| PID control setpoint source, activate 1-266     | parameter editing 1-47                           |
| planning                                        | parameter lock, parameter 1-108                  |
| protocol listing1-259                           | parameters mode 1-35                             |
| reference1-261                                  | pass code, parameter 1-108                       |
| relay output control, activate 1-265            | reference control, parameter 1-94                |
| set-up                                          | signal max., parameters 1-137                    |
| start/stop control, activate 1-263              | signal min., parameters 1-137                    |
| state diagram, ABB drives 1-272                 | soft keys                                        |
| status word                                     | start-up assistant 1-47                          |
| status word, ABB drives 1-271                   | start-up assistant mode 1-37                     |
| communication                                   | status information                               |
| see EFB, drive parameters                       | control panel (Assistant)                        |
| see FBA, drive parameters                       | battery maintenance procedure 1-296              |
| compression lugs                                | fault logger mode 1-39                           |
| conduit                                         | parameter backup mode 1-39                       |
| kit                                             | control word                                     |
| config file                                     | ABB drives, FBA, description 1-269               |
| CPI firmware revision, parameter 1-163          | comm (EFB), description 1-247                    |
| fault code                                      | FBA                                              |
| id revision, parameter 1-163                    | FBA generic profile 1-277                        |
| revision, parameter 1-163                       | cooling                                          |
| connections                                     | fan maintenance triggers 1-127                   |
| EFB comm                                        | corner grounded TN system                        |
| FBA module 1-262                                | warning about screws at EM1, EM3 1-20            |
| constant speed                                  | warning about screws at F1, F2 1-21              |
| see speed, constant                             | correction source (PID), parameter 1-161         |
| construction code 1-11                          | cover                                            |
| contamination levels                            | remove                                           |
| environment limit                               | replace                                          |
| shipping limit                                  | CRC errors (count), parameter 1-165              |
| contrast, control panel                         | critical speeds (avoiding)                       |
| ·                                               | parameter group                                  |
| control 1 315                                   | high, parameters                                 |
| connection specifications                       | low, parameters                                  |
| location, data parameter                        | select, parameter                                |
| terminal descriptions                           | C-Tick marking                                   |
| control board                                   | 0-110k Harking                                   |
| overtemperature, fault parameter 1-131          |                                                  |
| temperature, data parameter 1-85                |                                                  |
| control cable                                   |                                                  |
| requirements1-315                               |                                                  |

1-334

| current                                                                                                    | drive                                              |
|----------------------------------------------------------------------------------------------------|----------------------------------------------------|
| at fault, history parameter 1-91                                                                                                    | control terminal descriptions 1-317                |
| data parameter 1-82                                                                                                    | device type (N2) 1-207                             |
| max. limit, parameter 1-115                                                                                                    | EFB comm installation 1-187                        |
| measurement, fault code 1-282                                                                                                    | fan replacement 1-290                              |
| rating code 1-11                                                                                                    | FBA module installation 1-262                      |
| · ·                                                                                                    | identification 1-11                                |
| D                                                                                                    | id, fault code1-282                                |
| DC broke time peremeter 1 110                                                                                                    | proper lifting 1-10                                |
| DC brake time, parameter                                                                                                    | rating, parameter 1-136                            |
| DC bus voltage, data parameter                                                                                                    | temperature, data parameter 1-82                   |
| DC current ref., parameter 1-119                                                                                                    | weight 1-322                                       |
| DC magnetizing time, parameter1-118                                                                                                    | drive on time, data parameters 1-84                |
| DC overvoltage, fault code 1-280                                                                                                    | du/dt filter                                       |
| DC stabilator, parameter 1-126                                                                                                    |                                                    |
| DC undervoltage, fault code 1-281                                                                                                    | E                                                  |
| DDL file (N2)                                                                                                    | earth fault                                        |
| deceleration                                                                                                    |                                                    |
| parameter group 1-120                                                                                                    | fault code                                         |
| at aux. start (PFA), parameter 1-182                                                                                                    | •                                                  |
| emergency time, parameter 1-121                                                                                                    | earthing                                           |
| ramp select, parameter 1-120                                                                                                    | see ground                                         |
| ramp shape, parameter1-120                                                                                                    | EFB, drive parameters                              |
| ramp time (PFA), parameter 1-182                                                                                                    | protocol, parameter group 1-166                    |
| ramp zero select, parameter 1-121                                                                                                    | baud rate, parameter                               |
| time, parameter 1-120                                                                                                    | control profile, parameter 1-166                   |
| default macro                                                                                                    | CRC errors (count), parameter 1-166                |
| default values                                                                                                    | ok messages (count), parameter 1-166 parameters    |
| listing for parameters 1-67                                                                                                    | parity, parameter                                  |
| derating                                                                                                    | protocol id, parameter                             |
| altitude                                                                                                    | relay output word, data parameter 1-84             |
| single phase supply 1-300                                                                                                    | station id, parameter 1-166                        |
| switching frequency 1-300                                                                                                    | status, parameter                                  |
| temperature                                                                                                    | UART errors (count), parameter 1-166               |
| derivation time (PID), parameter 1-152                                                                                                    | values, data parameter                             |
| derivation time, parameter 1-122                                                                                                    | efficiency1-318                                    |
| device overtemperature, fault code 1-280                                                                                                    | EM1 and EM3 screws                                 |
| device type (N2) 1-207                                                                                                    | on corner grounded TN system 1-22                  |
| diagnostics                                                                                                    | on IT systems                                      |
| EFB comm                                                                                                    | on symmetrically grounded TN systems 1-22          |
| FBA comm                                                                                                    | warning1-20                                        |
| differences list, downloads                                                                                                    | EM3 screw                                          |
| digital cable                                                                                                    | embedded fieldbus                                  |
| requirements                                                                                                    | see EFB, drive parameters                          |
| digital input                                                                                                    | EMC                                                |
| at fault, history parameters 1-91                                                                                                    | CE marking 1-329                                   |
| connections1-317                                                                                                    | C-Tick marking                                     |
| specifications                                                                                                    | motor cable requirements 1-311                     |
| status, data parameter                                                                                                    | EMC filter, internal                               |
| digital output                                                                                                    | ·                                                  |
| connections1-317                                                                                                    | emergency deceleration time, parameter 1-121       |
| specifications                                                                                                    | stop devices                                       |
| dimensions                                                                                                    | stop devices                                       |
| mounting                                                                                                    | EN 61800-3 first environment                       |
| outside, enclosure                                                                                                    | restricted distribution radiation limits 1-312     |
| direction                                                                                                    | unrestricted distribution radiation limits 1-312   |
| control, parameter1-93                                                                                                    | enclosure protection class code 1-11               |
| display format (PID), parameter 1-153                                                                                                    |                                                    |
| download                                                                                                    | enclosure, UL type 12 air filter maintenance 1-293 |
|                                                                                                    | fan replacement                                    |
| failure                                                                                                    |                                                    |
| parameter sets                                                                                                    | encoder err, fault code 1-282                      |
| parameter determine the parameter determine the parame |                                                    |

| energy saving                                                           | FBA, drive parameters 1-163                  |
|-------------------------------------------------------------------------|----------------------------------------------|
| parameter group 1-162                                                   | ext comm module parameter group 1-163        |
| CO2 conversion factor, parameter 1-162                                  | relay output word, data parameter 1-84       |
| energy price, parameter 1-162                                           | values, data parameter 1-84                  |
| energy reset, parameter                                                 | features                                     |
| pump power, parameter                                                   | N2 fieldbus                                  |
| saved amount 1, data parameter 1-85 saved amount 2, data parameter 1-86 | feedback                                     |
| saved CO2, data parameter 1-86                                          | multiplier (PID), parameter 1-155            |
| saved kWh, data parameter 1-85                                          | select (PID), parameter 1-155                |
| saved MWh, data parameter                                               | field weakening point 1-309                  |
| environment                                                             | fieldbus                                     |
| first, definition                                                       | command words, data parameters 1-87          |
| second, definition                                                      | CPI firmware revision, parameter 1-163       |
| error value inversion (PID), parameter 1-152                            | parameter refresh, parameter 1-163           |
| exception codes, EFB modbus 1-246                                       | parameters                                   |
| external comm module, parameter group                                   | see EFB, drive parameters                    |
| see FBA, drive parameters                                               | see FBA, drive parameters                    |
| external commands selection, parameter 1-92                             | status words, data parameters 1-88           |
| external control selection, parameter 1-94                              | status, parameter                            |
|                                                                         | type, parameter                              |
| external fault                                                          | fieldbus adapter                             |
| automatic reset, parameter 1-133 fault codes                            | see FBA, drive parameters                    |
| parameters                                                              | fieldbus termination                         |
| external reference, data parameter 1-82                                 | fieldbus, embedded                           |
| external reference, data parameter 1-02                                 | see EFB, drive parameters                    |
| F                                                                       | filter, enclosure                            |
|                                                                         | R7/R8, exhaust, maintenance interval 1-289   |
| F1 and F2 screws                                                        | R7/R8, exhaust, maintenance procedure. 1-294 |
| on corner grounded TN system 1-22                                       | R7/R8, inlet, maintenance interval 1-289     |
| on IT systems                                                           | R7/R8, inlet, maintenance procedure 1-293    |
| on symmetrically grounded TN systems 1-22                               | filter, enclosure air                        |
| warning                                                                 | maintenance procedure 1-293                  |
| ian, unve module                                                        |                                              |
| maintenance interval 1_280                                              | firmware                                     |
| maintenance interval                                                    | version, parameter 1-136                     |
| replacement procedure 1-290                                             | version, parameter 1-136                     |
| replacement procedure 1-290 fan, enclosure                              | version, parameter                           |
| replacement procedure                                                   | version, parameter                           |
| replacement procedure                                                   | version, parameter                           |
| replacement procedure                                                   | version, parameter                           |
| replacement procedure                                                   | version, parameter                           |
| replacement procedure                                                   | version, parameter                           |
| replacement procedure                                                   | version, parameter                           |
| replacement procedure                                                   | version, parameter                           |
| replacement procedure                                                   | version, parameter                           |
| replacement procedure                                                   | version, parameter                           |
| replacement procedure                                                   | version, parameter                           |
| replacement procedure                                                   | version, parameter                           |
| replacement procedure                                                   | version, parameter                           |
| replacement procedure                                                   | version, parameter                           |
| replacement procedure                                                   | version, parameter                           |
| replacement procedure                                                   | version, parameter                           |
| replacement procedure                                                   | version, parameter                           |
| replacement procedure                                                   | version, parameter                           |
| replacement procedure                                                   | version, parameter                           |
| replacement procedure                                                   | version, parameter                           |
| replacement procedure                                                   | version, parameter                           |
| replacement procedure                                                   | version, parameter                           |
| replacement procedure                                                   | version, parameter                           |
| replacement procedure                                                   | version, parameter                           |

| frequency                          | integration time (PID), parameter 1-152                                                      |
|------------------------------------|----------------------------------------------------------------------------------------------|
| at fault, history parameter 1-91   | integration time, parameter 1-122                                                            |
| max. limit, parameter 1-116        | interlocks, parameter 1-177                                                                  |
| min. limit, parameter 1-116        | internal setpoint (PID), parameter 1-155                                                     |
| motor, resolution                  | IP 21                                                                                        |
| motor, specification               | see UL type 1                                                                                |
| switching, parameter               | IP 54                                                                                        |
| fuses                              | see UL type 12                                                                               |
| 208240 volt drives                 | IR compensation                                                                              |
| 380480 volt drives                 | frequency, parameter 1-125                                                                   |
| 500600 volt drives                 | parameters 1-125                                                                             |
| •                                  | voltage, parameter 1-125                                                                     |
| G                                  | IT network                                                                                   |
| gain (PID), parameter 1-151        | see floating network                                                                         |
| generic profile                    | IT system                                                                                    |
| actual value mapping 1-278         | warning about filters 1-4                                                                    |
| actual value scaling 1-278         | warning about screws at EM1, EM3 1-20                                                        |
| overview                           | warning about screws at F1, F2 1-21                                                          |
| reference scaling                  |                                                                                              |
| technical data                     | K                                                                                            |
| gland kit                          | keypad reference select, parameter 1-94                                                      |
| ground                             | kWh                                                                                          |
| cable/wire requirements 1-305      | counter, data parameter 1-82                                                                 |
| ground fault protection1-310       | oodinoi, data paramotori i i i i i i i i i i i i i i i i i i                                 |
| grounding                          |                                                                                              |
| ••                                 | label                                                                                        |
| Н                                  | serial number 1-11                                                                           |
| heat loss                          | type code                                                                                    |
| heatsink                           | language, parameter                                                                          |
| maintenance interval 1-289         | liability limits                                                                             |
| maintenance procedure 1-289        | limits, parameter group                                                                      |
|                                    | load analyzer                                                                                |
|                                    | parameter group                                                                              |
| id run fail, fault code            | amplitude logger 1, distribution 1-169                                                       |
| identification magnetization       | amplitude logger 2 signal base value, par. 1-168                                             |
| IEC ratings                        | amplitude logger 2 signal, parameter 1-168                                                   |
| see ratings                        | amplitude logger 2, distribution 1-169                                                       |
| impedance grounded network         | loggers reset date 1-169                                                                     |
| see floating network               | loggers reset time 1-169                                                                     |
| incomp swtype, fault code 1-283    | loggers reset, parameter 1-168                                                               |
| information, parameter group 1-136 | peak value logger filter time, parameter 1-168                                               |
| input power                        | peak value logger signal, parameter 1-168                                                    |
| branch circuit protection 1-301    | peak value logger, current at peak value . 1-169                                             |
| cable/wire requirements            | peak value logger, detected peak value 1-168                                                 |
| fuses                              | peak value logger, frequency at                                                              |
| specifications                     | peak value                                                                                   |
| input power connection             | peak value logger, peak value date 1-168                                                     |
| floating networks                  | peak value logger, peak value time 1-169<br>peak value logger, voltage at peak value . 1-169 |
| lugs for R61-307                   | load curve, see user load curve                                                              |
| terminal size                      |                                                                                              |
| torque                             | load frequency, see user load curve                                                          |
| installation                       | load torque, see user load curve                                                             |
| compatibility 1-12                 | loading package version, parameter 1-136                                                     |
| environment 1-13                   | local mode                                                                                   |
| flow chart                         | lock, parameter 1-109                                                                        |
| location                           | loggers                                                                                      |
| preparation                        | see load analyzer                                                                            |
| procedures                         | low frequency (PFA), parameters 1-173                                                        |
| tools                              | lugs for R6 power cables 1-307                                                               |
| insulation                         |                                                                                              |
| check1-23                          |                                                                                              |

| M                                         | motor                                        |
|-------------------------------------------|----------------------------------------------|
| macros                                    | checking insulation1-23                      |
| booster pump 1-56                         | compatibility 1-12                           |
| condenser                                 | connection specifications 1-309              |
|                                           | control mode, parameter 1-80                 |
| cooling tower fan                         | load curve break point frequency 1-129       |
| dual setpoint w/ PID 1-61                 | load curve max., fault parameter 1-129       |
| dual setpoint w/ PID & const. speeds 1-62 | load curve zero speed load 1-129             |
| e-bypass                                  | maintenance triggers 1-127                   |
| E-Clipse                                  | nominal current, parameter 1-81              |
| floating point                            | nominal frequency, parameter 1-81            |
| hand control                              |                                              |
| HVAC default 1-51                         | nominal power, parameter 1-81                |
| internal timer                            | nominal speed, parameter 1-81                |
| internal timer w/constant speeds 1-59     | nominal voltage, parameter 1-81              |
| listing                                   | phase, fault code 1-283                      |
| pump alternation                          | stall, fault code 1-281                      |
|                                           | temperature measure, parameter group . 1-140 |
| return fan                                | thermal protection, fault parameter 1-128    |
| supply fan                                | thermal time, fault parameter 1-129          |
| to select                                 | motor cable                                  |
| magnetization, identification 1-81        |                                              |
| mailbox, EFB comm 1-198                   | checking insulation                          |
| mains                                     | max. length                                  |
|                                           | max. length, 1st environment (class A) 1-313 |
| see input power                           | max. length, 1st environment (class B) 1-314 |
| maintenance                               | requirements 1-311                           |
| capacitors                                | requirements, EMC 1-311                      |
| control panel 1-296                       | motor connection                             |
| drive module fan 1-290                    | lugs for R6                                  |
| enclosure air filter 1-293                | terminal size                                |
| enclosure fan                             | torque                                       |
| heatsink                                  |                                              |
| intervals                                 | motor control                                |
| R7/R8 enclosure exhaust filter 1-294      | parameter group 1-125                        |
|                                           | IR compensation, parameters 1-125            |
| R7/R8 enclosure inlet filter 1-293        | motor temperature                            |
| triggers, parameter group 1-127           | alarm limit, parameter 1-142                 |
| mapping                                   | data parameter1-85                           |
| actual value, FBA, generic profile 1-278  | fault limit, parameter                       |
| EFB modbus 1-240                          | overtemperature, fault code 1-281            |
| materials                                 | sensor selection, parameter 1-141            |
| maximum                                   | sensor type peremeter 1 141                  |
| frequency, parameter 1-116                | sensor type, parameter 1-141                 |
| torque limit parameters 1 117             | thermal stress, data parameter 1-85          |
| torque limit, parameters                  | motor, auxiliary                             |
| torque select, parameter1-116             | aux start order, parameter 1-183             |
| metasys                                   | aux. start delay (PFA), parameter 1-173      |
| connection diagram (companion) 1-207      | aux. stop delay (PFA), parameter 1-173       |
| connection diagram (system) 1-206         | number of aux., parameter 1-174              |
| integration                               | motor, NEMA MG1 part 311-12                  |
| minimum                                   |                                              |
| frequency, parameter 1-116                | mounting                                     |
| torque limit, parameters 1-117            | flange                                       |
| torque select, parameter1-116             | MWh                                          |
|                                           | counter, data parameter 1-84                 |
| modbus                                    |                                              |
| EFB addressing, convention1-240           | N                                            |
| EFB coils 1-240                           |                                              |
| EFB discrete inputs1-242                  | N2 fieldbus                                  |
| EFB holding registers 1-243               | also see comm (EFB)                          |
| EFB input registers 1-243                 | description                                  |
| EFB mapping details 1-240                 | node limit                                   |
| EFB mapping summary 1-240                 | supported features 1-205                     |
| EFB supported features 1-239              | NCU                                          |
| oupported reads.co                        | see network control unit                     |
|                                           | NEMA 1                                       |
|                                           | see UL type 1                                |

| NEMA 12                                                    | PE earth                                                  |                             |
|------------------------------------------------------------|-----------------------------------------------------------|-----------------------------|
| see UL type 12                                             | earth fault, parameter                                    | 1-130                       |
| NEMA ratings                                               | PE earth connection                                       |                             |
| see ratings                                                | terminal size                                             | 1-307                       |
| network control unit                                       | torque                                                    | 1-307                       |
| description1-205                                           | peak value logging                                        |                             |
| N2 DDL file                                                | see load analyzer                                         |                             |
| noise                                                      | PFA                                                       |                             |
| random sw. freq. parameter 1-126                           | control, parameter group                                  | 1-171                       |
| NPN                                                        | acceleration time, parameter                              | 1-182                       |
|                                                            | aux start order, parameter                                | 1-183                       |
| 0                                                          | aux. motor start delay, parameter                         | 1-173                       |
| object                                                     | aux. motor stop delay, parameter                          | 1-173                       |
| virtual, description 1-205                                 | deceleration time, parameter                              | 1-182                       |
| offset (PID), parameter                                    | enable, parameter                                         | 1-182                       |
| ok messages (count), parameter                             | low frequency, parameters                                 | 1-1/3                       |
| operating data, parameter group1-82                        | number of aux. motors, parameter                          | 1-1/4                       |
|                                                            | number of motors parameter                                | 1-104                       |
| OPEX link, fault code                                      | reference step, parameters start delay, parameter         | 1-1/1                       |
| OPEX power, fault code                                     | start delay, parameter                                    | 1-101                       |
| options, parameter group 1-184                             | PID                                                       | 1-112                       |
| output 1.00                                                | 0% (actual signal), parameter                             | 1 153                       |
| frequency, data parameter                                  | 100% (actual signal), parameter                           | 1-153                       |
| voltage, data parameter 1-82                               | actual input select, parameters                           | 1-155                       |
| output wiring                                              | actual value max., parameters                             | 1-156                       |
| fault code                                                 | actual value min., parameters                             |                             |
| overcurrent 1 132                                          | adjustment procedure                                      | 1-151                       |
| automatic reset, parameter 1-132                           | comm value 1, data parameter                              |                             |
| fault code                                                 | comm value 2, data parameter                              | 1-85                        |
| overload curve                                             | correction source, parameter                              | 1-161                       |
| see user load curve                                        | decimal point (actual signal), parameter                  |                             |
| overspeed, fault code 1-282                                | derivation filter, parameter                              | 1-152                       |
| Р                                                          | derivation time, parameter                                | 1-152                       |
| -                                                          | deviation, data parameter                                 | . 1-84                      |
| panel communication, parameter group 1-165                 | error feedback inversion, parameter                       | 1-152                       |
| panel display variables, parameter group 1-137             | external source activate, parameter                       | 1-160                       |
| panel loss, fault code1-281                                | external / trimming, parameter group                      |                             |
| par override pars, fault code 1-285                        | feedback multiplier, parameter                            | 1-155                       |
| par pfa override, fault code 1-285                         | feedback select, parameter                                | 1-100                       |
| parameter                                                  | feedback, data parameter                                  | . 1-0 <del>4</del><br>1 151 |
| analog input scale, fault code 1-284                       | integration time, parameter                               | 1-151                       |
| analog output scale, fault code 1-284                      | internal setpoint, parameter                              | 1-155                       |
| change lock1-108                                           | offset, parameter                                         | 1-160                       |
| external relay output, fault code 1-284                    | output, data parameter                                    | . 1-83                      |
| fieldbus, fault code 1-284                                 | parameter set select, parameter                           | 1-158                       |
| hz rpm, fault code 1-284                                   | process sets, parameter groups                            |                             |
| listing (ranges, resolutions, defaults) 1-67               | scaling (0100%), parameters                               | 1-153                       |
| PCU 1 (power control unit),                                | setpoint maximum, parameter                               | 1-155                       |
| fault code 1-269, 1-285                                    | setpoint minimum, parameter                               |                             |
| PCU 2 (power control unit), fault code 1-284               | setpoint select, parameter                                |                             |
| PFC mode, fault code 1-284 PFC ref. neg., fault code 1-284 | setpoint source, EFB comm activate                        | 1-197                       |
| restore (Assistant panel)1-294                             | setpoint source, FBA comm, activate                       | 1-266                       |
| save changes, parameter 1-109                              | setpoint, data parameter                                  |                             |
| parameter view, parameter                                  | sleep delay, parameter                                    | 1-15/                       |
| parameters                                                 | sleep level, parameter                                    | 1-15/                       |
| editing                                                    | sleep selection, parameter                                | 1-150                       |
| view changes                                               | trim mode, parameter                                      | 1-100                       |
| parity                                                     | trim scale, parameter                                     | 1-100                       |
| errors (count), parameter 1-165                            | units (actual signal), parameter wake-up delay, parameter |                             |
| (RS232), parameter 1-165                                   | wake-up delay, parameter                                  | 1-150                       |
| (1.10202), paramotor 1-100                                 | wake-up deviation, parameter                              | 1-100                       |

| PID controller                                                                                                    | relays, specifications                                                                                                    |                                                                                        |
|----------------------------------------------------------------------------------------------------|----------------------------------------------------------------------------------------------------|----------------------------------------------------------------------------------------|
| advanced set-up 1-151                                                                                                    | remove cover                                                                                                    |                                                                                        |
| basic set-up 1-150                                                                                                    | reports, FLN fieldbus                                                                                                    | 1-213                                                                                  |
| planning                                                                                                    | reset, automatic                                                                                                    |                                                                                        |
| EFB comm                                                                                                    | parameter group                                                                                                    |                                                                                        |
| FBA comm                                                                                                    | analog input less than min., parameter                                                                                                    | 1-132                                                                                  |
| plenum rating                                                                                                    | delay time, parameter                                                                                                    | 1-132                                                                                  |
| PNP1-318                                                                                                    | external fault, parameter                                                                                                    | 1-133                                                                                  |
| power                                                                                                    | number of trials, parameter                                                                                                    | 1-132                                                                                  |
| data parameter 1-82                                                                                                    | overcurrent, parameter                                                                                                    | 1-132                                                                                  |
| first applied                                                                                                    | trial time, parameter                                                                                                    | 1-132                                                                                  |
| previous faults, history parameters 1-91                                                                                                    | undervoltage, parameter                                                                                                    |                                                                                        |
| process PID sets, parameter groups 1-150                                                                                                    | resolution listing for parameters                                                                                                    | . 1-67                                                                                 |
| process variables, data parameter 1-84                                                                                                    | resonance (avoiding)                                                                                                    |                                                                                        |
| profiles                                                                                                    | select, parameter                                                                                                    |                                                                                        |
| abb drives, overview 1-247                                                                                                    | revolution counter, data parameter                                                                                                    |                                                                                        |
| comm (EFB)                                                                                                    | ring lugs                                                                                                    | 1-307                                                                                  |
| dcu, overview 1-247                                                                                                    | RS232                                                                                                    |                                                                                        |
| proportional gain, parameter 1-122                                                                                                    | baud rate, parameter                                                                                                    | 1-165                                                                                  |
| protection                                                                                                    | parity, parameter                                                                                                    | 1-165                                                                                  |
| branch circuit 1-301                                                                                                    | station ID, parameter                                                                                                    | 1-165                                                                                  |
| enclosure standard 1-328                                                                                                    | RS232 counts                                                                                                    |                                                                                        |
| environmental                                                                                                    | buffer overruns, parameter                                                                                                    | 1-165                                                                                  |
| protocol                                                                                                    | CRC errors, parameter                                                                                                    | 1-165                                                                                  |
| BACnet, technical data 1-227                                                                                                    | frame errors, parameter                                                                                                    | 1-165                                                                                  |
| protocol implementation conformance statement                                                                                                    | ok messages, parameter                                                                                                    | 1-165                                                                                  |
| see BACnet, pics                                                                                                    | parity errors, parameter                                                                                                    | 1-165                                                                                  |
| PT100 temperature sensor 1-141                                                                                                    | RS485                                                                                                    |                                                                                        |
| PTC temperature sensor                                                                                                    | RS485 comm                                                                                                    | 1-187                                                                                  |
| pump power                                                                                                    | run enable                                                                                                    |                                                                                        |
| see energy saving                                                                                                    | source select, parameter                                                                                                    | 1-108                                                                                  |
|                                                                                                    |                                                                                                    |                                                                                        |
|                                                                                                    | run time                                                                                                    |                                                                                        |
| R                                                                                                    | run time<br>data parameter1-82                                                                                                    | 2, 1-84                                                                                |
|                                                                                                    | data parameter1-82                                                                                                    | 2, 1-84                                                                                |
| R                                                                                                    | data parameter1-82                                                                                                    |                                                                                        |
| R radiation limits, conducted EN 61800-31-312                                                                                                    | data parameter                                                                                                    |                                                                                        |
| R radiation limits, conducted EN 61800-31-312 ramp pair (accel/decel), parameter1-120                                                                                                    | data parameter1-82  S safetysaving, energy                                                                                                    |                                                                                        |
| R radiation limits, conducted EN 61800-3                                                                                                    | data parameter1-82  S safetysaving, energy see energy saving                                                                                                    | 1-3                                                                                    |
| R radiation limits, conducted EN 61800-3                                                                                                    | data parameter                                                                                                    | 1-3                                                                                    |
| R radiation limits, conducted EN 61800-3                                                                                                    | data parameter                                                                                                    | . 1-3                                                                                  |
| R radiation limits, conducted EN 61800-3                                                                                                    | data parameter                                                                                                    | 1-3<br>. 1-80<br>1-199                                                                 |
| R radiation limits, conducted EN 61800-3                                                                                                    | data parameter                                                                                                    | . 1-3<br>. 1-80<br>1-199<br>1-276                                                      |
| R radiation limits, conducted EN 61800-3                                                                                                    | data parameter                                                                                                    | . 1-3<br>. 1-80<br>1-199<br>1-276<br>1-278                                             |
| R radiation limits, conducted EN 61800-3                                                                                                    | data parameter                                                                                                    | . 1-30<br>1-199<br>1-276<br>1-278<br>1-217                                             |
| R radiation limits, conducted EN 61800-3                                                                                                    | data parameter                                                                                                    | 1-3<br>. 1-80<br>1-199<br>1-276<br>1-278<br>1-217<br>1-256                             |
| R radiation limits, conducted EN 61800-3                                                                                                    | data parameter                                                                                                    | 1-199<br>1-276<br>1-278<br>1-217<br>1-256<br>1-273                                     |
| radiation limits, conducted EN 61800-3                                                                                                    | safety                                                                                                    | 1-199<br>1-276<br>1-278<br>1-217<br>1-256<br>1-273<br>1-277                            |
| radiation limits, conducted EN 61800-3                                                                                                    | safety                                                                                                    | 1-199<br>1-276<br>1-278<br>1-217<br>1-256<br>1-273<br>1-277<br>1-120                   |
| radiation limits, conducted EN 61800-3                                                                                                    | safety saving, energy see energy saving scalar control mode scaling actual values, EFB comm actual value, FBA, ABB drives profile actual value, FBA, generic profile FLN actual values reference (EFB, ABB drives profile) reference, FBA, ABB drives profile reference, FBA, Generic profile reference, FBA, Generic profile reference, FBA, Generic profile s-curve ramp, parameter sensor type, parameter                                                                                                    | 1-199<br>1-276<br>1-278<br>1-217<br>1-256<br>1-273<br>1-277<br>1-120<br>1-141          |
| radiation limits, conducted EN 61800-3                                                                                                    | safety saving, energy see energy saving scalar control mode scaling actual values, EFB comm actual value, FBA, ABB drives profile actual value, FBA, generic profile FLN actual values reference (EFB, ABB drives profile) reference, FBA, ABB drives profile reference, FBA, generic profile s-curve ramp, parameter sensor type, parameter sensorless vector control mode                                                                                                    | 1-199<br>1-276<br>1-278<br>1-217<br>1-256<br>1-273<br>1-277<br>1-120<br>1-141          |
| radiation limits, conducted EN 61800-3                                                                                                    | S safety saving, energy see energy saving scalar control mode scaling actual values, EFB comm actual value, FBA, ABB drives profile actual value, FBA, generic profile FLN actual values reference (EFB, ABB drives profile) reference, FBA, ABB drives profile reference, FBA, generic profile s-curve ramp, parameter sensor type, parameter sensorless vector control mode serial 1 error (fault code 28)                                                                                                    | 1-199<br>1-276<br>1-277<br>1-256<br>1-277<br>1-277<br>1-120<br>1-141<br>1-80<br>1-201  |
| radiation limits, conducted EN 61800-3                                                                                                    | S safety saving, energy see energy saving scalar control mode scaling actual values, EFB comm actual value, FBA, ABB drives profile actual value, FBA, generic profile FLN actual values reference (EFB, ABB drives profile) reference, FBA, ABB drives profile reference, FBA, ABB drives profile reference, FBA, generic profile s-curve ramp, parameter sensor type, parameter sensorless vector control mode serial 1 error (fault code 28) serial 1 error, fault code                                                                                                    | 1-199<br>1-276<br>1-277<br>1-256<br>1-277<br>1-277<br>1-120<br>1-141<br>1-80<br>1-201  |
| radiation limits, conducted EN 61800-3                                                                                                    | S safety saving, energy see energy saving scalar control mode scaling actual values, EFB comm actual value, FBA, ABB drives profile actual value, FBA, generic profile FLN actual values reference (EFB, ABB drives profile) reference, FBA, ABB drives profile reference, FBA, BBB drives profile reference, FBA, Generic profile serence, FBA, CBB drives profile reference, FBA, Generic profile serence, FBA, Generic profile serence, FBA, GBB drives profile reference, FBA, GBB drives profile reference, FBA, GBB drives profile reference, FBA, GBB drives profile serence, FBA, GBB drives profile reference, FBA, GBB drives profile reference, FBA, GBB drives profile reference, FBA, GBB drives profile serence, FBA, GBB drives profile serence, FBA, GBB drives profile reference, FBA, GBB drives profile reference, FBA, GBB drives profile | 1-199<br>1-276<br>1-277<br>1-256<br>1-277<br>1-277<br>1-120<br>1-141<br>1-80<br>1-201  |
| radiation limits, conducted EN 61800-3                                                                                                    | S safety saving, energy see energy saving scalar control mode scaling actual values, EFB comm actual value, FBA, ABB drives profile actual value, FBA, generic profile FLN actual values reference (EFB, ABB drives profile) reference, FBA, ABB drives profile reference, FBA, Generic profile serence, FBA, abb drives profile reference, FBA, abb drives profile reference, FBA, generic profile serurve ramp, parameter sensor type, parameter sensor type, parameter sensor type, fault code serial 1 error, fault code serial communication see comm                                                                                                    | 1-199<br>1-276<br>1-277<br>1-256<br>1-277<br>1-277<br>1-120<br>1-141<br>1-80<br>1-201  |
| radiation limits, conducted EN 61800-3                                                                                                    | S safety saving, energy see energy saving scalar control mode scaling actual values, EFB comm actual value, FBA, ABB drives profile actual value, FBA, generic profile FLN actual values reference (EFB, ABB drives profile) reference, FBA, ABB drives profile reference, FBA, Generic profile reference, FBA, BBB drives profile reference, FBA, Generic profile s-curve ramp, parameter sensor type, parameter sensor type, parameter sensor type, fault code serial 1 error (fault code 28) serial 1 error, fault code serial communication see comm see EFB, drive parameters                                                                                                    | 1-199<br>1-276<br>1-277<br>1-256<br>1-277<br>1-277<br>1-120<br>1-141<br>1-80<br>1-201  |
| radiation limits, conducted EN 61800-3                                                                                                    | S safety saving, energy see energy saving scalar control mode scaling actual values, EFB comm actual value, FBA, ABB drives profile actual value, FBA, generic profile FLN actual values reference (EFB, ABB drives profile) reference, FBA, ABB drives profile reference, FBA, ABB drives profile reference, FBA, Generic profile s-curve ramp, parameter sensor type, parameter sensor type, parameter sensor type, parameter sensorless vector control mode serial 1 error (fault code 28) serial 1 error, fault code serial communication see comm see EFB, drive parameters see FBA, drive parameters                                                                                                    | 1-199<br>1-276<br>1-277<br>1-256<br>1-277<br>1-277<br>1-120<br>1-141<br>1-201<br>1-283 |
| radiation limits, conducted EN 61800-3                                                                                                    | S safety saving, energy see energy saving scalar control mode scaling actual values, EFB comm actual value, FBA, ABB drives profile actual value, FBA, generic profile FLN actual values reference (EFB, ABB drives profile) reference, FBA, ABB drives profile reference, FBA, BBB drives profile reference, FBA, BBB drives profile s-curve ramp, parameter sensor type, parameter sensor type, parameter sensor type, parameter sensor type, fault code serial 1 error (fault code 28) serial 1 error, fault code serial communication see comm see EFB, drive parameters see FBA, drive parameters serial number                                                                                                    | 1-199<br>1-276<br>1-277<br>1-277<br>1-256<br>1-277<br>1-120<br>1-141<br>1-201<br>1-283 |
| radiation limits, conducted EN 61800-3                                                                                                    | S safety saving, energy see energy saving scalar control mode scaling actual values, EFB comm actual value, FBA, ABB drives profile actual value, FBA, generic profile FLN actual values reference (EFB, ABB drives profile) reference, FBA, ABB drives profile reference, FBA, BBB drives profile reference, FBA, generic profile s-curve ramp, parameter sensor type, parameter sensor type, parameter sensor type, parameter sensor type, parameter sensorless vector control mode serial 1 error (fault code 28) serial 1 error, fault code serial communication see comm see EFB, drive parameters see FBA, drive parameters serial number setpoint maximum (PID), parameter.                                                                                                    | 1-199<br>1-276<br>1-277<br>1-277<br>1-277<br>1-120<br>1-141<br>1-201<br>1-283          |
| radiation limits, conducted EN 61800-3. 1-312 ramp pair (accel/decel), parameter 1-120 range listing for parameters. 1-67 ratings 1-297 r-c snubber, drive input protection 1-316 reference     corrections for parameter values 1-96     keypad control, parameter 1-94     maximum, parameters 1-96     minimum, parameters 1-96     select source, parameter 1-95     select, parameter 1-95     select, parameter 1-94     step (PFA), parameters 1-95     select, parameter 1-97     reference scaling     EFB, ABB drives profile 1-273     FBA, generic profile 1-277 regulator by-pass control, parameter 1-181 relative humidity     environment limit 1-326     shipping limit 1-326 relay output     parameter group 1-103     activation condition parameters 1-103     off-delay, parameters 1-104 | S safety saving, energy see energy saving scalar control mode scaling actual values, EFB comm actual value, FBA, ABB drives profile actual value, FBA, generic profile FLN actual values reference (EFB, ABB drives profile) reference, FBA, ABB drives profile reference, FBA, ABB drives profile s-curve ramp, parameter sensor type, parameter sensor type, parameter sensor type, parameter sensorless vector control mode serial 1 error (fault code 28) serial 1 error, fault code serial communication see comm see EFB, drive parameters see FBA, drive parameters serial number setpoint maximum (PID), parameter setpoint minimum (PID), parameter                                                                                                    | 1-199<br>1-276<br>1-278<br>1-277<br>1-256<br>1-277<br>1-120<br>1-141<br>1-201<br>1-283 |
| radiation limits, conducted EN 61800-3                                                                                                    | S safety saving, energy see energy saving scalar control mode scaling actual values, EFB comm actual value, FBA, ABB drives profile actual value, FBA, generic profile FLN actual values reference (EFB, ABB drives profile) reference, FBA, ABB drives profile reference, FBA, BBB drives profile reference, FBA, generic profile s-curve ramp, parameter sensor type, parameter sensor type, parameter sensor type, parameter sensor type, parameter sensorless vector control mode serial 1 error (fault code 28) serial 1 error, fault code serial communication see comm see EFB, drive parameters see FBA, drive parameters serial number setpoint maximum (PID), parameter.                                                                                                    | 1-199<br>1-276<br>1-278<br>1-277<br>1-256<br>1-277<br>1-120<br>1-141<br>1-201<br>1-283 |

| shock                                       | start mode                                   |
|---------------------------------------------|----------------------------------------------|
| stress testing1-326                         | automatic 1-118                              |
| short circuit, fault code 1-280             | automatic torque boost 1-118                 |
| single phase supply                         | DC magnetizing 1-118                         |
| connection                                  | flying start                                 |
| derating                                    | starting order counter 1-176                 |
| sleep selection (PID), parameter 1-156      | start-up                                     |
| slip compensation ratio, parameter 1-126    | macros                                       |
| soft keys, control panel 1-33               | motor data                                   |
| specifications                              | tuning                                       |
| control connections 1-315                   | start-up assistant                           |
| cooling1-318                                | start-up data, parameter group 1-80          |
| input power                                 | start/stop                                   |
| mains                                       | parameter group1-118                         |
| motor connections1-309                      | start/stop/dir, parameter group 1-92         |
| speed                                       | state diagram                                |
| and direction (signed), data parameter 1-82 | comm (EFB)                                   |
| at fault, history parameter 1-91            | comm, ABB drives 1-272                       |
| data parameter                              | station ID (RS232), parameter 1-165          |
| max. limit, parameter 1-115                 | status at fault, history parameter 1-91      |
| min. limit, parameter 1-115                 | status word                                  |
| speed control                               | ABB drives, FBA, description 1-271           |
| parameter group 1-122                       | comm (EFB), definition                       |
| acceleration compensation, parameter 1-123  | FBA                                          |
| automatic tuning, parameter 1-122, 1-123    | FBA generic profile                          |
| derivation time, parameter 1-122            | stop                                         |
| integration time, parameter 1-122           | parameter group                              |
| proportional gain, parameter 1-122          | aux. motor delay                             |
| speed, constant                             | aux. motor (PFA), parameters 1-173           |
| parameter group 1-98                        | DC brake time, parameter 1-119               |
| digital input selection parameter 1-98      | DC current ref., parameter 1-119             |
| parameter                                   | emergency devices 1-303                      |
| stall                                       | emergency select, parameter 1-119            |
| frequency, fault parameter 1-130            | flux braking, parameter 1-125                |
| function, fault parameter 1-130             | function, parameter 1-118                    |
| region                                      | supervision                                  |
| time, fault parameter 1-130                 | parameter group1-134                         |
| standards                                   | parameter low limit, parameters 1-134        |
| CE marking                                  | parameter selection, parameters 1-134        |
| CSA C22.2 No. 14 1-328                      | supply phase, fault code 1-282               |
| CSA marking 1-328                           | switching frequency 1-309                    |
| C-Tick marking 1-329                        | switching frequency control, parameter 1-126 |
| EN 50178                                    | switching frequency derating 1-300           |
| EN 60204-11-328                             | switching frequency, parameter 1-126         |
| EN 60529                                    | symmetrically grounded network 1-305         |
| EN 61800-31-328, 1-329                      | system controls, parameter group 1-108       |
| IEC 60664-1                                 | system controls, parameter group 1-100       |
| UL 508C                                     | Т                                            |
| UL marking                                  | •                                            |
| start                                       | temperature derating 1-300                   |
| parameter group                             | terminals                                    |
| aux. motor delay                            | location diagram, R5/R6 1-21                 |
| aux. motor (PFÅ), parameters 1-172          | location diagram, R7/R8 1-22                 |
| control, EFB comm                           | termination                                  |
| control, FBA comm                           | test date, parameter 1-136                   |
| delay (PFA), parameter1-118                 | thermal fail, fault code                     |
| delay, parameter                            | •                                            |
| frequency (PFA), parameters 1-119           |                                              |
| function, parameter                         |                                              |
| inhibit, parameter 1-119                    |                                              |
| torque boost current, parameter 1-119       |                                              |
| /1                                          |                                              |

| timed functions                         | VND 1-20/                                      |
|-----------------------------------------|------------------------------------------------|
| parameter group 1-143                   | voltage                                        |
| autochange, parameter1-182              | at fault, history parameter 1-91               |
| booster, parameter 1-145                | rating code 1-11                               |
| enable, parameter 1-144                 | voltage/frequency ratio, parameter 1-125       |
| source, parameter 1-146                 | <b>3</b> 1 <b>3</b> 71                         |
| start time, parameter 1-144             | W                                              |
| stop time, parameter1-144               |                                                |
| tools1-12                               | wake-up                                        |
| torque                                  | delay (PID), parameter                         |
| at fault, history parameter 1-91        | deviation (PID), parameter 1-158               |
| boost current, parameter 1-119          | warning                                        |
| data parameter 1-82                     | automatic start up 1-4, 1-29                   |
| max. limit select, parameter 1-116      | dangerous voltages 1-3                         |
| max. limit, parameter 1-117             | disconnecting device (disconnecting means) 1-4 |
| min. limit select, parameter1-116       | EM1, EM3, F1 and F2 screws 1-4                 |
| min. limit, parameters 1-117            | filter on IT system1-4                         |
| triac, drive inputs                     | high temperatures 1-4                          |
| trim                                    | listing                                        |
|                                         | not field repairable 1-4                       |
| mode (PID), parameter                   | parallel control connections 1-3               |
| scale (PID), parameter 1-160            | qualified installer 1-3                        |
| type code                               | weight                                         |
|                                         | wiring                                         |
| U                                       | făult, parameter 1-131                         |
| UL type 1                               | installation 1-23                              |
| code                                    | overview                                       |
| description 1-325                       | requirements 1-18                              |
| UL type 12                              | - 1                                            |
| code                                    | XYZ                                            |
| description                             |                                                |
| UL/CSA markings                         | zero speed load, fault parameter 1-129         |
| underload                               |                                                |
| fault code                              |                                                |
|                                         |                                                |
| underload curve                         |                                                |
| see user load curve                     |                                                |
| undervoltage                            |                                                |
| automatic reset, parameter              |                                                |
| control enable, parameter 1-115         |                                                |
| ungrounded network                      |                                                |
| see floating network                    |                                                |
| units (PID), parameter 1-152            |                                                |
| unsymmetrically grounded networks 1-305 |                                                |
| user load curve                         |                                                |
| parameter group 1-147                   |                                                |
| frequency, parameters 1-147, 1-148      |                                                |
| function, parameter1-147                |                                                |
| mode, parameter 1-147                   |                                                |
| time, parameter 1-147                   |                                                |
| torque, parameters 1-147, 1-148         |                                                |
| user parameter set                      |                                                |
| change control, parameter 1-109         |                                                |
| download                                |                                                |
| U/f ratio, parameter 1-125              |                                                |
| ,,                                      |                                                |
| V                                       |                                                |
| version                                 |                                                |
| firmware, parameter 1-136               |                                                |
| loading package, parameter 1-136        |                                                |
| vibration                               |                                                |
| stress testing                          |                                                |
| virtual object, N2                      |                                                |
| · ·                                     |                                                |

ACH550 BCR/BDR/VCR/VDR E-Clipse Bypass Drives 1...400 HP

**User's Manual** 

# **Safety**

# Use of warnings and notes

There are two types of safety instructions throughout this manual:

- Notes draw attention to a particular condition or fact, or give information on a subject.
- Warnings caution you about conditions which can result in serious injury or death and/or damage to the equipment. They also tell you how to avoid the danger. The warning symbols are used as follows:

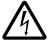

**Electricity warning** warns of hazards from electricity which can cause physical injury and/or damage to the equipment.

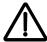

**General warning** warns about conditions, other than those caused by electricity, which can result in physical injury and/or damage to the equipment.

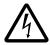

**WARNING!** The ACH550 adjustable speed AC drive should ONLY be installed by a qualified electrician.

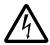

**WARNING!** Even when the motor is stopped, dangerous voltage is present at the power circuit terminals U1, V1, W1 (L1, L2, L3) and U2, V2, W2 (T1, T2 T3) and, depending on the frame size, UDC+ and UDC-, or BRK+ and BRK-.

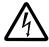

**WARNING!** Dangerous voltage is present when input power is connected. After disconnecting the supply, wait at least 5 minutes (to let the intermediate circuit capacitors discharge) before removing the cover.

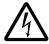

**WARNING!** Even when power is switched off from the input terminals of the ACH550, there may be dangerous voltage (from external sources) on the terminals of the relay outputs.

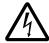

**WARNING!** When the control terminals of two or more drives are connected in parallel, the auxiliary voltage for these control connections must be taken from a single source which can either be one of the drives or an external supply.

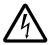

**WARNING!** Disconnect the internal EMC filter when installing the drive on an IT system (an ungrounded power system or a high-resistance-grounded [over 30 ohm] power system).

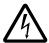

**WARNING!** Do not attempt to install or remove EM1, EM3, F1 or F2 screws while power is applied to the drive's input terminals.

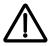

**WARNING!** Do not control the motor with the disconnecting device (disconnecting means); instead, use the control panel keys or commands via the I/O board of the drive. The maximum allowed number of charging cycles of the DC capacitors (i.e. power-ups by applying power) is five in ten minutes.

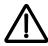

**WARNING!** Never attempt to repair a malfunctioning ACH550; contact the factory or your local Authorized Service Center for repair or replacement.

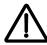

**WARNING!** The ACH550 will start up automatically after an input voltage interruption if the external run command is on.

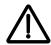

**WARNING!** The heat sink may reach a high temperature.

**Note:** For more technical information, contact the factory or your local ABB representative.

# **Table of contents**

| Safety                                                                                              |                   |
|----------------------------------------------------------------------------------------------------|-------------------|
| Use of warnings and notes                                                                           | 2-3               |
| Table of contents                                                                                   |                   |
| Installation                                                                                        |                   |
| Application                                                                                         | 2-7<br>2-9<br>·10 |
| Check E-Clipse Bypass jumpers and switches                                                          |                   |
| Control panel                                                                                       |                   |
| Bypass control panel features                                                                       |                   |
| Start-up                                                                                            |                   |
| Start-up                                                                                            | 33                |
| Bypass functions overview                                                                           |                   |
| Operating modes                                                                                     | 44                |
| Relay contact outputs    2-      Energy Savings Estimator    2-                                     |                   |
| Application macros                                                                                  |                   |
| E-Clipse HVAC Default macro 2- Damper macro 2- Retrofit macro 2- Smoke Control (Override1) macro 2- | 55<br>56          |
| Parameters                                                                                          |                   |
| Parameter list and descriptions 2-                                                                  | 61                |

| Embedded fieldbus                                                                                                    |                                                                                    |
|----------------------------------------------------------------------------------------------------|------------------------------------------------------------------------------------|
| Overview  Mechanical and electrical installation – EFB  Communication setup – EFB  Activate drive control functions – EFB  Feedback from the drive – EFB  Activate bypass control functions – EFB  Feedback from the ABB E-Clipse Bypass – EFB  Diagnostics – EFB  N2 protocol technical data – system  FLN protocol technical data – system  BACnet protocol technical data – system  Modbus protocol technical data – system  ABB control profiles technical data – drive | 2-83<br>2-85<br>2-92<br>2-97<br>2-100<br>2-104<br>2-109<br>2-124<br>2-148<br>2-174 |
| Fieldbus adapter  Overview                                                                                                    | 2-202                                                                              |
| Communication setup – FBA  Activate drive control functions – FBA  Feedback from the drive – FBA  Activate bypass control functions – FBA  Feedback from the ABB E-Clipse Bypass – FBA  Diagnostics – FBA  ABB drives profile technical data  Generic profile technical data                                                                                                    | 2-203<br>2-206<br>2-207<br>2-209<br>2-210<br>2-212                                 |
| Diagnostics                                                                                                    | <i>L LL</i> 1                                                                      |
| Diagnostic displays  Correcting faults  Correcting alarms  Bypass status listing  Error messages                                                                                                    | 2-224<br>2-231<br>2-236                                                            |
| Technical data                                                                                                    |                                                                                    |
| Input power connections (supplement to ACH550-UH User's Manual) Motor connections (supplement to ACH550-UH User's Manual) E-Clipse Bypass control unit connections (RBCU) (supplement to ACH550-UH User's Manual)                                                                                                    | 2-247<br>2-248<br>2-249<br>2-253                                                   |

Index

# Installation

Study these installation instructions carefully before proceeding. **Failure to observe** the warnings and instructions may cause a malfunction or personal hazard.

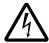

**WARNING!** Before you begin read *Safety* on page 2-3.

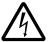

**WARNING!** When the ACH550 with E-Clipse Bypass is connected to the line power, the Motor Terminals T1, T2, and T3 are live even if the motor is not running. Do not make any connections when the ACH550 with E-Clipse Bypass is connected to the line. Disconnect and lock out power to the drive before servicing the drive. Failure to disconnect power may cause serious injury or death.

# **Application**

This manual is a supplement to the ACH550-UH User's Manual and documents E-Clipse Bypass configurations.

# E-Clipse bypass features and functions

The ACH550 with E-Clipse Bypass is an ACH550 AC adjustable frequency drive in an integrated UL type 1, UL type 12 or UL type 3R package with a bypass motor starter. The ACH550 with E-Clipse Bypass provides:

- Disconnect switch or circuit breaker with door mounted control lever. The lever can be padlocked in the OFF position (padlock not supplied).
- Bypass starter.
- Motor overload protection.
- Local operator panel with indicating lights and multifunction display.
- · Provisions for external control connections.
- Embedded communications for major BMS protocols including BACnet, Johnson Controls International N2, Siemens Building Technologies FLN, and Modbus
- Optional fieldbus adapters for connection to additional BMS protocols including LonWorks and Ethernet
- Optional drive service switch (drive input disconnect), the functional equivalent of a three-contactor bypass arrangement.

The following shows the front view of the ACH550 E-Clipse Bypass vertical configuration, and identifies the major components.

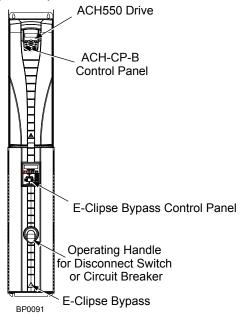

The following shows the front view of the ACH550 E-Clipse Bypass standard configurations, and identifies the major components.

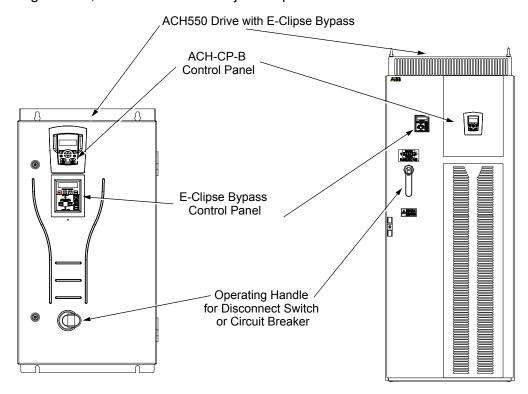

The following is a typical power diagram.

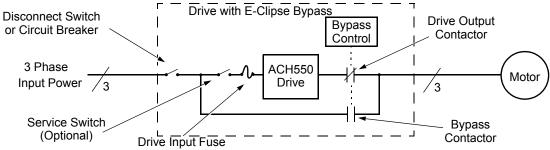

### Installation flow chart

The installation of E-Clipse Bypass Configurations for ACH550 drives follows the outline below. The steps must be carried out in the order shown. At the right of each step are references to the detailed information needed for the correct installation of the unit.

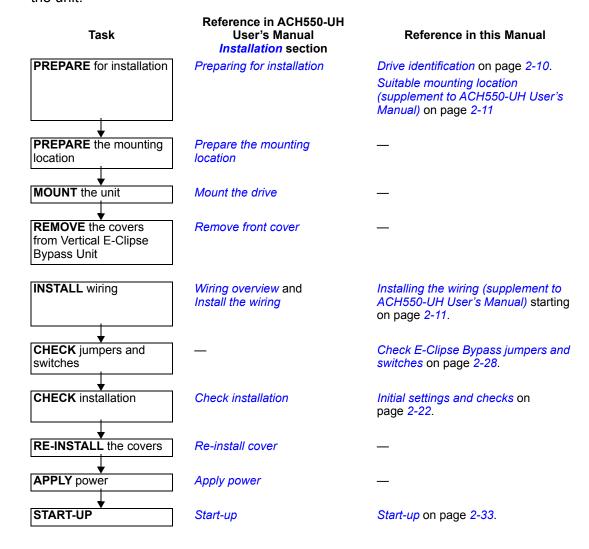

# Preparing for installation (supplement to ACH550-UH User's Manual)

#### **Drive identification**

Drive labels

To determine the type of drive you are installing, refer to either:

- Serial number label attached on upper part of the chokeplate between the mounting holes.
- Type code label attached on the heat sink – on the right side of the unit cover.

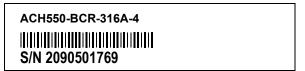

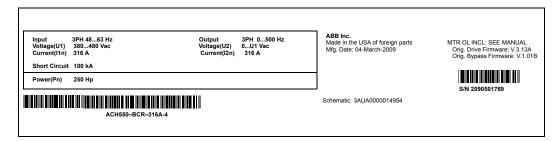

### Type code

Use the following chart to interpret the type code found on either label.

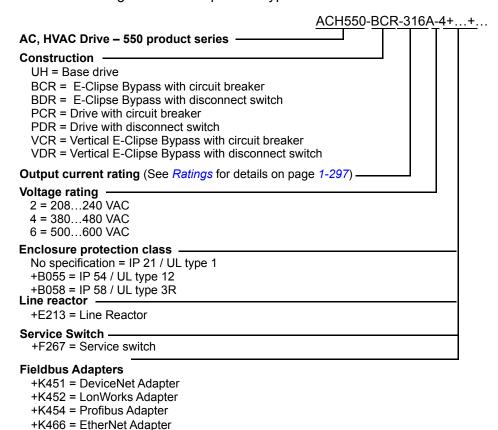

### Ratings and frame size

The chart in the *Ratings* section of the ACH550-UH User's Manual on page 1-297 lists technical specifications, and identifies the drive's frame size – significant, since some instructions in this document vary, depending on the drive's frame size. To read the Ratings table, you need the "Output current rating" entry from the *Type code* (see above). Also, when using the Ratings tables, note that there are three tables based on the drive's "Voltage rating".

### Suitable mounting location (supplement to ACH550-UH User's Manual)

In selecting a suitable mounting location for E-Clipse Bypass configurations, refer to the *Technical data* on page 2-239 in this manual for the appropriate information on:

- · Branch circuit protection
- · Dimensions and weights
- UL Type 3R, BX3R-1...BX3R-4 enclosures are designed to be mounted on a wall.
   Mounting these 3R enclosures on an open rack system requires the use of the supplied 3R enclosure back plates to maintain 3R integrity.

# Installing the wiring (supplement to ACH550-UH User's Manual)

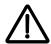

#### WARNING!

- Do not connect or disconnect input or output power wiring, or control wires, when power is applied.
- Never connect line voltage to drive output Terminals T1, T2, and T3.
- Do not make any voltage tolerance tests (Hi Pot or Megger) on any part of the unit. Disconnect motor wires before taking any measurements in the motor or motor wires.
- Make sure that power factor correction capacitors are not connected between the drive and the motor.

### Wiring requirements

Refer to the *Wiring requirements* on page *1-18* in the ACH550-UH User's Manual. The requirements apply to all ACH550 drives. In particular:

- Use separate, metal conduit runs to keep these three classes of wiring apart:
  - Input power wiring.
  - Motor wiring.
  - Control/communications wiring.
- Properly and individually ground the drive, the motor and cable shields.
- Use wire ties to permanently affix control/communications wiring to the hooked wire race tie points provided maintaining a minimum 6 mm (1/4") spacing from power wiring.
- Use a separate motor conduit run for each motor.

### Wiring overview (supplement to ACH550-UH User's Manual)

Connection diagrams - Vertical E-Clipse Bypass

ACH550 Vertical E-Clipse Bypass units are configured for wiring access from the bottom only. The following figure shows the Vertical E-Clipse Bypass wiring connection points. Refer to the ACH550-UH User's Manual on page 1-315 for control connections to the drive.

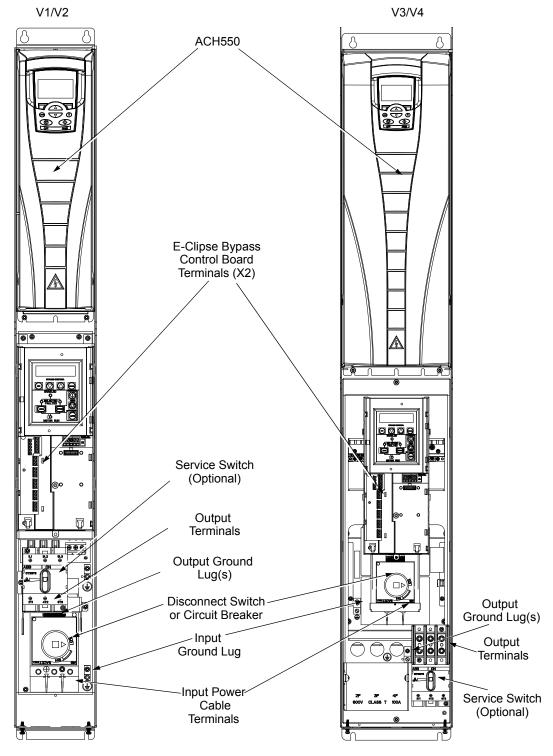

## Connection diagrams – Standard E-Clipse Bypass (wall mounted)

ACH550 Standard E-Clipse Bypass units are configured for wiring access from the top. The following figure shows the Standard E-Clipse Bypass (wall mounted) wiring connection points. Refer to the ACH550-UH User's Manual on page 1-315 for control connections to the drive.

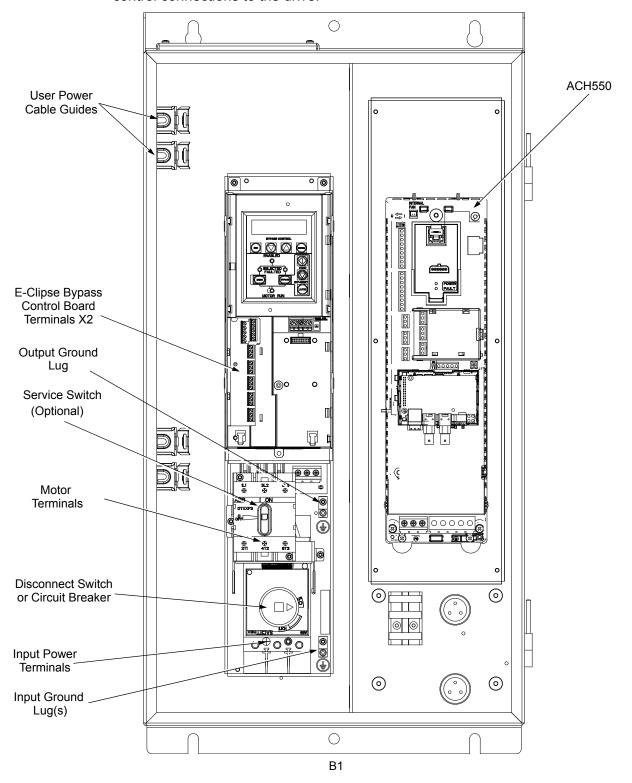

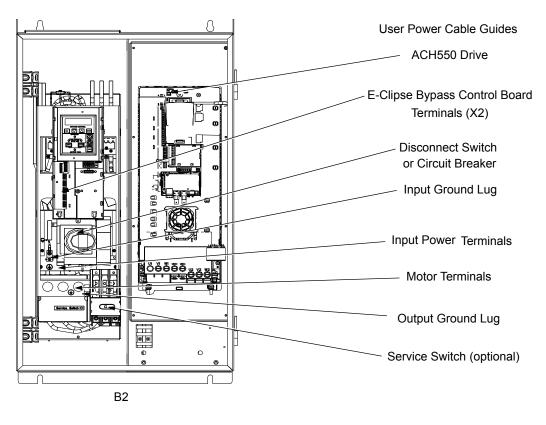

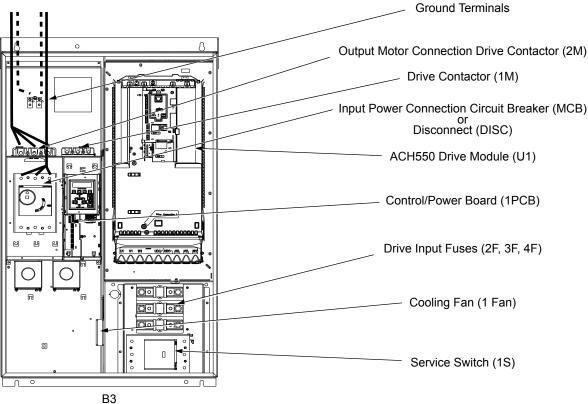

## Connection diagrams – Standard E-Clipse Bypass (R8, floor mounted)

ACH550 Standard E-Clipse Bypass units are configured for wiring access from the top. The following figure shows the Standard E-Clipse Bypass (floor mounted) wiring connection points. Refer to the ACH550-UH User's Manual on page *1-315* for control connections to the drive.

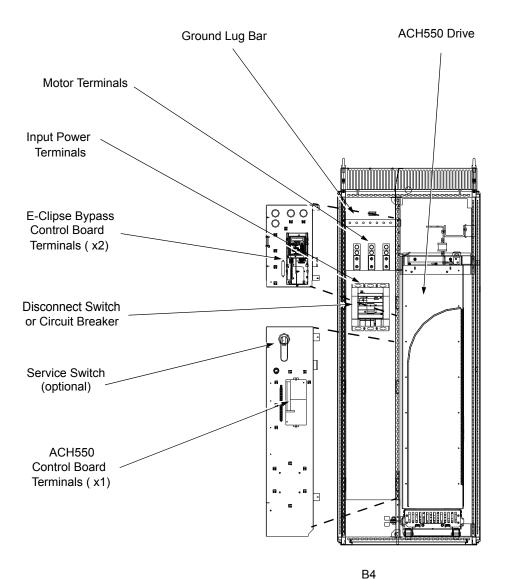

## Power connections - Vertical E-Clipse Bypass configurations

#### Line input connections

Connect the input power to the terminals at the bottom of the disconnect switch or circuit breaker as shown below. Also see *Connection diagrams – Vertical E-Clipse Bypass* on page 2-12. Connect the equipment grounding conductor to the ground lug near the input power connection point.

#### Motor connections

Connect the motor cables to the terminals at the bottom of the bypass section as shown in the figure. Also see *Connection diagrams – Vertical E-Clipse Bypass* on page 2-15. Connect the motor grounding conductor to the ground lug near the motor cable terminal block connection point.

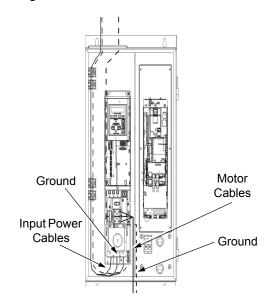

Power connections – Standard E-Clipse Bypass configurations (wall mounted)

#### Line input connections

Connect input power to the terminals of the disconnect switch or circuit breaker. Connect the equipment grounding conductor to the ground lug at the top of the enclosure. The figure below shows the connection points for Standard E-Clipse Bypass configurations. Also see *Connection diagrams – Standard E-Clipse Bypass* (wall mounted) on page 2-13 and Connection diagrams – Standard E-Clipse Bypass (R8, floor mounted) on page 2-15.

#### Motor connections

Connect the motor cables to the output terminal block as shown in the figure below. Also see *Connection diagrams – Standard E-Clipse Bypass (wall mounted)* on page 2-13 and *Connection diagrams – Standard E-Clipse Bypass (R8, floor mounted)* on page 2-15. The motor grounding conductor can be connected to the ground lug near the terminal block.

**Note:** Route cables through the cable guides on the left side of the enclosure. Use separate conduits for input power and motor cables. Follow the guides to separate the cables from each other.

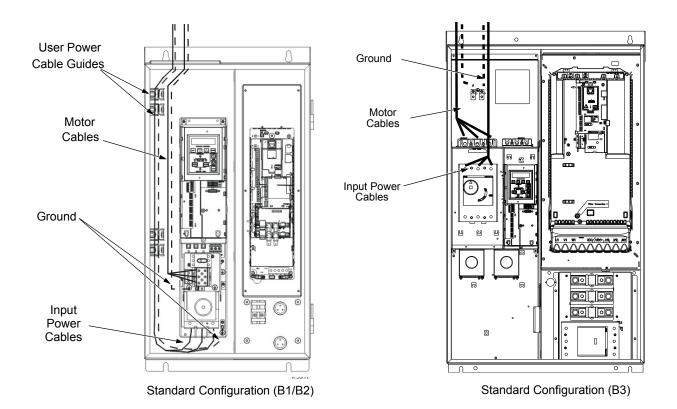

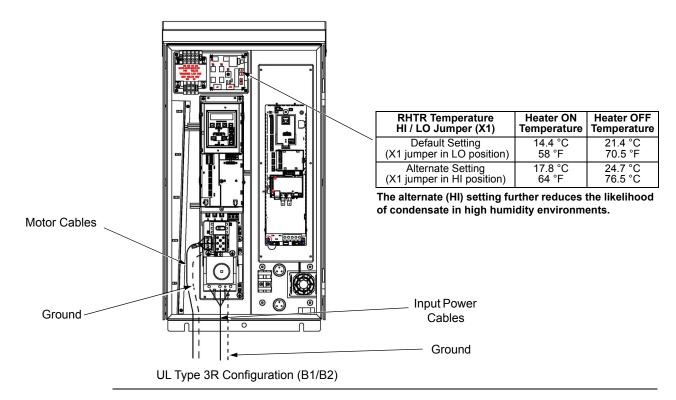

**Note:** UL Type 3R, B1/B2 enclosures are designed to be mounted on a wall. Mounting these 3R enclosures on an open rack system requires the use of the supplied 3R enclosure back plates to maintain 3R integrity.

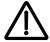

**WARNING!** Check the motor and motor wiring insulation before connecting the ACH550 to line power. Follow the procedure in the ACH550-UH User's Manual on page *1-23*. Before proceeding with the insulation resistance measurements, check that the ACH550 is disconnected from incoming line power. Failure to disconnect line power could result in death or serious injury.

#### Install the motor wiring (supplement to ACH550-UH User's Manual)

Motor connections – Vertical E-Clipse Bypass configurations

Connect the motor cables to the terminals at the bottom of the bypass section as shown in the figure below. Also see Connection diagrams – Vertical E-Clipse Bypass on page 2-12. Connect the motor grounding conductor to the ground lug near the motor cable terminal block connection point.

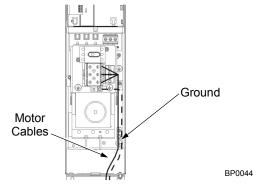

Motor connections – Standard E-Clipse Bypass configurations (wall mounted)

Connect the motor cables to the output terminal block as shown in the figure below. Also see *Connection diagrams – Standard E-Clipse Bypass (wall mounted)* on page 2-13 and *Connection diagrams – Standard E-Clipse Bypass (R8, floor mounted)* on page 2-15. The motor grounding conductor can be connected to the ground lug near the terminal block.

**Note:** Route cables through the cable guides on the left side of the enclosure. Use separate conduits for input power and motor cables. Follow the guides to separate the cables from each other.

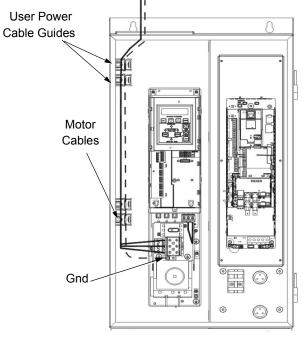

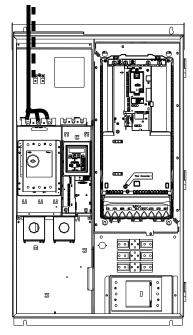

Standard Configuration (B1/B2)

Standard Configuration (B3)

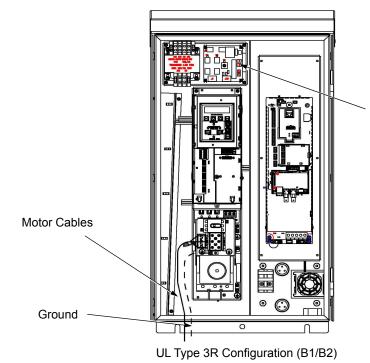

| RHTR Temperature<br>HI / LO Jumper (X1)      | Heater ON<br>Temperature | Heater OFF<br>Temperature |
|----------------------------------------------|--------------------------|---------------------------|
| Default Setting (X1 jumper in LO position)   | 14.4 °C<br>58 °F         | 21.4 °C<br>70.5 °F        |
| Alternate Setting (X1 jumper in HI position) | 17.8 °C<br>64 °F         | 24.7 °C<br>76.5 °C        |

The alternate (HI) setting further reduces the likelihood of condensate in high humidity environments.

#### Install the control wiring (supplement to ACH550-UH User's Manual)

Connect control wiring to terminal block X1 on the ACH550 control board and to terminal block X2 on the E-Clipse Bypass control board. For more information on these connections, refer to the following:

- X1 terminal block location and terminal data are defined in the ACH550-UH User's Manual on page 1-316.
- X2 terminal block location is illustrated in the figures starting with Connection diagrams – Vertical E-Clipse Bypass on page 2-12.
- X2 terminal data are provided in Basic control connections for E-Clipse HVAC Default on page 2-21.
- Basic connections are described in the following paragraphs.
- Alternate configurations using the E-Clipse Bypass macro are described in *Application macros* on page 2-53.
- On Terminal Block X1 inside the ACH550, analog inputs and outputs and additional digital input and relay output connections (Al1, Al2, AO1, AO2, DI1...Dl6 and RO1...RO6) are available for use. Refer to the ACH550-UH User's Manual for information about control connections on Terminal Block X1 on page 1-316.

**Note:** The E-Clipse Bypass control circuitry uses serial communications connections (X1:28...X1:32) inside the ACH550. These connections are not available for any other purpose and must not be reconfigured.

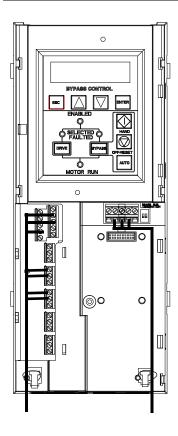

#### Basic connections

The figure on page 2-21 shows the basic control connections for use with the E-Clipse Bypass HVAC Default macro. These connections are described in the following paragraphs.

In typical installations, only analog input wires connect to the ACH550 terminal block, with other control connections made on the E-Clipse Bypass control board.

Use wire ties to permanently affix control/ communications wiring to the hooked wire race tie points provided, maintaining a minimum 6 mm (1/4") spacing from power wiring.

## Basic control connections for E-Clipse HVAC Default

#### E-Clipse HVAC Default

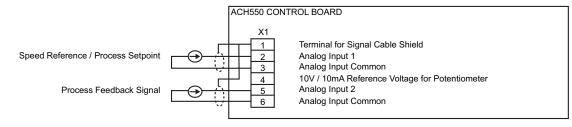

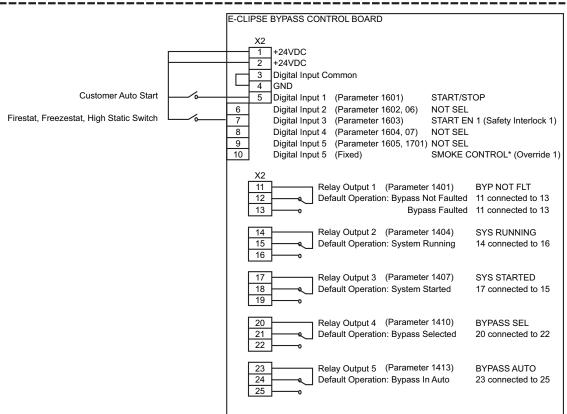

#### Parameters Changed Relative to E-Clipse HVAC Default

| Parameter Number | Description | Setting |
|------------------|-------------|---------|
|                  |             |         |
|                  |             |         |
|                  |             |         |
|                  |             |         |

\* Smoke Control (Override1) is a fixed input. Closing Digital Input 6 will place the E-Clipse Bypass in Smoke Control mode which may reassign the function of the other Digital Inputs. Refer to the Smoke Control (Override1) documentation.

#### Initial settings and checks

Control panel settings and checks

Apply power to the E-Clipse Bypass unit. The ACH550 Control Panel should show the operating status of the drive. If the E-Clipse Bypass Control Panel displays a PHASE SEQ (Phase Sequence) fault, remove power, wait at least 5 minutes and then swap any two input phase wires. If the motor is a standard 208 V, 60 Hz motor connected to a 208 V drive or a 460 V, 60 Hz motor connected to a 480 V drive, the default parameter settings should be suitable for the initial tests described below. If the motor's rating is not 208 V or 460 V, 60 Hz, the MOTOR NOM VOLT and MOTOR NOM FREQ parameters will need to be properly set before proceeding. Refer to the ACH550-UH User's Manual and set the parameters as required.

**Note:** The settings for ALL external serial communication between the ACH550 with E-Clipse Bypass and any Building Automation System are configured using the E-Clipse Bypass operator panel. DO NOT attempt to configure the external serial communication connection using the ACH550 operator panel!

The settings for internal communication between the ACH550 and the E-Clipse Bypass are configured at the factory and require no adjustment.

#### **Drive Link recovery procedure**

If the ACH550 Drive communication settings are unintentionally changed during setup a "Drive Link Fault", "Drive Link Error" or "Drive Setup" alarm may be displayed. Should this occur, accomplish the following steps in order.

Using the ACH550 Drive Keypad

- 1. Set Parameter 9802 to "STD MODBUS"
- 2. Set Parameter 9902 to "E-CLIPSE"
- 3. Cycle Power

Following the above steps, in order, should restore proper communications between the ACH550 Drive and the E-Clipse Bypass. Should the E-Clipse Keypad continue to display a "Drive Link Fault", "Drive Link Error" or "Drive Setup" alarm, check the following parameter settings to ensure they have been recovered. If necessary, individually set the correct parameter settings as indicated below and cycle power.

The only ACH550 Drive macro that provides the proper configuration settings by default is the E-Clipse Bypass macro. If any other ACH550 Drive macro is used, that macro should be selected after completing the initial tests. When using any other macro the following ACH550 Drive parameter values must be set and power cycled or the E-Clipse Bypass will not function properly:

- Parameter 9802 must be set to "STD MODBUS"
- Parameter 1001 must be set to "Comm"
- Parameter 1002 must be set to "Comm"
- · Parameter 1601 must be set to "Comm"

- Parameter 1608 must be set to "Comm"
- Parameter 5303 must be set to "76.8 kb/s"
- Parameter 5304 must be set to "8 EVEN 1"
- Parameter 5305 must be set to "DCU PROFILE"
- Parameter 5310 must be set to "103"
- Parameter 5311 must be set to "104"
- · Power must be cycled

Refer to the ACH550-UH User's Manual for additional information.

**Note:** Run motor from drive before attempting bypass operation.

System check: motor connected to ACH550 with E-Clipse Bypass

After performing the control panel checks and setting the ACH550 Drive Start-up Data parameters, check the operation of the ACH550 Drive with E-Clipse Bypass with the motor connected as follows:

- 1. Disconnect and lock out power to the E-Clipse Bypass unit, wait at least five minutes before disconnecting power.
- 2. Connect the motor to the output terminals.

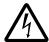

**CAUTION:** If the Advanced Override (Override 2) input contact is closed, the motor will start as soon as power is applied.

If the Safety Interlock and Run Enable input contacts are closed and the Smoke Control (Override 1) input contact is closed, the motor will start across the line as soon as power is applied.

If the Start/Stop, Safety Interlock and Run Enable input contacts are closed and the system is in the Bypass mode and in either Hand or Auto, the motor will start across the line as soon as power is applied.

If the Start/Stop, Safety Interlock and Run Enable input contacts are closed and the system is in the Drive mode with the drive in either Hand or Auto mode, the motor will start on the drive as soon as power is applied.

In order to prevent the motor from starting, the system should be in the Drive mode and the drive should be OFF when the power is disconnected at the end of the previous series of control panel settings and checks.

In order to prevent the motor from running without disconnecting the motor, open the Run Enable and Safety Interlock contacts on bypass control board terminals X2:2, X2:3 and X2:4 before applying power. Set the bypass to Drive mode and the drive to OFF.

- 3. Apply power to the E-Clipse Bypass unit. The ACH550 Control Panel display should be illuminated. On the bypass control panel, both the display and Enabled LED should be illuminated. If the Enabled LED is not illuminated solid green, check to see that closed contacts or jumpers connect terminal X2:3 to X2:4 and X2:2 to X2:7 on the bypass control board.
- The Drive Selected LED should be illuminated. If not, press the Drive Select key to switch to Drive mode. Leave the system in the Drive mode when proceeding to the next step.
- 5. Press the Hand key on the ACH550 Control Panel. Press and hold the UP key until the motor just starts rotating.

**Note:** If the ACH550 Control Panel displays an OVERCURRENT or EARTH FAULT, disconnect and lock out power to the E-Clipse Bypass unit. Wait at least 5 minutes. Disconnect the motor leads from the E-Clipse Bypass unit and Megger each motor lead to ground to determine if the motor is good. Check the power leads from the Drive / Bypass to the motor for damaged or improper wiring. If the ACH550 Control Panel displays any other drive faults, correct the fault condition before proceeding to the next step.

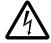

**CAUTION:** Check motor rotation direction as soon as the motor begins to move. If motor does not rotate in the correct direction, shut down the drive, disconnect and lock out power to the drive and wait five minutes. Swap any two motor output wires (T1, T2, and T3). Incorrect motor rotation direction may cause equipment damage.

- 6. Increase the speed to 60 Hz or the highest safe operating speed.
- 7. Press the OFF key on the drive control panel. The motor should stop.

If the drive does not operate according to these steps, refer to the ACH550-UH User's Manual.

If the drive operates according to these steps, your ACH550 with E-Clipse Bypass is ready to use with preset or modified macro settings.

**Note:** The settings for ALL external serial communication between the ACH550 with E-Clipse Bypass and any Building Automation System are configured using the E-Clipse Bypass operator panel. DO NOT attempt to configure the external serial communication connection using the ACH550 operator panel!

The settings for internal communication between the ACH550 and the E-Clipse Bypass are configured at the factory and require no adjustment.

**Note:** Both the ACH550 Drive and the E-Clipse Bypass include preset application macros. The only ACH550 Drive macro that provides the proper configuration settings by default is the *E-Clipse HVAC Default macro* (9902 = 15). If any other ACH550 drive macro or any modified setting of the *E-Clipse HVAC Default macro* is used the following ACH550 Drive parameter values must be set and power cycled or the E-Clipse Bypass will not function properly:

- Parameter 9802 must be set to "STD MODBUS"
- · Parameter 1001 must be set to "Comm"
- Parameter 1002 must be set to "Comm"
- Parameter 1601 must be set to "Comm"
- Parameter 1608 must be set to "Comm"
- Parameter 5303 must be set to "76.8 kb/s"
- Parameter 5304 must be set to "8 EVEN 1"
- Parameter 5305 must be set to "DCU PROFILE"
- Parameter 5310 must be set to "103"
- Parameter 5311 must be set to "104"
- · Power must be cycled

Refer to the ACH550-UH User's Manual for programming instructions.

**Note:** Run motor from drive before attempting bypass operation.

System check: motor disconnected from the ACH550 with E-Clipse Bypass

If you are familiar with the E-Clipse Bypass operation, you may skip the following section. Otherwise, after performing the system checks and setting the ACH550 Drive Start-up Data parameters, become familiar with the operation of the ACH550 Drive with E-Clipse Bypass without the motor connected as follows:

- 1. Disconnect and lock out power to the E-Clipse Bypass unit, wait at least five minutes after disconnecting power.
- 2. Disconnect the motor from the E-Clipse Bypass unit.
- 3. Apply power to the E-Clipse Bypass unit by turning on the branch circuit disconnect device and the bypass disconnect switch or circuit breaker.
- 4. The ACH550 Control Panel display should be illuminated. On the E-Clipse Bypass control panel, both the display and *Enabled* LED should be illuminated. If the *Enabled* LED is not illuminated solid green, check to see that closed contacts or jumpers connect terminal X2:3 to X2:4 and X2:2 to X2:7 on the bypass control board.

- 5. On the E-Clipse Bypass control panel, either the *Drive Selected* or *Bypass Selected* LED should be illuminated. Pressing the *Drive Select* or *Bypass Select* key should switch the bypass back and forth between the *Drive* mode and the *Bypass* mode as indicated by the LEDs above each button. Check that the bypass control panel switches the system between modes. Leave the system in the Bypass mode when proceeding to the next step.
- 6. Check to see that pressing the:
  - Auto key on the bypass control panel causes the bottom line on the E-Clipse Bypass display to indicate "Bypass in Auto"
  - Hand key on the bypass control panel generates a Motor Phase Fault.
  - Under normal conditions (motor connected) pressing the Hand key on the bypass control panel causes the bottom line on the E-Clipse Bypass display to indicate "Hand #A Run"
  - OFF key on the bypass control panel causes the bottom line on the E-Clipse Bypass display to indicate "Off Stop"
- 7. For Steps 8 through 14, ACH550 Drive Parameter 9904 must be set to "Scalar: Freq". After successful completion of Step 13, Parameter 9904 may be set to "Vector: Speed" if very specific application requirements make it necessary to use this type of motor control. Operation using the "Vector: Speed" setting is unnecessary for control of almost all fan and pump applications. Refer to the ACH550-UH User's Manual on page 1-35 for details on setting parameters.
- 8. Press the *Drive Select* key on the E-Clipse Bypass control panel. The *Drive Select* LED should be illuminated.
- 9. Check to see that pressing the:
  - Auto key on the bypass control panel causes the E-Clipse Bypass display to indicate "Bypass in Auto"
  - Hand key on the bypass control panel causes no change to the E-Clipse Bypass display
  - OFF key on the bypass control panel causes the E-Clipse Bypass display to indicate "Bypass in Off"
- 10. Press the *HAND* key on the drive control panel. Note that the top line of the control panel display indicates "HAND" and run as a clockwise rotating arrow. The *Drive Run* LED on the E-Clipse Bypass control panel should be illuminated.
- 11. Press the *UP* arrow on the drive control panel. Note that the speed reference indication in the top line of the drive control panel display increases from "0.0% SP."
- 12. In the middle line of the drive control panel display, the output current indication should indicate "0.0 A."
- 13. Press the *DOWN* arrow on the drive control panel until the speed and frequency indications return to "0.0."
- 14. Press the *OFF* key on the drive control panel. Note that the bottom line of the drive contol panel display indicates "Off."

If the ACH550 Drive and E-Clipse Bypass operate according to these steps, and you have familiarized yourself with their operation, disconnect and lock out power to prepare for the next test.

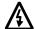

**WARNING!** Wait at least five minutes after disconnecting power from the drive before you attempt to service the drive. Bus capacitors in the intermediate DC circuit must discharge before servicing the drive. Using a meter rated for 1000 VDC, check for zero volts at:

- Terminals BRK+ to GND and BRK- to GND (frame size R1/R2)
- Terminals UC+ and UC- (frame size R3...R8).

If the drive does not operate according to these steps, refer to the ACH550-UH User's Manual.

# Check E-Clipse Bypass jumpers and switches

The settings described in this section are factory set and, for most situations, do not require adjustment. However, it is a good practice to review these settings to confirm that they are appropriate for the configuration installed.

#### **Jumper and switch locations**

The figure below shows the locations of the SW1 DIP switch on the E-Clipse Bypass control board. The function and setting of this switch is explained in the following paragraph.

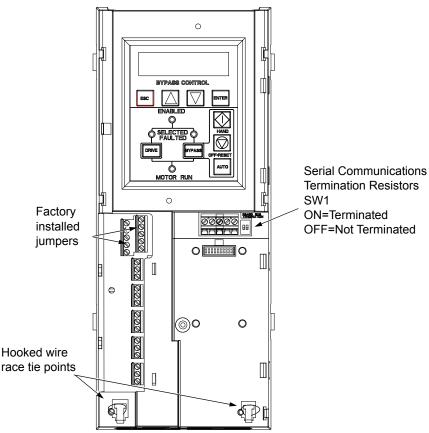

#### **DIP** switch settings

The DIP switch is used to configure the serial communications termination resistors.

To reduce noise on the serial communications network, terminate the EIA-485 network using 120 ohm resistors at both ends of the network. Use the DIP switches to connect or disconnect the on-board termination resistors. Both switches must be positioned in the ON or OFF position to correctly configure the termination resistors.

## Circuit breaker settings

On some ACH550 E-Clipse Bypasses, the circuit breaker has adjustable settings for instantaneous current protection. The factory default settings are practical for most applications. Refer to the "ABB SACE Instruction Sheet" (supplied with these units) for additional information on the adjustment of these settings.

# **Control panel**

# Bypass control panel features

The figure below shows the bypass control panel and identifies the keys and LED indicating lights. The functions of the various keys and LEDs are described in the following paragraphs.

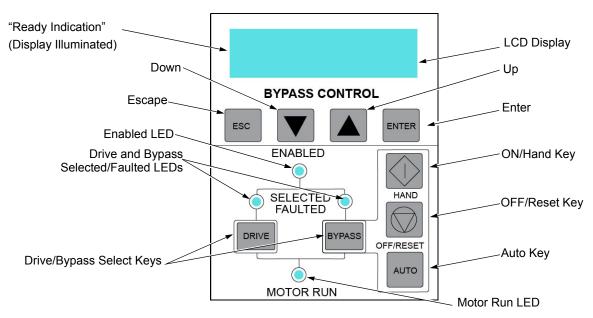

#### Ready (Power On) Indication

The Ready (Power On) indication is provided by the bypass control panel. The bypass control panel display will be illuminated and text will be displayed when the disconnect switch or circuit breaker is closed and control power is applied to the bypass.

#### Enabled LED

The *Enabled LED* is illuminated green under the following conditions:

- Both the Safety Interlock(s) and Run Enable contacts are closed.
- The Safety Interlock contact(s) are closed with no Start command present.

The Enabled LED flashes green if the Run Enable contact is open and when the Safety Interlock contact(s) are closed and a Start command is present.

The Enabled LED is illuminated red when the Safety Interlock contact(s) are open.

#### Motor Run LED

The *Motor Run LED* is illuminated green when the motor is running in either bypass mode or in drive mode. The Motor Run LED flashes green to indicate the system has been placed in an Override condition.

#### Bypass Faulted LED

The *Bypass Faulted LED* is illuminated or flashes red when the motor or bypass protection functions have shut down the bypass. The specific nature of the fault is indicated on the bypass control display. Refer to the *Diagnostics* section of this manual for more details.

#### Drive Selected LED

The *Drive Selected LED* is illuminated green when the drive has been selected as the power source for the motor and no drive fault is present.

#### Bypass Selected LED

The *Bypass Selected LED* is illuminated or flashes green when the bypass has been selected as the power source for the motor and no bypass fault is present.

#### Drive Faulted LED

The *Drive Faulted LED* is illuminated red when the bypass has lost its communications link with the drive or when the motor or drive protection functions have shut down the drive. The specific nature of the fault is indicated on the drive control panel display. Refer to the *Diagnostics* section on page *1-279* of the ACH550-UH User's Manual for more details.

#### Automatic Transfer

The *Automatic Transfer* indication is provided on the bypass control panel. The bypass control display will continuously flash an alarm to indicate the system has automatically transferred to Bypass after a Drive fault. The Bypass Selected LED flashes green when the system has automatically transferred to bypass operation. The bypass event log will also record this event.

#### Auto Indication

The *Auto Indication* is provided on the bypass control panel default display when the bypass control panel Auto key is pressed. Normally this indicates that the Auto Start contact or serial communications has been selected as the means for starting and stopping the motor in the bypass mode.

#### Off Indication

The *Off Indication* is provided on the bypass control panel default display when bypass control panel Off key is pressed.

#### Hand Indication

The *Hand Indication* is provided on the bypass control panel default display when the motor has been started manually in the bypass mode.

#### Drive Select Key

The *Drive Select Key* selects the drive as the power source for the motor.

#### Bypass Select Key

The *Bypass Select Key* selects the bypass as the power source for the motor.

#### Off/Reset Key

The Off/Reset Key may be used to manually stop the motor if the motor has been running on bypass power. The Off/Reset key also resets most bypass faults. It may take several minutes before the bypass can be reset after an overload trip. If a bypass fault condition is present the second press of this key places the bypass in the OFF mode.

#### Auto Key

The *Auto Key* selects the Auto Start contact or serial communications as the means for starting and stopping the motor in the bypass mode.

#### Hand Key

The *Hand Key* can be used to manually start the motor when the bypass has been selected as the power source for the motor.

# Bypass control panel modes

The HVAC Bypass Control Panel has several different modes for configuring, operating and diagnosing the bypass. The modes are:

- Default Display mode Provides (HAND/OFF/AUTO) indication of the bypass operating control mode.
- Bypass Status mode Provides status indications of the current system operating conditions.
- Start-Up Parameter Mode Provides a list of parameters or operating conditions that may be configured or viewed during startup.
- Parameter List mode Used to edit parameter values individually.
- Changed Parameter mode Displays changed parameters.
- Bypass Fault Display mode If there is an active bypass fault, the control panel will flash the fault number and fault diagnostic indication in English.
- Bypass Alarm Display mode If there is an active bypass alarm, the control panel will flash the alarm number and alarm diagnostic indication in English.

The different modes are accessed through the HVAC Bypass Control Panel's menu structure illustrated on the following page.

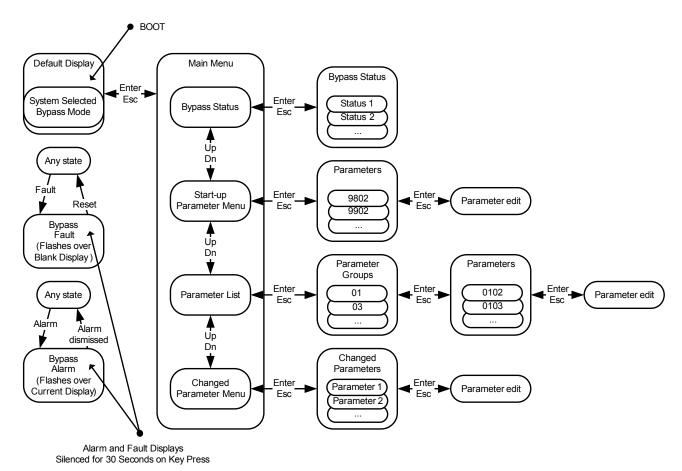

Bypass Control Panel's Menu Structure

# Start-up

# Start-up

Start-Up can be performed in two ways:

- Using the Start-Up Parameter List
- Changing the parameters individually from the Full Parameter List.

**Note:** Run motor from drive before attempting bypass operation.

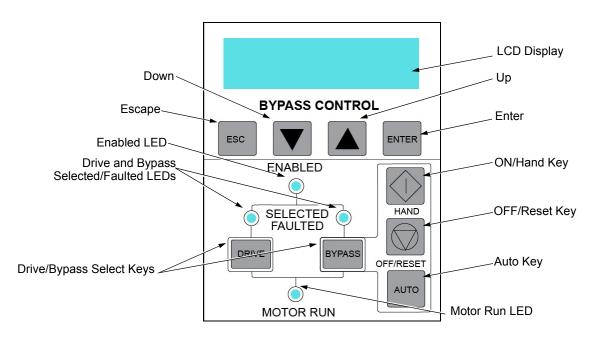

## Start-up by changing the parameters from the start-up list

To change the parameters, follow these steps:

| 1 | The <b>Default Display</b> indicates the <b>Bypass Control</b> mode.                     |       | DRIVE SELECTED BYPASS IN OFF     |
|---|------------------------------------------------------------------------------------------|-------|----------------------------------|
| 2 | Press ENTER to enter the Main Menu.                                                      | ENTER | *BYPASS STATUS<br>STARTUP PARAMS |
| 3 | Select the <b>Startup Params</b> with the <b>Up/Down</b> arrows and press <b>ENTER</b> . | ENTER | BYPASS STATUS<br>*STARTUP PARAMS |

| 4 | Select the appropriate <b>Parameter</b> with the <b>Up/Down</b> arrows and press <b>ENTER</b> . | ENTER ENTER  | *1601 START/STOP<br>1613 BP DISABLE |
|---|-------------------------------------------------------------------------------------------------|--------------|-------------------------------------|
| 5 | Press the <b>Up/Down</b> arrows to change the <b>Parameter Value</b> .                          |              | 1601 START/STOP [ 1:DI1 ]           |
| 6 | Press ENTER to store the modified value or press ESC to leave the Parameter Edit mode.          | ENTER OF ESC | *1601 START/STOP<br>1613 BP DISABLE |
| 7 | Press ESC to return to the Main Menu, and again to return to the. Default Display.              | ESC          | DRIVE SELECTED BYPASS IN OFF        |

# Start-up by changing the parameters individually from the parameter list

To change the parameters, follow these steps:

|   | T                                                                                                    | T                | 1                                   |
|---|----------------------------------------------------------------------------------------------------|------------------|-------------------------------------|
| 1 | The <b>Default Display</b> indicates the <b>Bypass Control</b> mode.                                       |                  | DRIVE SELECTED BYPASS IN OFF        |
| 2 | Press ENTER to enter the Main Menu.                                                                        | ENTER            | *BYPASS STATUS<br>STARTUP PARAMS    |
| 3 | Select the <b>Parameter List</b> with the <b>Up/ Down</b> arrows and press <b>ENTER</b> .                  | <b>▼</b> ▲ ENTER | STARTUP PARAMS *PARAMETER LIST      |
| 4 | Select the appropriate <b>Parameter Group</b> with the <b>Up/Down</b> arrows and press <b>ENTER</b> .      | <b>▼</b> ▲ ENTER | 14 RELAY OUT<br>*16 SYSTEM CTRL     |
| 5 | Select the appropriate <b>Parameter</b> in a group with the <b>Up/Down</b> arrows and press <b>ENTER</b> . | ENTER ENTER      | *1601 START/STOP<br>1602 RUN ENABLE |
| 6 | Press the <b>Up/Down</b> arrows to change the <b>Parameter Value</b> .                                     |                  | 1601 START/STOP [ 1:DI1 ]           |
| 7 | Press ENTER to store the modified value or press ESC to leave the Parameter Edit mode.                     | ENTER OF ESC     | *1601 START/STOP<br>1602 RUN ENABLE |
| 8 | Press ESC to return to the listing of<br>Parameter Groups, and again to<br>return to the Main Menu.        | ESC ESC          | *16 SYSTEM CTRL<br>17 OVERRIDE      |
| 9 | Press ESC to return to the Default Display from the Main Menu.                                             | ESC              | DRIVE SELECTED BYPASS IN OFF        |

**Note:** In the Parameter Edit mode the current parameter value appears below the parameter name.

**Note:** To view the default parameter value, press the **Up/Down** arrows simultaneously. Press **Enter** to restore the default parameter value or press **ESC** to leave the **Parameter Edit** mode.

# Bypass functions overview

# **Operating modes**

**Note:** For normal operation with the bypass, place the drive control panel in the Auto mode.

#### Drive Mode

Under normal conditions the system is in the *Drive* mode. The drive provides power to the motor and controls its speed. The source of the drive's start/stop and speed commands is determined by the *Auto* or *Hand* mode selection of the drive's control panel. Commands come from the bypass control terminals (or serial communication) when the *Auto* mode has been selected or directly from the drive control panel when the *Hand* mode has been selected. The user can normally switch to the *Drive* mode by pressing the *Drive* key on the bypass control panel.

#### Reverse Drive Mode

Reverse Drive mode is a subset of Drive mode; as such the drive provides power to the motor and controls its speed and direction. The source of the drive's start/stop, speed and direction commands is the Reverse Drive input (DI2 - if programmed).

In this mode the system acknowledges all of the same permissives (run and start enables) as Drive mode. When the Reverse Drive input contact is closed with the drive running, the drive reverses motor direction and continues running; with the drive stopped, the drive starts and runs in the reverse direction. In either case the motor operates at the constant speed programmed on the drive. No other start command is required. See Parameter 1630 on page 2-72 for a description of drive programming and wiring requirements.

#### Bypass Mode

In the Bypass mode, the motor is powered by AC line power through the bypass contactor. The source of the bypass start/stop commands is determined by the Auto or Hand mode selection of the bypass' control panel. Commands come from the bypass control terminals (or serial communication) when the Auto mode has been selected or directly from the bypass control panel when the Hand mode has been selected. The user can normally switch to the Bypass mode by pressing the Bypass key on the bypass control panel. Alternative methods of bypass control called Overrides are also available. Refer to the following descriptions of the Override modes.

## Smoke Control Mode (Override 1)

In the Smoke Control (Override 1) mode, the motor is powered by AC line power through the bypass contactor. The source of the start command is internal and unaffected by external stop commands. The system also ignores all commands from either the drive or bypass control panels when in this mode. The user can switch to the Smoke Control mode by closing the Smoke Control input contact (DI6). When the Smoke Control input contact is closed, the system is forced to bypass and runs the motor. The Motor Run LED flashes green when the system is in override. While in Smoke Control mode, the system does not respond to some inputs and does respond to other inputs. The system will ignore low priority safeties such as FreezeStats and return duct smoke detectors. While in Smoke Control mode, the system will respond to high priority safeties such as high static pressure and damper end-switch proofs. The system will always respond to the electronic motor overload protection included in the bypass controller. See the diagrams on page 2-58 for suggested wiring of typical customer inputs. One diagram is to be used for supply side fans and the other diagram is used for return / exhaust side fans.

Normally when the Smoke Control input contact is switched from closed to open, the system returns to the operating mode that existed prior to entering Override and can again be controlled using the Drive and Bypass keys. The exception to this is when the Advanced Override (Override 2) input contact is closed, in which case the system switches to Advanced Override mode.

## Supervisory Mode

In the Bypass Supervisory mode, the bypass has the ability to control a process by cycling the bypass contactor on and off with a hysteresis control. In this mode the motor is powered by AC line power through the bypass contactor. The source of the bypass start/stop commands is determined by the Auto or Hand mode selection of the bypass' control panel. Commands come from the analog input level (Al2) on the ACH550 drive when the Auto mode has been selected or directly from the bypass control panel when the Hand mode has been selected (manual). Bypass supervisory control is enabled and configured in parameter Group 32. Once enabled, the user can normally switch to the Supervisory Bypass mode by pressing the Bypass key on the bypass control panel. Alternative methods of bypass control called Overrides are also available. Refer to the following descriptions of the Override modes. The Supervisory control only operates in Bypass / Auto mode. If the user presses the Hand or Off buttons, operation is the same as normal bypass operation. If the user selects Drive mode, the Supervisory operation is also stopped. Returning to Bypass / Auto mode will put the bypass back to Supervisory mode.

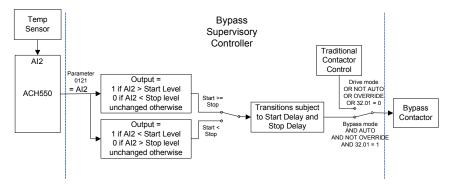

#### Advanced Override Mode (Override 2)

In the Advanced Override (Override 2) mode, the motor is powered either by the drive through the drive output contactor or by AC line power through the bypass contactor, depending upon the setting of parameter 1708. The user can switch to the Advanced Override mode by closing the Advanced Override input contact (DI5 - if programmed) or through serial comms. When Advanced Override is active, the system does not respond to the Drive and Bypass keys. The Motor Run LED flashes green when the system is in override. While in Advanced Override, the system responds to bypass overloads and programmed faults. To satisfy the local AHJ (Authority Having Jurisdiction), the system can be custom-programmed to acknowledge or disregard certain faults, safeties and enables. The unit is defaultprogrammed to ignore all external safeties and run enables. See Group 17 for programmability of the digital input and fault functions. Normally when the Advanced Override is deactivated, the system returns to the previous operating mode and can be controlled using the Drive and Bypass keys. If the system was previously in Hand mode, the system reverts to Off mode. The exception to this is when the Smoke Control (Override 1) input contact is closed, in which case the system remains in Smoke Control mode.

# Programming Advanced Override (Override 2)

|                                                                 | Parameter<br>Number | Parameter Name         | Parameter Value    | Comments                                                                                                    |
|-----------------------------------------------------------------|---------------------|------------------------|--------------------|----------------------------------------------------------------------------------------------------|
|                                                                 | Initial Programming |                        |                    | mming                                                                                                    |
|                                                                 |                     |                        |                    | The drive should first be set up and operating correctly with the E-Clipse Bypass. This must be done before programming the VFD's Override function.                                                                                                    |
|                                                                 | Pr                  | ogramming the ACH550 f | for Advanced Overr | ride Operation from the E-Clipse Bypass                                                                                                    |
| rPASS<br>eters                                                  |                     |                        |                    | The parameters on this section program the ACH550 VFD's operation during Override Mode. They must be performed in the order listed.                                                                                                    |
| and [3] VFD/BYPASS<br>H550 Parameters                           | 9902                | APPLICATION MACRO      | [15] E-CLIPSE      | Access this parameter, do not change its value, but press the SAVE soft key. This returns the ACH550's parameters to their default values for normal operation with the E-Clipse Bypass.                                                                                                    |
|                                                                 | 1608                | START ENABLE 1         | [4] DI4            | Digital Input 4 allows the E-Clipse to stop the VFD during Override operation. The VFD will indicate this by issuing Alarm 2021 START ENABLE 1 MISSING when this occurs.  This parameter change will cause the drive to display Alarm 2012 until the final step of this section of the instructions. |
| selections                                                      | 1701                | OVERRIDE SEL           | [5] DI5            | Applying control voltage to Digital Input 5 will activate Override Mode in the ACH550 VFD.  Note: Parameter 1705 must be set to OFF to change this parameter.                                                                                                    |
| 170                                                             | 1702                | OVERRIDE FREQ          | as required        | Use these parameters to set up the Override function of                                                                                                    |
| ter                                                             | 1703                | OVERRIDE SPEED         | as required        | the ACH550 as desired.                                                                                                    |
| l me                                                            | 1706                | OVERRIDE DIR           | as required        |                                                                                                    |
| Sara                                                            | 1707                | OVERRIDE REF           | as required        |                                                                                                    |
| Clipse                                                          | 1704                | OVERR PASS CODE        | 358                | Allows parameter 1705 to be changed immediately after entering this value. The displayed number will return to 0 after the SAVE key is pressed.                                                                                                    |
| Only required for E-Clipse parameter 1708 selections [2] VFD AC | 1705                | OVERRIDE               | [1] ON             | Enables Override operation for the VFD.  This value can only be changed immediately after entering the Override Pass Code in Parameter 1704.                                                                                                    |
|                                                                 | 9902                | APPLICATION MACRO      | [15] E-CLIPSE      | Access this parameter, do not change its value, but press the SAVE soft key to return the VFD to normal operation from the E-Clipse during normal operation.  After a short delay, ALARM 2012 should no longer be active.                                                                            |

|                            | Parameter<br>Number | Parameter Name                | Parameter Value       | Comments                                                                                                    |
|----------------------------|---------------------|-------------------------------|-----------------------|----------------------------------------------------------------------------------------------------|
| ပ္                         |                     | Programming the               | E-Clipse Bypass fo    | r Advanced Override Operation                                                                                                    |
| ameter                     | 1701                | OVERRIDE 2                    | [1] DI5               | Digital Input 2 of the E-Clipse Bypass is used to activate Override operation for both the VFD and the E-Clipse Bypass.                                                                                                    |
| E-Clipse Bypass Parameters | 1702                | RUN EN OVR                    | as required           | Determines whether the E-Clipse's Run Enable input can interrupt Override operation. (The default value does not allow Run Enable to interrupt Override operation. If the damper control interlock function is desired during Override operation, this interlock must be ACKNOWLEDGED.)                                                                                 |
| lipse E                    | 1703                | ST EN 1 OVR                   | as required           | Determines whether the Eclipse's Start Enable 1 input can interrupt Override operation. (The default value does not allow Start Enable 1 to interrupt Override operation.)                                                                                                    |
| E-C                        | 1704                | ST EN 2 OVR                   | as required           | Determines whether the Eclipse's Start Enable 2 input can interrupt Override operation. (The default value does not allow Start Enable 2 to interrupt Override operation.)                                                                                                    |
|                            | 1706                | ST EN 4 OVR                   | as required           | Determines whether the Eclipse's Start Enable 4 input can interrupt Override operation. (The default value does not allow Start Enable 4 to interrupt Override operation.)                                                                                                    |
|                            | 1707                | FAULTS OVR                    | as required           | Determines whether certain Eclipse Faults can interrupt Override operation.                                                                                                    |
|                            | 1708                | OVR2 MODE                     | as required           |                                                                                                    |
|                            |                     |                               | [1] BYPASS            | During Override 2 operation, the motor will only run at full speed in bypass mode.                                                                                                    |
|                            |                     |                               | [2] VFD               | During Override 2 operation, the motor will only run at a controlled speed from the ACH550 VFD. Parameter Group 17 in the ACH550 VFD is used to program its operation.  If the VFD cannot run the motor, the motor will stop. Requires additional control wiring between E-Clipse and ACH550 VFD.                                                                       |
|                            |                     |                               | [3] VFD/BYPASS        | During Override 2 operation, the system will first attempt to run the motor from the ACH550 VFD, as programmed in Parameter Group 17 of the ACH550 VFD.  If the VFD loses power or is in a fault condition, the system will use the E-Clipse Bypass to run the motor at full speed in bypass mode.  Requires additional control wiring between E-Clipse and ACH550 VFD. |
|                            |                     |                               | [4] STOP              | During Override 2 operation, the motor will stop.                                                                                                    |
|                            | 1410                | RO4 SELECT                    | [12] OVERRIDE         | When the E-Clipse Bypass is in the Override 1 or Override 2 mode, this relay will activate. Its normally open contacts are wired to activate the Override function in the ACH550 VFD. This will cause the VFD to display ALARM 2020, Override. It will also lock out the ability to change the VFD's parameters or control it externally.                               |
|                            | 1411                | R4 ON DLY                     | 0.0 s                 |                                                                                                    |
|                            | 1412                | R4 OFF DLY                    | 0.0 s                 |                                                                                                    |
|                            | 1413                | RO5 SELECT                    | [32] OVRD2 ENAB       | Enables Override 2 operation for the VFD based on the programming of E-Clipse parameters 1702 through 1707. The normally open contact of this relay is wired to apply control voltage to Digital Input 4 of the ACH550 VFD. This enables the VFD to run in Override mode. The E-Clipse Bypass can stop the VFD during Override 2 operation by opening this contact.     |
|                            | 1414                | R5 ON DLY                     | 0.0 s                 |                                                                                                    |
|                            | 1415                | R5 OFF DLY                    | 0.0 s                 |                                                                                                    |
|                            |                     |                               | Notes                 |                                                                                                    |
|                            |                     | Indicates a parameter that is | unchanged from its de | fault value.                                                                                                    |

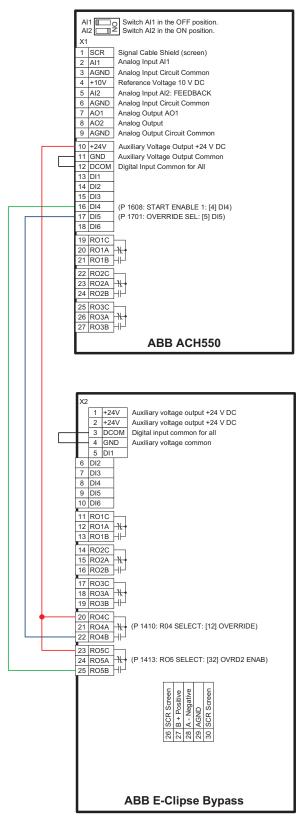

Recommended control wiring between ACH550 and E-Clipse Bypass to enable Advanced Override 2.

Required for E-Clipse parameter 1708 selections [2] VFD and [3] VFD/BYPASS.

#### Hand Mode

When the system is in the Bypass mode, the operator can manually start the motor by pressing the Hand key on the bypass control panel. The motor will run and *Hand* is indicated on the bypass control display. In order to run the motor, the Safety Interlock(s) and Run Enable contacts must be closed (green Enabled LED) and any bypass fault must be reset.

#### Auto Mode

In the Auto mode the bypass start/stop command comes from the Start/Stop input terminal on the bypass control board (or serial communication). The Auto mode is selected by pressing the Auto key on the bypass control panel. *Auto* is indicated on the bypass control display when the bypass is in the Auto mode. If the system is in the Bypass mode, the motor will run across the line if the Auto mode is selected, the Start/Stop, Safety Interlock(s) and Run Enable contacts are closed and any bypass fault is reset.

#### Off Mode

If the motor is running in the Bypass mode, the operator can manually stop the motor by pressing the Off/Reset key on the bypass control panel. The Hand or Auto indication on the bypass control display will change to Off. The motor can be restarted by pressing the Hand key or the bypass can be returned to the Auto mode by pressing the Auto key. If the system is in the Drive mode, pressing the Off/Reset key will take the bypass out of the Auto mode, but will not affect motor operation from the drive. If the system is switched to the Bypass mode, a motor that is running will stop.

## Bypass/Drive Mode transfers

If the drive is in the Auto mode and the motor is running in the Drive mode, the motor will transfer to bypass operation and continue running if the system is switched to the Bypass mode and the bypass is in the Auto mode with the Start/Stop Input contact closed. If the motor is running in the Bypass mode, the motor will transfer to drive operation and continue running if the system is switched to the Drive mode and the drive is in the Auto mode with the Start/Stop Input contact closed.

#### Starting the motor on application of power

If the Safety Interlock(s) and Run Enable Input contacts are closed (Start command must also be present in Auto) and the system is in the Bypass mode and in either the Hand or Auto mode, the motor will start across the line as soon as power is applied. If the system is in the Drive mode with the drive in the Auto mode, the motor will start on the drive as soon as power is applied.

#### Automatic transfer feature

When the Automatic Transfer feature is selected, the system switches to Bypass mode and the motor is automatically transferred to line power if the drive trips out on a protective trip. If automatic restart has been enabled in the drive, the drive will attempt to automatically restart before the motor is transferred to line power. The Automatic Transfer function can be enabled through the bypass control panel. The Automatic Transfer indication is provided on the bypass control panel. The control panel display will continuously flash an alarm to indicate the system has automatically transferred to Bypass. The bypass event log will also record this event.

## Bypass control board inputs and outputs

The bypass control board has five programmable and one fixed relay contact (digital) inputs and five programmable relay outputs that are available for connection to external control circuits. The internal 24VDC supply is normally used in conjunction with the relay contact inputs. The input and output functions are described below. Refer to *Installation* for additional information and connection instructions.

# Relay contact (digital) inputs

All Relay Contact (Digital) Inputs with the exception of the Override 1 "Smoke Control" and "Reverse Drive" Inputs can be configured to any one of three (3) conditions.

- 1. "Digital Input" (DI), in which case the bypass system will react to the defined input function during normal operation.
- 2. "Not Selected", in which case the bypass system will ignore the defined input function as bypass control, but will continue to pass the operating state of the digital input through serial communications to the building automation system.
- "Comms", in which case the bypass system will react to the defined input function over serial communications during normal operation. The bypass system will ignore the digital input as a defined input function, but will continue to pass the operating state of the digital input over serial communications to the building automation system.

#### Start/Stop (DI1)

The Start/Stop input is connected to a normally open contact that starts and stops the system. When the bypass is in the Drive mode and the drive is in the Auto mode, the Start/Stop input contact controls the motor by starting and stopping the drive. When the bypass is in the Bypass mode and Auto is indicated on the bypass control display, the Start/Stop input contact controls the motor by controlling the bypass contactor.

#### Run Enable (DI2)

The Run Enable input is connected to the series combination of any external normally closed permissive contacts, such as damper end switches, that must be closed to allow the motor to run. If any of these external contacts are open while a Start command is present, the Enabled LED will flash green and the motor is prevented from running.

#### Reverse Drive (DI2)

The Reverse Drive input can be connected to an external contact that is closed to select the Reverse Drive mode. See *Reverse Drive Mode* on page 2-37 for a description of this mode.

#### Safety Interlock (DI2...DI5)

The Safety Interlock input(s) are connected to the series combination of any external normally closed interlock contacts, such as Firestat, Freezestat, and high static pressure switches – switches that must be closed to allow the motor to run. If any of these external contacts are open, the Enabled LED is illuminated red, the drive output contactor, bypass contactor, and System Started relay are de-energized preventing the motor from running.

#### Bypass Fault Reset (DI4)

The Bypass Fault Reset input can be connected to an external contact that is closed to reset a bypass fault. It may take several minutes before the bypass can be reset after an overload trip.

## Advanced Override (DI5) (Override 2)

The Advanced Override (Override 2) input can be connected to an external contact that is closed to select the Advanced Override mode. See *Advanced Override Mode* (Override 2) on page 2-39 for a description of this mode.

#### Smoke Control (DI6) (Override 1)

The Smoke Control (Override 1) input can be connected to an external contact that is closed to select the Fireman's Override mode. See *Smoke Control Mode* (Override 1) on page 2-38 for a description of this mode.

# Relay contact outputs

## System Ready (1) [SYS READY]

If configured for *System Ready*, the relay is energized when the Drive/Bypass System is ready to be started. Two conditions must be met in order for the *System Ready* relay to energize.

- The Safety Interlock input contact(s) must be closed and
- There can be no fault present in the selected mode (Drive or Bypass) of the system.

## System Running (2) [SYS RUNNING]

If configured for *System Running*, the relay is energized when the Drive/Bypass system is running. The *System Running* relay provides an output when the motor is running whether powered by the drive or the bypass.

#### System Started (3) [SYS STARTED]

If configured for *System Started*, the relay is energized when the Drive/Bypass system is started. Three conditions must be met in order for the relay to energize.

- · A Start command must be present,
- The Safety Interlock input contact(s) must be closed and
- There can be no fault present in the system. The Start command can come from the bypass control board terminal block, the drive control panel, the bypass control panel, or serial communications, depending on the operational mode selected.

The System Started relay is ideal for use in damper actuator circuits, opening the dampers only under those conditions where the system is preparing to run the motor. Closing the dampers if the safeties open, the system faults, or when a Stop command is issued.

#### Bypass Selected (4) [BYPASS MODE]

If configured for *Bypass Selected*, the relay is energized when Bypass Mode has been selected as the method of motor control. The *Bypass Selected* relay is deenergized when Drive Mode has been selected as the method of motor control.

#### Bypass Run (5) [BYPASS RUN]

If configured for *Bypass Run*, the relay is energized when the bypass is running. The *Bypass Run* relay provides an output only when the motor is running and powered by the bypass. The *Bypass Run* relay is de-energized when the motor is not being run in bypass.

#### Bypass Fault (6) [BYPASS FLT]

If configured for *Bypass Fault*, the relay is energized when a bypass fault has occurred or when the bypass motor overload/underload protection has tripped. The specific nature of the fault is indicated on the bypass control panel display. The *Bypass Fault* relay is de-energized during normal operation.

## Bypass No Fault (7) [BYP NOT FLT]

If configured for *Bypass No Fault*, the relay is energized during normal operation. The *Bypass No Fault* relay is de-energized when power is removed from the system, a bypass fault has occurred or when the bypass motor overload/underload protection has tripped. The specific nature of the fault is indicated on the bypass control panel display.

#### Bypass Alarm (8) [BYPASS ALRM]

If configured for *Bypass Alarm*, the relay is energized when a bypass alarm is present. The specific nature of the alarm is indicated on the bypass control panel display. The *Bypass Alarm* relay is de-energized during normal operation.

## Drive Fault (9) [DRIVE FAULT]

If configured for *Drive Fault*, the relay is energized when a drive fault has occurred. The specific nature of the fault is indicated on the drive control panel display. The *Drive Fault* relay is de-energized during normal control panel.

#### Drive No Fault (10) [DRV NOT FLT]

If configured for *Drive No Fault*, the relay is energized during normal operation. The *Drive No Fault* relay is de-energized when power is removed from the system, or when a drive fault has occurred. The specific nature of the fault is indicated on the drive control panel display.

#### Drive Alarm (11) [DRIVE ALARM]

If configured for *Drive Alarm*, the relay is energized when a drive alarm is present. The specific nature of the alarm is indicated on the drive control panel display. The *Drive Alarm* relay is de-energized during normal operation.

#### Override (12) [OVERRIDE]

If configured for *Override*, the relay is energized when Smoke Control Override or Advanced Override mode is selected and de-energized in all other modes. The *Override* relay is de-energized during normal operation.

## Bypass Hand (13) [BYPASS HAND]

If configured for *Bypass Hand*, the relay is energized when the motor is running in Bypass Mode and Hand (manual operation) is selected. The *Bypass Hand* relay is de-energized when Bypass Auto or Bypass Off are selected.

## Bypass Off (14) [BYPASS OFF]

If configured for *Bypass Off*, the relay is energized when the bypass control mode *Off* is selected. The *Bypass Off* relay is de-energized when either Bypass Auto or Bypass Hand are selected.

## Bypass Auto (15) [BYPASS AUTO]

If configured for *Bypass Auto*, the relay is energized when the bypass control mode *Auto* is selected. The *Bypass Auto* relay is de-energized when either Bypass Off or Bypass Hand are selected.

## Communications Control (16) [COMM CTRL]

If configured for *Communications Control*, the relay is energized when the appropriate ON command is provided over the serial communications connection. The relay is de-energized when the appropriate OFF command is provided over the serial communications connection.

#### System Alarm (17) [SYS ALARM]

If configured for *System Alarm*, the relay is energized when a drive/bypass alarm is present. The specific nature of the alarm is indicated on either the drive control panel display or the bypass control panel display, depending upon the origination of the alarm. The *System Alarm* relay is de-energized during normal operation.

# Bypass Fault/Alarm (18) [BYP FLT/ALM]

If configured for *Bypass Fault/Alarm*, the relay is energized when either a bypass fault has occurred, the bypass motor overload/underload protection has tripped or when a bypass alarm condition is present. The *Bypass Fault/Alarm* relay is deenergized during normal operation.

## Bypass Overload (19) [BYP OVERLD]

If configured for *Bypass Overload*, the relay is energized when the bypass motor overload level has exceeded the programmed protection setting. The *Bypass Overload* relay is de-energized during normal operation.

#### Bypass Underload (20) [BYP UNDERLD]

If configured for *Bypass Underload*, the relay is energized when the bypass motor underload level has fallen below the programmed protection setting. This output is often used for broken belt indication. The *Bypass Underload* relay is de-energized during normal operation.

#### PCB Overtemperature (21) [PCB OVERTMP]

If configured for *PCB Overtemperature*, the relay is energized when the temperature of the bypass control, printed circuit board has exceeded the fixed protection setting. The *PCB Overtemperature* relay is de-energized during normal operation.

#### System Underload (22) [SYS UNDERLD]

If configured for *System Underload*, the relay is energized when either the drive or bypass motor underload level has fallen below the programmed protection setting. This output is often used for broken belt indication. The *System Underload* relay is de-energized during normal operation.

#### System Fault (23) [SYSTEM FLT]

If configured for *System Fault*, the relay is energized when either a drive/bypass fault has occurred or the bypass motor overload/underload protection has tripped. The *System Fault* relay is de-energized during normal operation.

#### System Fault/Alarm (24) [SYS FLT/ALM]

If configured for *System Fault/Alarm*, the relay is energized when either a drive/bypass fault has occurred, the bypass motor overload/underload protection has tripped or when a drive/bypass alarm condition is present. The *System Fault/Alarm* relay is de-energized during normal operation.

## System External Control (25) [SYS EXT CTL]

If configured for System External Control, the relay is energized when Auto is selected as the control mode for the selected power source (Drive or Bypass). The System External Control relay is de-energized when either Hand or Off is selected as the control mode for the selected power source.

# Systen Overload (26) [SYS OVERLD]

If configured for System Overload, the relay is energized when either the drive or bypass motor overload level has risen above the programmed protection setting. This output is often used for motor overload indication. The System Overload relay is de-energized during normal operation.

# Contactor Fault (27) [CONTACT FLT]

If configured for Contactor Fault, the relay is energized when either a drive contactor/bypass contactor fault has occurred. The Contactor Fault relay is de-energized during normal operation.

## System No Fault (28) [SYS NOT FLT]

If configured for System No Fault, the relay is energized during normal operation. The System No Fault relay is de-energized when power is removed from the system, a system fault has occurred or when the active motor overload/underload protection has tripped. The specific nature of the fault is indicated on the control panel display (Drive or Bypass).

#### Drive Link Error (29) [DRV LNK ERR]

If configured for Drive Link Error, the relay is energized when the communications link between the drive and bypass has been interrupted. The Drive Link Error relay is de-energized during normal operation.

#### External Comm Loss (30) [EXT COMM LS]

If configured for External Comm Loss, the relay is energized when the communications link between the system (Drive/Bypass) and the external communications network (building automation system) has been interrupted. The External Comm Loss relay is de-energized during normal operation.

#### Override 2 Stop (31) [OVRD2 STOP]

If configured for Override 2 Stop, the relay is energized when the motor is expected to stop during Override 2. For this relay to energize, Override 2 must be active and parameter 1708 programmed for STOP. The Override 2 Stop relay is de-energized during normal operation.

#### Override 2 Enable (32) [OVRD2 ENAB]

If configured for Override 2 Enable, the relay is energized when the drive is expected to control the motor during Override 2. For this relay to energize, the drive output contactor must be closed and any interlocks programmed as acknowledge in parameters 1702...1707 must be present. The Override 2 Enable relay is de-energized during normal operation.

# **Energy Savings Estimator**

The ABB E-Clipse Bypass is capable of displaying the estimated energy savings provided by variable frequency drive operation. Additional displays provide estimated dollar savings based upon a user provided cost per kilowatt hour and estimated CO<sub>2</sub> avoidance in tons.

The Energy Savings Estimator feature is activated by enabling the Learn Mode in Parameter 1628 (LEARN MODE). Learn Mode should be activated on a day with typical ambient conditions for best accuracy. For an air conditioning application, if ambient conditions are hotter than normal when Learn Mode is activated; the calculations may estimate more energy savings than actual. Conversely, if Learn Mode is activated when ambient conditions are colder than normal; the calculations may estimate less energy savings than actual. Once the Learn Mode is enabled, the E-Clipse Bypass will keep a running tally of the energy used to run the application for the length of time defined in Parameter 1629. This energy usage becomes the base line for energy savings calculations on this application.

The user can adjust the default Learn Time (48 hours) by adjusting Parameter 1629 (LEARN TIME). The minimum Learn Time setting is 6 minutes (0.1 hour) and the maximum Learn Time setting is 200 hours. It is recommended that the E-Clipse Bypass run in Learn Mode for at least 24 hours for increased accuracy.

The MWh Saved estimation is displayed in megawatt hours in Parameter 0114 (MWH).

The Cost Saved calculation is simply the user provided cost per kilowatt hour in cents per kilowatt hour from Parameter 1627 (COST/KWH), times the energy saved. The Cost Saved estimate is displayed in thousands of dollars (K\$) in Parameter 0115 (COST SAVED).

The  $CO_2$  Saved calculation is a constant (0.5 tons per megawatt-hour) times the energy saved. The  $CO_2$  Saved estimate is displayed in tons of  $CO_2$  (tn) in Parameter 0116 ( $CO_2$  SAVED). Since the application uses less energy in drive mode, less  $CO_2$  is generated by the power plant supplying power to the site.

### Energy Saving Estimator setup

Verify the connected equipment is ready for operation. Set the following Parameters:

- Parameter 1627 set to local cost of energy in cents per kilowatt hours
- Parameter 1629 set to desired hours of initial bypass operation to establish energy usage baseline
- Select Bypass Mode on E-Clipse Keypad
- Parameter 1628 set to ENABLED
- · Start Bypass
- Run Bypass for at least the LEARN TIME set in Parameter 1629
- Select Drive Mode on E-Clipse Keypad
- · Operate System normally

**Note:** The learn mode is terminated by any of the following conditions:

- User clears the learn mode request (Parameter 1628 = NOT SEL)
- The running time in learn mode equals the time set by Parameter 1629
- The user enters drive mode.

At the end of learn mode, the average bypass power is calculated.

From that point on, whenever the system is operated in drive mode, it keeps a running total of the energy savings.

The energy savings is measured from a certain point in time. This starting point is triggered by any of the following events:

- · Learn mode is terminated
- Drive parameter 0115 (KWH COUNTER) is reset
- Bypass parameter 0114 (KWH SAVED) is reset

# **Application macros**

The following figures show a variety of configurations and connections using the available E-Clipse Bypass Macros. E-Clipse Bypass macros are selected and configured using the E-Clipse Bypass Control Panel.

E-Clipse Bypass macros provide a simple, easy method of configuring the E-Clipse Bypass unit to the most commonly used HVAC applications.

The availability of up to four separate safety inputs (START ENABLES) and a run permissive (RUN ENABLE) along with override and automatic transfer capabilities provide unparalleled integration into real world HVAC applications and building automation systems.

# **E-Clipse HVAC Default macro**

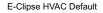

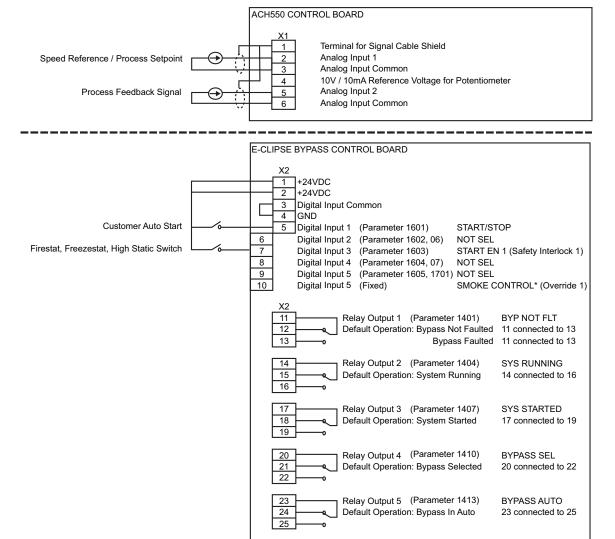

#### Parameters Changed Relative to E-Clipse HVAC Default

| Parameter Number | Description | Setting |
|------------------|-------------|---------|
|                  |             |         |
|                  |             |         |
|                  |             |         |
|                  |             |         |

\* Smoke Control (Override1) is a fixed input. Closing Digital Input 6 will place the E-Clipse Bypass in Smoke Control mode which may reassign the function of the other Digital Inputs. Refer to the Smoke Control (Override1) documentation.

# Damper macro

### Damper

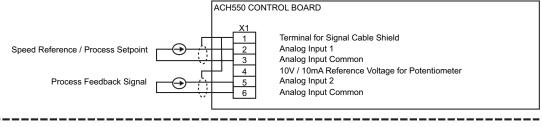

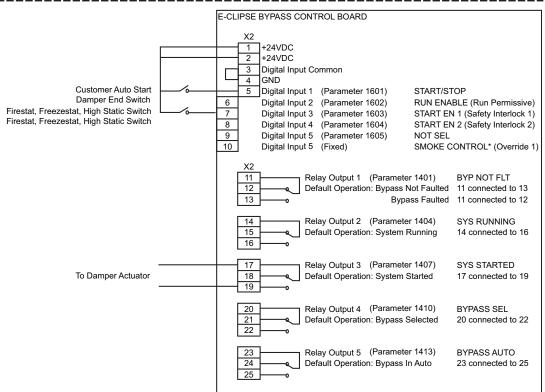

#### Parameters Changed Relative to HVAC Default

| Parameter Number | Description                              | Setting |
|------------------|------------------------------------------|---------|
| 1602             | Damper End Switch                        | DI2     |
|                  | RUN ENABLE (Run Permissive)              |         |
| 1604             | Firestat, Freezestat, High Static Switch | DI4     |
|                  | START EN 2 (Safety Interlock 2)          |         |
|                  |                                          |         |
| ·                |                                          |         |

\* Smoke Control (Override1) is a fixed input. Closing Digital Input 6 **will** place the E-Clipse Bypass in Smoke Control mode which may reassign the function of the other Digital Inputs. Refer to the Smoke Control (Override1) documentation.

# Retrofit macro

#### Retrofit

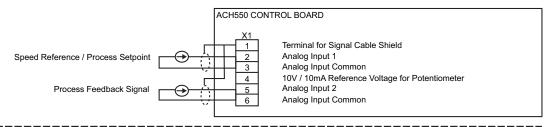

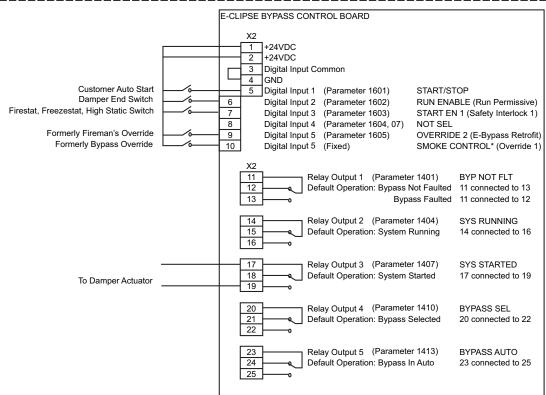

#### Parameters Changed Relative to HVAC Default

| Parameter Number | Description                    | Setting |
|------------------|--------------------------------|---------|
| 1602             | Damper End Switch              | DI2     |
|                  | RUN ENABLE (Run Permissive)    |         |
| 1701             | Refer to page 2-39             | DI5     |
|                  | OVERRIDE 2 (Advanced Override) |         |
|                  |                                |         |
|                  |                                |         |

\* Smoke Control (Override1) is a fixed input. Closing Digital Input 6 **will** place the E-Clipse Bypass in Smoke Control mode which may reassign the function of the other Digital Inputs. Refer to the Smoke Control (Override1) documentation.

# **Smoke Control (Override1) macro**

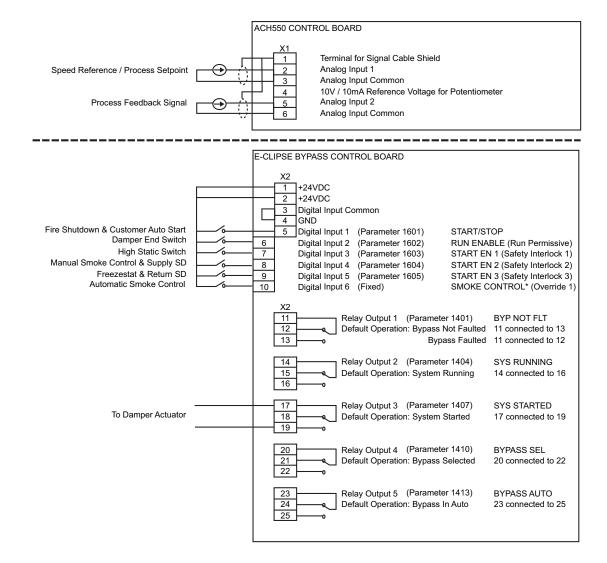

| Parameter Number | Description                                  | Setting |
|------------------|----------------------------------------------|---------|
|                  | Damper End Switch                            | DI2     |
|                  | RUN ENABLE (Run Permissive)                  |         |
| 1603             | High Pressure Switch, High Priority Safeties | DI3     |
|                  | START EN 1 (Safety Interlock 1)              |         |
| 1604             | Supply Smoke Detector, Emergency Shutdown    | DI4     |
|                  | START EN 2 (Safety Interlock 2)              |         |
| 1605             | Freezestat, Low Priority Safeties            | DI5     |
|                  | START EN 3 (Safety Interlock 2)              |         |

<sup>\*</sup> Smoke Control (Override1) is a fixed input. Closing Digital Input 6 will place the E-Clipse Bypass in Automatic Smoke Control mode. Refer to the Smoke Control (Override1) documentation.

# Typical wiring diagrams showing a conventional starter wiring and use of the E-Clipse Bypass

Typical system wiring with use of E-Clipse Bypass:

### **X2** E-Clipse Bypass Controller Input

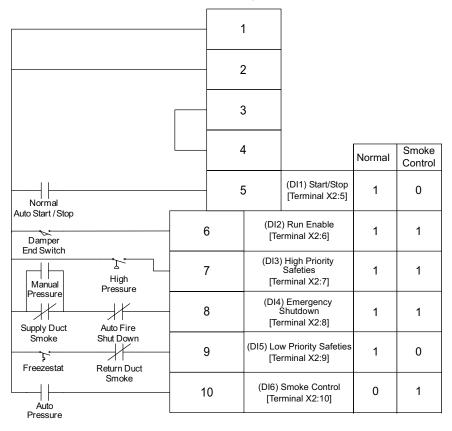

#### Normal Operation:

- Close Start/Stop (X2:5)
- Fan starts, assuming that X2: 6, 7, 8, and 9 are all closed

#### **Emergency Shutdown:**

 Open auto fire shutdown, unit stops

#### Smoke Control Mode:

- Close contact on X2:10
- Fan starts regardless of position of internal HOA switch and inputs X2:5 and X2:9
- Inputs X2:6, 7 and 8 followed
- Internal overloads followed

# Typical starter wiring for a smoke control listed system today:

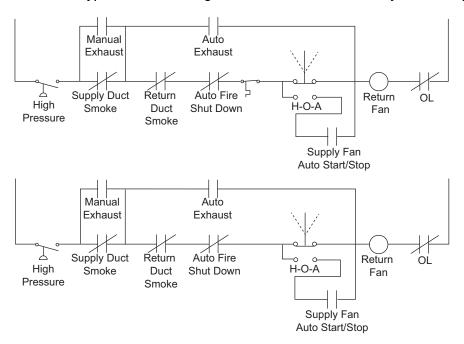

### Notes:

- 1. Pressure cutouts, duct smoke detectors and auto shutdown are 2-pole.
- Manual control also activates "auto control"

# Alternate wiring options

#### "Loop Powered Transmitter" Wiring

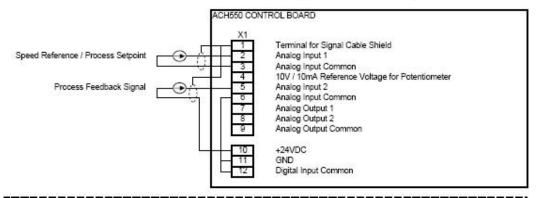

#### Customer Supplied "24VAC" Wiring

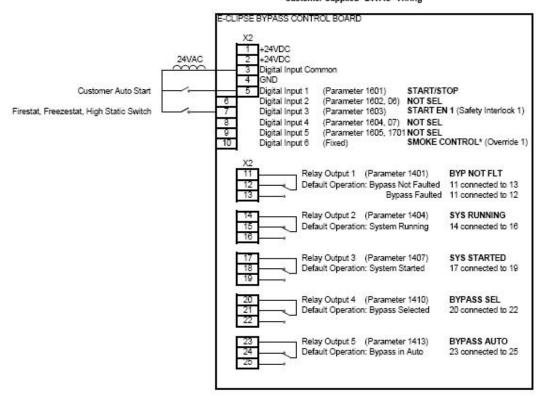

Parameters Changed Relative to E-Clipse HVAC Default

| Parameter Number | Description | Setting |
|------------------|-------------|---------|
|                  |             |         |
|                  |             |         |
|                  |             |         |
|                  |             |         |

\* Smoke Control (Override 1) is a fixed input. Closing Digital Input 6 will place the E-Clipse Bypass in Smoke Control mode which may reassign the function of the other Digital Inputs. Refer to the Smoke Control (Override 1) documentation.

# **Parameters**

# Parameter list and descriptions

Parameter data is specific to bypass firmware version.

**Group 01: Actual Data** 

|      |                  |                      | Group 01: Actual Dat  | а       |                                                                                    |
|------|------------------|----------------------|-----------------------|---------|------------------------------------------------------------------------------------|
| Code | Name             | Resolution           | Range                 | Default | Description                                                                        |
| 0101 | MOTOR<br>CURR    | 0.1 A                |                       | _       | Display motor current in any mode.                                                 |
| 0102 | INPUT VOLT       | 1 V                  |                       | _       | Average of line-line input voltages                                                |
| 0103 | DI STATUS        | 1                    | 000000 - 111111       | _       | DI1-> 110010 <- DI6                                                                |
| 0104 | RO STATUS        | 1                    | 00000 - 11111         | _       | RO1-> 11001 <- RO5                                                                 |
| 0105 | PCB TEMP         | 0.1 °C               |                       | _       | Temperature of bypass board                                                        |
| 0106 | KW<br>HOURS (R)  | 1 kWh                | 0 - 65535             | 0       | Bypass-mode kilowatt hours (resettable).                                           |
| 0107 | COMM RO          | 1                    | 0-FFFFh               | _       | Serial link control word that can be linked to relay output control (see group 14) |
| 0108 | RUN TIME(R)      | 1 hr                 | 0 - 65535 hr          | 0       | Bypass-mode run time (resettable).                                                 |
| 0109 | ON TIME 1(R)     | 1 day                | 0 - 65535 days        | 0       | Total power on time of bypass, days (resettable)                                   |
| 0110 | ON TIME 2(R)     | 2sec                 | 00:00:00 - 23:59:58   | 0       | Total power on time of bypass, hr:min:sec (resettable)                             |
| 0111 | A-B VOLT         | 1 V                  |                       | _       | Phase A - Phase B voltage                                                          |
| 0112 | B-C VOLT         | 1 V                  |                       | _       | Phase B - Phase C voltage                                                          |
| 0113 | C-A VOLT         | 1 V                  |                       | _       | Phase C - Phase A voltage                                                          |
| 0114 | MWH(R)<br>SAVED  | 0.001 MWH -<br>1 MWH | 0.001 MWH - 65535 MWH | 0       | Drive kWh savings over bypass operation (resettable)                               |
| 0115 | COST<br>SAVED(R) | 0.001 K\$ - 1<br>K\$ | 0.001 K\$ - 65535 K\$ | 0       | Drive cost savings over bypass operation (reset by parameter 0114)                 |
| 0116 | CO2<br>SAVED(R)  | 0.1 tn               | 0.1 - 6553.5 tn       | 0       | Drive CO2 savings over bypass operation (reset by parameter 0114)                  |
| 0117 | KWH SAVE L       | 1                    | 0 - 65535             | 0       | Calculated drive savings (kWh) = (65536 x [parameter 0017 + parameter 0018])/256   |
| 0118 | KWH SAVE H       | 1                    | 0 - 65535             | 0       | Calculated drive savings (kWh) = (65536 x [parameter 0017 + parameter 0018])/256   |

(R) Can be reset by pressing UP and DOWN buttons simultaneously when in parameter set mode.

**Group 03: Status** 

|      |            |            | Group 03: Status                                                                                                    |         |                               |
|------|------------|------------|----------------------------------------------------------------------------------------------------|---------|-------------------------------|
| Code | Name       | Resolution | Range                                                                                                    | Default | Description                   |
| 0301 | FBUS CW 1  | _          | b0: 1 = Start b1: 1 = Fault reset b2: 1 = Run disable b3: 1 = Field bus local b4: 1 = Start disable 1 b5: 1 = Start disable 2 b6: 1 = Start disable 3 b7: 1 = Start disable 4 b8: 1 = Override 2 b9: 1 = Link On b10 - b15: not used                                                                                                    | 0       | Control word 1 from field bus |
| 0303 | FBUS SW 1  |            | b0: 1 = Ready b1: 1 = Enabled b2: 1 = Started b3: 1 = Running b4: 1 = Field bus local b5: 1 = Fault b6: 1 = Alarm b7: 1 = Notice b8: 1 = Request control b9: 1 = Override b10: 1 = Powered up b11: 1 = Bypass mode b12: 1 = Panel local mode b13 - 15: not used                                                                                                    | 0       | Status word 1 to field bus    |
| 0305 | FLT WORD 1 |            | b0: 1 = Coil current measurement b1: 1 = Bypass contact stuck b2: 1 = Drive contact stuck b3: 1 = Bypass coil open b4: 1 = Drive coil open b5: 1 = Undervoltage b6: not used b7: 1 = Drive Al2 fault b8: 1 = Motor overload b9: 1 = Input phase A loss b10: 1 = Input phase B loss b11:1 = Input phase C loss 12: 1 = Drive 1st start fault b13: 1 = coil power supply fault b14: not used b15: 1 = Earth fault | 0       | Bypass fault status, word 1   |

|      |            |            | Group 03: Status                                                                                                    |         |                             |
|------|------------|------------|----------------------------------------------------------------------------------------------------|---------|-----------------------------|
| Code | Name       | Resolution | Range                                                                                                    | Default | Description                 |
| 0306 | FLT WORD 2 |            | b0: 1 = Motor Underload b1: 1 = Max cycling fault b2: 1 = Drive link fault b3: 1 = Reverse rotation b4: 1 = Phase A current measurement b5: 1 = Phase C current measurement b6: 1 = Bypass coil shorted b7: 1 = Drive coil shorted b8: not used b9: not used b10: 1 = Invalid sub- assembly b11: 1 = Serial 1 Err b12: 1 = EFB Config File b13: 1 = Force Trip b14: 1 = EFB 1 b15: 1 = EFB 2 | 0       | Bypass fault status, word 2 |
| 0307 | FLT WORD 3 |            | b0: 1 = EFB 3 b1: 1 = Open motor phase b2: not used b3: not used b4: 1 = Control board temperature b5: not used b6: not used b7: not used b8: 1 = RBIO ID error b9: 1 = Stack overflow b10: 1 = Timed scan overflow b11: 1 = Serial flash corrupt b12: 1 = Unknown drive b13: 1 = Unknown bypass b14 - b15: not used                                                                         | 0       | Bypass fault status, word 3 |
| 0308 | ALR WORD 1 |            | b0: 1 = Input phase A loss b1: 1 = Input phase B loss b2: 1 = Input phase C loss b3: 1 = Auto transfer active b4: 1 = External Comm Error b5: 1 = Run Enable b6: 1 = PCB Temp b7: 1 = Drive Setup b8: 1 = Bypass run delay b9: 1 = Motor Temp b10: 1 = Underload b11: 1 = Bypass disabled b12: 1 = Drive link error b13: 1 = Drive 1st start needed b15: 1 = Low input voltage               | 0       | Bypass alarm status, word 1 |

|      | Group 03: Status |            |                                                                                                    |         |                             |  |
|------|------------------|------------|----------------------------------------------------------------------------------------------------|---------|-----------------------------|--|
| Code | Name             | Resolution | Range                                                                                                    | Default | Description                 |  |
| 0309 | ALR WORD 2       | _          | b0: not used b1: not used b2: Override 1 b3: Override 2 b4: 1 = Start Enable 1 b5: 1 = Start Enable 2 b6: 1 = Start Enable 3 b7: 1 = Start Enable 4 b8: 1 = Mode auto lock b9: 1 = Mode local lock b10: 1 = Comm config error b11: 1 = FIG parameter configuration b12: 1 = Drive faulted b13 - b15: not used | 0       | Bypass alarm status, word 2 |  |

**Group 04: Fault Log** 

|      | Group 04: Fault Log |                   |                                  |         |                                                                      |  |
|------|---------------------|-------------------|----------------------------------|---------|----------------------------------------------------------------------|--|
| Code | Name                | Resolution        | Range                            | Default | Description                                                          |  |
| 0401 | LAST FAULT          | 1                 | 3001 - 3999<br>See 'Faults' page | 0       | Last fault declared                                                  |  |
| 0402 | F1 TIME 1           | 1, days ago       | 0 - 65535                        | 0       | Time since last fault, days                                          |  |
| 0403 | F1 TIME 2           | 2, ago            | 00:00:00 - 23:59:58              | 0       | Time since last fault, hr:min:sec                                    |  |
| 0404 | F1 VOLTAGE          | 1V                | 0 - 1200V                        | 0       | Input voltage at last fault                                          |  |
| 0405 | F1<br>CURRENT       | 0.1A              | 0.0 - 6553.5A                    | 0       | Motor current at last fault                                          |  |
| 0406 | F1 EVENT 1          | _                 | See parameter 501                | 0       | Last event status before last fault                                  |  |
| 0407 | F1 E1 TIME          | 2, before         | 00:00:00 - 23:59:58              | 0       | Time before last fault of last event: hr:min:sec if time < 1 day     |  |
|      |                     | 1, days<br>before | 0 - 9999                         |         | days if time >= 1 day                                                |  |
| 0408 | F1 EVENT 2          | _                 | See parameter 501                | 0       | 2nd to last event status before last fault                           |  |
| 0409 | F1 E2 TIME          | 2, before         | 00:00:00 - 23:59:58              | 0       | Time before last fault of 2nd last event: hr:min:sec if time < 1 day |  |
|      |                     | 1, days<br>before | 0 - 9999                         |         | days if time >= 1 day                                                |  |
| 0410 | FAULT 2             | 1                 | 3001 - 3999<br>See 'Faults' page | 0       | 2nd to last fault                                                    |  |
| 0411 | F2 TIME 1           | 1, days ago       | 0 - 65535                        | 0       | Time since 2nd to last fault, days                                   |  |
| 0412 | F2 TIME 2           | 2, ago            | 00:00:00 - 23:59:58              | 0       | Time since 2nd to last fault, hr:min:sec                             |  |

|      | Group 04: Fault Log |                   |                                  |         |                                                                          |  |  |
|------|---------------------|-------------------|----------------------------------|---------|--------------------------------------------------------------------------|--|--|
| Code | Name                | Resolution        | Range                            | Default | Description                                                              |  |  |
| 0413 | F2 VOLTAGE          | 1V                | 0 - 1200V                        | 0       | Input voltage at 2nd to last fault                                       |  |  |
| 0414 | F2<br>CURRENT       | 0.1A              | 0.0 - 6553.5A                    | 0       | Motor current at 2nd to last fault                                       |  |  |
| 0415 | F2 EVENT 1          | _                 | See parameter 501                | 0       | Last event status before 2nd to last fault                               |  |  |
| 0416 | F2 E1 TIME          | 2, before         | 00:00:00 - 23:59:58              | 0       | Time before 2nd last fault of last event: hr:min:sec if time < 1 day     |  |  |
|      |                     | 1, days<br>before | 0 - 9999                         |         | days if time >= 1 day                                                    |  |  |
| 0417 | F2 EVENT 2          | _                 | See parameter 501                | 0       | 2nd to last event before 2nd to last fault                               |  |  |
| 0418 | F2 E2 TIME          | 2, before         | 00:00:00 - 23:59:58              | 0       | Time before 2nd last fault of 2nd last event: hr:min:sec if time < 1 day |  |  |
|      |                     | 1, days<br>before | 0 - 9999                         |         | days if time >= 1 day                                                    |  |  |
| 0419 | FAULT 3             | 1                 | 3001 - 3999<br>See 'Faults' page | 0       | 3rd to last fault                                                        |  |  |
| 0420 | FAULT 4             | 1                 | 3001 - 3999<br>See 'Faults' page | 0       | 4th to last fault                                                        |  |  |
| 0421 | FAULT 5             | 1                 | 3001 - 3999<br>See 'Faults' page | 0       | 5th to last fault                                                        |  |  |

# **Group 05: Event Log**

|      | Group 05: Event Log |             |                                                                                                    |         |                             |  |  |
|------|---------------------|-------------|----------------------------------------------------------------------------------------------------|---------|-----------------------------|--|--|
| Code | Name                | Resolution  | Range                                                                                                    | Default | Description                 |  |  |
| 0501 | LAST EVENT          |             | b0: 1 = Bypass mode b1: 1 = Safeties In b2: 1 = Run Enable b3: 1 = Start b4: 1 = In Auto Transfer b5: 1 = Override 2 b6: 1 = Override 1 b7: 1 = Drive Fault b8: 1 = Bypass Fault b9: 1 = System Started b10: 1 = System Running b11:1 = Drive First Start Completed b12: not used b13: not used b15,b14: 0,0 = Off; 0,1 = Hand, 1,0 = Auto; 1,1 = not valid | 0       | Status at last event        |  |  |
| 0502 | E1 TIME 1           | 1, days ago | 0 - 65535                                                                                                    | 0       | Time since last event, days |  |  |

|      | Group 05: Event Log |             |                     |         |                                       |  |  |  |
|------|---------------------|-------------|---------------------|---------|---------------------------------------|--|--|--|
| Code | Name                | Resolution  | Range               | Default | Description                           |  |  |  |
| 0503 | E1 TIME 2           | 2, ago      | 00:00:00 - 23:59:58 | 0       | Time since last event, hr:min:sec     |  |  |  |
| 0504 | EVENT 2             | _           | See parameter 501   | 0       | Status of 2nd to last event           |  |  |  |
| 0505 | E2 TIME 1           | 1, days ago | 0 - 65535           | 0       | Time since 2nd last event, days       |  |  |  |
| 0506 | E2 TIME 2           | 2, ago      | 00:00:00 - 23:59:58 | 0       | Time since 2nd last event, hr:min:sec |  |  |  |
| 0507 | EVENT 3             | _           | See parameter 501   | 0       | Status of 3rd to last event           |  |  |  |
| 0508 | E3 TIME 1           | 1, days ago | 0 - 65535           | 0       | Time since 3rd last event, days       |  |  |  |
| 0509 | E3 TIME 2           | 2, ago      | 00:00:00 - 23:59:58 | 0       | Time since 3rd last event, hr:min:sec |  |  |  |
| 0510 | EVENT 4             | _           | See parameter 501   | 0       | Status of 4th to last event           |  |  |  |
| 0511 | E4 TIME 1           | 1, days ago | 0 - 65535           | 0       | Time since 4th last event, days       |  |  |  |
| 0512 | E4 TIME 2           | 2, ago      | 00:00:00 - 23:59:58 | 0       | Time since 4th last event, hr:min:sec |  |  |  |

**Group 14: Relay Outputs** 

|      |            |            | Group 14: Relay Outpu                                                                                                    | ıts                   |                                                                                            |
|------|------------|------------|----------------------------------------------------------------------------------------------------|-----------------------|--------------------------------------------------------------------------------------------|
| Code | Name       | Resolution | Range                                                                                                    | Default               | Description                                                                                |
| 1401 | RO1 SELECT | 1          | 0 = NOT SEL 1 = SYS READY 2 = SYS RUNNING 3 = SYS STARTED 4 = BYPASS SEL 5 = BYPASS RUN 6 = BYPASS FLT 7 = BYP NOT FLT 8 = BYPASS ALRM 9 = DRIVE FAULT 10 = DRV NOT FLT 11 = DRIVE ALARM 12 = OVERRIDE 13 = BYPASS HAND 14 = BYPASS OFF 15 = BYPASS AUTO 16 = COMM CTRL 17 = SYS ALARM 18 = BYP FLT/ALM 19 = BYP OVERLD 20 = BYP UNDERLD 21 = PCB OVERTMP 22 = SYS UNDERLD 23 = SYSTEM FLT 24 = SYS FLT/ALM 25 = SYS EXT CTL 26 = SYS OVERLD 27 = CONTACT FLT 28 = SYS NOT FLT 29 = DRV LNK ERR 30 = EXT COMM LS 31 = OVRD2 STOP 32 = OVRD2 ENAB | BYP NOT<br>FLT<br>(7) | Selects function for digital output. Define the event or condition that activates relay 1. |
| 1402 | R1 ON DLY  | 0.1 sec    | 0-3600.0s                                                                                                    | 0s                    | Delay from active state to active output.                                                  |
| 1403 | R1 OFF DLY | 0.1 sec    | 0-3600.0s                                                                                                    | 0s                    | Delay from inactive state to inactive output.                                              |
| 1404 | RO2 SELECT | 1          | See RO 1 Select.                                                                                                    | SYS<br>RUNNING<br>(2) |                                                                                            |
| 1405 | R2 ON DLY  | 0.1 sec    | 0-3600.0s                                                                                                    | 0s                    | Delay from active state to active output.                                                  |
| 1406 | R2 OFF DLY | 0.1 sec    | 0-3600.0s                                                                                                    | 0s                    | Delay from inactive state to inactive output.                                              |
| 1407 | RO3 SELECT | 1          | See RO 1 Select.                                                                                                    | SYS<br>STARTED<br>(3) |                                                                                            |
| 1408 | R3 ON DLY  | 0.1 sec    | 0-3600.0s                                                                                                    | 0s                    | Delay from active state to active output.                                                  |
| 1409 | R3 OFF DLY | 0.1 sec    | 0-3600.0s                                                                                                    | 0s                    | Delay from inactive state to inactive output.                                              |

|      | Group 14: Relay Outputs |            |                  |                        |                                               |  |  |  |
|------|-------------------------|------------|------------------|------------------------|-----------------------------------------------|--|--|--|
| Code | Name                    | Resolution | Range            | Default                | Description                                   |  |  |  |
| 1410 | RO4 SELECT              | 1          | See RO 1 Select. | BYPASS<br>SEL<br>(4)   |                                               |  |  |  |
| 1411 | R4 ON DLY               | 0.1 sec    | 0-3600.0s        | 0s                     | Delay from active state to active output.     |  |  |  |
| 1412 | R4 OFF DLY              | 0.1 sec    | 0-3600.0s        | 0s                     | Delay from inactive state to inactive output. |  |  |  |
| 1413 | RO5 SELECT              | 1          | See RO 1 Select. | BYPASS<br>AUTO<br>(13) |                                               |  |  |  |
| 1414 | R5 ON DLY               | 0.1 sec    | 0-3600.0s        | 0s                     | Delay from active state to active output.     |  |  |  |
| 1415 | R5 OFF DLY              | 0.1 sec    | 0-3600.0s        | 0s                     | Delay from inactive state to inactive output. |  |  |  |

**Group 16: System Control** 

|      | Group 16: System Control |            |                                    |                |                                                                                                    |  |  |  |
|------|--------------------------|------------|------------------------------------|----------------|----------------------------------------------------------------------------------------------------|--|--|--|
| Code | Name                     | Resolution | Range                              | Default        | Description                                                                                                    |  |  |  |
| 1601 | START/STOP               | 1          | 0 = NOT SEL<br>1 = DI1<br>2 = COMM | DI 1<br>(1)    | Selects source for system start command.                                                                                                    |  |  |  |
| 1602 | RUN<br>ENABLE            | 1          | 0 = NOT SEL<br>1 = DI2<br>2 = COMM | NOT SEL<br>(0) | Selects source for run enable command.                                                                                                    |  |  |  |
| 1603 | START EN 1               | 1          | 0 = NOT SEL<br>1 = DI3<br>2 = COMM | DI 3<br>(1)    | Selects source for start enable 1 command.                                                                                                    |  |  |  |
| 1604 | START EN 2               | 1          | 0 = NOT SEL<br>1 = DI4<br>2 = COMM | NOT SEL<br>(0) | Selects source for start enable 2 command.                                                                                                    |  |  |  |
| 1605 | START EN 3               | 1          | 0 = NOT SEL<br>1 = DI5<br>2 = COMM | NOT SEL<br>(0) | Selects source for start enable 3 command.                                                                                                    |  |  |  |
| 1606 | START EN 4               | 1          | 0 = NOT SEL<br>1 = DI2<br>2 = COMM | NOT SEL<br>(0) | Selects source for start enable 4 command.                                                                                                    |  |  |  |
| 1607 | RESET SRC                | 1          | 0 = NOT SEL<br>1 = DI4<br>2 = COMM | NOT SEL<br>(0) | Selects source for fault reset command (rising edge).                                                                                                    |  |  |  |
| 1608 | AUTO XFR                 | 1          | 0 = NOT SEL<br>1 = ENABLE          | NOT SEL<br>(0) | Enabled allows auto transfer to bypass on all drive faults except the conditional faults which require an additional enable.  NOT SEL prevents auto transfer to bypass for all drive faults including the conditional faults. |  |  |  |
| 1609 | OC<br>TRANSFR            | 1          | 0 = NOT SEL<br>1 = ENABLE          | NOT SEL<br>(0) | Drive over current causes auto transfer. Requires global auto transfer enable also.                                                                                                    |  |  |  |
| 1610 | OV<br>TRANSFR            | 1          | 0 = NOT SEL<br>1 = ENABLE          | NOT SEL<br>(0) | Drive over voltage causes auto transfer. Requires global auto transfer enable also.                                                                                                    |  |  |  |
| 1611 | UV<br>TRANSFR            | 1          | 0 = NOT SEL<br>1 = ENABLE          | NOT SEL<br>(0) | Drive under voltage causes auto transfer. Requires global auto transfer enable also.                                                                                                    |  |  |  |
| 1612 | AI TRANSFR               | 1          | 0 = NOT SEL<br>1 = ENABLE          | NOT SEL<br>(0) | Drive Al loss causes auto transfer. Requires global auto transfer enable also.                                                                                                    |  |  |  |
| 1613 | BP DISABLE               | 1          | 0 = NOT SEL<br>1 = DISABLE         | NOT SEL<br>(0) | Disables bypass mode.                                                                                                    |  |  |  |
| 1614 | BP RUN DLY               | 1 sec      | 0 - 300 secs                       | 0s             | Bypass contactor pick-up delay when starting bypass or transferring from Drive mode.                                                                                                    |  |  |  |

|      |               |            | Group 16: System Cont                                                                                                    | rol                         |                                                                                                    |
|------|---------------|------------|----------------------------------------------------------------------------------------------------|-----------------------------|----------------------------------------------------------------------------------------------------|
| Code | Name          | Resolution | Range                                                                                                    | Default                     | Description                                                                                                    |
| 1615 | SAVE<br>PARAM | 1          | 0 = DONE<br>1 = SAVE                                                                                                    | 0                           | Save User Settings (SaveImm + SavePwrd).                                                                                                    |
| 1616 | DISP ALRMS    | 1          | 0 = DISABLE<br>1 = ENABLE                                                                                                    | ENABLE<br>(1)               | Enables alarms to be displayed: INP PHASE A LOSS, INP PHASE B LOSS, INP PHASE C LOSS, MTR OVERLOAD, BYPASS DISABLED, DRIVE SETUP, PCB TEMP DRIVE LINK ERROR DRIVE FAULTED                                          |
| 1617 | DRIVE TEST    | 1          | 0 = DISABLE<br>1 = ENABLE                                                                                                    | DISABLE (0)                 | Enables drive test mode. Drive contactor is opened.                                                                                                    |
| 1618 | PASS CODE     | 1          | 0 - 65535                                                                                                    | 0                           | Enter correct password to here in order to change value of the PAR LOCK. Default password value is "123".                                                                                                    |
| 1619 | PAR LOCK      | 1          | 0 = LOCKED<br>1 = OPEN                                                                                                    | OPEN<br>(1)                 | When switched to "LOCKED" prevents parameter changes from panel. Does not affect to Field Bus writes, expect changing the lock value itself: correct password must always be set first, even in case of Field Bus. |
| 1620 | RUN EN TXT    | 1          | 0 = RUN ENABLE<br>1 = DAMPER END SWTCH<br>2 = VALVE OPENING<br>3 = PRE-LUBE CYCLE                                                                                               | RUN<br>ENABLE<br>(0)        | Alternative text choices for alarm 4006.                                                                                                    |
| 1621 | ST EN1 TXT    | 1          | 0 = START ENABLE 1<br>1 = VIBRATION SWITCH<br>2 = FIRESTAT<br>3 = FREEZESTAT<br>4 = OVERPRESSURE<br>5 = VIBRATION TRIP<br>6 = SMOKE ALARM<br>7 = SAFETY OPEN<br>8 = LOW SUCTION | START<br>ENABLE<br>1<br>(0) | Alternative text choices for alarm 4021.                                                                                                    |
| 1622 | ST EN2 TXT    | 1          | 0 = START ENABLE 2                                                                                                    | START<br>ENABLE<br>2<br>(0) | Alternative text choices for alarm 4022. See parameter 1621 for range.                                                                                                    |
| 1623 | ST EN3 TXT    | 1          | 0 = START ENABLE 3                                                                                                    | START<br>ENABLE<br>3<br>(0) | Alternative text choices for alarm 4023. See parameter 1621 for range.                                                                                                    |

|      | Group 16: System Control |            |                                                |                             |                                                                                                    |  |  |  |
|------|--------------------------|------------|------------------------------------------------|-----------------------------|----------------------------------------------------------------------------------------------------|--|--|--|
| Code | Name                     | Resolution | Range                                          | Default                     | Description                                                                                                    |  |  |  |
| 1624 | ST EN4 TXT               | 1          | 0 = START ENABLE 4                             | START<br>ENABLE<br>4<br>(0) | Alternative text choices for alarm 4024. See parameter 1621 for range.                                                                                                    |  |  |  |
| 1625 | COMM CTRL                | 1          | 0 = DRIVE ONLY<br>1 = SYSTEM                   | DRIVE<br>ONLY<br>(0)        | Selects comm control mode. In drive only mode, control of drive is made through drive points, and control of bypass over comms is not possible. In system mode, control of system (bypass or drive) is made through bypass points. |  |  |  |
| 1626 | MODE LOCK                | 1          | 0 = NOT SEL<br>1 = AUTO MODE<br>2 = LOCAL MODE | NOT SEL<br>(0)              | When Mode Lock is AUTO MODE, the control panel will not allow switching to Hand or Off. When Mode Lock is LOCAL MODE, the control panel will not allow switching to Auto.                                                          |  |  |  |
| 1627 | COST/KWH                 | 0.1 c/kWh  | 0.0 - 100.00 c/kWh                             | 7.0 c/kWh                   | Cost of energy: cents/kWh                                                                                                    |  |  |  |
| 1628 | LEARN<br>MODE            | 1          | 0 = NOT SEL<br>1 = ENABLED                     | NOT SEL<br>(0)              | When enabled, bypass learns average power consumption while operating in bypass mode                                                                                                    |  |  |  |
| 1629 | LEARN TIME               | 0.1 Hr     | 0.0 - 200.0 Hr                                 | 48.0 Hr                     | Time that learn mode will be active after it is enabled                                                                                                    |  |  |  |

|      |            |            | Group 16: System Con   | trol           |                                                                                                    |
|------|------------|------------|------------------------|----------------|----------------------------------------------------------------------------------------------------|
| Code | Name       | Resolution | Range                  | Default        | Description                                                                                                    |
| 1630 | START REV  |            | 0 = NOT SEL<br>1 = DI2 | NOT SEL<br>(0) | Selects source for drive start reverse command  Reverse request can only be selected for DI2 on the Eclipse  Drive Param 1003 (Direction) needs to be set for REQUEST.  Drive Param 1201 (Const Speed Select) needs to be set for DI3.  Drive Param 1202 (Const Speed Select) needs to be set for reverse speed required.  When Eclipse input DI2 is energized the bypass sets drive reverse run request over comm's.  The same signal input for bypass DI2 goes to Drive DI3 and sets constant speed.  The Reverse request has priority over normal Run input, this means that if both are present the motor will run reverse at constant speed. |
| 1631 | DRV/BYPASS | 1          | 0 = KEYPAD<br>1 = DI5  | KEYPAD<br>(0)  | Selects source for drive/bypass mode command.  (0) Keypad – The drive/bypass mode selection is made from the bypass keypad (DRIVEBYPASS select keys).  (1) DI5 – The drive/bypass mode selection from the bypass keypad is disabled and selection is made from the digital input. When DI5 is energized the system is set to bypass mode.                                                                                                    |

Group 17: Override 2

|      | Group 17: Override 2 |            |                                                     |                      |                                                                                                    |  |  |  |
|------|----------------------|------------|-----------------------------------------------------|----------------------|----------------------------------------------------------------------------------------------------|--|--|--|
| Code | Name                 | Resolution | Range                                               | Default              | Description                                                                                                    |  |  |  |
| 1701 | OVERRIDE 2           | 1          | 0 = NOT SEL<br>1 = DI5<br>2 = COMM                  | NOT SEL<br>(0)       | Selects source for override 2 command.                                                                                                    |  |  |  |
| 1702 | RUN EN OVR           | 1          | 0 = ACKNOWLEDGE<br>1 = DISREGARD                    | DISREGA<br>RD<br>(1) | Acknowledge or disregard run enable during override 2.                                                                                                    |  |  |  |
| 1703 | ST EN1 OVR           | 1          | 0 = ACKNOWLEDGE<br>1 = DISREGARD                    | DISREGA<br>RD<br>(1) | Acknowledge or disregard start enable 1 during override 2.                                                                                                    |  |  |  |
| 1704 | ST EN2 OVR           | 1          | 0 = ACKNOWLEDGE<br>1 = DISREGARD                    | DISREGA<br>RD<br>(1) | Acknowledge or disregard start enable 2 during override 2.                                                                                                    |  |  |  |
| 1706 | ST EN4 OVR           | 1          | 0 = ACKNOWLEDGE<br>1 = DISREGARD                    | DISREGA<br>RD<br>(1) | Acknowledge or disregard start enable 4 during override 2.                                                                                                    |  |  |  |
| 1707 | FAULTS OVR           | 1          | 0 = ACKNOWLEDGE<br>1 = DISREGARD                    | DISREGA<br>RD<br>(1) | Acknowledge or disregard overrideable bypass faults during override 2. All faults can be overrode except: 3009, 3021, 3022, 3023, 3024, 3027, 3034, 3101, 3202, 3203, 3204, 3205, 3206 |  |  |  |
| 1708 | OVRD2 MODE           | 1          | 1 = BYPASS<br>2 = VFD<br>3 = VFD/BYPASS<br>4 = STOP | BYPASS (1)           | 1 = Use bypass contactor only 2 = Use drive only 3 = Use drive, switch to bypass on drive fault 4 = Both contactors open                                                               |  |  |  |

**Note:** For wiring requirements and additional configuration detail refer to *Programming Advanced Override (Override 2)* on page 2-40.

**Group 30: Fault Function** 

|      | Group 30: Fault Function |            |                                         |                |                                                      |  |  |  |  |
|------|--------------------------|------------|-----------------------------------------|----------------|------------------------------------------------------|--|--|--|--|
| Code | Name                     | Resolution | Range                                   | Default        | Description                                          |  |  |  |  |
| 3001 | ULACTION                 | 1          | 0 = NOT SEL<br>1 = FAULT<br>2 = WARNING | NOT SEL<br>(0) | Selects action to be taken if underload occurs.      |  |  |  |  |
| 3002 | UL TIME                  | 1 sec      | 10 - 400 sec                            | 20 sec         | Time below underload level before fault is declared. |  |  |  |  |
| 3003 | UL TRIP %                | 1%         | 0 - 100%                                | 20%            | Sets power level at which underload is declared.     |  |  |  |  |

|      | Group 30: Fault Function |            |                                                             |                |                                                                                                    |  |  |  |
|------|--------------------------|------------|-------------------------------------------------------------|----------------|----------------------------------------------------------------------------------------------------|--|--|--|
| Code | Name                     | Resolution | Range                                                       | Default        | Description                                                                                                    |  |  |  |
| 3004 | COMM LOSS                | 1          | 0 = NOT SEL<br>1 = FAULT<br>2 = CONST SP7<br>3 = LAST SPEED | NOT SEL<br>(0) | This parameter serves similar purpose as parameter 3018 in drive which specifies behavior if Modbus link goes down. Difference is that this parameter applies in drive and bypass modes and if drive node or bypass node detects a problem. |  |  |  |
| 3005 | COMM TIME                | 0.1s       | 0.0 - 600.0s                                                | 10.0s          | Sets the communication fault time used with COMM LOSS parameter.                                                                                                    |  |  |  |
| 3006 | PHASE LOSS               | 1          | 0 = DISABLE<br>1 = ENABLE                                   | 1              | Disable for input phase loss.                                                                                                    |  |  |  |
| 3007 | PHASE SEQ                | 1          | 0 = DISABLE<br>1 = ENABLE                                   | 1              | Disable for input phase sequence fault.                                                                                                    |  |  |  |
| 3008 | BYPASS MOL               | 1          | 50 - 150%                                                   | 110%           | Motor Overload trip level as % of ACH550 parameter 9906 MOTOR NOM CURR.                                                                                                    |  |  |  |

**Group 32: Supervisory Control** 

|      | Group 32: Supervisory Control |            |                               |                     |                                                                                                    |  |  |  |
|------|-------------------------------|------------|-------------------------------|---------------------|----------------------------------------------------------------------------------------------------|--|--|--|
| Code | Name                          | Resolution | Range                         | Default             | Description                                                                                              |  |  |  |
| 3201 | SUPER<br>CTRL                 | 1          | 0 = DISABLE<br>1 = ENABLE     | DISABLE (0)         | Enable supervisory control in bypass mode.                                                               |  |  |  |
| 3202 | START LVL                     | 1%         | 0 - 100%                      | 70%                 | Value of drive's Al2 that causes bypass contactor closure. Applies only in supervisory mode.             |  |  |  |
| 3203 | STOP LEVEL                    | 1%         | 0 - 100%                      | 30%                 | Value of drive's Al2 that causes bypass contactor opening. Applies only in supervisory mode.             |  |  |  |
| 3204 | START DLY                     | 1s         | 20 - 3600s                    | 40s                 | Time that close condition must be present before contactor is closed.  Applies only in supervisory mode. |  |  |  |
| 3205 | STOP DLY                      | 1s         | 20 - 3600s                    | 60s                 | Time that open condition must be present before contactor is opened.  Applies only in supervisory mode.  |  |  |  |
| 3206 | FBK LOSS                      | 1          | 0 = BYP STOP<br>1 = BYP START | BYP<br>START<br>(1) | Bypass contactor operation if drive link fault, drive Al2 loss or excessive cycling.                     |  |  |  |

**Group 33: Information** 

|      | Group 33: Information |            |               |         |                                                                                                    |  |  |  |
|------|-----------------------|------------|---------------|---------|----------------------------------------------------------------------------------------------------|--|--|--|
| Code | Name                  | Resolution | Range         | Default | Description                                                                                                    |  |  |  |
| 3301 | FW<br>VERSION         | hex        |               | _       | Revision of main application firmware.                                                                                                    |  |  |  |
| 3302 | PT VERSION            | hex        |               | _       | Revision of panel text file.                                                                                                    |  |  |  |
| 3303 | LP VERSION            | _          |               | _       | Loading package version.                                                                                                    |  |  |  |
| 3304 | CB VERSION            | _          |               | _       | Control board version.                                                                                                    |  |  |  |
| 3305 | TEST DATE             | _          |               | _       |                                                                                                    |  |  |  |
| 3306 | DRIVE TYPE            | _          |               | _       | Drive Type - copy of drive's parameter 33.04.                                                                                                    |  |  |  |
| 3307 | SUB<br>ASMBLY         | _          |               | _       | Bypass Sub assembly type.                                                                                                    |  |  |  |
| 3308 | PLANT<br>CODE         | 1          | 0-9           | 0       | Part of bypass serial number:<br>Shows 1 digit plant code.<br>Identifies the factory where the<br>device was made                                                      |  |  |  |
| 3309 | MFG<br>DATE           | 1          | 0107 - 5299   | 0       | Part of bypass serial number:<br>Shows 4 digit manufacturing<br>date. WWYY. (2 digits for the<br>week number 01-52 and 2 digits<br>for the year)                       |  |  |  |
| 3310 | UNIT<br>NUM           | 1          | 00001 - 65535 | 0       | Part of bypass serial number:<br>Shows 5 digit unit number here.<br>Tell sorder number of a unit<br>manufactured during a certain<br>week. Maximum number is<br>65525. |  |  |  |

**Group 50: Bypass EFB** 

|      | Group 50: Bypass EFB |            |                                               |         |                                                                           |  |  |
|------|----------------------|------------|-----------------------------------------------|---------|---------------------------------------------------------------------------|--|--|
| Code | Name                 | Resolution | Range                                         | Default | Description                                                               |  |  |
| 5001 | BP PROT ID           | hex        | 0x0000 - 0xFFFF                               | 0x0000  | Group 50 shall mimic Group 53 except settings shall apply to bypass node. |  |  |
| 5002 | BP MAC ID            | 1          | 0 - 65535                                     | 2       | Bypass station ID (NODE ADDRESS)                                          |  |  |
| 5003 | BAUD RATE            | 0.1 kbit/s | 1.2, 2.4, 4.8, 9.6, 19.2,<br>38.4, 57.6, 76.8 | 9.6     | Read-only copy from Group 53.                                             |  |  |

|                  | Group 50: Bypass EFB       |            |                                                                                                    |         |                                                                                                    |  |
|------------------|----------------------------|------------|----------------------------------------------------------------------------------------------------|---------|----------------------------------------------------------------------------------------------------|--|
| Code             | Name                       | Resolution | Range                                                                                                    | Default | Description                                                                                                    |  |
| 5004             | EFB PARITY                 | 1          | 0=8 NONE 1,<br>1=8 NONE 2,<br>2=8 EVEN 1,<br>3=8 ODD 1                                                              | 0       | Read-only copy from Group 53.                                                                                                 |  |
| 5005             | PROFILE                    | 1          | 0=ABB DRV LIM,<br>1=DCU PROFILE,<br>2=ABB DRV FULL                                                                  | 0       | Read-only copy from Group 53.                                                                                                 |  |
| 5006             | BP OK MSG                  | 1          | 0 - 65535                                                                                                    | 0       | Contains a count of valid messages received by the bypass.  • During normal operation, this counter is increasing constantly. |  |
| 5007             | BP CRC ERR                 | 1          | 0 - 65535                                                                                                    | 0       | Contains a count of the messages with a CRC error received by the bypass.                                                     |  |
| 5008             | UART<br>ERROR              | 1          | 0 - 65535                                                                                                    | 0       | Read-only copy from Group 53.                                                                                                 |  |
| 5009             | BP STATUS                  | 1          | 0=IDLE,<br>1=EXECUT INIT,<br>2=TIME OUT,<br>3=CONFIG ERR,<br>4=OFF-LINE,<br>5=ON-LINE,<br>6=RESET,<br>7=LISTEN ONLY | 0       | Contains the staus of the bypass EFB protocol.                                                                                |  |
| 5010             | BP PAR 10                  | 1          | 0 - 65535                                                                                                    | 0       |                                                                                                    |  |
| <br>5018         | <br>BP PAR 18              |            |                                                                                                    |         |                                                                                                    |  |
| 5019<br><br>5020 | BP PAR 19<br><br>BP PAR 20 | hex        | 0x0000 - 0xFFFF                                                                                                    | 0x0000  |                                                                                                    |  |

**Group 51: External Comm Mode** 

|                  | Group 51: External Comm Mode |            |                                                                                    |         |                                                                                                    |  |
|------------------|------------------------------|------------|------------------------------------------------------------------------------------|---------|----------------------------------------------------------------------------------------------------|--|
| Code             | Name                         | Resolution | Range                                                                              | Default | Description                                                                                                    |  |
| 5101             | FBA TYPE                     | 1          | 0 = NOT DEFINED<br>1 = Profibus<br>15 = LonWorks<br>32 = CANOpen<br>37 = DeviceNet | _       | Displays type of attached fieldbus adapter module.                                                                    |  |
| 5102<br><br>5126 | FBA PAR 2<br><br>FBA PAR 26  | 1          | 0 - 65535                                                                          | 0       | Fieldbus specific - consult FBA<br>User's Manual.                                                                     |  |
| 5127             | REFRESH                      | 1          | 0 = DONE<br>1 = REFRESH                                                            | 0       | Validates any changed adapter module configuration parameters. After refreshing, value reverts automatically to DONE. |  |
| 5128             | FBA PAR 28                   | 1          | 0 - 0xFFFF                                                                         | 0       | Parameter table version                                                                                               |  |
| 5129             | FBA PAR 29                   | 1          | 0 - 0xFFFF                                                                         | 0       | Bypass type code                                                                                                    |  |
| 5130             | FBA PAR 30                   | 1          | 0 - 0xFFFF                                                                         | 0       | Mapping file version                                                                                                  |  |
| 5131             | FBA PAR 31                   | 1          | 0 - 6                                                                              | 0       | Fieldbus adapter status                                                                                               |  |
| 5132             | FBA PAR 32                   | 1          | 0 - 0xFFFF                                                                         | 0       | Module common software version                                                                                        |  |
| 5133             | FBA PAR 33                   |            | 0 - 0xFFFF                                                                         | 0       | Module application software version                                                                                   |  |

**Group 53: Drive EFB** 

|          | Group 53: Drive EFB |            |                                                                                                    |         |                                                                                                    |  |
|----------|---------------------|------------|----------------------------------------------------------------------------------------------------|---------|----------------------------------------------------------------------------------------------------|--|
| Code     | Name                | Resolution | Range                                                                                                    | Default | Description                                                                                                    |  |
| 5301     | DV PROT ID          | hex        | 0x0000 - 0xFFFF                                                                                                    | 0x0000  | All of drive's Group 53 must be replicated on bypass, since drive is configured for Modbus. All Group 53 functionality associated with selection by 98.02 shall be hosted on bypass controller for drive. Similar parameters shall be allocated for bypass. |  |
| 5302     | DV MAC ID           | 1          | 0 - 65535                                                                                                    | 1       | Drive station ID (NODE ADDRESS)                                                                                                    |  |
| 5303     | BAUD RATE           | 0.1 kbit/s | 1.2, 2.4, 4.8, 9.6, 19.2,<br>38.4, 57.6, 76.8                                                                       | 9.6     | Defines the communication speed of the RS485 link in kbits per second (kb/s).                                                                                                    |  |
| 5304     | EFB PARITY          | 1          | 0=8 NONE 1,<br>1=8 NONE 2,<br>2=8 EVEN 1,<br>3=8 ODD 1                                                              | 0       | Defines the data length, parity and stop bits to be used with the RS485 link communication.                                                                                                    |  |
| 5305     | PROFILE             | 1          | 0=ABB DRV LIM,<br>1=DCU PROFILE,<br>2=ABB DRV FULL                                                                  | _       | Selects the communications profile used by the EFB protocol.                                                                                                    |  |
| 5306     | DV OK MSG           | 1          | 0 - 65535                                                                                                    | 0       | Contains a count of valid messages received by the drive.  • During normal operation, this counter is increasing constantly.                                                                                                    |  |
| 5307     | DV CRC ERR          | 1          | 0 - 65535                                                                                                    | 0       | Contains a count of the messages with a CRC error received by the drive.                                                                                                    |  |
| 5308     | UART<br>ERROR       | 1          | 0 - 65535                                                                                                    | 0       | Contains a count of the messages with a character error received by the drive.                                                                                                    |  |
| 5309     | DV STATUS           | 1          | 0=IDLE,<br>1=EXECUT INIT,<br>2=TIME OUT,<br>3=CONFIG ERR,<br>4=OFF-LINE,<br>5=ON-LINE,<br>6=RESET,<br>7=LISTEN ONLY | 0       | Contains the status of the drive EFB protocol.                                                                                                    |  |
| 5310     | DV PAR 10           | 1          | 0 - 65535                                                                                                    | 0       |                                                                                                    |  |
| <br>5318 | <br>DV PAR 18       |            |                                                                                                    |         |                                                                                                    |  |
| 5319     | DV PAR 19           | hex        | 0x0000 - 0xFFFF                                                                                                    | 0x0000  |                                                                                                    |  |
| 5320     | <br>DV PAR 20       |            |                                                                                                    |         |                                                                                                    |  |

Group 54: FBA Data In

|                  | Group 54: FBA Data In       |            |                                                                                                    |         |                                                                                                    |  |
|------------------|-----------------------------|------------|----------------------------------------------------------------------------------------------------|---------|----------------------------------------------------------------------------------------------------|--|
| Code             | Name                        | Resolution | Range                                                                                                    | Default | Description                                                                                                    |  |
| 5401<br><br>5410 | DATA IN 1<br><br>DATA IN 10 | 1          | 0 = Not In Use 1 = Control Word (ABBDP) 2 = Ref 1 (ABBDP) 3 = Ref 2 (ABBDP) 4 = Status Word (ABBDP) 5 = Actual Value 1 (ABBDP) 6 = Actual Value 2 (ABBDP) 10001 - 19999 = Bypass parameter index +10000 | 1       | Figure module support. Specifies addresses of parameters to be read from the drive (IN to network). Only for modules that support the cyclic low scanner function. |  |

# **Group 55: FBA Data Out**

|                  | Group 55: FBA Data Out |            |                                                                                                    |         |                                                                                                    |  |  |
|------------------|------------------------|------------|----------------------------------------------------------------------------------------------------|---------|----------------------------------------------------------------------------------------------------|--|--|
| Code             | Name                   | Resolution | Range                                                                                                    | Default | Description                                                                                                    |  |  |
| 5501<br><br>5510 | DATA OUT 1 DATA OUT10  | 1          | 0 = Not In Use<br>1 = Control Word (ABBDP)<br>2 = Ref 1 (ABBDP)<br>3 = Ref 2 (ABBDP)<br>4 = Status Word (ABBDP)<br>5 = Actual Value 1 (ABBDP)<br>6 = Actual Value 2 (ABBDP)<br>10001 - 19999 = Bypass<br>parameter index<br>+10000 |         | Figure module support. Specifies addresses of parameters to be read from the drive (OUT to network). Only for modules that support the cyclic low scanner function. |  |  |

# **Group 98: Options**

|      | Group 98: Options |            |                                                                     |         |                                                                                                    |  |  |
|------|-------------------|------------|---------------------------------------------------------------------|---------|----------------------------------------------------------------------------------------------------|--|--|
| Code | Name              | Resolution | Range                                                               | Default | Description                                                                                                    |  |  |
| 9802 | COMM PROT         | 1          | 0=NOT SEL<br>1=STD MODBUS<br>2=N2<br>3=FLN<br>4=EXT FBA<br>5=BACNET | 0       | This parameter functions in place of drive parameter 98.02 which must be set to Modbus in E-Clipse Bypass system. User fieldbus is set at E-Clipse panel. |  |  |

**Group 99: Startup Data** 

|      | Group 99: Startup Data |            |                                                                     |         |                                                                                                   |  |  |
|------|------------------------|------------|---------------------------------------------------------------------|---------|---------------------------------------------------------------------------------------------------|--|--|
| Code | Name                   | Resolution | Range                                                               | Default | Description                                                                                       |  |  |
| 9902 | B.P. MACRO             | 1          | 1 = HVAC DEFAULT<br>2 = DAMPER<br>3 = RETROFIT<br>4 = SMOKE CONTROL | 1       | Select bypass macro. Predifined set of parameter values for certain application is loaded in use. |  |  |

# **Embedded fieldbus**

### Overview

The ABB E-Clipse bypass can be set up to accept control for the ACH550 drive and/ or the E-Clipse Bypass from an external system using standard serial communication protocols. When using serial communication, the ABB E-Clipse bypass can:

- Receive system control information from the fieldbus,
- Receive drive only control information from the fieldbus, or
- Be controlled from some combination of fieldbus control and other available control locations, such as digital or analog inputs, and the control panel.

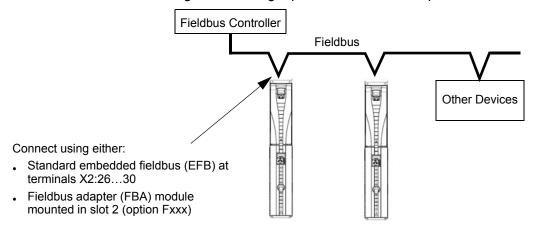

Two basic serial communications configurations are available:

- Embedded fieldbus (EFB) Using the EIA 485 interface at terminals X2:26...30 on the control board, a control system can communicate with the system using:
  - Modbus® RTU EIA 485
  - Metasys® N2 EIA 485
  - APOGEE® FLN
  - BACnet® MS/TP EIA 485
- Fieldbus adapter (FBA) See Fieldbus adapter on page 2-199.

**NOTE:** Throughout this manual, references to parameters pertain to parameters and adjustments in the ABB E-Clipse Bypass.

Unless specifically called-out as drive parameters, all parameter adjustments are in the ABB E-Clipse bypass.

In this document any references to "system" refers to ABB E-Clipse Bypass and ACH550 drive.

### **Control interface**

In general, the basic control interface between the fieldbus system and the drive consists of:

| Protocol | Control Interface                                                                                                    | Reference for more information                                                                                                    |
|----------|----------------------------------------------------------------------------------------------------|----------------------------------------------------------------------------------------------------|
| Modbus   | Output Words     Control word     Reference1     Reference2     Input Words     Status word     Actual value 1     Actual value 2     Actual value 3     Actual value 4     Actual value 5     Actual value 6     Actual value 7     Actual value 8 | The content of these words is defined by profiles. For details on the profiles used, see BACnet analog value object instance summary – bypass on page 2-173 |
| N2       | <ul><li>Binary output objects</li><li>Analog output objects</li><li>Binary input objects</li><li>Analog input objects</li></ul>                                                                                                    | N2 protocol technical data – system on page 2-109 and Bypass overview on page 2-118                                                                         |
| FLN      | <ul><li>Binary output points</li><li>Analog output points</li><li>Binary input points</li><li>Analog input points</li></ul>                                                                                                    | FLN protocol technical data – system on page 2-124 and Bypass overview on page 2-139                                                                        |
| BACnet   | <ul><li>Device management</li><li>Binary output objects</li><li>Analog output objects</li><li>Binary input objects</li><li>Analog input objects</li></ul>                                                                                           | BACnet protocol technical data – system on page 2-148                                                                                                    |

**Note:** The words "output" and "input" are used as seen from the fieldbus controller point of view. For example an output describes data flow from the fieldbus controller to the bypass.

### **Planning**

Network planning should address the following questions:

- What types and quantities of devices must be connected to the network?
- What control information must be sent to the system (drive only or system)?
- What feedback information must be sent from the bypass system to the controlling system?

# Mechanical and electrical installation – EFB

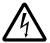

**Warning!** Connections should be made only while the bypass is disconnected from the power source.

Bypass terminals 26...30 are for EIA 485 communications.

- Use Belden 9842 or equivalent. Belden 9842 is a dual twisted, shielded pair cable with a wave impedance of 120  $\Omega$ .
- Use one of these twisted shielded pairs for the EIA 485 link. Use this pair to connect all A (-) terminals together and all B (+) terminals together.
- Use both of the other wires in the other pair for the reference/common (terminal 29).
- Do not directly ground the EIA 485 network at any point. Ground all devices on the network using their corresponding earthing terminals.
- As always, the grounding wires should not form any closed loops, and all the devices should be earthed to a common ground.
- Connect the EIA 485 link in a daisy-chained bus, without dropout lines.
- Do not connect the shield at the bypass. Tie the shields together at the bypass.
   Only load the shield connection at the EIA 485 master.
- · For configuration information see the following:
  - Communication setup EFB section.
  - Activate drive control functions EFB section.
  - The appropriate EFB protocol specific technical data.
  - To reduce noise on the network, terminate the EIA 485 network using 120  $\Omega$  resistors at both ends of the network. Use the DIP switch to connect or disconnect the termination resistors. See following diagram and table (on next page).

# Preferred wiring diagram

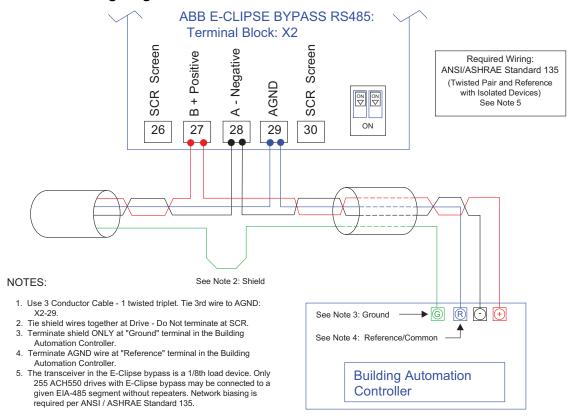

# Alternate wiring diagram

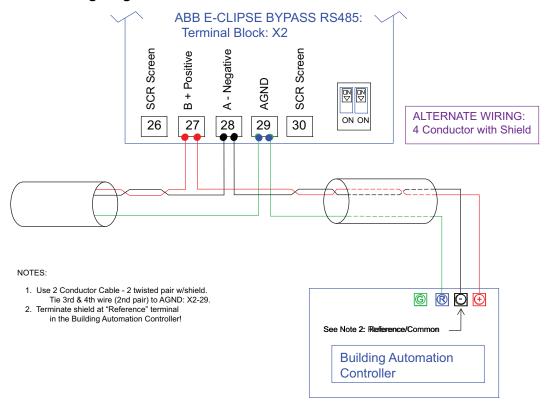

# Communication setup – EFB

The addition of serial communications to the ABB E-Clipse bypass system is done by bringing the network connection to the bypass and using the bypass software to direct messages either to the drive or to the bypass control software. The user makes no connection to the drive fieldbus terminals since this channel is reserved for the bypass control interface to the drive.

For all EFB Protocols, the drive is viewed as one node and the bypass is viewed as a separate node. This is illustrated in Figure 1.

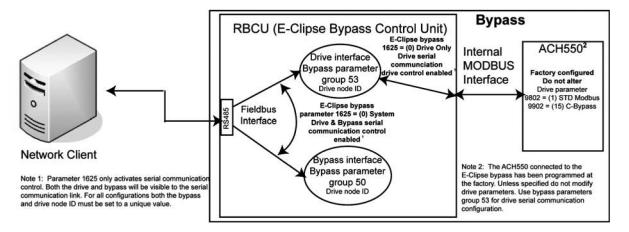

Figure 1 - Communications physical and logical connections

Setup of the drive logical connection is done in parameter Group 53 on the bypass keypad. This group contains, among other things, the Drive MAC ID. Group 53 on the drive must not be modified from the settings defined by the drive application macro, 15 (Eclipse Bypass) since this will render the Internal MODBUS Interface inoperable. Also, drive parameter 98.02, Protocol Sel must not be changed since this will also render the Internal MODBUS Interface inoperable.

Selection of the EFB protocol is done in bypass parameter 98.02. Setup of the bypass logical connection is done in parameter Group 50 on the bypass keypad. Certain parameters that control the network link are duplicated in Group 50 and Group 53 (e.g. BAUD RATE) and are presented as read only in Group 50.

The user can use bypass parameter 16.25, COMM CTRL to determine if control signals (start and enables) go to the drive or to the system. Parameter 16.25 = 0 (DRIVE ONLY) is intended for legacy applications where the network was only able to control the drive. Parameter 16.25 = 1 (SYSTEM) provides new functionality where control signals control both the drive and bypass depending on the the drive/bypass mode selected on the bypass keypad. In both cases, non-control related points are visible on the bypass.

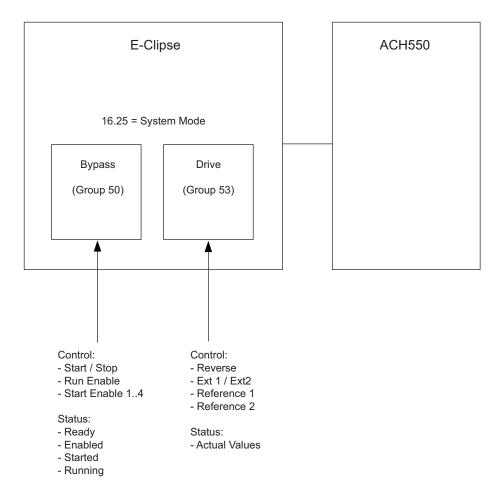

Figure 2 - System mode diagram

#### Serial communication selection

To activate the serial communication, set parameter 9802 COMM PROT =

- 1 (STD MODBUS).
- 2 (N2)
- 3 (FLN)
- 4 (EXT FBA) See Fieldbus adapter on page 2-199
- 5 (BACNET)

**Note:** From the bypass keypad, settings in Group 53 are used for the fieldbus communications to the drive. From the bypass keypad, settings in Group 50 are used for the fieldbus communications to the bypass. When using serial communication diagnostics, refer to the appropriate OK message counter and error message counter for the drive (Group 53 on the bypass keypad) and for the bypass (Group 50 on the bypass keypad).

## Serial communication configuration - drive

Setting 9802 automatically sets the appropriate default values in parameters that define the communication process. These parameters and descriptions are defined below. In particular, note that the station ID may require adjustment.

| Bypass    | Description                                                                                                    |                                                                                                    | EFB P                     | rotocol R                         | eference                                                                        |  |  |
|-----------|----------------------------------------------------------------------------------------------------|----------------------------------------------------------------------------------------------------|---------------------------|-----------------------------------|---------------------------------------------------------------------------------|--|--|
| Parameter | Description                                                                                                    | Modbus                                                                                                    | N2                        | FLN                               | BACnet                                                                          |  |  |
| 1625      | COMM CONTROL                                                                                                    | enables) to<br>1625 = 1 (S                                                                                                    | go to drive<br>ystem) for | only.<br>control sig              | signals (Start/Stop & gnals to go to the system seypad mode selection)          |  |  |
| 5301      | DV PROTOCOL ID Contains the identification and program revision of the protocol.                                                                                                    | Do not edit. Any non-zero value entered for parameter 9802 COMM PROT SEL, sets this parameter automatically. The format is: XXYY, where xx = protocol ID, and YY = program revision.                                  |                           |                                   |                                                                                 |  |  |
| 5302      | DV STATION ID Defines the drives node address of the EIA 485 link.                                                                                                    | Set each by<br>network with<br>this parame                                                                                                    | n a unique                | ie<br>value for                   | Sets MS/TP MAC ID. A temporary value of 0 places the protocol channel in reset. |  |  |
|           |                                                                                                    | Note: For a new address to take affect, the system power must be cycled OR 5302 must first be set to 0 before selecting a new address. Leaving 5302 = 0 places the EIA 485 channel in reset, disabling communication. |                           |                                   | Default: 128                                                                    |  |  |
| 5303      | EFB BAUD RATE Defines the communication speed of the EIA 485 link in kbits per second (kbits/s). 1.2 kbits/s 2.4 kbits/s 4.8 kbits/s 9.6 kbits/s 19.2 kbits/s 38.4 kbits/s 57.6 kbits/s | Default: 9.6<br>Do not edit t                                                                                                    | or N2                     | Default:<br>4.8<br>Do not<br>edit | Default: 38400                                                                  |  |  |

| Bypass    | Description                                                                                                    |                          | EFB P      | rotocol R | eference                 |
|-----------|----------------------------------------------------------------------------------------------------|--------------------------|------------|-----------|--------------------------|
| Parameter | Description                                                                                                    | Modbus                   | N2         | FLN       | BACnet                   |
| 5304      | Defines the data length, parity and stop bits to be used with the EIA 485 link communication.                                                                                                    | Default: 1               | Default: ( | )         |                          |
|           | The same settings must be used in all on-line stations.  = 8N1 - 8 data bits, No parity, one stop bit.  = 8N2 - 8 data bits, No                                                                                                    |                          |            |           |                          |
|           | parity, two stop bits.  2 = 8E1 – 8 data bits, Even parity, one stop bit.  3 = 801 – 8 data bits, Odd parity, one stop bit.                                                                                                    |                          |            |           |                          |
| 5305      | EFB CTRL PROFILE Selects the communication                                                                                                    | Default: 0               | Default: ( | )         |                          |
|           | profile used by the EFB protocol.                                                                                                    |                          |            |           |                          |
|           | 0 = ABB DRV LIM — Operation of Control/ Status Words conform to limited ABB Drives Profile, as used in ACH400/550.  1 = DCU PROFILE — Operation of Control/ Status Words conform to 32-bit DCU Profile.  2 = ABB DRV FULL — Operation of Control/ Status Words conform to ABB Bypass Profile, as used in ACS600/800. |                          |            |           |                          |
| 5310      | DV PAR10<br>Sets the response                                                                                                    | Not used for Comm setup. | value is:  | -<br>I    | is selected, the default |
|           | turnaround time in milliseconds.                                                                                                    | Jotap.                   | 3 ms       | 0 ms      | 5 ms                     |

| Bypass    | Description      |              | EFB P   | rotocol R | eference                                                                                                    |
|-----------|------------------|--------------|---------|-----------|----------------------------------------------------------------------------------------------------|
| Parameter | Description      | Modbus       | N2      | FLN       | BACnet                                                                                                    |
| 5311      | DV PAR11         | Not used for | Comm se | tup.      | This parameter, together with parameter 5317, DV PAR 17, sets BACnet Device Object Instance IDs:                                                                                     |
|           |                  |              |         |           | • For the range 1 to 65,535: This parameter sets the ID directly (5317 must be 0). For example, the following values set the ID to 49134: 5311 = 49134 and 5317 = 0.                 |
|           |                  |              |         |           | • For IDs > 65,335:<br>The ID equals 5311's<br>value plus 10,000<br>times 5317's value.<br>For example, the<br>following values set<br>the ID to 71234: 5311<br>= 1234 and 5317 = 7. |
| 53145315  | DV PAR14DV PAR15 | Not used for | Comm se | tup.      | Not Used                                                                                                    |
| 5316      | DV PAR16         |              |         |           | This parameter indicates the count of MS/TP tokens passed to this unit.                                                                                                    |
| 5317      | DV PAR17         | 0            |         |           | This parameter works with parameter 5311 to set BACnet instance IDs. See parameter 5311.                                                                                             |

**Note:** After any changes to the communication settings, the communication channel must be reset by either cycling the system power, or by clearing (set to 0 and enter) and then restoring the station ID (5302) to desired station ID.

## Serial communication configuration – bypass

Setting 9802 automatically sets the appropriate default values in parameters that define the communication process. These parameters and descriptions are defined below. In particular, note that the station ID may require adjustment.

| Bypass    | Description                                                                      | EFB Protocol Reference |                         |                           |                                                                   |  |
|-----------|----------------------------------------------------------------------------------|------------------------|-------------------------|---------------------------|-------------------------------------------------------------------|--|
| Parameter |                                                                                  | Modbus                 | N2                      | FLN                       | BACnet                                                            |  |
| 5001      | BP PROTOCOL ID Contains the identification and program revision of the protocol. | 9802 COMN              | 1 PROT S<br>y. The forr | EL, sets the stant is: XX | entered for parameter<br>his parameter<br>YY, where xx = protocol |  |

| Bypass    | Description                                                                                                    |                                                                                                    | EFB P      | rotocol R | eference                                                                                      |
|-----------|----------------------------------------------------------------------------------------------------|----------------------------------------------------------------------------------------------------|------------|-----------|-----------------------------------------------------------------------------------------------|
| Parameter | Description                                                                                                    | Modbus                                                                                                    | N2         | FLN       | BACnet                                                                                        |
| 5002      | BP STATION ID Defines the drives node address of the EIA 485 link.                                                                                                    | Set each bypass on the network with a unique value for this parameter.  When this protocol is selected, the default value for this parameter is: 256  Note: For a new address to take affect, the system power must be cycled OR 5002 must first be set to 0 before selecting a new address. Leaving 5002 = 0 places the EIA 485 channel in reset, disabling communication. |            |           | Sets MS/TP MAC ID. A temporary value of 0 places the protocol channel in reset.  Default: 129 |
| 5003      | EFB BAUD RATE Defines the communication speed of the EIA 485 link in kbits per second (kbits/s). 1.2 kbits/s 2.4 kbits/s 4.8 kbits/s 9.6 kbits/s 19.2 kbits/s 38.4 kbits/s 57.6 kbits/s 76.8 kbits/s                                                                                                    | (Read Only                                                                                                    | Copy, edit | in 5303)  |                                                                                               |
| 5004      | EFB PARITY  Defines the data length, parity and stop bits to be used with the EIA 485 link communication.  • The same settings must be used in all on-line stations.  0 = 8N1 - 8 data bits, No parity, one stop bit.  1 = 8N2 - 8 data bits, No parity, two stop bits.  2 = 8E1 - 8 data bits, Even parity, one stop bit.  3 = 801 - 8 data bits, Odd parity, one stop bit. | (Read Only                                                                                                    | Copy, edit | in 5304)  |                                                                                               |

| Bypass    | Description                                                                                                    |              | EFB P      | rotocol R | eference                                                                                                    |
|-----------|----------------------------------------------------------------------------------------------------|--------------|------------|-----------|----------------------------------------------------------------------------------------------------|
| Parameter | Description                                                                                                    | Modbus       | N2         | FLN       | BACnet                                                                                                    |
| 5005      | EFB CTRL PROFILE Selects the communication profile used by the EFB protocol.                                                                                                    | (Read Only   | Copy, edit | in 5305)  |                                                                                                    |
|           | 0 = ABB DRV LIM — Operation of Control/ Status Words conform to limited ABB Drives Profile, as used in ACH400/550.  1 = DCU PROFILE — Operation of Control/ Status Words conform to 32-bit DCU Profile.  2 = ABB DRV FULL — Operation of Control/ Status Words conform to ABB Bypass Profile, as used in ACS600/800. |              |            |           |                                                                                                    |
| 5010      | BP PAR10<br>Sets the response<br>turnaround time in<br>milliseconds.                                                                                                    | (Read Only   | Copy, edit | in 5310)  |                                                                                                    |
| 5011      | BP PAR11                                                                                                    | Not used for | · Comm se  | etup.     | This parameter, together with parameter 5017, BP PAR 17, sets BACnet Device Object Instance IDs:  • For the range 1 to 65,535: This parameter sets the ID directly (5017 must be 0). For example, the following values set the ID to 49134: 5011 = 49134 and 5017 = 0.  • For IDs > 65,335: The ID equals 5011's value plus 10,000 times 5017's value. For example, the following values set the ID to 71234: 5011 = 1234 and 5017 = 7. |

| Bypass    | D. a. animati a m | EFB Protocol Reference   |    |     |                                                                                          |  |  |
|-----------|-------------------|--------------------------|----|-----|------------------------------------------------------------------------------------------|--|--|
| Parameter | Description       | Modbus                   | N2 | FLN | BACnet                                                                                   |  |  |
| 5014      | BP PAR14          | Not used for Comm setup. |    |     | Not Used                                                                                 |  |  |
| 5016      | BP PAR16          |                          |    |     | This parameter indicates the count of MS/TP tokens passed to the unit.                   |  |  |
| 5017      | BP PAR17          |                          |    |     | This parameter works with parameter 5011 to set BACnet instance IDs. See parameter 5011. |  |  |

**Note:** After any changes to the communication settings, the communication channel must be reset by either cycling the system power, or by clearing (set to 0 and enter) and then restoring the station ID (5002) to desired station ID.

## Activate drive control functions - EFB

## **Controlling the drive**

Fieldbus control of various drive functions requires configuration to:

- Tell the drive (via the bypass) to accept fieldbus control of the function.
- · Define as a fieldbus input, any drive data required for control.
- Define as a fieldbus output, any control data required by the drive.

The following sections describe, at a general level, the configuration required for each control function. For the protocol-specific details, see the specific protocol technical data section in this manual.

## Start/stop control (Drive only)

Using the fieldbus for start/stop control of the drive only requires:

- · Bypass parameter values set as defined below.
- Fieldbus controller supplied command(s) in the appropriate location. (The location is defined by the Protocol Reference, which is protocol dependent.)
- Control commands must be addressed to the Drive node with parameter 1625 set to 0 (DRIVE ONLY). For SYSTEM control refer to Start/stop control (System) on page 2-100.

|           |                |                   |                                                    | Protocol Reference |                     |     |     |        |  |
|-----------|----------------|-------------------|----------------------------------------------------|--------------------|---------------------|-----|-----|--------|--|
|           | Bypass         | Value             | Description                                        | Modi               | Modbus <sup>1</sup> |     |     |        |  |
| Parameter | irameter       |                   |                                                    | ABB DRV            | DCU<br>PROFILE      | N2  | FLN | BACnet |  |
| 1601      | START/<br>STOP | 2 (COMM)          | Start/Stop by fieldbus with Ext1 or Ext2 selected. | 40001<br>bits 03   | 40031<br>bits 0, 1  | BO1 | 24  | BV10   |  |
| 1625      | COMM<br>CTRL   | 0 (DRIVE<br>ONLY) | Enable drive only control.                         | N/A                |                     |     |     |        |  |

For Modbus, the protocol reference can depend on the profile used, hence two columns in these tables. One column refers to the ABB Drives profile, selected when parameter 5305 = 0 (ABB DRV LIM) or 5305 = 2 (ABB DRV FULL). The other column refers to the DCU profile selected when parameter 5305 = 1 (DCU PROFILE). See ABB control profiles technical data – drive section on page 2-182.

## Input reference select

Using the fieldbus to provide input references to the drive requires:

- Drive parameter values set with the drive keypad as defined below.
- Fieldbus controller supplied reference word(s) in the appropriate location. (The location is defined by the Protocol Reference, which is protocol dependent.)

|       |                  |          |                                      | Protocol Reference |                |     |     |        |  |
|-------|------------------|----------|--------------------------------------|--------------------|----------------|-----|-----|--------|--|
| Drive | Parameter        | Value    | Setting                              | Modbus             |                | N2  |     |        |  |
|       |                  |          | 209                                  | ABB DRV P          |                |     | FLN | BACnet |  |
| 1102  | EXT1/EXT2<br>SEL | 8 (COMM) | Reference set selection by fieldbus. | 40001<br>bit 11    | 40031<br>bit 5 | BO5 | 26  | BV13   |  |
| 1103  | REF1 SEL         | 8 (COMM) | Input reference 1 by fieldbus.       | 40002              |                | AO1 | 60  | AV16   |  |
| 1106  | REF2 SEL         | 8 (COMM) | Input reference 2 by fieldbus.       | 40003              |                | AO2 | 61  | AV17   |  |

## Reference scaling

Where required, REFERENCES can be scaled. See the following, as appropriate:

- Modbus Register 40002 in the Modbus protocol technical data system section.
- N2 analog output objects drive in the N2 protocol technical data system section.
- The slope of points 60 and 61 in the FLN protocol technical data system section.

## **Drive relay output control**

Using the fieldbus for relay output control requires:

- Drive parameter values set as defined below.
- Fieldbus controller supplied reference word(s) in the appropriate location. (The location is defined by the Protocol Reference, which is protocol dependent.)

|                   |                   |              |                                        |                      | Protocol       | Refere | nce |        |
|-------------------|-------------------|--------------|----------------------------------------|----------------------|----------------|--------|-----|--------|
| Drive             | Drive Parameter   |              | Setting                                | Modi                 | bus            |        |     |        |
|                   |                   |              | <b>3</b>                               | ABB DRV              | DCU<br>PROFILE | N2     | FLN | BACnet |
| 1401              | RELAY<br>OUTPUT 1 | 35<br>(COMM) | Relay Output 1 controlled by fieldbus. | 40134 bit 0          | or 00033       | BO7    | 40  | BO0    |
| 1402              | RELAY<br>OUTPUT 2 | 35<br>(COMM) | Relay Output 2 controlled by fieldbus. | 40134 bit 1 or 00034 |                | BO8    | 41  | BO1    |
| 1403              | RELAY<br>OUTPUT 3 | 35<br>(COMM) | Relay Output 3 controlled by fieldbus. | 40134 bit 2          | or 00035       | BO9    | 42  | BO2    |
| 1410 <sup>1</sup> | RELAY<br>OUTPUT 4 | 35<br>(COMM) | Relay Output 4 controlled by fieldbus. | 40134 bit 3          | or 00036       | BO10   | 43  | BO3    |
| 1411 <sup>1</sup> | RELAY<br>OUTPUT 5 | 35<br>(COMM) | Relay Output 5 controlled by fieldbus. | 40134 bit 4          | or 00037       | BO11   | 44  | BO4    |
| 1412 <sup>1</sup> | RELAY<br>OUTPUT 6 | 35<br>(COMM) | Relay Output 6 controlled by fieldbus. | 40134 bit 5          | or 00038       | BO12   | 45  | BO5    |

<sup>1.</sup> More than 3 relays requires the addition of a relay extension module.

**For example:** To control relays 1 and 2 using serial communication: Set parameters 1401 RELAY OUTPUT 1 and 1402 RELAY OUTPUT 1 = 35 (COMM).

Then, for example using N2:

- To turn Relay 1 On: Force object BO7 to On.
- To turn Relay 2 On: Force object BO8 to On.
- To turn both Relay 1 and 2 On: Force objects BO7 and BO8 On.

**Note:** Relay status feedback occurs without configuration as defined below.

|                    |                  |                     |         | Protocol Reference |             |            |          |            |  |  |
|--------------------|------------------|---------------------|---------|--------------------|-------------|------------|----------|------------|--|--|
| Drive<br>Parameter |                  | Value               | Setting | Mo                 | odbus       | N2         | FLN      | BACnet     |  |  |
|                    |                  |                     |         | ABB DRV            | DCU PROFILE | 142        |          |            |  |  |
| 0122               | RO 1-3<br>STATUS | Relay 13 status.    | N/A     | 40122 o            | r 0003335   | BI4<br>BI6 | 76<br>78 | BI0<br>BI2 |  |  |
| 0123               | RO 4-6<br>STATUS | Relay 46<br>status. | N/A     | 40123 o            | r 0003638   | BI7<br>BI9 | 79<br>81 | BI3<br>BI5 |  |  |

## **Analog output control**

Using the fieldbus for analog output control requires:

- · Drive parameter values set as defined below.
- Fieldbus controller supplied reference word(s) in the appropriate location. (The location is defined by the Protocol Reference, which is protocol dependent.)

|      |                    |                       | Setting                       | Protocol Reference |                |      |     |        |  |
|------|--------------------|-----------------------|-------------------------------|--------------------|----------------|------|-----|--------|--|
| Driv | ve Parameter       | Value                 |                               | Modbus             |                |      |     | BACnet |  |
|      |                    |                       |                               | ABB<br>DRV         | DCU<br>PROFILE | N2   | FLN |        |  |
| 1501 | AO1 CONTENT<br>SEL | 135 (COMM<br>VALUE 1) | Analog Output 1 controlled by | _                  |                | _    | _   | -      |  |
| 0135 | COMM VALUE 1       | _                     | writing to parameter 0135.    | 40135              |                | AO14 | 46  | AO0    |  |
| 1507 | AO2 CONTENT<br>SEL | 136 (COMM<br>VALUE 2) | Analog Output 2 controlled by | _                  |                | _    | _   | _      |  |
| 0136 | COMM VALUE 2       | _                     | writing to parameter 0136.    | 40136              |                | AO15 | 47  | AO1    |  |

## PID control setpoint source

Use the following settings to select the fieldbus as the setpoint source for PID loops:

|                 |                                 |                         |                                                                                                    | Protoc | ol Ref         | erence |     |        |
|-----------------|---------------------------------|-------------------------|----------------------------------------------------------------------------------------------------|--------|----------------|--------|-----|--------|
| Drive Parameter |                                 | Value                   | Setting                                                                                                 | Modbus |                |        |     |        |
|                 |                                 |                         |                                                                                                    |        | DCU<br>PROFILE | N2     | FLN | BACnet |
| 4010            | SET POINT<br>SEL (Set 1)        | 8 (COMM<br>VALUE 1)     | Setpoint is either: • Input Reference 2 (+/                                                             | 4      | 0003           | AO2    | 61  | AV17   |
| 4110            | SET POINT<br>SEL (Set 2)        | 9 (COMM +<br>AI1)<br>10 | -/* AI1). Control requires parameter 1106 value = comm.                                                 |        |                |        |     |        |
| 4210            | SET POINT<br>SEL (Ext/<br>Trim) | (COMM*AI1)              | Process PID setpoint. Control requires parameter 1106 value = pid1 out and parameter 4010 value = comm. |        |                |        |     |        |

## Feedback from the drive - EFB

#### Pre-defined feedback

Inputs to the controller (drive outputs) have pre-defined meanings established by the protocol. This feedback does not require drive configuration. The following table lists a sample of feedback data. For a complete listing, see input word/point/object listings in the technical data for the appropriate protocol starting on page *2-109*.

|      | Drive Parameter               |             | Protocol R    | eference   |        |
|------|-------------------------------|-------------|---------------|------------|--------|
|      | Drive Parameter               | Modbus      | N2            | FLN        | BACnet |
| 0102 | SPEED                         | 40102       | Al3           | 5          | AV0    |
| 0103 | FREQ OUTPUT                   | 40103       | Al1           | 2          | AV1    |
| 0104 | CURRENT                       | 40104       | Al4           | 6          | AV4    |
| 0105 | TORQUE                        | 40105       | AI5           | 7          | AV5    |
| 0106 | POWER                         | 40106       | Al6           | 8          | AV6    |
| 0107 | DC BUS VOLT                   | 40107       | Al11          | 13         | AV2    |
| 0109 | OUTPUT VOLTAGE                | 40109       | Al12          | 14         | AV3    |
| 0115 | KWH COUNTER                   | 40115       | Al8           | 10         | AV8    |
| 0118 | DI1-3 STATUS – bit 1 (DI3)    | 40118       | BI12          | 72         | BI6    |
| 0122 | RO1-3 STATUS                  | 40122       | BI4, BI5, BI6 | 76, 77, 78 | BI0    |
| 0301 | FB STATUS WORD – bit 0 (STOP) | 40301 bit 0 | BI1           | 23         | BV0    |
| 0301 | FB STATUS WORD – bit 2 (REV)  | 40301 bit 2 | BI2           | 21         | BV1    |

**Note:** With Modbus, any parameter can be accessed using the format: 4 followed by the parameter number.

#### Mailbox read/write

The ACH550 provides a "Mailbox" function to access parameters that have not been pre-defined by the protocol. Using mailbox, any drive parameter can be identified and read. Mailbox can also be used to adjust parameter settings by writing a value to any parameter identified. The following table describes the use of this function.

| Name                 | Description                                                                                                    | Protocol Reference  |      |     |        |  |  |
|----------------------|----------------------------------------------------------------------------------------------------|---------------------|------|-----|--------|--|--|
| Name                 | Description                                                                                                    | Modbus <sup>1</sup> | N2   | FLN | BACnet |  |  |
| Mailbox<br>Parameter | Enter the number of the drive parameter to access.                                                                    | Does not apply.     | AO19 | 95  | AV25   |  |  |
| Mailbox<br>Data      | Contains the parameter value after a read, or enter the desired parameter value for a write.                          |                     | AO20 | 96  | AV26   |  |  |
| Mailbox<br>Read      | A binary value triggers a read – the value of the "Mailbox Parameter" appears in "Mailbox data".                      |                     | BO19 | 97  | BV15   |  |  |
| Mailbox<br>Write     | A binary value triggers a write – the drive value for the "Mailbox Parameter" changes to the value in "Mailbox data". |                     | BO20 | 98  | BV16   |  |  |

<sup>1.</sup> As noted above, Modbus provides direct access to all parameters using the format: 4 followed by the parameter number.

## **Actual value scaling**

The scaling of actual values can be protocol dependent. In general, for Actual Values, scale the feedback integer using the parameter's resolution. (See *Complete parameter descriptions* section in ACH550-UH User's Manual for parameter resolutions.) For example:

| Feedback<br>Integer | Parameter<br>Resolution | (Feedback Integer) * (Parameter Resolution) = Scaled Value |
|---------------------|-------------------------|------------------------------------------------------------|
| 1                   | 0.1 mA                  | 1 * 0.1 mA = 0.1 mA                                        |
| 10                  | 0.1%                    | 10 * 0.1% = 1%                                             |

Where parameters are in percent, the *Complete parameter descriptions* section specifies what parameter corresponds to 100%. In such cases, to convert from percent to engineering units, multiply by the value of the parameter that defines 100% and divide by 100%. For example:

| Feedback<br>Integer | Parameter<br>Resolution | Value of the<br>Parameter that<br>defines 100% | (Feedback Integer) * (Parameter Resolution) * (Value of 100% Ref.) / 100% = Scaled Value |
|---------------------|-------------------------|------------------------------------------------|------------------------------------------------------------------------------------------|
| 10                  | 0.1%                    | 1500 rpm <sup>1</sup>                          | 10 * 0.1% * 1500 RPM / 100% = 15 rpm                                                     |
| 100                 | 0.1%                    | 500 Hz <sup>2</sup>                            | 100 * 0.1% * 500 Hz / 100% = 50 Hz                                                       |

- 1. Assuming, for the sake of this example, that the Actual Value uses parameter 9908 MOT NOM SPEED as the 100% reference, and that 9908 = 1500 rpm.
- 2. Assuming, for the sake of this example, that the Actual Value uses parameter 9907 MOT NOM FREQ as the 100% reference, and that 9907 = 500 Hz.

Although Actual Value scaling could differ from the above for the N2, FLN, and BACnet protocols, it currently does not. To confirm, see the following sections, as appropriate:

- N2 analog input objects drive in the N2 protocol technical data system section.
- Scaling drive feedback values in the FLN protocol technical data system section.

# Activate bypass control functions – EFB

## **Controlling the bypass**

Fieldbus control of various bypass functions requires configuration to:

- Tell the system to accept fieldbus control of the function.
- Define as a fieldbus input, any bypass data required for control.
- Define as a fieldbus output, any control data required by the drive/bypass.

The following sections describe, at a general level, the configuration required for each control function.

## Start/stop control (System)

Using the fieldbus for start/stop control of the system requires:

- Bypass parameter values set as defined below.
- Fieldbus controller supplied command(s) in the appropriate location. (The location is defined by the Protocol Reference, which is protocol dependent.)
- Control commands must be addressed to the Bypass node with parameter 1625 set to 1 (SYSTEM). For DRIVE ONLY control refer to Start/stop control (Drive only) on page 2-93.

| Bypass Parameter |            | Value      | Description                                        | Protocol Reference |     |     |        |  |
|------------------|------------|------------|----------------------------------------------------|--------------------|-----|-----|--------|--|
|                  |            | value      |                                                    | Modbus             | N2  | FLN | BACnet |  |
| 1601             | START/STOP | 2 (COMM)   | Start/Stop by fieldbus with Ext1 or Ext2 selected. | 40001 bit 0        | BO1 | 24  | BV10   |  |
| 1625             | COMM CTRL  | 1 (SYSTEM) | Enable system control.                             | N/A                |     |     |        |  |

## Miscellaneous system control

**Note:** Control of system commands is dependent upon the setting of bypass parameter 1625.

Using the fieldbus miscellaneous system control requires:

- Bypass parameter values set as defined below.
- Fieldbus controller supplied reference word(s) in the appropriate location. (The location is defined by the Protocol Reference, which is protocol dependent.)

| В    | ypass             |                                  |                                                         | Proto       | col Refe | rence |        |
|------|-------------------|----------------------------------|---------------------------------------------------------|-------------|----------|-------|--------|
|      | rameter           | Value                            | Setting                                                 | Modbus      | N2       | FLN   | BACnet |
| 1602 | RUN<br>ENABLE     | 2 (COMM)<br>(Not<br>Recommended) | Run enable by fieldbus.                                 | 40001 bit 2 | BO2      | 35    | BV12   |
| 1603 | START<br>ENABLE 1 | 2 (COMM)<br>(Not<br>Recommended) | Source for start enable 1 is the fieldbus Command word. | 40001 bit 4 | BO10     | 50    | BV15   |
| 1604 | START<br>ENABLE 2 | 2 (COMM)<br>(Not<br>Recommended) | Source for start enable 2 is the fieldbus Command word. | 40001 bit 5 | BO11     | 51    | BV16   |
| 1605 | START<br>ENABLE 3 | 2 (COMM)<br>(Not<br>Recommended) |                                                         | 40001 bit 6 | BO12     | 52    | BV17   |
| 1606 | START<br>ENABLE 4 | 2 (COMM)<br>(Not<br>Recommended) |                                                         | 40001 bit 7 | BO13     | 53    | BV18   |
| 1607 | RESET<br>SRC      | 2 (COMM)                         | Fault reset by fieldbus                                 | 40001 bit 1 | ВО3      | 94    | BV14   |
| 1625 | COMM<br>CTRL      | 1 (SYSTEM)                       | Enable System Control.                                  | N/A         |          |       |        |

## Bypass relay output control

Using the fieldbus for relay output control requires:

- · Bypass parameter values set as defined below.
- Fieldbus controller supplied reference word(s) in the appropriate location. (The location is defined by the Protocol Reference, which is protocol dependent.)

| В    | ypass                   | Value                | Setting                                | Protoco                 | Refere | nce |        |
|------|-------------------------|----------------------|----------------------------------------|-------------------------|--------|-----|--------|
| Pai  | Parameter Value Setting |                      | Setting                                | Modbus                  | N2     | FLN | BACnet |
| 1401 | RELAY<br>OUTPUT 1       | 16<br>(COMM<br>CTRL) | Relay Output 1 controlled by fieldbus. | 40107 bit 0 or 00033    | BO5    | 40  | BO0    |
| 1404 | RELAY<br>OUTPUT 2       | 16<br>(COMM<br>CTRL) | Relay Output 2 controlled by fieldbus. | 40107 bit 1 or<br>00034 | BO6    | 41  | BO1    |
| 1407 | RELAY<br>OUTPUT 3       | 16<br>(COMM<br>CTRL) | Relay Output 3 controlled by fieldbus. | 40107 bit 2 or<br>00035 | BO7    | 42  | BO2    |
| 1410 | RELAY<br>OUTPUT 4       | 16<br>(COMM<br>CTRL) | Relay Output 4 controlled by fieldbus. | 40107 bit 3 or<br>00036 | BO8    | 43  | BO3    |
| 1413 | RELAY<br>OUTPUT 5       | 16<br>(COMM<br>CTRL) | Relay Output 5 controlled by fieldbus. | 40107 bit 4 or<br>00037 | BO9    | 44  | BO4    |

**For example:** To control relays 1 and 2 using serial communication: From the bypass keypad, set parameters 1401 RELAY OUTPUT 1 and 1402 RELAY OUTPUT 2 = 16 (COMM CTRL).

Then, for example using N2:

- To turn Relay 1 On: Force object BO5 to On.
- To turn Relay 2 On: Force object BO6 to On.
- To turn both Relay 1 and 2 On: Force objects BO5 and BO6 On.

**Note:** Relay status feedback occurs without configuration as defined below.

| _Bypass Value |                  | Setting          | Protocol Reference |                            |            |          |            |
|---------------|------------------|------------------|--------------------|----------------------------|------------|----------|------------|
| Par           | ameter           | Value            | Jetting            | Modbus                     | N2         | FLN      | BACnet     |
| 0122          | RO 1-3<br>STATUS | Relay 13 status. | N/A                | 40104 bit 02 or<br>0003335 | BI6<br>BI8 | 76<br>78 | BI0<br>BI2 |
| 0123          | RO 4-5<br>STATUS | Relay 45 status. | N/A                | 40104 bit 34 or 0003637    | BI9<br>B20 | 79<br>80 | BI3<br>BI4 |

#### **Communications fault**

When using fieldbus control, specify the bypass' action if external serial communication is lost.

| Ву   | pass Parameter  | Value                                                               | Setting                                                                                                    |  |  |
|------|-----------------|---------------------------------------------------------------------|----------------------------------------------------------------------------------------------------|--|--|
| 3004 | COMM LOSS       | 0 (NOT SEL) 1 (FAULT) 2 (CONST SP7) 3 (LAST SPEED)                  | Set for appropriate drive/bypass response. NOTE: If the system is in bypass mode when communication is lost, choices 2 and 3 will cause the bypass contactor to remain in it's present state. |  |  |
| 3005 | COMM FAULT TIME | MM FAULT TIME Set time delay before acting on a communication loss. |                                                                                                    |  |  |

# Feedback from the ABB E-Clipse Bypass – EFB

#### Pre-defined feedback

Inputs to the controller (bypass outputs) have pre-defined meanings established by the protocol. This feedback does not require bypass configuration. The following table lists a sample of feedback data. For a complete listing, see input word/point/object listings in the technical data for the appropriate protocol.

| Bypass Parameter |                 | Protocol Reference |     |     |        |  |  |
|------------------|-----------------|--------------------|-----|-----|--------|--|--|
|                  |                 | Modbus             | N2  | FLN | BACnet |  |  |
| 0101             | 0101 MOTOR CURR |                    | Al1 | 6   | AV0    |  |  |

**Note:** With Modbus, any parameter can be accessed using the format: 4 followed by the parameter number.

| Туре | Name           | Description                                                                                                    | N2   | FLN | BACnet |
|------|----------------|----------------------------------------------------------------------------------------------------|------|-----|--------|
| DI   | System Ready   | System is ready to accept start command (either mode).                                                               | BI1  | 27  | BV7    |
| DI   | System Enabled | System is enabled to start motor (either mode).                                                                      | BI2  | 34  | BV9    |
| DI   | System Started | System start enables are made and start command has been received (either mode). Motor runs if run enable is active. | BI3  | 28  | BV1    |
| DI   | System Running | Motor is running (either mode).                                                                                      | BI4  | 23  | BV0    |
| DI   | Fieldbus Local | System is under fieldbus local control (either mode).                                                                | BI5  | 36  | N/A    |
| DI   | Bypass Fault   | Bypass is faulted.                                                                                                   | BI6  | 93  | BV2    |
| DI   | Bypass Alarm   | Bypass is alarming.                                                                                                  | BI7  | 86  | BV5    |
| DI   | Comm Control   | System is configured for control in the comm channel                                                                 | BI8  | 37  | N/A    |
| DI   | Override       | Override status                                                                                                    | BI9  | 25  | BV13   |
| DI   | DI1 Status     | Bypass digital input 1 status                                                                                        | BI10 | 70  | BI5    |
| DI   | DI2 Status     | Bypass digital input 2 status                                                                                        | BI11 | 71  | BI6    |

| Туре | Name             | Description                                   | N2   | FLN | BACnet |
|------|------------------|-----------------------------------------------|------|-----|--------|
| DI   | DI3 Status       | Bypass digital input 3 status                 | BI12 | 72  | BI7    |
| DI   | DI4 Status       | Bypass digital input 4 status                 | BI13 | 73  | BI8    |
| DI   | DI5 Status       | Bypass digital input 5 status                 | BI14 | 74  | BI9    |
| DI   | DI6 Status       | Bypass digital input 6 status                 | BI15 | 75  | BI10   |
| DI   | RO1 Status       | Bypass relay output 1 status                  | BI16 | 76  | BI0    |
| DI   | RO2 Status       | Bypass relay output 2 status                  | BI17 | 77  | BI1    |
| DI   | RO3 Status       | Bypass relay output 3 status                  | BI18 | 78  | BI2    |
| DI   | RO4 Status       | Bypass relay output 4 status                  | BI19 | 79  | BI3    |
| DI   | RO5 Status       | Bypass relay output 5 status                  | BI20 | 80  | BI4    |
| DI   | Bypass Select    | 1=Bypass mode, 0=Drive mode                   | BI21 | 32  | BV4    |
| DI   | System Underload | Reports system underload status (either mode) | BI22 | 7   | BV8    |
| DI   | System Fault     | Reports system fault status (either mode)     | BI23 | 93  | BV3    |
| DI   | Bypass Run       | Reports motor running status in bypass mode   | BI24 | 33  | BV6    |

# **Diagnostics - EFB**

## Fault queue for drive diagnostics

For general ACH550 diagnostics information, see *Diagnostics* section in the ACH550-UH User's Manual on page *1-279*. For specific ACH550 fault codes, see *Fault listing* on page *1-280*.

| Type | Name           | Description                   | Modbus | N2   | FLN | BACnet |
|------|----------------|-------------------------------|--------|------|-----|--------|
| Al   | Last Fault     | Reports last drive fault      | 40401  | Al17 | 90  | AV18   |
| Al   | Previous Fault | Repots fault previous to last | 40402  | Al18 | 91  | AV19   |
| Al   | Oldest Fault   | Reports third-oldest fault    | 40403  | Al19 | 92  | AV20   |
| Al   | Alarm Word 1   | Reports alarm word 1          |        | N/A  | 88  | N/A    |
| Al   | Alarm Word 2   | Reports alarm word 2          |        | N/A  | 89  | N/A    |

## Fault queue for bypass diagnostics

For general E-Clipse Bypass diagnostics information, see *Diagnostics* section on page 2-223. For specific E-Clipse bypass fault codes, see *Fault listing* on page 2-225.

| Туре | Name         | Description              | Modbus | N2   | FLN | BACnet |
|------|--------------|--------------------------|--------|------|-----|--------|
| Al   | Last Fault   | Reports last drive fault | 40401  | Al17 | 90  | AV18   |
| Al   | Alarm Word 1 | Reports alarm word 1     | 40308  | Al3  | 88  | AV4    |
| Al   | Alarm Word 2 | Reports alarm word 2     | 40309  | Al4  | 89  | AV5    |

## Serial communication diagnostics - drive

Network problems can be caused by multiple sources. Some of these sources are:

- Loose connections
- Incorrect wiring (including swapped wires)
- · Bad grounding
- Duplicate station numbers
- · Incorrect setup of bypass or other devices on the network

The major diagnostic features for fault tracing on an EFB network include Group 53 EFB Protocol parameters 5306...5309. The *Parameters* section on page *2-61* describes these parameters in detail. Group 53 applies to the drive external communications. Group 50 applies to the bypass external communications.

### **Diagnostic situations**

The sub-sections below describe various diagnostic situations – the problem symptoms and corrective actions.

## Normal operation

During normal network operation, 5306...5309 bypass parameter values act as follows at each bypass:

- 5306 DV OK MESSAGES advances (advances for each application message properly received and addressed to this drive).
- 5307 DV CRC ERRORS does not advance at all (advances when an invalid message CRC is received).
- 5308 UART ERRORS does not advance at all (advances when character format errors are detected, such as parity or framing errors).
- 5309 DV status value varies depending on network traffic.
- BACnet protocol: 5316 EFB PAR 16 (MS/TP token counter) advances for each token passed to this drive. (Does not apply for other protocols.)

#### Loss of communication

The action taken by the ABB E-Clipse Bypass, if communication is lost, is configured in *Communications fault*. The parameters are 3004 COMM LOSS and 3005 COMM TIME. The *Parameters* section describes these parameters in detail.

#### No master station on line

If no master station is on line: Neither the EFB OK MESSAGES nor the errors (5307 EFB CRC ERRORS and 5308 EFB UART ERRORS) increase on any of the stations.

#### To correct:

- Check that a network master is connected and properly programmed on the network.
- Verify that the cable is connected, and is not cut or short circuited.

## **Duplicate stations**

If two or more stations have duplicate numbers:

- Two or more drives cannot be addressed.
- Every time there is a read or write to one particular station, the value for 5307 EFB CRC ERRORS or 5308 EFB UART ERRORS advances.

To correct: Check all station numbers and edit conflicting values.

## Swapped wires

If the communication wires are swapped (terminal A on one drive is connected to terminal B on another):

- The value of 5306 EFB OK MESSAGES does not advance.
- The values of 5307 EFB CRC ERRORS and 5308 EFB UART ERRORS are advancing.

To correct: Check that the EIA-485 lines are not swapped.

#### Fault 3028 - EXT COMM LOSS

If the bypass' control panel shows fault code 3028 "EXT COMM LOSS", check for either of the following:

- The master system is down. To correct, resolve problem with master system.
- The communication connection is bad. To correct, check communication connection at the bypass.
- The time-out selection for the bypass is too short for the given installation. The
  master is not polling the bypass within the specified time-out delay. To correct,
  increase the time set by parameter 3005 COMM TIME.

## **Troubleshooting**

The troubleshooting table below should be followed in order from top to bottom by parameter number. Begin the troubleshooting process by displaying the first parameter in the table (5308) and determining if the display on the panel exhibits the symptom. If it does, review the possible cause(s) and take the necessary corrective action(s). Once the symptom for this parameter is eliminated, continue to the next parameter and repeat the process until you have reached the end.

The parameters in the list refer to Drive EFB 53xx and E-Clipse Bypass EFB 50xx. The factory default setting for E-Clipse Bypass EFB parameter 5002 prevents the network from seeing the E-Clipse Bypass. Change this setting ONLY if the bypass will be seen as a node on the network. Troubleshoot the E-Clipse Bypass EFB (50xx) portion ONLY if the bypass will be seen as a node on the network.

| Parameter<br>Number              | Display on<br>Panel<br>(Symptom)                       | Possible Cause               | Corrective Action                                                                                                    |
|----------------------------------|--------------------------------------------------------|------------------------------|----------------------------------------------------------------------------------------------------|
| 5308<br>(5008)<br>UART<br>ERRORS | Rapidly<br>Increasing<br>Numeric<br>Value <sup>1</sup> | Duplicate     Addresses      | 1. Ensure Drive EFB parameters 5302 [also 5311 & 5317 when using BACnet] and Bypass EFB parameters 5002 [also 5011 & 5017 when using BACnet] are unique. 5302 & 5002 must be unique addresses on the <b>segment</b> . [5311, 5317 & 5011, 5017 must be unique addresses on the <b>network</b> when using BACnet]. |
|                                  |                                                        | 2. Swapped Wires             | 2. Swap wires B(+) & A(-).                                                                                                    |
|                                  |                                                        | 3. Incorrect Baud Rate       | 3. Adjust parameter 5303 & Cycle power.                                                                                                    |
|                                  |                                                        | 4. Incorrect Parity          | Change parity using parameter 5304 & cycle power.                                                                                                    |
|                                  |                                                        | 5. Too many devices on wire  | 5. Limit to 31 unit loads on 1 segment.                                                                                                    |
|                                  |                                                        | 6. Noise on EIA-485 wire     | Install EIA-485 (3 conductor shielded)     data grade cable communications wire.     See drawings on page 1-188.                                                                                                    |
|                                  |                                                        | 7. Blown EIA-485 transceiver | Find and correct ground loop or high voltage problems before replacing any component assemblies.                                                                                                    |
|                                  |                                                        |                              | Perform the following steps to determine if the EIA-485 transceiver is damaged.                                                                                                    |
|                                  |                                                        |                              | a. Power unit down.                                                                                                    |
|                                  |                                                        |                              | b. Remove bus wires and retighten connections.                                                                                                    |
|                                  |                                                        |                              | c. Turn bus termination ON.                                                                                                    |
|                                  |                                                        |                              | d. Measure impedance between B(+) & A(-)                                                                                                    |
|                                  |                                                        |                              | ACH550 164 ohms +/- 5%                                                                                                    |
|                                  |                                                        |                              | E-Clipse 140 ohms +/- 5%                                                                                                    |
|                                  |                                                        |                              | If measurements are not within the specified range the EIA-485 transceiver is bad, replace the assembly containing the EIA-485 port.                                                                                                    |

| Parameter<br>Number         | Display on<br>Panel<br>(Symptom) | Possible Cause                              | Corrective Action                                                                                                    |
|-----------------------------|----------------------------------|---------------------------------------------|----------------------------------------------------------------------------------------------------|
| 5307<br>(5007)              | Rapidly<br>Increasing            | Duplicate     Addresses                     | See Corrective Action 1. Parameter     Number 5308 (5008)                                                                                                    |
| DV CRC<br>ERR               | Numeric<br>Value <sup>1</sup>    | Too many devices on wire                    | 2. Limit to 31 unit loads on 1 segment (ACH550 = 1 unit load)                                                                                                    |
|                             |                                  | 3. Noise on EIA-485 wire                    | See Corrective Action 6. Parameter<br>Number 5308 (5008)                                                                                                    |
| 5309<br>(5009)<br>DV STATUS | IDLE                             | No network connection                       | Land communication wires as shown in drawings on page 1-188. Check Repeater (if installed onsite)                                                                                          |
| DV STATOS                   |                                  | Blown EIA-485     transceiver               | See Corrective Action 7. Parameter     Number 5308 (5008)                                                                                                    |
|                             |                                  | Wrong application number (FLN only)         | Change application number in the<br>Siemens field panel.                                                                                                    |
| 5316<br>(5016)              | Not<br>Increasing                | Drive device     address parameter          | Change parameter 5302 to a unique value below 128.                                                                                                    |
| DV PAR 16                   | Numeric<br>Value                 | 5302 is set to 128 or greater.              |                                                                                                    |
| (BACnet<br>Only)            |                                  | E-Clipse Bypass device address              | 2. Change parameter 5002 to a unique value below 128.                                                                                                    |
|                             |                                  | parameter 5002 is<br>set to 128 or greater. | Note: The default value for parameter 5002 is 256. This setting prevents the network from seeing the bypass. Change this setting ONLY if the bypass will be seen as a node on the network. |
|                             |                                  | Max Masters is set too low on all drives.   | Change Max Masters property at all devices on bus to 127.                                                                                                    |
| 5306<br>(5006)<br>DV OK MSG | OK<br>Message<br>Counter not     | Master/Client not communicating with drive. | Add device and points to the building control system.                                                                                                    |
| DV OK WISG                  | increasing <sup>1</sup>          | 2. Failed router                            | 2. Replace router.                                                                                                    |

<sup>1.</sup> Reset by pressing UP & DOWN arrows simultaneously in edit mode. Save change by pressing ENTER.

# N2 protocol technical data - system

## System overview

The N2 Fieldbus connection to the system is based on an industry standard RS-485 physical interface. The N2 Fieldbus protocol is a master-slave type, serial communication protocol, used by the Johnson Controls Metasys® system. In the Metasys architecture the N2 Fieldbus connects object interfaces and remote controllers to Network Control Units (NCUs).

The N2 Fieldbus can also be used to connect the system to the Metasys Companion product line.

This section describes the use of the N2 Fieldbus with the E-Clipse Bypass connection.

## Supported features

In the N2 Fieldbus protocol the ACH550 and E-Clipse Bypass may appear as a "virtual object".

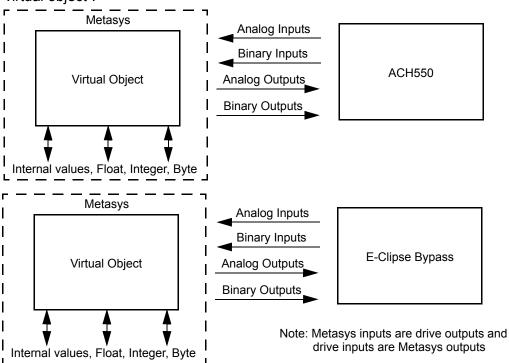

A virtual object is made up of:

- · Analog Inputs
- Binary Inputs
- Analog Outputs
- Binary Outputs
- Internal values for Floating point, Integer, and Byte values.

## Metasys integration

The following diagram shows the drives' integration to the Johnson Controls Metasys system.

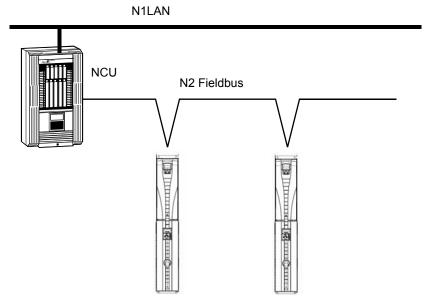

The following diagram shows the drives' integration to the Johnson Controls Metasys Companion system.

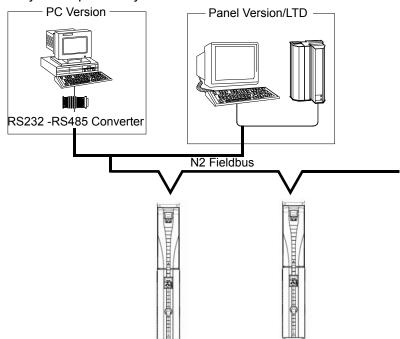

On the N2 Fieldbus each system can be accessed by the full complement of Metasys FMS features, including Change-of-State (COS) monitoring, alarm notification, scheduling, trend, and totalization.

On one N2 Fieldbus segment there can be up to 32 nodes while integrating the E-Clipse Bypass system with Johnson Controls Metasys. Each E-Clipse bypass may

consume two nodes on a N2 fieldbus segment, if both the drive and bypass objects are being polled by the system.

### Drive device type

For the Metasys and Metasys Companion products, the device type for the ACH550 drive is VND.

When bypass parameter 1625 COMM CTL= (0) DRIVE ONLY, drive's N2 objects are all supported using the drive's device address. The bypass's N2 objects related to the control word are no longer valid. For further information on the functional implications of the setting of parameter 1625, see *Communication setup* – *EFB* on page 2-85.

### **Bypass N2 Objects Not Valid**

| Number | Object         | Bypass Parmeter |
|--------|----------------|-----------------|
| BO1    | SYSTEM START   | Command Word    |
| BO2    | SYSTEM DISABLE | Command Word    |
| ВО3    | SYSTEM RESET   | Command Word    |
| BO4    | OVERRIDE       | Command Word    |
| B10    | START ENABLE 1 | Command Word    |
| B11    | START ENABLE 2 | Command Word    |
| B12    | START ENABLE 3 | Command Word    |
| B13    | START ENABLE 4 | Command Word    |

When bypass parameter 1625 COMM CTL= (1) SYSTEM, drive's N2 following objects related to control are no longer available when using the drive's device address.

#### **Drive N2 Objects Not Valid**

| Number | Object       | Bypass Parmeter |
|--------|--------------|-----------------|
| BO1    | START/STOP   | Command Word    |
| BO2    | RUN ENABLE   | Command Word    |
| ВО3    | N2 LOCAL CTL | Command Word    |

#### **Drive Overview**

The ACH550 drive does not support N2 Fieldbus communication "internal values".

All of the Analog and Binary I/O objects are listed below.

**Analog Input** – The analog input objects support the following features:

- · Analog Input actual value in engineering units
- Low Alarm limit
- Low Warning limit
- High Warning limit
- High Alarm limit
- Differential value for the hysteresis of the Alarms and Warnings

- · Change of State (COS) enabled
- Alarm Enabled
- Warning Enabled
- Override value is received, but there is no action taken.

**Binary Input** – The binary input objects support the following features:

- · Binary Input actual value
- Normal / Alarm state specification
- Alarm Enabled
- Change of State (COS) enabled
- Override value is received, but there is no action taken.

**Analog Output** – The analog output objects support the following features:

- Analog Output value in engineering units
- Override value is used to change the Analog Output value. It is not possible to return to the previous value by removing the override. The override feature is used only to change the value.

**Binary Output** – The binary output objects support the following features:

- · Binary Output value
- Override value is used to change the Binary Output value. It is not possible to return to the previous value by removing the override. The override feature is used only to change the value.

## N2 analog input objects - drive

The following table lists the N2 Analog Input objects defined for the ACH550 drive.

|        | N2 Analog Inputs: |                    |                 |       |         |  |
|--------|-------------------|--------------------|-----------------|-------|---------|--|
| Number | Object            | Drive<br>Parameter | Scale<br>Factor | Units | Range   |  |
| Al1    | OUTPUT FREQUENCY  | 0103               | 10              | Hz    | 0250    |  |
| Al2    | RATED SPEED       | Note 1             | 10              | %     | 0100    |  |
| Al3    | SPEED             | 0102               | 1               | rpm   | 09999   |  |
| Al4    | CURRENT           | 0104               | 10              | А     | 09999   |  |
| AI5    | TORQUE            | 0105               | 10              | %     | -200200 |  |
| Al6    | POWER             | 0106               | 10              | kW    | 065535  |  |
| AI7    | DRIVE TEMPERATURE | 0110               | 10              | °C    | 0125    |  |
| Al8    | KILOWATT HOURS    | 0115               | 1               | kWh   | 065535  |  |
| Al9    | MEGAWATT HOURS    | 0141               | 1               | MWh   | 065535  |  |
| Al10   | RUN TIME          | 0114               | 1               | Н     | 065535  |  |
| Al11   | DC BUS VOLTAGE    | 0107               | 1               | V     | 0999    |  |
| Al12   | OUTPUT VOLTAGE    | 0109               | 1               | V     | 0999    |  |
| Al13   | PRC PID FEEDBACK  | 0130               | 10              | %     | 0100    |  |

|        | N2 Analog Inputs: |                    |                 |       |            |  |
|--------|-------------------|--------------------|-----------------|-------|------------|--|
| Number | Object            | Drive<br>Parameter | Scale<br>Factor | Units | Range      |  |
| Al14   | PRC PID DEVIATION | 0132               | 10              | %     | 0100       |  |
| Al15   | EXT PID FEEDBACK  | 0131               | 10              | %     | 0100       |  |
| Al16   | EXT PID DEVIATION | 0133               | 10              | %     | 0100       |  |
| Al17   | LAST FAULT        | 0401               | 1               |       | fault code |  |
| Al18   | PREV FAULT        | 0402               | 1               |       | fault code |  |
| Al19   | OLDEST FAULT      | 0403               | 1               |       | fault code |  |
| Al20   | AI 1 ACTUAL       | 0120               | 10              | %     | 0100       |  |
| Al21   | AI 2 ACTUAL       | 0121               | 10              | %     | 0100       |  |
| Al22   | AO 1 ACTUAL       | 0124               | 10              | mA    | 020        |  |
| Al23   | AO 2 ACTUAL       | 0125               | 10              | mA    | 020        |  |
| Al24   | MOTOR TEMP        | 0145               | 1               | °C    | 0200       |  |
| Al25   | REVOLUTION CNT    | 0142               | 1               | MREV  | 032767     |  |

<sup>1.</sup> RATED SPEED is a percent of maximum frequency (parameter 2008) if the drive is in scalar mode, and is a percent of maximum speed (parameter 2002) in speed mode.

## N2 binary input objects - drive

The following table lists the N2 Binary Input objects defined for the ACH550 drive.

|        |                   | N2 Binary Inputs:  |                             |
|--------|-------------------|--------------------|-----------------------------|
| Number | Object            | Drive Parameter    | Range                       |
| BI1    | STOP/RUN          | Status Word        | 0 = Stop, 1 = Drive Running |
| BI2    | FORWARD/REVERSE   | Status Word        | 0 = Forward, 1 = Reverse    |
| BI3    | FAULT STATUS      | Status Word        | 0 = OK, 1 = Drive Fault     |
| BI4    | RELAY 1 STATUS    | 0122 (bit mask 04) | 0 = Off, 1 = On             |
| BI5    | RELAY 2 STATUS    | 0122 (bit mask 02) | 0 = Off, 1 = On             |
| BI6    | RELAY 3 STATUS    | 0122 (bit mask 01) | 0 = Off, 1 = On             |
| BI7    | RELAY 4 STATUS    | 0123 (bit mask 04) | 0 = Off, 1 = On             |
| BI8    | RELAY 5 STATUS    | 0123 (bit mask 02) | 0 = Off, 1 = On             |
| BI9    | RELAY 6 STATUS    | 0123 (bit mask 01) | 0 = Off, 1 = On             |
| BI10   | INPUT 1 STATUS    | 0118 (bit mask 04) | 0 = Off, 1 = On             |
| BI11   | INPUT 2 STATUS    | 0118 (bit mask 02) | 0 = Off, 1 = On             |
| BI12   | INPUT 3 STATUS    | 0118 (bit mask 01) | 0 = Off, 1 = On             |
| BI13   | INPUT 4 STATUS    | 0119 (bit mask 04) | 0 = Off, 1 = On             |
| BI14   | INPUT 5 STATUS    | 0119 (bit mask 02) | 0 = Off, 1 = On             |
| BI15   | INPUT 6 STATUS    | 0119 (bit mask 01) | 0 = Off, 1 = On             |
| BI16   | EXTERNAL 2 SELECT | Status Word        | 0 = EXT1 = EXT2             |
| BI17   | HAND/AUTO         | Status Word        | 0 = AUTO, 1 = HAND          |
| BI18   | ALARM             | Status Word        | 0 = OK, 1 = ALARM           |
| BI19   | MAINTENANCE REQ   | Status Word        | 0 = OK, 1 = MAINT REQ       |

|        | N2 Binary Inputs: |                 |                              |  |  |
|--------|-------------------|-----------------|------------------------------|--|--|
| Number | Object            | Drive Parameter | Range                        |  |  |
| BI20   | DRIVE READY       | Status Word     | 0 = Not Ready, 1 = Ready     |  |  |
| BI21   | AT SETPOINT       | Status Word     | 0 = No, 1 = At Setpoint      |  |  |
| BI22   | RUN ENABLED       | Status Word     | 0 = Not Enabled, 1 = Enabled |  |  |
| BI23   | N2 LOCAL MODE     | Status Word     | 0 = Auto, 1 = N2 Local       |  |  |
| BI24   | N2 CONTROL SRC    | Status Word     | 0 = No, 1 = Yes              |  |  |
| BI25   | N2 REF1 SRC       | Status Word     | 0 = No, 1 = Yes              |  |  |
| BI26   | N2 REF2 SRC       | Status Word     | 0 = No, 1 = Yes              |  |  |

# N2 analog output objects - drive

The following table lists the N2 Analog Output objects defined for the ACH550 drive.

|        | N2 Analog Outputs: |                    |                 |       |                              |  |
|--------|--------------------|--------------------|-----------------|-------|------------------------------|--|
| Number | Object             | Drive<br>Parameter | Scale<br>Factor | Units | Range                        |  |
| AO1    | REFERENCE 1        | Reference 1        | 10              | %     | 0100                         |  |
| AO2    | REFERENCE 2        | Reference 2        | 10              | %     | 0100                         |  |
| AO3    | ACCEL TIME 1       | 2202               | 10              | s     | 0.11800                      |  |
| AO4    | DECEL TIME 1       | 2203               | 10              | s     | 0.11800                      |  |
| AO5    | CURRENT LIMIT      | 2003               | 10              | А     | 01.3• <i>I</i> <sub>2n</sub> |  |
| AO6    | PID1-CONT GAIN     | 4001               | 10              | %     | 0.1100                       |  |
| AO7    | PID1-CONT I-TIME   | 4002               | 10              | s     | 0.1600                       |  |
| AO8    | PID1-CONT D-TIME   | 4003               | 10              | s     | 010                          |  |
| AO9    | PID1-CONT D FILTER | 4004               | 10              | s     | 010                          |  |
| AO10   | PID2-CONT GAIN     | 4101               | 10              | %     | 0.1100                       |  |
| AO11   | PID2-CONT I-TIME   | 4102               | 10              | s     | 0.1600                       |  |
| AO12   | PID2-CONT D-TIME   | 4103               | 10              | s     | 010                          |  |
| AO13   | PID2-CONT D FILTER | 4104               | 10              | s     | 010                          |  |
| AO14   | COMMAND AO 1       | 135                | 10              | %     | 0100                         |  |
| AO15   | COMMAND AO 2       | 136                | 10              | %     | 0100                         |  |
| AO16   | EXT PID SETPOINT   | 4211               | 10              | %     | 0100                         |  |
| AO17   | SPD OUT MIN        | 2001/2007          | 10              | %     | 0200                         |  |
| AO18   | SPD OUT MAX        | 2002/2008          | 10              | %     | 0200                         |  |
| AO19   | MAILBOX PARAMETER  |                    | 1               |       | 065535                       |  |
| AO20   | MAILBOX DATA       |                    | 1               |       | 065535                       |  |

## N2 binary output objects - drive

The following table lists the N2 Binary Output objects defined for the ACH550 drive.

| N2 Binary Outputs: |                       |                   |                                   |  |  |
|--------------------|-----------------------|-------------------|-----------------------------------|--|--|
| Number             | Object                | Drive Parameter   | Range                             |  |  |
| BO1                | STOP/START            | Command Word      | 0 = Stop, 1 = Start to Speed      |  |  |
| BO2                | FORWARD/REVERSE       | Command Word      | 0 = Forward, 1 = Reverse          |  |  |
| ВО3                | PANEL LOCK            | Command Word      | 0 = Open, 1 = Locked              |  |  |
| BO4                | RUN ENABLE            | Command Word      | 0 = Enable, 1 = Disable           |  |  |
| BO5                | REF1/REF2 SELECT      | Command Word      | 0 = Ref1, 1 = Ref2                |  |  |
| BO6                | FAULT RESET           | Command Word      | Change 0 -> 1 Resets              |  |  |
| BO7                | COMMAND RO 1          | 134 (bit mask 01) | 0 = Off, 1 = On                   |  |  |
| BO8                | COMMAND RO 2          | 134 (bit mask 02) | 0 = Off, 1 = On                   |  |  |
| ВО9                | COMMAND RO 3          | 134 (bit mask 04) | 0 = Off, 1 = On                   |  |  |
| BO10               | COMMAND RO 4          | 134 (bit mask 08) | 0 = Off, 1 = On                   |  |  |
| BO11               | COMMAND RO 5          | 134 (bit mask 10) | 0 = Off, 1 = On                   |  |  |
| BO12               | COMMAND RO 6          | 134 (bit mask 20) | 0 = Off, 1 = On                   |  |  |
| BO13               | RESET RUN TIME        | 114 (indirectly)  | 0 = N/A, 1 = On (Reset Run Time)  |  |  |
| BO14               | RESET KWH COUNT       | 115 (indirectly)  | 0 = N/A, 1 = On (Reset kWh Count) |  |  |
| BO15               | PRC PID SELECT        | 4027 (indirectly) | 0 = SET2, 1 = SET2                |  |  |
| BO16               | N2 LOCAL CTL (Note 1) | Command Word      | 0 = Auto, 1 = N2                  |  |  |
| BO17               | N2 LOCAL REF (Note 1) | Command Word      | 0 = Auto, 1 = N2                  |  |  |
| BO18               | SAVE PARAMETERS       | 1607 (indirectly) | 0 = N/A, 1 = On (Save Parameters) |  |  |
| BO19               | READ MAILBOX          |                   | 0 = No, 1 = Yes                   |  |  |
| BO20               | WRITE MAILBOX         |                   | 0 = No, 1 = Yes                   |  |  |

<sup>1.</sup> N2 LOCAL CTL and N2 LOCAL REF have priority over drive input terminals. Use these binary outputs for temporary N2 control of the drive when COMM is not the selected control source.

#### DDL file for NCU - drive

The listing below is the Data Definition Language (DDL) file for ACH550 drives used with the Network Control Units.

This listing is useful when defining drive I/O objects to the Network Controller Units. Below is the ACH550.DDL file listing.

```
*****************
* ABB Drives, ACH 550 Variable Frequency Drive
*******************
CSMODEL "ACH 500", "VND"
AITITLE "Analog Inputs"
BITITLE "Binary_Inputs"
AOTITLE "Analog Outputs"
BOTITLE "Binary Outputs"
CSAI "AI1", N, N, "FREQ ACT", "Hz"
CSAI "AI2", N, N, "PCT ACT", "%"
CSAI "AI3", N, N, "SPEED", "RPM"
CSAI "AI4", N, N, "CURRENT", "A"
CSAI "AI5", N, N, "TOROUE", "%"
CSAI "AI6", N, N, "POWER", "kW"
CSAI "AI7", N, N, "DRV TEMP", "°C"
CSAI "AI8", N, N, "ENERGY k", "kWh"
CSAI "AI9", N, N, "ENERGY M", "MWh"
CSAI "AI10", N, N, "RUN TIME", "H"
CSAI "AI11", N, N, "DC VOLT", "V"
CSAI "AI12", N, N, "VOLT ACT", "V"
CSAI "AI13", N, N, "PID1 ACT", "%"
CSAI "AI14", N, N, "PID2 DEV", "%"
CSAI "AI15", N, N, "PID2 ACT", "%"
CSAI "AI16",N,N,"PID2 DEV","%"
CSAI "AI17", N, N, "LAST FLT", "Code"
CSAI "AI18", N, N, "PREV FLT", "Code"
CSAI "AI19", N, N, "1ST FLT", "Code"
CSAI "AI20", N, N, "AI 1 ACT", "%"
CSAI "AI21", N, N, "AI 2 ACT", "%"
CSAI "AI22", N, N, "AO 1 ACT", "mA"
CSAI "AI23", N, N, "AO 2 ACT", "mA"
CSAI "AI24", N, N, "MTR TEMP", "°C"
CSAI "AI25", N, N, "REVL CNT", ""
CSBI "BI1", N, N, "STOP/RUN", "STOP", "RUN"
CSBI "BI2", N, N, "FWD/REV", "FWD", "REV"
CSBI "BI3", N, N, "FAULT", "OK", "FLT"
CSBI "BI4", N, N, "RELAY 1", "OFF", "ON"
CSBI "BI5", N, N, "RELAY 2", "OFF", "ON"
CSBI "BI6", N, N, "RELAY 3", "OFF", "ON"
CSBI "BI7", N, N, "RELAY 4", "OFF", "ON"
```

```
CSBI "BI8", N, N, "RELAY 5", "OFF", "ON"
CSBI "BI9", N, N, "RELAY 6", "OFF", "ON"
CSBI "BI10", N, N, "INPUT 1", "OFF", "ON"
CSBI "BI11", N, N, "INPUT 2", "OFF", "ON"
CSBI "BI12", N, N, "INPUT 3", "OFF", "ON"
CSBI "BI13", N, N, "INPUT 4", "OFF", "ON"
CSBI "BI14", N, N, "INPUT 5", "OFF", "ON"
CSBI "BI15", N, N, "INPUT 6", "OFF", "ON"
CSBI "BI16", N, N, "EXT1/2", "EXT1", "EXT2"
CSBI "BI17", N, N, "HND/AUTO", "HAND", "AUTO"
CSBI "BI18", N, N, "ALARM", "OFF", "ON"
CSBI "BI19", N, N, "MNTNCE R", "OFF", "ON"
CSBI "BI20", N, N, "DRV REDY", "NO", "YES"
CSBI "BI21", N, N, "AT SETPT", "NO", "YES"
CSBI "BI22", N, N, "RUN ENAB", "NO", "YES"
CSBI "BI23", N, N, "N2 LOC M", "AUTO", "N2 L"
CSBI "BI24", N, N, "N2 CTRL", "NO", "YES"
CSBI "BI25", N, N, "N2 R1SRC", "NO", "YES"
CSBI "BI26", N, N, "N2 R2SRC", "NO", "YES"
CSAO "AO1", Y, Y, "REF 1", "%"
CSAO "AO2", Y, Y, "REF 2", "%"
CSAO "AO3", Y, Y, "ACCEL 1", "s"
CSAO "AO4", Y, Y, "DECEL 1", "s"
CSAO "AO5", Y, Y, "CURR LIM", "A"
CSAO "AO6", Y, Y, "PID1 GN", "%"
CSAO "AO7", Y, Y, "PID1 I", "s"
CSAO "AO8", Y, Y, "PID1 D", "s"
CSAO "AO9", Y, Y, "PID1 FLT", "s"
CSAO "AO10", Y, Y, PID2 GN", "%"
CSAO "A011", Y, Y, "PID2 I", "s"
CSAO "A012", Y, Y, "PID2 D", "s"
CSAO "AO13", Y, Y, "PID2 FLT", "s"
CSAO "A014", Y, Y, "CMD AO 1", "%"
CSAO "AO15", Y, Y, "CMD AO 2", "%"
CSAO "A016", Y, Y, "PI2 STPT", "%"
CSAO "AO17", Y, Y, "MIN SPD", "%"
CSAO "AO18", Y, Y, "MAX SPD", "%"
CSAO "A019", Y, Y, "MB PARAM", ""
CSAO "AO20", Y, Y, "MB DATA", ""
CSBO "BO1", Y, Y, "START", "STOP", "START"
CSBO "BO2", Y, Y, "REVERSE", "FWD", "REV"
CSBO "BO3", Y, Y, "PAN LOCK", "OPEN", "LOCKED"
CSBO "BO4", Y, Y, "RUN ENAB", "DISABLE", "ENABLE"
CSBO "BO5", Y, Y, "R1/2 SEL", "EXT 1", "EXT 2"
CSBO "BO6", Y, Y, "FLT RSET", "-", "RESET"
CSBO "BO7", Y, Y, "CMD RO 1", "OFF", "ON"
CSBO "BO8", Y, Y, "CMD RO 2", "OFF", "ON"
CSBO "BO9", Y, Y, "CMD RO 3", "OFF", "ON"
CSBO "B010", Y, Y, "CMD RO 4", "OFF", "ON"
```

```
CSBO "B011",Y,Y,"CMD_RO_5","OFF","ON"
CSBO "B012",Y,Y,"CMD_RO_6","OFF","ON"
CSBO "B013",Y,Y,"RST_RTIM","OFF","RESET"
CSBO "B014",Y,Y,"RST_KWH","OFF","RESET"
CSBO "B015",Y,Y,"PID_SEL","SET1","SET2"
CSBO "B016",Y,Y,"N2_LOC_C","AUTO","N2"
CSBO "B017",Y,Y,"N2_LOC_R","EUTO","N2"
CSBO "B018",Y,Y,"SAV_PRMS","OFF","SAVE"
CSBO "B019",Y,Y,"READ_MB","NO","READ"
CSBO "B020",Y,Y,"WRITE MB","NO","WRITE"
```

## Bypass overview

The ABB E-Clipse bypass does not support N2 Fieldbus communication "internal values".

All of the Binary I/O objects are listed below.

**Binary Input** – The binary input objects support the following features:

- Binary Input actual value
- Normal / Alarm state specification
- · Alarm Enabled
- Change of State (COS) enabled
- Override value is received, but there is no action taken.

**Binary Output** – The binary output objects support the following features:

- · Binary Output value
- Override value is used to change the Binary Output value. It is not possible to return to the previous value by removing the override. The override feature is used only to change the value.

## N2 analog input objects - bypass

The following table lists the N2 Analog Input objects defined for the ABB E-Clipse bypass.

|        | N2 Analog Inputs: |                     |                 |       |                                                                             |
|--------|-------------------|---------------------|-----------------|-------|-----------------------------------------------------------------------------|
| Number | Object            | Bypass<br>Parameter | Scale<br>Factor | Units | Range                                                                       |
| Al1    | CURRENT           | 0101                | 10              | Α     | 09999                                                                       |
| Al2    | LAST FAULT        | 0401                | 1               |       | fault code                                                                  |
| Al3    | ALARM WORD 1      | 0308                | 1               |       | Alarm mask<br>(see bypass<br>manual<br>description of<br>parameter<br>0308) |

| N2 Analog Inputs: |               |                     |                 |       |                                                                             |
|-------------------|---------------|---------------------|-----------------|-------|-----------------------------------------------------------------------------|
| Number            | Object        | Bypass<br>Parameter | Scale<br>Factor | Units | Range                                                                       |
| Al4               | ALARM WORD 2  | 0309                | 1               |       | Alarm mask<br>(see bypass<br>manual<br>description of<br>parameter<br>0309) |
| Al5               | HAND OFF AUTO |                     |                 |       | 0=Off, 1=Hand,<br>2=Auto                                                    |
| Al6               | INPUT VOLT    | 0102                | 1               | V     | Average of line-<br>line input<br>voltage                                   |
| AI7               | PCB TEMP      | 0105                | 0.1             | °C    | Temperature of bypass board                                                 |
| Al8               | KW HOURS      | 0106                | 1               | kWh   | Bypass-mode kilowatt hours                                                  |
| AI9               | RUN TIME      | 0108                | 1               | HR    | 065535                                                                      |
| Al10              | A-B VOLT      | 0111                | 1               | V     | Phase A -<br>Phase B voltage                                                |
| Al11              | B-C VOLT      | 0112                | 1               | V     | Phase B -<br>Phase C voltage                                                |
| Al12              | C-B VOLT      | 0113                | 1               | V     | Phase C -<br>Phase A voltage                                                |

## N2 analog output objects - bypass

The following table lists the N2 Analog Input objects defined for the ABB E-Clipse bypass.

| N2 Analog Inputs: |            |                     |                 |       |        |
|-------------------|------------|---------------------|-----------------|-------|--------|
| Number            | Object     | Bypass<br>Parameter | Scale<br>Factor | Units | Range  |
| AO1               | BYP RUNDLY | 1614                | 1               | s     | 0300   |
| AO2               | MB PARAM   | NA                  | 1               | None  | 065535 |
| AO3               | MB DATA    | NA                  | 1               | None  | 065535 |

## N2 binary input objects – bypass

The following table lists the N2 Binary Input objects defined for the ABB E-Clipse bypass.

| N2 Binary Inputs: |                |                 |                    |  |  |
|-------------------|----------------|-----------------|--------------------|--|--|
| Number            | Object         | Drive Parameter | Range              |  |  |
| BI1               | SYSTEM READY   | Status Word     | 1 = Ready          |  |  |
| BI2               | SYSTEM ENABLED | Status Word     | 1 = Enabled        |  |  |
| BI3               | SYSTEM STARTED | Status Word     | 1 = System Started |  |  |
| BI4               | SYSTEM RUNNING | Status Word     | 1 = System Running |  |  |
| BI5               | N2 LOCAL MODE  | Status Word     | 1 = N2 Local       |  |  |

|        | N2 Binary Inputs: |                     |                                 |  |  |  |
|--------|-------------------|---------------------|---------------------------------|--|--|--|
| Number | Object            | Drive Parameter     | Range                           |  |  |  |
| BI6    | FAULT             | Status Word         | 1 = Bypass Fault                |  |  |  |
| BI7    | ALARM             | Status Word         | 1 = Bypass Alarm                |  |  |  |
| BI8    | N2 CONTROL SCR    | Status Word         | 1 = Yes                         |  |  |  |
| BI9    | OVERRIDE          | Status Word         | 1 = Override                    |  |  |  |
| BI10   | INPUT 1 STATUS    | 0103 (bit mask 1)   | 1 = On                          |  |  |  |
| BI11   | INPUT 2 STATUS    | 0103 (bit mask 2)   | 1 = On                          |  |  |  |
| BI12   | INPUT 3 STATUS    | 0103 (bit mask 4)   | 1 = On                          |  |  |  |
| BI13   | INPUT 4 STATUS    | 0103 (bit mask 8)   | 1 = On                          |  |  |  |
| BI14   | INPUT 5 STATUS    | 0103 (bit mask 10h) | 1 = On                          |  |  |  |
| BI15   | INPUT 6 STATUS    | 0103 (bit mask 20h) | 1 = On                          |  |  |  |
| BI16   | RELAY 1 STATUS    | 0104 (bit mask 1)   | 1 = On                          |  |  |  |
| BI17   | RELAY 2 STATUS    | 0104 (bit mask 2)   | 1 = On                          |  |  |  |
| BI18   | RELAY 3 STATUS    | 0104 (bit mask 4)   | 1 = On                          |  |  |  |
| BI19   | RELAY 4 STATUS    | 0104 (bit mask 8)   | 1 = On                          |  |  |  |
| BI20   | RELAY 5 STATUS    | 0104 (bit mask 10h) | 1 = On                          |  |  |  |
| BI21   | BYPASS MODE       | Status Word         | 0 = Drive mode, 1 = Bypass mode |  |  |  |
| BI22   | SYS UNDERLOAD     | Status Word         | 1 = System Underload            |  |  |  |
| BI23   | SYS FAULT         | Status Word         | 1 = System Fault                |  |  |  |
| BI24   | BYPASS RUNNING    | Status Word         | 1 = Bypass Running              |  |  |  |

## N2 binary output objects - bypass

The following table lists the N2 Binary Output objects defined for the ABB E-Clipse bypass.

|        | N2 Binary Outputs: |                    |                      |  |  |  |
|--------|--------------------|--------------------|----------------------|--|--|--|
| Number | Object             | Drive Parameter    | Range                |  |  |  |
| BO1    | SYSTEM START       | Command Word       | 1 = Started          |  |  |  |
| BO2    | SYSTEM ENABLE      | Command Word       | 1 = Enable           |  |  |  |
| ВО3    | SYSTEM RESET       | Command Word       | Change 0 -> 1 Resets |  |  |  |
| BO4    | OVERRIDE           | Command Word       | 1 = Override         |  |  |  |
| BO5    | COMMAND RO 1       | 107 (bit mask 1)   | 1 = On               |  |  |  |
| BO6    | COMMAND RO 2       | 107 (bit mask 2)   | 1 = On               |  |  |  |
| BO7    | COMMAND RO 3       | 107 (bit mask 4)   | 1 = On               |  |  |  |
| BO8    | COMMAND RO 4       | 107 (bit mask 8)   | 1 = On               |  |  |  |
| BO9    | COMMAND RO 5       | 107 (bit mask 10h) | 1 = On               |  |  |  |
| BO10   | SYSTEM ENABLE 1    | Command Word       | 1 = Enable           |  |  |  |
| BO11   | SYSTEM ENABLE 2    | Command Word       | 1 = Enable           |  |  |  |
| BO12   | SYSTEM ENABLE 3    | Command Word       | 1 = Enable           |  |  |  |
| BO13   | SYSTEM ENABLE 4    | Command Word       | 1 = Enable           |  |  |  |

| N2 Binary Outputs: |                |                 |                                    |  |  |
|--------------------|----------------|-----------------|------------------------------------|--|--|
| Number             | Object         | Drive Parameter | Range                              |  |  |
| BO14               | RESET KW HOURS | 0106            | Bypass-mode kilowatt hours - RESET |  |  |
| BO15               | RESET RUN TIME | 0108            | 065535 - RESET                     |  |  |
| BO16               | PAR LOCK       | 1619            | 0 = LOCKED, 1 = OPEN               |  |  |
| BO17               | N2 LOCAL MODE  | Command Word    | 0 = AUTO, 1 = N2 LOCAL             |  |  |
| BO18               | READ MB        | NA              | 0 = NO, 1 = READ                   |  |  |
| BO19               | WRITE MB       | NA              | 0 = NO, 1 = WRITE                  |  |  |

### DDL file for NCU - bypass

The listing below is the Data Definition Language (DDL) file for ABB E-Clipse bypass used with the Network Control Units.

This listing is useful when defining bypass I/O objects to the Network Controller Units.

```
*******************
* ABB Drives, E-Clipse Bypass
******************
CSMODEL "E-Clipse Bypass", "VND"
AITITLE "Analog Inputs"
BITITLE "Binary Inputs"
AOTITLE "Analog Outputs"
BOTITLE "Binary Outputs"
CSAI "AI1", N, N, "CURRENT", "A"
CSAI "AI2", N, N, "LAST FLT", "Code"
CSAI "AI3", N, N, "ALM WD 1", "Code"
CSAI "AI4", N, N, "ALM WD 2", "Code"
CSAI "AI5", N, N, "HOA", "Code"
CSAI "AI6", N, N, "INP VOLT", "V"
CSAI "AI7", N, N, "PCB TEMP", "?C"
CSAI "AI8", N, N, "KW HOURS", "kWh"
CSAI "AI9", N, N, "RUN TIME", "H"
CSAI "AI10", N, N, "A-B VOLT", "V"
CSAI "AI11", N, N, "B-C VOLT", "V"
CSAI "AI12", N, N, "C-A VOLT", "V"
CSBI "BI1", N, N, "SYS RDY", "NO", "YES"
CSBI "BI2", N, N, "SYS ENAB", "DISABLE", "ENABLED"
CSBI "BI3", N, N, "SYS STRT", "NO", "YES"
CSBI "BI4", N, N, "SYS RUN", "NO", "YES"
CSBI "BI5", N, N, "N2 LOC M", "AUTO", "N2 L"
CSBI "BI6", N, N, "FAULT", "OK", "FLT"
CSBI "BI7", N, N, "ALARM", "NO", "YES"
CSBI "BI8", N, N, "N2 CTRL", "NO", "YES"
CSBI "BI9", N, N, "OVERRIDE", "NO", "YES"
CSBI "BI10", N, N, "INPUT 1", "OFF", "ON"
CSBI "BI11", N, N, "INPUT 2", "OFF", "ON"
CSBI "BI12", N, N, "INPUT 3", "OFF", "ON"
CSBI "BI13", N, N, "INPUT 4", "OFF", "ON"
CSBI "BI14", N, N, "INPUT 5", "OFF", "ON"
CSBI "BI15", N, N, "INPUT 6", "OFF", "ON"
CSBI "BI16", N, N, "RELAY 1", "OFF", "ON"
CSBI "BI17", N, N, "RELAY 2", "OFF", "ON"
CSBI "BI18", N, N, "RELAY 3", "OFF", "ON"
CSBI "BI19", N, N, "RELAY 4", "OFF", "ON"
CSBI "BI20", N, N, "RELAY 5", "OFF", "ON"
```

```
CSBI "BI21", N, N, "BP MODE", "DRIVE", "BYPASS"
CSBI "BI22", N, N, "SYS UNLD", "NO", "YES"
CSBI "BI23", N, N, "SYS FLT", "NO", "YES"
CSBI "BI24", N, N, "BP RUN", "NO", "YES"
CSAO "AO1", Y, Y, "BP R DLY", "s"
CSAO "AO2", Y, Y, "MB PARAM", ""
CSAO "AO3", Y, Y, "MB DATA", ""
CSBO "BO1", Y, Y, "SYS STRT", "STOP", "START"
CSBO "BO2", Y, Y, "SYS ENAB", "DISABLE", "ENABLE"
CSBO "BO3", Y, Y, "SYS RSET", "OFF", "RESET"
CSBO "BO4", Y, Y, "OVERRIDE", "OFF", "OVERRIDE"
CSBO "BO5", Y, Y, "CMD RO 1", "OFF", "ON"
CSBO "BO6", Y, Y, "CMD RO 2", "OFF", "ON"
CSBO "BO7", Y, Y, "CMD RO 3", "OFF", "ON"
CSBO "BO8", Y, Y, "CMD RO 4", "OFF", "ON"
CSBO "BO9", Y, Y, "CMD RO 5", "OFF", "ON"
CSBO "BO10", Y, Y, "ST ENA 1", "DISABLE", "ENABLE"
CSBO "BO11", Y, Y, "ST ENA 2", "DISABLE", "ENABLE"
CSBO "BO12", Y, Y, "ST ENA 3", "DISABLE", "ENABLE"
CSBO "BO13", Y, Y, "ST ENA 4", "DISABLE", "ENABLE"
CSBO "B014", Y, Y, "RST KWH", "OFF", "RESET"
CSBO "BO15", Y, Y, "RST RTIM", "OFF", "RESET"
CSBO "B016", Y, Y, "PAR LOCK", "OPEN", "LOCKED"
CSBO "B017", Y, Y, "N2 LOC C", "AUTO", "N2"
CSBO "B018", Y, Y, "READ MB", "NO", "READ"
CSBO "BO19", Y, Y, "WRITE MB", "NO", "WRITE"
```

# FLN protocol technical data - system

### System overview

The FLN fieldbus connection to the E-Clipse Bypass system is based on an industry standard RS-485 physical interface. The FLN (Floor Level Network) Fieldbus protocol is a serial communication protocol, used by the Siemens APOGEE® system. The system interface is specified in Siemens application 2734.

### Supported features

The system supports all required FLN features.

When bypass parameter 1625 COMM CTL = (0) DRIVE ONLY, the drive's FLN points are all supported using the drive's device address. The bypass's FLN points related to the control word are no longer valid.

### Bypass FLN points not valid

| Point # | Name         |
|---------|--------------|
| 24      | RUN.STOP CMD |
| 26      | OVERRIDE CMD |
| 35      | RUN ENA CMD  |
| 50      | START ENA 1  |
| 51      | START ENA 2  |
| 52      | START ENA 3  |
| 53      | START ENA 4  |
| 94      | RESET FAULT  |

When bypass parameter 1625 COMM CTL = (1) SYSTEM, the drive's FLN following objects related to control are no longer available when using the drive's device address.

#### Drive FLN objects not valid

| Point # | Name         |
|---------|--------------|
| 24      | RUN.STOP CMD |
| 35      | ENA DIS CMD  |

### **Drive overview**

### Reports

The ACH550 provides seven pre-defined reports. Using a report request generated from the FLN fieldbus controller, select one of the following sets of points. By providing views of selected points, these reports are often easier to work with than views of the full point database.

### ABB ACH 550

|    | FLN ABB ACH 550 Report |               |                                                                          |  |  |  |  |
|----|------------------------|---------------|--------------------------------------------------------------------------|--|--|--|--|
| Po | oint                   | Subpoint Name | Data                                                                     |  |  |  |  |
| #  | Type                   | Subpoint Name | Data                                                                     |  |  |  |  |
| 01 | LAO                    | CTLR ADDRESS  | Each host FLN application (e.g. CIS or Insight) controls                 |  |  |  |  |
| 02 | LAO                    | APPLICATION   | both the particular data reported for each point, and the report format. |  |  |  |  |
| 20 | LAO                    | OVRD TIME     | 1 '                                                                      |  |  |  |  |
| 29 | LDO                    | DAY.NIGHT     |                                                                          |  |  |  |  |

### Drive startup

|    | FLN Startup Report |               |                                                                          |  |  |  |  |
|----|--------------------|---------------|--------------------------------------------------------------------------|--|--|--|--|
| Po | oint               | Subpoint Name | Data                                                                     |  |  |  |  |
| #  | Type               | Subpoint Name | Data                                                                     |  |  |  |  |
| 21 | LDI                | FWD.REV ACT   | Each host FLN application (e.g. CIS or Insight) controls                 |  |  |  |  |
| 22 | LDO                | FWD.REV CMD   | both the particular data reported for each point, and the report format. |  |  |  |  |
| 23 | LDI                | RUN.STOP ACT  |                                                                          |  |  |  |  |
| 24 | LDO                | RUN.STOP CMD  |                                                                          |  |  |  |  |
| 25 | LDI                | EXT1.2 ACT    |                                                                          |  |  |  |  |
| 26 | LDO                | EXT1.2 CMD    |                                                                          |  |  |  |  |
| 34 | LDI                | ENA.DIS ACT   |                                                                          |  |  |  |  |
| 35 | LDO                | ENA.DIS CMD   |                                                                          |  |  |  |  |
| 36 | LDI                | FLN LOC ACT   |                                                                          |  |  |  |  |
| 60 | LAO                | INPUT REF1    |                                                                          |  |  |  |  |
| 61 | LAO                | INPUT REF2    |                                                                          |  |  |  |  |
| 68 | LDO                | FLN LOC CTL   |                                                                          |  |  |  |  |
| 69 | LDO                | FLN LOC REF   |                                                                          |  |  |  |  |
| 94 | LDO                | RESET FAULT   |                                                                          |  |  |  |  |

### Drive overview

|    | FLN Overview Report |                  |                                                                          |  |  |  |  |
|----|---------------------|------------------|--------------------------------------------------------------------------|--|--|--|--|
| Po | oint                | Culturalist Name | Dete                                                                     |  |  |  |  |
| #  | Туре                | Subpoint Name    | Data                                                                     |  |  |  |  |
| 03 | LAI                 | FREQ OUTPUT      | Each host FLN application (e.g. CIS or Insight) controls                 |  |  |  |  |
| 04 | LAI                 | PCT OUTPUT       | both the particular data reported for each point, and the report format. |  |  |  |  |
| 05 | LAI                 | SPEED            |                                                                          |  |  |  |  |
| 06 | LAI                 | CURRENT          |                                                                          |  |  |  |  |
| 07 | LAI                 | TORQUE           |                                                                          |  |  |  |  |
| 08 | LAI                 | POWER            |                                                                          |  |  |  |  |
| 09 | LAI                 | DRIVE TEMP       |                                                                          |  |  |  |  |
| 10 | LAI                 | DRIVE KWH        |                                                                          |  |  |  |  |
| 11 | LAI                 | DRIVE MWH        |                                                                          |  |  |  |  |
| 12 | LAI                 | RUN TIME         |                                                                          |  |  |  |  |
| 13 | LAI                 | DC BUS VOLT      |                                                                          |  |  |  |  |
| 14 | LAI                 | OUTPUT VOLT      |                                                                          |  |  |  |  |
| 17 | LAI                 | MOTOR TEMP       |                                                                          |  |  |  |  |
| 18 | LAI                 | MREV COUNTER     |                                                                          |  |  |  |  |
| 21 | LDI                 | FWD.REV ACT      |                                                                          |  |  |  |  |
| 23 | LDI                 | RUN.STOP ACT     |                                                                          |  |  |  |  |
| 25 | LDI                 | EXT1.2 ACT       |                                                                          |  |  |  |  |
| 27 | LDI                 | DRIVE READY      |                                                                          |  |  |  |  |
| 28 | LDI                 | AT SETPOINT      |                                                                          |  |  |  |  |
| 33 | LDI                 | HANDAUTO ACT     |                                                                          |  |  |  |  |
| 34 | LDI                 | ENA.DIS ACT      |                                                                          |  |  |  |  |
| 36 | LDI                 | FLN LOC ACT      |                                                                          |  |  |  |  |
| 37 | LDI                 | FLN CTL SRC      |                                                                          |  |  |  |  |
| 38 | LDI                 | FLN REF1 SRC     |                                                                          |  |  |  |  |
| 39 | LDI                 | FLN REF2 SRC     |                                                                          |  |  |  |  |
| 86 | LDI                 | OK.ALARM         |                                                                          |  |  |  |  |
| 87 | LDI                 | OK.MAINT         |                                                                          |  |  |  |  |
| 93 | LDI                 | OK.FAULT         |                                                                          |  |  |  |  |

# Drive I/O

|    | FLN Drive I/O Report |               |                                                                          |  |  |  |  |
|----|----------------------|---------------|--------------------------------------------------------------------------|--|--|--|--|
| Po | oint                 | Subpoint Name | Data                                                                     |  |  |  |  |
| #  | Туре                 | Subpoint Name | Data                                                                     |  |  |  |  |
| 40 | LDO                  | RO 1 COMMAND  | Each host FLN application (e.g. CIS or Insight) controls                 |  |  |  |  |
| 41 | LDO                  | RO 2 COMMAND  | both the particular data reported for each point, and the report format. |  |  |  |  |
| 42 | LDO                  | RO 3 COMMAND  | •                                                                        |  |  |  |  |

|    | FLN Drive I/O Report |               |      |  |  |  |
|----|----------------------|---------------|------|--|--|--|
| Po | oint                 | Subpoint Name | Data |  |  |  |
| #  | Type                 | Subpoint Name | Data |  |  |  |
| 43 | LDO                  | RO 4 COMMAND  |      |  |  |  |
| 44 | LDO                  | RO 5 COMMAND  |      |  |  |  |
| 45 | LDO                  | RO 6 COMMAND  |      |  |  |  |
| 46 | LAO                  | AO 1 COMMAND  |      |  |  |  |
| 47 | LAO                  | AO 2 COMMAND  |      |  |  |  |
| 70 | LDI                  | DI 1 ACTUAL   |      |  |  |  |
| 71 | LDI                  | DI 2 ACTUAL   |      |  |  |  |
| 72 | LDI                  | DI 3 ACTUAL   |      |  |  |  |
| 73 | LDI                  | DI 4 ACTUAL   |      |  |  |  |
| 74 | LDI                  | DI 5 ACTUAL   |      |  |  |  |
| 75 | LDI                  | DI 6 ACTUAL   |      |  |  |  |
| 76 | LDI                  | RO 1 ACTUAL   |      |  |  |  |
| 77 | LDI                  | RO 2 ACTUAL   |      |  |  |  |
| 78 | LDI                  | RO 3 ACTUAL   |      |  |  |  |
| 79 | LDI                  | RO 4 ACTUAL   |      |  |  |  |
| 80 | LDI                  | RO 5 ACTUAL   |      |  |  |  |
| 81 | LDI                  | RO 6 ACTUAL   |      |  |  |  |
| 82 | LAI                  | AI 1 ACTUAL   |      |  |  |  |
| 83 | LAI                  | AI 2 ACTUAL   |      |  |  |  |
| 84 | LAI                  | AO 1 ACTUAL   |      |  |  |  |
| 85 | LAI                  | AO 2 ACTUAL   |      |  |  |  |

# Drive Config

|    | FLN Drive Config. Report |               |                                                                          |  |  |  |  |
|----|--------------------------|---------------|--------------------------------------------------------------------------|--|--|--|--|
| Po | oint                     | Subpoint Name | Data                                                                     |  |  |  |  |
| #  | Type                     | Subpoint Name | Data                                                                     |  |  |  |  |
| 30 | LAO                      | CURRENT LIM   | Each host FLN application (e.g. CIS or Insight) controls                 |  |  |  |  |
| 31 | LAO                      | ACCEL TIME 1  | both the particular data reported for each point, and the report format. |  |  |  |  |
| 32 | LAO                      | DECEL TIME 1  |                                                                          |  |  |  |  |
| 48 | LDO                      | RST RUN TIME  |                                                                          |  |  |  |  |
| 49 | LDO                      | RESET KWH     |                                                                          |  |  |  |  |
| 59 | LDO                      | LOCK PANEL    |                                                                          |  |  |  |  |
| 66 | LDO                      | SPD OUT MIN   |                                                                          |  |  |  |  |
| 67 | LDO                      | SPD OUT MAX   |                                                                          |  |  |  |  |
| 95 | LAO                      | MBOX PARAM    |                                                                          |  |  |  |  |
| 96 | LAO                      | MBOX DATA     |                                                                          |  |  |  |  |
| 97 | LDO                      | MBOX READ     |                                                                          |  |  |  |  |
| 98 | LDO                      | MBOX WRITE    |                                                                          |  |  |  |  |

### Drive Process PID

|    | FLN Process PID Report |               |                                                                          |  |  |  |  |
|----|------------------------|---------------|--------------------------------------------------------------------------|--|--|--|--|
| Po | oint                   | Subpoint Name | Data                                                                     |  |  |  |  |
| #  | Type                   | Subpoint Name | Data                                                                     |  |  |  |  |
| 15 | LAI                    | PRC PID FBCK  | Each host FLN application (e.g. CIS or Insight) controls                 |  |  |  |  |
| 16 | LAI                    | PRC PID DEV   | both the particular data reported for each point, and the report format. |  |  |  |  |
| 50 | LAO                    | PRC PID GAIN  | ·                                                                        |  |  |  |  |
| 51 | LAO                    | PRC PID ITIM  |                                                                          |  |  |  |  |
| 52 | LAO                    | PRC PID DTIM  |                                                                          |  |  |  |  |
| 53 | LAO                    | PRC PID DFIL  |                                                                          |  |  |  |  |
| 54 | LDO                    | PRC PID SEL   |                                                                          |  |  |  |  |
| 60 | LAO                    | INPUT REF 1   |                                                                          |  |  |  |  |
| 61 | LAO                    | INPUT REF 2   |                                                                          |  |  |  |  |
| 82 | LAI                    | AI 1 ACTUAL   |                                                                          |  |  |  |  |
| 83 | LAI                    | AI 2 ACTUAL   |                                                                          |  |  |  |  |
| 84 | LAI                    | AO 1 ACTUAL   |                                                                          |  |  |  |  |
| 85 | LAI                    | AO 2 ACTUAL   |                                                                          |  |  |  |  |

### Drive External PID

|    | FLN External PID Report |               |                                                                          |  |  |  |  |
|----|-------------------------|---------------|--------------------------------------------------------------------------|--|--|--|--|
| Po | oint                    | Subpoint Name | Data                                                                     |  |  |  |  |
| #  | Type                    | Subpoint Name | Data                                                                     |  |  |  |  |
| 55 | LAO                     | EXT PID GAIN  | Each host FLN application (e.g. CIS or Insight) controls                 |  |  |  |  |
| 56 | LAO                     | EXT PID ITIM  | both the particular data reported for each point, and the report format. |  |  |  |  |
| 57 | LAO                     | EXT PID DTIM  |                                                                          |  |  |  |  |
| 58 | LAO                     | EXT PID DFIL  |                                                                          |  |  |  |  |
| 62 | LAO                     | EXT PID STPT  |                                                                          |  |  |  |  |
| 63 | LAI                     | EXT PID FBCK  |                                                                          |  |  |  |  |
| 64 | LAI                     | EXT PID DEV   |                                                                          |  |  |  |  |
| 82 | LAI                     | AI 1 ACTUAL   |                                                                          |  |  |  |  |
| 83 | LAI                     | AI 2 ACTUAL   |                                                                          |  |  |  |  |
| 84 | LAI                     | AO 1 ACTUAL   |                                                                          |  |  |  |  |
| 85 | LAI                     | AO 2 ACTUAL   |                                                                          |  |  |  |  |

### Scaling drive feedback values

Feedback values are provided with units of percent, where 0% and 100% correspond to the range of the sensor being used to measure the control variable. These points have default units in Hz. If other units are required:

- Unbundle these points with appropriate slopes and intercepts.
- The new intercept equals the lowest value of the desired range.
- Calculate the new slope as follows:

New Slope = 
$$\frac{\text{(Desired Range, i.e. high - low values) x (Slope of Existing Point)}}{\text{Range of Existing Point}}$$
$$= \frac{(60 \text{ Hz} - 0 \text{ Hz}) \times (0.01)}{100\% - 0\%} = 0.006$$

Example – You are controlling water temperature from a cooling tower using the ACH550 to control a fan. The temperature sensor has a range of 30 to 250 degrees Fahrenheit.

To unbundle the set point (INPUT REF 2), for commanding in degrees Fahrenheit, where 0...60 Hz is equal to 30...250° F:

New Intercept = 30 (the temperature that corresponds to 0%)

New Slope = 
$$\frac{\text{(Desired Range) x (Slope of Existing Point)}}{\text{Range of Existing Point}}$$
$$= \frac{(250^{\circ} \text{ F} - 30^{\circ} \text{ F}) \text{ x (0.1)}}{100\% - 0\%} = 0.22$$

To unbundle the feedback (PRC PID FBCK) for monitoring in degrees Fahrenheit:

New Intercept = 30

New Slope = 
$$\frac{\text{(Desired Range) x (Slope of Existing Point)}}{\text{Range of Existing Point}}$$
$$= \frac{(250^{\circ} \text{ F} - 30^{\circ} \text{ F}) \text{ x (0.01)}}{100\% - 0\%} = 0.022$$

### Loop gains

PRC PID GAIN (Point 50) and PRC PID ITIM (Point 51) are PID parameters similar to the P and I gains in the APOGEE TECs. Because the ABB PI loop and the Siemens loop are structured differently, there is no a one-to-one correspondence between the gains. The following formulas allow translation from ABB gains to Siemens gains and vice versa:

To convert from ABB PI gains to Siemens P and I gains:

P GAIN<sub>Siemens</sub> = PI GAIN<sub>ABB</sub> x 0.0015  
I GAIN<sub>Siemens</sub> = 
$$\frac{\text{PI GAIN}_{ABB}}{\text{PI GAIN}_{ABB}}$$
 x 0.0015

• To convert from Siemens P and I gains to ABB PI gains:

P GAIN<sub>ABB</sub> = PI GAIN<sub>Siemens</sub> x 667  
I GAIN<sub>ABB</sub> = 
$$\frac{\text{PI GAIN}_{\text{Siemens}}}{\text{PI GAIN}_{\text{Siemens}}}$$
 x 667

### Point database drive

The following table lists the point database for FLN / ACH550 (Application 2734).

|      | FLN Point Database |                 |                    |                |               |           |         |          |  |  |
|------|--------------------|-----------------|--------------------|----------------|---------------|-----------|---------|----------|--|--|
| Po   | oint               | Subpoint Name   | Factory<br>Default | Engr.<br>Units | Slope         | Intercept | On Text | Off Text |  |  |
| #    | Type               |                 |                    | (SI L          | Jnits)        |           |         |          |  |  |
| 01   | LAO                | CTLR ADDRESS    | 99                 | -              | 1             | 0         | -       | -        |  |  |
| 02   | LAO                | APPLICATION     | 2734               | -              | 1             |           | -       | -        |  |  |
| {03} | LAI                | FREQ OUTPUT     | 0                  | Hz             | 0.1           | 0         | -       | -        |  |  |
| {04} | LAI                | PCT OUTPUT      | 0                  | PCT            | 0.1           | 0         | -       | -        |  |  |
| {05} | LAI                | SPEED           | 0                  | RPM            | 1             | 0         | -       | -        |  |  |
| {06} | LAI                | CURRENT         | 0                  | Α              | 0.1           |           | -       | -        |  |  |
| {07} | LAI                | TORQUE          | 0                  | PCT            | 0.1           | -200      | -       | -        |  |  |
| {80} | LAI                | POWER           | 0 (0)              | HP<br>(KW)     | 0.134<br>0.1  | 0         | -       | -        |  |  |
| {09} | LAI                | DRIVE TEMP      | 77<br>(25)         | ° F<br>(° C)   | 0.18<br>(0.1) | 32<br>0   | -       | -        |  |  |
| {10} | LAI                | DRIVE KWH       | 0                  | KWH            | 1             |           | -       | -        |  |  |
| {11} | LAI                | DRIVE MWH       | 0                  | MWH            | 1             |           | -       | -        |  |  |
| {12} | LAI                | RUN TIME        | 0                  | HRS            | 1             |           | -       | -        |  |  |
| {13} | LAI                | DC BUS VOLT     | 0                  | V              | 1             |           | -       | -        |  |  |
| {14} | LAI                | OUTPUT VOLT     | 0                  | V              | 1             |           | -       | -        |  |  |
| {15} | LAI                | PRC PID FBCK    | 0                  | PCT            | 0.1           |           | -       | -        |  |  |
| {16} | LAI                | PRC PID DEV     | 0                  | PCT            | 0.1           |           | -       | -        |  |  |
| {17} | LAI                | MOTOR TEMP      | 77(25)             | ° F (° C)      | 1.8 (1)       | 32 0      | -       | -        |  |  |
| {18} | LAI                | MREV<br>COUNTER | 0                  | MREV           | 1             | 0         | -       | -        |  |  |
| 20   | LAO                | OVRD TIME       | 1                  | hrs            | 1             | 0         | -       | -        |  |  |
| {21} | LDI                | FWD.REV ACT     | FWD                | -              | 1             | 0         | REV     | FWD      |  |  |
| {22} | LDO                | FWD.REV CMD     | FWD                | -              | 1             | 0         | REV     | FWD      |  |  |
| {23} | LDI                | RUN.STOP ACT    | STOP               | -              | 1             | 0         | RUN     | STOP     |  |  |
| {24} | LDO                | RUN.STOP CMD    | STOP               | -              | 1             | 0         | RUN     | STOP     |  |  |
| {25} | LDI                | EXT1.2 ACT      | EXT1               | -              | 1             | 0         | EXT2    | EXT1     |  |  |
| {26} | LDO                | EXT1.2 CMD      | EXT1               | -              | 1             | 0         | EXT2    | EXT1     |  |  |
| {27} | LDI                | DRIVE READY     | NOTRDY             | -              | 1             | 0         | READY   | NOTRDY   |  |  |
| {28} | LDI                | AT SETPOINT     | NO                 | -              | 1             | 0         | YES     | NO       |  |  |

|      | FLN Point Database |                 |                    |                |       |           |         |          |  |
|------|--------------------|-----------------|--------------------|----------------|-------|-----------|---------|----------|--|
|      | oint               | Subpoint Name   | Factory<br>Default | Engr.<br>Units | Slope | Intercept | On Text | Off Text |  |
| #    | Type               |                 |                    | (SI U          |       |           |         |          |  |
| {29} | LDO                | DAY.NIGHT       | DAY                | -              | 1     | 0         | NIGHT   | DAY      |  |
| 30   | LAO                | CURRENT LIM     | 0                  | Α              | 0.1   | 0         | -       | -        |  |
| 31   | LAO                | ACCEL TIME 1    | 300                | sec            | 0.1   | 0         | -       | -        |  |
| 32   | LAO                | DECEL TIME 1    | 300                | sec            | 0.1   | 0         | -       | -        |  |
| {33} | LDI                | HANDAUTO<br>ACT | AUTO               | -              | 1     | 0         | HAND    | AUTO     |  |
| {34} | LDI                | ENA.DIS ACT     | DISABL             | -              | 1     | 0         | ENABLE  | DISABL   |  |
| {35} | LDO                | ENA.DIS CMD     | DISABL             | -              | 1     | 0         | ENABLE  | DISABL   |  |
| {36} | LDI                | FLN LOC ACT     | AUTO               | -              | 1     | 0         | FLN     | AUTO     |  |
| {37} | LDI                | FLN CTL SRC     | NO                 | -              | 1     | 0         | YES     | NO       |  |
| {38} | LDI                | FLN REF1 SRC    | NO                 | -              | 1     | 0         | YES     | NO       |  |
| {39} | LDI                | FLN REF2 SRC    | NO                 | -              | 1     | 0         | YES     | NO       |  |
| {40} | LDO                | RO 1<br>COMMAND | OFF                | -              | 1     | 0         | ON      | OFF      |  |
| {41} | LDO                | RO 2<br>COMMAND | OFF                | -              | 1     | 0         | ON      | OFF      |  |
| {42} | LDO                | RO 3<br>COMMAND | OFF                | -              | 1     | 0         | ON      | OFF      |  |
| {43} | LDO                | RO 4<br>COMMAND | OFF                | -              | 1     | 0         | ON      | OFF      |  |
| {44} | LDO                | RO 5<br>COMMAND | OFF                | -              | 1     | 0         | ON      | OFF      |  |
| {45} | LDO                | RO 6<br>COMMAND | OFF                | -              | 1     | 0         | ON      | OFF      |  |
| {46} | LAO                | AO 1<br>COMMAND | PCT                | PCT            | 0.1   | 0         | -       | -        |  |
| {47} | LAO                | AO 2<br>COMMAND | PCT                | PCT            | 0.1   | 0         | -       | -        |  |
| 48   | LDO                | RST RUN TIME    | NO                 | -              | 1     | 0         | RESET   | NO       |  |
| 49   | LDO                | RESET KWH       | NO                 | -              | 1     | 0         | RESET   | NO       |  |
| 50   | LAO                | PRC PID GAIN    | 10                 | PCT            | 0.1   | 0         | -       | -        |  |
| 51   | LAO                | PRC PID ITIM    | 600                | SEC            | 0.1   | 0         | -       | -        |  |
| 52   | LAO                | PRC PID DTIM    | 0                  | SEC            | 0.1   | 0         | -       | -        |  |
| 53   | LAO                | PRC PID DFIL    | 10                 | SEC            | 0.1   | 0         | -       | -        |  |
| 54   | LDO                | PRC PID SEL     | SET1               | -              | 1     | 0         | SET2    | SET1     |  |
| 55   | LAO                | EXT PID GAIN    | 10                 | PCT            | 0.1   | 0         | -       | -        |  |
| 56   | LAO                | EXT PID ITIM    | 600                | SEC            | 0.1   | 0         | -       | -        |  |
| 57   | LAO                | EXT PID DTIM    | 0                  | SEC            | 0.1   | 0         | -       | -        |  |
| 58   | LAO                | EXT PID DFIL    | 10                 | SEC            | 0.1   | 0         | -       | -        |  |
| 59   | LDO                | LOCK PANEL      | UNLOCK             | -              | 1     | 0         | LOCK    | UNLOCK   |  |

|      | FLN Point Database |               |                               |     |        |         |          |      |
|------|--------------------|---------------|-------------------------------|-----|--------|---------|----------|------|
|      | oint               | Subpoint Name | Factory Engr. Slope Intercept |     |        | On Text | Off Text |      |
| #    | Type               |               |                               |     | Jnits) | 1       |          |      |
| {60} | LAO                | INPUT REF 1   | 0                             | PCT | 0.1    | 0       | -        | -    |
| {61} | LAO                | INPUT REF 2   | 0                             | PCT | 0.1    | 0       | -        | -    |
| {62} | LAO                | EXT PID STPT  | 0                             | PCT | 0.1    | 0       | -        | -    |
| {63} | LAI                | EXT PID FBCK  | 0                             | PCT | 0.1    | 0       | -        | -    |
| {64} | LAI                | EXT PID DEV   | 0                             | PCT | 0.1    | 0       | -        | -    |
| 66   | LDO                | SPD OUT MIN   | 0                             | PCT | 0.1    | 0       | -        | -    |
| 67   | LDO                | SPD OUT MAX   | 1000                          | PCT | 0.1    | 0       | -        | -    |
| {68} | LDO                | FLN LOC CTL   | AUTO                          | -   | 1      | 0       | FLN      | AUTO |
| {69} | LDO                | FLN LOC REF   | AUTO                          | -   | 1      | 0       | FLN      | AUTO |
| {70} | LDI                | DI 1 ACTUAL   | OFF                           | -   | 1      | 0       | ON       | OFF  |
| {71} | LDI                | DI 2 ACTUAL   | OFF                           | -   | 1      | 0       | ON       | OFF  |
| {72} | LDI                | DI 3 ACTUAL   | OFF                           | -   | 1      | 0       | ON       | OFF  |
| {73} | LDI                | DI 4 ACTUAL   | OFF                           | -   | 1      | 0       | ON       | OFF  |
| {74} | LDI                | DI 5 ACTUAL   | OFF                           | -   | 1      | 0       | ON       | OFF  |
| {75} | LDI                | DI 6 ACTUAL   | OFF                           | -   | 1      | 0       | ON       | OFF  |
| {76} | LDI                | RO 1 ACTUAL   | OFF                           | -   | 1      | 0       | ON       | OFF  |
| {77} | LDI                | RO 2 ACTUAL   | OFF                           | -   | 1      | 0       | ON       | OFF  |
| {78} | LDI                | RO 3 ACTUAL   | OFF                           | -   | 1      | 0       | ON       | OFF  |
| {79} | LDI                | RO 4 ACTUAL   | OFF                           | -   | 1      | 0       | ON       | OFF  |
| {80} | LDI                | RO 5 ACTUAL   | OFF                           | -   | 1      | 0       | ON       | OFF  |
| {81} | LDI                | RO 6 ACTUAL   | OFF                           | -   | 1      | 0       | ON       | OFF  |
| {82} | LAI                | AI 1 ACTUAL   | 0                             | PCT | 0.1    | 0       | -        | -    |
| {83} | LAI                | AI 2 ACTUAL   | 0                             | PCT | 0.1    | 0       | -        | -    |
| {84} | LAI                | AO 1 ACTUAL   | 0                             | MA  | 0.1    | 0       | -        | -    |
| {85} | LAI                | AO 2 ACTUAL   | 0                             | MA  | 0.1    | 0       | -        | -    |
| {86} | LDI                | OK.ALARM      | OK                            | -   | 1      | 0       | ALARM    | OK   |
| {87} | LDI                | OK.MAINT      | OK                            | -   | 1      | 0       | MAINT    | OK   |
| {88} | LAI                | ALARM WORD 1  | -                             | -   | 1      | 0       | -        | -    |
| {89} | LAI                | ALARM WORD 2  | -                             | -   | 1      | 0       | -        | -    |
| {90} | LAI                | LAST FAULT    | -                             | -   | 1      | 0       | -        | -    |
| {91} | LAI                | PREV FAULT 1  | -                             | -   | 1      | 0       | -        | -    |
| {92} | LAI                | PREV FAULT 2  | -                             | -   | 1      | 0       | -        | -    |
| {93} | LDI                | OK.FAULT      | OK                            | -   | 1      | 0       | FAULT    | OK   |
| {94} | LDO                | RESET FAULT   | NO                            | -   | 1      | 0       | RESET    | NO   |
| {95} | LAO                | MBOX PARAM    | -                             | -   | 1      | 0       | -        | -    |
| {96} | LAO                | MBOX DATA     | -                             | -   | 1      | 0       | -        | -    |

|       | FLN Point Database |                     |      |                |                 |   |         |          |
|-------|--------------------|---------------------|------|----------------|-----------------|---|---------|----------|
| Point |                    | Point Subpoint Name |      | Engr.<br>Units | Slope Intercept |   | On Text | Off Text |
| #     | Туре               |                     |      | (SI Units)     |                 |   |         |          |
| {97}  | LDO                | MBOX READ           | DONE | -              | 1               | 0 | READ    | DONE     |
| {98}  | LDO                | MBOX WRITE          | DONE | -              | 1               | 0 | WRITE   | DONE     |
| {99}  | LAO                | ERROR STATUS        | -    | -              | 1               | 0 | -       | -        |

- a. Points not listed are not used in this application.
- b. A single value in a column means that the value is the same in English units and in SI units.
- c. Point numbers that appear in brackets { } may be unbundled at the field panel.

# Detailed point descriptions – drive

| FLN Detailed Point Descriptions |              |                                                                                                    |                                                        |  |
|---------------------------------|--------------|----------------------------------------------------------------------------------------------------|--------------------------------------------------------|--|
|                                 | Point        | Description                                                                                                    | Drive<br>Parameter                                     |  |
| 1                               | CTRL ADDRESS | The FLN address of the drive. It can be set by FLN and by the panel.                                                                                                    | 5302                                                   |  |
| 2                               | APPLICATION  | The Application ID for FLN on the ACH550. This ID is assigned by Siemens for each unique application. It correlates directly to a particular point list approved at the time of release. Therefore, this point list shall remain fixed once approval is granted. Any changes to the point list shall require a new Application ID and re-approval by Siemens. The Application ID assigned to ACH550 is 2934. |                                                        |  |
| 3                               | FREQ OUTPUT  | The output frequency applied to the motor, in Hertz.                                                                                                    | 0103                                                   |  |
| 4                               | PCT OUTPUT   | The ratio of output frequency or speed to the corresponding maximum rating, depending on control mode.  For scalar mode, it is the ratio of Output Frequency (parameter 0103) to Maximum Frequency (parameter 2008).  For speed mode, it is the ratio Speed (parameter 0102) to Maximum Speed (2002).                                                                                                    | None. This ratio is calculated by the FLN application. |  |
| 5                               | SPEED        | The calculated speed of the motor, in RPM.                                                                                                    | 0102                                                   |  |
| 6                               | CURRENT      | The measured output current.                                                                                                    | 0104                                                   |  |
| 7                               | TORQUE       | The calculated output torque of the motor as a percentage of nominal torque.                                                                                                    | 0105                                                   |  |
| 8                               | POWER        | The measured output power in KW. The FLN point definition also supports horsepower by selecting English units.                                                                                                    | 0106                                                   |  |
| 9                               | DRIVE TEMP   | The measured heatsink temperature, in ° C. The FLN point definition also supports ° F by selecting English units.                                                                                                    | 0110                                                   |  |
| 10                              | DRIVE KWH    | The drive's cumulative power consumption in kilowatt-hours. This value may be reset by commanding FLN point 49, RESET KWH.                                                                                                    | 0115                                                   |  |
| 11                              | DRIVE MWH    | The drive's cumulative power consumption in megawatt hours. This value cannot be reset.                                                                                                    | 0141                                                   |  |
| 12                              | RUN TIME     | The drive's cumulative run time in hours. This value may be reset by commanding FLN point 48, RESET RUN TIME.                                                                                                    | 0114                                                   |  |
| 13                              | DC BUS VOLT  | The DC bus voltage level of the drive.                                                                                                    | 0107                                                   |  |
| 14                              | OUTPUT VOLT  | The AC output voltage applied to the motor.                                                                                                    | 0109                                                   |  |
| 15                              | PRC PID FBCK | The Process PID feedback signal.                                                                                                    | 0130                                                   |  |
| 16                              | PRC PID DEV  | The deviation of the Process PID output signal from its setpoint.                                                                                                    | 0132                                                   |  |
| 17                              | MOTOR TEMP   | The measured motor temperature as set up in Group 35.                                                                                                    | 0145                                                   |  |
| 18                              | ROTATION CNT | The motor's cumulative revolution count, in mega-<br>revolutions.                                                                                                    | 0142                                                   |  |
| 19                              | N/A          |                                                                                                    |                                                        |  |
| 20                              | OVRD TIME    | 1 of the 5 mandatory FLN points required for compatibility with Siemens control systems. It has no functionality in the drive application.                                                                                                    | None                                                   |  |

|    | FLN Detailed Point Descriptions |                                                                                                    |                    |  |  |
|----|---------------------------------|----------------------------------------------------------------------------------------------------|--------------------|--|--|
|    | Point                           | Description                                                                                                    | Drive<br>Parameter |  |  |
| 21 | FWD.REV ACT                     | Indicates the rotational direction of the motor, regardless of control source (1 = REV, 0 = FWD).                                                                                                    |                    |  |  |
| 22 | FWD.REV CMD                     | Commanded by FLN to change the rotational direction of the drive.                                                                                                    |                    |  |  |
|    |                                 | Parameter 1001 must be set to COMM for FLN to control<br>the direction of the motor by EXT1.                                                                                                    |                    |  |  |
|    |                                 | <ul> <li>Parameter 1002 must be set to COMM for FLN to control<br/>the direction of the motor by EXT2.</li> </ul>                                                                                                    |                    |  |  |
| 23 | RUN.STOP ACT                    | Indicates the drive's run status, regardless of control source (1 = RUN, 0 = STOP).                                                                                                    |                    |  |  |
| 24 | RUN.STOP CMD                    | Commanded by FLN to start the drive.                                                                                                    |                    |  |  |
|    |                                 | Parameter 1001 must be set to COMM for FLN to control<br>the run state of the drive by EXT1.                                                                                                    |                    |  |  |
|    |                                 | Parameter 1002 must be set to COMM for FLN to have this control.                                                                                                    |                    |  |  |
| 25 | EXT1.2 ACT                      | Indicates whether External 1 or External 2 is the active control source (1 = EXT2, 0 = EXT1).                                                                                                    |                    |  |  |
| 26 | EXT1.2 CMD                      | Commanded by FLN to select External 1 or External 2 as the active control source (1 = EXT2, 0 = EXT1).                                                                                                    |                    |  |  |
|    |                                 | Parameter 1102 must be set to COMM for FLN to have this control.                                                                                                    |                    |  |  |
| 27 | DRIVE READY                     | Indicates the drive is ready to accept a run command (1 = READY, 0 = NOTRDY).                                                                                                    |                    |  |  |
| 28 | AT SETPOINT                     | Indicates the drive has reached its commanded setpoint (1 = YES, 0 = NO)                                                                                                    |                    |  |  |
| 29 | DAY.NIGHT                       | 1 of the 5 mandatory FLN points required for compatibility with Siemens control systems. It has no functionality in the drive application.                                                                                                    | None               |  |  |
| 30 | CURRENT LIM                     | Sets the output current limit of the drive.                                                                                                    | 2003               |  |  |
| 31 | ACCEL TIME 1                    | Sets the acceleration time for Ramp 1.                                                                                                    | 2202               |  |  |
| 32 | DECEL TIME 1                    | Sets the deceleration time for Ramp 1.                                                                                                    | 2203               |  |  |
| 33 | HANDAUTO<br>ACT                 | Indicates whether the drive is in Hand or Auto control (1 = HAND, 0 = AUTO).                                                                                                    |                    |  |  |
| 34 | ENA.DIS ACT                     | Indicates the status of the Run Enable command, regardless of its source (1 = ENABLE, 0 = DISABL).                                                                                                    |                    |  |  |
| 35 | ENA.DIS CMD                     | Commanded by FLN to assert the Run Enable command (1 = ENABLE, 0 = DISABL).                                                                                                    |                    |  |  |
|    |                                 | Parameter 1601 must be set to COMM for FLN to have this control.                                                                                                    |                    |  |  |
| 36 | FLN LOC ACT                     | Indicates if the drive has been placed in "FLN LOCAL" mode by commanding either point 68 (FLN LOC CTL) or point 69 (FLN LOC REF). Commanding either of these points to FLN (1) "steals" control from its normal source and places in under FLN control. |                    |  |  |
|    |                                 | Note that the HAND mode of the panel has priority over FLN local control.                                                                                                    |                    |  |  |

|    | FLN Detailed Point Descriptions |                                                                                                    |                           |  |  |  |
|----|---------------------------------|----------------------------------------------------------------------------------------------------|---------------------------|--|--|--|
|    | Point                           | Description                                                                                                    | Drive<br>Parameter        |  |  |  |
| 37 | FLN CTL SRC                     | Indicates if FLN is a source for control inputs (1 = YES, 0 = NO).  Note that this status point is true if any of the following control                                                                                                    |                           |  |  |  |
| 38 | FLN REF1 SRC                    | inputs are from FLN: Run/Stop, Ext1/2 Select or Run Enable.  Indicates if FLN is the source for speed reference 1 (1 = YES, 0 = NO).                                                                                                    |                           |  |  |  |
| 39 | FLN REF2 SRC                    | Indicates if FLN is the source for speed reference 2 (1 = YES, 0 = NO).                                                                                                    |                           |  |  |  |
| 40 | RO1 COMMAND                     | Controls the output state of Relay 1.  Parameter 1401 must be set to COMM for FLN to have this control (1 = ON, 0 = OFF).                                                                                                    |                           |  |  |  |
| 41 | RO2 COMMAND                     | Controls the output state of Relay 2.  Parameter 1402 must be set to COMM for FLN to have this control (1 = ON, 0 = OFF).                                                                                                    | 0134, bit 1               |  |  |  |
| 42 | RO3 COMMAND                     | Controls the output state of Relay 3.  Parameter 1403 must be set to COMM for FLN to have this control (1 = ON, 0 = OFF).                                                                                                    | 0134, bit 2               |  |  |  |
| 43 | RO4 COMMAND                     | Controls the output state of Relay 4. Access to relay 4 require ACH550 option OREL.  Parameter 1410 must be set to COMM for FLN to have this control (1 = ON, 0 = OFF).                                                                                                    | 0134, bit 3               |  |  |  |
| 44 | RO5 COMMAND                     | Controls the output state of Relay 5. Access to relay 5 require ACH550 option OREL.  Parameter 1411 must be set to COMM for FLN to have this control (1 = ON, 0 = OFF).                                                                                                    | 0134, bit 4               |  |  |  |
| 45 | RO6 COMMAND                     | Controls the output state of Relay 6. Access to relay 6 require ACH550 option OREL.  Parameter 1412 must be set to COMM for FLN to have this control (1 = ON, 0 = OFF).                                                                                                    | 0134, bit 5               |  |  |  |
| 46 | AO1 COMMAND                     | Controls Analog Output 1.  Parameter 1501 must be set to this value for FLN to have this control.                                                                                                    | 0135<br>(COMM<br>VALUE 1) |  |  |  |
| 47 | AO2 COMMAND                     | Controls Analog Output 2. Parameter 1507 must be set to this value for FLN to have this control.                                                                                                    | 0136<br>(COMM<br>VALUE 2) |  |  |  |
| 48 | RESET RUN<br>TIME               | Commanded by FLN to reset the cumulative run timer (1 = RESET, 0 = NO).  The control input is rising-edge sensitive, so, once the command is issued, this point automatically returns to its inactive state. This "momentary" operation avoids any need for an explicit command to clear the point before a subsequent reset can be issued.             |                           |  |  |  |
| 49 | RESET KWH                       | Commanded by FLN to reset the cumulative kilowatt-hour counter (1 = RESET, 0 = NO).  The control input is rising-edge sensitive, so, once the command is issued, this point automatically returns to its inactive state. This "momentary" operation avoids any need for an explicit command to clear the point before a subsequent reset can be issued. |                           |  |  |  |

|    | FLN Detailed Point Descriptions |                                                                                                    |                                     |  |  |
|----|---------------------------------|----------------------------------------------------------------------------------------------------|-------------------------------------|--|--|
|    | Point                           | Description                                                                                                    | Drive<br>Parameter                  |  |  |
| 50 | PRC PID GAIN                    | Sets the proportional gain of the active Process PID set, as selected by Point 54, PRC PID SEL (1 = SET2, 0 = SET1).                                                                                                    | 4001 (SET1)<br>4101 (SET2)          |  |  |
| 51 | PRC PID ITIM                    | Sets the integration time of the active Process PID set, as selected by Point 54, PRC PID SEL (1 = SET2, 0 = SET1).                                                                                                    | 4002 (SET1)<br>4102 (SET2)          |  |  |
| 52 | PRC PID DTIM                    | Sets the derivation time of the active Process PID set, as selected by Point 54, PRC PID SEL (1 = SET2, 0 = SET1).                                                                                                    | 4001 (SET1)<br>4101 (SET2)          |  |  |
| 53 | PRC PID DFIL                    | Sets the time constant for the error-derivative of the active Process PID set, as selected by Point 54, PRC PID SEL (1 = SET2, 0 = SET1).                                                                                                    | 4004 (SET1)<br>4104 (SET2)          |  |  |
| 54 | PRC PID SEL                     | Selects the active Process PID set (1 = SET2, 0 = SET1).                                                                                                    | 4027                                |  |  |
| 55 | EXT PID GAIN                    | Sets the proportional gain of the External PID controller.                                                                                                    | 4201                                |  |  |
| 56 | EXT PID ITIM                    | Sets the integration time of the External PID controller.                                                                                                    | 4202                                |  |  |
| 57 | EXT PID DTIM                    | Sets the derivation time of the External PID controller.                                                                                                    | 4203                                |  |  |
| 58 | EXT PID DFIL                    | Sets the time constant for the error-derivative of the External PID controller.                                                                                                    | 4204                                |  |  |
| 59 | LOCK PANEL                      | Command by FLN to lock the panel and prevent parameter changes (1 = LOCK, 0 = UNLOCK).                                                                                                    | 1602                                |  |  |
| 60 | INPUT REF 1                     | Sets Input Reference 1.  Parameter 1102 must be set to COMM for FLN to control this value.                                                                                                    |                                     |  |  |
| 61 | INPUT REF 2                     | Sets Input Reference 2. Parameter 1106 must be set to COMM for FLN to control this value.                                                                                                    |                                     |  |  |
| 62 | EXT PID STPT                    | The setpoint for the External PID controller. The function of this point requires parameter 4210, PID Setpoint Select, to be set to 19 (Internal).                                                                                                    | 4211                                |  |  |
| 63 | EXT PID FBCK                    | The External PID feedback signal.                                                                                                    | 0131                                |  |  |
| 64 | EXT PID DEV                     | The deviation of the External PID output signal from its setpoint.                                                                                                    | 0133                                |  |  |
| 65 | N/A                             |                                                                                                    |                                     |  |  |
| 66 | SPD OUT MIN                     | Sets the minimum output speed of the drive as a percentage of the motor nominal rating.                                                                                                    | 2007<br>(SCALAR)<br>2001<br>(SPEED) |  |  |
| 67 | SPD OUT MAX                     | Sets the maximum output speed of the drive as a percentage of the motor nominal rating.                                                                                                    | 2008<br>(SCALAR)<br>2002<br>(SPEED) |  |  |
| 68 | FLN LOC CTL                     | Commanded by FLN to temporarily "steal" start/stop control of the drive from its normal source and place it under FLN control. This functionality is analogous to placing the drive in HAND mode at the panel, with the control being taken by FLN instead. HAND mode at the panel has priority over this point. Thus, this point is only effective in temporarily taking control from the digital inputs or some other internal control functionality. |                                     |  |  |

|    | FLN Detailed Point Descriptions                                       |                                                                                                    |                    |  |  |  |
|----|-----------------------------------------------------------------------|----------------------------------------------------------------------------------------------------|--------------------|--|--|--|
|    | Point                                                                 | Description                                                                                                    | Drive<br>Parameter |  |  |  |
| 69 | FLN LOC REF                                                           | Commanded by FLN to temporarily "steal" input reference control of the drive from its normal source and place it under FLN control. This functionality is analogous to placing the drive in HAND mode at the panel, with the reference control being taken by FLN instead. HAND mode at the panel has priority over this point. Thus, this point is only effective in temporarily taking control from the analog inputs or some other internal control functionality. |                    |  |  |  |
| 70 | DI 1 ACTUAL                                                           | Indicates the status of Digital Input 1 (1 = ON, 0 = OFF).                                                                                                    | 0118, bit 2        |  |  |  |
| 71 | DI 2 ACTUAL                                                           | Indicates the status of Digital Input 2 (1 = ON, 0 = OFF).                                                                                                    | 0118, bit 1        |  |  |  |
| 72 | DI 3 ACTUAL                                                           | Indicates the status of Digital Input 3 (1 = ON, 0 = OFF).                                                                                                    | 0118, bit 0        |  |  |  |
| 73 | DI 4 ACTUAL                                                           | Indicates the status of Digital Input 4 (1 = ON, 0 = OFF).                                                                                                    | 0119, bit 2        |  |  |  |
| 74 | DI 5 ACTUAL                                                           | Indicates the status of Digital Input 5 (1 = ON, 0 = OFF).                                                                                                    | 0119, bit 1        |  |  |  |
| 75 | DI 6 ACTUAL                                                           | Indicates the status of Digital Input 6 (1 = ON, 0 = OFF).                                                                                                    | 0119, bit 0        |  |  |  |
| 76 | RO 1 ACTUAL                                                           | Indicates the status of Relay Output 1 (1 = ON, 0 = OFF).                                                                                                    | 0122, bit 2        |  |  |  |
| 77 | RO 2 ACTUAL Indicates the status of Relay Output 2 (1 = ON, 0 = OFF). |                                                                                                    | 0122, bit 1        |  |  |  |
| 78 | RO 3 ACTUAL                                                           | TUAL Indicates the status of Relay Output 3 (1 = ON, 0 = OFF).                                                                                                    |                    |  |  |  |
| 79 | RO 4 ACTUAL                                                           | Indicates the status of Relay Output 4 (1 = ON, 0 = OFF).                                                                                                    |                    |  |  |  |
| 80 | RO 5 ACTUAL                                                           | Indicates the status of Relay Output 5 (1 = ON, 0 = OFF).                                                                                                    | 0123, bit 1        |  |  |  |
| 81 | RO 6 ACTUAL                                                           | Indicates the status of Relay Output 6 (1 = ON, 0 = OFF).                                                                                                    | 0123, bit 0        |  |  |  |
| 82 | AI 1 ACTUAL                                                           | Indicates the input level of Analog Input 1.                                                                                                    | 0120               |  |  |  |
| 83 | AI 2 ACTUAL                                                           | Indicates the input level of Analog Input 2.                                                                                                    | 0121               |  |  |  |
| 84 | AO 1 ACTUAL                                                           | Indicates the output level of Analog Output 1.                                                                                                    | 0124               |  |  |  |
| 85 | AO 2 ACTUAL                                                           | Indicates the output level of Analog Output 2.                                                                                                    | 0125               |  |  |  |
| 86 | OK.ALARM                                                              | Indicates the current alarm state of the drive (1 = ALARM, 0 = OK).                                                                                                    |                    |  |  |  |
| 87 | OK.MAINT                                                              | Indicates the current maintenance state of the drive (1 = MAINT, 0 = OK).  Maintenance triggers are configured in drive parameter Group 29.                                                                                                    |                    |  |  |  |
| 88 | ALARM WORD1                                                           | This point is a bit-field indicating active alarms in the drive.                                                                                                    | 0308               |  |  |  |
| 89 | ALARM WORD2                                                           | This point is a bit-field indicating active alarms in the drive.                                                                                                    | 0309               |  |  |  |
| 90 | LAST FAULT                                                            | This point is first in the drive's fault log and indicates the most recent fault declared.                                                                                                    | 0401               |  |  |  |
| 91 | PREV FAULT 1                                                          | This point is second in the drive's fault log and indicates the previous fault declared.                                                                                                    | 0412               |  |  |  |
| 92 | PREV FAULT 2                                                          | This point is last in the drive's fault log and indicates the oldest fault in the log.                                                                                                    | 0413               |  |  |  |
| 93 | OK.FAULT                                                              | Indicates the current fault state of the drive (1 = FAULT, 0 = OK).                                                                                                    |                    |  |  |  |

|    | FLN Detailed Point Descriptions |                                                                                                    |                    |  |  |
|----|---------------------------------|----------------------------------------------------------------------------------------------------|--------------------|--|--|
|    | Point                           | Description                                                                                                    | Drive<br>Parameter |  |  |
| 94 | RESET FAULT                     | Command by FLN to reset a faulted drive (1 = RESET, 0 = NO).  Parameter 1604 must be set to COMM for FLN to control this state.  The control input is rising-edge sensitive, so, once the command is issued, this point automatically returns to its inactive state. This "momentary" operation avoids any need for an explicit command to clear the point before a subsequent reset can be issued.       |                    |  |  |
| 95 | MBOX PARAM                      | Sets the parameter to be used by the mailbox function.                                                                                                    |                    |  |  |
| 96 | MBOX DATA                       | Sets or indicates the data value of the mailbox function.                                                                                                    |                    |  |  |
| 97 | MBOX READ                       | Command by FLN to read the parameter value specified by Point 95, MBOX PARAM. The parameter value is returned in Point 96, MBOX DATA.  The control input is rising-edge sensitive, so, once the command is issued, this point automatically returns to its inactive state. This "momentary" operation avoids any need for an explicit command to clear the point before a subsequent reset can be issued. |                    |  |  |
| 98 | MBOX WRITE                      | Command by FLN to write the data value specified by Point 96, MBOX DATA, to the parameter value specified by Point 95, MBOX PARAM.  The control input is rising-edge sensitive, so, once the command is issued, this point automatically returns to its inactive state. This "momentary" operation avoids any need for an explicit command to clear the point before a subsequent reset can be issued.    |                    |  |  |
| 99 | ERROR STATUS                    | 1 of the 5 mandatory FLN points required for compatibility with Siemens control systems. It has no functionality in the drive application.                                                                                                    | None               |  |  |

### Bypass overview

The FLN fieldbus connection to the ABB E-Clipse bypass is based on an industry standard EIA 485 physical interface. The FLN (Floor Level Network) Fieldbus protocol is a serial communication protocol, used by the Siemens APOGEE® system. The ABB E-Clipse bypass interface is specified in Siemens application 2737.

#### Supported features

The ABB E-Clipse bypass supports all required FLN features.

### Reports

The ABB E-Clipse bypass provides seven pre-defined reports. Using a report request generated from the FLN fieldbus controller, select one of the following sets of points. By providing views of selected points, these reports are often easier to work with than views of the full point database.

# ABB E-Clipse Bypass

|    | FLN E-Clipse bypass Report |               |                                                                          |  |  |  |
|----|----------------------------|---------------|--------------------------------------------------------------------------|--|--|--|
| Po | oint                       | Subpoint Name | Data                                                                     |  |  |  |
| #  | Type                       | Subpoint Name | Data                                                                     |  |  |  |
| 01 | LAO                        | CTLR ADDRESS  | Each host FLN application (e.g. CIS or Insight) controls                 |  |  |  |
| 02 | LAO                        | APPLICATION   | both the particular data reported for each point, and the report format. |  |  |  |
| 20 | LAO                        | OVRD TIME     |                                                                          |  |  |  |
| 29 | LDO                        | DAY.NIGHT     |                                                                          |  |  |  |

# Bypass startup

|    | FLN Report #1 (STARTUP) |               |  |  |  |
|----|-------------------------|---------------|--|--|--|
| Po | oint                    | Subpoint Name |  |  |  |
| #  | Type                    | Oubpoint Name |  |  |  |
| 23 | LDI                     | MTR RUNNING   |  |  |  |
| 24 | LDO                     | RUN.STOP CMD  |  |  |  |
| 27 | LDI                     | SYSTEM READY  |  |  |  |
| 28 | LDI                     | SYS STARTED   |  |  |  |
| 32 | LDI                     | DRIVE.BYPASS  |  |  |  |
| 33 | LDI                     | BYP RUNNING   |  |  |  |
| 34 | LDI                     | RUN ENA ACT   |  |  |  |
| 35 | LDO                     | RUN ENA CMD   |  |  |  |
| 50 | LDO                     | START ENA 1   |  |  |  |
| 51 | LDO                     | START ENA 2   |  |  |  |
| 52 | LDO                     | START ENA 3   |  |  |  |
| 53 | LDO                     | START ENA 4   |  |  |  |
| 94 | LCO                     | RESET FAULT   |  |  |  |

# Bypass overview

|    | FLN Overview Report |                              |                                                                          |  |  |  |
|----|---------------------|------------------------------|--------------------------------------------------------------------------|--|--|--|
| Po | oint                | Subpoint Name                | Data                                                                     |  |  |  |
| #  | Туре                | Subpoint Name                | Data                                                                     |  |  |  |
| 05 | LAI                 | INPUT VOLTS                  | Each host FLN application (e.g. CIS or Insight) controls                 |  |  |  |
| 06 | LAI                 | CURRENT                      | both the particular data reported for each point, and the report format. |  |  |  |
| 09 | LAI                 | BYPASS PCB TEMP              | ·                                                                        |  |  |  |
| 10 | LAI                 | KW HOURS                     |                                                                          |  |  |  |
| 12 | LAI                 | RUN TIME                     |                                                                          |  |  |  |
| 13 | LAI                 | PHASE A - PHASE B<br>VOLTAGE |                                                                          |  |  |  |
| 14 | LAI                 | PHASE B - PHASE C<br>VOLTAGE |                                                                          |  |  |  |
| 15 | LAI                 | PHASE C - PHASE A<br>VOLTAGE |                                                                          |  |  |  |
| 86 | LDI                 | BYPASS ALARM                 |                                                                          |  |  |  |
| 90 | LAI                 | LAST FAULT                   |                                                                          |  |  |  |
| 93 | LDI                 | OK FAULT BYP                 |                                                                          |  |  |  |

# Bypass I/O

|    | FLN Bypass I/O Report |               |                                                                          |  |  |
|----|-----------------------|---------------|--------------------------------------------------------------------------|--|--|
| Po | oint                  | Subpoint Name | Data                                                                     |  |  |
| #  | Type                  | Oubpoint Name | Data                                                                     |  |  |
| 40 | LDO                   | RO 1 COMMAND  | Each host FLN application (e.g. CIS or Insight) controls                 |  |  |
| 41 | LDO                   | RO 2 COMMAND  | both the particular data reported for each point, and the report format. |  |  |
| 42 | LDO                   | RO 3 COMMAND  |                                                                          |  |  |
| 43 | LDO                   | RO 4 COMMAND  |                                                                          |  |  |
| 44 | LDO                   | RO 5 COMMAND  |                                                                          |  |  |
| 70 | LDI                   | DI 1 ACTUAL   |                                                                          |  |  |
| 71 | LDI                   | DI 2 ACTUAL   |                                                                          |  |  |
| 72 | LDI                   | DI 3 ACTUAL   |                                                                          |  |  |
| 73 | LDI                   | DI 4 ACTUAL   |                                                                          |  |  |
| 74 | LDI                   | DI 5 ACTUAL   |                                                                          |  |  |
| 75 | LDI                   | DI 6 ACTUAL   |                                                                          |  |  |
| 76 | LDI                   | RO 1 ACTUAL   |                                                                          |  |  |
| 77 | LDI                   | RO 2 ACTUAL   |                                                                          |  |  |
| 78 | LDI                   | RO 3 ACTUAL   | •                                                                        |  |  |
| 79 | LDI                   | RO 4 ACTUAL   |                                                                          |  |  |
| 80 | LDI                   | RO 5 ACTUAL   |                                                                          |  |  |

# Point database - bypass

The following table lists the point database for FLN / ABB E-Clipse bypass (Application 2737).

|      |      |                 | FLN                | l Point Da     | tabase        |           |          |                |
|------|------|-----------------|--------------------|----------------|---------------|-----------|----------|----------------|
| Po   | oint | Subpoint Name   | Factory<br>Default | Engr.<br>Units | Slope         | Intercept | On Text  | Off Text       |
| #    | Type | _               | (SI Units)         |                |               |           |          |                |
| 01   | LAO  | CTLR ADDRESS    | 2                  | -              | 1             | 0         | -        | -              |
| 02   | LAO  | APPLICATION     | 2737               | -              | 1             | 0         | -        | -              |
| 05   | LAI  | INPUT VOLT      | 0                  | V              | 1             | 0         | -        | -              |
| {06} | LAI  | CURRENT         | 0                  | Α              | 0.1           | 0         | -        | -              |
| {07} | LAI  | SYS<br>UNDRLOAD | NO                 | -              | 1             | 0         | [YES]    | [NO]           |
| 09   | LAI  | PCB TEMP        | 77 (25)            | °F (°C)        | 0.18<br>(0.1) | 33 (0)    | -        | -              |
| 10   | LAI  | KW HOURS        | 0                  | KWH            | 1             | 0         | -        | -              |
| 12   | LAI  | RUN TIME        | 0                  | HRS            | 1             | 0         | -        | -              |
| 13   | LAI  | A.B. VOLT       | 0                  | V              | 1             | 0         | -        | -              |
| 14   | LAI  | B.C. VOLT       | 0                  | V              | 1             | 0         | -        | -              |
| 15   | LAI  | C.A. VOLT       | 0                  | V              | 1             | 0         | -        | -              |
| 20   | LAO  | OVRD TIME       | 1                  | HRS            | 1             | 0         | -        | -              |
| {23} | LDI  | MTR RUNNING     | STOP               | -              | 1             | 0         | [RUN]    | [STOP]         |
| {24} | LDO  | RUN.STOP CMD    | STOP               | -              | 1             | 0         | [RUN]    | [STOP]         |
| {25} | LDI  | OVERRIDE ACT    | OFF                | -              | 1             | 0         | [ON]     | [OFF]          |
| {26} | LDO  | OVERRIDE CMD    | OFF                | -              | 1             | 0         | [ON]     | [OFF]          |
| {27} | LDI  | SYSTEM<br>READY | NOT<br>READY       | -              | 1             | 0         | [READY]  | [NOT<br>READY] |
| {28} | LDI  | SYS STARTED     | NO                 | -              | 1             | 0         | [YES]    | [NO]           |
| {29} | LDO  | DAY.NIGHT       | DAY                | -              | 1             | 0         | [NIGHT]  | [DAY]          |
| 30   | LAO  | BYP RUN DLY     | 0                  | SEC            | 1             | 0         | -        | -              |
| {31} | LAI  | BYPASS MODE     | 0                  | -              | 1             | 0         | -        | -              |
| {32} | LDI  | DRIVE.BYPASS    | DRIVE              | -              | 1             | 0         | [BYPASS] | [DRIVE]        |
| {33} | LDI  | BYP RUNNING     | NO                 | -              | 1             | 0         | [YES]    | [NO]           |
| {34} | LDI  | RUN ENA ACT     | DISABL             | -              | 1             | 0         | [ENABLE] | [DISABL]       |
| {35} | LDO  | RUN ENA CMD     | DISABL             | -              | 1             | 0         | [ENABLE] | [DISABL]       |
| {36} | LDI  | FLN LOC ACT     | AUTO               | -              | 1             | 0         | [FLN]    | [AUTO]         |
| {37} | LDI  | FLN CTL SRC     | NO                 | -              | 1             | 0         | [YES]    | [NO]           |
| {40} | LDO  | RO 1<br>COMMAND | OFF                | -              | 1             | 0         | [ON]     | [OFF]          |
| {41} | LDO  | RO 2<br>COMMAND | OFF                | -              | 1             | 0         | [ON]     | [OFF]          |
| {42} | LDO  | RO 3<br>COMMAND | OFF                | -              | 1             | 0         | [ON]     | [OFF]          |

|      | FLN Point Database |                 |                    |       |       |           |          |          |
|------|--------------------|-----------------|--------------------|-------|-------|-----------|----------|----------|
| Po   | oint               | Subpoint Name   | Factory<br>Default |       |       | Intercept | On Text  | Off Text |
| #    | Type               | -               |                    | (SI U | nits) |           |          |          |
| {43} | LDO                | RO 4<br>COMMAND | OFF                | -     | 1     | 0         | [ON]     | [OFF]    |
| {44} | LDO                | RO 5<br>COMMAND | OFF                | -     | 1     | 0         | [ON]     | [OFF]    |
| {48} | LDO                | RST RUN TIME    | 0                  | -     | -     | -         | -        | -        |
| {49} | LDO                | RESET KWH       | 0                  | -     | 1     | 0         | -        | -        |
| {50} | LDO                | START ENA 1     | DISABL             | -     | 1     | 0         | [ENABLE] | [DISABL] |
| {51} | LDO                | START ENA 2     | DISABL             | -     | 1     | 0         | [ENABLE] | [DISABL] |
| {52} | LDO                | START ENA 3     | DISABL             | -     | 1     | 0         | [ENABLE] | [DISABL] |
| {53} | LDO                | START ENA 4     | DISABL             | -     | 1     | 0         | [ENABLE] | [DISABL] |
| {59} | LDO                | LOCK PANEL      | OPEN               | -     | 1     | 0         | [LOCK]   | [UNLOCK] |
| {68} | LDO                | FLN LOC CTL     | AUTO               | -     | 1     | 0         | [FLN]    | [AUTO]   |
| {70} | LDI                | DI 1 ACTUAL     | OFF                | -     | 1     | 0         | [ON]     | [OFF]    |
| {71} | LDI                | DI 2 ACTUAL     | OFF                | -     | 1     | 0         | [ON]     | [OFF]    |
| {72} | LDI                | DI 3 ACTUAL     | OFF                | -     | 1     | 0         | [ON]     | [OFF]    |
| {73} | LDI                | DI 4 ACTUAL     | OFF                | -     | 1     | 0         | [ON]     | [OFF]    |
| {74} | LDI                | DI 5 ACTUAL     | OFF                | -     | 1     | 0         | [ON]     | [OFF]    |
| {75} | LDI                | DI 6 ACTUAL     | OFF                | -     | 1     | 0         | [ON]     | [OFF]    |
| {76} | LDI                | RO 1 ACTUAL     | OFF                | -     | 1     | 0         | [ON]     | [OFF]    |
| {77} | LDI                | RO 2 ACTUAL     | OFF                | -     | 1     | 0         | [ON]     | [OFF]    |
| {78} | LDI                | RO 3 ACTUAL     | OFF                | -     | 1     | 0         | [ON]     | [OFF]    |
| {79} | LDI                | RO 4 ACTUAL     | OFF                | -     | 1     | 0         | [ON]     | [OFF]    |
| {80} | LDI                | RO 5 ACTUAL     | OFF                | -     | 1     | 0         | [ON]     | [OFF]    |
| {86} | LDI                | BYPASS ALARM    | OK                 | -     | 1     | 0         | [ALARM]  | [OK]     |
| {88} | LAI                | ALARM WORD 1    | 0                  | -     | 1     | 0         | -        | -        |
| {89} | LAI                | ALARM WORD 2    | 0                  | -     | 1     | 0         | -        | -        |
| {90} | LAI                | LAST FAULT      | -                  | -     | 1     | 0         | -        | -        |
| {93} | LDI                | OK.FAULTBYP     | OK                 | -     | 1     | 0         | [FAULT]  | [OK]     |
| {94} | LDO                | RESET FAULT     | NO                 | -     | 1     | 0         | [RESET]  | [NO]     |
| {99} | LAO                | ERROR STATUS    | -                  | -     | 1     | 0         | _        | -        |

a. Points not listed are not used in this application.

b. A single value in a column means that the value is the same in English units and in SI units.

c. Point numbers that appear in brackets { } may be unbundled at the field panel.

# **Detailed point descriptions – bypass**

|      | FLN Detailed Point Descriptions |                                                                                                    |                    |  |  |  |
|------|---------------------------------|----------------------------------------------------------------------------------------------------|--------------------|--|--|--|
|      | Point                           | Description                                                                                                    | Drive<br>Parameter |  |  |  |
| 1    | CTRL ADDRESS                    | The FLN address of the bypass. It can be set by FLN and by the panel.                                                                                                    | 5002               |  |  |  |
| 2    | APPLICATION                     | This is the Application ID for FLN on the E-Clipse Bypass. This ID is assigned by Siemens for each unique application. It correlates directly to a particular point list approved at the time of release. Therefore, this point list shall remain fixed once approval is granted. Any changes to the point list shall require a new Application ID and re-approval by Siemens. The Application ID assigned to the E-Clipse bypass is 2737. |                    |  |  |  |
| {5}  | INPUT VOLT                      | Average of line-line input voltage                                                                                                    | 0102               |  |  |  |
| {6}  | CURRENT                         | Measured output current.                                                                                                    | 0101               |  |  |  |
| {7}  | SYS<br>UNDRLOAD                 | This point indicates if the system is in an underload condition. Detection of this condition is done with bypass parameters 3001-3003.                                                                                                    |                    |  |  |  |
| {9}  | PCB TEMP                        | DEG C of bypass board                                                                                                    | 0105               |  |  |  |
| 10   | KW HOURS                        | Bypass-mode kilowatt hours                                                                                                    | 0106               |  |  |  |
| 12   | RUN TIME                        | Bypass mode run hours                                                                                                    | 0108               |  |  |  |
| 13   | A-B VOLT                        | Phase A - Phase B voltage                                                                                                    | 0111               |  |  |  |
| 14   | B-C VOLT                        | Phase B - Phase C voltage                                                                                                    | 0112               |  |  |  |
| 15   | C-A VOLT                        | Phase C - Phase A voltage                                                                                                    | 0113               |  |  |  |
| 20   | OVRD TIME                       | This is 1 of 5 mandatory FLN points required for compatibility with Siemens control systems. It has no functionality in the bypass application.                                                                                                    |                    |  |  |  |
| {23} | MTR RUNNING                     | This point indicates the system's run status, regardless of control source (1 = RUN, 0 = STOP).                                                                                                    |                    |  |  |  |
| {24} | RUN.STOP CMD                    | This point is commanded by FLN to start the system. Bypass parameter 1601 must be set to COMM for FLN to control the run state of the system.                                                                                                    |                    |  |  |  |
| {25} | OVERRIDE ACT                    | This point indicates if the bypass is in override 1 or override 2.                                                                                                    |                    |  |  |  |
| {26} | OVERRID CMD                     | This point is commanded by FLN to select override 2. Override 2 is configured by parameters in bypass group 17.                                                                                                    |                    |  |  |  |
| {27} | SYSTEM<br>READY                 | This point indicates the system is ready to accept a run command (1 = READY, 0 = NOTRDY).                                                                                                    |                    |  |  |  |
| {28} | SYS STARTED                     | This point the system has received a run command and is started. It may or may not be running based on the RUN ENABLE status.                                                                                                    |                    |  |  |  |
| {29} | DAY.NIGHT                       | This is 1 of 5 mandatory FLN points required for compatibility with Siemens control systems. It has no functionality in the bypass application.                                                                                                    |                    |  |  |  |
| 30   | BYP RUN DLY                     | This allows FLN to delay running of the system after a run command has been issued.                                                                                                    | 1614               |  |  |  |
| {31} | BYPASS MODE                     | This point indicates the Hand/Off/Auto status of the bypass. 0=OFF; 1=HAND; 2=AUTO.                                                                                                    |                    |  |  |  |

|      | FLN Detailed Point Descriptions |                                                                                                    |                    |  |  |  |
|------|---------------------------------|----------------------------------------------------------------------------------------------------|--------------------|--|--|--|
|      | Point                           | Description                                                                                                    | Drive<br>Parameter |  |  |  |
| {32} | DRIVE.BYPASS                    | This point indicates if the system is selected to operate the motor from the drive or from the bypass.                                                                                                    |                    |  |  |  |
| {33} | BYP RUNNING                     | This point indicates the bypass's run status. It differs from the system running status in that it only applies to the bypass's status not the logical OR of the drive and bypass status.                                                                                                   |                    |  |  |  |
| {34} | RUN ENA ACT                     | This point indicates the status of the system Run Enable command, regardless of its source (1 = ENABLE, 0 = DISABL).                                                                                                    |                    |  |  |  |
| {35} | RUN ENA CMD                     | This point is commanded by FLN to assert the system Run Enable command (1 = ENABLE, 0 = DISABL). Bypass parameter 1602 must be set to COMM for FLN to have this control.                                                                                                    |                    |  |  |  |
| {36} | FLN LOC ACT                     | This point indicates if the bypass has been placed in "FLN LOCAL" mode by commanding point 68 (FLN LOCAL). Commanding this point to FLN (1) "steals" control from its normal source and places it in FLN control. Note that the HAND mode of the panel has priority over FLN local control. |                    |  |  |  |
| {37} | FLN CTL SRC                     | This point indicates if FLN is a source for control inputs (1 = YES, 0 = NO). Note that this status point is true if any of the following control inputs are from FLN: Run/ Stop, Run Enable, Start Enable 1, Start Enable 2, Start Enable 3 or Start Enable 4.                             |                    |  |  |  |
| {40} | RO 1<br>COMMAND                 | This point controls the output state of bypass Relay 1. Bypass parameter 1401 must be set to COMM for FLN to have this control (1 = ON, 0 = OFF).                                                                                                    | 0107, bit 0        |  |  |  |
| {41} | RO 2<br>COMMAND                 | This point controls the output state of bypass Relay 2. Bypass parameter 1401 must be set to COMM for FLN to have this control (1 = ON, 0 = OFF).                                                                                                    | 0107, bit 1        |  |  |  |
| {42} | RO 3<br>COMMAND                 | This point controls the output state of bypass Relay 3. Bypass parameter 1401 must be set to COMM for FLN to have this control (1 = ON, 0 = OFF).                                                                                                    | 0107, bit 2        |  |  |  |
| {43} | RO 4<br>COMMAND                 | This point controls the output state of bypass Relay 4. Bypass parameter 1401 must be set to COMM for FLN to have this control (1 = ON, 0 = OFF).                                                                                                    | 0107, bit 3        |  |  |  |
| {44} | RO 5<br>COMMAND                 | This point controls the output state of bypass Relay 5. Bypass parameter 1401 must be set to COMM for FLN to have this control (1 = ON, 0 = OFF).                                                                                                    | 0107, bit 4        |  |  |  |
| {48} | RESET RUN<br>TIME               | Run Time reset                                                                                                    | 0108               |  |  |  |
| {49} | RESET KW<br>HOURS               | Kilowatt hours reset                                                                                                    | 0106               |  |  |  |
| {50} | START ENA 1                     | This point is commanded by FLN to assert the system Start Enable 1 command (1 = ENABLE, 0 = DISABL). Bypass parameter 1603 must be set to COMM for FLN to have this control.                                                                                                    |                    |  |  |  |
| {51} | START ENA 2                     | This point is commanded by FLN to assert the system Start Enable 1 command (1 = ENABLE, 0 = DISABL). Bypass parameter 1604 must be set to COMM for FLN to have this control.                                                                                                    |                    |  |  |  |

|      | FLN Detailed Point Descriptions |                                                                                                    |                    |  |  |  |
|------|---------------------------------|----------------------------------------------------------------------------------------------------|--------------------|--|--|--|
|      | Point                           | Description                                                                                                    | Drive<br>Parameter |  |  |  |
| {52} | START ENA 3                     | This point is commanded by FLN to assert the system Start Enable 1 command (1 = ENABLE, 0 = DISABL). Bypass parameter 1605 must be set to COMM for FLN to have this control. |                    |  |  |  |
| {53} | START ENA 4                     | This point is commanded by FLN to assert the system Start Enable 1 command (1 = ENABLE, 0 = DISABL). Bypass parameter 1606 must be set to COMM for FLN to have this control. |                    |  |  |  |
| {59} | PAR LOCK                        | When switched to locked prevents parameter changes from the panel.                                                                                                    | 1619               |  |  |  |
| {68} | FLN LOC CTL                     | Commands the bypass into FLN Local Control. In this mode, FLN takes the bypass control from the normal source. However, the panel's HAND mode still has priority.            |                    |  |  |  |
| {70} | DI 1 ACTUAL                     | This point indicates the status of bypass Digital Input 1 (1 = ON, 0 = OFF).                                                                                                 | 0103, bit 5        |  |  |  |
| {71} | DI 2 ACTUAL                     | This point indicates the status of bypass Digital Input 2 (1 = ON, 0 = OFF).                                                                                                 | 0103, bit 4        |  |  |  |
| {72} | DI 3 ACTUAL                     | This point indicates the status of bypass Digital Input 3 (1 = ON, 0 = OFF).                                                                                                 | 0103, bit 3        |  |  |  |
| {73} | DI 4 ACTUAL                     | This point indicates the status of bypass Digital Input 4 (1 = ON, 0 = OFF).                                                                                                 | 0103, bit 2        |  |  |  |
| {74} | DI 5 ACTUAL                     | This point indicates the status of bypass Digital Input 5 (1 = ON, 0 = OFF).                                                                                                 | 0103, bit 1        |  |  |  |
| {75} | DI 6 ACTUAL                     | This point indicates the status of bypass Digital Input 6 (1 = ON, 0 = OFF).                                                                                                 | 0103, bit 0        |  |  |  |
| {76} | RO 1 ACTUAL                     | This point indicates the status of bypass Relay Output 1 (1 = ON, 0 = OFF).                                                                                                  | 0104, bit 4        |  |  |  |
| {77} | RO 2 ACTUAL                     | This point indicates the status of bypass Relay Output 2 (1 = ON, 0 = OFF).                                                                                                  | 0104, bit 3        |  |  |  |
| {78} | RO 3 ACTUAL                     | This point indicates the status of bypass Relay Output 3 (1 = ON, 0 = OFF).                                                                                                  | 0104, bit 2        |  |  |  |
| {79} | RO 4 ACTUAL                     | This point indicates the status of bypass Relay Output 4 (1 = ON, 0 = OFF).                                                                                                  | 0104, bit 1        |  |  |  |
| {80} | RO 5 ACTUAL                     | This point indicates the status of bypass Relay Output 5 (1 = ON, 0 = OFF).                                                                                                  | 0104, bit 0        |  |  |  |
| 86   | BYPASS ALARM                    | This point indicates the current alarm state of the bypass (1 = ALARM, 0 = OK).                                                                                              |                    |  |  |  |
| 88   | ALARM WORD1                     | This point is a bit-field indicating active alarms in the bypass.                                                                                                    | 0308               |  |  |  |
| 89   | ALARM WORD2                     | This point is a bit-field indicating active alarms in the bypass.                                                                                                    | 0309               |  |  |  |
| 90   | LAST FAULT                      | This point is first in the bypass's fault log and indicates the most recent fault declared.                                                                                  | 0401               |  |  |  |
| 93   | OK.FAULT BYP                    | This point indicates the current fault state of the bypass (1 = FAULT, 0 = OK).                                                                                              |                    |  |  |  |

|    | FLN Detailed Point Descriptions |                                                                                                    |                    |  |  |  |
|----|---------------------------------|----------------------------------------------------------------------------------------------------|--------------------|--|--|--|
|    | Point                           | Description                                                                                                    | Drive<br>Parameter |  |  |  |
| 94 | RESET FAULT                     | This point is commanded by FLN to reset a faulted bypass (1 = RESET, 0 = NO). Bypass parameter 1607 must be set to COMM for FLN to control this state. This point is "momentary", i.e. it will automatically return to its inactive state once the command is issued. This is a convenience for the user, since this control input is rising-edge sensitive and would otherwise require an explicit command to clear it before a subsequent reset could be issued. |                    |  |  |  |
| 99 | ERROR STATUS                    | This is 1 of 5 mandatory FLN points required for compatibility with Siemens control systems. It has no functionality in the bypass application.                                                                                                    |                    |  |  |  |

# BACnet protocol technical data - system

### System overview -

When bypass parameter 1625 COMM CTL = (0) DRIVE ONLY, the drive's BACnet objects are all supported using the drive's device address. The bypass's BACnet objects related to the control word are no longer valid See *Communication setup* – *EFB* on page 2-85.

Bypass BACnet objects not valid

| Point # | Name         |
|---------|--------------|
| BV10    | RUN/STOP CMD |
| BV11    | OVERRIDE CMD |
| BV12    | RUN ENA CMD  |
| BV14    | FAULT RESET  |
| BV15    | START ENA 1  |
| BV16    | START ENA 2  |
| BV17    | START ENA 3  |
| BV18    | START ENA 4  |

When bypass parameter 1625 COMM CTL = (1) SYSTEM, the drive's BACnet following objects related to control are no longer available when using the drive's device address.

#### Drive BACnet objects not valid

| Point # | Name           |
|---------|----------------|
| BV10    | RUN/STOP CMD   |
| BV12    | RUN ENA CMD    |
| BV20    | START ENABLE 1 |
| BV21    | START ENABLE 2 |

### **Drive overview**

Bypass parameter Group 53 defines features unique to BACnet, as described below:

| Parameter |                 | Default<br>Value | BACnet-specific Description                                                                                                    |
|-----------|-----------------|------------------|----------------------------------------------------------------------------------------------------|
| 5301      | EFB PROTOCOL ID | x5xx             | This parameter indicates the active protocol and its revision. It should read x50xx if BACnet is properly loaded. If this is not the case, confirm that bypass parameter 9802 = BACNET (5). |
| 5302      | EFB STATION ID  | 128              | This parameter sets the drive's BACnet MS/TP MAC ID. A temporary value of 0 places the protocol channel in reset. <sup>1</sup>                                                              |
| 5303      | EFB BAUD RATE   | 38400            | This parameter sets the BACnet MS/TP baud rate.                                                                                                    |

|      | Parameter        | Default<br>Value | BACnet-specific Description                                                                                                    |
|------|------------------|------------------|----------------------------------------------------------------------------------------------------|
| 5304 | EFB PARITY       | 0                | This parameter sets the BACnet MS/TP character format as follows:  0 = 8N1 1 = 8N2 2 = 8E1 3 = 8O1.                                                                                                    |
| 5305 | EFB CTRL PROFILE | -                | This parameter indicates the active control profile. This parameter has no affect on BACnet behavior.                                                                                                    |
| 5306 | EFB OK MESSAGES  | -                | This parameter indicates the number of valid application messages received at this drive. This count does not include MS/TP token passing and polling messages. (For such messages, see 5316).                                                                                                    |
| 5307 | EFB CRC ERRORS   | -                | This parameter indicates the number of CRC errors detected, in either the header or data CRCs.                                                                                                    |
| 5308 | EFB UART ERRORS  | -                | This parameter indicates the number of UART-related errors (framing, parity) detected.                                                                                                    |
| 5309 | EFB STATUS       | -                | <ul> <li>This parameter indicates the internal status of the BACnet channel as follows:</li> <li>IDLE – BACnet channel is configured but not receiving messages.</li> <li>TIMEOUT – Time between valid messages has exceeded the interval set by parameter 3019.</li> <li>OFFLINE – BACnet channel is receiving messages NOT addressed to this drive.</li> <li>ONLINE – BACnet channel is receiving messages addressed to this drive.</li> <li>RESET – BACnet channel is in reset.</li> <li>LISTEN ONLY – BACnet channel is in listenonly mode.</li> </ul> |
| 5310 | EFB PAR 10       | 5                | This parameter sets the BACnet MS/TP response turn-around time, in milliseconds.                                                                                                    |
| 5311 | EFB PAR 11       | 0                | <ul> <li>This parameter, together with parameter 5317, EFB PAR 17, sets BACnet object instance IDs:</li> <li>For the range 1 to 65,535: This parameter sets the ID directly (5317 must be 0). For example, the following values set the ID to 49134: 5311 = 49134 and 5317 = 0.</li> <li>For IDs &gt; 65,535: The ID equales 5311's value plus 10,000 times 5317's value. For example, the following values set the ID to 71234: 5311 = 1234 and 5317 = 7/</li> </ul>                                                                                      |
| 5312 | EFB PAR 12       | 1                | This parameter sets the BACnet Device Object Max Info Frames property.                                                                                                    |
| 5313 | EFB PAR 13       | 127              | This parameter sets the BACnet Device Object Max Master property.                                                                                                    |
| 5314 | EFB PAR 14       | 0                | N/A Not supported with BACnet Protocol Version 0506 and higher                                                                                                    |
| 5315 | EFB PAR 15       |                  | N/A Not supported with BACnet Protocol Version 0506 and higher                                                                                                    |

| Parameter    |              | Default<br>Value | BACnet-specific Description                                                             |
|--------------|--------------|------------------|-----------------------------------------------------------------------------------------|
| 5316         | EFB PAR 16   | 0                | This parameter indicates the count of MS/TP tokens passed to this drive.                |
| 5317         | EFB PAR 17   | 0                | This parameter works with paramter 5311 to set BACnet instance IDs. See parameter 5311. |
| 5318<br>5320 | EFB PAR 1820 |                  | N/A - Not supported with BACnet protocol.                                               |

**Note:** The system will function as a master with MAC IDs in the range of 1-127. With MAC ID settings of 128-254, the drive is in slave only mode.

Changes made to drive parameter Group 53, EFB Protocol, do not take affect until you perform one of the following:

- Cycle the bypass power OFF and ON, or
- Set bypass parameter 5302 to 0, and then back to a unique MAC ID, or
- · Use the ReinitializeDevice service.

#### Quick-start sequence - drive communications

The following steps summarize the process for enabling and configuring BACnet on the ABB E-Clipse Bypass:

- 1. Enable BACnet protocol: Set bypass parameter 9802, COMM PROTOCOL SEL BACNET (5).
  - To confirm this selection, read bypass parameter 5301, EFB PROTOCOL ID. It should read x5xx (where "x" is any value).
- 2. Place the BACnet channel in "reset": Set bypass parameter 5302, EFB STATION ID = 0.
  - This setting holds the BACnet communication channel in reset while remaining settings are completed.
- 3. Define the MS/TP baud rate.
  - Set bypass parameter 5303, EFB BAUD RATE = appropriate value
- 4. Define the Device Object instance.
  - To define a specific device object instance value, use bypass parameters 5311 and 5317 (object instance values must be unique and in the range 1 to 4,194,303).
  - To use the bypass' MS/TP MAC ID as the device object instance value, set bypass parameter 5311 and 5317 = 0.
  - BACnet requires a unique Device Object ID for each device on the BACnet network.

- 5. Define a unique MS/TP MAC ID. Set bypass parameter 5302, EFB STATION ID = appropriate value.
  - Once this parameter is set to a non-zero value, current BACnet settings are "latched" and used for communication until the channel is reset.
  - In order to participate in MS/TP token passing, the MAC ID used must be within the limits defined by other masters' "Max Master" property.
- 6. Confirm proper BACnet communication.
  - When BACnet communication is operating properly, bypass parameter 5316, EFB PAR 16 (the MS/TP token counter), should be continually increasing.
  - Bypass parameter 5306, UART ERRORS, should be stable.
- 7. Configure the Device Object Name.
  - BACnet requires a unique name for each device on the BACnet network. Write
    the Object Name of the Device Object of the drive to a unique text string using the
    operator workstation or software tool capable of writing BACnet properties. The
    Object Name cannot be modified with the ABB display panel and only the Device
    object name is writable in this product. We do not support writing of Device
    Description.

**OWS** 

(Operator

#### **BACnet Device Address Rules**

- -- MSTP MAC Addresses must be unique for all devices connected to the same RS485 network.
- -- MSTP MAC Address is configurable via parameter 5302 in ACH550.
  - 1..127 = range of supported Master addresses for ACH550
- -- Network Number must be unique for each network (IP and MSTP)
- -- Network Number of 0 is reserved for broadcasts
- -- Device Object IDs must be unique across the entire BACnet network, all IP and MSTP subnetworks.
- -- Device Object IDs are 22 bits, configurable via parameters 5311 and 5317 in ACH550.
- -- The example Network Numbers and DeviceOIDs show a good way to maintain unique DeviceOIDs across the network.

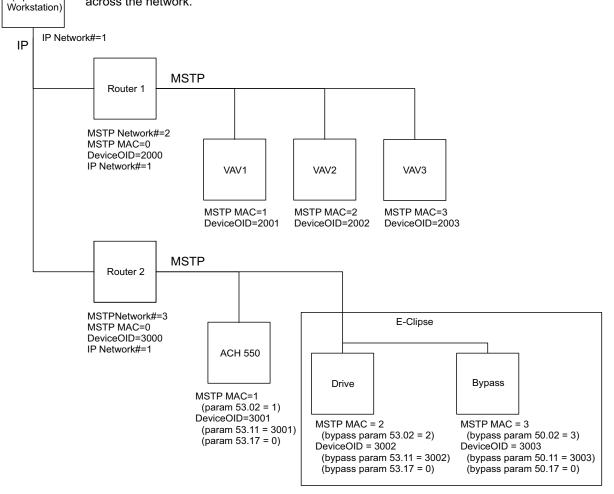

#### Activate drive control functions

### Controlling the drive

Fieldbus control of various drive functions requires configuration to:

- Tell the drive to accept fieldbus control of the function.
- Define as a fieldbus input, any system data required for control (drive only or system)
- Define as a fieldbus output, any control data required by the drive.

The following sections describe the configuration required for each control function.

**Note:** The user should change only the parameters for the functions you wish to control via BACnet. All other parameters should typically remain at factory default.

#### Start/stop direction control - drive

Using the fieldbus for start/stop/direction control of the drive requires:

- Drive parameter values set as defined below.
- Fieldbus controller supplied command(s) in the appropriate location.

| Bypass Parameter |            | Value                           | Description                                                                                                    | BACnet<br>Access Point |
|------------------|------------|---------------------------------|----------------------------------------------------------------------------------------------------|------------------------|
| 1601             | START/STOP | 2 (COMM)                        | Start/Stop by fieldbus with Ext1 or Ext2 <sup>2</sup> selected                                                                                                    | BV10                   |
| 1625             | COMM CTRL  | 0 (Drive<br>Only)<br>1 (System) | 1625 = 0 for control signals (Start/<br>Stop and enables) to go to drive only<br>1625 = 1 for control signals to go to<br>the system (drive or bypass,<br>depending on keypad mode<br>selection) | N/A                    |

Note: <sup>2</sup> Ext1 = Ref 1

Ext 2 = Ref 2; Ref 2 normally used for PID setpoint commands.

### Input reference select

Using the fieldbus for start/stop/direction control of the drive requires:

- Drive parameter values set as defined below.
- Fieldbus controller supplied command(s) in the appropriate location.

|      | Drive Parameter            | Value    | Description                          | BACnet<br>Access Point |
|------|----------------------------|----------|--------------------------------------|------------------------|
| 1102 | EXT1/EXT2 SEL <sup>2</sup> | сомм (8) | Reference set selection by fieldbus. | BV13                   |
| 1103 | REF1 SEL                   | сомм (8) | Input reference 1 by fieldbus.       | AV16                   |
| 1106 | REF2 SEL                   | сомм (8) | Input reference 2 by fieldbus.       | AV17                   |

Note: 2 Ext1 = Ref 1

Ext 2 = Ref 2; Ref 2 normally used for PID setpoint commands.

### Drive relay output control

Using the fieldbus for relay output control requires:

- · Drive parameter values set as defined below.
- Only make these drive programming changes if you require control via BACnet.
- Fieldbus controller supplied, binary coded, relay command(s) in the appropriate location.

| Dr                | ive Parameter  | Value     | Description                            | BACnet<br>Access Point |
|-------------------|----------------|-----------|----------------------------------------|------------------------|
| 1401              | RELAY OUTPUT 1 | сомм (35) | Relay Output 1 controlled by fieldbus. | BO0                    |
| 1402              | RELAY OUTPUT 2 | сомм (35) | Relay Output 2 controlled by fieldbus. | BO1                    |
| 1403              | RELAY OUTPUT 3 | сомм (35) | Relay Output 3 controlled by fieldbus. | BO2                    |
| 1410 <sup>3</sup> | RELAY OUTPUT 4 | сомм (35) | Relay Output 4 controlled by fieldbus. | BO3                    |
| 1411 <sup>3</sup> | RELAY OUTPUT 5 | сомм (35) | Relay Output 5 controlled by fieldbus. | BO4                    |
| 1412 <sup>3</sup> | RELAY OUTPUT 6 | сомм (35) | Relay Output 6 controlled by fieldbus. | BO5                    |

Note: <sup>3</sup> More than 3 relays requires the addition of a relay extension module.

### Analog output control

Using the fieldbus for analog output control requires:

- · Drive parameter values set as defined below.
- Fieldbus controller supplied analog value(s) in the appropriate location.

| D    | rive Parameter  | Value              | Description                                              | BACnet<br>Access Point |
|------|-----------------|--------------------|----------------------------------------------------------|------------------------|
| 1501 | AO1 CONTENT SEL | 135 (COMM VALUE 1) | Analog Output 1 controlled by writing to parameter 0135. | AO0                    |
| 1507 | AO2 CONTENT SEL | 136 (COMM VALUE 2) | Analog Output 2 controlled by writing to parameter 0136. | AO1                    |

#### Feedback from the drive

#### Pre-defined feedback

Inputs to the controller (drive outputs) have pre-defined meanings established by the protocol. This feedback does not require drive configuration. The following table lists a sample of feedback data.

|      | Drive Parameter | BACnet Access<br>Point |
|------|-----------------|------------------------|
| 0102 | SPEED AV0       | AV0                    |
| 0103 | SPEED AV0       | AV1                    |
| 0104 | CURRENT AV4     | AV4                    |
| 0105 | TORQUE AV5      | AV5                    |
| 0106 | POWER AV6       | AV6                    |
| 0107 | DC BUS VOLT     | AV2                    |
| 0109 | OUTPUT VOLTAGE  | AV3                    |
| 0115 | KWH COUNTER     | AV8                    |
| 0118 | DI1-3 STATUS    | B16, B17, B18          |
| 0122 | RO1-3 STATUS    | B10, B11, B12          |

#### Mailbox read/write

The ACH550 provides a "Mailbox" function to access parameters that have not been pre-defined by the protocol. Using mailbox, any drive parameter can be identified and read. Mailbox can also be used to adjust parameter settings by writing a value to any parameter identified. The following table describes the use of this function.

|                   | BACnet Access<br>Point                                                                                                |      |
|-------------------|----------------------------------------------------------------------------------------------------|------|
| Mailbox Parameter | Enter the number of the drive parameter to access.                                                                    | AV25 |
| Mailbox Data      | Contains the parameter value after a read, or enter the desired parameter value for a write.                          | AV26 |
| Mailbox Read      | A binary value triggers a read – the value of the "Mailbox Parameter"appears in "Mailbox data".                       | BV15 |
| Mailbox Write     | A binary value triggers a write – the drive value for the "Mailbox Parameter" changes to the value in "Mailbox data". | BV16 |

**Note:** You must read and write mailbox values using the drive's internal scaling. For example, the parameter 2202, ACCEL TIME1, has a resolution of 0.1 sec., which means that, in the drive (and in the mailbox), the value 1 = 0.1 seconds. So, a mailbox value of 10 translates to 1.0 second, a mailbox value of 300 translates to 30.0 seconds, etc. Refer to the *Complete parameter list* in the ACH550-UH User's Manual for each parameter's resolution and units of measure.

Note: Relay status feedback occurs without configuration as defined below.

|      | Drive Parameter | Value            | BACnet Access<br>Point |
|------|-----------------|------------------|------------------------|
| 0122 | RO 1-3 STATUS   | Relay 13 status. | BI0, BI1, BI2          |
| 0123 | RO 4-6 STATUS   | Relay 46 status. | BI3, BI4, BI5          |

### **Protocol Implementation Conformance Statement (PICS) - Drive**

PICS summary

**BACnet Standard Device Profile.** This version of ACH550 BACnet fully conforms to the 'Application-Specific Controller' standard device profile (B-ASC).

**Services Supported.** The following services are supported by the ACH550:

- I-Am (Response to Who-Is, also broadcast on power-up & other reset)
- I-Have (Response to Who-Has)
- ReadProperty
- WriteProperty
- DeviceCommunicationControl
- ReinitializeDevice

**Data Link Layer.** The ACH550 implements MS/TP (Master) Data Link Layer. All standard MS/TP baud rates are supported (9600, 19200, 38400 & 76800).

**MAC ID / Device Object Instance.** The ACH550 supports separate MAC ID and Device Object Instance parameters:

- Set the MAC ID using drive parameter 5302. Default: 5302 = 1.
- Set the Device Object Instance using drive parameters 5311 and 5317. Default: Both 5311 and 5317 = 0, which causes the MAC ID to "double" as the Device Object Instance. For Device Object Instance values not linked to the MAC ID, set ID values using 5311 and 5317 = 0.
  - For IDs in the range of 1 to 65,535: Parameter 5311 sets the ID directly (5317 must be 0). For example, the following values set the ID to 49134: 5311 = 49134 and 5317 = 0.
  - For IDs > 65,535: The ID equals 5311's value plus 10,000 times 5317's value.
     For example, the following values set the ID to 71,234: 5311 = 1234 and 5317 = 7.

**Max Info Frames Property.** Configure the Device Object Max Info Frames property using drive parameter 5312. Default: 5312 = 1.

**Max Master Property.** Configure the Device Object Max Master property using drive parameter 5313. Default: 5313 = 127.

MS/TP token counter

Parameter 5316 stores the count of MS/TP tokens passed to this drive.

### Statement

This statement is part of this Standard and is required for its use.

| BACnet Protocol Implementation Conformance Statement                                                                                |                                                                                                    |  |  |
|----------------------------------------------------------------------------------------------------|----------------------------------------------------------------------------------------------------|--|--|
| Date:                                                                                                    | November 1, 2006                                                                                                    |  |  |
| Vendor Name:                                                                                                    | ABB, Inc                                                                                                    |  |  |
| Product Name:                                                                                                    | Low Voltage AC Motor Drive                                                                                                    |  |  |
| Product Model Number:                                                                                                    | ACH550                                                                                                    |  |  |
| Applications Software Version:                                                                                                    | 0511                                                                                                    |  |  |
| Firmware Revision:                                                                                                    | 314C                                                                                                    |  |  |
| BACnet Protocol Revision:                                                                                                    | 7                                                                                                    |  |  |
| Product Description:                                                                                                    | The ACH550 is a high-performance adjustable frequency drive specifically designed for commercial automation applications. This product supports native BACnet, connecting directly to the MS/TP LAN. All standard MS/TP baud rates are supported, as well as master mode functionality. Over BACnet, the drive can be fully controlled as a standard adjustable frequency drive. In addition, up to 16 configurable I/O ports are available over BACnet for user applications. |  |  |
| BACnet Standardized Device Profile<br>(Annex L):                                                                                    | □ BACnet Operator Workstation (B-OWS) □ BACnet Building Controller (B-BC) □ BACnet Advanced Application Controller (B-AAC) □ BACnet Application Specific Controller (B-ASC) □ BACnet Smart Sensor (B-SS) □ BACnet Smart Actuator (B-SA)                                                                                                    |  |  |
| List all BACnet Interoperability Building Blocks Supported (Annex K):                                                               | DS-RP-B, DS-WP-B, DM-DDB-B, DM-DOB-B, DM-DCC-B, DM-RD-B.                                                                                                    |  |  |
| Segmentation Capability:                                                                                                    | ☐ Segmented requests supported. Window Size ☐ Segmented responses supported. Window Size                                                                                                    |  |  |
| Standard Object Types Supported:                                                                                                    | See table at <i>Object/property support matrix</i> on page 2-159.                                                                                                    |  |  |
| An object type is supported if it may be present in the device. For each standard Object Type supported provide the following data: |                                                                                                    |  |  |
| Whether objects of this type are<br>dynamically creatable using the<br>CreateObject service                                         |                                                                                                    |  |  |
| Whether objects of this type are dynamically detectable using the DeleteObject service                                              |                                                                                                    |  |  |
| 3) List of the optional properties supported                                                                                        |                                                                                                    |  |  |
| List of all properties that are writable where not otherwise required by this standard                                              |                                                                                                    |  |  |
| 5) List of proprietary properties and for each its property identifier, datatype, and meaning                                       |                                                                                                    |  |  |
| 6) List of any property range restrictions                                                                                          |                                                                                                    |  |  |

| BACnet Protocol Implementation Conformance Statement                                                                                     |                                                                                                    |  |  |
|----------------------------------------------------------------------------------------------------|----------------------------------------------------------------------------------------------------|--|--|
| Data Link Layer Options:                                                                                                    | □ BACnet IP, (Annex J) □ BACnet IP, (Annex J), Foreign Device □ ISO 8802-3, Ethernet (Clause 7) □ ANSI/ATA 878.1, 2.5 Mb. ARCNET (Clause 8) □ ANSI/ATA 878.1, EIA-485 ARCNET (Clause 8), baud rate(s) ☑ MS/TP master (Clause 9), baud rate(s): 9600, 19200, 38400, 76800 □ MS/TP slave (Clause 9), baud rate(s): □ Point-To-Point, EIA 232 (Clause 10), baud rate(s): □ Point-To-Point, modem, (Clause 10), baud rate(s): □ LonTalk, (Clause 11), medium: □ Other: |  |  |
| Device Address Binding:                                                                                                    | ☐ Yes ☑ No                                                                                                    |  |  |
| Is static device binding supported? (This is currently necessary for two-way communication with MS/TP slaves and certain other devices.) | IXI NO                                                                                                    |  |  |
| Networking Options:                                                                                                    | <ul> <li>□ Router, Clause 6 - List all routing configurations,<br/>e.g., ARCNET-Ethernet, Ethernet-MS/TP, etc.</li> <li>□ Annex H, BACnet Tunneling Router over IP</li> <li>□ BACnet/IP Broadcast Management Device (BBMD)</li> </ul>                                                                                                    |  |  |
| Does the BBMD support registrations by Foreign Devices?                                                                                  | ☐ Yes ☐ No                                                                                                    |  |  |
| Character Sets Supported: Indicating support for multiple character sets does not imply that they can all be supported simultaneously.   |                                                                                                    |  |  |
| If this product is a communication gateway, describe the types of non-BACnet equipment/network(s) that the gateway supports:             |                                                                                                    |  |  |

## Object definitions - drive

Object/property support matrix

The following table summarizes the Object Types/Properties Supported:

|                        | Object Type |                 |                  |                 |                 |                  |                 |
|------------------------|-------------|-----------------|------------------|-----------------|-----------------|------------------|-----------------|
| Property               | Device      | Binary<br>Input | Binary<br>Output | Binary<br>Value | Analog<br>Input | Analog<br>Output | Analog<br>Value |
| Object Identifier      | ✓           | ✓               | ✓                | ✓               | ✓               | ✓                | ✓               |
| Object Name            | ✓           | ✓               | ✓                | ✓               | <b>√</b>        | ✓                | ✓               |
| Object Type            | ✓           | ✓               | ✓                | ✓               | ✓               | ✓                | ✓               |
| System Status          | ✓           |                 |                  |                 |                 |                  |                 |
| Vendor Name            | <b>√</b>    |                 |                  |                 |                 |                  |                 |
| Vendor Identifier      | ✓           |                 |                  |                 |                 |                  |                 |
| Model Name             | ✓           |                 |                  |                 |                 |                  |                 |
| Firmware Revision      | ✓           |                 |                  |                 |                 |                  |                 |
| Appl Software Revision | ✓           |                 |                  |                 |                 |                  |                 |
| Protocol Version       | ✓           |                 |                  |                 |                 |                  |                 |
| Protocol Revision      | <b>√</b>    |                 |                  |                 |                 |                  |                 |
| Services Supported     | ✓           |                 |                  |                 |                 |                  |                 |
| Object Types Supported | ✓           |                 |                  |                 |                 |                  |                 |
| Object List            | <b>√</b>    |                 |                  |                 |                 |                  |                 |
| Max APDU Length        | ✓           |                 |                  |                 |                 |                  |                 |
| Segmentation Support   | ✓           |                 |                  |                 |                 |                  |                 |
| APDU Timeout           | ✓           |                 |                  |                 |                 |                  |                 |
| Number APDU Retries    | ✓           |                 |                  |                 |                 |                  |                 |
| Max Master             | ✓           |                 |                  |                 |                 |                  |                 |
| Max Info Frames        | ✓           |                 |                  |                 |                 |                  |                 |
| Device Address Binding | ✓           |                 |                  |                 |                 |                  |                 |
| Database Revision      | ✓           |                 |                  |                 |                 |                  |                 |
| Present Value          |             | ✓               | ✓                | ✓               | ✓               | ✓                | ✓               |
| Status Flags           |             | ✓               | ✓                | ✓               | ✓               | ✓                | ✓               |
| Event State            |             | ✓               | ✓                | ✓               | ✓               | ✓                | ✓               |
| Out-of-Service         |             | ✓               | ✓                | ✓               | ✓               | ✓                | ✓               |
| Units                  |             |                 |                  |                 | ✓               | ✓                | ✓               |
| Priority Array         |             |                 | ✓                | <b>√</b> *      |                 | ✓                | <b>√</b> *      |
| Relinquish Default     |             |                 | ✓                | <b>√</b> *      |                 | ✓                | <b>√</b> *      |
| Polarity               |             | ✓               | ✓                |                 |                 |                  |                 |
| Active Text            |             | <b>✓</b>        | <b>✓</b>         | <b>✓</b>        |                 |                  |                 |
| Inactive Text          |             | ✓               | ✓                | ✓               |                 |                  |                 |

<sup>\*</sup> For commandable values only.

# Binary input object instance summary – drive

The following table summarizes the Binary Input Objects supported:

| Instance<br>ID | Object<br>Name | Description                                                                   | Active/<br>Inactive Text | Present Value<br>Access Type |
|----------------|----------------|-------------------------------------------------------------------------------|--------------------------|------------------------------|
| BIO            | RO 1 ACT       | This object indicates the status of Relay Output 1.                           | ON/OFF                   | R                            |
| BI1            | RO 2 ACT       | This object indicates the status of Relay Output 2.                           | ON/OFF                   | R                            |
| BI2            | RO 3 ACT       | This object indicates the status of Relay Output 3.                           | ON/OFF                   | R                            |
| BI3            | RO 4 ACT       | This object indicates the status of Relay Output 4 (requires OREL-01 option). | ON/OFF                   | R                            |
| BI4            | RO 5 ACT       | This object indicates the status of Relay Output 5 (requires OREL-01 option)  | ON/OFF                   | R                            |
| BI5            | RO 6 ACT       | This object indicates the status of Relay Output 6 (requires OREL-01 option)  | ON/OFF                   | R                            |
| BI6            | DI 1 ACT       | This object indicates the status of Digital Input 1.                          | ON/OFF                   | R                            |
| BI7            | DI 2 ACT       | This object indicates the status of Digital Input 2.                          | ON/OFF                   | R                            |
| BI8            | DI 3 ACT       | This object indicates the status of Digital Input 3.                          | ON/OFF                   | R                            |
| BI9            | DI 4 ACT       | This object indicates the status of Digital Input 4.                          | ON/OFF                   | R                            |
| BI10           | DI 5 ACT       | This object indicates the status of Digital Input 5.                          | ON/OFF                   | R                            |
| BI11           | DI 6 ACT       | This object indicates the status of Digital Input 6.                          | ON/OFF                   | R                            |

**Note:** For Present Value Access Types, R = Read-only, W = Writeable, C = Commandable. Commandable values support priority arrays & relinquish defaults.

## Binary output object instance summary - drive

The following table summarizes the Binary Output Objects supported:

| Instance<br>ID | Object Name | Description                                                                                               | Active/<br>Inactive Text | Present Value<br>Access Type |
|----------------|-------------|----------------------------------------------------------------------------------------------------|--------------------------|------------------------------|
| BO0            | RO1 COMMAND | This object controls the output state of Relay 1. This control requires that parameter 1401 value = COMM. | ON/OFF                   | С                            |
| BO1            | RO2 COMMAND | This object controls the output state of Relay 2. This control requires that parameter 1402 value = COMM. | ON/OFF                   | С                            |
| BO2            | RO3 COMMAND | This object controls the output state of Relay 3. This control requires that parameter 1403 value = COMM. | ON/OFF                   | С                            |

| Instance<br>ID | Object Name | Description                                                                                                    | Active/<br>Inactive Text | Present Value<br>Access Type |
|----------------|-------------|----------------------------------------------------------------------------------------------------|--------------------------|------------------------------|
| ВО3            | RO4 COMMAND | This object controls the output state of Relay 4. This control requires that parameter 1410 value = COMM (also requires OREL-01 option). | ON/OFF                   | С                            |
| BO4            | RO5 COMMAND | This object controls the output state of Relay 5. This control requires that parameter 1411 value = COMM (also requires OREL-01 option). | ON/OFF                   | С                            |
| BO5            | RO6 COMMAND | This object controls the output state of Relay 6. This control requires that parameter 1412 value = COMM (also requires OREL-01 option). | ON/OFF                   | С                            |

## Binary value object instance summary - drive

The following table summarizes the Binary Value Objects supported:

| Instance<br>ID | Object Name   | Description                                                                                                    | Active/Inactive<br>Text | Present Value<br>Access Type |
|----------------|---------------|----------------------------------------------------------------------------------------------------|-------------------------|------------------------------|
| BV0            | RUN/STOP ACT  | This object indicates the drive Run Status, regardless of the control source.                                  | RUN/STOP                | R                            |
| BV1            | FWD/REV ACT   | This object indicates the motor's rotation direction, regardless of the control source.                        | REV/FWD                 | R                            |
| BV2            | FAULT ACT     | this object indicates the drive's fault status.                                                                | FAULT/OK                | R                            |
| BV3            | EXT 1/2 ACT   | This object indicates which control source is active: External 1 or External 2.                                | EXT2/EXT1               | R                            |
| BV4            | HAND/AUTO ACT | This object indicates whether the drive is under Hand or Auto control.                                         | HAND/AUTO               | R                            |
| BV5            | ALARM ACT     | This object indicates the drive's alarm status.                                                                | ALARM/OK                | R                            |
| BV6            | MAINT REQ     | This object indicates the drive's maintenance status. Refer to Group 29 in the drive's parameter descriptions. | MAINT/OK                | R                            |
| BV7            | DRIVE READY   | This object indicates whether the drive is ready to accept a run command.                                      | READY/NOT<br>READY      | R                            |
| BV8            | AT SETPOINT   | This object indicates whether the drive is at the commanded setpoint.                                          | YES/NO                  | R                            |

| Instance<br>ID | Object Name         | Description                                                                                                    | Active/Inactive<br>Text | Present Value<br>Access Type |
|----------------|---------------------|----------------------------------------------------------------------------------------------------|-------------------------|------------------------------|
| BV9            | ENABLE ACT          | This object indicates the System Enable command status (the combination of all Run and Start Enables), regardless of the control source.                                                                        | ENABLE/<br>DISABLE      | R                            |
| BV10           | RUN/STOP CMD        | This object commands a drive start. Control requires either:  • Parameter 1001 value = COMM for control by EXT1 or  • Parameter 1002 value = COMM for control by EXT2.                                          | RUN/STOP                | С                            |
| BV11           | FWD/REV CMD         | This object commands a motor rotation direction change. Control requires 1003 = REQUEST and either:  Parameter 1001 value = COMM for control by EXT1 or  Parameter 1002 value = COMM for control by EXT2.       | REV/FWD                 | С                            |
| BV12           | RUN ENA CMD         | This object commands Run Enable. Control requires parameter 1601 value = COMM.                                                                                                    | ENABLE/<br>DISABLE      | С                            |
| BV13           | EXT 1/2 CMD         | This object selects ext1 or ext2 as the active control source. Control requires parameter 1102 value = COMM.                                                                                                    | EXT2/EXT1               | С                            |
| BV14           | FAULT RESET         | This object resets a faulted drive. The command is risingedge triggered. Control requires parameter 1604 value = COMM.                                                                                          | RESET/NO                | С                            |
| BV15           | MBOX READ           | This object reads a parameter (defined by AV25 MBOX PARAM) and returns it in AV26 MBOX DATA.                                                                                                    | READ/RESET              | W                            |
| BV16           | MBOX WRITE          | This object writes the data value specified by AV26, MBOX DATA, to a parameter (defined by AV25, MBOX PARAM).                                                                                                   | WRITE/RESET             | W                            |
| BV17           | LOCK PANEL          | This object locks the panel and prevents parameter changes. The corresponding drive parameter is 1602.                                                                                                    | LOCK/UNLOCK             | W                            |
| BV18           | CTL OVERRIDE<br>CMD | This object commands the drive into BACnet Control Override. In this mode, BACnet takes drive control from the normal source. However, the control panel's HAND mode has priority over BACnet Control Override. | ON/OFF                  | С                            |

| Instance<br>ID | Object Name         | Description                                                                        | Active/Inactive<br>Text | Present Value<br>Access Type |
|----------------|---------------------|------------------------------------------------------------------------------------|-------------------------|------------------------------|
| BV19           | CTL OVERRIDE<br>ACT | This object indicates whether the drive is in BACnet Control Override. (See BV18.) | ON/OFF                  | R                            |
| BV20           | START ENABLE 1      | This object commands start enable1. Control requires param 1608 value = COMM.      | ENABLE/<br>DISABLE      | С                            |
| BV21           | START ENABLE 2      | This object commands start enable1. Control requires param 1609 value = COMM.      | ENABLE/<br>DISABLE      | С                            |

### Analog input object instance summary - drive

The following table summarizes the Analog Input Objects supported:

| Instance<br>ID | Object Name    | Description                                                                                   | Units   | Present Value<br>Access Type |
|----------------|----------------|-----------------------------------------------------------------------------------------------|---------|------------------------------|
| AI0            | ANALOG INPUT 1 | This object indicates the value of Analog Input 1. The corresponding drive parameter is 0120. | Percent | R                            |
| Al1            | ANALOG INPUT 2 | This object indicates the value of Analog Input 2. The corresponding drive parameter is 0121. | Percent | R                            |

**Note:** For Present Value Access Types, R = Read-only, W = Writeable, C = Commandable. Commandable values support priority arrays & relinquish defaults.

## Analog output object instance summary - drive

The following table summarizes the Analog Output Objects supported:

| Instance<br>ID | Object Name     | Description                                                                                                    | Units   | Present Value<br>Access Type |
|----------------|-----------------|----------------------------------------------------------------------------------------------------|---------|------------------------------|
| AO0            | AO 1<br>COMMAND | This object controls Analog Output 1. The corresponding drive parameter is 0135, COMM VALUE 1. Control requires parameter 1501 value = 135. | Percent | C                            |
| AO1            | AO 2<br>COMMAND | This object controls Analog Output 2. The corresponding drive parameter is 0136, COMM VALUE 2. Control requires parameter 1507 value = 136. | Percent | С                            |

## Analog value object instance summary - drive

The following table summarizes the Analog Value Objects supported:

| Instance<br>ID | Object Name     | Description                                                                                                    | Units     | Present Value<br>Access Type |
|----------------|-----------------|----------------------------------------------------------------------------------------------------|-----------|------------------------------|
| AV0            | OUTPUT<br>SPEED | This object indicates the calculated motor speed in RPM. The corresponding drive parameter is 0102.                                                                       | RPM       | R                            |
| AV1            | OUTPUT FREQ     | This object indicates the output frequency applied to the motor in Hz. The corresponding drive parameter is 0103.                                                         | Hertz     | R                            |
| AV2            | DC BUS VOLT     | This object indicates the drive's DC bus voltage level. The corresponding drive parameter is 0107.                                                                        | Volts     | R                            |
| AV3            | OUTPUT VOLT     | This object indicates the AC output voltage applied to the motor. The corresponding drive parameter is 0109.                                                              | Volts     | R                            |
| AV4            | CURRENT         | This object indicates the measured output current. The corresponding drive parameter is 0104.                                                                             | Amps      | R                            |
| AV5            | TORQUE          | This object indicates the calculated motor output torque as a percentage of nominal torque. The corresponding drive parameter is 0105.                                    | Percent   | R                            |
| AV6            | POWER           | This object indicates the measured output power in kW. The corresponding drive parameter is 0106.                                                                         | Kilowatts | R                            |
| AV7            | DRIVE TEMP      | This object indicates the measured heatsink temperature in °C. The corresponding drive parameter is 0110.                                                                 | °C        | R                            |
| AV8            | KWH (R)         | This object indicates, in kW hours, the drive's accumulated energy usage since the last reset. The value can be reset to zero. The corresponding drive parameter is 0115. | kWh       | W                            |
| AV9            | KWH (NR)        | This object indicates the drive's accumulated energy usage in MW hours. The value cannot be reset.                                                                        | MWh       | R                            |
| AV10           | PRC PID FBCK    | This object is the Process PID feedback signal. The corresponding drive parameter is 0130.                                                                                | Percent   | R                            |
| AV11           | PRC PID DEV     | This object is the Process PID output signal's deviation from its setpoint. The corresponding drive parameter is 0132.                                                    | Percent   | R                            |
| AV12           | EXT PID FBCK    | This object is the External PID feedback signal. The corresponding drive parameter is 0131.                                                                               | Percent   | R                            |

| Instance<br>ID | Object Name  | Description                                                                                                    | Units     | Present Value<br>Access Type |
|----------------|--------------|----------------------------------------------------------------------------------------------------|-----------|------------------------------|
| AV13           | EXT PID DEV  | This object is the External PID output signal's deviation from its setpoint. The corresponding drive parameter is 0133.                                                                           | Percent   | R                            |
| AV14           | RUN TIME (R) | This object indicates, in hours, the drive's accumulated run time since the last reset. The value can be reset to zero. The corresponding drive parameter is 0114.                                | Hours     | W                            |
| AV15           | MOTOR TEMP   | This object indicates the drive's motor temperature, as set up in parameter Group 35. The corresponding drive parameter is 0145.                                                                  | °C        | R                            |
| AV16           | INPUT REF 1  | This object sets Input Reference 1. Control requires parameter 1103 value = COMM.                                                                                                    | Percent   | С                            |
| AV17           | INPUT REF 2  | This object sets either: Input Reference 2. Control requires parameter 1106 value = COMM. Process PID setpoint. Control requires parameter 1106 value = PID1 OUT and parameter 4010 value = COMM. | Percent   | С                            |
| AV18           | LAST FLT     | This object indicates the most recent fault entered in the drive's fault log. The corresponding drive parameter is 0401.                                                                          | None      | R                            |
| AV19           | PREV FLT 1   | This object indicates the second most recent fault entered in the drive's fault log. The corresponding drive parameter is 0412.                                                                   | None      | R                            |
| AV20           | PREV FLT 2   | This object indicates the third most recent fault entered in the drive's fault log. The corresponding drive parameter is 0413.                                                                    | None      | R                            |
| AV21           | AO 1 ACT     | This object indicates Analog Output 1's level. The corresponding drive parameter is 0124.                                                                                                    | Milliamps | R                            |
| AV22           | AO 2 ACT     | This object indicates Analog Output 2's level. The corresponding drive parameter is 0125.                                                                                                    | Milliamps | R                            |
| AV23           | ACCEL1 TIME  | This object sets the Ramp1 acceleration time. The corresponding drive parameter is 2202.                                                                                                    | Seconds   | W                            |
| AV24           | DECEL1 TIME  | This object sets the Ramp1 deceleration time. The corresponding drive parameter is 2203.                                                                                                    | Seconds   | W                            |
| AV25           | MBOX PARAM   | This object defines the parameter to be read or written to by the mailbox function. See BV15 and BV16.                                                                                            | None      | W                            |
| AV26           | MBOX DATA    | This object holds the mailbox function's parameter value – a value that was read, or is to be written. See BV15 and BV16.                                                                         | None      | W                            |

| Instance<br>ID | Object Name  | Description                                                                                                    | Units   | Present Value<br>Access Type |
|----------------|--------------|----------------------------------------------------------------------------------------------------|---------|------------------------------|
| AV27           | EXT PID STPT | This object sets the External PID controller setpoint. The corresponding drive parameter is 4211. Control requires parameter 4210, PID SETPOINT SEL, value = 19 (INTERNAL). | Percent | С                            |

| BACnet Protoco                                                                                                    | I Implementation Conformance Statement                                                                                                    |
|----------------------------------------------------------------------------------------------------|----------------------------------------------------------------------------------------------------|
| Date:                                                                                                    | March 1, 2008                                                                                                    |
| Vendor Name:                                                                                                    | ABB, Inc                                                                                                    |
| Product Name:                                                                                                    | ABB E-Clipse Bypass                                                                                                    |
| Product Model Number:                                                                                                    | VCR, VDR, BCR, and BDR                                                                                                    |
| Applications Software Version:                                                                                                    | 103F                                                                                                    |
| Firmware Revision:                                                                                                    | 1508                                                                                                    |
| BACnet Protocol Revision:                                                                                                    | 7                                                                                                    |
| Product Description:                                                                                                    | The ABB E-Clipse Bypass is an optional feature to the ACH550 high-performance adjustable frequency drive specifically designed for commercial automation applications. This product supports native BACnet, connecting directly to the MS/TP LAN. All standard MS/TP baud rates are supported, as well as master mode functionality. Over BACnet, the drive and bypass can be fully controlled as a standard adjustable frequency drive and a constant speed drive bypass. In addition, up to 24 configurable I/O are available over BACnet to the user application. |
| BACnet Standardized Device Profile<br>(Annex L):                                                                                                    | □ BACnet Operator Workstation (B-OWS) □ BACnet Building Controller (B-BC) □ BACnet Advanced Application Controller (B-AAC) □ BACnet Application Specific Controller (B-ASC) □ BACnet Smart Sensor (B-SS) □ BACnet Smart Actuator (B-SA)                                                                                                    |
| List all BACnet Interoperability Building Blocks Supported (Annex K):                                                                                            | DS-RP-B, DS-RPM-B, DS-WP-B, DM-DDB-B, DM-DOB-B, DM-DCC-B, DM-RD-B                                                                                                    |
| Segmentation Capability:                                                                                                    | ☐ Segmented requests supported. Window Size ☐ Segmented responses supported. Window Size                                                                                                    |
| Standard Object Types Supported:                                                                                                    | Object instantiation is static, i.e. objects cannot be created or deleted. Refer to tables at end of this document for object details                                                                                                    |
| Data Link Layer Options:                                                                                                    | □ BACnet IP, (Annex J) □ BACnet IP, (Annex J), Foreign Device □ ISO 8802-3, Ethernet (Clause 7) □ ANSI/ATA 878.1, 2.5 Mb. ARCNET (Clause 8) □ ANSI/ATA 878.1, EIA-485 ARCNET (Clause 8), baud rate(s)  ☑ MS/TP master (Clause 9), baud rate(s): 9600, 19200, 38400, 76800 □ MS/TP slave (Clause 9), baud rate(s): □ Point-To-Point, EIA 232 (Clause 10), baud rate(s): □ Point-To-Point, modem, (Clause 10), baud rate(s): □ LonTalk, (Clause 11), medium: □ Other:                                                                                                  |
| Device Address Binding: Is static device binding supported? (This is currently necessary for two-way communication with MS/TP slaves and certain other devices.) | ☐ Yes<br>☑ No                                                                                                    |
| Networking Options:                                                                                                    | <ul> <li>□ Router, Clause 6 - List all routing configurations,<br/>e.g., ARCNET-Ethernet, Ethernet-MS/TP, etc.</li> <li>□ Annex H, BACnet Tunneling Router over IP</li> <li>□ BACnet/IP Broadcast Management Device (BBMD)</li> </ul>                                                                                                    |

| BACnet Protocol Implementation Conformance Statement                                                                         |                        |  |  |
|----------------------------------------------------------------------------------------------------|------------------------|--|--|
| Does the BBMD support registrations by                                                                                       | ☐ Yes                  |  |  |
| Foreign Devices?                                                                                                    | □ No                   |  |  |
|                                                                                                    | ☑ ANSI X3.4            |  |  |
| Character Sets Supported:                                                                                                    | □ IBM™/Microsoft™ DBCS |  |  |
| Indicating support for multiple character sets                                                                               | □ ISO 8859-1           |  |  |
| does not imply that they can all be supported                                                                                | □ ISO 10646 (UCS-2)    |  |  |
| simultaneously.                                                                                                    | □ ISO 10646 (UCS-4)    |  |  |
|                                                                                                    | □ JIS C 6226           |  |  |
| If this product is a communication gateway, describe the types of non-BACnet equipment/network(s) that the gateway supports: |                        |  |  |

## Object definitions - bypass

Object/property support matrix – bypass

The following table summarizes the Object Types/Properties Supported:

|                        |          |                 | (                | Object Typ      | е               |                  |                 |
|------------------------|----------|-----------------|------------------|-----------------|-----------------|------------------|-----------------|
| Property               | Device   | Binary<br>Input | Binary<br>Output | Binary<br>Value | Analog<br>Input | Analog<br>Output | Analog<br>Value |
| Object Identifier      | ✓        | ✓               | ✓                | ✓               | ✓               | ✓                | ✓               |
| Object Name            | ✓        | ✓               | ✓                | ✓               | ✓               | ✓                | ✓               |
| Object Type            | ✓        | ✓               | ✓                | ✓               | ✓               | ✓                | ✓               |
| Description            | ✓        |                 |                  |                 |                 |                  |                 |
| System Status          | ✓        |                 |                  |                 |                 |                  |                 |
| Vendor Name            | ✓        |                 |                  |                 |                 |                  |                 |
| Vendor Identifier      | ✓        |                 |                  |                 |                 |                  |                 |
| Model Name             | ✓        |                 |                  |                 |                 |                  |                 |
| Firmware Revision      | ✓        |                 |                  |                 |                 |                  |                 |
| Appl Software Revision | ✓        |                 |                  |                 |                 |                  |                 |
| Protocol Version       | ✓        |                 |                  |                 |                 |                  |                 |
| Protocol Revision      | ✓        |                 |                  |                 |                 |                  |                 |
| Services Supported     | ✓        |                 |                  |                 |                 |                  |                 |
| Object Types Supported | <b>√</b> |                 |                  |                 |                 |                  |                 |
| Object List            | ✓        |                 |                  |                 |                 |                  |                 |
| Max APDU Length        | ✓        |                 |                  |                 |                 |                  |                 |
| Segmentation Support   | <b>√</b> |                 |                  |                 |                 |                  |                 |
| APDU Timeout           | ✓        |                 |                  |                 |                 |                  |                 |
| Number APDU Retries    | ✓        |                 |                  |                 |                 |                  |                 |
| Max Master             | <b>√</b> |                 |                  |                 |                 |                  |                 |
| Max Info Frames        | ✓        |                 |                  |                 |                 |                  |                 |
| Device Address Binding | ✓        |                 |                  |                 |                 |                  |                 |
| Database Revision      | <b>√</b> |                 |                  |                 |                 |                  |                 |
| Present Value          |          | ✓               | ✓                | ✓               | ✓               | ✓                | ✓               |
| Status Flags           |          | ✓               | ✓                | ✓               | ✓               | ✓                | ✓               |
| Event State            |          | <b>√</b>        | <b>√</b>         | <b>✓</b>        | <b>√</b>        | <b>√</b>         | <b>√</b>        |
| Out-of-Service         |          | ✓               | ✓                | <b>√</b>        | ✓               | ✓                | ✓               |
| Units                  |          |                 |                  |                 | ✓               | <b>√</b>         | ✓               |
| Priority Array         |          |                 | ✓                | <b>√</b> *      |                 | <b>√</b>         | <b>√</b> *      |
| Relinquish Default     |          |                 | ✓                | <b>√</b> *      |                 | <b>√</b>         | <b>√</b> *      |
| Polarity               |          | ✓               | <b>✓</b>         |                 |                 |                  |                 |
| Active Text            |          | ✓               | <b>✓</b>         | ✓               |                 |                  |                 |
| Inactive Text          |          | ✓               | ✓                | <b>√</b>        |                 |                  |                 |

<sup>\*</sup> For commandable values only.

## **BACnet input object instance summary – bypass**

The following table summarizes the Binary Input Objects supported:

| Instance<br>ID | Object<br>Name | Description                                                 | Active/<br>Inactive Text | Present Value<br>Access Type |
|----------------|----------------|-------------------------------------------------------------|--------------------------|------------------------------|
| BI0            | RO 1 ACT       | This object indicates the status of bypass Relay Output 1.  | ON/OFF                   | R                            |
| BI1            | RO 2 ACT       | This object indicates the status of bypass Relay Output 2.  | ON/OFF                   | R                            |
| BI2            | RO 3 ACT       | This object indicates the status of bypass Relay Output 3.  | ON/OFF                   | R                            |
| BI3            | RO 4 ACT       | This object indicates the status of bypass Relay Output 4.  | ON/OFF                   | R                            |
| BI4            | RO 5 ACT       | This object indicates the status of bypass Relay Output 5.  | ON/OFF                   | R                            |
| BI5            | DI 1 ACT       | This object indicates the status of bypass Digital Input 1. | ON/OFF                   | R                            |
| BI6            | DI 2 ACT       | This object indicates the status of bypass Digital Input 2. | ON/OFF                   | R                            |
| BI7            | DI 3 ACT       | This object indicates the status of bypass Digital Input 3. | ON/OFF                   | R                            |
| BI8            | DI 4 ACT       | This object indicates the status of bypass Digital Input 4. | ON/OFF                   | R                            |
| BI9            | DI 5 ACT       | This object indicates the status of bypass Digital Input 5. | ON/OFF                   | R                            |
| BI10           | DI 6 ACT       | This object indicates the status of bypass Digital Input 6. | ON/OFF                   | R                            |

**Note:** For Present Value Access Types, R = Read-only, W = Writeable, C = Commandable. Commandable values support priority arrays & relinquish defaults.

## **BACnet output object instance summary – bypass**

The following table summarizes the Binary Output Objects supported:

| Instance<br>ID | Object Name | Description                                                                                                    | Active/<br>Inactive Text | Present Value<br>Access Type |
|----------------|-------------|----------------------------------------------------------------------------------------------------|--------------------------|------------------------------|
| BO0            | RO1 COMMAND | This object controls the output state of bypass Relay Output 1. This control requires that parameter 1401 value = COMM. | ON/OFF                   | O                            |
| BO1            | RO2 COMMAND | This object controls the output state of bypass Relay Output 2. This control requires that parameter 1404 value = COMM. | ON/OFF                   | С                            |
| BO2            | RO3 COMMAND | This object controls the output state of bypass Relay Output 3. This control requires that parameter 1407 value = COMM. | ON/OFF                   | С                            |

| Instance<br>ID | Object Name | Description                                                                                                    | Active/<br>Inactive Text | Present Value<br>Access Type |
|----------------|-------------|----------------------------------------------------------------------------------------------------|--------------------------|------------------------------|
| BO3            | RO4 COMMAND | This object controls the output state of bypass Relay Output 4. This control requires that parameter 1410 value = COMM (also requires OREL-01 option). | ON/OFF                   | C                            |
| BO4            | RO5 COMMAND | This object controls the output state of bypass Relay Output 5. This control requires that parameter 1413 value = COMM (also requires OREL-01 option). | ON/OFF                   | С                            |

## **BACnet value object instance summary – bypass**

The following table summarizes the Binary Value Objects supported:

| Instance<br>ID | Object Name    | Description                                                                                                    | Active/<br>Inactive Text | Present Value<br>Access Type |
|----------------|----------------|----------------------------------------------------------------------------------------------------|--------------------------|------------------------------|
| BV0            | SYS RUN ACT    | This Object indicates the system run status regardless of the control source.                                                            | RUN/STOP                 | R                            |
| BV1            | SYST START ACT | This Object indicates the system started staus regardless of the control source.                                                         | START/NO<br>START        | R                            |
| BV2            | BYP FLT ACT    | This Object indicates the bypass fault status.                                                                                           | FAULT/OK                 | R                            |
| BV3            | SYS FLT ACT    | This Object indicates the system fault status.                                                                                           | FAULT/OK                 | R                            |
| BV4            | SYSTEM MODE    | This Object indicates if the bypass or the dirve is controlling the motor.                                                               | BYPASS/<br>DRIVE         | R                            |
| BV5            | ALARM ACT      | This Object indicates the bypass alarm status.                                                                                           | ALARM/OK                 | R                            |
| BV6            | BYP RUN ACT    | This Object indicates the bypass run status regardless of the control source.                                                            | RUN/STOP                 | R                            |
| BV7            | READY TO RUN   | This Object indicates whether the system is ready to receive a run command.                                                              | READY/NO<br>READY        | R                            |
| BV8            | UNDERLOAD      | This Object indicates whether the system is in an underload condition.                                                                   | YES/NO                   | R                            |
| BV9            | ENABLE ACT     | This Object indicates the System Enable command status (the combination of all Run and Start Enables), regardless of the control source. | ENABLE/<br>DISABLE       | R                            |

| Instance<br>ID | Object Name         | Description                                                                                                    | Active/<br>Inactive Text | Present Value<br>Access Type |
|----------------|---------------------|----------------------------------------------------------------------------------------------------|--------------------------|------------------------------|
| BV10           | RUN/STOP CMD        | This Object commands a system start. This requires bypass parameter 16.01 value = COMM for BACnet to control.                                                              | RUN/ STOP                | С                            |
| BV11           | OVERRIDE CMD        | This Object commands the system to an override 2 condition. This requires bypass parameter 17.01 value = COMM for BACnet to control.                                       | YES/NO                   | С                            |
| BV12           | RUN ENA CMD         | This Object commands the system Run Enable. This requires bypass parameter 16.02 value = COMM for BACnet to control.                                                       | ENABLE/<br>DISABLE       | С                            |
| BV13           | OVERRIDE ACT        | This Object indicates if override 1 or override 2 is active regardless of the control source.                                                                              | YES/NO                   | R                            |
| BV14           | FAULT RESET         | This Object resets a faulted bypass. This requires bypass parameter 16.07 value = COMM for BACnet to control.                                                              | RESET/ NO                | С                            |
| BV15           | START ENABLE 1      | This Object commands the system Start Enable 1. This requires bypass parameter 16.03 value = COMM for BACnet to control.                                                   | ENABLE/<br>DISABLE       | С                            |
| BV16           | START ENABLE 2      | This Object commands the system Start Enable 2. This requires bypass parameter 16.04 value = COMM for BACnet to control.                                                   | ENABLE/<br>DISABLE       | С                            |
| BV17           | START ENABLE 3      | This Object commands the system Start Enable 3. This requires bypass parameter 16.05 value = COMM for BACnet to control.                                                   | ENABLE/<br>DISABLE       | С                            |
| BV18           | START ENABLE 4      | This Object commands the system Start Enable 4. This requires bypass parameter 16.06 value = COMM for BACnet to control.                                                   | ENABLE/<br>DISABLE       | С                            |
| BV19           | PAR LOCK            | When switched to locked prevents parameter changes from the panel.                                                                                                    | LOCK /<br>UNLOCK         | W                            |
| BV20           | CTL OVERRIDE<br>CMD | Commands the bypass into BACnet Control Override. In this mode, BACnet takes the bypass control from the normal source. However, the panel's HAND mode still has priority. | ON / OFF                 | С                            |
| BV21           | MBOX READ           | This object reads a parameter (defined by AV13 MBOX PARAM) and returns it in AV14 MBOX DATA                                                                                | READ /<br>RESET          | W                            |

| Instance<br>ID | Object Name | Description                                                                                                   | Active/<br>Inactive Text | Present Value<br>Access Type |
|----------------|-------------|----------------------------------------------------------------------------------------------------|--------------------------|------------------------------|
| BV22           | MBOX WRITE  | This object writes the data value specified by AV14, MBOX DATA, to a parameter (defined by AV13, MBOX PARAM). | WRITE /<br>RESET         | W                            |

## BACnet analog value object instance summary – bypass

The following table summarizes the Analog Value Objects supported:

| Instance<br>ID | Object Name     | Description                                                                                                    | Units | Present Value<br>Access Type |
|----------------|-----------------|----------------------------------------------------------------------------------------------------|-------|------------------------------|
| AV0            | CURRENT         | This Object indicates the measured output current. The corresponding bypass parameter is 0101.                            | Amps  | R                            |
| AV1            | BYPASS MODE     | This Object indicates the Hand/Off/Auto status of the bypass. 0=OFF; 1=HAND; 2=AUTO.                                      | None  | R                            |
| AV2            | BYP RUN DLY     | This Object sets the bypass Run delay.<br>The corresponding bypass parameter is<br>1614                                   | Secs  | W                            |
| AV3            | LAST FLT        | This Object indicates the last fault recorded by the bypass. The corresponding bypass parameter is 0401                   | None  | R                            |
| AV4            | ALARM WORD<br>1 | This Object indicates the first alarm status word of the bypass. The corresponding bypass parameter is 0308               | None  | R                            |
| AV5            | ALARM WORD<br>2 | This Object indicates the first alarm status word of the bypass. The corresponding bypass parameter is 0309               | None  | R                            |
| AV6            | INPUT VOLT      | Average of line-line input voltage                                                                                        | Volts | R                            |
| AV7            | PCB TEMP        | DEG C of bypass board                                                                                                    | DEG C | R                            |
| AV8            | KW HOURS        | Bypass mode kilowatt hours                                                                                                | kWh   | W                            |
| AV9            | RUN TIME        | Bypass mode run hours                                                                                                    | Hrs   | W                            |
| AV10           | A-B VOLT        | Phase A - Phase B voltage                                                                                                 | Volts | R                            |
| AV11           | B-C VOLT        | Phase B - Phase C voltage                                                                                                 | Volts | R                            |
| AV12           | C-B VOLT        | Phase C - Phase A voltage                                                                                                 | Volts | R                            |
| AV13           | MBOX PARAM      | This object defines the parameter to be read or written to by the mailbox function. See BV21 and BV22.                    | None  | W                            |
| AV14           | MBOX DATA       | This object holds the mailbox function's parameter value - a value that was read, or is to be written. See BV21 and BV22. | None  | W                            |

## Modbus protocol technical data – system

## System overview

The Modbus® protocol was introduced by Modicon, Inc. for use in control environments featuring Modicon programmable controllers. Due to its ease of use and implementation, this common PLC language was quickly adopted as a de-facto standard for integration of a wide variety of master controllers and slave devices.

Modbus is a serial, asynchronous protocol. Transactions are half-duplex, featuring a single Master controlling one or more Slaves. While RS232 can be used for point-to-point communication between a single Master and a single Slave, a more common implementation features a multi-drop EIA 485 network with a single Master controlling multiple Slaves. The ABB E-Clipse bypass features EIA 485 for its Modbus physical interface.

#### RTU

The Modbus specification defines two distinct transmission modes: ASCII and RTU. The ABB E-Clipse Bypass supports RTU only.

#### Feature summary

The following Modbus function codes are supported by the system.

| Function                                 | Code (Hex) | Description                                                                                                    |  |
|------------------------------------------|------------|----------------------------------------------------------------------------------------------------|--|
| Read Coil Status                         | 0x01       | Read discrete output status. For the system, the individual bits of the control word are mapped to Coils 116. Relay outputs are mapped sequentially beginning with Coil 33 (e.g. RO1=Coil 33).                                             |  |
| Read Discrete Input<br>Status            | 0x02       | Read discrete inputs status. For the system, the individual bits of the status word are mapped to Inputs 116 or 132, depending on the active profile. Terminal inputs are mapped sequentially beginning with Input 33 (e.g. DI1=Input 33). |  |
| Read Multiple<br>Holding Registers       | 0x03       | Read multiple holding registers. For the system, the entire parameter set is mapped as holding registers, as well as command, status and reference values.                                                                                 |  |
| Read Multiple Input<br>Registers         | 0x04       | Read multiple input registers. For the system, the 2 analog input channels are mapped as input registers 1 & 2.                                                                                                    |  |
| Force Single Coil                        | 0x05       | Write a single discrete output. For the system, the individual bits of the control word are mapped to Coils 116. Relay outputs are mapped sequentially beginning with Coil 33 (e.g. RO1=Coil 33).                                          |  |
| Write Single<br>Holding Register         | 0x06       | Write single holding register. For the system, the entire parameter set is mapped as holding registers, as well as command, status and reference values.                                                                                   |  |
| Diagnostics                              | 0x08       | Perform Modbus diagnostics. Subcodes for Query (0x00), Restart (0x01) & Listen Only (0x04) are supported.                                                                                                    |  |
| Force Multiple Coils                     | 0x0F       | Write multiple discrete outputs. For the system, the individual bits of the control word are mapped to Coils 116. Relay outputs are mapped sequentially beginning with Coil 33 (e.g. RO1=Coil 33).                                         |  |
| Write Multiple<br>Holding Registers      | 0x10       | Write multiple holding registers. For the system, the entire parameter set is mapped as holding registers, as well as command, status and reference values.                                                                                |  |
| Read/Write Multiple<br>Holding Registers | 0x17       | This function combines functions 0x03 and 0x10 into a single command.                                                                                                    |  |

### Mapping summary

The following table summarizes the mapping between the system (parameters and I/0) and Modbus reference space. For details, see *Modbus addressing* below.

| ACH550                         | Modbus Reference         | Supported Function Codes                              |
|--------------------------------|--------------------------|-------------------------------------------------------|
| Control Bits                   | Coils(0xxxx)             | 01 – Read Coil Status                                 |
| Relay Outputs                  |                          | 05 – Force Single Coil                                |
|                                |                          | 15 – Force Multiple Coils                             |
| Status Bits                    | Discrete Inputs(1xxxx)   | 02 – Read Input Status                                |
| Discrete Inputs                |                          |                                                       |
| Analog Inputs                  | Input Registers(3xxxxx)  | 04 – Read Input Registers                             |
| Parameters                     | Holding Registers(4xxxx) | 03 – Read 4X Registers                                |
| Control/Status Words           |                          | 06 – Preset Single 4X Register                        |
| <ul> <li>References</li> </ul> |                          | <ul> <li>16 – Preset Multiple 4X Registers</li> </ul> |
|                                |                          | • 23 – Read/Write 4X Registers                        |

#### Communication profiles

When communicating by Modbus, the drive supports multiple profiles for control and status information. Bypass parameter 5305 (EFB CTRL PROFILE) selects the profile used. If bypass parameter 1625 = (1) SYSTEM then the drive and bypass profile are fixed ABB BYPASS PROFILE. See section Bypass Overview for ABB BYPASS PROFILE

- ABB DRV LIM The primary (and default) profile is the ABB DRV LIM profile, which standardizes the control interface with ACH400 and ACH550 drive. This profile is based on the PROFIBUS interface, and is discussed in detail in the following sections.
- DCU PROFILE Another profile is called the DCU PROFILE. It extends the control and status interface to 32 bits.
- ABB DRV FULL This profile standardizes the control interface with ACS600 and ACS800 drive. This profile is also based on the PROFIBUS interface, and supports two control word bits not supported by the ABB DRV LIM profile.

### Modbus addressing

With Modbus, each function code implies access to a specific Modbus reference set. Thus, the leading digit is not included in the address field of a Modbus message.

**Note:** The drive supports the zero-based addressing of the Modbus specification. Holding register 40002 is addressed as 0001 in a Modbus message. Similarly, coil 33 is addressed as 0032 in a Modbus message.

Refer again to the *Mapping summary* above. The following sections describe, in detail, the mapping to each Modbus reference set.

**0xxxx Mapping – Modbus Coils.** The bypass maps the following information to the 0xxxx Modbus set called Modbus Coils:

- Bit-wise map of the CONTROL WORD (selected using bypass parameter 5305 EFB CTRL PROFILE). The first 32 coils are reserved for this purpose.
- Relay output states, numbered sequentially beginning with coil 00033.

The following table summarizes the 0xxxx reference set:

| Modbus<br>Ref.                 | Internal Location<br>(All Profiles) | ABB DRV LIM <b>BP Param</b> (5305 = 0) | DCU PROFILE BP Param (5305 = 1) | ABB DRV FULL BP Param (5305 = 2) |
|--------------------------------|-------------------------------------|----------------------------------------|---------------------------------|----------------------------------|
| <b>0</b> 0001                  | CONTROL WORD - Bit 0                | OFF1*                                  | STOP                            | OFF1*                            |
| <b>0</b> 0002                  | CONTROL WORD - Bit 1                | OFF2*                                  | START                           | OFF2*                            |
| <b>0</b> 0003                  | CONTROL WORD - Bit 2                | OFF3*                                  | REVERSE                         | OFF3*                            |
| <b>0</b> 0004                  | CONTROL WORD - Bit 3                | START                                  | N/A                             | START                            |
| <b>0</b> 0005                  | CONTROL WORD – Bit 4                | N/A                                    | RESET                           | RAMP_OUT_ZERO*                   |
| <b>0</b> 0006                  | CONTROL WORD - Bit 5                | RAMP_HOLD*                             | EXT2                            | RAMP_HOLD*                       |
| <b>0</b> 0007                  | CONTROL WORD - Bit 6                | RAMP_IN_ZERO*                          | RUN_DISABLE                     | RAMP_IN_ZERO*                    |
| <b>0</b> 0008                  | CONTROL WORD - Bit 7                | RESET                                  | STPMODE_R                       | RESET                            |
| <b>0</b> 0009                  | CONTROL WORD - Bit 8                | N/A                                    | STPMODE_EM                      | N/A                              |
| <b>0</b> 0010                  | CONTROL WORD - Bit 9                | N/A                                    | STPMODE_C                       | N/A                              |
| <b>0</b> 0011                  | CONTROL WORD - Bit 10               | N/A                                    | RAMP_2                          | REMOTE_CMD*                      |
| <b>0</b> 0012                  | CONTROL WORD - Bit 11               | EXT2                                   | RAMP_OUT_0                      | EXT2                             |
| <b>0</b> 0013                  | CONTROL WORD – Bit 12               | N/A                                    | RAMP_HOLD                       | N/A                              |
| <b>0</b> 0014                  | CONTROL WORD - Bit 13               | N/A                                    | RAMP_IN_0                       | N/A                              |
| <b>0</b> 0015                  | CONTROL WORD - Bit 14               | N/A                                    | REQ_LOCALLOCK                   | N/A                              |
| <b>0</b> 0016                  | CONTROL WORD - Bit 15               | N/A                                    | TORQLIM2                        | N/A                              |
| <b>0</b> 0017                  | CONTROL WORD – Bit 16               | Does not apply                         | FBLOCAL_CTL                     | Does not apply                   |
| <b>0</b> 0018                  | CONTROL WORD - Bit 17               |                                        | FBLOCAL_REF                     |                                  |
| <b>0</b> 0019                  | CONTROL WORD – Bit 18               |                                        | START_DISABLE1                  |                                  |
| <b>0</b> 0020                  | CONTROL WORD – Bit 19               |                                        | START_DISABLE2                  |                                  |
| <b>0</b> 0021<br><b>0</b> 0032 | Reserved                            | Reserved                               | Reserved                        | Reserved                         |
| <b>0</b> 0033                  | RELAY OUTPUT 1                      | Relay Output 1                         | Relay Output 1                  | Relay Output 1                   |
| <b>0</b> 0034                  | RELAY OUTPUT 2                      | Relay Output 2                         | Relay Output 2                  | Relay Output 2                   |
| <b>0</b> 0035                  | RELAY OUTPUT 3                      | Relay Output 3                         | Relay Output 3                  | Relay Output 3                   |
| <b>0</b> 0036                  | RELAY OUTPUT 4                      | Relay Output 4                         | Relay Output 4                  | Relay Output 4                   |
| <b>0</b> 0037                  | RELAY OUTPUT 5                      | Relay Output 5                         | Relay Output 5                  | Relay Output 5                   |
| <b>0</b> 0038                  | RELAY OUTPUT 6                      | Relay Output 6                         | Relay Output 6                  | Relay Output 6                   |

<sup>\* =</sup> Active low

For the 0xxxx registers:

- Status is always readable.
- Forcing is allowed by user configuration of the drive for fieldbus control.
- Additional relay outputs are added sequentially.

The system supports the following Modbus function codes for coils:

| Function Code | Description          |
|---------------|----------------------|
| 01            | Read coil status     |
| 05            | Force single coil    |
| 15 (0x0F Hex) | Force multiple coils |

**1xxxx Mapping – Modbus Discrete Inputs.** The drive maps the following information to the 1xxxx Modbus set called Modbus Discrete Inputs:

- Bit-wise map of the STATUS WORD (selected using bypass parameter 5305 EFB CTRL PROFILE). The first 32 inputs are reserved for this purpose.
- Discrete hardware inputs, numbered sequentially beginning with input 33.

The following table summarizes the 1xxxx reference set:

| Modbus<br>Ref. | Internal Location<br>(All Profiles) | ABB DRV<br><b>BP Param</b><br>(5305 = 0 or 2) | DCU PROFILE BP Param (5305 = 1) |
|----------------|-------------------------------------|-----------------------------------------------|---------------------------------|
| <b>1</b> 0001  | STATUS WORD - Bit 0                 | RDY_ON                                        | READY                           |
| 10002          | STATUS WORD - Bit 1                 | RDY_RUN                                       | ENABLED                         |
| 10003          | STATUS WORD - Bit 2                 | RDY_REF                                       | STARTED                         |
| 10004          | STATUS WORD - Bit 3                 | TRIPPED                                       | RUNNING                         |
| 10005          | STATUS WORD - Bit 4                 | OFF_2_STA*                                    | ZERO_SPEED                      |
| 10006          | STATUS WORD - Bit 5                 | OFF_3_STA*                                    | ACCELERATE                      |
| 10007          | STATUS WORD - Bit 6                 | SWC_ON_INHIB                                  | DECELERATE                      |
| 10008          | STATUS WORD - Bit 7                 | ALARM                                         | AT_SETPOINT                     |
| 10009          | STATUS WORD - Bit 8                 | AT_SETPOINT                                   | LIMIT                           |
| <b>1</b> 0010  | STATUS WORD - Bit 9                 | REMOTE                                        | SUPERVISION                     |
| <b>1</b> 0011  | STATUS WORD - Bit 10                | ABOVE_LIMIT                                   | REV_REF                         |
| <b>1</b> 0012  | STATUS WORD - Bit 11                | EXT2                                          | REV_ACT                         |
| <b>1</b> 0013  | STATUS WORD - Bit 12                | RUN_ENABLE                                    | PANEL_LOCAL                     |
| <b>1</b> 0014  | STATUS WORD - Bit 13                | N/A                                           | FIELDBUS_LOCAL                  |
| <b>1</b> 0015  | STATUS WORD - Bit 14                | N/A                                           | EXT2_ACT                        |
| <b>1</b> 0016  | STATUS WORD - Bit 15                | N/A                                           | FAULT                           |
| <b>1</b> 0017  | STATUS WORD - Bit 16                | Reserved                                      | ALARM                           |
| <b>1</b> 0018  | STATUS WORD - Bit 17                | Reserved                                      | REQ_MAINT                       |
| <b>1</b> 0019  | STATUS WORD - Bit 18                | Reserved                                      | DIRLOCK                         |
| 10020          | STATUS WORD - Bit 19                | Reserved                                      | LOCALLOCK                       |
| <b>1</b> 0021  | STATUS WORD - Bit 20                | Reserved                                      | CTL_MODE                        |
| 10022          | STATUS WORD - Bit 21                | Reserved                                      | Reserved                        |
| 10023          | STATUS WORD - Bit 22                | Reserved                                      | Reserved                        |
| 10024          | STATUS WORD - Bit 23                | Reserved                                      | Reserved                        |
| 10025          | STATUS WORD - Bit 24                | Reserved                                      | Reserved                        |
| 10026          | STATUS WORD - Bit 25                | Reserved                                      | Reserved                        |

| Modbus<br>Ref. | Internal Location<br>(All Profiles) | ABB DRV<br><b>BP Param</b><br>(5305 = 0 or 2) | DCU PROFILE BP Param (5305 = 1) |
|----------------|-------------------------------------|-----------------------------------------------|---------------------------------|
| 10027          | STATUS WORD - Bit 26                | Reserved                                      | REQ_CTL                         |
| 10028          | STATUS WORD - Bit 27                | Reserved                                      | REQ_REF1                        |
| 10029          | STATUS WORD - Bit 28                | Reserved                                      | REQ_REF2                        |
| 10030          | STATUS WORD - Bit 29                | Reserved                                      | REQ_REF2EXT                     |
| <b>1</b> 0031  | STATUS WORD - Bit 30                | Reserved                                      | ACK_STARTINH                    |
| 10032          | STATUS WORD - Bit 31                | Reserved                                      | ACK_OFF_ILCK                    |
| 10033          | DI1                                 | DI1                                           | DI1                             |
| 10034          | DI2                                 | DI2                                           | DI2                             |
| 10035          | DI3                                 | DI3                                           | DI3                             |
| 10036          | DI4                                 | DI4                                           | DI4                             |
| 10037          | DI5                                 | DI5                                           | DI5                             |
| 10038          | DI6                                 | DI6                                           | DI6                             |

<sup>\* =</sup> Active low

For the 1xxxx registers:

Additional discrete inputs are added sequentially.

The system supports the following Modbus function codes for discrete inputs:

| Function Code | Description       |
|---------------|-------------------|
| 02            | Read input status |

**3xxxx Mapping – Modbus Inputs.** The drive maps the following information to the 3xxxx Modbus addresses called Modbus input registers:

Any user defined analog inputs.

The following table summarizes the input registers:

| Modbus<br>Reference | Internal<br>Location<br>(All Profiles) | Remarks                                                         |
|---------------------|----------------------------------------|-----------------------------------------------------------------|
| <b>3</b> 0001       | AI1                                    | This register shall report the level of Analog Input 1 (0100%). |
| <b>3</b> 0002       | AI2                                    | This register shall report the level of Analog Input 2 (0100%). |

The ACH550 supports the following Modbus function codes for 3xxxx registers:

| Function Code | Description             |
|---------------|-------------------------|
| 04            | Read 3xxxx input status |

**4xxxx Register Mapping.** The drive maps its parameters and other data to the 4xxxx holding registers as follows:

- 40001...40099 map to drive control and actual values. These registers are described in the table below.
- 40101...49999 map to drive parameters 0101...9999. Register addresses that do not correspond to drive parameters are invalid. If there is an attempt to read or

write outside the parameter addresses, the Modbus interface returns an exception code to the controller.

The following table summarizes the 4xxxx drive control registers 40001...40099 (for 4xxxx registers above 40099, see the drive parameter list, e.g. 40102 is parameter 0102):

| Modbus Register |                                    | Access | Remarks                                                                                                    |
|-----------------|------------------------------------|--------|----------------------------------------------------------------------------------------------------|
| <b>4</b> 0001   | ABB DRIVES PROFILE<br>CONTROL WORD | R/W    | Maps directly to the profile's CONTROL WORD. Supported only if bypass parameter 5305 = 0 or 2 (ABB drive profile). Bypass parameter 5319 holds a copy in hex format. |
| <b>4</b> 0002   | Reference 1                        | R/W    | Range = 0+20000 (scaled to 01105 REF1 MAX), or -200000 (scaled to 1105 REF1 MAX0).                                                                                   |
| <b>4</b> 0003   | Reference 2                        | R/W    | Range = 0+10000 (scaled to 01108 REF2 MAX), or -100000 (scaled to 1108 REF2 MAX0).                                                                                   |
| <b>4</b> 0004   | ABB DRIVES PROFILE<br>STATUS WORD  | R      | Maps directly to the profile's STATUS WORD. Supported only if bypass parameter 5305 = 0 or 2 (ABB bypass profile). Bypass parameter 5320 holds a copy in hex format. |
| 40005           | Actual 1<br>(select using 5310)    | R      | By default, stores a copy of 0103 OUTPUT FREQ. Use parameter 5310 to select a different actual value for this register.                                              |
| <b>4</b> 0006   | Actual 2 (select using 5311)       | R      | By default, stores a copy of 0104 CURRENT. Use parameter 5311 to select a different actual value for this register.                                                  |
| <b>4</b> 0007   | Actual 3 (select using 5312)       | R      | By default, stores nothing. Use bypass parameter 5312 to select an actual value for this register.                                                                   |
| <b>4</b> 0008   | Actual 4 (select by 5313)          | R      | By default, stores nothing. Use bypass parameter 5313 to select an actual value for this register.                                                                   |
| <b>4</b> 0009   | Actual 5 (select using 5314)       | R      | By default, stores nothing. Use bypass parameter 5314 to select an actual value for this register.                                                                   |
| <b>4</b> 0010   | Actual 6 (select using 5315)       | R      | By default, stores nothing. Use bypass parameter 5315 to select an actual value for this register.                                                                   |
| <b>4</b> 0011   | Actual 7 (select using 5316)       | R      | By default, stores nothing. Use bypass parameter 5316 to select an actual value for this register.                                                                   |
| <b>4</b> 0012   | Actual 8 (select using 5317)       | R      | By default, stores nothing. Use bypass parameter 5317 to select an actual value for this register.                                                                   |
| <b>4</b> 0031   | DCU CONTROL WORD LSW               | R/W    | Maps directly to the Least Significant Word of the DCU profile's CONTROL WORD. Supported only if BP Param 5305 = 1. See bypass parameter 0301.                       |
| 40032           | DCU CONTROL WORD MSW               | R      | Maps directly to the Most Significant Word of the DCU profile's CONTROL WORD. Supported only if BP Param 5305 = 1. See bypass parameter 0302.                        |
| <b>4</b> 0033   | DCU STATUS WORD<br>LSW             | R      | Maps directly to the Least Significant Word of the DCU profile's CONTROL WORD. Supported only if BP Param 5305 = 1. See bypass parameter 0303.                       |
| <b>4</b> 0034   | DCU STATUS WORD<br>MSW             | R      | Maps directly to the Most Significant Word of the DCU profile's CONTROL WORD. Supported only if BP Param 5305 = 1. See bypass parameter 0304.                        |
| 40045           | ACH550 REF1 LSW                    | R/W    | Maps directly to the Least Significant Word of the DCU profile's REF1. Supported only if BP Parameter 5305 = 1. See drive parameter 0111.                            |

| Modbus Register |                 | Access | Remarks                                                                                                    |
|-----------------|-----------------|--------|----------------------------------------------------------------------------------------------------|
| 40046           | ACH550 REF1 MSW | R/W    | Maps directly to the Most Significant Word of the DCU profile's REF1. Supported only if BP Parameter 5305 = 1. See drive parameter 0111.  |
| 40047           | ACH550 REF2 LSW | R/W    | Maps directly to the Least Significant Word of the DCU profile's REF2. Supported only if BP Parameter 5305 = 1. See drive parameter 0112. |
| 40048           | ACH550 REF2 MSW | R/W    | Maps directly to the Most Significant Word of the DCU profile's REF2. Supported only if BP Parameter 5305 = 1. See drive parameter 0112.  |

For the Modbus protocol, drive parameters in group 53 report the parameter mapping to 4xxxx Registers.

| BP Param | Description                                                                          |  |
|----------|--------------------------------------------------------------------------------------|--|
| 5310     | EFB PAR 10                                                                           |  |
|          | Specifies the parameter mapped to Modbus register 40005.                             |  |
| 5311     | EFB PAR 11                                                                           |  |
|          | Specifies the parameter mapped to Modbus register 40006.                             |  |
| 5312     | EFB PAR 12                                                                           |  |
|          | Specifies the parameter mapped to Modbus register 40007.                             |  |
| 5313     | EFB PAR 13                                                                           |  |
|          | Specifies the parameter mapped to Modbus register 40008.                             |  |
| 5314     | EFB PAR 14                                                                           |  |
|          | Specifies the parameter mapped to Modbus register 40009.                             |  |
| 5315     | EFB PAR 15                                                                           |  |
|          | Specifies the parameter mapped to Modbus register 40010.                             |  |
| 5316     | EFB PAR 16                                                                           |  |
|          | Specifies the parameter mapped to Modbus register 40011.                             |  |
| 5317     | EFB PAR 17                                                                           |  |
|          | Specifies the parameter mapped to Modbus register 40012.                             |  |
| 5318     | Reserved.                                                                            |  |
| 5319     | EFB PAR 19                                                                           |  |
|          | Holds a copy (in hex) of the ABB DRIVES PROFILE CONTROL WORD, Modbus register 40001. |  |
| 5320     | EFB PAR 20                                                                           |  |
|          | Holds a copy (in hex) of the ABB DRIVES PROFILE STATUS WORD, Modbus register 40004.  |  |

Except where restricted by the system, all parameters are available for both reading and writing. The parameter writes are verified for the correct value, and for a valid register addresses.

**Note:** Parameter writes through standard Modbus are always volatile i.e. modified values are not automatically stored to permanent memory. Use bypass parameter 1615 PARAM. SAVE to save all altered values.

The system supports the following Modbus function codes for 4xxxx registers:

| Function Code | Description                     |  |
|---------------|---------------------------------|--|
| 03            | Read holding 4xxxx registers    |  |
| 06            | Preset single 4xxxx register    |  |
| 16 (0x10 Hex) | Preset multiple 4xxxx registers |  |
| 23 (0x17 Hex) | Read/write 4xxxx registers      |  |

#### Actual values

The contents of the register addresses 40005...40012 are ACTUAL VALUES and are:

- Specified using bypass parameters 5310...5317.
- Read-only values containing information on the operation of the drive.
- 16-bit words containing a sign bit and a 15-bit integer.
- When negative values, written as the two's complement of the corresponding positive value.
- Scaled as described earlier in Actual value scaling.

### Exception codes

Exception codes are serial communication responses from the drive. The drive supports the standard Modbus exception codes defined below.

| Exception Code | Name                 | Meaning                                                                                                    |
|----------------|----------------------|----------------------------------------------------------------------------------------------------|
| 01             | ILLEGAL FUNCTION     | Unsupported Command                                                                                                    |
| 02             | ILLEGAL DATA ADDRESS | The data address received in the query is not allowable. It is not a defined parameter/group.                                                                                                    |
| 03             | ILLEGAL DATA VALUE   | A value contained in the query data field is not an allowable value for the ACH550, because it is one of the following:  Outside min. or max. limits.  Parameter is read-only.  Message is too long.  Parameter write not allowed when start is active.  Parameter write not allowed when factory macro is selected. |

## ABB control profiles technical data – drive

#### Overview

#### ABB drives profile

The ABB Drives profile provides a standard profile that can be used on multiple protocols, including Modbus and the protocols available on the FBA module. Two implementations of the ABB drives profile are available:

- ABB DRV FULL This implementation standardizes the control interface with ACS600 and ACS800 drives.
- ABB DRV LIM This implementation standardizes the control interface with ACH400 and ACH550 drives. This implementation does not support two control word bits supported by ABB DRV FULL.

Except as noted, the following *ABB drives profile* descriptions apply to both implementations.

#### DCU profile

The DCU profile extends the control and status interface to 32 bits.

#### Control Word

The CONTROL WORD is the principal means for controlling the bypass from a fieldbus system. The fieldbus master station sends the CONTROL WORD to the system . The drive switches between states according to the bit-coded instructions in the CONTROL WORD. Using the CONTROL WORD (ABB drives profile version) requires that:

- The drive is in remote (REM) control.
- The serial communication channel used is configured to use an ABB control
  profile. For example, to use the control profile ABB DRV FULL, requires both bypass
  parameter 9802 COMM PROT SEL = 1 (STD MODBUS), and bypass parameter 5305
  EFB CTRL PROFILE = 2 (ABB DRV FULL).

#### ABB drives profile

The following table and the state diagram later in this sub-section describe the CONTROL WORD content for the ABB Drives Profile.

|     | ABB Drives Profile (EFB) CONTROL WORD |       |                    |                                                                                       |  |  |  |
|-----|---------------------------------------|-------|--------------------|---------------------------------------------------------------------------------------|--|--|--|
| Bit | Name                                  | Value | Commanded<br>State | Comments                                                                              |  |  |  |
| 0   | OFF1                                  | 1     | READY TO OPERATE   | Enter READY TO OPERATE                                                                |  |  |  |
|     | CONTROL                               | 0     | EMERGENCY OFF      | Drive ramps to stop according to currently active deceleration ramp (2203 or 2205)    |  |  |  |
|     |                                       |       |                    | Normal command sequence:                                                              |  |  |  |
|     |                                       |       |                    | Enter OFF1 ACTIVE                                                                     |  |  |  |
|     |                                       |       |                    | Proceed to READY TO SWITCH ON,<br>unless other interlocks (OFF2, OFF3) are<br>active. |  |  |  |

|     | ABB Drives Profile (EFB) CONTROL WORD |       |                        |                                                                                                    |  |  |
|-----|---------------------------------------|-------|------------------------|----------------------------------------------------------------------------------------------------|--|--|
| Bit | Name                                  | Value | Commanded<br>State     | Comments                                                                                                    |  |  |
| 1   | OFF2                                  | 1     | OPERATING              | Continue operation (OFF2 inactive)                                                                                                    |  |  |
|     | CONTROL                               | 0     | EMERGENCY OFF          | Drive coasts to stop.                                                                                                    |  |  |
|     |                                       |       |                        | Normal command sequence:                                                                                                    |  |  |
|     |                                       |       |                        | Enter OFF2 ACTIVE                                                                                                    |  |  |
|     |                                       |       |                        | Proceed to SWITCHON INHIBITED                                                                                                    |  |  |
| 2   | OFF3                                  | 1     | OPERATING              | Continue operation (OFF3 inactive)                                                                                                    |  |  |
|     | CONTROL                               | 0     | EMERGENCY STOP         | Drive stops within in time specified by drive parameter 2208.                                                                                                    |  |  |
|     |                                       |       |                        | Normal command sequence:                                                                                                    |  |  |
|     |                                       |       |                        | Enter OFF3 ACTIVE                                                                                                    |  |  |
|     |                                       |       |                        | Proceed to SWITCH ON INHIBITED                                                                                                    |  |  |
|     |                                       |       |                        | <b>WARNING!</b> Be sure motor and bypass equipment can be stopped using this mode.                                                                                   |  |  |
| 3   | INHIBIT<br>OPERATION                  | 1     | OPERATION<br>ENABLED   | Enter OPERATION ENABLED (Note the Run enable signal must be active. See bypass parameter 1601. If 1601 is set to COMM, this bit also actives the Run Enable signal.) |  |  |
|     |                                       | 0     | OPERATION<br>INHIBITED | Inhibit operation. Enter OPERATION INHIBITED                                                                                                    |  |  |
| 4   | Unused (ABB DRV                       | LIM)  |                        |                                                                                                    |  |  |
|     | RAMP_OUT_<br>ZERO<br>(ABB DRV FULL)   | 1     | NORMAL OPERATION       | Enter RAMP FUNCTION GENERATOR: ACCELERATION ENABLED                                                                                                    |  |  |
|     |                                       | 0     | RFG OUT ZERO           | Force ramp function generator output to Zero. Drive ramps to stop (current and DC voltage limits in force).                                                          |  |  |
| 5   | RAMP_HOLD                             | 1     | RFG OUT ENABLED        | Enable ramp function.                                                                                                    |  |  |
|     | _                                     |       |                        | Enter RAMP FUNCTION GENERATOR: ACCELERATOR ENABLED                                                                                                    |  |  |
|     |                                       | 0     | RFG OUT HOLD           | Halt ramping (Ramp Function Generator output held)                                                                                                    |  |  |
| 6   | RAMP_IN_                              | 1     | RFG INPUT ENABLED      | Normal operation. Enter OPERATING                                                                                                    |  |  |
|     | ZERO                                  | 0     | RFG INPUT ZERO         | Force Ramp Function Generator input to zero.                                                                                                    |  |  |
| 7   | RESET                                 | 0=>1  | RESET                  | Fault reset if an active fault exists (Enter SWITCH-ON INHIBITED). Effective if bypass parameter 1604 = COMM.                                                        |  |  |
|     |                                       | 0     | OPERATING              | Continue normal operation                                                                                                    |  |  |
| 89  | Unused                                |       |                        |                                                                                                    |  |  |

|      | ABB Drives Profile (EFB) CONTROL WORD |       |                    |                                                                         |  |  |
|------|---------------------------------------|-------|--------------------|-------------------------------------------------------------------------|--|--|
| Bit  | Name                                  | Value | Commanded<br>State | Comments                                                                |  |  |
| 10   | Unused (ABB DRV                       | LIM)  |                    |                                                                         |  |  |
|      | REMOTE_CMD                            | 1     |                    | Fieldbus control enabled.                                               |  |  |
|      | (ABB DRV FULL)                        | 0     |                    | CW ≠ 0 or Ref ≠ 0: Retain last CW and<br>Ref.                           |  |  |
|      |                                       |       |                    | CW = 0 and Ref = 0: Fieldbus control enabled.                           |  |  |
|      |                                       |       |                    | Ref and deceleration/acceleration ramp are locked.                      |  |  |
| 11   | 11 EXT CTRL LOC                       | 1     | EXT2 SELECT        | Select external control location 2 (EXT2).<br>Effective if 1102 = COMM. |  |  |
|      |                                       | 0     | EXT1 SELECT        | Select external control location 1 (EXT1).<br>Effective if 1102 = COMM. |  |  |
| 1215 | Unused                                |       |                    |                                                                         |  |  |

# DCU profile

The following tables describe the CONTROL WORD content for the DCU profile.

|     | DCU Profile CONTROL WORD |       |                          |                                                              |  |  |
|-----|--------------------------|-------|--------------------------|--------------------------------------------------------------|--|--|
| Bit | Name                     | Value | Command/Req.             | Comments                                                     |  |  |
| 0   | STOP                     | 1     | Stop                     | Stops according to either the stop                           |  |  |
|     |                          | 0     | (no op)                  | mode parameter or the stop mode requests (bits 7 and 8).     |  |  |
| 1   | START                    | 1     | Start                    | Simultaneous STOP and START                                  |  |  |
|     |                          | 0     | (no op)                  | commands result in a stop command.                           |  |  |
| 2   | REVERSE                  | 1     | Reverse direction        | This bit XOR'd with the sign of the                          |  |  |
|     |                          | 0     | Forward direction        | reference defines direction.                                 |  |  |
| 3   | LOCAL                    | 1     | Local mode               | When the fieldbus sets this bit, it steals                   |  |  |
|     |                          | 0     | External mode            | control and the bypass moves to fieldbus local control mode. |  |  |
| 4   | RESET                    | -> 1  | Reset                    | Edge sensitive.                                              |  |  |
|     |                          | other | (no op)                  |                                                              |  |  |
| 5   | EXT2                     | 1     | Switch to EXT2           |                                                              |  |  |
|     |                          | 0     | Switch to EXT1           |                                                              |  |  |
| 6   | RUN_DISABLE              | 1     | Run disable              | Inverted run enable.                                         |  |  |
|     |                          | 0     | Run enable on            |                                                              |  |  |
| 7   | STPMODE_R                | 1     | Normal ramp stop mode    |                                                              |  |  |
|     |                          | 0     | (no op)                  |                                                              |  |  |
| 8   | STPMODE_EM               | 1     | Emergency ramp stop mode |                                                              |  |  |
|     |                          | 0     | (no op)                  |                                                              |  |  |
| 9   | STPMODE_C                | 1     | Coast stop mode          |                                                              |  |  |
|     |                          | 0     | (no op)                  |                                                              |  |  |

|     |                | DC    | U Profile CONTROL W                       | ORD                                                                                                    |
|-----|----------------|-------|-------------------------------------------|----------------------------------------------------------------------------------------------------|
| Bit | Name           | Value | Command/Req.                              | Comments                                                                                                    |
| 10  | RAMP_2         | 1     | Ramp pair 2                               |                                                                                                    |
|     |                | 0     | Ramp pair 1                               |                                                                                                    |
| 11  | RAMP_OUT_0     | 1     | Ramp output to 0                          |                                                                                                    |
|     |                | 0     | (no op)                                   |                                                                                                    |
| 12  | RAMP_HOLD      | 1     | Ramp freeze                               |                                                                                                    |
|     |                | 0     | (no op)                                   |                                                                                                    |
| 13  | RAMP_IN_0      | 1     | Ramp input to 0                           |                                                                                                    |
|     |                | 0     | (no op)                                   |                                                                                                    |
| 14  | RREQ_LOCALLOC  | 1     | Local mode lock                           | In lock, drive will not switch to local                                                                         |
|     |                | 0     | (no op)                                   | mode.                                                                                                    |
| 15  | TORQLIM2       | 1     | Torque limit pair 2                       |                                                                                                    |
|     |                | 0     | Torque limit pair 1                       |                                                                                                    |
| 16  | FBLOCAL_CTL    | 1     | FB Local mode for control word requested. | Field bus sets these bits-> drive moves to field bus local control mode of control word or reference (field bus |
|     |                | 0     | FB Local mode for control word requested. | steals the control)                                                                                             |
| 17  | FBLOCAL_REF    | 1     | FB Local mode for control word requested. |                                                                                                    |
|     |                | 0     | FB Local mode for control word requested. |                                                                                                    |
| 18  | START_DISABLE1 | 1     | Start disabled 1                          | Inverted Start Enable x2. When Start                                                                            |
|     |                | 0     | Start enabled 1 on                        | Enable is missing, the drive doesn't set STARTED status bit.                                                    |
| 19  | START_DISABLE2 | 1     | Start disabled 2                          |                                                                                                    |
|     |                | 0     | Start enabled 2 on                        |                                                                                                    |

|      | DCU Profile CONTROL WORD |                              |                            |                                     |  |  |  |
|------|--------------------------|------------------------------|----------------------------|-------------------------------------|--|--|--|
| Bit  | Name                     | Name Value Function Comments |                            |                                     |  |  |  |
| 1626 |                          |                              | Reserved                   |                                     |  |  |  |
| 27   | REF_CONST                | 1                            | Constant speed ref.        | These bits are only for supervision |  |  |  |
|      |                          | 0                            | (no op)                    | purposes.                           |  |  |  |
| 28   | REF_AVE                  | 1                            | Average speed ref.         |                                     |  |  |  |
|      |                          | 0                            | (no op)                    |                                     |  |  |  |
| 29   | LINK_ON                  | 1                            | Master is detected in link |                                     |  |  |  |
|      |                          | 0                            | Link is down               |                                     |  |  |  |

|     | DCU Profile CONTROL WORD |       |                                  |          |  |
|-----|--------------------------|-------|----------------------------------|----------|--|
| Bit | Name                     | Value | Function                         | Comments |  |
| 30  | REQ_STARTINH             | 1     | Start inhibit request is pending |          |  |
|     |                          | 0     | Start inhibit request is OFF     |          |  |

## **Status Word**

The contents of the STATUS WORD is status information, sent by the drive to the master station.

# ABB drives profile

The following table and the state diagram later in this sub-section describe the status word content for the ABB Drives Profile.

|     | ABB Drives Profile (EFB) STATUS WORD |       |                                                                                                   |  |  |
|-----|--------------------------------------|-------|---------------------------------------------------------------------------------------------------|--|--|
| Bit | Name                                 | Value | Description (Correspond to states/boxes in the state diagram)                                     |  |  |
| 0   | RDY_ON                               | 1     | READY TO SWITCH ON                                                                                |  |  |
|     |                                      | 0     | NOT READY TO SWITCH ON                                                                            |  |  |
| 1   | RDY_RUN                              | 1     | READY TO OPERATE                                                                                  |  |  |
|     |                                      | 0     | OFF1 ACTIVE                                                                                       |  |  |
| 2   | RDY_REF                              | 1     | OPERATION ENABLED                                                                                 |  |  |
|     |                                      | 0     | OPERATION INHIBITED                                                                               |  |  |
| 3   | TRIPPED                              | 01    | FAULT                                                                                             |  |  |
|     |                                      | 0     | No fault                                                                                          |  |  |
| 4   | OFF_2_STA                            | 1     | OFF2 INACTIVE                                                                                     |  |  |
|     |                                      | 0     | OFF2 ACTIVE                                                                                       |  |  |
| 5   | OFF_3_STA                            | 1     | OFF3 INACTIVE                                                                                     |  |  |
|     |                                      | 0     | OFF3 ACTIVE                                                                                       |  |  |
| 6   | SWC_ON_INHIB                         | 1     | SWITCH-ON INHIBIT ACTIVE                                                                          |  |  |
|     |                                      | 0     | SWITCH-ON INHIBIT NOT ACTIVE                                                                      |  |  |
| 7   | ALARM                                | 1     | Warning/alarm (See <i>Alarm listing</i> in the <i>Diagnostics</i> section for details on alarms.) |  |  |
|     |                                      | 0     | No warning/alarm                                                                                  |  |  |
| 8   | AT_SETPOINT                          | 1     | OPERATING. Actual value equals (within tolerance limits) the reference value.                     |  |  |
|     |                                      | 0     | Actual value is outside tolerance limits (not equal to reference value).                          |  |  |
| 9   | REMOTE                               | 1     | Drive control location: REMOTE (EXT1 or EXT2)                                                     |  |  |
|     |                                      | 0     | Drive control location: LOCAL                                                                     |  |  |

|       | ABB Drives Profile (EFB) STATUS WORD |       |                                                                                                    |  |  |
|-------|--------------------------------------|-------|----------------------------------------------------------------------------------------------------|--|--|
| Bit   | Name                                 | Value | Description (Correspond to states/boxes in the state diagram)                                                                                                  |  |  |
| 10    | ABOVE_LIMIT                          | 1     | Supervised parameter's value ≥ supervision high limit.  Bit remains "1" until supervised parameter's value < supervision low limit.  See group 32, Supervision |  |  |
|       |                                      | 0     | Supervised parameter's value < supervision low limit. Bit remains "0" until supervised parameter's value > supervision high limit. See group 32, Supervision   |  |  |
| 11    | EXT CTRL LOC                         | 1     | External control location 2 (EXT2) selected                                                                                                    |  |  |
|       |                                      | 0     | External control location 1 (EXT1) selected                                                                                                    |  |  |
| 12    | EXT RUN ENABLE                       | 1     | External Run Enable signal received                                                                                                    |  |  |
|       |                                      | 0     | No External Run Enable signal received                                                                                                    |  |  |
| 13 15 | Unused                               | •     |                                                                                                    |  |  |

# DCU profile

The following tables describe the STATUS WORD content for the DCU profile.

|     | DCU Profile STATUS WORD |       |                                                          |  |  |
|-----|-------------------------|-------|----------------------------------------------------------|--|--|
| Bit | Name                    | Value | Status                                                   |  |  |
| 0   | READY                   | 1     | System is ready to receive start command.                |  |  |
|     |                         | 0     | System is not ready.                                     |  |  |
| 1   | ENABLED                 | 1     | External run enable signal received.                     |  |  |
|     |                         | 0     | No external run enable signal received.                  |  |  |
| 2   | STARTED                 | 1     | System has received start command.                       |  |  |
|     |                         | 0     | System has not received start command.                   |  |  |
| 3   | RUNNING                 | 1     | System is modulating.                                    |  |  |
|     |                         | 0     | System is not modulating.                                |  |  |
| 4   | ZERO_SPEED              | 1     | System is at zero speed.                                 |  |  |
|     |                         | 0     | System has not reached zero speed.                       |  |  |
| 5   | ACCELERATE              | 1     | System is accelerating.                                  |  |  |
|     |                         | 0     | System is not accelerating.                              |  |  |
| 6   | DECELERATE              | 1     | System is decelerating.                                  |  |  |
|     |                         | 0     | System is not decelerating.                              |  |  |
| 7   | AT_SETPOINT             | 1     | System is at setpoint.                                   |  |  |
|     |                         | 0     | System has not reached setpoint.                         |  |  |
| 8   | LIMIT                   | 1     | Operation is limited by Group 20 settings.               |  |  |
|     |                         | 0     | Operation is within Group 20 settings.                   |  |  |
| 9   | SUPERVISION             | 1     | A supervised parameter (Group 32) is outside its limits. |  |  |
|     |                         | 0     | All supervised parameters are within limits.             |  |  |

|     | DCU Profile STATUS WORD |       |                                                                 |  |  |
|-----|-------------------------|-------|-----------------------------------------------------------------|--|--|
| Bit | Name                    | Value | Status                                                          |  |  |
| 10  | REV_REF                 | 1     | Reference is in reverse direction.                              |  |  |
|     |                         | 0     | Reference is in forward direction.                              |  |  |
| 11  | REV_ACT                 | 1     | System is running in reverse direction.                         |  |  |
|     |                         | 0     | System is running in forward direction.                         |  |  |
| 12  | PANEL_LOCAL             | 1     | Control is in control panel (or PC tool) local mode.            |  |  |
|     |                         | 0     | Control is not in control panel local mode.                     |  |  |
| 13  | FIELDBUS_LOCAL          | 1     | Control is in fieldbus local mode (steals control panel local). |  |  |
|     |                         | 0     | Control is not in fieldbus local mode.                          |  |  |
| 14  | EXT2_ACT                | 1     | Control is in EXT2 mode.                                        |  |  |
|     |                         | 0     | Control is in EXT1 mode.                                        |  |  |
| 15  | FAULT                   | 1     | Drive is in a fault state.                                      |  |  |
|     |                         | 0     | Drive is not in a fault state.                                  |  |  |

|      | DCU Profile STATUS WORD |       |                                                            |  |  |
|------|-------------------------|-------|------------------------------------------------------------|--|--|
| Bit  | Name                    | Value | Status                                                     |  |  |
| 16   | ALARM                   | 1     | An alarm is on.                                            |  |  |
|      |                         | 0     | No alarms are on.                                          |  |  |
| 17   | REQ_MAINT               | 1     | A maintenance request is pending.                          |  |  |
|      |                         | 0     | No maintenance request is pending.                         |  |  |
| 18   | DIRLOCK                 | 1     | Direction lock is ON. (Direction change is locked out.)    |  |  |
|      |                         | 0     | Direction lock is OFF.                                     |  |  |
| 19   | LOCALLOCK               | 1     | Local mode lock is ON. (Local mode is locked out.)         |  |  |
|      |                         | 0     | Local mode lock is OFF.                                    |  |  |
| 20   | CTL_MODE                | 1     | Drive is in vector control mode.                           |  |  |
|      |                         | 0     | Drive is in scalar control mode.                           |  |  |
| 2125 |                         |       | Reserved                                                   |  |  |
| 26   | REQ_CTL                 | 1     | Copy the control word                                      |  |  |
|      |                         | 0     | (no op)                                                    |  |  |
| 27   | REQ_REF1                | 1     | Reference 1 requested in this channel.                     |  |  |
|      |                         | 0     | Reference 1 is not requested in this channel.              |  |  |
| 28   | REQ_REF2                | 1     | Reference 2 requested in this channel.                     |  |  |
|      |                         | 0     | Reference 2 is not requested in this channel.              |  |  |
| 29   | REQ_REF2EXT             | 1     | External PID reference 2 requested in this channel.        |  |  |
|      |                         | 0     | External PID reference 2 is not requested in this channel. |  |  |
| 30   | ACK_STARTINH            | 1     | A start inhibit from this channel is granted.              |  |  |
|      |                         | 0     | A start inhibit from this channel is not granted.          |  |  |
| 31   | ACK_OFF_ILCK            | 1     | Start inhibit due to OFF button                            |  |  |
|      |                         | 0     | Normal operation                                           |  |  |

### **State Diagram**

### ABB drives profile

To illustrate the operation of the state diagram, the following example (ABB DRV LIM implementation of the ABB Drives profile) uses the control word to start the system:

- First, the requirements for using the CONTROL WORD must be met. See above.
- When the power is first connected, the state of the bypass is not ready to switch on. See dotted lined path ( --- ) in the state diagram below.
- Use the CONTROL WORD to step through the state machine states until the OPERATING state is reached, meaning that the bypass is running and follows the given reference. See table below.

| Step | CONTROL WORD Value                              | Description                                                                                                    |  |
|------|-------------------------------------------------|----------------------------------------------------------------------------------------------------|--|
| 1    | CW = 0000 0000 0000 0110<br>I I<br>bit 15 bit 0 | This CW value changes the bypass state to READY TO SWITCH ON.                                                                                                    |  |
| 2    |                                                 | Wait at least 100 ms before proceeding.                                                                                                    |  |
| 3    | CW = 0000 0000 0000 0111                        | This CW value changes the bypass state to READY TO OPERATE.                                                                                                    |  |
| 4    | CW = 0000 0000 0000 1111                        | This CW value changes the bypass state to OPERATION ENABLED. The drive starts, but will not accelerate.                                                                              |  |
| 5    | CW = 0000 0000 0010 1111                        | This CW value releases the ramp function generator (RFG) output, and changes the drive state to RFG: ACCELERATOR ENABLED.                                                            |  |
| 6    | CW = 0000 0000 0110 1111                        | This CW value releases the ramp function generator (RFG) output, and changes the bypass state to OPERATING. The bypass accelerates to the given reference and follows the reference. |  |

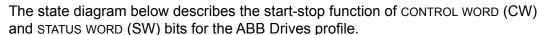

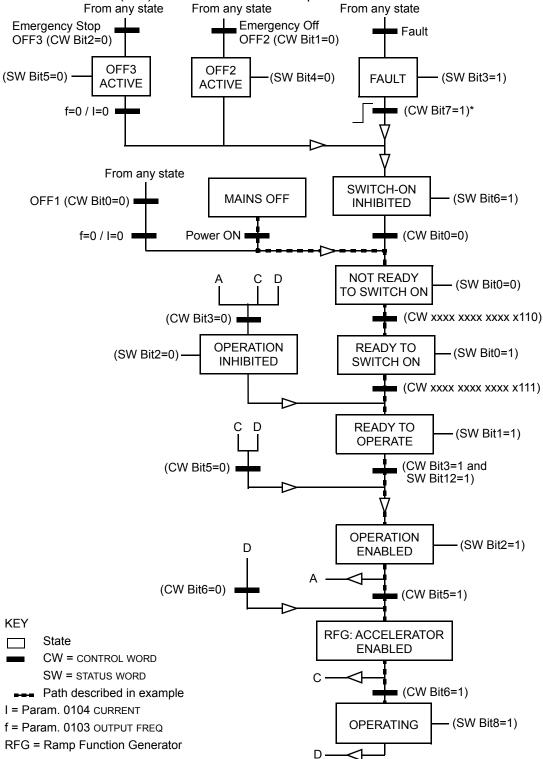

<sup>\*</sup>This state transition also occurs if the fault is reset from any other source (e.g. digital input).

### Bypass overview

The new mode that is available on the E-Clipse bypass is selected by setting bypass parameter 16.25 to SYSTEM. With this configuration the drive node is still present but network commands to start the drive are ignored. Instead, the user should send start commands to the bypass node. In this mode, a start command will start the bypass if in bypass mode or start the drive if in drive mode.

In system mode, the profile that controls system logic is always the ABB BYPASS PROFILE which is sent to the bypass device. The setting of bypass parameter 53.05, PROFILE is only used for reference related control (e.g. ramp control bits) and for the drive status word. These bits are used when writing to or reading the drive device.

The following table defines the ABB bypass profile control word. Note that this word is written to the bypass.

|      | ABB Bypass Profile CONTROL WORD |       |                                              |                                                                                                    |  |  |
|------|---------------------------------|-------|----------------------------------------------|----------------------------------------------------------------------------------------------------|--|--|
| Bit  | Name                            | Value | Description                                  | Comments                                                                                                    |  |  |
| 0    | START                           | 1     | Start                                        |                                                                                                    |  |  |
|      |                                 | 0     | Stop                                         |                                                                                                    |  |  |
| 1    | RESET                           | 0->1  | Reset command                                | Fault reset. Edge sensitive.                                                                                                 |  |  |
|      |                                 | Other | (no op)                                      |                                                                                                    |  |  |
| 2    | RUN_DISABLE                     | 1     | Run disabled                                 | Inverted Run Enable. The STARTED                                                                                             |  |  |
|      |                                 | 0     | Run enable on                                | status bit may be set even when Run<br>Enable is missing.                                                                    |  |  |
| 3    | FBLOCAL_CTL                     | 1     | FB Local mode for control word requested     | Field bus sets these bits to move the bypass to field bus local control mode of control word (field bus steals the control). |  |  |
|      |                                 | 0     | FB Local mode for control word not requested |                                                                                                    |  |  |
| 4    | START_DISABLE1                  | 1     | Start disabled 1                             | Inverted Start Enables. When Start                                                                                           |  |  |
|      |                                 | 0     | Start enable 1 on                            | Enable is missing, the drive doesn't set STARTED status bit.                                                                 |  |  |
| 5    | START_DISABLE2                  | 1     | Start disabled 2                             |                                                                                                    |  |  |
|      |                                 | 0     | Start enable 2 on                            |                                                                                                    |  |  |
| 6    | START_DISABLE3                  | 1     | Start disabled 3                             |                                                                                                    |  |  |
|      |                                 | 0     | Start enable 3 on                            |                                                                                                    |  |  |
| 7    | START_DISABLE4                  | 1     | Start disabled 4                             |                                                                                                    |  |  |
|      |                                 | 0     | Start enable 4 on                            |                                                                                                    |  |  |
| 8    | OVERRIDE                        | 1     | Override selected                            | This selects override 2 which is                                                                                             |  |  |
|      |                                 | 0     | Override not selected                        | controlled by Group 17.                                                                                                    |  |  |
| 9    | LINK_ON                         | 1     | Master is detected in link                   | This is not settable from the field bus but reflects the internal state of the link.                                         |  |  |
|      |                                 | 0     | Link is down                                 |                                                                                                    |  |  |
| 1015 | Reserved                        |       |                                              |                                                                                                    |  |  |

The drive control words when bypass parameter 1625 = (1) SYSTEM are summarized in the following table. Note that these are written to the drive.

| DRIVE CONTROL WORD |              |               |                       |  |
|--------------------|--------------|---------------|-----------------------|--|
| Bit                | ABB DRV LIM  | DCU PROFILE   | ABB DRV FULL          |  |
| 0                  | N/A          | N/A           | N/A                   |  |
| 1                  | N/A          | N/A           | N/A                   |  |
| 2                  | N/A          | REVERSE       | N/A                   |  |
| 3                  | N/A          | N/A           | N/A                   |  |
| 4                  | N/A          | RESET         | RAMP_OUT_ZERO         |  |
| 5                  | RAMP_HOLD    | EXT2          | RAMP_HOLD             |  |
| 6                  | RAMP_IN_ZERO | N/A           | RAMP_IN_ZERO          |  |
| 7                  | RESET        | STP_MODE_R    | RESET                 |  |
| 8                  | N/A          | STP_MODE_EM   | N/A                   |  |
| 9                  | N/A          | STP_MODE_C    | N/A                   |  |
| 10                 | N/A          | RAMP_2        | REMOTE_CMD (ref only) |  |
| 11                 | EXT2         | RAMP_OUT_0    | EXT2                  |  |
| 12                 | N/A          | RAMP_HOLD     | N/A                   |  |
| 13                 | N/A          | RAMP_IN_0     | N/A                   |  |
| 14                 | N/A          | REQ_LOCALLOCK | N/A                   |  |
| 15                 | N/A          | TORQLIM2      | N/A                   |  |
| 16                 | N/A          | N/A           | N/A                   |  |
| 17                 | N/A          | FBLOCAL_REF   | N/A                   |  |
| 18                 | N/A          | N/A           | N/A                   |  |
| 19                 | N/A          | N/A           | N/A                   |  |
| 20-31              | N/A          | Reserved      | N/A                   |  |

The bypass status word is defined in table below. The drive status word depends on the profile selected and does not change when bypass parameter 1625 = DRIVE ONLY or SYSTEM modes (see drive manual).

| BYPASS STATUS WORD |                |       |                                                       |                                                                                                    |
|--------------------|----------------|-------|-------------------------------------------------------|----------------------------------------------------------------------------------------------------|
| Bit                | NAME           | Value | Description                                           | Comments                                                                                                    |
| 0                  | READY          | 1     | Bypass is ready to receive start command              |                                                                                                    |
|                    |                | 0     | Bypass is not ready                                   |                                                                                                    |
| 1                  | ENABLED        | 1     | External run enable and start enable signals received |                                                                                                    |
|                    |                | 0     | External run enable or start enable signals missing   |                                                                                                    |
| 2                  | STARTED        | 1     | Bypass has received start command                     |                                                                                                    |
|                    |                | 0     | Bypass has not received start command                 |                                                                                                    |
| 3                  | RUNNING        | 1     | Motor is running                                      |                                                                                                    |
|                    |                | 0     | Motor is not modulating                               |                                                                                                    |
| 4                  | FIELDBUS_LOCAL | 1     | Bypass is in fieldbus local mode                      | Field bus is controlling all inputs that can have COMM setting.                                                                             |
|                    |                | 0     | Bypass is not in fieldbus local mode                  |                                                                                                    |
| 5                  | FAULT          | 1     | Bypass is in fault state                              |                                                                                                    |
|                    |                | 0     | No faults                                             |                                                                                                    |
| 6                  | ALARM          | 1     | Alarm is on                                           |                                                                                                    |
|                    |                | 0     | No alarms                                             |                                                                                                    |
| 7                  |                |       | Reserved                                              |                                                                                                    |
| 8                  | REQ_CTL        | 1     | Control word requested in this channel                | This bit set indicates that the bypass is expecting at least one control bit from the serial channel.                                       |
|                    |                | 0     | Control word not requested                            |                                                                                                    |
| 9                  | OVERRIDE       | 1     | In override                                           | Override 1 or override 2 is active                                                                                                    |
|                    |                | 0     | Not in override                                       |                                                                                                    |
| 10                 | POWERED_UP     | 1     | Powered up                                            | Input voltage has passed minimum level beyond which normal bypass operation can proceed including writing of parameters from the field bus. |
| 11                 | MODE           | 1     | Bypass mode                                           |                                                                                                    |
|                    |                | 0     | Drive mode                                            |                                                                                                    |
| 12                 | PANEL LOCAL    | 1     | Bypass in local (Hand or Off)                         |                                                                                                    |
|                    |                | 0     | Bypass in Auto                                        |                                                                                                    |

| BYPASS STATUS WORD |          |       |             |          |
|--------------------|----------|-------|-------------|----------|
| Bit                | NAME     | Value | Description | Comments |
| 1315               | Reserved |       |             |          |

## **MODBUS** addressing – bypass

#### 0xxxx Registers

MODBUS addressing of 0xxxx registers maps the profile control words shown in the following table, to the first 32 coils when using the drive device ID. The Bypass Control Word defined in the ABB Bypass Profile control word table is mapped to the first 16 coils when using the bypass device ID. For both device IDs, the coil number is the bit number plus 1. In other words, bits 0-31 are mapped to coils 1-32.

Relay output control is possible on the drive by using the drive device ID and possible on the bypass by using the bypass device ID.

These registers are summarized in **Error! Reference source not found..**Reminder: stop and enable related bits are valid at only one device subject to the status of bypass parameter 16.25, COMM CTRL.

| MODBUS Registers (0xxxx)    |       |                  |  |  |
|-----------------------------|-------|------------------|--|--|
| MODBUS Ref.                 | Bit   | Bypass Device ID |  |  |
|                             | ы     | BCU PROFILE      |  |  |
| <b>0</b> 0001               | 0     | START            |  |  |
| <b>0</b> 0002               | 1     | RESET            |  |  |
| <b>0</b> 0003               | 2     | RUN_DISABLE      |  |  |
| <b>0</b> 0004               | 3     | FBLOCAL_CTL      |  |  |
| <b>0</b> 0005               | 4     | START_DISABLE1   |  |  |
| <b>0</b> 0006               | 5     | START_DISABLE2   |  |  |
| <b>0</b> 0007               | 6     | START_DISABLE3   |  |  |
| <b>0</b> 0008               | 7     | START_DISABLE4   |  |  |
| <b>0</b> 0009               | 8     | OVERRIDE         |  |  |
| <b>0</b> 0010               | 9     | LINK_ON          |  |  |
| <b>0</b> 0011               | 10    | N/A              |  |  |
| <b>0</b> 0012               | 11    | N/A              |  |  |
| <b>0</b> 0013               | 12    | N/A              |  |  |
| <b>0</b> 0014               | 13    | N/A              |  |  |
| <b>0</b> 0015               | 14    | N/A              |  |  |
| <b>0</b> 0016               | 15    | N/A              |  |  |
| <b>0</b> 0017               | 16    | N/A              |  |  |
| <b>0</b> 0018               | 17    | N/A              |  |  |
| <b>0</b> 0019               | 18    | N/A              |  |  |
| <b>0</b> 0020               | 19    | N/A              |  |  |
| <b>0</b> 0021 <b>0</b> 0032 | 20-31 | N/A              |  |  |

| MODBUS Registers (0xxxx) |     |                      |
|--------------------------|-----|----------------------|
| MODBUS Ref.              | Bit | Bypass Device ID     |
| MODBO3 Rei.              |     | BCU PROFILE          |
| <b>0</b> 0033            |     | Bypas Relay Output 1 |
| <b>0</b> 0034            |     | Bypas Relay Output 2 |
| <b>0</b> 0035            |     | Bypas Relay Output 3 |
| <b>0</b> 0036            |     | Bypas Relay Output 4 |
| <b>0</b> 0037            |     | Bypas Relay Output 5 |
| <b>0</b> 0038            |     | N/A                  |

### 1xxxx Registers – Bypass

MODBUS addressing of 1xxxx registers maps the profile status words to the first 32 MODBUS discrete inputs when using the drive device ID. The bypass status word is mapped to the first 16 MODBUS discrete inputs when using the bypass device ID.

For both device IDs, the discrete input is the bit number plus 1. In other words, bits 0 - 31 are mapped to inputs 1 - 32.

These registers are summarized in the following table.

| 1.1.1 MODBUS Registers (1xxxx) |     |                  |  |
|--------------------------------|-----|------------------|--|
| MODBUS Ref.                    | Bit | Bypass Device ID |  |
| MODBOS Rei.                    | ы   | BCU PROFILE      |  |
| <b>1</b> 0001                  | 0   | READY            |  |
| 10002                          | 1   | ENABLED          |  |
| 10003                          | 2   | STARTED          |  |
| 10004                          | 3   | RUNNING          |  |
| 10005                          | 4   | FIELDBUS_LOCAL   |  |
| 10006                          | 5   | FAULT            |  |
| 10007                          | 6   | ALARM            |  |
| 10008                          | 7   | Reserved         |  |
| 10009                          | 8   | REQ_CTL          |  |
| <b>1</b> 0010                  | 9   | OVERRIDE         |  |
| <b>1</b> 0011                  | 10  | POWERED_UP       |  |
| <b>1</b> 0012                  | 11  | N/A              |  |
| <b>1</b> 0013                  | 12  | N/A              |  |
| <b>1</b> 0014                  | 13  | N/A              |  |
| <b>1</b> 0015                  | 14  | N/A              |  |
| <b>1</b> 0016                  | 15  | N/A              |  |
| <b>1</b> 0017                  | 16  | N/A              |  |
| <b>1</b> 0018                  | 17  | N/A              |  |
| <b>1</b> 0019                  | 18  | N/A              |  |

| 1.1.1 MODBUS Registers (1xxxx) |     |                  |  |
|--------------------------------|-----|------------------|--|
| MODBUS Ref.                    | Bit | Bypass Device ID |  |
| WODBUS Rei.                    | ы   | BCU PROFILE      |  |
| 10020                          | 19  | N/A              |  |
| <b>1</b> 0021                  | 20  |                  |  |
| 10022                          | 21  |                  |  |
| 10023                          | 22  |                  |  |
| 10024                          | 23  |                  |  |
| 10025                          | 24  |                  |  |
| 10026                          | 25  |                  |  |
| 10027                          | 26  |                  |  |
| 10028                          | 27  |                  |  |
| 10029                          | 28  |                  |  |
| 10030                          | 29  |                  |  |
| <b>1</b> 0031                  | 30  |                  |  |
| 10032                          | 31  |                  |  |
| 10033                          |     | Bypass DI1       |  |
| 10034                          |     | Bypass DI2       |  |
| 10035                          |     | Bypass DI3       |  |
| 10036                          |     | Bypass DI4       |  |
| 10037                          |     | Bypass DI5       |  |
| 10038                          |     | Bypass DI6       |  |

#### 4xxxx Registers – Bypass

MODBUS addressing of 4xxxx registers maps the drive's parameters and other values when using the drive device ID. The bypass's parameters and other values are mapped when using the bypass device ID.

Registers 40001 ... 40099 - Bypass

The bypass maps its parameters and other data to the 4xxxx holding registers as follows:

40001...40099 map to bypass control and actual values. These registers are descibed in the table below.

40101...49999 map to bypass parameters 0101...9999. Register addresses that do not correspond to bypass parameters are invalid. If there is an attempt to read or write outside the parameters addresses, the Modbus interface returns an exception code to the controller.

The following table summarizes the 4xxxx bypass control registers 40001...40099 (for 4xxxx registers above 40099, see the drive parameter list, e.g. 40102 is parameter 0102):

| MODBUS Registers (40001 to 40099) |                                     |                                            |  |
|-----------------------------------|-------------------------------------|--------------------------------------------|--|
| MODBUS Ref.                       | Internal location<br>(All profiles) | Bypass Device ID                           |  |
| 40001                             | Control Word                        | Maps directly to BCU profile control word. |  |
| 40004                             | Status Word                         | Maps directly to BCU profile status word.  |  |

**Note:** All parameters referenced are bypass parameters.

| 2-198             | ACH550 E-Clipse Bypass User's Manual |
|-------------------|--------------------------------------|
|                   |                                      |
|                   |                                      |
|                   |                                      |
|                   |                                      |
|                   |                                      |
|                   |                                      |
|                   |                                      |
|                   |                                      |
|                   |                                      |
|                   |                                      |
|                   |                                      |
|                   |                                      |
|                   |                                      |
|                   |                                      |
|                   |                                      |
|                   |                                      |
|                   |                                      |
|                   |                                      |
|                   |                                      |
|                   |                                      |
|                   |                                      |
|                   |                                      |
|                   |                                      |
| Embedded fieldbus |                                      |

# Fieldbus adapter

### **Overview**

The ACH550 can be set up to accept control from an external system using standard serial communication protocols. When using serial communication, the ACH550 can either:

- · Receive all of its control information from the fieldbus, or
- Be controlled from some combination of fieldbus control and other available control locations, such as digital or analog inputs, and the control panel.

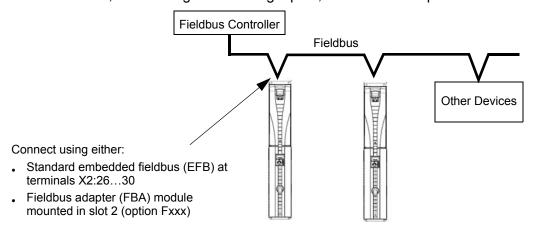

Two basic serial communications configurations are available:

- Embedded fieldbus (EFB) See Embedded fieldbus on page 2-81.
- Fieldbus adapter (FBA) With one of the optional FBA modules in the drive's expansion slot 2, the drive can communicate to a control system using one of the following protocols:
  - Profibus-DP®
  - LonWorks®
  - DeviceNet®
  - Ethernet IP
  - Modbus TCP/IP

The E-Clipse Bypass detects automatically which communication protocol is used by the plug-in fieldbus adapter. The default settings for each protocol assume that the profile used is the protocol's industry-standard drive profile (e.g. PROFIdrive for PROFIBUS, AC/DC Drive for DeviceNet). All of the FBA protocols can also be configured for the ABB Drives profile.

Configuration details depend on the protocol and profile used. These details are provided in a user's manual supplied with the FBA module.

Details for the ABB Drives profile (which apply for all protocols) are provided in *ABB drives profile technical data* on page 2-212.

#### **Control interface**

In general, the basic control interface between the fieldbus system and the drive consists of:

- Output Words:
  - CONTROL WORD
  - REFERENCE (speed or frequency)
- Input Words:
  - STATUS WORD
  - Actual Value (speed or frequency)

**Note:** The words "output" and "input" are used as seen from the fieldbus controller point of view. For example an output describes data flow from the fieldbus controller to the drive and appears as an input from the drive point of view.

The meanings of the controller interface words are not restricted by the ACH550. However, the profile used may set particular meanings.

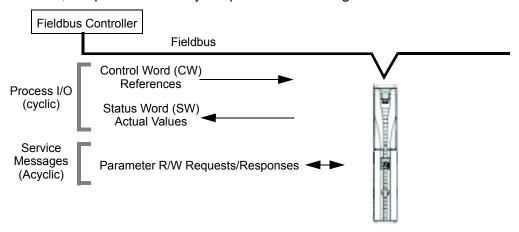

#### Control Word

The CONTROL WORD is the principal means for controlling the drive from a fieldbus system. The fieldbus controller sends the CONTROL WORD to the drive. The drive switches between states according to the bit-coded instructions in the CONTROL WORD. Using the CONTROL WORD requires that:

- The drive is in remote (REM) control.
- The serial communication channel is defined as the source for controlling commands from EXT1 (set using parameters 1001 EXT1 COMMANDS and 1102 EXT1/EXT2 SEL).
- The external plug-in fieldbus adapter is activated:
  - Parameter 9802 COMM PROT SEL = 4 (EXT FBA).
  - The external plug-in fieldbus adapter is configured to use the drive profile mode or drive profile objects.

The content of the control word depends on the protocol/profile used. See the user's manual provided with the FBA module and/or the *ABB drives profile technical data*.

#### Status Word

The STATUS WORD is a 16-bit word containing status information, sent by the drive to the fieldbus controller. The content of the STATUS WORD depends on the protocol/profile used. See the user's manual provided with the FBA module and/or the ABB drives profile technical data section.

#### Reference

The contents of each REFERENCE word:

- Is a 16-bit word comprised of a sign bit and a 15-bit integer.
- Negative references (indicating reversed rotation direction) are indicated by the two's complement of the corresponding positive reference value.

The use of a second reference (REF2) is supported only when a protocol is configured for the ABB Drives profile.

Reference scaling is fieldbus type specific. See the user's manual provided with the FBA module and/or the following sections as appropriate:

- ABB drives profile technical data
- · Generic profile technical data

#### Actual Values

Actual Values are 16-bit words containing information on selected operations of the drive. Drive Actual Values (for example, group 01 parameters) can be mapped to Input Words using group 51 parameters (protocol-dependent, but typically parameters 5104...5126).

#### **Planning**

Network planning should address the following questions:

- What types and quantities of devices must be connected to the network?
- What control information must be sent down to the drives?
- What feedback information must be sent from the drives to the controlling system?

### Mechanical and electrical installation – FBA

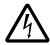

**WARNING!** Connections should be made only while the drive is disconnected from the power source.

#### Overview

The FBA (fieldbus adapter) is a plug-in module that fits in the bypass expansion slot 2. The module is held in place with plastic retaining clips and two screws. The screws also ground the shield for the module cable, and connect the module GND signals to the drive control board.

On installation of the module, electrical connection to the bypass is automatically established through the 34-pin connector.

## **Mounting procedure**

Note: Install the input power and motor cables first.

- 1. Insert the module carefully into the bypass expansion slot until the retaining clips lock the module into position.
- 2. Fasten the screw (included) to the stand-off.

**Note:** Correct installation of the screw is essential for fulfilling the EMC requirements and for proper operation of the module.

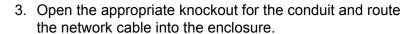

- 4. Route the network cable using the appropriate cable tie points.
- 5. Connect the network cable to the module's network connector.
- 6. For configuration information see the following:
  - Communication setup FBA below.
  - Activate drive control functions FBA on page 2-203.
  - The protocol specific documentation provided with the module.

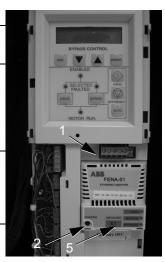

# Communication setup – FBA

#### **Protocol selection**

To activate the serial communication, use parameter 9802 COMM PROTOCOL SEL. Set bypass parameter 9802 = 4 (EXT FBA).

## **Protocol configuration**

Setting 9802, together with mounting a particular FBA module, automatically sets the appropriate default values in parameters that define the communication process. These parameters and descriptions are defined in the user's manual supplied with the FBA module.

- Parameter 5101 is automatically configured.
- Parameters 5102...5126 are protocol-dependent and define, for example, the
  profile used, and additional I/O words. These parameters are referred to as the
  fieldbus configuration parameters. See the user's manual provided with the FBA
  module for details on the fieldbus configuration parameters.
- Parameter 5127 forces the validation of changes to parameters 5102...5126. If parameter 5127 is not used, changes to parameters 5102...5126 take affect only after the drive power is cycled.
- Parameters 5128...5133 provide data about the FBA module currently installed (e.g. component versions and status).
- Parameters 5401...5410 provide parameter mapping data from E-Clipse Bypass to field controller.
- Parameters 5501...5510 provide parameter mapping data from fieldbus controller to E-Clipse Bypass.
- To map ACH550 parameters in groups 54 or 55 program parameters 5401...5410 or 5501...5510 with the actual ACH550 parameter value. For example to read ACH550 parameter 0106 (Power), program parameter 5401 to 0106.
- To map E-Clipse Bypass parameters in groups 54 or 55 program parameters 5401...5410 or 5501...5510 add 10,000 to the E-Clipse Bypass parameter value. For example to read E-Clipse Bypass parameter 0106 (KW Hours), program parameter 5401 to 10106.

The *Parameters* section lists the group 51 parameters.

### Activate drive control functions – FBA

Fieldbus control of various drive functions requires configuration to:

- Tell the drive (via the bypass) to accept fieldbus control of the function.
- Define as a fieldbus input, any drive data required for control.
- Define as a fieldbus output, any control data required by the drive.

The following sections describe, at a general level, the configuration required for each control function. The last column in each table below is deliberately blank. See the user's manual supplied with the FBA module for the appropriate entry.

#### Start/stop control

Using the fieldbus for start/stop/direction control of the drive only requires:

- · Bypass parameter values set as defined below.
- Fieldbus controller supplied command(s) in the appropriate location. (The location is defined by the Protocol Reference, which is protocol dependent.)

| Вура | ass Parameter | Value             | Description                              | Protocol<br>Reference |
|------|---------------|-------------------|------------------------------------------|-----------------------|
| 1601 | START/STOP    | 2 (СОММ)          | Selects Source for system start command. |                       |
| 1625 | COMM CTRL     | 0 (DRIVE<br>ONLY) | Enable drive only control.               |                       |

## Input reference select

Using the fieldbus to provide input reference to the drive requires:

- · Drive parameter value set as defined below.
- Fieldbus controller supplied reference word(s) in the appropriate location. (The location is defined by the Protocol Reference, which is protocol dependent.)

| Driv | ve Parameter  | Value                                     | Description                                                                   | Protocol<br>Reference |
|------|---------------|-------------------------------------------|-------------------------------------------------------------------------------|-----------------------|
| 1102 | EXT1/EXT2 SEL | 8 (COMM)                                  | Ref. selected by fieldbus.<br>(Required only if 2 references used.)           |                       |
| 1103 | REF1 SEL      | 8 (COMM)<br>9 (COMM+AI1)<br>10 (COMM*AI1) | Input reference 1supplied by fieldbus.                                        |                       |
| 1106 | REF2 SEL      | 8 (COMM)<br>9 (COMM+AI)<br>10 (COMM*AI)   | Input reference 2 supplied by fieldbus. (Required only if 2 references used.) |                       |

**Note:** Multiple references are supported only when using the ABB Drives profile.

#### Reference scaling

Where required, REFERENCES can be scaled. See the *Reference scaling* in the following sections, as appropriate:

- ABB drives profile technical data
- Generic profile technical data

### **Drive relay output control**

Using the fieldbus for relay output control requires:

- · Drive parameter values set as defined below.
- Fieldbus controller supplied, binary coded, relay command(s) in the appropriate location. (The location is defined by the Protocol Reference, which is protocol dependent.)

| D                 | rive Parameter | Value         | Description                            | Protocol<br>Reference |
|-------------------|----------------|---------------|----------------------------------------|-----------------------|
| 1401              | RELAY OUTPUT 1 | 35 (СОММ)     | Relay Output 1 controlled by fieldbus. |                       |
| 1402              | RELAY OUTPUT 2 | 36 (COMM(-1)) | Relay Output 2 controlled by fieldbus. |                       |
| 1403              | RELAY OUTPUT 3 |               | Relay Output 3 controlled by fieldbus. |                       |
| 1410 <sup>1</sup> | RELAY OUTPUT 4 |               | Relay Output 4 controlled by fieldbus. |                       |
| 1411 <sup>1</sup> | RELAY OUTPUT 5 |               | Relay Output 5 controlled by fieldbus. |                       |
| 1412 <sup>1</sup> | RELAY OUTPUT 6 |               | Relay Output 6 controlled by fieldbus. |                       |

1. More than 3 relays requires the addition of a relay extension module.

**Note:** Relay status feedback occurs without configuration as defined below.

|      | Drive Parameter | Value            | Protocol Reference |
|------|-----------------|------------------|--------------------|
| 0122 | RO 1-3 STATUS   | Relay 13 status. |                    |
| 0123 | RO 4-6 STATUS   | Relay 46 status. |                    |

#### Analog output control

Using the fieldbus for analog output control (e.g. PID setpoint) requires:

- · Drive parameter values set as defined below.
- Fieldbus controller supplied analog value(s) in the appropriate location. (The location is defined by the Protocol Reference, which is protocol dependent.)

| D                | rive Parameter              | Value                   | Description                   | Protocol<br>Reference |
|------------------|-----------------------------|-------------------------|-------------------------------|-----------------------|
| 1501             | AO1 CONTENT SEL             | 135 (COMM VALUE 1)      | Analog Output 1 controlled by | _                     |
| 0135             | COMM VALUE 1                | _                       | writing to parameter 0135.    |                       |
| 1502<br><br>1505 | AO1 CONTENT MIN MAXIMUM AO1 | Set appropriate values. | Used for scaling              | -                     |
| 1506             | FILTER AO1                  |                         | Filter time constant for AO1. | _                     |
| 1507             | AO2 CONTENT SEL             | 136 (COMM VALUE 2)      | Analog Output 2 controlled by | _                     |
| 0136             | COMM VALUE 2                | _                       | writing to parameter 0136.    |                       |
| 1508<br><br>1511 | AO2 CONTENT MIN MAXIMUM AO2 | Set appropriate values. | Used for scaling              | _                     |
| 1512             | FILTER AO2                  |                         | Filter time constant for AO2. | _                     |

# PID control setpoint source

Using the fieldbus for the PID control setpoint requires:

- · Drive parameter values set as defined below.
- Fieldbus controller supplied setpoint value in the appropriate location. (As defined in *Analog output control* above.)

| Dri  | ive Parameter | Value            | Description                        | Protocol<br>Reference |
|------|---------------|------------------|------------------------------------|-----------------------|
| 4010 | SETPOINT SEL  | 8 (COMM VALUE 1) | Setpoint is 0135 value (+/-/* Al1) | _                     |
|      |               | 9 (COMM + AI1)   |                                    |                       |
|      |               | 10 (COMM*AI1)    |                                    |                       |

# Feedback from the drive - FBA

Inputs to the controller (drive outputs) have pre-defined meanings established by the protocol. This feedback does not require drive configuration. The following table lists a sample of feedback data. For a complete listing, see all parameters listed in *Complete parameter descriptions*.

|      | Drive Parameter               | Protocol Reference |
|------|-------------------------------|--------------------|
| 0102 | SPEED                         |                    |
| 0103 | FREQ OUTPUT                   |                    |
| 0104 | CURRENT                       |                    |
| 0105 | TORQUE                        |                    |
| 0106 | POWER                         |                    |
| 0107 | DC BUS VOLT                   |                    |
| 0109 | OUTPUT VOLTAGE                |                    |
| 0301 | FB STATUS WORD – bit 0 (STOP) |                    |
| 0301 | FB STATUS WORD – bit 2 (REV)  |                    |
| 0118 | DI1-3 STATUS – bit 1 (DI3)    |                    |

### **Scaling**

To scale the drive parameter values see the *Actual value scaling* in the following sections, as appropriate:

- ABB drives profile technical data
- Generic profile technical data

# Activate bypass control functions - FBA

## Controlling the bypass

Fieldbus control of various bypass functions requires configuration to:

- Tell the system to accept fieldbus control of the function.
- Define as a fieldbus input, any bypass data required for control.
- Define as a fieldbus output, any control data required by the drive/bypass.

The following sections describe, at a general level, the configuration required for each control function. The last column in each table below is deliberately blank. See the User's Manual supplied with the FBA module for the appropriate entry.

### Start/stop direction control

Using the fieldbus for start/stop control of the system requires:

- Bypass parameter values set as defined below.
- Fieldbus controller supplied command(s) in the appropriate location. (The location is defined by the Protocol Reference, which is protocol dependent.)

| Bypass Parameter |            | Value      | Description                                        | Protocol Reference |
|------------------|------------|------------|----------------------------------------------------|--------------------|
| 1601             | START/STOP | 2 (COMM)   | Start/Stop by fieldbus with Ext1 or Ext2 selected. |                    |
| 1625             | COMM CTRL  | 1 (SYSTEM) | Enable system control.                             |                    |

## Miscellaneous system control

**Note:** Control of system commands is dependent upon the setting of bypass parameter 1625.

Using the fieldbus miscellaneous system control requires:

- Bypass parameter values set as defined below.
- Fieldbus controller supplied reference word(s) in the appropriate location. (The location is defined by the Protocol Reference, which is protocol dependent.)

| Ву   | oass Parameter  | Value                         | Setting                                                 | Protocol Reference |
|------|-----------------|-------------------------------|---------------------------------------------------------|--------------------|
| 1602 | RUN ENABLE      | 2 (COMM)<br>(Not Recommended) | Run enable by fieldbus.                                 |                    |
| 1603 | START ENABLE 1  | 2 (COMM)<br>(Not Recommended) | Source for start enable 1 is the fieldbus Command word. |                    |
| 1604 | START ENABLE 2  | 2 (COMM)<br>(Not Recommended) | Source for start enable 2 is the fieldbus Command word. |                    |
| 1605 | START ENABLE 3  | 2 (COMM)<br>(Not Recommended) |                                                         |                    |
| 1606 | START ENABLE 4  | 2 (COMM)<br>(Not Recommended) |                                                         |                    |
| 1607 | START RESET SEL | 2 (СОММ)                      | Fault reset by fieldbus                                 |                    |
| 1625 | COMM CTROL      | 1 (SYSTEM)                    | Enable System Control.                                  |                    |

#### Bypass relay output control

Using the fieldbus for relay output control requires:

- Bypass parameter values set as defined below.
- Fieldbus controller supplied, binary coded, relay command(s) in the appropriate location. (The location is defined by the Protocol Reference, which is protocol dependent.)

| Bypass Parameter |                | Value    | Description                            | Protocol<br>Reference |
|------------------|----------------|----------|----------------------------------------|-----------------------|
| 1401             | RELAY OUTPUT 1 | 16 (COMM | Relay Output 1 controlled by fieldbus. |                       |
| 1402             | RELAY OUTPUT 2 | CTRL)    | Relay Output 2 controlled by fieldbus. |                       |
| 1403             | RELAY OUTPUT 3 |          | Relay Output 3 controlled by fieldbus. |                       |
| 1410             | RELAY OUTPUT 4 |          | Relay Output 4 controlled by fieldbus. |                       |
| 1411             | RELAY OUTPUT 5 |          | Relay Output 5 controlled by fieldbus. |                       |

Note: Relay status feedback occurs without configuration as defined below.

| Bypass Parameter |               | Value            | Protocol Reference |
|------------------|---------------|------------------|--------------------|
| 0122             | RO 1-3 STATUS | Relay 13 status. |                    |
| 0123             | RO 4-5 STATUS | Relay 45 status. |                    |

#### **Communication fault**

When using fieldbus control, specify the bypass action if serial communication is lost.

| Drive Parameter |                    | Value Description                                  |                                     | Protocol<br>Reference |
|-----------------|--------------------|----------------------------------------------------|-------------------------------------|-----------------------|
| 3004            | COMM LOSS          | 0 (NOT SEL) 1 (FAULT) 2 (CONST SP7) 3 (LAST SPEED) | Set for appropriate drive response. | _                     |
| 3005            | COMM FAULT<br>TIME | Set time delay befoleoss.                          | -                                   |                       |

# Feedback from the ABB E-Clipse Bypass – FBA

#### Pre-defined feedback

Inputs to the controller (bypass outputs) have pre-defined meanings established by the protocol. This feedback does not require bypass configuration. The following table lists a sample of feedback data. For a complete listing, see input word/point/object listings in the technical data for the appropriate protocol.

| Bypass Parameter | Description                                                                                                    | Protocol Reference |
|------------------|----------------------------------------------------------------------------------------------------|--------------------|
| System Ready     | System is ready to accept start command (either mode).                                                               |                    |
| System Enabled   | System is enabled to start motor (either mode).                                                                      |                    |
| System Started   | System start enables are made and start command has been received (either mode). Motor runs if run enable is active. |                    |
| System Running   | Motor is running (either mode).                                                                                      |                    |
| Fieldbus Local   | System is under fieldbus local control (either mode).                                                                |                    |
| Bypass Fault     | Bypass is faulted.                                                                                                   |                    |
| Bypass Alarm     | Bypass is alarming.                                                                                                  |                    |
| Comm Control     | System is configured for control in the comm channel                                                                 |                    |
| Override         | Override status                                                                                                    |                    |
| DI1 Status       | Bypass digital input 1 status                                                                                        |                    |
| DI2 Status       | Bypass digital input 2 status                                                                                        |                    |

Fieldbus adapter

| Bypass Parameter | Description                                   | Protocol Reference |
|------------------|-----------------------------------------------|--------------------|
| DI3 Status       | Bypass digital input 3 status                 |                    |
| DI4 Status       | Bypass digital input 4 status                 |                    |
| DI5 Status       | Bypass digital input 5 status                 |                    |
| DI6 Status       | Bypass digital input 6 status                 |                    |
| RO1 Status       | Bypass relay output 1 status                  |                    |
| RO2 Status       | Bypass relay output 2 status                  |                    |
| RO3 Status       | Bypass relay output 3 status                  |                    |
| RO4 Status       | Bypass relay output 4 status                  |                    |
| RO5 Status       | Bypass relay output 5 status                  |                    |
| Bypass Select    | 1=Bypass mode, 0=Drive mode                   |                    |
| System Underload | Reports system underload status (either mode) |                    |
| System Fault     | Reports system fault status (either mode)     |                    |
| Bypass Run       | Reports motor running status in bypass mode   |                    |

# Scaling

To scale the drive parameter values see the *Actual value scaling* in the following sections, as appropriate:

- · ABB drives profile technical data
- · Generic profile technical data

# **Diagnostics - FBA**

### **Fault Handling**

The ACH550 or E-Clipse provides fault information as follows:

- The control panel display shows a fault code and text. See *Diagnostics* starting on page 2-223 for a complete description.
- Parameters 0401 LAST FAULT, 0402 PREVIOUS FAULT1 and 0403 PREVIOUS FAULT2 store the most recent faults.
- For fieldbus access, the drive reports faults as a hexadecimal value, assigned and coded according to the DRIVECOM specification. See table below. Not all profiles support requesting fault codes using this specification. For profiles that support this specification, the profile documentation defines the proper fault request process.

|   | Drive Fault Code | Fieldbus Fault Code (DRIVECOM specification) |
|---|------------------|----------------------------------------------|
| 1 | OVERCURRENT      | 2310h                                        |
| 2 | DC OVERVOLT      | 3210h                                        |
| 3 | DEV OVERTEMP     | 4210h                                        |
| 4 | SHORT CIRC       | 2340h                                        |

|     | Drive Fault Code | Fieldbus Fault Code (DRIVECOM specification) |  |
|-----|------------------|----------------------------------------------|--|
| 5   | Reserved         | FF6Bh                                        |  |
| 6   | DC UNDERVOLT     | 3220h                                        |  |
| 7   | AI1 LOSS         | 8110h                                        |  |
| 8   | AI2 LOSS         | 8110h                                        |  |
| 9   | MOT TEMP         | 4310h                                        |  |
| 10  | PANEL LOSS       | 5300h                                        |  |
| 11  | ID RUN FAIL      | FF84h                                        |  |
| 12  | MOTOR STALL      | 7121h                                        |  |
| 14  | EXTERNAL FLT 1   | 9000h                                        |  |
| 15  | EXTERNAL FLT 2   | 9001h                                        |  |
| 16  | EARTH FAULT      | 2330h                                        |  |
| 17  | UNDERLOAD        | FF6Ah                                        |  |
| 18  | THERM FAIL       | 5210h                                        |  |
| 19  | OPEX LINK        | 7500h                                        |  |
| 20  | OPEX PWR         | 5414h                                        |  |
| 21  | CURR MEAS        | 2211h                                        |  |
| 22  | SUPPLY PHASE     | 3130h                                        |  |
| 23  | ENCODER ERR      | 7301h                                        |  |
| 24  | OVERSPEED        | 7310h                                        |  |
| 25  | Reserved         | FF80h                                        |  |
| 26  | DRIVE ID         | 5400h                                        |  |
| 27  | CONFIG FILE      | 630Fh                                        |  |
| 28  | SERIAL 1 ERR     | 7510h                                        |  |
| 29  | EFB CONFIG FILE  | 6306h                                        |  |
| 30  | FORCE TRIP       | FF90h                                        |  |
| 31  | EFB 1            | FF92h                                        |  |
| 32  | EFB 2            | FF93h                                        |  |
| 33  | EFB 3            | FF94h                                        |  |
| 34  | MOTOR PHASE      | FF56h                                        |  |
| 35  | OUTPUT WIRING    | FF95h                                        |  |
| 36  | INCOMP SWTYPE    | 630Fh                                        |  |
| 101 | SERF CORRUPT     | FF55h                                        |  |
| 102 | Reserved         | FF55h                                        |  |
| 103 | SERF MACRO       | FF55h                                        |  |
| 104 | Reserved         | FF55h                                        |  |
| 105 | Reserved         | FF55h                                        |  |
| 201 | DSP T1 OVERLOAD  | 6100h                                        |  |
| 202 | DSP T2 OVERLOAD  | 6100h                                        |  |

|      | Drive Fault Code    | Fieldbus Fault Code (DRIVECOM specification) |
|------|---------------------|----------------------------------------------|
| 203  | DSP T3 OVERLOAD     | 6100h                                        |
| 204  | DSP STACK ERROR     | 6100h                                        |
| 205  | Reserved            | 5000h                                        |
| 206  | OMIO ID ERROR       | 5000h                                        |
| 207  | EFB LOAD ERR        | 6100h                                        |
| 1000 | PAR HZRPM           | 6320h                                        |
| 1001 | PAR PFAREFNG        | 6320h                                        |
| 1002 | Reserved (obsolete) | 6320h                                        |
| 1003 | PAR AI SCALE        | 6320h                                        |
| 1004 | PAR AO SCALE        | 6320h                                        |
| 1005 | PAR PCU 2           | 6320h                                        |
| 1006 | EXT ROMISSING       | 6320h                                        |
| 1007 | PAR FBUSMISSING     | 6320h                                        |
| 1008 | PAR PFAWOSCALAR     | 6320h                                        |
| 1009 | PAR PCU 1           | 6320h                                        |
| 1010 | PAR PFA OVERRIDE    | 6320h                                        |
| 1011 | PAR OVERRIDE PARS   | 6320h                                        |
| 1012 | PAR PFC IO 1        | 6320h                                        |
| 1013 | PAR PFC IO 2        | 6320h                                        |
| 1014 | PAR PFC IO 3        | 6320h                                        |

### Serial communication diagnostics

Besides the drive fault codes, the FBA module has diagnostic tools. Refer to the user's manual supplied with the FBA module.

# ABB drives profile technical data

#### Overview

The ABB Drives profile provides a standard profile that can be used on multiple protocols, including protocols available on the FBA module. This section describes the ABB Drives profile implemented for FBA modules.

### **Control Word**

As described earlier in *Control interface* the CONTROL WORD is the principal means for controlling the drive from a fieldbus system.

The following table and the state diagram later in this sub-section describe the CONTROL WORD content for the ABB Drives profile.

|     | ABB Drives Profile (FBA) CONTROL WORD |       |                        |                                                                                                    |  |  |
|-----|---------------------------------------|-------|------------------------|----------------------------------------------------------------------------------------------------|--|--|
| Bit | Name                                  | Value | Commanded<br>State     | Comments                                                                                                    |  |  |
| 0   | OFF1                                  | 1     | READY TO OPERATE       | Enter READY TO OPERATE                                                                                                    |  |  |
|     | CONTROL                               | 0     | EMERGENCY OFF          | Drive ramps to stop according to currently active deceleration ramp (2203 or 2205)  Normal command sequence:  • Enter OFF1 ACTIVE  • Proceed to READY TO SWITCH ON, unless other interlocks (OFF2, OFF3) are active.  |  |  |
| 1   | OFF2                                  | 1     | OPERATING              | Continue operation (OFF2 inactive)                                                                                                    |  |  |
|     | CONTROL                               | 0     | EMERGENCY OFF          | Drive coasts to stop.  Normal command sequence:  • Enter OFF2 ACTIVE  • Proceed to SWITCHON INHIBITED                                                                                                    |  |  |
| 2   | OFF3                                  | 1     | OPERATING              | Continue operation (OFF3 inactive)                                                                                                    |  |  |
|     | CONTROL                               | 0     | EMERGENCY STOP         | Drive stops within in time specified by parameter 2208.  Normal command sequence:  • Enter OFF3 ACTIVE  • Proceed to SWITCH ON INHIBITED  WARNING! Be sure motor and driven equipment can be stopped using this mode. |  |  |
| 3   | INHIBIT<br>OPERATION                  | 1     | OPERATION<br>ENABLED   | Enter OPERATION ENABLED (Note the Run enable signal must be active. See 1601. If 1601 is set to COMM, this bit also actives the Run Enable signal.)                                                                   |  |  |
|     |                                       | 0     | OPERATION<br>INHIBITED | Inhibit operation. Enter OPERATION INHIBITED                                                                                                    |  |  |
| 4   | RAMP_OUT_<br>ZERO                     | 1     | NORMAL OPERATION       | Enter RAMP FUNCTION GENERATOR: ACCELERATION ENABLED                                                                                                    |  |  |
|     |                                       | 0     | RFG OUT ZERO           | Force ramp function generator output to Zero. Drive ramps to stop (current and DC voltage limits in force).                                                                                                    |  |  |
| 5   | RAMP_HOLD                             | 1     | RFG OUT ENABLED        | Enable ramp function. Enter RAMP FUNCTION GENERATOR: ACCELERATOR ENABLED                                                                                                    |  |  |
|     |                                       | 0     | RFG OUT HOLD           | Halt ramping (Ramp Function Generator output held)                                                                                                    |  |  |
| 6   | RAMP_IN_                              | 1     | RFG INPUT ENABLED      | Normal operation. Enter OPERATING                                                                                                    |  |  |
|     | ZERO                                  | 0     | RFG INPUT ZERO         | Force Ramp Function Generator input to zero.                                                                                                    |  |  |

|      | ABB Drives Profile (FBA) CONTROL WORD |       |                    |                                                                                              |  |  |
|------|---------------------------------------|-------|--------------------|----------------------------------------------------------------------------------------------|--|--|
| Bit  | Name                                  | Value | Commanded<br>State | Comments                                                                                     |  |  |
| 7    | RESET                                 | 0=>1  | RESET              | Fault reset if an active fault exists (Enter SWITCH-ON INHIBITED). Effective if 1604 = COMM. |  |  |
|      |                                       | 0     | OPERATING          | Continue normal operation                                                                    |  |  |
| 89   | Unused                                |       |                    |                                                                                              |  |  |
| 10   | REMOTE_CMD                            | 1     |                    | Fieldbus control enabled                                                                     |  |  |
|      |                                       | 0     |                    | CW ≠ 0 or Ref ≠ 0: Retain last CW and<br>Ref.                                                |  |  |
|      |                                       |       |                    | CW = 0 and Ref = 0: Fieldbus control enabled.                                                |  |  |
|      |                                       |       |                    | Ref and deceleration/acceleration ramp are locked.                                           |  |  |
| 11   | EXT CTRL LOC                          | 1     | EXT2 SELECT        | Select external control location 2 (EXT2). Effective if 1102 = COMM.                         |  |  |
|      |                                       | 0     | EXT1 SELECT        | Select external control location 1 (EXT1). Effective if 1102 = COMM.                         |  |  |
| 1215 | Unused                                | •     | •                  |                                                                                              |  |  |

### **Status Word**

As described earlier in *Control interface*, the contents of the STATUS WORD is status information, sent by the drive to the master station. The following table and the state diagram later in this sub-section describe the status word content.

|                                                                                           | ABB Drives Profile (FBA) STATUS WORD                                     |                                                                                                   |                                                                  |  |  |
|-------------------------------------------------------------------------------------------|--------------------------------------------------------------------------|---------------------------------------------------------------------------------------------------|------------------------------------------------------------------|--|--|
| Bit                                                                                       | Bit Name Value Description (Correspond to states/boxes in the state diag |                                                                                                   | Description<br>(Correspond to states/boxes in the state diagram) |  |  |
| 0                                                                                         | RDY_ON                                                                   | 1                                                                                                 | READY TO SWITCH ON                                               |  |  |
|                                                                                           |                                                                          | 0                                                                                                 | NOT READY TO SWITCH ON                                           |  |  |
| 1                                                                                         | RDY_RUN                                                                  | 1                                                                                                 | READY TO OPERATE                                                 |  |  |
|                                                                                           |                                                                          | 0                                                                                                 | OFF1 ACTIVE                                                      |  |  |
| 2                                                                                         | RDY_REF                                                                  | 1                                                                                                 | OPERATION ENABLED                                                |  |  |
|                                                                                           |                                                                          | 0                                                                                                 | OPERATION INHIBITED                                              |  |  |
| 3                                                                                         | TRIPPED                                                                  | 01                                                                                                | FAULT                                                            |  |  |
|                                                                                           |                                                                          | 0                                                                                                 | No fault                                                         |  |  |
| 4                                                                                         | OFF_2_STA                                                                | 1                                                                                                 | OFF2 inactive                                                    |  |  |
|                                                                                           |                                                                          | 0                                                                                                 | OFF2 ACTIVE                                                      |  |  |
| 5                                                                                         | OFF_3_STA                                                                | 1                                                                                                 | OFF3 inactive                                                    |  |  |
|                                                                                           |                                                                          | 0                                                                                                 | OFF3 ACTIVE                                                      |  |  |
| 6                                                                                         | SWC_ON_INHIB                                                             | 1                                                                                                 | SWITCH-ON INHIBIT ACTIVE                                         |  |  |
|                                                                                           |                                                                          | 0                                                                                                 | SWITCH-ON INHIBIT NOT ACTIVE                                     |  |  |
| 7 ALARM 1 Warning/alarm (See <i>Alarm listing</i> in the <i>D</i> for details on alarms.) |                                                                          | Warning/alarm (See <i>Alarm listing</i> in the <i>Diagnostics</i> section for details on alarms.) |                                                                  |  |  |
|                                                                                           |                                                                          | 0                                                                                                 | No warning/alarm                                                 |  |  |

|       | ABB Drives Profile (FBA) STATUS WORD |       |                                                                                                    |  |  |  |
|-------|--------------------------------------|-------|----------------------------------------------------------------------------------------------------|--|--|--|
| Bit   | Name                                 | Value | Description<br>(Correspond to states/boxes in the state diagram)                                                                                               |  |  |  |
| 8     | AT_SETPOINT                          | 1     | OPERATING. Actual value equals (within tolerance limits) the reference value.                                                                                  |  |  |  |
|       |                                      | 0     | Actual value is outside tolerance limits (not equal to reference value).                                                                                       |  |  |  |
| 9     | REMOTE                               | 1     | Drive control location: REMOTE (EXT1 or EXT2)                                                                                                    |  |  |  |
|       |                                      | 0     | Drive control location: LOCAL                                                                                                    |  |  |  |
| 10    | ABOVE_LIMIT                          | 1     | Supervised parameter's value ≥ supervision high limit.  Bit remains "1" until supervised parameter's value < supervision low limit.  See group 32, Supervision |  |  |  |
|       |                                      | 0     | Supervised parameter's value < supervision low limit. Bit remains "0" until supervised parameter's value > supervision high limit. See group 32, Supervision   |  |  |  |
| 11    | EXT CTRL LOC                         | 1     | External control location 2 (EXT2) selected                                                                                                    |  |  |  |
|       |                                      | 0     | External control location 1 (EXT1) selected                                                                                                    |  |  |  |
| 12    | EXT RUN ENABLE                       | 1     | External Run Enable signal received                                                                                                    |  |  |  |
|       |                                      | 0     | No External Run Enable signal received                                                                                                    |  |  |  |
| 13 15 | Unused                               |       |                                                                                                    |  |  |  |

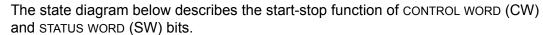

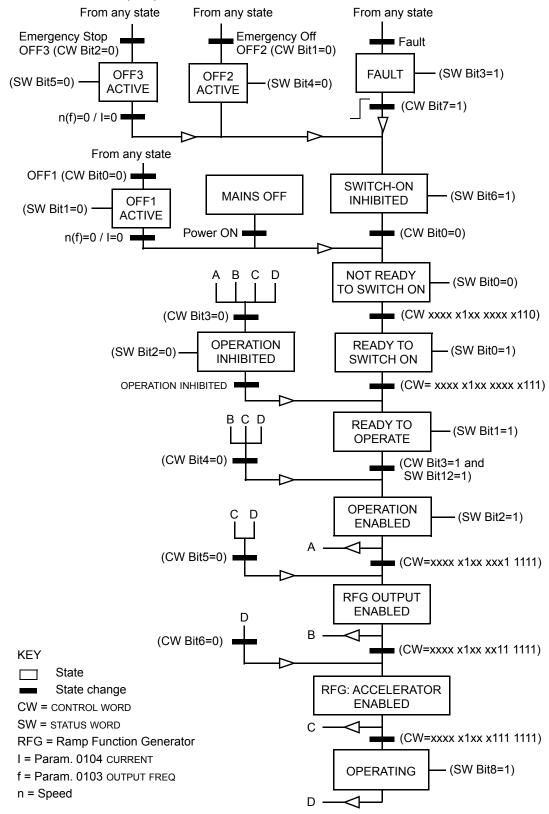

#### Reference

As described earlier in *Control interface*, the REFERENCE word is a speed or frequency reference.

### Reference scaling

The following table describes REFERENCE scaling for the ABB Drives profile.

|           | ABB Drives Profile (FBA) |                    |                                                                                       |                                                                                                    |  |  |
|-----------|--------------------------|--------------------|---------------------------------------------------------------------------------------|----------------------------------------------------------------------------------------------------|--|--|
| Reference | Range                    | Reference<br>Type  | Scaling                                                                               | Remarks                                                                                                    |  |  |
| REF1      | -32767<br>+32767         | Speed or frequency | -20000 = -(par. 1105)<br>0 = 0<br>+20000 = (par. 1105)<br>(20000 corresponds to 100%) | Final reference limited by<br>1104/1105. Actual motor<br>speed limited by 2001/2002<br>(speed) or 2007/2008<br>(frequency). |  |  |
| REF2      | -32767<br>+32767         | Speed or frequency | -10000 = -(par. 1108)<br>0 = 0<br>+10000 = (par. 1108)<br>(10000 corresponds to 100%) | Final reference limited by<br>1107/1108. Actual motor<br>speed limited by 2001/2002<br>(speed) or 2007/2008<br>(frequency). |  |  |
|           |                          | Torque             | -10000 = -(par. 1108)<br>0 = 0<br>+10000 = (par. 1108)<br>(10000 corresponds to 100%) | Final reference limited by 2015/2017 (torque1) or 2016/2018 (torque2).                                                      |  |  |
|           |                          | PID<br>Reference   | -10000 = -(par. 1108)<br>0 = 0<br>+10000 = (par. 1108)<br>(10000 corresponds to 100%) | Final reference limited by 4012/4013 (PID set1) or 4112/4113 (PID set2).                                                    |  |  |

**Note:** The setting of parameter 1104 REF1 MIN and 1107 REF2 MIN has no effect on the scaling of references.

When parameter 1103 REF1 SELECT or 1106 REF2 SELECT is set to COMM+AI1 or COMM\*AI1, the reference is scaled as follows:

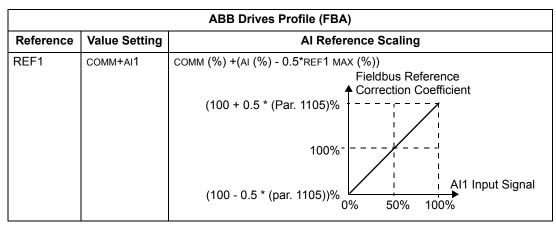

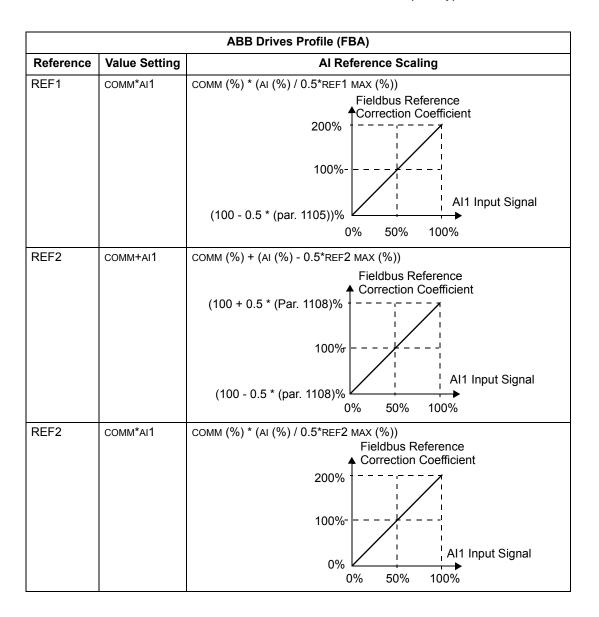

### Reference handling

Use group 10 parameters to configure for control of rotation direction for each control location (EXT1 and EXT2). The following diagrams illustrate how group 10 parameters and the sign of the fieldbus reference interact to produce REFERENCE values (REF1 and REF2). Note, fieldbus references are bipolar, that is they can be positive or negative.

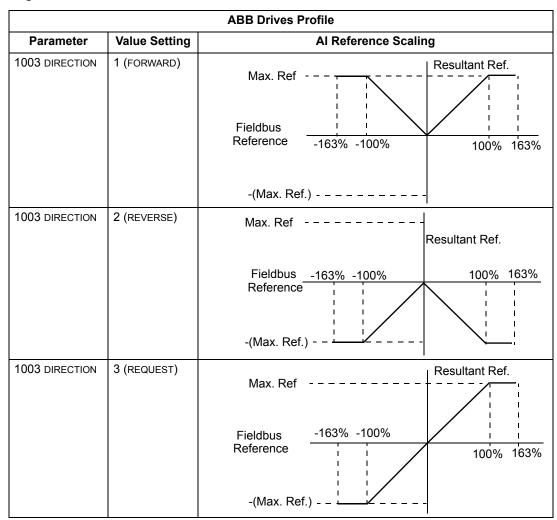

### **Actual value**

As described earlier in *Control interface*, Actual Values are words containing drive values.

### Actual value scaling

The scaling of the integers sent to the fieldbus as Actual Values depends on the resolution of the selected drive parameter. Except as noted for Data Words 5 and 6 below, scale the feedback integer using the resolution listed for the parameter in the *Parameters* section. For example:

| Feedback Integer | Parameter Resolution | Scaled Value        |
|------------------|----------------------|---------------------|
| 1                | 0.1 mA               | 1 * 0.1 mA = 0.1 mA |
| 10               | 0.1%                 | 10 * 0.1% = 1%      |

Data words 5 and 6 are scaled as follows:

|           | ABB Drives Profile         |                                           |  |  |  |  |
|-----------|----------------------------|-------------------------------------------|--|--|--|--|
| Data Word | Data Word Contents Scaling |                                           |  |  |  |  |
| 5         | ACTUAL SPEED               | -20000 +20000 = -(par. 1105) +(par. 1105) |  |  |  |  |
| 6         | TORQUE                     | -10000 +10000 = -100% +100%               |  |  |  |  |

### Actual value mapping

See the user's manual supplied with the FBA module.

# Generic profile technical data

#### Overview

The generic profile aims to fulfill the industry-standard drive profile for each protocol (e.g. PROFIdrive for PROFIBUS, AC/DC Drive for DeviceNet).

#### **Control Word**

As described earlier in *Control interface* the CONTROL WORD is the principal means for controlling the drive from a fieldbus system. For specific CONTROL WORD content, see the user's manual provided with the FBA module.

#### **Status Word**

As described earlier in *Control interface*, the contents of the STATUS WORD is status information, sent by the drive to the master station. For specific STATUS WORD content, see the user's manual provided with the FBA module.

#### Reference

As described earlier in *Control interface*, the REFERENCE word is a speed or frequency reference.

**Note:** REF2 is not supported by the Generic Drive profiles.

#### Reference scaling

REFERENCE scaling is fieldbus type specific. However, at the drive, the meaning of a 100% REFERENCE value is fixed as described in the table below. For a detailed description on the range and scaling of the REFERENCE, see the user's manual supplied with the FBA module.

|           | Generic Profile      |                   |                                                     |                                                                                             |  |  |  |
|-----------|----------------------|-------------------|-----------------------------------------------------|---------------------------------------------------------------------------------------------|--|--|--|
| Reference | Range                | Reference<br>Type | Scaling                                             | Remarks                                                                                     |  |  |  |
| REF       | Fieldbus<br>specific | Speed             | -100% = -(par. 9908)<br>0 = 0<br>+100 = (par. 9908) | Final reference limited by 1104/1105. Actual motor speed limited by 2001/ 2002 (speed).     |  |  |  |
|           |                      | Frequency         | -100% = -(par. 9907)<br>0 = 0<br>+100 = (par. 9907) | Final reference limited by 1104/1105. Actual motor speed limited by 2007/ 2008 (frequency). |  |  |  |

#### **Actual Values**

As described earlier in *Control interface*, Actual Values are words containing drive values.

## Actual value scaling

For Actual Values, scale the feedback integer using the parameter's resolution. (See *Parameters* section for parameter resolutions.) For example:

| Feedback Parameter Resolution |        | (Feedback Integer) * (Parameter Resolution) = Scaled Value |  |
|-------------------------------|--------|------------------------------------------------------------|--|
| 1                             | 0.1 mA | 1 * 0.1 mA = 0.1 mA                                        |  |
| 10                            | 0.1%   | 10 * 0.1% = 1%                                             |  |

Where parameters are in percent, the *Parameters* section specifies what parameter corresponds to 100%. In such cases, to convert from percent to engineering units, multiply by the value of the parameter that defines 100% and divide by 100%. For example:

| Feedback<br>Integer | Parameter<br>Resolution | Value of the<br>Parameter that<br>defines 100% | (Feedback Integer) * (Parameter Resolution) * (Value of 100% Ref.) / 100% = Scaled Value |
|---------------------|-------------------------|------------------------------------------------|------------------------------------------------------------------------------------------|
| 10                  | 0.1%                    | 1500 rpm <sup>1</sup>                          | 10 * 0.1% * 1500 RPM / 100% = 15 rpm                                                     |
| 100                 | 0.1%                    | 500 Hz <sup>2</sup>                            | 100 * 0.1% * 500 Hz / 100% = 50 Hz                                                       |

- 1. Assuming, for the sake of this example, that the Actual Value uses parameter 9908 MOT NOM SPEED as the 100% reference, and that 9908 = 1500 rpm.
- 2. Assuming, for the sake of this example, that the Actual Value uses parameter 9907 MOT NOM FREQ as the 100% reference, and that 9907 = 500 Hz.

#### Actual value mapping

See the user's manual supplied with the FBA module.

# **Diagnostics**

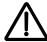

**WARNING!** Do not attempt any measurement, parts replacement or other service procedure not described in this manual. Such action will void the warranty, may endanger correct operation, and increase downtime and expense.

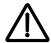

**WARNING!** All electrical installation and maintenance work described in this chapter should only be undertaken by qualified service personnel. The Safety instructions on the first pages of this manual must be followed.

# **Diagnostic displays**

The bypass detects error situations and reports them using:

- · The green and red status LEDs on the bypass control panel
- The bypass control panel display

The form of the display depends on the severity of the error. You can specify the severity for many errors by directing the bypass to:

- · Ignore the error situation.
- · Report the situation as an alarm.
- · Report the situation as a fault.

#### Red - faults

The bypass signals that it has detected a severe error, or fault, by:

- Enabling the red Faulted LED on the bypass (LED is either steady on or blinking).
- Overriding the control panel display with the display of a fault code.
- Stopping the motor (if it was on).

The message reappears after 30 seconds if the control panel is not touched and the fault is still active. The Faulted LED remains active (either steady on or blinking) even when the fault display is silenced.

#### Flashing display – alarms

For less severe errors, called alarms, the diagnostic display is advisory. For these situations, the bypass is simply reporting that it had detected something "unusual." In these situations, the bypass overrides the control panel display with the display of an alarm code and/or name.

The alarm code on the display flashes over the current display. Pressing any key silences the alarm message. The message reappears after 30 seconds if the control panel is not touched and the alarm is still active.

# **Correcting faults**

The recommended corrective action for faults is:

- Use the following *Fault listing* table to find and address the root cause of the problem.
- · Reset the system.

# Fault listing

| Fault<br>Code | Fault Name In<br>Panel | Fault                                                                                                    | Possible Cause                                                                                                    | Corrective Action                                                                                                    |
|---------------|------------------------|----------------------------------------------------------------------------------------------------|----------------------------------------------------------------------------------------------------|----------------------------------------------------------------------------------------------------|
| 3001          | COIL CURR FBK          | RBCU is sensing<br>abnormal current<br>feedback when neither<br>contactor should be<br>energized                             | Defective component on RBCU                                                                                                   | Change RBCU                                                                                                    |
| 3002          | BYP CNTACT<br>STUCK    | M2 contactor indicates it is not prepared to move on a power up check of the contactor or after contact is commanded to open | Defective Contactor<br>Defective RBCU                                                                                         | Disconnect incoming power from unit Check if contactor armature moves freely. If armature moves freely, then change the RBCU. If armature does not move freely, then change individual contactor (M2) or the complete assembly (RCSA-0x) |
| 3003          | DRV CNTACT<br>STUCK    | M1 contactor indicates it is not prepared to move on a power up check of the contactor or after contact is commanded to open | Defective Contactor Defective RBCU                                                                                            | Disconnect incoming power from unit Check if contactor armature moves freely. If armature moves freely, then change the RBCU. If armature does not move freely, then change individual contactor (M1) or the complete assembly (RCSA-0x) |
| 3004          | BYPASS COIL<br>OPEN    | M2 contactor will not close when commanded to do so                                                                          | Loose J8 connector<br>on RBCU<br>Loose wires on<br>contactor terminals A1<br>and/or A2<br>Bad Output on RBCU<br>Bad Contactor | Verify that J8 connector is firmly seated. With incoming power disconnected, check for tightness of A1 and A2 terminals Swap RBCU Change Contactor/ Assembly                                                                             |
| 3005          | DRIVE COIL<br>OPEN     | M1 contactor will not close when commanded to do so                                                                          | Loose J8 connector<br>on RBCU<br>Loose wires on<br>contactor terminals A1<br>and/or A2<br>Bad Output on RBCU<br>Bad Contactor | Verify that J8 connector is firmly seated. With incoming power disconnected, check for tightness of A1 and A2 terminals Swap RBCU Change Contactor/ Assembly                                                                             |

| Fault<br>Code | Fault Name In<br>Panel | Fault                                                                                                    | Possible Cause                                                                                                  | Corrective Action                                                                                                    |
|---------------|------------------------|----------------------------------------------------------------------------------------------------|----------------------------------------------------------------------------------------------------|----------------------------------------------------------------------------------------------------|
| 3006          | UNDERVOLTAGE           | Fault will be generated only if the drive is controlling the motor and the power to the bypass is removed before the drive shuts down. This fault is generated when the drive contactor opens while the drive is operating. | Loose J7 connector<br>on RBCU unit<br>Loose input wiring<br>Incoming power<br>problems                          | Check that J7 connector is firmly seated in RBCU Check tightness of incoming connections Check Parameter 0413 to view voltage level at time of trip Check upstream protection                                                                                  |
| 3008          | DRIVE AI2 LOSS         | Only displayed when in Supervisory mode. Indicates that AI2 on the drive has failed.                                                                                                    | Check ACH550<br>manual for Al2 loss                                                                             | Check ACH550<br>manual for Al2 loss                                                                                                    |
| 3009          | MTR OVERLOAD           | Bypass opens on motor overload conditions defined in the drive                                                                                                    | Drive Mode: Bad Motor Bad CT's Bad RBCU Bypass mode: Bad motor Bad CT's Bad RBCU Either mode: low input voltage | Check if overload condition exists Drive Mode: Refer to 550 manual for proper troubleshooting techniques Bypass Mode: Check that J2 connector is firmly seated in RBCU Use clamp meter to verify mtr current vs. display in parameter 0101 Check input voltage |
| 3010          | INP PHASE A<br>LOSS    | Fault will be generated when the bypass contactor is requested to be closed and the RBCU does not sense voltage on Phase A                                                                                                  | Loose J7 connector Loose wiring on Contactor assembly. Blown upstream fuse                                      | Check J7 connector Check yellow wire on input block Check incoming voltage, phase to ground                                                                                                    |
| 3011          | INP PHASE B<br>LOSS    | Fault will be generated when the bypass contactor is requested to be closed and the RBCU does not sense voltage on Phase B                                                                                                  | Loose J7 connector Loose wiring on Contactor assembly. Blown upstream fuse                                      | Check J7 connector Check black wire on input block Check incoming voltage, phase to ground                                                                                                    |
| 3012          | INP PHASE C<br>LOSS    | Fault will be generated when the bypass contactor is requested to be closed and the RBCU does not sense voltage on Phase C                                                                                                  | Loose J7 connector Loose wiring on Contactor assembly. Blown upstream fuse                                      | Check J7 connector Check red on input block Check incoming voltage, phase to ground                                                                                                    |

| Fault<br>Code | Fault Name In<br>Panel | Fault                                                                                                    | Possible Cause                                                                                                    | Corrective Action                                                                                                    |
|---------------|------------------------|----------------------------------------------------------------------------------------------------|----------------------------------------------------------------------------------------------------|----------------------------------------------------------------------------------------------------|
| 3013          | DRIVE 1ST<br>START     | Fault generated if attempting to close the bypass contactor with out running the bypass in drive mode first.                                                                                                    | NA                                                                                                    | Run bypass unit in<br>drive mode before<br>attempting bypass<br>mode                                                                                                    |
| 3014          | COIL POW<br>SUPPLY     | Coil power supply has failed to reach rated voltage                                                                                                    | Internal failure on<br>RBCU unit<br>Shorted contactor coil                                                                                                    | Cycle power on bypass unit. If contactor coil is shorted, fault 3023 or 3024 will be generated.  If 3023 or 3024 is generated, replace respective contactor If 3023 or 3024 is not generated on power up, replace RBCU unit. |
| 3016          | EARTH FAULT            | Declared if attempting<br>to close the bypass<br>contactor when the<br>drive has earth fault<br>declared                                                                                                    | Earth fault in motor                                                                                                    | Refer to the ACH550 manual                                                                                                    |
| 3017          | MTR<br>UNDERLOAD       | If motor power(%) level falls below minimum power level establish in parameter 3003 for the time (s) set in parameter 3002 fault will be generated. Parameter 3003 is a percentage of motor power as defined in the drive via parameter 9909. Fault only applies to bypass mode | Broken belt                                                                                                    | Check load<br>Reset bypass keypad<br>Check ACH550<br>manual, fault code 17,<br>for further action                                                                                                    |
| 3018          | MAX CYCLE<br>FAULT     | Supervisory Mode only. Declared if bypass contactor is closed by supervisory control 16 times within a 1 hour period.                                                                                                    | High and low levels of hysteresis band are too tight                                                                                                    | Check parameters<br>3202-3205. Increase<br>time delays on<br>parameters 3204 and<br>3205                                                                                                    |
| 3019          | DRIVE LINK<br>FAULT    | Supervisory Mode<br>Only. Fault generated<br>if RS-485 link between<br>drive and bypass<br>stops communicating.                                                                                                    | Bad cable/connection between drive and bypass. Communication improperly set in drive Parameter 9802. Application Macro improperly set in drive parameter 9902. Check Application macros section. | Proper seating of cable in drive and RBCU(connector J3) Check drive parameter 9802 (Modbus) and 9902 (E-Clipse) Check drive Group 53 Follow DriveLink recovery procedure                                                     |

| Fault<br>Code | Fault Name In<br>Panel | Fault                                                                                                    | Possible Cause                                                                                                    | Corrective Action                                                                                                    |
|---------------|------------------------|----------------------------------------------------------------------------------------------------|----------------------------------------------------------------------------------------------------|----------------------------------------------------------------------------------------------------|
| 3020          | PHASE SEQ              | Sequence of 3 phase voltage input is such that bypass operation will result in motor rotation opposite of drive forward operation. | Phase sequence<br>unknown at time of<br>wiring                                                                         | Swap any two of the three input wires to the bypass unit                                                                |
| 3021          | PH A CURR FBK          | Fault is generated when current in Phase A is detected and the bypass contactor is open                                            | Loose CT connection<br>Bad RBCU<br>Bad CT                                                                              | Check J2 connector<br>for proper seating<br>Check connector on<br>Current Assembly<br>Replace RBCU<br>Replace RCSA unit |
| 3022          | PH C CURR FBK          | Fault is generated when current in Phase C is detected and the bypass contactor is open                                            | Loose CT connection<br>Bad RBCU<br>Bad CT                                                                              | Check J2 connector<br>for proper seating<br>Check connector on<br>Current Assembly<br>Replace RBCU<br>Replace RCSA unit |
| 3023          | BYP COIL<br>SHORTED    | Coil characteristics<br>are checked only on<br>power up and coil<br>current is greater than<br>allowable values                    | Shorted contactor coil<br>Shorted/damaged<br>cable<br>Bad RBCU                                                         | Replace RBCU<br>Replace RCSA unit                                                                                       |
| 3024          | DRV COIL<br>SHORTED    | Coil characteristics<br>are checked only on<br>power up and coil<br>current is greater than<br>allowable values                    | Shorted contactor coil<br>Shorted/damaged<br>cable<br>Bad RBCU                                                         | Replace RBCU<br>Replace RCSA unit                                                                                       |
| 3027          | INVALID SUB<br>ASM     | Contactor assembly<br>as recorded in the<br>RBCU unit does not<br>match drive<br>information<br>communicated via 485<br>link       | RBCU unit from a different size bypass used to replace a defective RBCU. Parameters not matched after Firmware change. | Contact ABB at<br>1-800-HELP-365<br>Option 4                                                                            |
| 3028          | EXT COMM LOSS          | Time between fieldbus<br>messages has<br>exceeded timeout<br>interval set with<br>parameter 3005                                   | Incorrect Communication settings in Group 51 & 53. Poor Connections Noise on Communication Line                        | Check Group 51 & 53 Tighten Connections Check Communication Cable Grounding                                             |
| 3029          | EFB CONFIG<br>FILE     | Error reading configuration file for embedded fieldbus                                                                             | Internal Startup error                                                                                                 | Cycle Power<br>Replace RBCU                                                                                             |
| 3030          | FORCE TRIP             | Fault trip forced by external fieldbus                                                                                             | Overriding Control<br>System tripped<br>E-Clipse unit via<br>fieldbus.                                                 | Check Overriding<br>Control System                                                                                      |

| Fault<br>Code    | Fault Name In<br>Panel | Fault                                                                               | Possible Cause                                                                                                    | Corrective Action                                                                                                    |
|------------------|------------------------|-------------------------------------------------------------------------------------|----------------------------------------------------------------------------------------------------|----------------------------------------------------------------------------------------------------|
| 3031<br><br>3033 | EFB 1EFB 3             | Fault code reserved for embedded fieldbus.                                          | For Bacnet: Device<br>object instances for<br>the drive and or<br>bypass are set greater<br>than 4194302 in<br>paramters 5011 5017<br>and or 5311 5317<br>respectively                                                                                             | Check Parameters<br>5011, 5017 and/or<br>5311, 5317                                                                                                    |
| 3034             | MTR PHASE              | Detects open motor phase. Detection is done by current transformers in bypass unit. | Internal problem Cable problem Motor problem                                                                                                    | Check wiring in<br>E-Clipse Unit<br>Check motor cabling<br>Check Motor<br>Check if 3006 is<br>Disabled                                                                                                |
| 3037             | PCB TEMP               | RBCU unit has<br>reached 190 degrees<br>Fahrenheit, 88<br>degrees Celsius           | Cabinet cooling has failed Ambient conditions too high Bad RBCU unit                                                                                                    | Stop drive and let cool<br>down and restart<br>Add additional cooling<br>Replace RBCU                                                                                                    |
| 3038             | NO DRIVE DATA          | No drive data available (Group 112)                                                 | Bypass not able to extract drive data on initial power up due to: Bad cable/connection between drive and bypass. Communication improperly set in drive Parameter 9802. Application Macro improperly set in drive parameter 9902. Check Application macros section. | Proper seating of cable in drive and RBCU (connector J3) Check drive parameter 9802 (Modbus) and 9902 (E-Clipse) Check drive Group 53 Follow DriveLink recovery procedure then cycle power to bypass. |
| 3039             | FBA PAR CONF           | Non embedded fieldbus has detected an error in Group 51 parameters                  | Incorrect settings in<br>Group 51                                                                                                    | Verify Group 51 parameters                                                                                                    |
| 3101             | SFLASH<br>CORRUPT      | Internal checksum error                                                             | NA                                                                                                    | Cycle power Replace RBCU Upgrade firmware                                                                                                    |
| 3102             | PMAP FILE              | Parameter file is corrupt                                                           |                                                                                                    | Cycle Power Contact ABB with information that preceeded fault                                                                                                    |
| 3201             | T1 OVERLOAD            | T1 program cycle is overloaded                                                      | NA                                                                                                    | Contact ABB with information that proceeded fault Cycle Power Replace RBCU                                                                                                    |

| Fault<br>Code | Fault Name In<br>Panel | Fault                                             | Possible Cause                                              | Corrective Action                                                                                                    |
|---------------|------------------------|---------------------------------------------------|-------------------------------------------------------------|----------------------------------------------------------------------------------------------------|
| 3202          | T2 OVERLOAD            | T2 program cycle is overloaded                    | NA                                                          | Contact ABB with information that proceeded fault Cycle Power Replace RBCU                                                         |
| 3203          | T3 OVERLOAD            | T3 program cycle is overloaded                    | NA                                                          | Contact ABB with information that proceeded fault Cycle Power Replace RBCU                                                         |
| 3204          | STACK<br>OVERFLOW      | Program cycle is overloaded                       | NA                                                          | Contact ABB with information that proceeded fault Cycle Power Replace RBCU                                                         |
| 3205          | UNKNOWN CB             | Bypass control board type is unknown.             | Firmware is not compatible with control board in RBCU.      | Firmware 93F and greater compatible with all RCBU hardware. Firmware 93D and earlier can only be loaded in RBCU Rev D and earlier. |
| 3206          | UNKNOWN<br>DRIVE       | Drive reports rating not found in bypass software | Drive does not match<br>drives configured in<br>bypass RBCU | Replace RBCU or reload with most current firmware                                                                                  |
| 3207          | UNKNOWN<br>BYPASS      | NA                                                | NA                                                          | Replace RBCU or load most current firmware Contact ABB at 1-800-HELP-365 option 4 Replace RBCU or load most current firmware       |

# Fault resetting

**WARNING!** If an external source for start command is selected and it is active, the system may start immediately after fault reset.

# Flashing red LED

To reset the bypass for faults indicated by a flashing red LED:

• Turn off the power for 5 minutes.

#### Red LED

To reset the bypass for faults indicated by a red LED (on, not flashing), correct the problem and do one of the following:

- From the bypass control panel, press OFF/RESET
- Turn off the power for 5 minutes.

Depending on the value of 1607, FAULT RESET SELECT, the following could also be used to reset the drive:

- · Digital input
- · Serial communication

When the fault has been corrected, the motor can be started.

**Note:** For some faults such as motor phase open and motor OC, it is suggested that you check the drive to motor wiring and/or meggar the motor before attempting to restart the system on bypass.

#### **History**

For reference, the last five fault codes are stored into parameters 0401, 0410, 0419, 0420 and 0421. For the most recent fault (identified by parameter 0401) and Fault 2 (identified by parameter 0410), the drive stores additional data (in parameters 0402...0409 and 0411...00418 respectively) to aid in troubleshooting a problem. For example, parameter 0405 stores the motor current at the time of the fault.

To clear the fault history (all of the Group 04, Fault History parameters):

- 1. Using the control panel in Parameters mode, select parameter 0401.
- 2. Press ENTER.
- 3. Press Up and Down simultaneously.
- 4. Press ENTER.

## **Correcting alarms**

The recommended corrective action for alarms is:

- Determine if the Alarm requires any corrective action (action is not always required).
- Use the following *Alarm listing* to find and address the root cause of the problem.

## **Alarm listing**

The following table lists the alarms by code number and describes each.

| Alarm<br>Code | Alarm Name In<br>Panel                                                                            | Alarm                                                                                                    | Possible Cause                                                                                  | Corrective Action                                                                                                    |
|---------------|---------------------------------------------------------------------------------------------------|----------------------------------------------------------------------------------------------------|-------------------------------------------------------------------------------------------------|----------------------------------------------------------------------------------------------------|
| 4001          | INP PHASE A<br>LOSS                                                                               | Alarm will occur in drive<br>mode. In bypass,<br>alarm will occur if<br>bypass contactor has<br>not closed. Unit will trip<br>on Fault 3010 if the<br>bypass contactor is<br>closed | Loose J8 connector Loose wiring on Contactor assembly. Blown upstream fuse                      | Check J8 connector Check yellow wire on input block Check incoming voltage, phase to ground                                                                    |
| 4002          | INP PHASE B<br>LOSS                                                                               | Alarm will occur in drive<br>mode. In bypass,<br>alarm will occur if<br>bypass contactor has<br>not closed. Unit will trip<br>on Fault 3011 if the<br>bypass contactor is<br>closed | Loose J8 connector Loose wiring on Contactor assembly. Blown upstream fuse                      | Check J8 connector Check black wire on input block Check incoming voltage, phase to ground                                                                     |
| 4003          | INP PHASE C<br>LOSS                                                                               | Alarm will occur in drive<br>mode. In bypass,<br>alarm will occur if<br>bypass contactor has<br>not closed. Unit will trip<br>on Fault 3012 if the<br>bypass contactor is<br>closed | Loose J8 connector Loose wiring on Contactor assembly. Blown upstream fuse                      | Check J8 connector Check red wire on input block Check incoming voltage, phase to ground                                                                       |
| 4004          | AUTO TRANSFER                                                                                     | Message is displayed when the drive faults and the bypass switches to bypass mode as configured in Parameter 1608                                                                   | Drive fault                                                                                     | Check drive                                                                                                    |
| 4005          | EXT COMM ERR                                                                                      | Time between fieldbus<br>messages has<br>exceeded timeout<br>interval set with<br>parameter 3005                                                                                    | Incorrect Communication settings in Group 51 & 53. Poor Connections Noise on Communication Line | Check Group 51& 53 Tighten Connections Check Communication Cable Grounding                                                                                     |
| 4006          | Selected by PAR<br>1620:<br>RUN ENABLE<br>DAMPER END<br>SWITCH<br>VALVE OPENING<br>PRE-LUBE CYCLE | Alarm will occur when<br>start order is given and<br>the "RUN Enable" is not<br>present                                                                                             | Run Enable condition is<br>not satisfied.<br>Bad 24v supply<br>Bad digital input                | Check 24 Volts on<br>RBCU unit<br>Check for 24 volts on<br>respective DI when<br>condition is satisfied<br>Check Parameter 0103<br>for status of digital input |
| 4007          | PCB TEMP                                                                                          | RBCU unit reached<br>181 degrees<br>Fahrenheit, 83 degrees<br>Celsius                                                                                                    | Cabinet cooling has failed Ambient conditions too high Bad RBCU unit                            | Stop drive and let cool<br>down and restart<br>Add additional cooling<br>Replace RBCU                                                                          |

| Alarm<br>Code | Alarm Name In<br>Panel | Alarm                                                                                                    | Possible Cause                                                                                                    | Corrective Action                                                                                                    |
|---------------|------------------------|----------------------------------------------------------------------------------------------------|----------------------------------------------------------------------------------------------------|----------------------------------------------------------------------------------------------------|
| 4008          | DRIVE SETUP            | Alarm generated when configuration of drive is such that bypass can not properly control the drive. Specifically, drive parameters 1001,1002,1601, 1608 | Incorrect parameters settings                                                                                                    | Set Parameter 1001 to "COMM" Set Parameter 1002 to "COMM" Set Parameter 1601 to "COMM" Set Parameter 1608 to "COMM"                                                                    |
| 4009          | BYPASS RUN<br>DELAY    | Alarm is generated<br>when a bypass start<br>command is issued and<br>there is non zero time<br>value in bypass<br>parameter 1614                       | NA                                                                                                    | NA                                                                                                    |
| 4010          | MTR OVERLOAD           | Bypass warning if motor overload conditions exist as defined in the drive                                                                               | Drive Mode: Bad Motor Bad Ct's Bad RBCU Bypass mode: Bad motor Bad CT's Bad RBCU Either mode: low input voltage                                                                | Drive Mode: Refer to 550 manual for proper troubleshooting techniques Bypass Mode: Check that J2 connector is firmly seated in RBCU Check input voltage Does overload condition exist? |
| 4011          | MTR UNDERLOAD          | Alarm comes at half the time of a mtr underload fault. See fault 3017 for further text                                                                  | NA                                                                                                    | Parameter 3002 is the time Parameter 3003 is the level                                                                                                    |
| 4012          | BYPASS<br>DISABLED     | Alarm will be generated if parameter 1613 is set to "Disable"                                                                                           | NA                                                                                                    | NA                                                                                                    |
| 4013          | DRIVE LINK<br>ERROR    | Same as Fault 3019<br>however will occur<br>when not in supervisory<br>mode                                                                             | Bad cable between drive and bypass Communication improperly set in drive Parameter 98.02(Modbus) Application Macro in 99.02 set to 15 (text) Check Application macros section. | Proper seating of cable in drive and RBCU(connector J3) Check drive parameter 98.02 and 99.02 Check drive Group 53 Follow DriveLink recovery procedure                                 |
| 4014          | DRIVE TEST             | Alarm is generated when bypass parameter 1617 is set to "enable"                                                                                        | NA                                                                                                    | NA                                                                                                    |
| 4015          | START DRIVE 1ST        | Message displayed on initial "out of box" power up sequence                                                                                             | NA                                                                                                    | Run drive in Hand                                                                                                    |

| Alarm<br>Code | Alarm Name In<br>Panel                                                                                                    | Alarm                                                                                                    | Possible Cause                                                                                                    | Corrective Action                                                                                                    |
|---------------|----------------------------------------------------------------------------------------------------|----------------------------------------------------------------------------------------------------|----------------------------------------------------------------------------------------------------|----------------------------------------------------------------------------------------------------|
| 4016          | INP VOLTAGE<br>LOW                                                                                                    | 3-Phase input voltage has not reached a sufficient level to enable editing of parameters via the keypad. This message is generated within a few seconds of power up | NA                                                                                                    | Loose J7 connector Low input voltage. Incoming voltage has not reached at least 155 VAC within a few seconds of powerup                                           |
| 4019          | OVERRIDE 1                                                                                                    | Alarm is generated when override 1 is active                                                                                                    | NA                                                                                                    | Check Parameter<br>0103 and 0104 for<br>digital input status                                                                                                    |
| 4020          | OVRD2 BYP                                                                                                    | Alarm is generated when override 2 is active and the bypass is controlling the motor                                                                                | NA                                                                                                    | Check Parameter<br>0103 and 0104 for<br>digital input status                                                                                                    |
| 4021          | Selected by PAR 1621 START ENABLE 1 VIBRATION SWITCH FIRESTAT FREEZESTAT OVERPRESSURE VIBRATION TRIP SMOKE ALARM SAFETY OPEN LOW SUCTION PRES | Alarm will occur when<br>start order is given and<br>the "RUN Enable" is not<br>present                                                                             | Run Enable condition is not satisfied. Bad 24v supply Bad digital input 24 V common is not tied to Digital input common on bypass when using external 24 v supply | Check 24 Volts on<br>RBCU unit<br>Check for 24 volts on<br>respective DI when<br>condition is satisfied<br>Check Parameter 0103<br>For status of digital<br>input |
| 4022          | Selected by PAR<br>1622<br>START ENABLE 2<br>VIBRATION<br>SWITCH<br><br>LOW SUCTION<br>PRES                                                   | Alarm will occur when<br>start order is given and<br>the "RUN Enable" is not<br>present                                                                             | Run Enable condition is not satisfied. Bad 24v supply Bad digital input 24 V common is not tied to Digital input common on bypass when using external 24 v supply | Check 24 Volts on<br>RBCU unit<br>Check for 24 volts on<br>respective DI when<br>condition is satisfied<br>Check Parameter 0103<br>For status of digital<br>input |
| 4023          | Selected by PAR<br>1623<br>START ENABLE 3<br>VIBRATION<br>SWITCH<br><br>LOW SUCTION<br>PRES                                                   | Alarm will occur when<br>start order is given and<br>the "RUN Enable" is not<br>present                                                                             | Run Enable condition is not satisfied. Bad 24v supply Bad digital input 24 V common is not tied to Digital input common on bypass when using external 24 v supply | Check 24 Volts on<br>RBCU unit<br>Check for 24 volts on<br>respective DI when<br>condition is satisfied<br>Check Parameter 0103<br>For status of digital<br>input |

| Alarm<br>Code | Alarm Name In<br>Panel                                                                      | Alarm                                                                                                    | Possible Cause                                                                                                    | Corrective Action                                                                                                    |
|---------------|---------------------------------------------------------------------------------------------|----------------------------------------------------------------------------------------------------|----------------------------------------------------------------------------------------------------|----------------------------------------------------------------------------------------------------|
| 4024          | Selected by PAR<br>1624<br>START ENABLE 4<br>VIBRATION<br>SWITCH<br><br>LOW SUCTION<br>PRES | Alarm will occur when<br>start order is given and<br>the "RUN Enable" is not<br>present                      | Run Enable condition is<br>not satisfied.<br>Bad 24v supply<br>Bad digital input<br>24 V common is not<br>tied to Digital input<br>common on bypass<br>when using external 24<br>v supply | Check 24 Volts on<br>RBCU unit<br>Check for 24 volts on<br>respective DI when<br>condition is satisfied<br>Check Parameter 0103<br>For status of digital<br>input |
| 4025          | LOCAL DISABLED                                                                              | Alarm is displayed if<br>MODE LOCK (16.29) is<br>set to AUTO MODE<br>and the Hand or Off key<br>is pressed   |                                                                                                    |                                                                                                    |
| 4026          | AUTO DISABLED                                                                               | This alarm is displayed if MODE LOCK (1629) is set to LOCAL MODE and the Auto key is pressed.                |                                                                                                    |                                                                                                    |
| 4027          | COMM CONFIG<br>ERR                                                                          | Alarm is displayed if the drive and bypass MAC addresses are equal or invalid.                               | E-Clipse parameters<br>5002(BP MAC ID) &<br>5302 (DV MAC ID) are<br>set to the same value                                                                                                 | Change MAC address to unique values                                                                                                    |
| 4028          | FBA PAR CONF                                                                                | Non embedded<br>fieldbus has detected<br>an error in Group 51<br>parameters                                  |                                                                                                    | Verify Group 51 parameters                                                                                                    |
| 4029          | DRIVE FAULTED                                                                               | The drive is faulted.                                                                                        |                                                                                                    | Reset drive                                                                                                    |
| 4030          | OVRD2 VFD                                                                                   | Alarm is generated when override 2 is active and the drive is controlling the motor                          | NA                                                                                                    | Check Parameter 0103<br>and 0104 for digital<br>input status                                                                                                    |
| 4031          | OVRD2 STOP                                                                                  | Alarm is generated when override 2 is active and both the bypass and drive output contactors are deenergized | NA                                                                                                    | Check Parameter 0103<br>and 0104 for digital<br>input status                                                                                                    |

## **Bypass status listing**

| Bypass Status<br>(16 Characters) | Condition                          | Description                                                                                                    |
|----------------------------------|------------------------------------|----------------------------------------------------------------------------------------------------|
| DRIVE/BYPASS?                    | DRIVE SELECTED<br>BYPASS SELECTED  | Displays which one is selected, drive or bypass                                                                     |
| SAFETIES?                        | OPEN<br>CLOSED                     | Displays if safeties (=START ENABLE 1 and/or START ENABLE 2) have been applied, or if they are missing              |
| RUN PERMISSIVES?                 | OPEN<br>CLOSED                     | Displays if RUN ENABLE is present or not                                                                            |
| START REQUEST?                   | NOT PRESENT<br>PRESENT             | Displays if start request has been applied to the system                                                            |
| AUTO TRANSFER?                   | NOT TRANSFERRED<br>TRANSFERRED     | Displays if the system is in Auto Transfer<br>state or not. Does not reflect to PAR 16.08<br>AUTO XFER value itself |
| BYP OVERRIDE 1?                  | NOT ACTIVATED<br>ACTIVATED         | Status of Override 1                                                                                                |
| BYP OVERRIDE 2?                  | NOT ACTIVATED<br>ACTIVATED         | Status of Override 2                                                                                                |
| DRIVE FAULTED?                   | NO<br>YES                          | Displays if drive is faulted or not                                                                                 |
| BYPASS FAULTED?                  | NO<br>YES                          | Displays if bypass is faulted or not                                                                                |
| SYSTEM STARTED?                  | NO<br>YES                          | Displays if system is started or not                                                                                |
| SYSTEM RUNNING?                  | NO<br>YES                          | Displays if system is running or not                                                                                |
| BYPASS ALARMS?                   | NO ALARMS<br>ALARM ACTIVE          | Displays if there is an active alarm(s) in bypass or not                                                            |
| HAND/OFF/AUTO?                   | OFF MODE<br>HAND MODE<br>AUTO MODE | Displays operating mode of the bypass -<br>OFF, HAND or AUTO                                                        |

## **Error messages**

| #  | Error Message                  | Description                                                                                                    |  |  |  |
|----|--------------------------------|----------------------------------------------------------------------------------------------------|--|--|--|
| 1  | CAN'T EDIT<br>PAR IS READ ONLY | Try to save value (=press the ENTER key in Parameter Edit State) of a read-<br>only parameter. E.g. try to change value PAR 01.02 INPUT VOLT                                                                                                    |  |  |  |
| 2  | CAN'T EDIT<br>WHEN STARTED     | Try to change value of a parameter, which is allowed to be changed only when system is not started. E.g. PAR 16.02 RUN ENABLE                                                                                                    |  |  |  |
| 3  | CAN'T EDIT<br>UP+DOWN ONLY     | Try to change value of a "reset only" parameter other than zero. UP+DOWN buttons must be pressed simultaneoulsy for requesting default value of the PAR on the display (value zero), and after that ENTER pressed for saving it (reset the parameter). E.g. PAR 04.01 LAST FAULT |  |  |  |
| 4  | CAN'T EDIT<br>INP VOLTAGE LOW  | Input voltage too low. Changing of parameters prohibited since system can save values to nv-mem w/ insufficient voltage.                                                                                                    |  |  |  |
| 5  | CAN'T EDIT<br>PAR IS HIDDEN    | Try to save value (=press the ENTER key in Parameter Edit State) of a hidden parameter. Should not be possible. If hidden parameters are turned visible, this message is not given.                                                                                              |  |  |  |
| 6  | CAN'T EDIT<br>UNDER LO-LIMIT   | Try to save value which is over LO-LIMIT of the parameter. Should not be possible when changing parameters from control panel.                                                                                                    |  |  |  |
| 7  | CAN'T EDIT<br>UNDER HI-LIMIT   | Try to save value which is over HI-LIMIT of the parameter. Should not be possible when changing parameters from control panel.                                                                                                    |  |  |  |
| 8  | CAN'T EDIT<br>ENUM VAL ONLY    | Try to save value which is out of enumerated value list. Should not be possible when changing parameters from control panel.                                                                                                    |  |  |  |
| 9  | CAN'T EDIT<br>NO DEFAULT       | Try to request default value (=press UP and DOWN buttons simultaneously) for a parameter which is defined not to have a default value. Should not be possible when changing parameters from control panel.                                                                       |  |  |  |
| 10 | CAN'T EDIT<br>TRY AGAIN.       | Parameter system is busy, e.g. application macro change is in process at the same time when someone is trying to save a value for a parameter. Should not be possible when changing parameters from control panel.                                                               |  |  |  |

| 2-238       | ACH550 E-Clipse Bypass User's Manual |
|-------------|--------------------------------------|
|             |                                      |
|             |                                      |
|             |                                      |
|             |                                      |
|             |                                      |
|             |                                      |
|             |                                      |
|             |                                      |
|             |                                      |
|             |                                      |
|             |                                      |
|             |                                      |
|             |                                      |
|             |                                      |
|             |                                      |
|             |                                      |
|             |                                      |
|             |                                      |
|             |                                      |
|             |                                      |
|             |                                      |
|             |                                      |
|             |                                      |
|             |                                      |
| Diagnostics |                                      |

## **Technical data**

## Input power connections (supplement to ACH550-UH User's Manual)

#### **Branch circuit protection**

Input power is connected to the ACH550 with E-Clipse Bypass through a door interlocked disconnect switch or circuit breaker. Neither of these inputs are fused. The branch circuit that provides power to the ACH550 with E-Clipse Bypass with disconnect switch must include required external fuse to provide short circuit and ground fault protection for the motor in the bypass mode. When connected to a 240V or 480V power source, the ACH550 with E-Clipse with the circuit breaker is suitable for use on a circuit capable of delivering not more than 100,000 RMS symmetrical amperes. When connected to a 600V power source, the ACH550 with E-Clipse Bypass with the circuit breaker option is suitable for use on a circuit capable of delivering not more than 10,000 RMS symmetrical amperes.

#### **Fuses**

**Note:** The UL listed drive fuses in the table are provided in the purchased product

- Replacement fuses are required to be of the same class, current rating, and voltage rating. Fuses from other manufacturers can be used if they meet the specifications given in the table.
- Fuses with higher current rating than specified must not be used.

#### Vertical unit fuse requirements

| НР  | Type Code <sup>1</sup> | Frame | Internal Drive Fuse<br>Rating |                   | External Fuse for<br>Disconnect Option |                       |
|-----|------------------------|-------|-------------------------------|-------------------|----------------------------------------|-----------------------|
|     | Type Code              | Size  | Class                         | Current<br>Rating | Class                                  | Max Current<br>Rating |
|     |                        |       | 208240 Volt                   |                   |                                        |                       |
| 1   | ACH550-VxR-04A6-2      | R1    | Class CC                      | 15A               | Class J                                | 15A                   |
| 1.5 | ACH550-VxR-06A6-2      | R1    | Class CC                      | 15A               | Class J                                | 15A                   |
| 2   | ACH550-VxR-07A5-2      | R1    | Class CC                      | 15A               | Class J                                | 20A                   |
| 3   | ACH550-VxR-012A-2      | R1    | Class CC                      | 15A               | Class J                                | 25A                   |
| 5   | ACH550-VxR-017A-2      | R1    | Class CC                      | 30A               | Class J                                | 40A                   |
| 7.5 | ACH550-VxR-024A-2      | R2    | Class CC                      | 30A               | Class J                                | 45A                   |
| 10  | ACH550-VxR-031A-2      | R2    | Class T                       | 40A               | Class J                                | 60A                   |
| 15  | ACH550-VxR-046A-2      | R3    | Class T                       | 80A               | Class J                                | 100A                  |
| 20  | ACH550-VxR-059A-2      | R3    | Class T                       | 80A               | Class J                                | 100A                  |
| 25  | ACH550-VxR-075A-2      | R4    | Class T                       | 100A              | Class J                                | 100A                  |

| НР  | Type Code <sup>1</sup> | Frame |          | Prive Fuse<br>ting | External Fuse for<br>Disconnect Option |                       |
|-----|------------------------|-------|----------|--------------------|----------------------------------------|-----------------------|
| ПР  |                        | Size  | Class    | Current<br>Rating  | Class                                  | Max Current<br>Rating |
|     |                        |       | 480 Volt |                    |                                        | •                     |
| 1   | ACH550-VxR-03A3-4      | R1    | Class CC | 15A                | Class J                                | 15A                   |
| 1.5 | ACH550-VxR-03A3-4      | R1    | Class CC | 15A                | Class J                                | 15A                   |
| 2   | ACH550-VxR-04A1-4      | R1    | Class CC | 15A                | Class J                                | 15A                   |
| 3   | ACH550-VxR-06A9-4      | R1    | Class CC | 15A                | Class J                                | 15A                   |
| 5   | ACH550-VxR-08A8-4      | R1    | Class CC | 15A                | Class J                                | 20A                   |
| 7.5 | ACH550-VxR-012A-4      | R1    | Class CC | 15A                | Class J                                | 25A                   |
| 10  | ACH550-VxR-015A-4      | R2    | Class CC | 30A                | Class J                                | 35A                   |
| 15  | ACH550-VxR-023A-4      | R2    | Class CC | 30A                | Class J                                | 45A                   |
| 20  | ACH550-VxR-031A-4      | R3    | Class T  | 40A                | Class J                                | 60A                   |
| 25  | ACH550-VxR-038A-4      | R3    | Class T  | 60A                | Class J                                | 60A                   |
| 30  | ACH550-VxR-045A-4      | R3    | Class T  | 60A                | Class J                                | 60A                   |
| 40  | ACH550-VxR-059A-4      | R4    | Class T  | 80A                | Class J                                | 100A                  |
| 50  | ACH550-VxR-072A-4      | R4    | Class T  | 90A                | Class J                                | 100A                  |
| 60  | ACH550-VxR-078A-4      | R4    | Class T  | 100A               | Class J                                | 100A                  |
|     | 1                      |       | 600 Volt |                    |                                        | •                     |
| 2   | ACH550-VxR-02A7-6      | R2    | Class CC | 30A                | Class J                                | 15A                   |
| 3   | ACH550-VxR-03A9-6      | R2    | Class CC | 30A                | Class J                                | 15A                   |
| 5   | ACH550-VxR-06A1-6      | R2    | Class CC | 30A                | Class J                                | 15A                   |
| 7.5 | ACH550-VxR-09A0-6      | R2    | Class CC | 30A                | Class J                                | 20A                   |
| 10  | ACH550-VxR-011A-6      | R2    | Class CC | 30A                | Class J                                | 25A                   |
| 15  | ACH550-VxR-017A-6      | R2    | Class CC | 30A                | Class J                                | 40A                   |
| 20  | ACH550-VxR-022A-6      | R3    | Class T  | 40A                | Class J                                | 50A                   |
| 25  | ACH550-VxR-027A-6      | R3    | Class T  | 40A                | Class J                                | 60A                   |
| 30  | ACH550-VxR-032A-6      | R4    | Class T  | 40A                | Class J                                | 60A                   |
| 40  | ACH550-VxR-041A-6      | R4    | Class T  | 50A                | Class J                                | 100A                  |
| 50  | ACH550-VxR-052A-6      | R4    | Class T  | 80A                | Class J                                | 100A                  |
| 60  | ACH550-VxR-062A-6      | R4    | Class T  | 80A                | Class J                                | 100A                  |

<sup>1) &</sup>quot;VxR" represents both VCR and VDR.

## Box unit fuse requirements

| НР  | Type Code <sup>1</sup> | Base<br>Drive | Internal Drive Fuse<br>Rating |                   | External Fuse for<br>Disconnect Option |                       |  |  |  |
|-----|------------------------|---------------|-------------------------------|-------------------|----------------------------------------|-----------------------|--|--|--|
| ПР  | Type Code              | Frame<br>Size | Class                         | Current<br>Rating | Class                                  | Max Current<br>Rating |  |  |  |
|     | 208240 Volt            |               |                               |                   |                                        |                       |  |  |  |
| 1   | ACH550-BxR-04A6-2      | R1            | Class CC                      | 15A               | Class J                                | 15A                   |  |  |  |
| 1.5 | ACH550-BxR-06A6-2      | R1            | Class CC                      | 15A               | Class J                                | 15A                   |  |  |  |
| 2   | ACH550-BxR-07A5-2      | R1            | Class CC                      | 15A               | Class J                                | 20A                   |  |  |  |
| 3   | ACH550-BxR-012A-2      | R1            | Class CC                      | 15A               | Class J                                | 25A                   |  |  |  |
| 5   | ACH550-BxR-017A-2      | R1            | Class CC                      | 30A               | Class J                                | 40A                   |  |  |  |
| 7.5 | ACH550-BxR-024A-2      | R2            | Class CC                      | 30A               | Class J                                | 60A                   |  |  |  |
| 10  | ACH550-BxR-031A-2      | R2            | Class T                       | 40A               | Class J                                | 60A                   |  |  |  |
| 15  | ACH550-BxR-046A-2      | R3            | Class T                       | 80A               | Class J                                | 100A                  |  |  |  |
| 20  | ACH550-BxR-059A-2      | R3            | Class T                       | 80A               | Class J                                | 100A                  |  |  |  |
| 25  | ACH550-BxR-075A-2      | R4            | Class T                       | 100A              | Class J                                | 100A                  |  |  |  |
| 30  | ACH550-BxR-088A-2      | R4            | Class T                       | 110A              | Class J                                | 200A                  |  |  |  |
| 40  | ACH550-BxR-114A-2      | R4            | Class T                       | 150A              | Class J                                | 300A                  |  |  |  |
| 50  | ACH550-BxR-143A-2      | R6            | Class T                       | 200A              | Class J                                | 300A                  |  |  |  |
| 60  | ACH550-BxR-178A-2      | R6            | Class T                       | 250A              | Class J                                | 300A                  |  |  |  |
| 75  | ACH550-BxR-221A-2      | R6            | Class T                       | 300A              | Class J                                | 400A                  |  |  |  |
| 100 | ACH550-BxR-248A-2      | R6            | Class T                       | 350A              | Class J                                | 400A                  |  |  |  |

| НР  | Type Code <sup>1</sup> | Base<br>Drive | Internal Drive Fuse<br>Rating |                   | External Fuse for<br>Disconnect Option |                       |  |  |  |  |
|-----|------------------------|---------------|-------------------------------|-------------------|----------------------------------------|-----------------------|--|--|--|--|
| ПР  | Type Code              | Frame<br>Size | Class                         | Current<br>Rating | Class                                  | Max Current<br>Rating |  |  |  |  |
|     | 480 Volt               |               |                               |                   |                                        |                       |  |  |  |  |
| 1   | ACH550-BxR-03A3-4      | R1            | Class CC                      | 15A               | Class J                                | 15A                   |  |  |  |  |
| 1.5 | ACH550-BxR-03A3-4      | R1            | Class CC                      | 15A               | Class J                                | 15A                   |  |  |  |  |
| 2   | ACH550-BxR-04A1-4      | R1            | Class CC                      | 15A               | Class J                                | 15A                   |  |  |  |  |
| 3   | ACH550-BxR-06A9-4      | R1            | Class CC                      | 15A               | Class J                                | 15A                   |  |  |  |  |
| 5   | ACH550-BxR-08A8-4      | R1            | Class CC                      | 15A               | Class J                                | 20A                   |  |  |  |  |
| 7.5 | ACH550-BxR-012A-4      | R1            | Class CC                      | 15A               | Class J                                | 25A                   |  |  |  |  |
| 10  | ACH550-BxR-015A-4      | R2            | Class CC                      | 30A               | Class J                                | 35A                   |  |  |  |  |
| 15  | ACH550-BxR-023A-4      | R2            | Class CC                      | 30A               | Class J                                | 50A                   |  |  |  |  |
| 20  | ACH550-BxR-031A-4      | R3            | Class T                       | 40A               | Class J                                | 60A                   |  |  |  |  |
| 25  | ACH550-BxR-038A-4      | R3            | Class T                       | 60A               | Class J                                | 60A                   |  |  |  |  |
| 30  | ACH550-BxR-045A-4      | R3            | Class T                       | 60A               | Class J                                | 60A                   |  |  |  |  |
| 40  | ACH550-BxR-059A-4      | R4            | Class T                       | 80A               | Class J                                | 100A                  |  |  |  |  |
| 50  | ACH550-BxR-072A-4      | R4            | Class T                       | 90A               | Class J                                | 100A                  |  |  |  |  |
| 60  | ACH550-BxR-078A-4      | R4            | Class T                       | 100A              | Class J                                | NA                    |  |  |  |  |
| 75  | ACH550-BxR-097A-4      | R4            | Class T                       | 150A              | Class J                                | 225A                  |  |  |  |  |
| 100 | ACH550-BxR-125A-4      | R5            | Class T                       | 200A              | Class J                                | 300A                  |  |  |  |  |
| 125 | ACH550-BxR-157A-4      | R6            | Class T                       | 225A              | Class J                                | 300A                  |  |  |  |  |
| 150 | ACH550-BxR-180A-4      | R6            | Class T                       | 300A              | Class J                                | 300A                  |  |  |  |  |
| 200 | ACH550-BxR-246A-4      | R6            | Class T                       | 350A              | Class J                                | 400A                  |  |  |  |  |

| НР  | Type Code <sup>1</sup> | Base<br>Drive | Internal Drive Fuse<br>Rating |                   | External Fuse for<br>Disconnect Option |                       |  |  |  |
|-----|------------------------|---------------|-------------------------------|-------------------|----------------------------------------|-----------------------|--|--|--|
|     |                        | Frame<br>Size | Class                         | Current<br>Rating | Class                                  | Max Current<br>Rating |  |  |  |
|     | 600 Volt               |               |                               |                   |                                        |                       |  |  |  |
| 2   | ACH550-BxR-02A7-6      | R2            | Class CC                      | 15A               | Class J                                | 15A                   |  |  |  |
| 3   | ACH550-BxR-03A9-6      | R2            | Class CC                      | 15A               | Class J                                | 15A                   |  |  |  |
| 5   | ACH550-BxR-06A1-6      | R2            | Class CC                      | 15A               | Class J                                | 15A                   |  |  |  |
| 7.5 | ACH550-BxR-09A0-6      | R2            | Class CC                      | 15A               | Class J                                | 20A                   |  |  |  |
| 10  | ACH550-BxR-011A-6      | R2            | Class CC                      | 15A               | Class J                                | 25A                   |  |  |  |
| 15  | ACH550-BxR-017A-6      | R2            | Class CC                      | 30A               | Class J                                | 40A                   |  |  |  |
| 20  | ACH550-BxR-022A-6      | R3            | Class T                       | 40A               | Class J                                | 50A                   |  |  |  |
| 25  | ACH550-BxR-027A-6      | R3            | Class T                       | 40A               | Class J                                | 60A                   |  |  |  |
| 30  | ACH550-BxR-032A-6      | R4            | Class T                       | 40A               | Class J                                | 60A                   |  |  |  |
| 40  | ACH550-BxR-041A-6      | R4            | Class T                       | 50A               | Class J                                | 100A                  |  |  |  |
| 50  | ACH550-BxR-052A-6      | R4            | Class T                       | 80A               | Class J                                | 100A                  |  |  |  |
| 60  | ACH550-BxR-062A-6      | R4            | Class T                       | 80A               | Class J                                | 100A                  |  |  |  |
| 75  | ACH550-BxR-077A-6      | R6            | Class T                       | 100A              | Class J                                | 175A                  |  |  |  |
| 100 | ACH550-BxR-099A-6      | R6            | Class T                       | 150A              | Class J                                | 225A                  |  |  |  |
| 125 | ACH550-BxR-125A-6      | R6            | Class T                       | 175A              | Class J                                | 300A                  |  |  |  |
| 150 | ACH550-BxR-144A-6      | R6            | Class T                       | 200A              | Class J                                | 300A                  |  |  |  |

<sup>1) &</sup>quot;BxR" represents both BCR and BDR.

#### Line reactor

The ACH550 E-Clipse Bypass may contain optional input line reactors to provide additional input impedance on the VAC line. This impedance is in addition to the approximately 5% equivalent input impedance provided by internal reactors that are standard in the drive.

#### **Drive's power connection terminals**

The following tables list power and motor cable terminal sizes for connections to an input circuit breaker or disconnect switch, a motor terminal block and ground lugs. The tables also list torque that should be applied when tightening the terminals.

#### Vertical enclosure terminals

|     |                        | Frame |                    | Maximum Pow          | er Wiring Data       |                 |
|-----|------------------------|-------|--------------------|----------------------|----------------------|-----------------|
| HP  | Type Code <sup>1</sup> | Size  | Circuit<br>Breaker | Disconnect<br>Switch | Motor<br>Termination | Ground<br>Lugs  |
|     |                        |       | 208240 Vol         | t                    |                      |                 |
| 1   | ACH550-VxR-04A6-2      | R1    |                    |                      |                      |                 |
| 1.5 | ACH550-VxR-06A6-2      | R1    | #10                | #10                  |                      |                 |
| 2   | ACH550-VxR-07A5-2      | R1    | 62 in-lbs          | 55 in-lbs            | #6                   | #4              |
| 3   | ACH550-VxR-012A-2      | R1    |                    |                      | 11-13 in-lbs         | 35 in-lbs       |
| 5   | ACH550-VxR-017A-2      | R1    |                    | #6                   |                      |                 |
| 7.5 | ACH550-VxR-024A-2      | R2    | #8                 | 55 in-lbs            |                      |                 |
| 10  | ACH550-VxR-031A-2      | R2    | 62 in-lbs          | #4<br>55 in-lbs      | #1<br>35 in-lbs      |                 |
| 15  | ACH550-VxR-046A-2      | R3    |                    | #2                   |                      |                 |
| 15  | ACI 1350-VXN-040A-2    | K3    |                    | 55 in-lbs            |                      | #2              |
| 20  | ACH550-VxR-059A-2      | R3    | #2                 | #1                   | #2/0                 | 50 in-lbs       |
|     | 71011000 17111100011 2 |       | 62 in-lbs          | 55 in-lbs            | 110 in-lbs           |                 |
| 25  | ACH550-VxR-075A-2      | R4    |                    | #1/0                 |                      |                 |
|     |                        |       |                    | 75 in-lbs            |                      |                 |
| 1   | T                      |       | 480 Volt           |                      |                      | Т               |
| 1   | ACH550-VxR-03A3-4      | R1    |                    |                      |                      |                 |
| 1.5 | ACH550-VxR-03A3-4      | R1    |                    |                      |                      |                 |
| 2   | ACH550-VxR-04A1-4      | R1    | #12                | #10                  |                      |                 |
| 3   | ACH550-VxR-06A9-4      | R1    | 62 in-lbs          | 55 in-lbs            | #6                   |                 |
| 5   | ACH550-VxR-08A8-4      | R1    |                    |                      |                      | #4              |
| 7.5 | ACH550-VxR-012A-4      | R1    |                    |                      | 11-13 in-lbs         | 35 in-lbs       |
| 10  | ACH550-VxR-015A-4      | R2    | #10                | #8<br>55 in-lbs      |                      |                 |
| 15  | ACH550-VxR-023A-4      | R2    | 62 in-lbs          | #6                   |                      |                 |
|     | 71011000 7211 02071    |       |                    | 55 in-lbs            |                      |                 |
| 20  | ACH550-VxR-031A-4      | R3    | #8                 | #4<br>55 in-lbs      | #1                   |                 |
| 25  | ACH550-VxR-038A-4      | R3    | 62 in-lbs          | #3                   | 35 in-lbs            |                 |
| 30  | ACH550-VxR-045A-4      | R3    |                    | 55 in-lbs            |                      |                 |
| 40  | ACH550-VxR-059A-4      | R4    |                    | #2<br>55 in-lbs      |                      | #2<br>50 in-lbs |
| 50  | ACH550-VxR-072A-4      | R4    | #2<br>62 in-lbs    | #1<br>55 in-lbs      | #2/0<br>110 in-lbs   |                 |
| 60  | ACH550-VxR-078A-4      | R4    |                    | #1/0<br>75 in-lbs    |                      |                 |

|     |                                | Frame |                       | Maximum Pow          | er Wiring Data       |                 |  |  |  |
|-----|--------------------------------|-------|-----------------------|----------------------|----------------------|-----------------|--|--|--|
| HP  | Type Code <sup>1</sup>         | Size  | Circuit<br>Breaker    | Disconnect<br>Switch | Motor<br>Termination | Ground<br>Lugs  |  |  |  |
|     |                                |       | 600 Volt <sup>2</sup> |                      |                      |                 |  |  |  |
| 2   | ACH550-VxR-02A7-6              | R2    |                       |                      |                      |                 |  |  |  |
| 3   | ACH550-VxR-03A9-6              | R2    |                       | #40                  |                      |                 |  |  |  |
| 5   | ACH550-VxR-06A1-6              | R2    |                       | #10<br>55 in-lbs     | #6                   | #4              |  |  |  |
| 7.5 | ACH550-VxR-09A0-6              | R2    | #10                   | 55 III-155           | 11-13 in-lbs         | 35 in-lbs       |  |  |  |
| 10  | ACH550-VxR-011A-6              | R2    | 62 in-lbs             |                      |                      |                 |  |  |  |
| 15  | ACH550-VxR-017A-6              | R2    |                       | #6                   |                      |                 |  |  |  |
| 20  | ACH550-VxR-022A-6              | R3    |                       | 55 in-lbs            | #1<br>35 in-lbs      |                 |  |  |  |
| 25  | ACH550-VxR-027A-6              | R3    |                       | #4                   |                      | #2<br>50 in-lbs |  |  |  |
| 30  | ACH550-VxR-032A-6              | R4    | #6                    | 55 in-lbs            |                      |                 |  |  |  |
| 40  | ACH550-VxR-041A-6              | R4    | 62 in-lbs             | #3<br>55 in-lbs      |                      |                 |  |  |  |
| 50  | ACH550-VxR-052A-6 <sup>3</sup> | R4    | #2<br>62 in-lbs       | #2<br>55 in-lbs      | #2/0                 |                 |  |  |  |
| 60  | ACH550-VxR-062A-6              | R4    | #1<br>62 in-lbs       | #1<br>62 in-lbs      | 110 in-lbs           |                 |  |  |  |

<sup>1) &</sup>quot;VxR" represents both VCR and VDR.

<sup>2)</sup> VCR is rated 600Y/347V unless otherwise specified. For use on a solidly grounded Wye source only.

<sup>3)</sup> VCR supports Delta network configuration.

#### Standard enclosure terminals

|     |                        |                                | Maximum Power Wiring Data                        |                                              |                                                    |                                                |                                                 |                                              |                                             |                                          |    |  |  |  |  |  |  |                 |                 |                 |                    |
|-----|------------------------|--------------------------------|--------------------------------------------------|----------------------------------------------|----------------------------------------------------|------------------------------------------------|-------------------------------------------------|----------------------------------------------|---------------------------------------------|------------------------------------------|----|--|--|--|--|--|--|-----------------|-----------------|-----------------|--------------------|
| НР  | Type Code <sup>1</sup> | Base<br>Drive<br>Frame<br>Size | Circuit<br>Breaker<br>UL Type/<br>NEMA<br>1 & 12 | Circuit<br>Breaker<br>UL Type/<br>NEMA<br>3R | Disconnect<br>Switch<br>UL Type/<br>NEMA<br>1 & 12 | Disconnect<br>Switch<br>UL Type/<br>NEMA<br>3R | Motor<br>Terminals<br>UL Type/<br>NEMA<br>1 & 2 | Motor<br>Terminals<br>UL Type/<br>NEMA<br>3R | Ground<br>Lugs<br>UL Type/<br>NEMA<br>1 & 2 | Ground<br>Lugs<br>UL Type/<br>NEMA<br>3R |    |  |  |  |  |  |  |                 |                 |                 |                    |
|     |                        |                                |                                                  | 20                                           | 8240 Volt                                          |                                                |                                                 |                                              |                                             |                                          |    |  |  |  |  |  |  |                 |                 |                 |                    |
| 1   | ACH550-BxR-04A6-2      | R1                             |                                                  |                                              |                                                    |                                                |                                                 |                                              |                                             |                                          |    |  |  |  |  |  |  |                 |                 |                 |                    |
| 1.5 | ACH550-BxR-06A6-2      | R1                             | #12                                              | #12                                          | #10                                                | #10                                            |                                                 |                                              |                                             |                                          |    |  |  |  |  |  |  |                 |                 |                 |                    |
| 2   | ACH550-BxR-07A5-2      | R1                             | 62 in-lbs                                        | 62 in-lbs                                    | 55 in-lbs                                          | 55 in-lbs                                      | #6                                              | #6                                           | #4                                          | #4                                       |    |  |  |  |  |  |  |                 |                 |                 |                    |
| 3   | ACH550-BxR-012A-2      | R1                             |                                                  |                                              |                                                    |                                                | 11-13<br>in-lbs                                 | 11-13<br>in-lbs 3                            | 35 in-lbs                                   | 35 in-lbs                                |    |  |  |  |  |  |  |                 |                 |                 |                    |
| 5   | ACH550-BxR-017A-2      | R1                             | #8                                               |                                              | #6                                                 | #6                                             |                                                 |                                              |                                             |                                          |    |  |  |  |  |  |  |                 |                 |                 |                    |
| 7.5 | ACH550-BxR-024A-2      | R2                             | 62 in-lbs                                        | 62 in-lbs                                    | 55 in-lbs                                          | 55 in-lbs                                      |                                                 |                                              |                                             |                                          |    |  |  |  |  |  |  |                 |                 |                 |                    |
| 10  | ACH550-BxR-031A-2      | R2                             | #6<br>62 in-lbs                                  | #6<br>62 in-lbs                              | #4<br>55 in-lbs                                    | #4<br>55 in-lbs                                | #1<br>35 in-lbs                                 | #1<br>35 in-lbs                              |                                             |                                          |    |  |  |  |  |  |  |                 |                 |                 |                    |
| 15  | ACH550-BxR-046A-2      | R3                             | #2<br>62 in-lbs                                  |                                              | <br>3 #2                                           |                                                | #2<br>55 in-lbs                                 | #2<br>55 in-lbs                              |                                             |                                          | #2 |  |  |  |  |  |  |                 |                 |                 |                    |
| 20  | ACH550-BxR-059A-2      | R3                             |                                                  |                                              |                                                    |                                                |                                                 |                                              |                                             |                                          |    |  |  |  |  |  |  | #2<br>62 in-lbs | #1<br>55 in-lbs | #1<br>55 in-lbs | #2/0<br>110 in-lbs |
| 25  | ACH550-BxR-075A-2      | R4                             |                                                  |                                              | #1/0<br>75 in-lbs                                  | #1/0<br>75 in-lbs                              |                                                 |                                              |                                             | 50 in-lbs                                |    |  |  |  |  |  |  |                 |                 |                 |                    |
| 30  | ACH550-BxR-088A-2      | R4                             | #1/0                                             | #1/0                                         | #2/0<br>275 in-lbs                                 | #2/0<br>275 in-lbs                             | #20/0<br>71 in-lbs                              | #2/0<br>71 in-lbs                            |                                             |                                          |    |  |  |  |  |  |  |                 |                 |                 |                    |
| 40  | ACH550-BxR-114A-2      | R4                             | 124<br>in-lbs                                    | 124<br>in-lbs                                | #4/0<br>275 in-lbs                                 | #4/0<br>275 in-lbs                             | 300 MCM<br>301 in-lbs                           | 300 MCM<br>301 in-lbs                        |                                             |                                          |    |  |  |  |  |  |  |                 |                 |                 |                    |
| 50  | ACH550-BxR-143A-2      | R6                             | #3/0                                             | #3/0                                         | 300 MCM<br>275 in-lbs                              | 300 MCM<br>275 in-lbs                          | 500 MCM                                         | 500 MCM                                      | 2 x #3/0<br>250 in-lbs                      | #2/0                                     |    |  |  |  |  |  |  |                 |                 |                 |                    |
| 60  | ACH550-BxR-178A-2      | R6                             | 124<br>in-lbs                                    | 124   124<br>in-lbs   in-lbs                 | 250 MCM<br>275 in-lbs                              | 250 MCM<br>275 in-lbs                          | 372 in-lbs                                      | 372 in-lbs                                   |                                             | 375 in-lbs                               |    |  |  |  |  |  |  |                 |                 |                 |                    |
| 75  | ACH550-BxR-221A-2      | R6                             | 373 MCM                                          |                                              | 2 x 500                                            | 2 x 500                                        | 2 x 500                                         | 2 x 500                                      |                                             | 350 MCM                                  |    |  |  |  |  |  |  |                 |                 |                 |                    |
| 100 | ACH550-BxR-248A-2      | R6                             | 274<br>in-lbs                                    | 274<br>in-lbs                                | MCM<br>274 in-lbs                                  | MCM<br>274 in-lbs                              | MCM<br>375 in-lbs                               | MCM<br>372 in-lbs                            |                                             | 100 in-lbs                               |    |  |  |  |  |  |  |                 |                 |                 |                    |

|     |                        |                                |                                                  |                                              | Maxi                                               | mum Powe                                       | er Wiring D                                     | Data                                         |                                             |                                          |  |
|-----|------------------------|--------------------------------|--------------------------------------------------|----------------------------------------------|----------------------------------------------------|------------------------------------------------|-------------------------------------------------|----------------------------------------------|---------------------------------------------|------------------------------------------|--|
| НР  | Type Code <sup>1</sup> | Base<br>Drive<br>Frame<br>Size | Circuit<br>Breaker<br>UL Type/<br>NEMA<br>1 & 12 | Circuit<br>Breaker<br>UL Type/<br>NEMA<br>3R | Disconnect<br>Switch<br>UL Type/<br>NEMA<br>1 & 12 | Disconnect<br>Switch<br>UL Type/<br>NEMA<br>3R | Motor<br>Terminals<br>UL Type/<br>NEMA<br>1 & 2 | Motor<br>Terminals<br>UL Type/<br>NEMA<br>3R | Ground<br>Lugs<br>UL Type/<br>NEMA<br>1 & 2 | Ground<br>Lugs<br>UL Type/<br>NEMA<br>3R |  |
|     | 480 Volt               |                                |                                                  |                                              |                                                    |                                                |                                                 |                                              |                                             |                                          |  |
| 1   | ACH550-BxR-03A3-4      | R1                             |                                                  |                                              |                                                    |                                                |                                                 |                                              |                                             |                                          |  |
| 1.5 | ACH550-BxR-03A3-4      | R1                             |                                                  |                                              |                                                    |                                                |                                                 |                                              |                                             |                                          |  |
| 2   | ACH550-BxR-04A1-4      | R1                             | #12                                              | #12                                          | #10                                                | #10                                            |                                                 | #6<br>11-13                                  | #4<br>35 in-lbs                             |                                          |  |
| 3   | ACH550-BxR-06A9-4      | R1                             | 62 in-lbs                                        | 62 in-lbs                                    | 55 in-lbs                                          | 55 in-lbs                                      | #6                                              |                                              |                                             |                                          |  |
| 5   | ACH550-BxR-08A8-4      | R1                             |                                                  |                                              |                                                    |                                                | #6<br>11-13                                     |                                              |                                             | #4                                       |  |
| 7.5 | ACH550-BxR-012A-4      | R1                             |                                                  |                                              |                                                    |                                                | in-lbs                                          | in-lbs                                       |                                             | 35 in-lbs                                |  |
| 10  | ACH550-BxR-015A-4      | R2                             | #10                                              | #10                                          | #8<br>55 in-lbs                                    | #8<br>55 in-lbs                                | -                                               |                                              |                                             |                                          |  |
| 15  | ACH550-BxR-023A-4      | R2                             | 62 in-lbs                                        | 62 in-lbs                                    | #6<br>55 in-lbs                                    | #6<br>55 in-lbs                                |                                                 |                                              |                                             |                                          |  |
| 20  | ACH550-BxR-031A-4      | R3                             |                                                  |                                              | #8                                                 | #4<br>55 in-lbs                                | #4<br>55 in-lbs                                 | #1                                           | #1                                          |                                          |  |
| 25  | ACH550-BxR-038A-4      | R3                             |                                                  |                                              |                                                    | #3                                             | #3                                              | 35 in-lbs                                    | 35 in-lbs                                   |                                          |  |
| 30  | ACH550-BxR-045A-4      | R3                             |                                                  |                                              | 55 in-lbs                                          | 55 in-lbs                                      |                                                 |                                              | #2<br>50 in-lbs                             |                                          |  |
| 40  | ACH550-BxR-059A-4      | R4                             |                                                  |                                              | #2<br>55 in-lbs                                    | #2<br>55 in-lbs                                |                                                 | #2/0<br>110 in-lbs                           |                                             |                                          |  |
| 50  | ACH550-BxR-072A-4      | R4                             | #2<br>62 in-lbs                                  | #2<br>62 in-lbs                              | #1<br>55 in-lbs                                    | #1<br>55 in-lbs                                | #2/0<br>110 in-lbs                              |                                              |                                             | #2<br>50 in-lbs                          |  |
| 60  | ACH550-BxR-078A-4      | R4                             |                                                  |                                              | #1/0<br>75 in-lbs                                  | #1/0<br>75 in-lbs                              |                                                 |                                              |                                             |                                          |  |
| 75  | ACH550-BxR-097A-4      | R4                             | #1/0<br>124 in-lbs                               | #1/0<br>124 in-lbs                           | #3/0<br>275 in-lbs                                 | #3/0<br>275 in-lbs                             | #2/0<br>71 in-lbs                               | #2/0<br>71 in-lbs                            |                                             |                                          |  |
| 100 | ACH550-BxR-125A-4      | R5                             | #2/0<br>124 in-lbs                               | #2/0<br>124 in-lbs                           | 250 MCM<br>275 in-lbs                              | 250 MCM<br>275 in-lbs                          | 300 MCM<br>301 in-lbs                           | 300 MCM<br>301 in-lbs                        |                                             |                                          |  |
| 125 | ACH550-BxR-157A-4      | R6                             | #3/0                                             | #3/0                                         | 300 MCM                                            | 300 MCM                                        | 500 MCM                                         | 500 MCM                                      | 2 x #3/0<br>250 in-lbs                      | #2/0                                     |  |
| 150 | ACH550-BxR-180A-4      | R6                             | 124 in-lbs                                       | 124 in-lbs                                   | 275 in-lbs                                         | 275 in-lbs                                     | 372 in-lbs                                      | 372 in-lbs                                   |                                             | 375 in-lbs                               |  |
| 200 | ACH550-BxR-246A-4      | R6                             | 350 MCM<br>274 in-lbs                            | 350 MCM<br>274 in-lbs                        | 350 MCM<br>274 in-lbs                              | 350 MCM<br>274 in-lbs                          | 2 x 500<br>MCM<br>372 in-lbs                    | 2 x 500<br>MCM<br>372 in-lbs                 |                                             | 350 MCM<br>100 in-lbs                    |  |

|     |                                |                                |                                                  | Maximum Power Wiring Data                    |                                                    |                                                |                                                 |                                              |                                             |                                          |
|-----|--------------------------------|--------------------------------|--------------------------------------------------|----------------------------------------------|----------------------------------------------------|------------------------------------------------|-------------------------------------------------|----------------------------------------------|---------------------------------------------|------------------------------------------|
| НР  | Type Code <sup>1</sup> Drive   | Base<br>Drive<br>Frame<br>Size | Circuit<br>Breaker<br>UL Type/<br>NEMA<br>1 & 12 | Circuit<br>Breaker<br>UL Type/<br>NEMA<br>3R | Disconnect<br>Switch<br>UL Type/<br>NEMA<br>1 & 12 | Disconnect<br>Switch<br>UL Type/<br>NEMA<br>3R | Motor<br>Terminals<br>UL Type/<br>NEMA<br>1 & 2 | Motor<br>Terminals<br>UL Type/<br>NEMA<br>3R | Ground<br>Lugs<br>UL Type/<br>NEMA<br>1 & 2 | Ground<br>Lugs<br>UL Type/<br>NEMA<br>3R |
|     |                                |                                | •                                                |                                              | 600 Volt <sup>2</sup>                              |                                                | •                                               |                                              |                                             |                                          |
| 2   | ACH550-BxR-02A7-6              | R2                             |                                                  |                                              |                                                    |                                                |                                                 |                                              |                                             |                                          |
| 3   | ACH550-BxR-03A9-6              | R2                             |                                                  |                                              |                                                    |                                                |                                                 | #6<br>11-13<br>in-lbs                        | #4<br>35 in-lbs                             |                                          |
| 5   | ACH550-BxR-06A1-6              | R2                             | #12<br>62 in-lbs                                 | #12<br>62 in-lbs                             | #10<br>55 in-lbs                                   | #10<br>55 in-lbs                               | #6                                              |                                              |                                             | #4                                       |
| 7.5 | ACH550-BxR-09A0-6              | R2                             | 02 111 100                                       | 02 111 100                                   | 00 111 100                                         | 33 111-105                                     | 11-13<br>in-lbs                                 |                                              |                                             | 35 in-lbs                                |
| 10  | ACH550-BxR-011A-6              | R2                             |                                                  |                                              |                                                    |                                                |                                                 |                                              |                                             |                                          |
| 15  | ACH550-BxR-017A-6              | R2                             |                                                  |                                              |                                                    | #6                                             |                                                 |                                              |                                             |                                          |
| 20  | ACH550-BxR-022A-6              | R3                             | #10<br>62 in-lbs                                 |                                              | 55 in-lbs                                          | 55 in-lbs                                      |                                                 |                                              |                                             |                                          |
| 25  | ACH550-BxR-027A-6              | R3                             |                                                  | 02 111 100                                   | #4                                                 | #4                                             | #1                                              | #1                                           |                                             |                                          |
| 30  | ACH550-BxR-032A-6              | R4                             | #6                                               | #6<br>bs 62 in-lbs                           | 55 in-lbs                                          | 55 in-lbs                                      | 35 in-lbs                                       | 35 in-lbs                                    | #2<br>50 in-lbs                             |                                          |
| 40  | ACH550-BxR-041A-6              | R4                             | 62 in-lbs                                        |                                              | #3<br>62 in-lbs                                    | #3<br>62 in-lbs                                |                                                 |                                              |                                             |                                          |
| 50  | ACH550-BxR-052A-6 <sup>3</sup> | R4                             | #2<br>62 in-lbs                                  | #2<br>62 in-lbs                              | #2<br>62 in-lbs                                    | #2<br>62 in-lbs                                | #2/0                                            | #2/0                                         |                                             | #2<br>50 in-lbs                          |
| 60  | ACH550-BxR-062A-6              | R4                             | #1<br>62 in-lbs                                  | #1<br>62 in-lbs                              | #1<br>62 in-lbs                                    | #1<br>62 in-lbs                                | 110 in-lbs                                      | 110 in-lbs                                   |                                             |                                          |
| 75  | ACH550-BxR-077A-6 <sup>4</sup> | R6                             | #1/0<br>62 in-lbs                                | #1/0<br>62 in-lbs                            | #1/0<br>275 in-lbs                                 | #1/0<br>275 in-lbs                             | #2/0                                            | #2/0                                         |                                             |                                          |
| 100 | ACH550-BxR-099A-6 <sup>4</sup> | R6                             | #3/0<br>124 in-lbs                               | #3/0<br>124 in-lbs                           | #3/0<br>275 in-lbs                                 | #3/0<br>275 in-lbs                             | 71 in-lbs                                       | 71 in-lbs                                    | 3 x #3/0                                    |                                          |
| 125 | ACH550-BxR-125A-6 <sup>4</sup> | R6                             | 250 MCM                                          | 250 MCM                                      | 250 MCM<br>275 in-lbs                              | 250 MCM<br>275 in-lbs                          | 300 MCM<br>301 in-lbs                           | 300 MCM<br>301 in-lbs                        | 250 in-lbs                                  | #2/0                                     |
| 150 | ACH550-BxR-144A-6 <sup>4</sup> | R6                             | 124 in-lbs                                       | 124 in-lbs                                   | 300 MCM<br>275 in-lbs                              | 300 MCM<br>275 in-lbs                          | 500 MCM<br>372 in-lbs                           | 500 MCM<br>372 in-lbs                        |                                             | 375 in-lbs                               |

- 1) "BxR" represents both BCR and BDR.
- 2) BCR is rated 600Y/347V unless otherwise specified. For use on a solidly grounded Wye source only.
- 3) BCR supports Delta network configuration.
- 4) BDR is rated 600Y/347V unless otherwise specified. For use on a solidly grounded Wye source only.

## Motor connections (supplement to ACH550-UH User's Manual)

#### **Motor Terminals**

See *Drive's power connection terminals* above.

#### **Bypass Contactors**

The bypass circuit available with the ACH550 E-Clipse Bypass includes two contactors. One contactor is the bypass contactor (2M) that can be used to manually connect the motor directly to the incoming power line in the event that the ACH550 is out of service. The other contactor is the ACH550 output contactor (1M) that disconnects the ACH550 from the motor when the motor is operating in the Bypass mode. The drive output contactor and the bypass contactor are interlocked to prevent "back feeding," applying line voltage to the ACH550 output terminals.

#### **Motor Overload Protection**

Motor overload protection is set using the ACH550 drive control panel. (Refer to ACH550-UH User's manual.) The overload protection parameters set on the ACH550 drive are used by both the drive and the bypass.

In the *Drive* mode, motor overload protection is provided by the ACH550.

In the *Bypass* mode, motor overload protection is provided by the bypass control board.

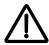

**WARNING!** If power is applied and the switches and contacts in the control circuit are commanding the motor to run, the motor will start as soon as the overload protection is reset.

Use caution when resetting the overload protection to make sure it is safe to start the motor.

# E-Clipse Bypass control unit connections (RBCU) (supplement to ACH550-UH User's Manual)

Control cable requirements for connections to the E-Clipse Bypass (RBCU) (X2) are the same as those described for the ACH550 control panel (X1). Refer to *Control terminal descriptions* on page *1-316* of the ACH550-UH User's Manual.

#### Bypass control unit connection specifications

| Control Connection Specifications                                                               |                                                                                                    |  |  |  |  |  |
|-------------------------------------------------------------------------------------------------|----------------------------------------------------------------------------------------------------|--|--|--|--|--|
| Digital Inputs Digital input impedance 1.5 kΩ. Maximum voltage for digital inputs is 30 V AC/DC |                                                                                                    |  |  |  |  |  |
| Relays<br>(Digital Outputs)                                                                     | <ul> <li>Max. contact voltage: 30 V DC, 250 V AC</li> <li>Max. contact current / power: 6 A, 30 V DC; 1500 VA, 250 V AC</li> <li>Max. continuous current: 2 A rms (cos . = 1), 1 A rms (cos . = 0.4)</li> <li>Minimum load: 500 mW (12 V, 10 mA)</li> <li>Contact material: Silver-nickel (AgN)</li> <li>Isolation between relay digital outputs, test voltage: 2.5 kV rms, 1 minute</li> </ul> |  |  |  |  |  |

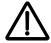

**WARNING!** Relay coils generate noise spikes in response to steps in applied power. To avoid drive damage from such spikes, all AC relay coils mounted across control panel inputs require R-C snubbers, and all DC relay coils mounted across control panel outputs require diodes – see figure.

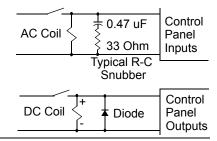

#### Bypass control unit terminals

The following table provides specifications for the E-Clipse Bypass's control unit terminals.

| Frame Size  | Control         |             |        |       |  |  |
|-------------|-----------------|-------------|--------|-------|--|--|
| Traine Size | Maximun         | n Wire Size | Torque |       |  |  |
|             | mm <sup>2</sup> | AWG         | Nm     | lb-ft |  |  |
| All         | 0.122.5         | 0.4         | 0.3    |       |  |  |

#### **Dimensional references**

The following tables contain dimensional references that identify the dimensional information applying to a given type code.

Vertical enclosures – dimensional reference, 208...240 volt units

|     | 208240 Volt            | Base Drive Frame Size | Dimension Reference, Page 2-255 |
|-----|------------------------|-----------------------|---------------------------------|
| HP  | Type Code <sup>1</sup> | Dase Drive Frame Size | UL Type/NEMA 1                  |
| 1   | ACH550-VxR-04A6-2      | R1                    | VX1-1                           |
| 1.5 | ACH550-VxR-06A6-2      | R1                    | VX1-1                           |
| 2   | ACH550-VxR-07A5-2      | R1                    | VX1-1                           |
| 3   | ACH550-VxR-012A-2      | R1                    | VX1-1                           |
| 5   | ACH550-VxR-017A-2      | R1                    | VX1-1                           |
| 7.5 | ACH550-VxR-024A-2      | R2                    | VX1-2                           |
| 10  | ACH550-VxR-031A-2      | R2                    | VX1-3                           |
| 15  | ACH550-VxR-046A-2      | R3                    | VX1-3                           |
| 20  | ACH550-VxR-059A-2      | R3                    | VX1-3                           |
| 25  | ACH550-VxR-075A-2      | R4                    | VX1-4                           |

<sup>1. &</sup>quot;VxR" represents both VCR and VDR.

Vertical enclosures – dimensional reference, 480 volt units

|       | 480 Volt               | Daga Duiya Franca Sira  | Dimension Reference, Page 2-255 |
|-------|------------------------|-------------------------|---------------------------------|
| HP    | Type Code <sup>1</sup> | - Base Drive Frame Size | UL Type/NEMA 1                  |
| 1/1.5 | ACH550-VxR-03A3-4      | R1                      | VX1-1                           |
| 2     | ACH550-VxR-04A1-4      | R1                      | VX1-1                           |
| 3     | ACH550-VxR-06A9-4      | R1                      | VX1-1                           |
| 5     | ACH550-VxR-08A8-4      | R1                      | VX1-1                           |
| 7.5   | ACH550-VxR-012A-4      | R1                      | VX1-1                           |
| 10    | ACH550-VxR-015A-4      | R2                      | VX1-2                           |
| 15    | ACH550-VxR-023A-4      | R2                      | VX1-2                           |
| 20    | ACH550-VxR-031A-4      | R3                      | VX1-3                           |
| 25    | ACH550-VxR-038A-4      | R3                      | VX1-3                           |
| 30    | ACH550-VxR-045A-4      | R3                      | VX1-3                           |
| 40    | ACH550-VxR-059A-4      | R4                      | VX1-4                           |
| 50    | ACH550-VxR-072A-4      | R4                      | VX1-4                           |
| 60    | ACH550-VxR-078A-4      | R4                      | VX1-4                           |

<sup>1. &</sup>quot;VxR" represents both VCR and VDR.

|          |            |        |         |           | ~~~     |           |
|----------|------------|--------|---------|-----------|---------|-----------|
| Vertical | enclosures | _ dıme | nsınnal | reterence | คยย งดเ | t i inits |
|          |            |        |         |           |         |           |

|     | 600 Volt               | Base Drive Frame Size | Dimension Reference, Page 2-255 |
|-----|------------------------|-----------------------|---------------------------------|
| HP  | Type Code <sup>1</sup> | Base Drive Frame Size | UL Type/NEMA 1                  |
| 2   | ACH550-VxR-02A7-6      | R2                    | VX1-2                           |
| 3   | ACH550-VxR-03A9-6      | R2                    | VX1-2                           |
| 5   | ACH550-VxR-06A1-6      | R2                    | VX1-2                           |
| 7.5 | ACH550-VxR-09A0-6      | R2                    | VX1-2                           |
| 10  | ACH550-VxR-011A-6      | R2                    | VX1-2                           |
| 15  | ACH550-VxR-017A-6      | R2                    | VX1-2                           |
| 20  | ACH550-VxR-022A-6      | R3                    | VX1-3                           |
| 25  | ACH550-VxR-027A-6      | R3                    | VX1-3                           |
| 30  | ACH550-VxR-032A-6      | R4                    | VX1-4                           |
| 40  | ACH550-VxR-041A-6      | R4                    | VX1-4                           |
| 50  | ACH550-VxR-052A-6      | R4                    | VX1-4                           |
| 60  | ACH550-VxR-062A-6      | R4                    | VX1-4                           |

<sup>1. &</sup>quot;VxR" represents both VCR and VDR.

#### Standard enclosures – dimensional reference, 208...240 volt units

|     | 208240 Volt            | Base Drive | Dimension R        | Reference, Pages    | 2-256 - 2-258       |
|-----|------------------------|------------|--------------------|---------------------|---------------------|
| HP  | Type Code <sup>1</sup> | Frame Size | UL Type/<br>NEMA 1 | UL Type/<br>NEMA 12 | UL Type/<br>NEMA 3R |
| 1   | ACH550-BxR-04A6-2      | R1         | BX1-1              | BX12-1              | BX3R-1              |
| 1.5 | ACH550-BxR-06A6-2      | R1         | BX1-1              | BX12-1              | BX3R-1              |
| 2   | ACH550-BxR-07A5-2      | R1         | BX1-1              | BX12-1              | BX3R-1              |
| 3   | ACH550-BxR-012A-2      | R1         | BX1-1              | BX12-1              | BX3R-1              |
| 5   | ACH550-BxR-017A-2      | R1         | BX1-1              | BX12-1              | BX3R-1              |
| 7.5 | ACH550-BxR-024A-2      | R2         | BX1-2              | BX12-2              | BX3R-2              |
| 10  | ACH550-BxR-031A-2      | R2         | BX1-3              | BX12-3              | BX3R-3              |
| 15  | ACH550-BxR-046A-2      | R3         | BX1-3              | BX12-3              | BX3R-3              |
| 20  | ACH550-BxR-059A-2      | R3         | BX1-3              | BX12-3              | BX3R-3              |
| 25  | ACH550-BxR-075A-2      | R4         | BX1-4              | BX12-4              | BX3R-4              |
| 30  | ACH550-BxR-088A-2      | R4         | BX1-5              | BX12-5              | BX3R-5 <sup>2</sup> |
| 40  | ACH550-BxR-114A-2      | R4         | BX1-5              | BX12-5              | BX3R-6              |
| 50  | ACH550-BxR-143A-2      | R6         | BX1-6              | BX12-6              | BX3R-6              |
| 60  | ACH550-BxR-178A-2      | R6         | BX1-6              | BX12-6              | BX3R-6              |
| 75  | ACH550-BxR-221A-2      | R6         | BX1-6              | BX12-6              | BX3R-6              |
| 100 | ACH550-BxR-248A-2      | R6         | BX1-6              | BX12-6              | BX3R-7              |

<sup>1. &</sup>quot;BxR" represents both BCR and BDR.

<sup>2.</sup> Dimensions references change from BX3R-5 to BX3R-6 with the addition of the AC Line Reactor (+E213) option.

#### Standard enclosures – dimensional reference, 480 volt units

| 480 Volt |                        | Base Drive | Dimension Reference, Pages 2-256 - 2-258 |                     |                     |  |  |
|----------|------------------------|------------|------------------------------------------|---------------------|---------------------|--|--|
| HP       | Type Code <sup>1</sup> | Frame Size | UL Type/<br>NEMA 1                       | UL Type/<br>NEMA 12 | UL Type/<br>NEMA 3R |  |  |
| 1/1.5    | ACH550-BxR-03A3-4      | R1         | BX1-1                                    | BX12-1              | BX3R-1              |  |  |
| 2        | ACH550-BxR-04A1-4      | R1         | BX1-1                                    | BX12-1              | BX3R-1              |  |  |
| 3        | ACH550-BxR-06A9-4      | R1         | BX1-1                                    | BX12-1              | BX3R-1              |  |  |
| 5        | ACH550-BxR-08A8-4      | R1         | BX1-1                                    | BX12-1              | BX3R-1              |  |  |
| 7.5      | ACH550-BxR-012A-4      | R1         | BX1-1                                    | BX12-1              | BX3R-1              |  |  |
| 10       | ACH550-BxR-015A-4      | R2         | BX1-2                                    | BX12-2              | BX3R-2              |  |  |
| 15       | ACH550-BxR-023A-4      | R2         | BX1-2                                    | BX12-2              | BX3R-2              |  |  |
| 20       | ACH550-BxR-031A-4      | R3         | BX1-3                                    | BX12-3              | BX3R-3              |  |  |
| 25       | ACH550-BxR-038A-4      | R3         | BX1-3                                    | BX12-3              | BX3R-3              |  |  |
| 30       | ACH550-BxR-045A-4      | R3         | BX1-3                                    | BX12-3              | BX3R-3              |  |  |
| 40       | ACH550-BxR-059A-4      | R4         | BX1-4                                    | BX12-4              | BX3R-4              |  |  |
| 50       | ACH550-BxR-072A-4      | R4         | BX1-4                                    | BX12-4              | BX3R-4              |  |  |
| 60       | ACH550-BxR-078A-4      | R4         | BX1-4                                    | BX12-4              | BX3R-4              |  |  |
| 75       | ACH550-BxR-097A-4      | R4         | BX1-5                                    | BX12-5              | BX3R-5 <sup>2</sup> |  |  |
| 100      | ACH550-BxR-125A-4      | R5         | BX1-5                                    | BX12-5              | BX3R-6              |  |  |
| 125      | ACH550-BxR-157A-4      | R6         | BX1-6                                    | BX12-6              | BX3R-6              |  |  |
| 150      | ACH550-BxR-180A-4      | R6         | BX1-6                                    | BX12-6              | BX3R-6              |  |  |
| 200      | ACH550-BxR-246A-4      | R6         | BX1-6                                    | BX12-6              | BX3R-6              |  |  |
| 250      | ACH550-BxR-316A-4      | R8         | BX1-6                                    | BX12-6              | BX3R-7              |  |  |
| 300      | ACH550-BxR-368A-4      | R8         | BX1-8                                    | BX12-8              |                     |  |  |
| 350      | ACH550-BxR-414A-4      | R8         | BX1-8                                    | BX12-8              |                     |  |  |
| 400      | ACH550-BxR-486A-4      | R8         | BX1-8                                    | BX12-8              |                     |  |  |

<sup>1. &</sup>quot;BxR" represents both BCR and BDR.

<sup>2.</sup> Dimensions references change from BX3R-5 to BX3R-6 with the addition of the AC Line Reactor (+E213) option.

## Standard enclosures – dimensional reference, 600 volt units

| 600 Volt |                        | Base Drive | Dimension Reference, Pages 2-256 - 2-258 |                     |                     |  |
|----------|------------------------|------------|------------------------------------------|---------------------|---------------------|--|
| HP       | Type Code <sup>1</sup> | Frame Size | UL Type/<br>NEMA 1                       | UL Type/<br>NEMA 12 | UL Type/<br>NEMA 3R |  |
| 2        | ACH550-BxR-02A7-6      | R2         | BX1-2                                    | BX12-2              | BX3R-2              |  |
| 3        | ACH550-BxR-03A9-6      | R2         | BX1-2                                    | BX12-2              | BX3R-2              |  |
| 5        | ACH550-BxR-06A1-6      | R2         | BX1-2                                    | BX12-2              | BX3R-2              |  |
| 7.5      | ACH550-BxR-09A0-6      | R2         | BX1-2                                    | BX12-2              | BX3R-2              |  |
| 10       | ACH550-BxR-011A-6      | R2         | BX1-2                                    | BX12-2              | BX3R-2              |  |
| 15       | ACH550-BxR-017A-6      | R2         | BX1-2                                    | BX12-2              | BX3R-2              |  |
| 20       | ACH550-BxR-022A-6      | R3         | BX1-3                                    | BX12-3              | BX3R-3              |  |
| 25       | ACH550-BxR-027A-6      | R3         | BX1-3                                    | BX12-3              | BX3R-3              |  |
| 30       | ACH550-BxR-032A-6      | R4         | BX1-4                                    | BX12-4              | BX3R-4              |  |
| 40       | ACH550-BxR-041A-6      | R4         | BX1-4                                    | BX12-4              | BX3R-4              |  |
| 50       | ACH550-BxR-052A-6      | R4         | BX1-4                                    | BX12-4              | BX3R-4              |  |
| 60       | ACH550-BxR-062A-6      | R4         | BX1-4                                    | BX12-4              | BX3R-4              |  |
| 75       | ACH550-BxR-077A-6      | R6         | BX1-6                                    | BX12-6              | BX3R-6              |  |
| 100      | ACH550-BxR-099A-6      | R6         | BX1-6                                    | BX12-6              | BX3R-6              |  |
| 125      | ACH550-BxR-125A-6      | R6         | BX1-6                                    | BX12-6              | BX3R-6              |  |
| 150      | ACH550-BxR-144A-6      | R6         | BX1-6                                    | BX12-6              | BX3R-6              |  |

<sup>1. &</sup>quot;BxR" represents both BCR and BDR.

## Dimensions and weights (supplement to ACH550-UH User's Manual)

## Dimensions: ACH550-VxR UL Type 1/NEMA 1, R1 through R4 Frame Size

Wall Mount (VX1-1 - VX1-4)

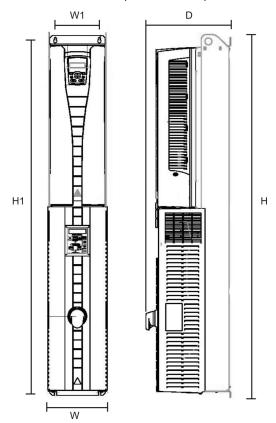

Drawing is not for engineering purposes.

| Dimension<br>Reference | UL Type 1 / NEMA 1<br>Mounting Dimensions<br>mm<br>[inches] |       |                      | UL Type 1 / NEMA 1<br>Dimensions and Weights<br>mm kg<br>[inches] [lbs] |              |              |        |                       |
|------------------------|-------------------------------------------------------------|-------|----------------------|-------------------------------------------------------------------------|--------------|--------------|--------|-----------------------|
|                        | H1                                                          | W1    | Mounting<br>Hardware | Height<br>(H)                                                           | Width<br>(W) | Depth<br>(D) | Weight | Dimensions<br>Drawing |
| VX1-1                  | 1004                                                        | 98    | M6                   | 1021                                                                    | 136          | 256          | 15     | 3AUA0000016371        |
|                        | [39.5]                                                      | [3.9] | [0.25]               | [40.2]                                                                  | [5.4]        | [10.1]       | [33]   | Sheet 1               |
| VX1-2                  | 1103                                                        | 98    | M6                   | 1120                                                                    | 136          | 262          | 18     | 3AUA0000016372        |
|                        | [43.4]                                                      | [3.9] | [0.25]               | [44.1]                                                                  | [5.4]        | [10.3]       | [40]   | Sheet 1               |
| VX1-3                  | 1180                                                        | 160   | M6                   | 1211                                                                    | 214          | 278          | 32     | 3AUA0000016373        |
|                        | [46.5]                                                      | [6.3] | [0.25]               | [47.7]                                                                  | [8.4]        | [10.9]       | [71]   | Sheet 1               |
| VX1-4                  | 1285                                                        | 160   | M6                   | 1316                                                                    | 214          | 307          | 42     | 3AUA0000016374        |
|                        | [50.6]                                                      | [6.3] | [0.25]               | [51.8]                                                                  | [8.4]        | [12.1]       | [93]   | Sheet 1               |

<sup>\*</sup>Keep a minimum of 50 mm (2") of free space on each side and 200 mm (8") of free space above and below all units from non-heat producing sources. Double these distances from heat producing sources.

#### Dimnsnions: ACH550-BxR UL Type 1/NEMA 1, R1 through R8 Frame Size

Wall Mount (BX1-1 - BX1-6)

Floor Mount (BX1-8)

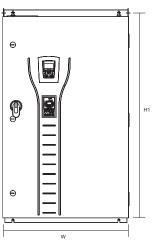

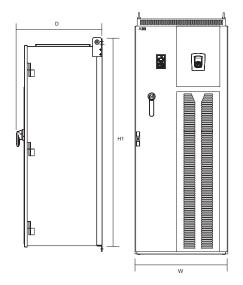

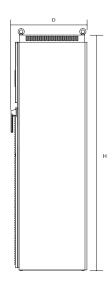

Drawing is not for engineering purposes.

| Dimension<br>Reference | UL Type 1 / NEMA 1<br>Mounting Dimensions<br>mm<br>[inches] |        |                      | UL Type 1 / NEMA 1<br>Dimensions and Weights<br>mm kg<br>[inches] [lbs] |               |               |               |                           |
|------------------------|-------------------------------------------------------------|--------|----------------------|-------------------------------------------------------------------------|---------------|---------------|---------------|---------------------------|
|                        | H1                                                          | W1     | Mounting<br>Hardware | Height (H)                                                              | Width<br>(W)  | Depth<br>(D)  | Weight        | Dimensions<br>Drawing     |
| BX1-1                  | 810                                                         | 320    | M10                  | 842                                                                     | 443           | 343           | 35.4          | 3AUA0000016375            |
|                        | [31.9]                                                      | [12.6] | [0.375]              | [33.2]                                                                  | [17.4]        | [13.5]        | [78]          | Sheet 1                   |
| BX1-2                  | 810                                                         | 320    | M10                  | 842                                                                     | 443           | 343           | 38.1          | 3AUA0000016375            |
|                        | [31.9]                                                      | [12.6] | [0.375]              | [33.2]                                                                  | [17.4]        | [13.5]        | [84]          | Sheet 1                   |
| BX1-3                  | 918                                                         | 400    | M10                  | 950                                                                     | 521           | 389           | 54.4          | 3AUA0000016378            |
|                        | [36.1]                                                      | [15.7] | [0.375]              | [37.4]                                                                  | [20.5]        | [15.3]        | [120]         | Sheet 1                   |
| BX1-4                  | 918                                                         | 400    | M10                  | 950                                                                     | 521           | 389           | 62.6          | 3AUA0000016378            |
|                        | [36.1]                                                      | [15.7] | [0.375]              | [37.4]                                                                  | [20.5]        | [15.3]        | [138]         | Sheet 1                   |
| BX1-5                  | 1175                                                        | 600    | M10                  | 1212                                                                    | 713           | 483           | 121           | 3AUA0000016381            |
|                        | [46.3]                                                      | [23.6] | [0.375]              | [47.7]                                                                  | [28.1]        | [19]          | [267]         | Sheet 1                   |
| BX1-6                  | 1175                                                        | 600    | M10                  | 1212                                                                    | 713           | 483           | 163           | 3AUA0000016381            |
|                        | [46.3]                                                      | [23.6] | [0.375]              | [47.7]                                                                  | [28.1]        | [19]          | [359]         | Sheet 1                   |
| BX1-8                  | Free St                                                     | anding | Ø16<br>[Ø0.63]       | 2125<br>[83.7]                                                          | 806<br>[31.7] | 659<br>[25.9] | 474<br>[1045] | 3AUA0000016384<br>Sheet 1 |

<sup>\*</sup>Keep a minimum of 50 mm (2") of free space on each side and 200 mm (8") of free space above and below all units from non-heat producing sources. Double these distances from heat producing sources.

## Dimensions: ACH550-BxR UL Type 12/NEMA 12, R1 through R8 Frame Size

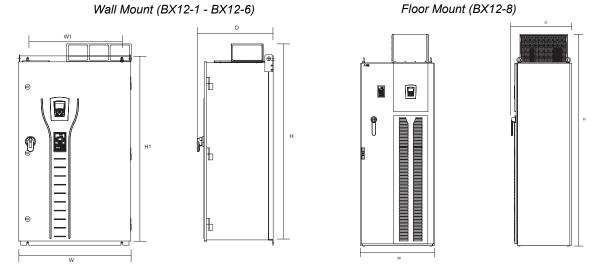

Drawing is not for engineering purposes.

| Dimension<br>Reference | UL Type 12 / NEMA 12<br>Mounting Dimensions<br>mm<br>[inches] |        |                      | UL Type 12 / NEMA 12<br>Dimensions and Weights<br>mm kg<br>[inches] [lbs] |               |               |               |                           |
|------------------------|---------------------------------------------------------------|--------|----------------------|---------------------------------------------------------------------------|---------------|---------------|---------------|---------------------------|
|                        | H1                                                            | W1     | Mounting<br>Hardware | Height<br>(H)                                                             | Width<br>(W)  | Depth<br>(D)  | Weight        | Dimensions<br>Drawing     |
| BX12-1                 | 810                                                           | 320    | M10                  | 842                                                                       | 443           | 343           | 35.4          | 3AUA0000016376            |
|                        | [31.9]                                                        | [12.6] | [0.375]              | [33.2]                                                                    | [17.4]        | [13.5]        | [78]          | Sheet 1                   |
| BX12-2                 | 810                                                           | 320    | M10                  | 842                                                                       | 443           | 343           | 38.1          | 3AUA0000016376            |
|                        | [31.9]                                                        | [12.6] | [0.375]              | [33.2]                                                                    | [17.4]        | [13.5]        | [84]          | Sheet 1                   |
| BX12-3                 | 918                                                           | 400    | M10                  | 950                                                                       | 521           | 389           | 54.4          | 3AUA0000016379            |
|                        | [36.1]                                                        | [15.7] | [0.375]              | [37.4]                                                                    | [20.5]        | [15.3]        | [120]         | Sheet 1                   |
| BX12-4                 | 918                                                           | 400    | M10                  | 950                                                                       | 521           | 389           | 62.6          | 3AUA0000016379            |
|                        | [36.1]                                                        | [15.7] | [0.375]              | [37.4]                                                                    | [20.5]        | [15.3]        | [138]         | Sheet 1                   |
| BX12-5                 | 1175                                                          | 600    | M10                  | 1380                                                                      | 713           | 483           | 121           | 3AUA0000016382            |
|                        | [46.3]                                                        | [23.6] | [0.375]              | [54.3]                                                                    | [28.1]        | [19]          | [267]         | Sheet 1                   |
| BX12-6                 | 1175                                                          | 600    | M10                  | 1380                                                                      | 713           | 483           | 163           | 3AUA0000016382            |
|                        | [46.3]                                                        | [23.6] | [0.375]              | [54.3]                                                                    | [28.1]        | [19]          | [359]         | Sheet 1                   |
| BX12-8                 | Free St                                                       | anding | Ø16<br>[Ø0.63]       | 2377<br>[93.6]                                                            | 806<br>[31.7] | 659<br>[25.9] | 474<br>[1045] | 3AUA0000016385<br>Sheet 1 |

<sup>\*</sup>Keep a minimum of 50 mm (2") of free space on each side and 200 mm (8") of free space above and below all units from non-heat producing sources. Double these distances from heat producing sources.

#### Dimensions: ACH550-BxR UL Type 3R/NEMA 3R, R1 through R8 Frame Size

Wall Mount (BX3R-1 - BX3R-6)

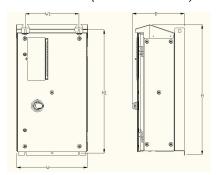

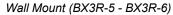

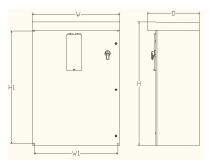

Floor Mount (BX3R-7)

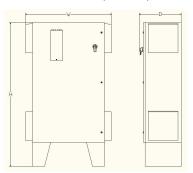

Drawing is not for engineering purposes.

| Dimension<br>Reference | UL Type 3R / NEMA 3R<br>Mounting Dimensions<br>mm<br>[inches] |        |                      | UL Type 3R / NEMA 3R<br>Dimensions and Weights<br>mm kg<br>[inches] [lbs] |              |              |                |                           |
|------------------------|---------------------------------------------------------------|--------|----------------------|---------------------------------------------------------------------------|--------------|--------------|----------------|---------------------------|
|                        | H1                                                            | W1     | Mounting<br>Hardware | Height<br>(H)                                                             | Width<br>(W) | Depth<br>(D) | Weight         | Dimensions<br>Drawing     |
| BX3R-1                 | 810                                                           | 320    | M10                  | 865                                                                       | 452          | 343          | 58             | 3AUA0000016377            |
|                        | [31.9]                                                        | [12.6] | [0.375]              | [34]                                                                      | [17.8]       | [13.5]       | [128]          | Sheet 1                   |
| BX3R-2                 | 810                                                           | 320    | M10                  | 865                                                                       | 452          | 343          | 61             | 3AUA0000016377            |
|                        | [31.9]                                                        | [12.6] | [0.375]              | [34]                                                                      | [17.8]       | [13.5]       | [134]          | Sheet 1                   |
| BX3R-3                 | 918                                                           | 400    | M10                  | 968                                                                       | 530          | 389          | 80             | 3AUA0000016380            |
|                        | [36.1]                                                        | [15.7] | [0.375]              | [38.1]                                                                    | [20.9]       | [15.3]       | [176]          | Sheet 1                   |
| BX3R-4                 | 918                                                           | 400    | M10                  | 968                                                                       | 530          | 389          | 88             | 3AUA0000016380            |
|                        | [36.1]                                                        | [15.7] | [0.375]              | [38.1]                                                                    | [20.9]       | [15.3]       | [194]          | Sheet 1                   |
| BX3R-5                 | 876                                                           | 724    | M10                  | 991                                                                       | 762          | 394          | 96.8           | 3AUA0000060123            |
|                        | [34.5]                                                        | [28.5] | [0.375]              | [39]                                                                      | [30]         | [15.5]       | [213]          | Sheet 1                   |
| BX3R-6                 | 1181                                                          | 876    | M10                  | 1295                                                                      | 914          | 546          | 185.5          | 3AUA0000060124            |
|                        | [46.5]                                                        | [34.5] | [0.375]              | [51]                                                                      | [36]         | [21.5]       | [409]          | Sheet 1                   |
| BX3R-7                 | Free St                                                       | anding | Ø14.2<br>[Ø0.56]     | 1829<br>[72]                                                              | 1092<br>[43] | 533<br>[21]  | 251.4<br>[554] | 3AUA00000603R5<br>Sheet 1 |

<sup>\*</sup>Keep a minimum of 50 mm (2") of free space on each side and 200 mm (8") of free space above and below all units from non-heat producing sources. Double these distances from heat producing sources.

**Note:** UL Type 3R, BX3R-1...BX3R-4 enclosures are designed to be mounted on a wall. Mounting these 3R enclosures on an open rack system requires the use of the supplied 3R enclosure back plates to maintain 3R integrity.

## **Applicable standards**

The E-Clipse Bypass configuration conforms to all standards listed for the ACH550-UH.

# Index

| Numerics                                                               | bypass                                                                                            |
|------------------------------------------------------------------------|---------------------------------------------------------------------------------------------------|
| 0xxxx register                                                         | contactors, description 2-247                                                                     |
| EFB function codes 2-177 EFB mapping                                   | С                                                                                                 |
| 1xxxx register EFB function codes                                      | circuit breaker settings                                                                          |
| EFB mapping 2-177 3xxxx register                                       | comm (EFB) actual value scaling 2-99                                                              |
| EFB function codes 2-178                                               | actual values 2-99                                                                                |
| EFB mapping                                                            | analog output control, activate 2-96                                                              |
| 4xxxx register                                                         | comm fault response 2-103                                                                         |
| EFB function codes 2-181                                               | configuration                                                                                     |
| EFB mapping 2-178                                                      | configure for loss of communication 2-105 control interface                                       |
| Α                                                                      | control word                                                                                      |
|                                                                        | diagnostics 2-104                                                                                 |
| actual value mapping, FBA, generic profile2-222                        | drive control of functions, activate . 2-92, 2-153                                                |
| actual values                                                          | exception codes 2-181 fault code 28                                                               |
| scaling, EFB comm2-99                                                  | fault, duplicate stations                                                                         |
| scaling, FBA 2-207, 2-210                                              | fault, no master station on line 2-105                                                            |
| scaling, FBA, ABB drives profile 2-220                                 | fault, swapped wires                                                                              |
| scaling, FBA, generic profile 2-222<br>scaling, FLN fieldbus 2-129     | feedback from drive 2-97                                                                          |
| air flow                                                               | feedback from drive, mailbox 2-98 input ref. sel., activate 2-94                                  |
| analog input                                                           | installation                                                                                      |
| BACnet object listing 2-163                                            | mailbox, param. read/write 2-98                                                                   |
| N2 object listing 2-112, 2-118, 2-119                                  | misc. system control, activate 2-101, 2-208                                                       |
| analog output                                                          | modbus actual values 2-181                                                                        |
| BĂCnet object listing2-163 N2 object listing2-114                      | normal operation                                                                                  |
| applications                                                           | PID control setpoint source, activate 2-96                                                        |
| separate drive & bypass run commands 2-21                              | planning                                                                                          |
|                                                                        | profiles                                                                                          |
| В                                                                      | relay output control, activate 2-95, 2-102, 2-154 start/stop control, activate 2-93, 2-100, 2-207 |
| BACnet                                                                 | state diagram                                                                                     |
| data link layer                                                        | status word 2-186                                                                                 |
| mac id                                                                 | termination 2-83                                                                                  |
| object, analog inputs 2-163                                            |                                                                                                   |
| object, analog outputs 2-163                                           |                                                                                                   |
| object, analog values 2-164, 2-173                                     |                                                                                                   |
| object, binary inputs 2-160, 2-170                                     |                                                                                                   |
| object, binary outputs 2-160, 2-170 object, binary values 2-161, 2-171 |                                                                                                   |
| object, definitions 2-159, 2-169                                       |                                                                                                   |
| pics, statement 2-157                                                  |                                                                                                   |
| pics, summary                                                          |                                                                                                   |
| services supported 2-156 support, matrix 2-159, 2-169                  |                                                                                                   |
| binary input                                                           |                                                                                                   |
| BACnet object listing 2-160, 2-170                                     |                                                                                                   |
| N2 object listing 2-113, 2-119                                         |                                                                                                   |
| binary output                                                          |                                                                                                   |
| BACnet object listing 2-160, 2-170                                     |                                                                                                   |
| N2 object listing                                                      |                                                                                                   |
| branch circuit protection 2-239                                        |                                                                                                   |

| comm (FBA)                                  | drive                                |
|---------------------------------------------|--------------------------------------|
| actual values2-201                          | device type (N2)                     |
| analog output control, activate 2-205       | EFB comm installation 2-83           |
| comm fault response 2-209                   | FBA module installation 2-202        |
| configuration 2-203                         | Drive Link Recovery Procedure 2-22   |
| control interface 2-200                     | <u>_</u>                             |
| control word                                | E                                    |
| control word, ABB drives 2-212              | e-clipse bypass                      |
| diagnostics                                 | diagram 2-9                          |
| drive feedback                              | features, functions 2-7              |
| fieldbus control, activate                  | EIA 485 comm                         |
| input ref. sel., activate                   | EMC filter, internal                 |
| installation2-202                           | enclosure protection class code 2-10 |
| overview                                    |                                      |
| PID control setpoint source, activate 2-206 | Energy Saving Estimator Setup 2-51   |
| planning                                    | Energy Savings Estimator             |
| reference2-199                              | exception codes, EFB modbus 2-181    |
| relay output control, activate 2-205, 2-208 | -                                    |
| set-up                                      | F                                    |
| start/stop control, activate 2-204          | fault                                |
| state diagram, ABB drives 2-216             | comm (EFB)                           |
| status word                                 | comm (FBA)                           |
| status word, ABB drives 2-214               | fault code                           |
| connections                                 | 28 serial 1 err 2-106                |
| EFB comm                                    | features                             |
| FBA module                                  | e-clipse-bypass 2-7                  |
| construction code                           | N2 fieldbus                          |
| contactor                                   | fieldbus                             |
| bypass, description 2-247                   | see comm                             |
| control                                     | FLN fieldbus                         |
| connection specifications 2-248             | also see comm (EFB)                  |
| control panel                               | description 2-124, 2-139             |
| control panel tests                         | loop gains 2-129                     |
| features                                    | point database 2-130, 2-142          |
| control word                                | point descriptions 2-134, 2-144      |
| ABB drives, FBA, description 2-212          | reports 2-125, 2-139                 |
| comm (EFB), description 2-182               | supported features 2-124, 2-139      |
| FBA2-200                                    | fuses                                |
| FBA generic profile 2-221                   | 500600 volt drives 2-241             |
| cooling                                     | _                                    |
| current                                     | G                                    |
| rating code 2-10                            | generic profile                      |
| rating code 2 To                            | actual value mapping 2-222           |
| D                                           | actual value scaling 2-222           |
|                                             | overview                             |
| DDL file (N2) 2-116, 2-122                  | reference scaling 2-221              |
| device type (N2) 2-111                      | technical data 2-221                 |
| diagnostics                                 | grounding                            |
| EFB comm                                    | requirements 2-11                    |
| FBA comm 2-210                              |                                      |
| digital input                               | Н                                    |
| specifications 2-248                        | heat loss                            |
| digital output                              | 11cat 1000                           |
| specifications 2-248                        | 1                                    |
| dimensions                                  | •                                    |
| ACH550-BxR UL Type 12/NEMA 12 2-255         | input power                          |
| ACH550-BxR UL Type 1/NEMA 1 2-254           | branch circuit protection 2-239      |
| ACH550-BxR UL Type 3R/NEMA 3R 2-256         | fuses                                |
| ACH550-Vx UL Type 1/NEMA 1 2-253            | input power connection               |
| DIP switch                                  | terminal size                        |
| location                                    | torque                               |
| settings                                    |                                      |

| installation                                                        | 0                                                                              |
|---------------------------------------------------------------------|--------------------------------------------------------------------------------|
| flow chart                                                          | object                                                                         |
| IT system warning about filters 2-4                                 | virtual, description 2-109                                                     |
| warning about inters                                                | Operating Modes 2-37                                                           |
| J                                                                   | overload                                                                       |
| jumper                                                              | pot location                                                                   |
| e-clipse bypass J2, J3 location 2-28                                | relay, motor protection 2-247                                                  |
| 0 onpoo bypace 62, 00 location 2 20                                 | Р                                                                              |
| L                                                                   | -                                                                              |
| label                                                               | parameter config for non-e-clipse bypass macro 2-22                            |
| serial number 2-10                                                  | PCU 1 (power control unit), fault code 2-212                                   |
| type code                                                           | PID                                                                            |
| line reactor                                                        | setpoint source, EFB comm activate 2-96                                        |
| location                                                            | setpoint source, FBA comm, activate 2-206                                      |
| e-clipse bypass dip sw 2-28                                         | planning                                                                       |
| e-clipse bypass jumpers 2-28                                        | EFB comm                                                                       |
| e-clipse bypass pots                                                | FBA comm 2-201                                                                 |
| location, mounting 2-11                                             | profiles                                                                       |
| M                                                                   | abb drives, overview                                                           |
|                                                                     | comm (EFB)                                                                     |
| macro                                                               | protection                                                                     |
| parameter settings for non-e-clipse bypass 2-22                     | branch circuit 2-239                                                           |
| mailbox, EFB comm                                                   | protocol                                                                       |
| mapping actual value, FBA, generic profile 2-222                    | BACnet, technical data 2-148                                                   |
| EFB Modbus                                                          | FLN, technical data                                                            |
| metasys                                                             | Modbus, technical data 2-174                                                   |
| connection diagram (companion) 2-110                                | N2, technical data 2-109                                                       |
| connection diagram (system) 2-110                                   | R                                                                              |
| integration                                                         |                                                                                |
| modbus                                                              | reference scaling                                                              |
| EFB addressing, convention 2-175                                    | FBA, ABB drives profile 2-217 FBA, generic profile 2-221                       |
| EFB coils         2-175           EFB discrete inputs         2-177 | Relay Contact Outputs                                                          |
| EFB holding registers 2-178                                         | Relay Contact (Digital) Inputs 2-44                                            |
| EFB input registers 2-178                                           | relays, specifications                                                         |
| EFB mapping details 2-175                                           | reports, FLN fieldbus 2-125, 2-139                                             |
| EFB mapping summary                                                 | rotation, check direction                                                      |
| EFB supported features 2-174                                        |                                                                                |
| motor                                                               | S                                                                              |
| rotation direction 2-24 motor connection                            | safety                                                                         |
| terminal size 2-241                                                 | scaling                                                                        |
| torque                                                              | actual values, EFB comm 2-99                                                   |
| motor protection                                                    | actual value, FBA, ABB drives profile 2-220                                    |
| overload relay 2-247                                                | actual value, FBA, generic profile 2-222                                       |
| •                                                                   | FLN actual values                                                              |
| N                                                                   | reference, FBA, ABB drives profile 2-217 reference, FBA, generic profile 2-221 |
| N2 fieldbus                                                         | serial 1 error (fault code 28) 2-106                                           |
| also see comm (EFB)                                                 | serial communication                                                           |
| description2-109                                                    | see comm                                                                       |
| node limit                                                          | serial number 2-10                                                             |
| supported features 2-109                                            | specifications                                                                 |
| NCU see network control unit                                        | control connections 2-248                                                      |
| network control unit                                                | cooling                                                                        |
| description2-109                                                    | standards 2-256                                                                |
| N2 DDL file                                                         | start                                                                          |
| =, = .==                                                            | control, EFB comm 2-93, 2-100, 2-207                                           |
|                                                                     | control, FBA comm 2-204                                                        |

| state diagram comm (EFB) 2-190           |
|------------------------------------------|
| comm, ABB drives 2-216                   |
| status word ABB drives, FBA, description |
| FBA generic profile 2-221                |
| switch<br>see DIP switch                 |
| Т                                        |
| termination                              |
| control panel 2-22                       |
| type code                                |
|                                          |
| U                                        |
| underload pot location                   |
| V                                        |
| •                                        |
| virtual object, N2 2-109 voltage         |
| rating code                              |
| W                                        |
| warning automatic start up               |
| dangerous voltages                       |
| high temperatures                        |
| parallel control connections             |
| wiring                                   |
| control                                  |
| line input                               |
| motor                                    |
| overview                                 |

ACH550-PCR/PDR Packaged Drives with Disconnect 1...550 HP

**User's Manual** 

## **Safety**

## Use of warnings and notes

There are two types of safety instructions throughout this manual:

- Notes draw attention to a particular condition or fact, or give information on a subject.
- Warnings caution you about conditions which can result in serious injury or death and/or damage to the equipment. They also tell you how to avoid the danger. The warning symbols are used as follows:

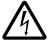

**Electricity warning** warns of hazards from electricity which can cause physical injury and/or damage to the equipment.

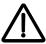

**General warning** warns about conditions, other than those caused by electricity, which can result in physical injury and/or damage to the equipment.

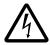

**WARNING!** The ACH550 adjustable speed AC drive should ONLY be installed by a qualified electrician.

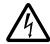

**WARNING!** Even when the motor is stopped, dangerous voltage is present at the power circuit terminals U1, V1, W1 (L1, L2, L3) and U2, V2, W2 (T1, T2 T3) and, depending on the frame size, UDC+ and UDC-, or BRK+ and BRK-.

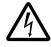

**WARNING!** Dangerous voltage is present when input power is connected. After disconnecting the supply, wait at least 5 minutes (to let the intermediate circuit capacitors discharge) before removing the cover.

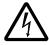

**WARNING!** Even when power is switched off from the input terminals of the ACH550, there may be dangerous voltage (from external sources) on the terminals of the relay outputs.

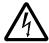

**WARNING!** When the control terminals of two or more drives are connected in parallel, the auxiliary voltage for these control connections must be taken from a single source which can either be one of the drives or an external supply.

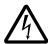

**WARNING!** Disconnect the internal EMC filter when installing the drive on an IT system (an ungrounded power system or a high-resistance-grounded [over 30 ohm] power system).

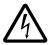

**WARNING!** Do not attempt to install or remove EM1, EM3, F1 or F2 screws while power is applied to the drive's input terminals.

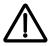

**WARNING!** Do not control the motor with the disconnecting device (disconnecting means); instead, use the control panel keys or commands via the I/O board of the drive. The maximum allowed number of charging cycles of the DC capacitors (i.e. power-ups by applying power) is five in ten minutes.

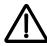

**WARNING!** Never attempt to repair a malfunctioning ACH550; contact the factory or your local Authorized Service Center for repair or replacement.

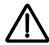

**WARNING!** The ACH550 will start up automatically after an input voltage interruption if the external run command is on.

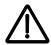

**WARNING!** The heat sink may reach a high temperature.

**Note:** For more technical information, contact the factory or your local ABB representative.

# **Table of contents**

| Safety                                                                                                    |
|----------------------------------------------------------------------------------------------------|
| Use of warnings and notes                                                                                                    |
| Table of contents                                                                                                    |
| Installation                                                                                                    |
| Application                                                                                                    |
| Maintenance                                                                                                    |
| Maintenance intervals                                                                                                    |
| Enclosure air filter replacement –  UL Type / NEMA 12 hinged door wall mount enclosures 3-18  Enclosure air filter replacement – |
| UL Type / NEMA 12 floor mount enclosures                                                                                         |
| Technical data                                                                                                    |
| Input power connections (supplement to ACH550-UH User's Manual) 3-19 Dimensional references                                      |

| ACH | 1550- | UH | User's | Manua |
|-----|-------|----|--------|-------|
|     |       |    |        |       |

## Installation

Study these installation instructions carefully before proceeding. Failure to observe the warnings and instructions may cause a malfunction or personal hazard.

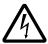

**WARNING!** Before you begin read *Safety* on page 3-3.

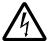

**WARNING!** When the ACH550 with Input Disconnect is connected to the line power, the Motor Terminals T1, T2, and T3 are live even if the motor is not running. Do not make any connections when the ACH550 with Input Disconnect is connected to the line. Disconnect and lock out power to the drive before servicing the drive. Failure to disconnect power may cause serious injury or death.

## **Application**

This manual contains supplemental information that is unique to ACH550 input disconnect configurations (PCR or PDR). Refer to the base manual, ACH550-UH HVAC User's Manual (1...550 HP) on page 1-1, for all other information.

## Input disconnect features and functions

The ACH550 with Input Disconnect is an ACH550 AC adjustable frequency drive packaged with an input disconnect switch or circuit breaker, and with a door mounted, external operating handle. The operating handle can be padlocked in the OFF position (padlock not supplied). Enclosure options are UL Type 1, UL Type 12, and UL Type 3R (NEMA 1, NEMA 12, and NEMA 3R).

The following is a typical power diagram.

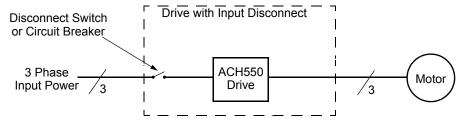

The following shows the front view of the ACH550 Drive with Input Disconnect standard configurations, and identifies the major components.

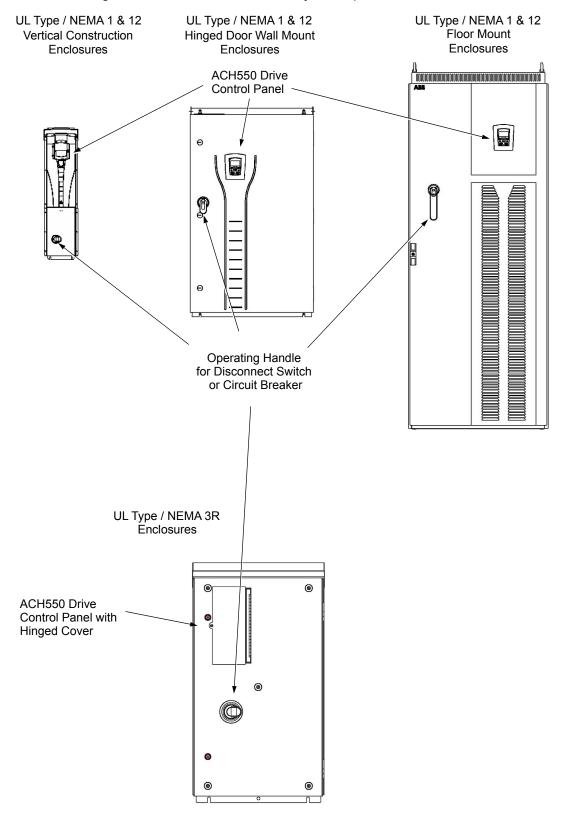

### Installation flow chart

The installation of Input Disconnect configurations for ACH550 drives follows the outline below. The steps must be carried out in the order shown. At the right of each step are references to the detailed information needed for the correct installation of the unit.

**Note:** References in the middle column below are to the ACH550-UH User's Manual. References in the third column below are to this manual.

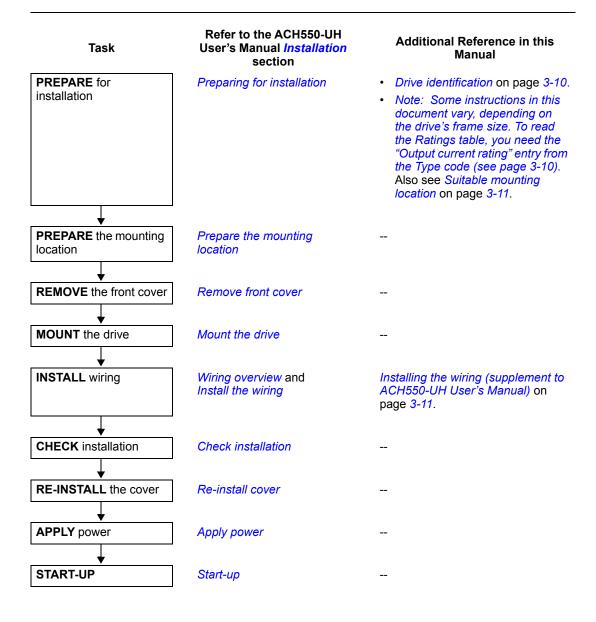

## Preparing for installation (supplement to ACH550-UH User's Manual)

#### **Drive identification**

#### Drive label

To identify the type of device you are installing, refer to the type code number on the device identification label.

- Wall mounting base drives label attached on the side surface of the heat sink.
- · Packaged drive with screw cover label attached to outside surface on the left side of enclosure.
- Enclosure with hinged cover/door label on inside surface of the cover/door.

#### Type code

Use the following to interpret the type code found on the identification label.

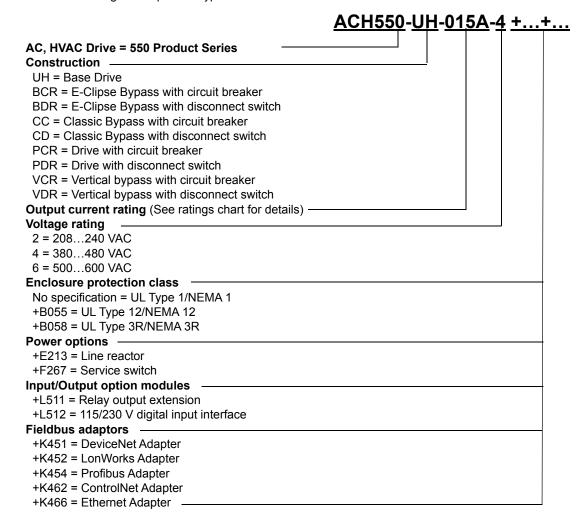

#### Ratings and frame size

The charts in the *Ratings* section on page 1-297 of the ACH550-UH User's Manual manual list technical specifications, and identify the drive's frame size.

**Note:** Some instructions in this document vary, depending on the drive's frame size. To read the Ratings table, you need the "Output current rating" entry from the *Type code* (see page *3-10*).

### Suitable mounting location

For selecting a suitable mounting location for PCR/PDR configurations, refer to:

- The ACH550-UH User's Manual on page 1-13, and
- The Technical data section on page 3-19 in this manual for the appropriate information on dimensions and weights
- UL Type 3R, PX3R-1...PX3R-4 enclosures are designed to be mounted on a wall.
   Mounting these 3R enclosures on an open rack system requires the use of the supplied 3R enclosure back plates to maintain 3R integrity.

## Installing the wiring (supplement to ACH550-UH User's Manual)

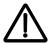

#### **WARNING!**

- Metal shavings or debris in the enclosure can damage electrical equipment and create a hazardous condition. Where parts, such as conduit plates require cutting or drilling, first remove the part. If that is not practical, cover nearby electrical components to protect them from all shavings or debris.
- Do not connect or disconnect input or output power wiring, or control wires, when power is applied.
- Never connect line voltage to drive output Terminals T1, T2, and T3.
- Do not make any voltage tolerance tests (Hi Pot or Megger) on any part of the unit. Disconnect motor wires before taking any measurements in the motor or motor wires.
- Make sure that power factor correction capacitors are not connected between the drive and the motor.

#### Wiring requirements

Refer to the *Wiring requirements* section on page *1-18* in the ACH550-UH User's Manual. The requirements apply to all ACH550 drives. In particular:

- Use separate, metal conduit runs for the following different classes of wiring:
  - Input power wiring.
  - Motor wiring.
  - Control/communications wiring.
- Properly and individually ground the drive, the motor and cable shields.

#### Wiring overview

Connection diagrams – standard drive with input disconnect (wall mounted)

The following figure shows the Standard Drive with Input Disconnect (wall mounted) wiring connection points.

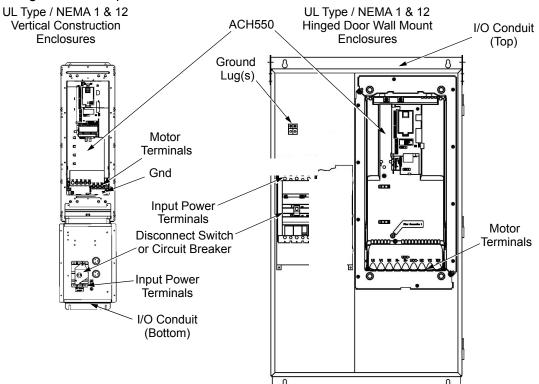

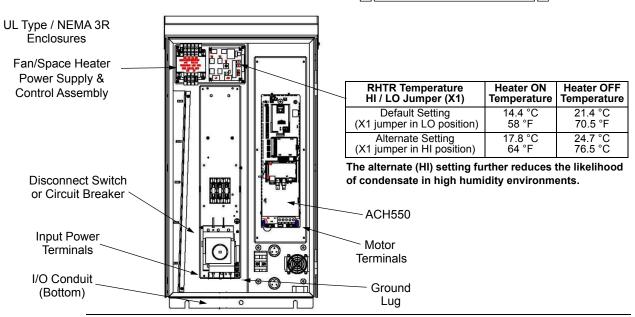

**Note:** Some UL Type 3R enclosures are designed to be mounted on a wall. Mounting some of these 3R enclosures on an open rack system requires the use of the supplied 3R enclosure back plates to maintain 3R integrity.

Connection diagrams – standard drive with input disconnect (floor mounted)

Floor mounted UL Type / NEMA 1 & 12 Drive with Input Disconnect units are configured for wiring access from the top and include a removable conduit mounting plate. The following figure shows the wiring connection points. Refer to the ACH550-UH User's Manual page 1-315 for control connections to the drive.

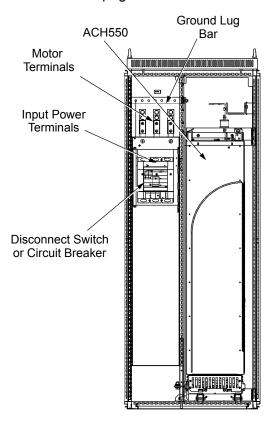

#### Install the line input wiring

Line input connections – standard drive with input disconnect configurations

Connect input power to the terminals of the disconnect switch or circuit breaker. Connect the equipment grounding conductor to the ground lug at the top of the enclosure. The figure below shows the connection points for Standard Drive with Input Disconnect configurations.

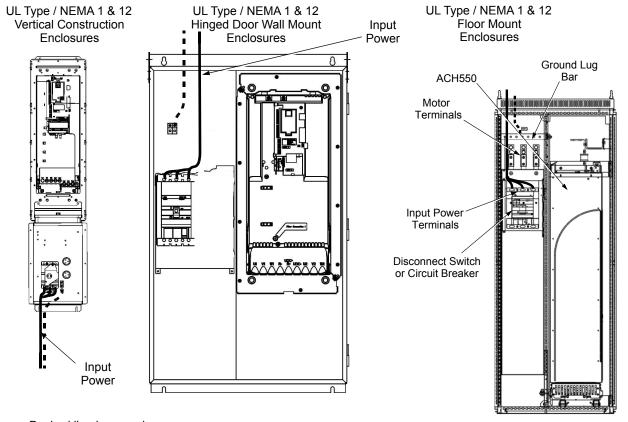

Dashed line is ground run.

**Note:** The terminals on disconnect switches for the following rated ACH550-PDR products is 7 in-lbs. Do not use a power driver or over tighten to prevent breaking screw heads or stripping the terminal.

| 230 VAC | 460 VAC | 600 VAC |
|---------|---------|---------|
| -04A6-2 | -03A3-4 | -02A7-6 |
| -06A6-2 | -04A1-4 | -03A9-6 |
| -07A5-2 | -06A9-4 | -06A1-6 |
| -012A-2 | -08A8-4 | -09A0-6 |
| -017A-2 | -012A-4 | -011A-6 |
| -024A-2 | -015A-4 | -017A-6 |
| -031A-2 | -023A-4 |         |

UL Type / NEMA 3R Enclosures

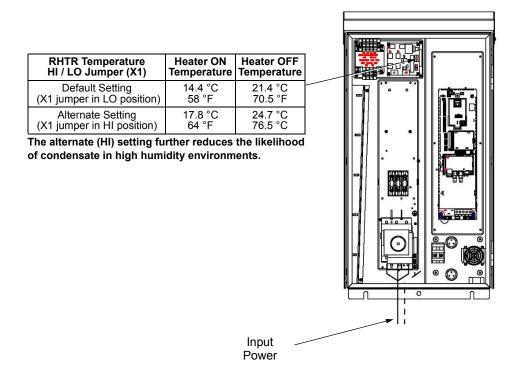

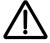

**WARNING!** Check the motor and motor wiring insulation before connecting the ACH550 to line power. Follow the procedure in the ACH550-UH User's Manual on page *1-23*. Before proceeding with the insulation resistance measurements, check that the ACH550 is disconnected from incoming line power. Failure to disconnect line power could result in death or serious injury.

**Note:** For the remainder of the wiring (motor and control wiring) refer to the ACH550-UH User's Manual.

| 3-16 | ACH550-PCR/PDR User's Manual |
|------|------------------------------|
|      |                              |
|      |                              |
|      |                              |
|      |                              |
|      |                              |
|      |                              |
|      |                              |
|      |                              |
|      |                              |
|      |                              |
|      |                              |
|      |                              |
|      |                              |
|      |                              |
|      |                              |
|      |                              |

## **Maintenance**

## **Maintenance intervals**

If installed in an appropriate environment, the drive requires very little maintenance. This table lists the routine maintenance intervals recommended by ABB.

| Maintenance                                                     | Configuration                                                | Interval                                                       | Instruction                                                                                                    |
|-----------------------------------------------------------------|--------------------------------------------------------------|----------------------------------------------------------------|----------------------------------------------------------------------------------------------------|
| Check/replace hinged door wall mount enclosure inlet air filter | Hinged door wall<br>mount UL Type /<br>NEMA 12<br>enclosures | Check every 3 months. Replace as needed.                       | Enclosure air filter replacement –<br>UL Type / NEMA 12 hinged door<br>wall mount enclosures on<br>page 3-18.                                                   |
| Check/replace floor<br>mount enclosure inlet<br>air filter      | Floor mount UL<br>Type / NEMA 12<br>enclosures               | Check every 3 months. Replace as needed.                       | See Maintenance in ACH550-UH<br>User's Manual and Enclosure air<br>filter replacement – UL Type /<br>NEMA 12 hinged door wall mount<br>enclosures on page 3-18. |
| Check/replace NEMA 3R enclosure air filters                     | UL Type / NEMA<br>3R enclosures -<br>PX3R-5 and<br>higher    | Check every 3 months. Replace as needed.                       | See PX3R dimensional information on page 3-30.                                                                                                    |
| Check/replace floor mount enclosure exhaust air filter.         | Floor mount UL<br>Type / NEMA 12<br>enclosures               | Check every 6 months. Replace as needed.                       | See Maintenance in ACH550-UH User's Manual and Enclosure air filter replacement – UL Type / NEMA 12 hinged door wall mount enclosures on page 3-18.             |
| Check and clean heatsink.                                       | All                                                          | Depends on the dustiness of the environment (every 612 months) | See <i>Maintenance</i> in ACH550-UH User's Manual on page <i>1-289</i> .                                                                                        |
| Replace drive module fan.                                       | All                                                          | Every six years                                                | See <i>Maintenance</i> in ACH550-UH User's Manual on page <i>1-290</i> .                                                                                        |
| Replace enclosure fan(s).                                       | UL Type / NEMA<br>12 and 3R<br>enclosures                    | Every three years                                              | See <i>Maintenance</i> in ACH550-UH User's Manual on page <i>1-291</i> .                                                                                        |
| Change capacitor.                                               | Frame sizes R5 and R6                                        | Every ten years                                                | See <i>Maintenance</i> in ACH550-UH User's Manual on page <i>1-296</i> .                                                                                        |
| Replace battery in the Assistant control panel.                 | All                                                          | Every ten years                                                | See <i>Maintenance</i> in ACH550-UH User's Manual on page <i>1-296</i> .                                                                                        |

# Enclosure air filter replacement – UL Type / NEMA 12 hinged door wall mount enclosures

This procedure applies to drive with disconnect configurations in UL Type / NEMA 12 hinged door wall mount enclosures. This filter is located at the bottom of the enclosure. Use the following procedure to check and replace filters.

- 1. On the enclosure, remove the screw holding the filter bracket in place.
- 2. Slide the filter bracket forward until the hooks on the bracket clear the slots on the enclosure base. This step allows the filter and bracket to drop free from the enclosure.

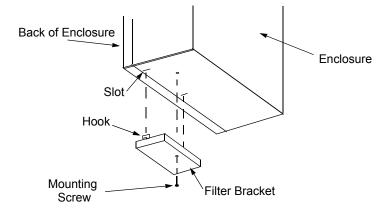

- 3. Lift the filter out of the filter bracket and replace as appropriate.
- 4. With the filter in the filter bracket, align the hooks on the bracket with the slots in the enclosure base, and press the hooks up into the slots.
- 5. Slide the filter bracket back, making sure that the hooks catch on the enclosure.
- 6. Replace the mounting screw. Tighten until the gasket on the bracket is about 50% compressed.

# Enclosure air filter replacement – UL Type / NEMA 12 floor mount enclosures

Filter material

| Enclosure Type    | Inlet (door)           | Outlet (roof)          |
|-------------------|------------------------|------------------------|
| UL Type / NEMA 12 | 3AUA0000006723 (qty 1) | 3AUA0000006722 (qty 2) |

**Note:** When installing the filter media, the white side must face the outside of the cabinet and the colored side must face the inside of the cabinet. Refer to the ACH550-UH User's Manual on page 1-293 for installation instructions.

## **Technical data**

## Input power connections (supplement to ACH550-UH User's Manual

#### **Fuses**

**NOTE:** Although fuses listed are similar in functional characteristics to fuses listed in the ACH550-UH User's Manual, physical characteristics may differ. Fuses from other manufacturers can be used if they meet the functional characteristics of those in these tables.

#### 208/240 volt fuses

|     | 208/240 Volt           | Frame | Drive Input    | Fuse Ratings     |  |
|-----|------------------------|-------|----------------|------------------|--|
| HP  | Type Code <sup>1</sup> | Size  | Amps<br>(600V) | Bussmann<br>Type |  |
| 1   | ACH550-PDR-04A6-2      | R1    | 15             | KTK-R-15         |  |
| 1.5 | ACH550-PDR-06A6-2      | R1    | 15             | KTK-R-15         |  |
| 2   | ACH550-PDR-07A5-2      | R1    | 15             | KTK-R-15         |  |
| 3   | ACH550-PDR-012A-2      | R1    | 15             | KTK-R-15         |  |
| 5   | 5 ACH550-PDR-017A-2    |       | 30             | KTK-R-30         |  |
| 7.5 | ACH550-PDR-024A-2      | R2    | 30             | KTK-R-30         |  |
| 10  | ACH550-PDR-031A-2      | R2    | 60             | JJS-60           |  |
| 15  | ACH550-PDR-046A-2      | R3    | 100            | JJS-100          |  |
| 20  | ACH550-PDR-059A-2      | R3    | 100            | JJS-100          |  |
| 25  | ACH550-PDR-075A-2      | R4    | 100            | JJS-100          |  |
| 30  | ACH550-PxR-088A-2      | R4    | 200            | 170M1370         |  |
| 40  | ACH550-PxR-114A-2      | R4    | 200            | 170M1370         |  |
| 50  | ACH550-PxR-143A-2      | R6    | 200            | 170M1370         |  |
| 60  | ACH550-PxR-178A-2      | R6    | 315            | 170M1372         |  |
| 75  | ACH550-PxR-221A-2      | R6    | 315            | 170M1372         |  |
| 100 | ACH550-PxR-248A-2      | R6    | 315            | 170M1372         |  |

<sup>1) &</sup>quot;PxR" represents both PCR and PDR.

#### 480 volt fuses

|       | 480 Volt               | Frame | Drive Input Fuse Ratings |                  |  |  |
|-------|------------------------|-------|--------------------------|------------------|--|--|
| HP    | Type Code <sup>1</sup> | Size  | Amps<br>(600V)           | Bussmann<br>Type |  |  |
| 1/1.5 | ACH550-PDR-03A3-4      | R1    | 15                       | KTK-R-15         |  |  |
| 2     | ACH550-PDR-04A1-4      | R1    | 15                       | KTK-R-15         |  |  |
| 3     | ACH550-PDR-06A9-4      | R1    | 15                       | KTK-R-15         |  |  |
| 5     | ACH550-PDR-08A8-4      | R1    | 15                       | KTK-R-15         |  |  |
| 7.5   | ACH550-PDR-012A-4      | R1    | 15                       | KTK-R-15         |  |  |
| 10    | ACH550-PDR-015A-4      | R2    | 30                       | KTK-R-30         |  |  |
| 15    | ACH550-PDR-023A-4      | R2    | 30                       | KTK-R-30         |  |  |
| 20    | ACH550-PDR-031A-4      | R3    | 60                       | JJS-60           |  |  |
| 25    | ACH550-PDR-038A-4      | R3    | 60                       | JJS-60           |  |  |
| 30    | ACH550-PDR-045A-4      | R3    | 100                      | JJS-100          |  |  |
| 30    | ACH550-PDR-044A-4      | R4    | 100                      | JJS-100          |  |  |
| 40    | ACH550-PDR-059A-4      | R4    | 100                      | JJS-100          |  |  |
| 50    | ACH550-PDR-072A-4      | R4    | 100                      | JJS-100          |  |  |
| 60    | ACH550-PDR-078A-4      | R4    | 100                      | JJS-100          |  |  |
| 75    | ACH550-PxR-097A-4      | R4    | 200                      | 170M1370         |  |  |
| 60    | ACH550-PxR-077A-4      | R5    | 125                      | 170M1368         |  |  |
| 75    | ACH550-PxR-096A-4      | R5    | 125                      | 170M1368         |  |  |
| 100   | ACH550-PxR-125A-4      | R5    | 200                      | 170M1370         |  |  |
| 100   | ACH550-PxR-124A-4      | R6    | 160                      | 170M1369         |  |  |
| 125   | ACH550-PxR-157A-4      | R6    | 200                      | 170M1370         |  |  |
| 150   | ACH550-PxR180A-4       | R6    | 315                      | 170M1372         |  |  |
| 200   | ACH550-PxR-246A-4      | R6    | 315                      | 170M1372         |  |  |
| 200   | ACH550-PxR-245A-4      | R7    | 400                      | JJS-400          |  |  |
| 250   | ACH550-PxR-316A-4      | R8    | 400                      | JJS-400          |  |  |
| 300   | ACH550-PxR-368A-4      | R8    | 400                      | JJS-400          |  |  |
| 350   | ACH550-PxR-414A-4      | R8    | 600                      | JJS-600          |  |  |
| 400   | ACH550-PxR-486A-4      | R8    | 600                      | JJS-600          |  |  |
| 450   | ACH550-PxR-526A-4      | R8    | 800                      | JJS-800          |  |  |
| 500   | ACH550-PxR-602A-4      | R8    | 800                      | JJS-800          |  |  |
| 550   | ACH550-PxR-645A-4      | R8    | 800                      | JJS-800          |  |  |
|       |                        |       |                          |                  |  |  |

<sup>1) &</sup>quot;PxR" represents both PCR and PDR.

Fuses, 600 volt, fuses

|     | 600 Volt               | Frame | Drive Input    | Fuse Ratings     |
|-----|------------------------|-------|----------------|------------------|
| HP  | Type Code <sup>1</sup> | Size  | Amps<br>(600V) | Bussmann<br>Type |
| 2   | ACH550-PDR-02A7-6      | R2    | 15             | KTK-R-15         |
| 3   | ACH550-PDR-03A9-6      | R2    | 15             | KTK-R-15         |
| 5   | ACH550-PDR-06A1-6      | R2    | 15             | KTK-R-15         |
| 7.5 | ACH550-PDR-09A0-6      | R2    | 15             | KTK-R-15         |
| 10  | ACH550-PDR-011A-6      | R2    | 30             | KTK-R-30         |
| 15  | ACH550-PDR-017A-6      | R2    | 30             | KTK-R-30         |
| 20  | ACH550-PDR-022A-6      | R3    | 60             | JJS-60           |
| 25  | ACH550-PDR-027A-6      | R3    | 60             | JJS-60           |
| 30  | ACH550-PDR-032A-6      | R4    | 100            | JJS-100          |
| 40  | ACH550-PDR-041A-6      | R4    | 100            | JJS-100          |
| 50  | ACH550-PDR-052A-6      | R4    | 100            | JJS-100          |
| 60  | ACH550-PDR-062A-6      | R4    | 100            | JJS-100          |
| 75  | ACH550-PxR-077A-6      | R6    | 200            | 170M1370         |
| 100 | ACH550-PxR-099A-6      | R6    | 200            | 170M1370         |
| 125 | ACH550-PxR-125A-6      | R6    | 200            | 170M1370         |
| 150 | ACH550-PxR-144A-6      | R6    | 200            | 170M1370         |

<sup>1) &</sup>quot;PxR" represents both PCR and PDR.

#### **Power connection terminals**

The following tables show maximum wire size and required tightening torque for incoming power, grounding and motor terminals.

|     | 208/240 Volt Maximum Power Wiring Data <sup>2</sup> |                                |                                                 |                                              |                                                  |                                                |                            |                                            |                                          |    |
|-----|-----------------------------------------------------|--------------------------------|-------------------------------------------------|----------------------------------------------|--------------------------------------------------|------------------------------------------------|----------------------------|--------------------------------------------|------------------------------------------|----|
| НР  | Type Code <sup>1</sup>                              | Base<br>Drive<br>Frame<br>Size | Circuit<br>Breaker<br>UL Type/<br>NEMA<br>1 &12 | Circuit<br>Breaker<br>UL Type/<br>NEMA<br>3R | Disconnect<br>Switch<br>UL Type/<br>NEMA<br>1&12 | Disconnect<br>Switch<br>UL Type/<br>NEMA<br>3R | Motor<br>Terminals         | Ground<br>Lugs<br>UL Type/<br>NEMA<br>1&12 | Ground<br>Lugs<br>UL Type/<br>NEMA<br>3R |    |
| 1   | ACH550-PxR-04A6-2                                   | R1                             |                                                 |                                              |                                                  |                                                |                            |                                            |                                          |    |
| 1.5 | ACH550-PxR-06A6-2                                   | R1                             |                                                 |                                              |                                                  |                                                |                            |                                            |                                          |    |
| 2   | ACH550-PxR-07A5-2                                   | R1                             | #10<br>35 in-lbs                                | #10<br>35 in-lbs                             | #10<br>7 in-lbs                                  | #10<br>7 in-lbs                                |                            | #10<br>35 in-lbs                           | #10<br>35 in-lbs                         |    |
| 3   | ACH550-PxR-012A-2                                   | R1                             | 00 111 100                                      | 00 111 100                                   | 7 111 150                                        | 7 111 150                                      |                            | 00 111 150                                 | 00 111 100                               |    |
| 5   | ACH550-PxR-017A-2                                   | R1                             |                                                 |                                              |                                                  |                                                |                            |                                            |                                          |    |
| 7.5 | ACH550-PxR-024A-2                                   | R2                             | #6<br>45 in-lbs                                 | #6                                           | #8                                               | #8                                             |                            | #6                                         | #6                                       |    |
| 10  | ACH550-PxR-031A-2                                   | R2                             |                                                 | 45 in-lbs                                    | 7 in-lbs                                         | 7 in-lbs                                       |                            | 35 in-lbs                                  | 35 in-lbs                                |    |
| 15  | ACH550-PxR-046A-2                                   | R3                             | #3<br>50 in-lbs 5                               |                                              | #3                                               | #4                                             | #4                         |                                            | #3                                       | #3 |
| 20  | ACH550-PxR-059A-2                                   | R3                             |                                                 |                                              | 18 in-lbs                                        | 18 in-lbs                                      | Refer to<br>Drive's        | 50 in-lbs                                  | 50 in-lbs                                |    |
| 25  | ACH550-PxR-075A-2                                   | R4                             | #1<br>50 in-lbs                                 | #1<br>50 in-lbs                              | #1<br>55 in-lbs                                  | #1<br>55 in-lbs                                | power connection terminals |                                            |                                          |    |
| 30  | ACH550-PxR-088A-2                                   | R4                             |                                                 |                                              | #1/0<br>70 in-lbs                                | #1/0<br>70 in-lbs                              |                            | #2<br>50 in-lbs                            | #2<br>50 in-lbs                          |    |
| 40  | ACH550-PxR-114A-2                                   | R4                             | 350 MCM                                         | 300 MCM                                      |                                                  |                                                |                            |                                            |                                          |    |
| 50  | ACH550-PxR-143A-2                                   | R6                             | 274 in-lbs                                      | 200 in-lbs                                   | 300 MCM                                          | 300 MCM                                        |                            |                                            |                                          |    |
| 60  | ACH550-PxR-178A-2                                   | R6                             |                                                 |                                              | 275 in-lbs                                       | 200 in-lbs                                     |                            | 3 x #3/0<br>250 in-lbs                     | #2/0<br>275 in-lbs                       |    |
| 75  | ACH550-PxR-221A-2                                   | R6                             | 2 x 500                                         | 2 x 500                                      | 2 x 500 MCM                                      | 2 x 500 MCM                                    |                            | 230 111-108                                | 350 MCM                                  |    |
| 100 | ACH550-PxR-248A-2                                   | R6                             | MCM<br>274 in-lbs                               | MCM<br>274 in-lbs                            | 274 in-lbs                                       | 274 in-lbs                                     |                            |                                            | 100 in-lbs                               |    |

<sup>1) &</sup>quot;PxR" represents both PCR and PDR.

<sup>2)</sup> Torque values shown relate to current production. Check component labels on previously installed units for required tightening torque.

|       | 480 Volt               |                                | Maximum Power Wiring Data <sup>2</sup>          |                                                       |                                                  |                                                |                              |                                            |                                          |                 |
|-------|------------------------|--------------------------------|-------------------------------------------------|-------------------------------------------------------|--------------------------------------------------|------------------------------------------------|------------------------------|--------------------------------------------|------------------------------------------|-----------------|
| НР    | Type Code <sup>1</sup> | Base<br>Drive<br>Frame<br>Size | Circuit<br>Breaker<br>UL Type/<br>NEMA<br>1 &12 | Circuit<br>Breaker<br>UL Type/<br>NEMA<br>3R          | Disconnect<br>Switch<br>UL Type/<br>NEMA<br>1&12 | Disconnect<br>Switch<br>UL Type/<br>NEMA<br>3R | Motor<br>Terminals           | Ground<br>Lugs<br>UL Type/<br>NEMA<br>1&12 | Ground<br>Lugs<br>UL Type/<br>NEMA<br>3R |                 |
| 1/1.5 | ACH550-PxR-03A3-4      | R1                             |                                                 |                                                       |                                                  |                                                |                              |                                            |                                          |                 |
| 2     | ACH550-PxR-04A1-4      | R1                             |                                                 |                                                       |                                                  |                                                |                              |                                            |                                          |                 |
| 3     | ACH550-PxR-06A9-4      | R1                             | #10<br>35 in-lbs                                | #10<br>35 in-lbs                                      | #10<br>7 in-lbs                                  | #10<br>7 in-lbs                                |                              | #10<br>35 in-lbs                           | #10<br>35 in-lbs                         |                 |
| 5     | ACH550-PxR-08A8-4      | R1                             |                                                 |                                                       |                                                  |                                                |                              |                                            |                                          |                 |
| 7.5   | ACH550-PxR-012A-4      | R1                             |                                                 |                                                       |                                                  |                                                |                              |                                            |                                          |                 |
| 10    | ACH550-PxR-015A-4      | R2                             | #6                                              | #6                                                    |                                                  |                                                |                              | #6                                         | #6                                       |                 |
| 15    | ACH550-PxR-023A-4      | R2                             | 45 in-lbs                                       | 45 in-lbs                                             | #8<br>7 in-lbs                                   | #8<br>7 in-lbs                                 |                              | 35 in-lbs                                  | 35 in-lbs                                |                 |
| 20    | ACH550-PxR-031A-4      | R3                             |                                                 |                                                       |                                                  |                                                |                              |                                            |                                          |                 |
| 25    | ACH550-PxR-038A-4      | R3                             | #3<br>50 in-lbs                                 | #3<br>50 in-lbs                                       |                                                  |                                                |                              | #3<br>50 in-lbs                            | #3<br>50 in-lbs                          |                 |
| 30    | ACH550-PxR-045A-4      | R3                             |                                                 | 00                                                    | #4<br>18 in-lbs                                  | #4<br>18 in-lbs                                |                              |                                            |                                          |                 |
| 40    | ACH550-PxR-059A-4      | R4                             |                                                 |                                                       |                                                  |                                                |                              |                                            |                                          |                 |
| 50    | ACH550-PxR-072A-4      | R4                             | #1<br>50 in-lbs                                 | #1<br>50 in-lbs                                       |                                                  | #1<br>55 in-lbs                                | #1<br>55 in-lbs              |                                            | #1<br>50 in-lbs                          | #1<br>50 in-lbs |
| 60    | ACH550-PxR-078A-4      | R4                             |                                                 |                                                       | #1<br>50 in-lbs                                  | #1<br>62 in-lbs                                | Refer to<br>Drive's<br>power |                                            |                                          |                 |
| 75    | ACH550-PxR-097A-4      | R4                             |                                                 |                                                       | #1/0<br>70 in-lbs                                | #1/0<br>70 in-lbs                              | connection<br>terminals      |                                            | #2<br>50 in-lbs                          |                 |
| 100   | ACH550-PxR-125A-4      | R5                             | 350 MCM                                         | 350 MCM   300 MCM   274 in-lbs   300 MCM   275 in-lbs |                                                  |                                                |                              | 30 III-IDS                                 |                                          |                 |
| 125   | ACH550-PxR-157A-4      | R6                             | 274 In-IDS                                      |                                                       | 300 MCM<br>200 in-lbs                            |                                                | 3 x #3/0                     | #2/0                                       |                                          |                 |
| 150   | ACH550-PxR-180A-4      | R6                             |                                                 |                                                       | 270 111 150                                      | 200 111 150                                    |                              | 250 in-lbs                                 | 375 in-lbs                               |                 |
| 200   | ACH550-PxR-246A-4      | R6                             | 2 x 500<br>MCM<br>274 in-lbs                    |                                                       | 2 x 500 MCM<br>274 in-lbs                        |                                                |                              |                                            |                                          |                 |
| 250   | ACH550-PxR-316A-4      | R8                             |                                                 |                                                       |                                                  |                                                |                              |                                            |                                          |                 |
| 300   | ACH550-PxR-368A-4      | R8                             | 2 x 500<br>MCM                                  | 2 x 500                                               | 2 x 500 MCM                                      | 0 500 14014                                    |                              |                                            | 250 14014                                |                 |
| 350   | ACH550-PxR-414A-4      | R8                             | 274 in-lbs                                      | MCM<br>274 in-lbs                                     | 274 in-lbs                                       | 2 x 500 MCM<br>274 in-lbs                      |                              | 5 Bus Bar                                  | 350 MCM<br>100 in-lbs                    |                 |
| 400   | ACH550-PxR-486A-4      | R8                             |                                                 | ZI4 III-IDS                                           |                                                  |                                                |                              | Holes                                      |                                          |                 |
| 450   | ACH550-PxR-526A-4      | R8                             | 3 x 400                                         |                                                       |                                                  |                                                |                              | (13/32")                                   |                                          |                 |
| 500   | ACH550-PxR-602A-4      | R8                             | MCM                                             |                                                       | 3 x 400 MCM<br>375 in-lbs                        |                                                |                              |                                            |                                          |                 |
| 550   | ACH550-PxR-645A-4      | R8                             | 375 in-lbs                                      |                                                       | 3.0                                              |                                                |                              |                                            |                                          |                 |

<sup>1) &</sup>quot;PxR" represents both PCR and PDR.

<sup>2)</sup> Torque values shown relate to current production. Check component labels on previously installed units for required tightening torque

|     | 600 Volt Maximum Power Wiring Data <sup>2</sup> |               |                                                 |                                              |                                                  |                                                |                       |                                            |                                          |                    |           |                 |           |  |  |  |  |  |  |  |          |          |  |
|-----|-------------------------------------------------|---------------|-------------------------------------------------|----------------------------------------------|--------------------------------------------------|------------------------------------------------|-----------------------|--------------------------------------------|------------------------------------------|--------------------|-----------|-----------------|-----------|--|--|--|--|--|--|--|----------|----------|--|
| НР  | Type Code <sup>1</sup>                          | Frame<br>Size | Circuit<br>Breaker<br>UL Type/<br>NEMA<br>1 &12 | Circuit<br>Breaker<br>UL Type/<br>NEMA<br>3R | Disconnect<br>Switch<br>UL Type/<br>NEMA<br>1&12 | Disconnect<br>Switch<br>UL Type/<br>NEMA<br>3R | Motor<br>Terminals    | Ground<br>Lugs<br>UL Type/<br>NEMA<br>1&12 | Ground<br>Lugs<br>UL Type/<br>NEMA<br>3R |                    |           |                 |           |  |  |  |  |  |  |  |          |          |  |
| 2   | ACH550-PxR-02A7-6                               | R2            |                                                 |                                              |                                                  |                                                |                       |                                            |                                          |                    |           |                 |           |  |  |  |  |  |  |  |          |          |  |
| 3   | ACH550-PxR-03A9-6                               | R2            |                                                 |                                              |                                                  |                                                |                       |                                            |                                          |                    |           |                 |           |  |  |  |  |  |  |  |          |          |  |
| 5   | ACH550-PxR-06A1-6                               | R2            | #6                                              | #6                                           |                                                  |                                                |                       | #6                                         | #6                                       |                    |           |                 |           |  |  |  |  |  |  |  |          |          |  |
| 7.5 | ACH550-PxR-09A0-6                               | R2            | 62 in-lbs                                       | 62 in-lbs                                    | 62 in-lbs                                        | 62 in-lbs                                      | 62 in-lbs             | 62 in-lbs                                  | #8                                       | #8                 |           | 35 in-lbs       | 35 in-lbs |  |  |  |  |  |  |  |          |          |  |
| 10  | ACH550-PxR-011A-6                               | R2            |                                                 |                                              |                                                  |                                                |                       |                                            |                                          |                    |           |                 |           |  |  |  |  |  |  |  | 7 in-lbs | 7 in-lbs |  |
| 15  | ACH550-PxR-017A-6                               | R2            |                                                 |                                              |                                                  |                                                |                       |                                            |                                          |                    |           |                 |           |  |  |  |  |  |  |  |          |          |  |
| 20  | ACH550-PxR-022A-6                               | R3            | #3                                              | #3<br>62 in-lbs                              |                                                  |                                                |                       | #3                                         | #3                                       |                    |           |                 |           |  |  |  |  |  |  |  |          |          |  |
| 25  | ACH550-PxR-027A-6                               | R3            | 62 in-lbs                                       |                                              |                                                  |                                                | 5.4                   | 50 in-lbs                                  | 50 in-lbs                                |                    |           |                 |           |  |  |  |  |  |  |  |          |          |  |
| 30  | ACH550-PxR-032A-6                               | R4            | #1 #1<br>62 in-lbs 62 in-lbs                    | #4                                           | #4                                               | Refer to<br>Drive's                            |                       |                                            |                                          |                    |           |                 |           |  |  |  |  |  |  |  |          |          |  |
| 40  | ACH550-PxR-041A-6                               | R4            |                                                 |                                              | 18 in-lbs                                        | 18 in-lbs                                      | power connection      |                                            |                                          |                    |           |                 |           |  |  |  |  |  |  |  |          |          |  |
| 50  | ACH550-PxR-052A-6                               | R4            |                                                 |                                              |                                                  |                                                | 1                     |                                            | #1<br>55 in-lbs                          | #1<br>55 in-lbs    | terminals | #2<br>50 in-lbs | #2        |  |  |  |  |  |  |  |          |          |  |
| 60  | ACH550-PxR-062A-6                               | R4            |                                                 |                                              | #1<br>62 in-lbs                                  | #1<br>62 in-lbs                                |                       |                                            | 50 in-lbs                                |                    |           |                 |           |  |  |  |  |  |  |  |          |          |  |
| 75  | ACH550-PxR-077A-6                               | R6            |                                                 |                                              | #1/0                                             | #1/0                                           |                       |                                            |                                          |                    |           |                 |           |  |  |  |  |  |  |  |          |          |  |
| 100 | ACH550-PxR-099A-6                               | R6            |                                                 |                                              | 70 in-lbs                                        | 70 in-lbs                                      |                       |                                            |                                          |                    |           |                 |           |  |  |  |  |  |  |  |          |          |  |
| 125 | ACH550-PxR-125A-6                               | R6            | 350 MCM<br>274 in-lbs                           | 300 MCM                                      |                                                  |                                                |                       | 3 x #3/0<br>250 in-lbs                     |                                          |                    |           |                 |           |  |  |  |  |  |  |  |          |          |  |
| 150 | ACH550-PxR-144A-6                               | R6            | 214 111-105                                     | 275 in-lbs                                   | 2/5 IN-IDS                                       | 300 MCM<br>275 in-lbs                          | 300 MCM<br>200 in-lbs |                                            | 230 111-105                              | #2/0<br>375 in-lbs |           |                 |           |  |  |  |  |  |  |  |          |          |  |

<sup>1) &</sup>quot;PxR" represents both PCR and PDR.

<sup>2)</sup> Torque values shown relate to current production. Check component labels on previously installed units for required tightening torque.

## **Dimensional references**

The following tables contain dimensional references that identify the dimensional information applying to a given type code.

208/240V drive with disconnect

| НР  | Type Code <sup>1</sup> | АМР  | Base<br>Drive<br>Frame | UL Type /<br>NEMA 1<br>Dim. Ref.<br>Page 3-28 | (+B055)<br>UL Type /<br>NEMA 12<br>Dim. Ref.<br>Page 3-29 | (+B058)<br>UL Type /<br>NEMA 3R<br>Dim. Ref.<br>Page 3-30 |
|-----|------------------------|------|------------------------|-----------------------------------------------|-----------------------------------------------------------|-----------------------------------------------------------|
| 1   | ACH550-PxR-04A6-2      | 4.6  | R1                     | PX1-1                                         | PX12-1                                                    | PX3R-1                                                    |
| 1.5 | ACH550-PxR-06A6-2      | 6.6  | R1                     | PX1-1                                         | PX12-1                                                    | PX3R-1                                                    |
| 2   | ACH550-PxR-07A5-2      | 7.5  | R1                     | PX1-1                                         | PX12-1                                                    | PX3R-1                                                    |
| 3   | ACH550-PxR-012A-4      | 11.8 | R1                     | PX1-1                                         | PX12-1                                                    | PX3R-1                                                    |
| 5   | ACH550-PxR-017A-2      | 16.7 | R1                     | PX1-1                                         | PX12-1                                                    | PX3R-1                                                    |
| 7.5 | ACH550-PxR-024A-2      | 24.2 | R2                     | PX1-2                                         | PX12-2                                                    | PX3R-2                                                    |
| 10  | ACH550-PxR-031A-2      | 30.8 | R2                     | PX1-2                                         | PX12-2                                                    | PX3R-3                                                    |
| 15  | ACH550-PxR-046A-2      | 46.2 | R3                     | PX1-3                                         | PX12-3                                                    | PX3R-3                                                    |
| 20  | ACH550-PxR-059A-2      | 59.4 | R3                     | PX1-3                                         | PX12-3                                                    | PX3R-3                                                    |
| 25  | ACH550-PxR-075A-2      | 74.8 | R4                     | PX1-4                                         | PX12-4                                                    | PX3R-4                                                    |
| 30  | ACH550-PxR-088A-2      | 88   | R4                     | PX1-5                                         | PX12-5                                                    | PX3R-5                                                    |
| 40  | ACH550-PxR-114A-2      | 114  | R4                     | PX1-5                                         | PX12-5                                                    | PX3R-5                                                    |
| 50  | ACH550-PxR-143A-2      | 143  | R6                     | PX1-6                                         | PX12-6                                                    | PX3R-6                                                    |
| 60  | ACH550-PxR-178A-2      | 178  | R6                     | PX1-6                                         | PX12-6                                                    | PX3R-6                                                    |
| 75  | ACH550-PxR-221A-2      | 221  | R6                     | PX1-6                                         | PX12-6                                                    | PX3R-6                                                    |
| 100 | ACH550-PxR-248A-2      | 248  | R6                     | PX1-6                                         | PX12-6                                                    | PX3R-6                                                    |

<sup>1. &</sup>quot;PxR" represents both PCR and PDR.

## 480V drive with disconnect

| НР  | Type Code <sup>1</sup> | АМР  | Base<br>Drive<br>Frame | UL Type /<br>NEMA 1<br>Dim. Ref.<br>Page 3-28 | (+B055)<br>UL Type /<br>NEMA 12<br>Dim. Ref.<br>Page 3-29 | (+B058) UL Type / NEMA 3R Dim. Ref. Page 3-30 |
|-----|------------------------|------|------------------------|-----------------------------------------------|-----------------------------------------------------------|-----------------------------------------------|
| 1.5 | ACH550-PxR-03A3-4      | 3.3  | R1                     | PX1-1                                         | PX12-1                                                    | PX3R-1                                        |
| 2   | ACH550-PxR-04A1-4      | 4.1  | R1                     | PX1-1                                         | PX12-1                                                    | PX3R-1                                        |
| 3   | ACH550-PxR-06A9-4      | 6.9  | R1                     | PX1-1                                         | PX12-1                                                    | PX3R-1                                        |
| 5   | ACH550-PxR-08A8-4      | 8.8  | R1                     | PX1-1                                         | PX12-1                                                    | PX3R-1                                        |
| 7.5 | ACH550-PxR-012A-4      | 11.9 | R1                     | PX1-1                                         | PX12-1                                                    | PX3R-1                                        |
| 10  | ACH550-PxR-015A-4      | 15.4 | R2                     | PX1-2                                         | PX12-2                                                    | PX3R-2                                        |
| 15  | ACH550-PxR-023A-4      | 23   | R2                     | PX1-2                                         | PX12-2                                                    | PX3R-2                                        |
| 20  | ACH550-PxR-031A-4      | 31   | R3                     | PX1-3                                         | PX12-3                                                    | PX3R-3                                        |
| 25  | ACH550-PxR-038A-4      | 38   | R3                     | PX1-3                                         | PX12-3                                                    | PX3R-3                                        |
| 30  | ACH550-PxR-045A-4      | 44   | R3                     | PX1-3                                         | PX12-3                                                    | PX3R-3                                        |
| 40  | ACH550-PxR-059A-4      | 59   | R4                     | PX1-4                                         | PX12-4                                                    | PX3R-4                                        |
| 50  | ACH550-PxR-072A-4      | 72   | R4                     | PX1-4                                         | PX12-4                                                    | PX3R-4                                        |
| 60  | ACH550-PxR-078A-4      | 77   | R4                     | PX1-4                                         | PX12-4                                                    | PX3R-4                                        |
| 75  | ACH550-PxR-097A-4      | 96   | R4                     | PX1-5                                         | PX12-5                                                    | PX3R-5                                        |
| 100 | ACH550-PxR-125A-4      | 124  | R5                     | PX1-5                                         | PX12-5                                                    | PX3R-6                                        |
| 125 | ACH550-PxR-157A-4      | 157  | R6                     | PX1-6                                         | PX12-6                                                    | PX3R-6                                        |
| 150 | ACH550-PxR-180A-4      | 180  | R6                     | PX1-6                                         | PX12-6                                                    | PX3R-6                                        |
| 200 | ACH550-PxR-246A-4      | 245  | R6                     | PX1-6                                         | PX12-6                                                    | PX3R-6                                        |
| 250 | ACH550-PxR-316A-4      | 316  | R8                     | PX1-8                                         | PX12-8                                                    |                                               |
| 300 | ACH550-PxR-368A-4      | 368  | R8                     | PX1-8                                         | PX12-8                                                    | ]                                             |
| 350 | ACH550-PxR-414A-4      | 414  | R8                     | PX1-8                                         | PX12-8                                                    | ]                                             |
| 400 | ACH550-PxR-486A-4      | 486  | R8                     | PX1-8                                         | PX12-8                                                    | ]                                             |
| 450 | ACH550-PxR-526A-4      | 526  | R8                     | PX1-8                                         | PX12-8                                                    | ]                                             |
| 500 | ACH550-PxR-602A-4      | 602  | R8                     | PX1-8                                         | PX12-8                                                    | ]                                             |
| 550 | ACH550-PxR-645A-4      | 645  | R8                     | PX1-8                                         | PX12-8                                                    |                                               |

<sup>1. &</sup>quot;PxR" represents both PCR and PDR.

## 600V drive with disconnect

| НР  | Type Code <sup>1</sup> | АМР | Base<br>Drive<br>Frame | UL Type /<br>NEMA 1<br>Dim. Ref.<br>Page 3-28 | (+B055)<br>UL Type /<br>NEMA 12<br>Dim. Ref.<br>Page 3-29 | (+B058)<br>UL Type /<br>NEMA 3R<br>Dim. Ref.<br>Page <i>3-30</i> |
|-----|------------------------|-----|------------------------|-----------------------------------------------|-----------------------------------------------------------|------------------------------------------------------------------|
| 2   | ACH550-PxR-02A7-6      | 2.7 | R2                     | PX1-2                                         | PX12-2                                                    | PX3R-2                                                           |
| 3   | ACH550-PxR-03A9-6      | 3.9 | R2                     | PX1-2                                         | PX12-2                                                    | PX3R-2                                                           |
| 5   | ACH550-PxR-06A1-6      | 6.1 | R2                     | PX1-2                                         | PX12-2                                                    | PX3R-2                                                           |
| 7.5 | ACH550-PxR-09A0-6      | 9   | R2                     | PX1-2                                         | PX12-2                                                    | PX3R-2                                                           |
| 10  | ACH550-PxR-011A-6      | 11  | R2                     | PX1-2                                         | PX12-2                                                    | PX3R-2                                                           |
| 15  | ACH550-PxR-017A-6      | 17  | R2                     | PX1-2                                         | PX12-2                                                    | PX3R-2                                                           |
| 20  | ACH550-PxR-022A-6      | 22  | R3                     | PX1-3                                         | PX12-3                                                    | PX3R-3                                                           |
| 25  | ACH550-PxR-027A-6      | 27  | R3                     | PX1-3                                         | PX12-3                                                    | PX3R-3                                                           |
| 30  | ACH550-PxR-032A-6      | 32  | R4                     | PX1-4                                         | PX12-4                                                    | PX3R-4                                                           |
| 40  | ACH550-PxR-041A-6      | 41  | R4                     | PX1-4                                         | PX12-4                                                    | PX3R-4                                                           |
| 50  | ACH550-PxR-052A-6      | 52  | R4                     | PX1-4                                         | PX12-4                                                    | PX3R-4                                                           |
| 60  | ACH550-PxR-062A-6      | 62  | R4                     | PX1-4                                         | PX12-4                                                    | PX3R-4                                                           |
| 75  | ACH550-PxR-077A-6      | 77  | R6                     | PX1-6                                         | PX12-6                                                    | PX3R-6                                                           |
| 100 | ACH550-PxR-099A-6      | 99  | R6                     | PX1-6                                         | PX12-6                                                    | PX3R-6                                                           |
| 125 | ACH550-PxR-125A-6      | 125 | R6                     | PX1-6                                         | PX12-6                                                    | PX3R-6                                                           |
| 150 | ACH550-PxR-144A-6      | 144 | R6                     | PX1-6                                         | PX12-6                                                    | PX3R-6                                                           |

<sup>1. &</sup>quot;PxR" represents both PCR and PDR.

## Dimensions and weights (supplement to ACH550-UH User's Manual)

## **Mounting dimensions**

Dimensions: ACH550-PxR UL Type / NEMA 1

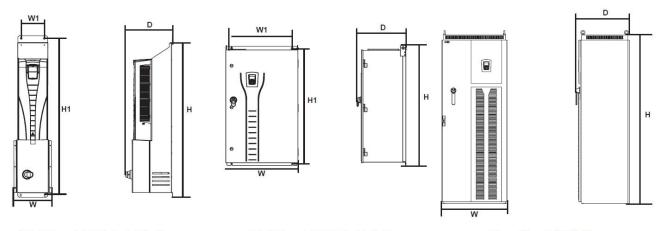

| Wall Mount | (PX1-1 - | PX1-4) |
|------------|----------|--------|
|            |          |        |

Wall Mount (PX1-5 - PX1-6)

Floor Mount (PX1-8)

| Dimension<br>Reference | UL<br>Mour | UL Type / NEMA 1<br>Dimensions and Weights<br>mm kg<br>[inches] [lbs] |                     |                |               |               |              |                          |
|------------------------|------------|-----------------------------------------------------------------------|---------------------|----------------|---------------|---------------|--------------|--------------------------|
|                        | H1         | W1                                                                    | Mouting<br>Hardware | Height<br>(H)  | Weight<br>(W) | Depth<br>(D)  | Weight       | Dimension<br>Drawing     |
| PX1-1                  | 712        | 98                                                                    | M6                  | 729            | 198           | 283           | 15           | 3AUA000008216            |
|                        | [28]       | [3.9]                                                                 | [0.25]              | [28.7]         | 7.8           | 11.2          | 33           | Sheet 1                  |
| PX1-2                  | 812        | 98                                                                    | M6                  | 829            | 198           | 295           | 19           | 3AUA000008218            |
|                        | [32]       | [3.9]                                                                 | [0.25]              | [32.6]         | [7.8]         | [11.6]        | [42]         | Sheet 1                  |
| PX1-3                  | 983        | 160                                                                   | M6                  | 1013           | 260           | 304           | 34           | 3AUA000008220            |
|                        | [38.7]     | [6.3]                                                                 | [0.25]              | [39.9]         | [10.2]        | [11.9]        | [75]         | Sheet 1                  |
| PX1-4                  | 1117       | 160                                                                   | M6                  | 1147           | 260           | 332           | 43           | 3AUA000008221            |
|                        | [44]       | [6.3]                                                                 | [0.25]              | [45.2]         | [10.2]        | [13.1]        | [95]         | Sheet 1                  |
| PX1-5                  | 1175       | 600                                                                   | M10                 | 1212           | 713           | 483           | 121          | 3AUA000021148            |
|                        | [46.3]     | [23.6]                                                                | [0.375]             | [47.7]         | [28.1]        | [19]          | [267]        | Sheet 1                  |
| PX1-6                  | 1175       | 600                                                                   | M10                 | 1212           | 713           | 483           | 163          | 3AUA000021148            |
|                        | [46.3]     | [23.6]                                                                | [0.375]             | [47.7]         | [28.1]        | [19]          | [359]        | Sheet 1                  |
| PX1-8 <sup>1</sup>     | Free St    | tanding                                                               | Ø16<br>[Ø0.63]      | 2125<br>[83.7] | 806<br>[31.7] | 659<br>[25.9] | 360<br>[794] | 3AUA000021152<br>Sheet 1 |

<sup>1.</sup> See page 3-31 for mounting dimension details and additional free space recommendations.

**Note:** Keep a minimum of 50 mm (2") of free space on each side and 200 mm (8") of free space above and below all units from non-heat producing sources. Double these distances from heat producing sources.

## Dimensions: ACH550-PxR UL Type / NEMA 12

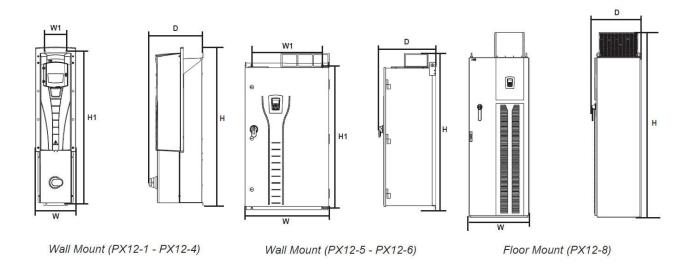

| Dimension<br>Reference | UL Mour | UL Type / NEMA 12<br>Dimensions and Weights<br>mm kg<br>[inches] [lbs] |                     |                |               |               |              |                           |
|------------------------|---------|------------------------------------------------------------------------|---------------------|----------------|---------------|---------------|--------------|---------------------------|
|                        | H1      | W1                                                                     | Mouting<br>Hardware | Height<br>(H)  | Weight<br>(W) | Depth<br>(D)  | Weight       | Drawing<br>Dimension      |
| PX12-1                 | 712     | 98                                                                     | M6                  | 744            | 221           | 283           | 17           | 3AUA0000008216            |
|                        | [28]    | [3.9]                                                                  | [0.25]              | [29.3]         | [8.7]         | [11.2]        | [37]         | Sheet 2                   |
| PX12-2                 | 812     | 98                                                                     | M6                  | 844            | 221           | 295           | 21           | 3AUA0000008218            |
|                        | [32]    | [3.9]                                                                  | [0.25]              | [33.2]         | [8.7]         | [11.6]        | [46]         | Sheet 2                   |
| PX12-3                 | 983     | 160                                                                    | M6                  | 1030           | 267           | 304           | 36           | 3AUA0000008220            |
|                        | [38.7]  | [6.3]                                                                  | [0.25]              | [40.6]         | [10.5]        | [11.9]        | [79]         | Sheet 2                   |
| PX12-4                 | 1117    | 160                                                                    | M6                  | 1163           | 267           | 332           | 45           | 3AUA0000008221            |
|                        | [44]    | [6.3]                                                                  | [0.25]              | [45.8]         | [10.5]        | [13.1]        | [99]         | Sheet 2                   |
| PX12-5                 | 1175    | 600                                                                    | M10                 | 1380           | 713           | 483           | 121          | 3AUA0000021149            |
|                        | [46.3]  | [23.6]                                                                 | [0.375]             | [54.3]         | [28.1]        | [19]          | [267]        | Sheet 1                   |
| PX12-6                 | 1175    | 600                                                                    | M10                 | 1380           | 713           | 483           | 163          | 3AUA0000021149            |
|                        | [46.3]  | [23.6]                                                                 | [0.375]             | [54.3]         | [28.1]        | [19]          | [359]        | Sheet 1                   |
| PX12-8 <sup>1</sup>    | Free St | tanding                                                                | Ø16<br>[Ø0.63       | 2377<br>[93.6] | 806<br>[31.7] | 659<br>[25.9] | 380<br>[838] | 3AUA0000021153<br>Sheet 1 |

1. See page 3-31 for mounting dimension details and additional free space recommendations.

**Note:** Keep a minimum of 50 mm (2") of free space on each side and 200 mm (8") of free space above and below all units from non-heat producing sources. Double these distances from heat producing sources.

### Dimensions: ACH550-PxR UL Type / NEMA 3R

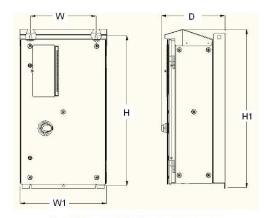

Wall Mount (PX3R-1 - PX3R-4)

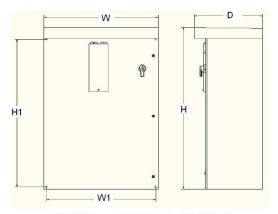

Wall Mount (PX3R-5 - PX3R-6)

| Dimension<br>Reference | UL <sup>-</sup><br>Mour | UL Type / NEMA 3R<br>Dimensions and Weights<br>mm kg<br>[inches] [lbs] |                     |               |               |              |        |                      |
|------------------------|-------------------------|------------------------------------------------------------------------|---------------------|---------------|---------------|--------------|--------|----------------------|
|                        | H1                      | W1                                                                     | Mouting<br>Hardware | Height<br>(H) | Weight<br>(W) | Depth<br>(D) | Weight | Drawing<br>Dimension |
| PX3R-1                 | 810                     | 320                                                                    | M10                 | 865           | 452           | 343          | 58     | 3AUA0000016377       |
|                        | [31.9]                  | [12.6]                                                                 | [0.375]             | [34]          | [17.8]        | [13.5]       | [128]  | Sheet 1              |
| PX3R-2                 | 810                     | 320                                                                    | M10                 | 865           | 452           | 343          | 61     | 3AUA0000016377       |
|                        | [31.9]                  | [12.6]                                                                 | [0.375]             | [34]          | [17.8]        | [13.5]       | [134]  | Sheet 1              |
| PX3R-3                 | 918                     | 400                                                                    | M10                 | 968           | 530           | 389          | 80     | 3AUA0000016380       |
|                        | [36.1]                  | [15.7]                                                                 | [0.375]             | [38.1]        | [20.9]        | [15.3]       | [176]  | Sheet 1              |
| PX3R-4                 | 918                     | 400                                                                    | M10                 | 968           | 530           | 389          | 88     | 3AUA0000016380       |
|                        | [36.1]                  | [15.7]                                                                 | [0.375]             | [38.1]        | [20.9]        | [15.3]       | [194]  | Sheet 1              |
| PX3R-5                 | 876                     | 724                                                                    | M10                 | 991           | 762           | 394          | 92.3   | 3AUA0000060123       |
|                        | [34.5]                  | [28.5]                                                                 | [0.375]             | [39]          | [30]          | [15.5]       | [203]  | Sheet 2              |
| PX3R-6                 | 1181                    | 876                                                                    | M10                 | 1295          | 914           | 546          | 179.1  | 3AUA0000060124       |
|                        | [46.5]                  | [34.5]                                                                 | [0.375]             | [51]          | [36]          | [21.5]       | [395]  | Sheet 2              |

**Note:** UL Type 3R, PX3R-1...PX3R-4 enclosures are designed to be mounted on a wall. Mounting these 3R enclosures on an open rack system requires the use of the supplied 3R enclosure back plates to maintain 3R integrity.

**Note:** Keep a minimum of 50 mm (2") of free space on each side and 200 mm (8") of free space above and below all units from non-heat producing sources. Double these distances from heat producing sources.

UL Type/ NEMA 1 & 12 - Dimensions for each Frame Size R7 & R8 Ref. **Top View** in mm W 31.7 806 D 659 25.9 а 675 26.6 b 474.5 18.7 b D С 61 2.4 d 65.5 2.6 **Mounting Hardware** W 13/32 11 mm

UL Type / NEMA 1 & 12, Floor mount enclosure mounting dimensions

#### Additional free space recommendations

In addition to the free space requirements for cooling shown in the ACH550-UH User's Manual (*Cooling* on page *1-318*), allow:

- 800 mm (31.5 in) in front of UL Type/NEMA 1&12 floor mount enclosures room for the cabinet door to swing open.
- 305 mm (12 in) above UL Type 12/NEMA 12 floor mount enclosures room for fan replacement.

## **Degrees of protection**

Available enclosures:

- UL Type 1 (NEMA 1 / IP 21) enclosure. The site must be free of airborne dust, corrosive gases or liquids, and conductive contaminants such as condensation, carbon dust, and metallic particles.
- UL Type 12 (NEMA 12 / IP 54) enclosure. This enclosure provides protection from airborne dust and light sprays or splashing water from all directions.
- UL Type 3R (NEMA 3R) enclosure. This enclosure provides protection from the ingress of water (rain, sleet, or snow). The external formation of ice does not damage this enclosure.

Plenum Rating: ACH550 drives have been evaluated in accordance with the requirements of UL508, meets all of the requirements for plenum rated drives, and is "Suitable for Installation in a Compartment Handling Conditioned Air".

## **Applicable standards**

Drive compliance with the following standards is identified by the standards "marks" on the type code label.

| Mark    | Applicable Standards        |                                                                                                    |  |  |  |  |  |
|---------|-----------------------------|----------------------------------------------------------------------------------------------------|--|--|--|--|--|
| C UL US | UL 508C and<br>C22.2 No. 14 | UL Standard for Safety, Power Conversion Equipment, and CSA Standard for Industrial Control Equipment |  |  |  |  |  |
| (UL)    | UL 508A                     | UL Standard for Safety, Industrial Control Panels                                                     |  |  |  |  |  |
| c (UL)  | C22.2 No. 14                | CSA Standard for Industrial Control Equipment                                                         |  |  |  |  |  |

Compliance is valid with the following provisions:

- The motor and control cables are chosen as specified in this manual.
- · The installation rules of this manual are followed.

# Index

Refer to the ACH550-UH HVAC Drives (1...550 HP) User's Manual *Index* on page *1-332* for topics not listed here.

| С                                                                                                    | I                                                       |
|----------------------------------------------------------------------------------------------------|---------------------------------------------------------|
| capacitor     charge, maintenance interval                                                                                                    | input disconnect see disconnect installation flow chart |
| dimensions                                                                                                    | see OL type 12                                          |
| ACH550-PxR UL Type / NEMA 1                                                                                                    | L location, mounting                                    |
| drive                                                                                                    | enclosure air filter                                    |
| identification                                                                                                    | intervals                                               |
| E enclosure, UL type 12 air filter maintenance                                                                                                    | NEMA 1 see UL type 1 NEMA 12 see UL type 12 NEMA 3R     |
| fan, drive module<br>maintenance interval                                                                                                    | see UL type 3R                                          |
| fan, enclosure                                                                                                    | Р                                                       |
| maintenance interval 3-17                                                                                                    | plenum rating 3-31                                      |
| filter, enclosure maintenance procedure                                                                                                    | protection         environmental                        |
| free space                                                                                                    | standards                                               |
| for access, R7/R8       3-31         fuses       208240 volt drives       3-19         380480 volt drives       3-20         500600 volt drives       3-21 | C22.2 No. 14                                            |
| G                                                                                                    | power, wire sizes 3-22                                  |
| grounding requirements                                                                                                    | UL type 1 description                                   |
| heatsink                                                                                                    | UL type 12 description                                  |
| maintenance interval                                                                                                    | UL type 3R description                                  |

## W

| war  | ning                                   |    |
|------|----------------------------------------|----|
|      | dangerous voltages                     | -3 |
|      | listing                                | -3 |
| wiri | ng                                     |    |
|      | connection diagrams, floor mounted 3-1 |    |
|      | connection diagrams, wall mounted 3-1  |    |
|      | line input installation                | 4  |
|      | overview                               | 2  |
|      | requirements                           | 1  |

3AUA0000081823 REV F Effective: 05/23/2018 Supersedes: 05/21/2017

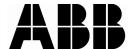

## **ABB Inc.**

16250 West Glendale Drive New Berlin, WI 53151 USA

Telephone +1 800 752-0696 Fax +1 262 785-0397 Internet www.abb.us/drives